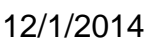

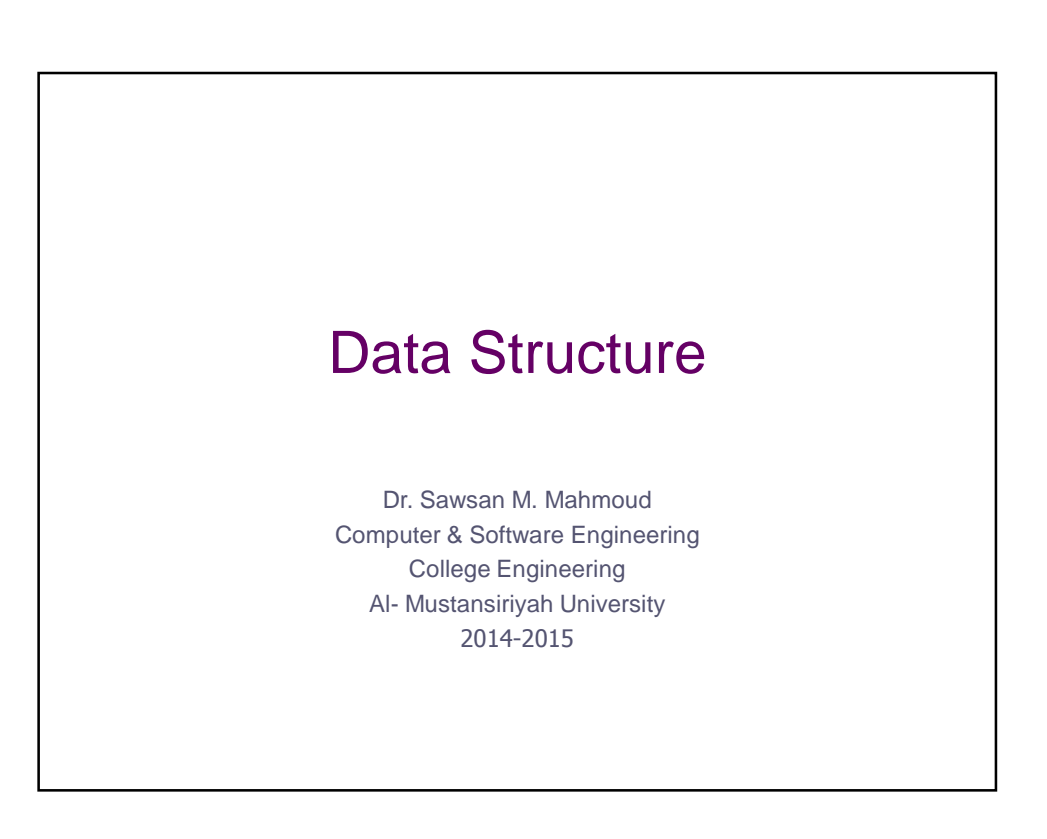

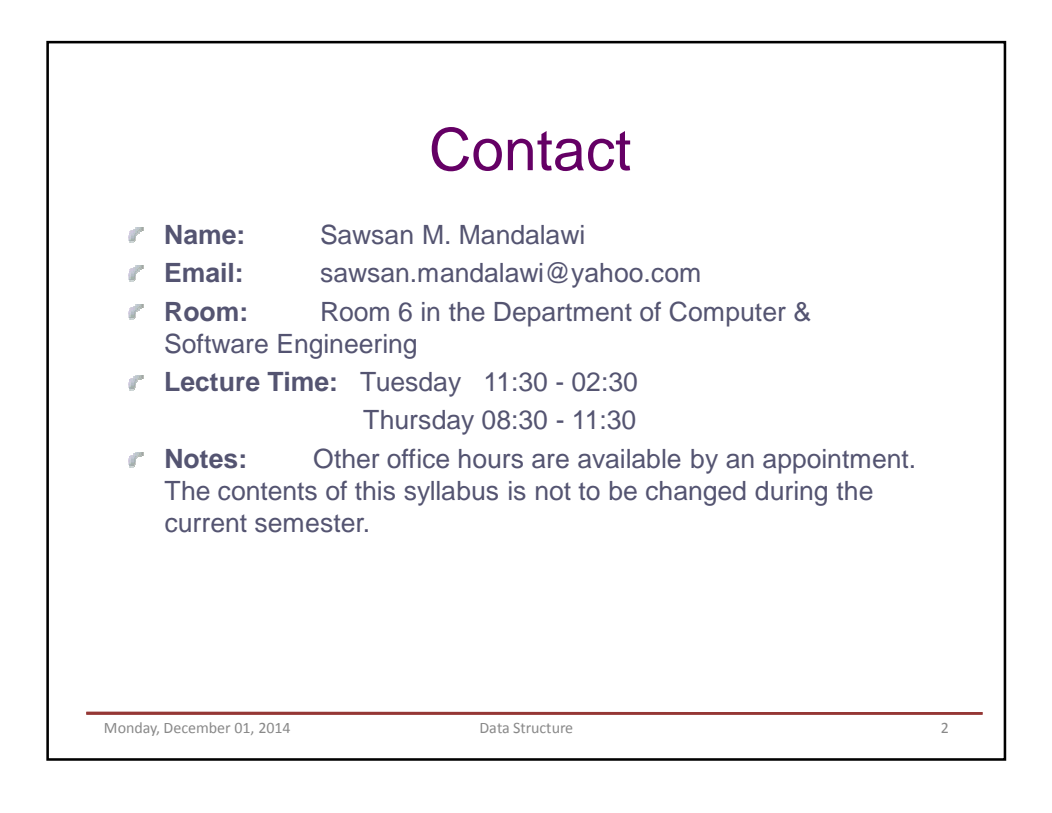

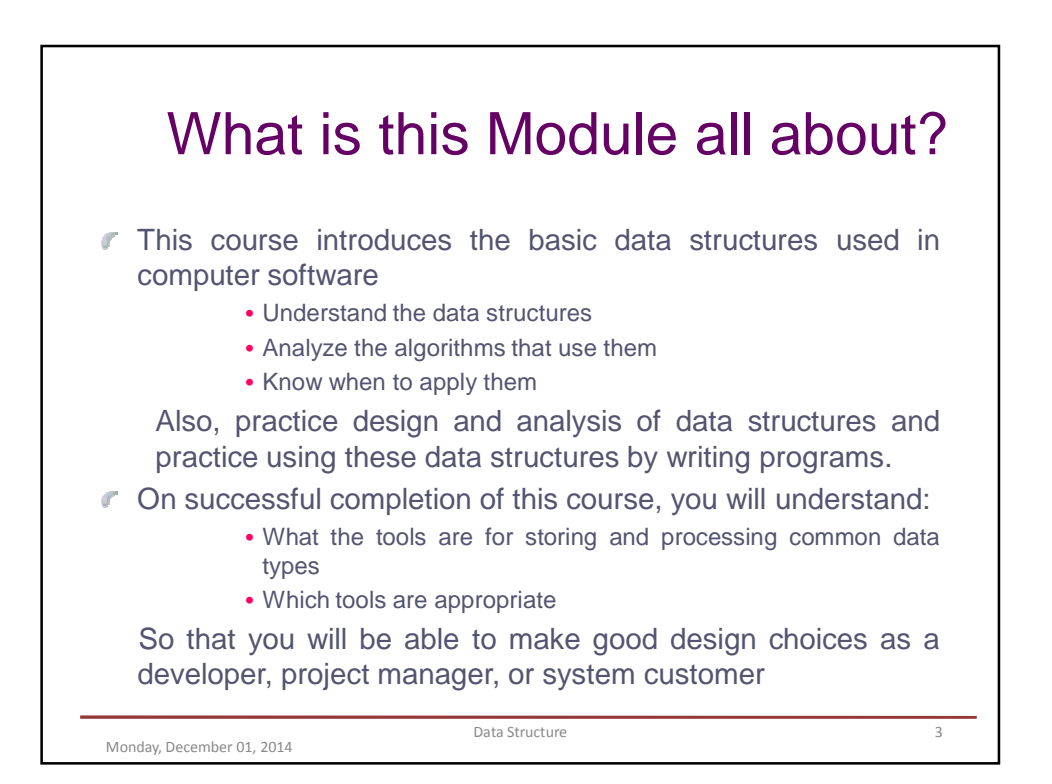

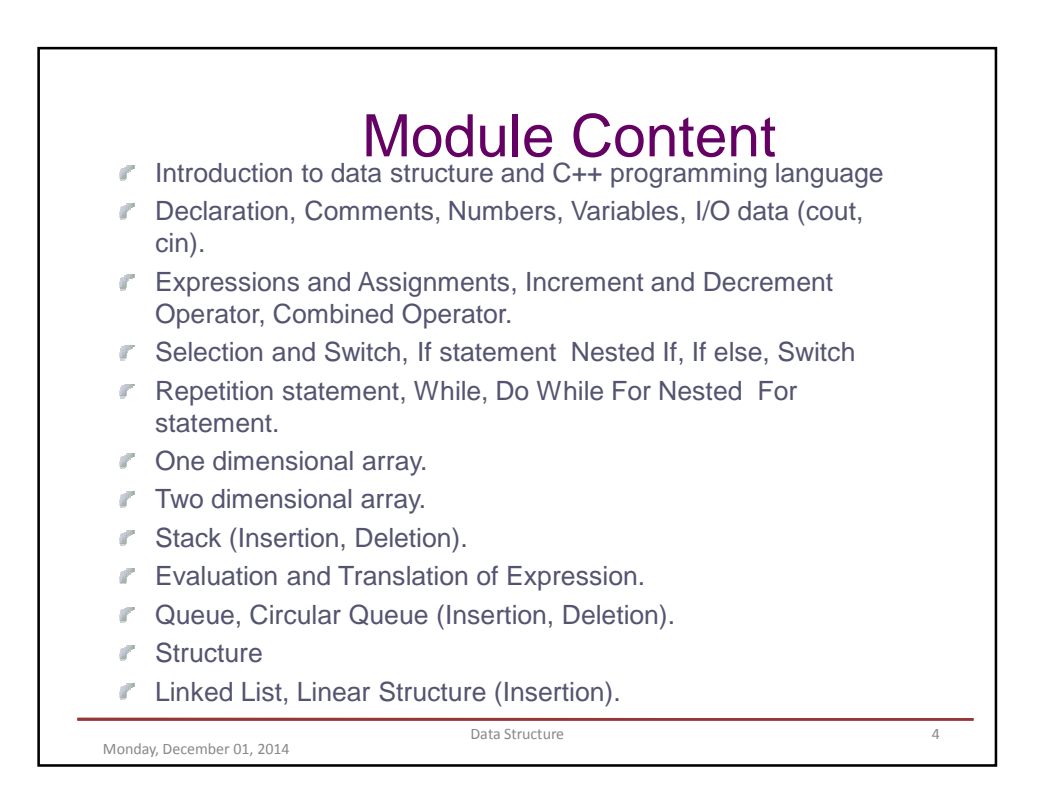

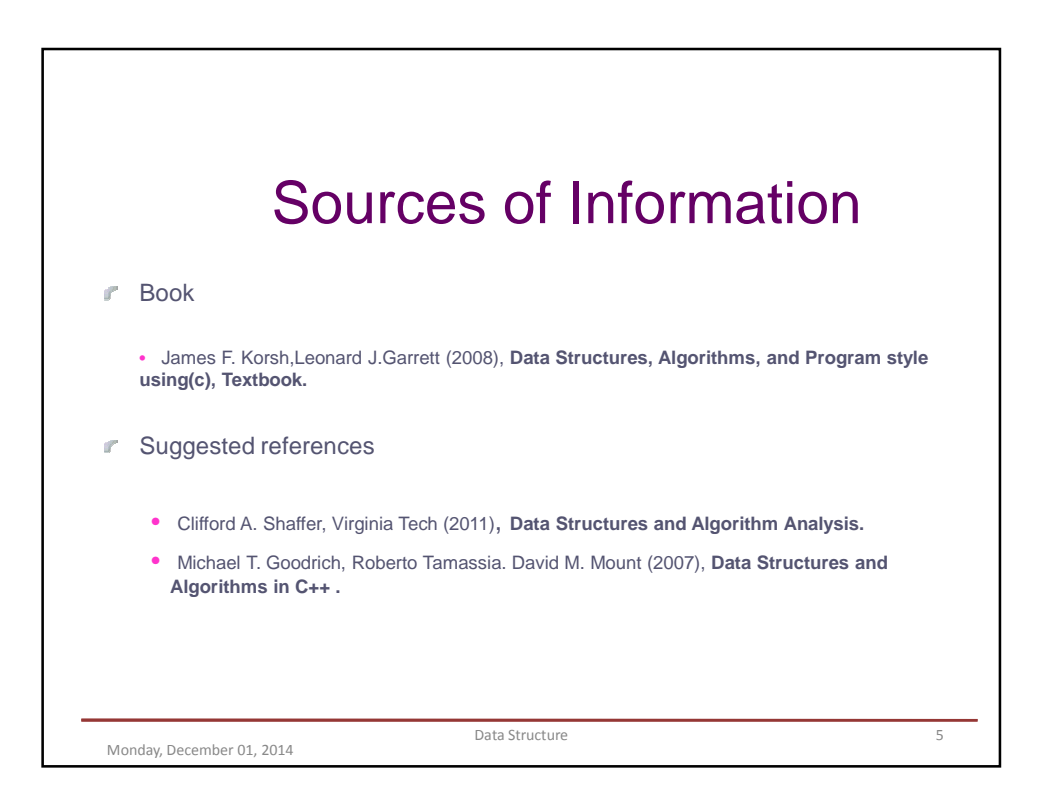

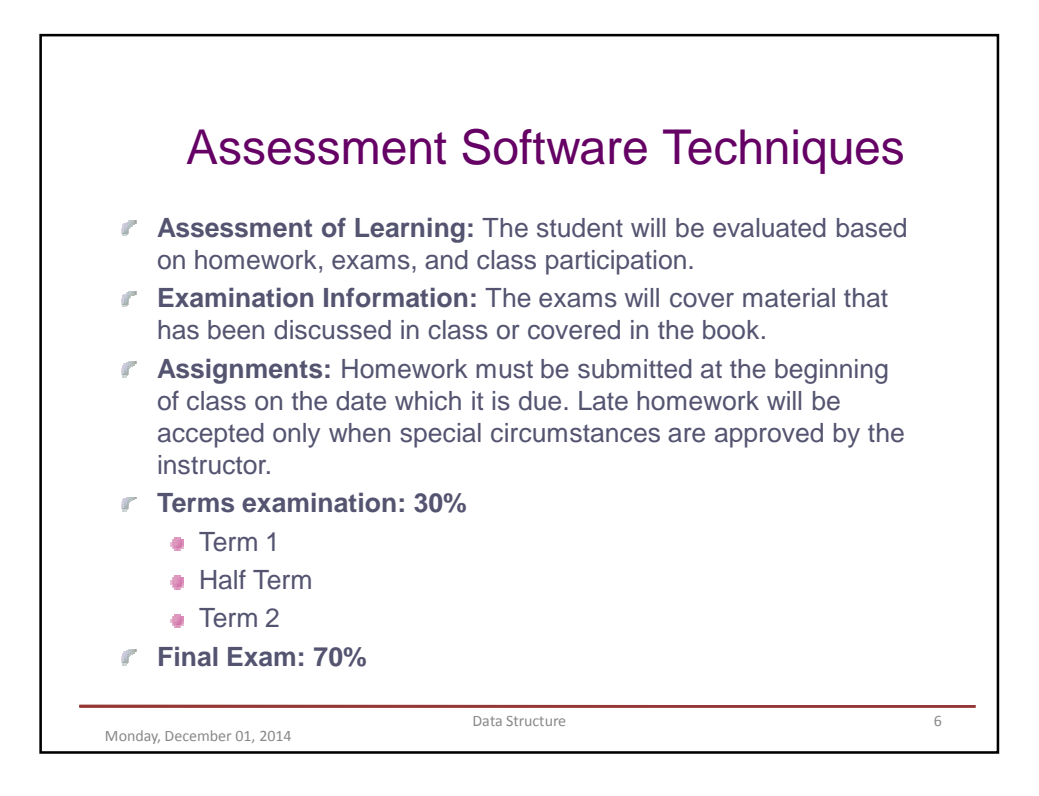

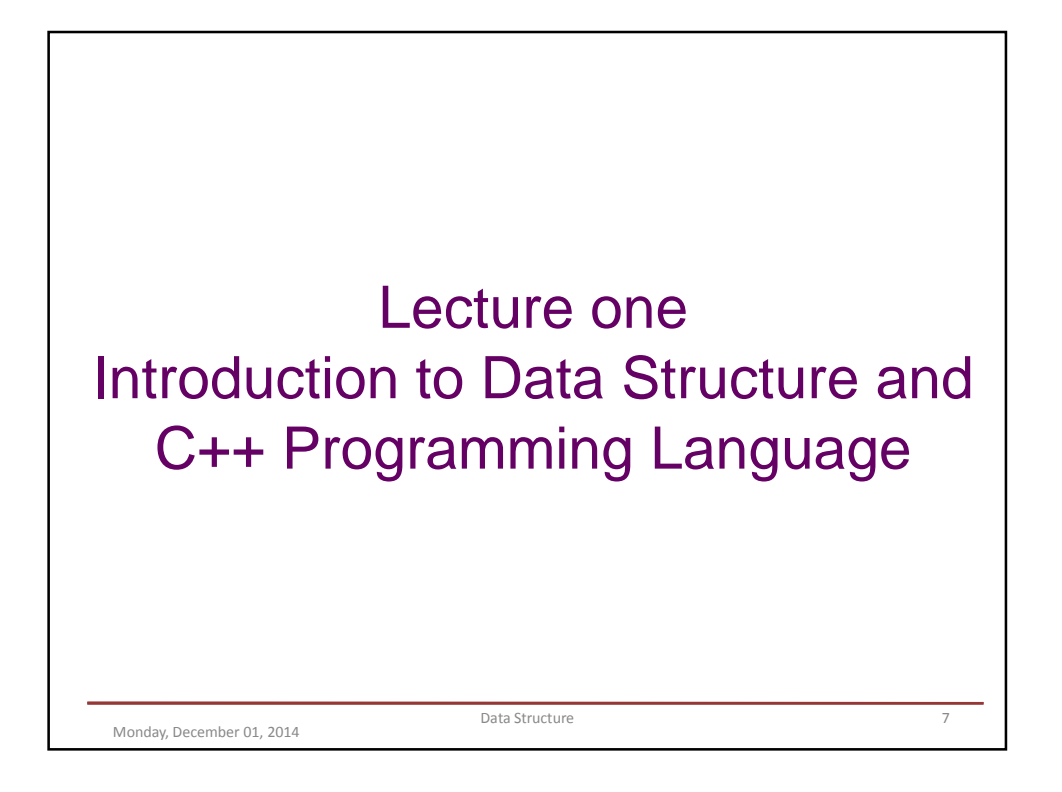

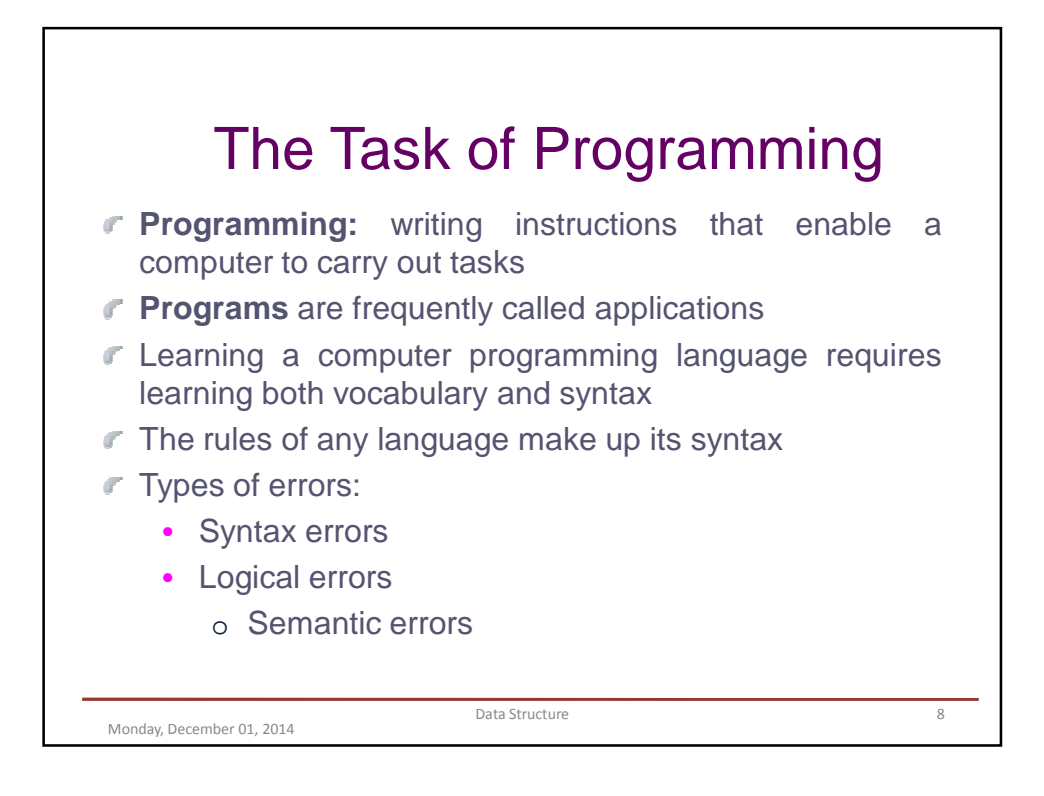

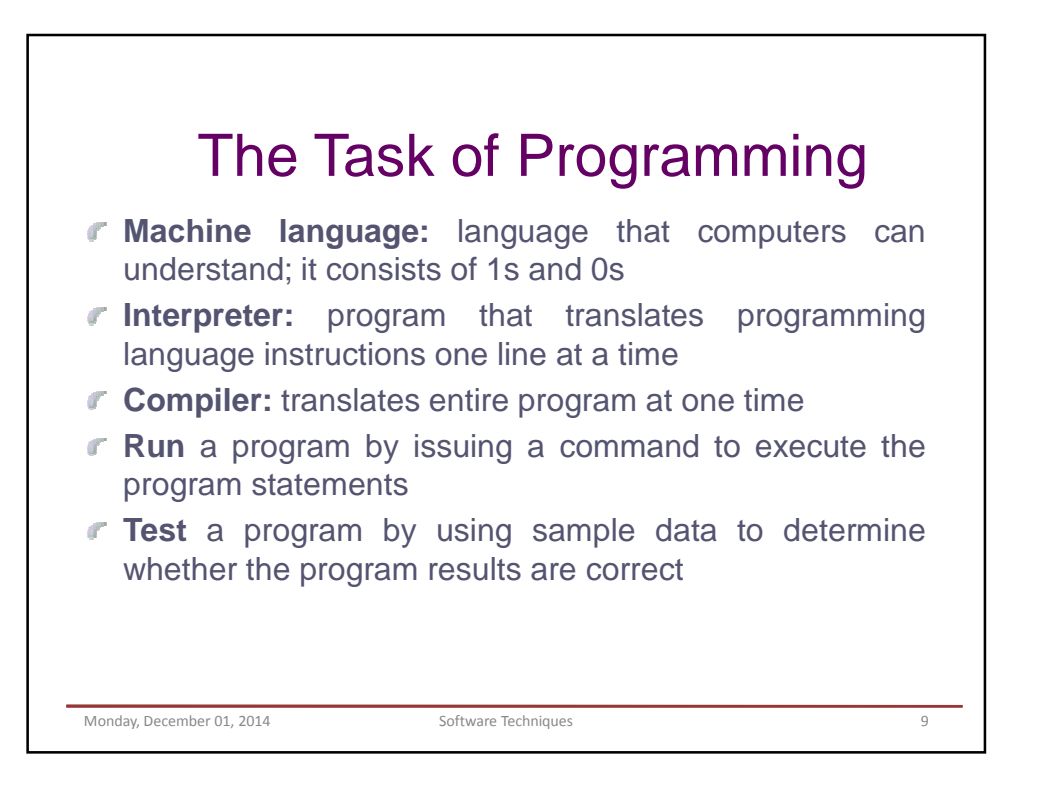

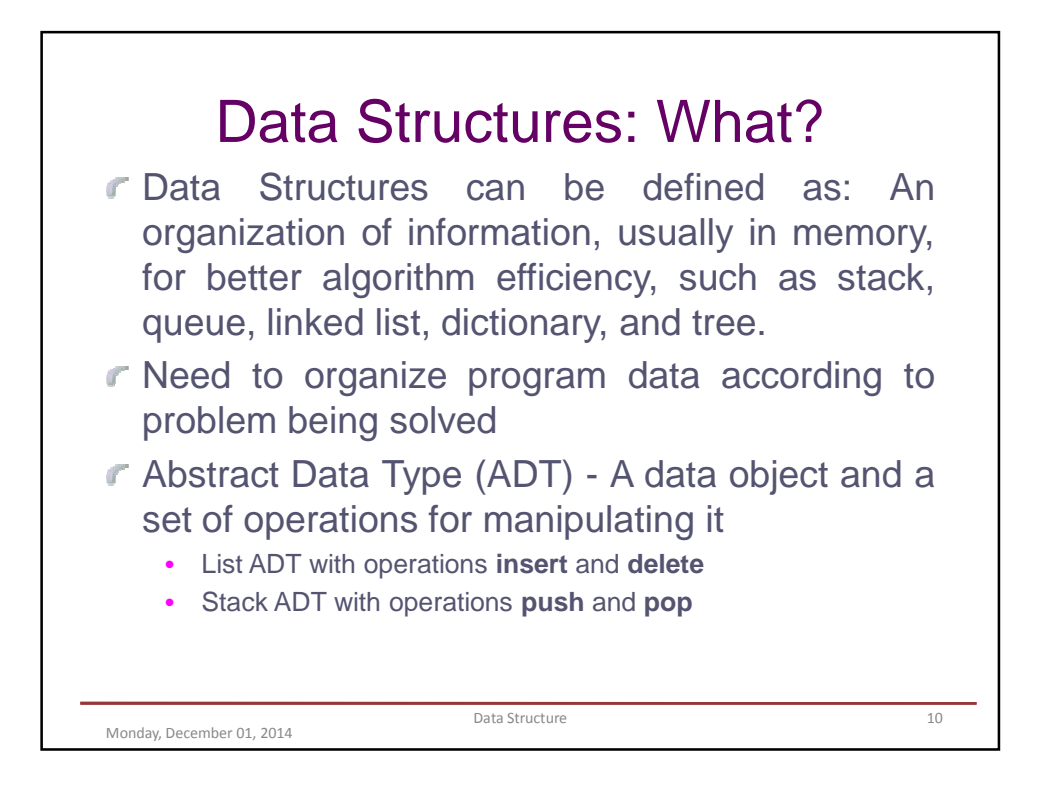

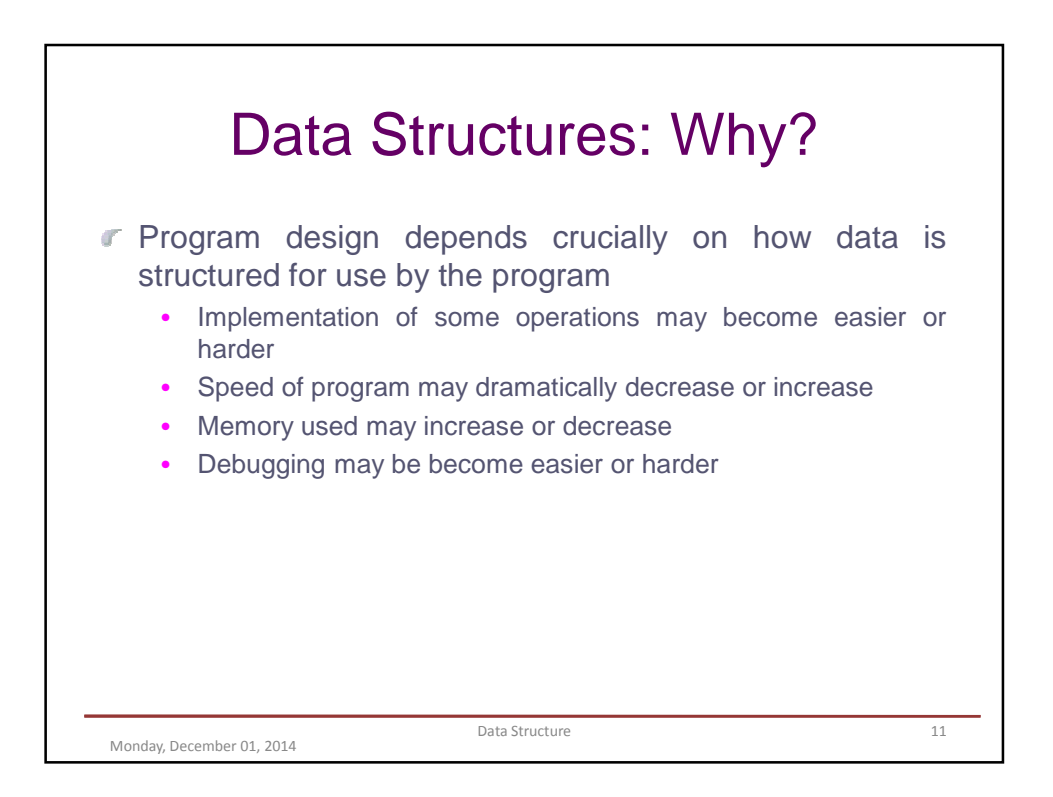

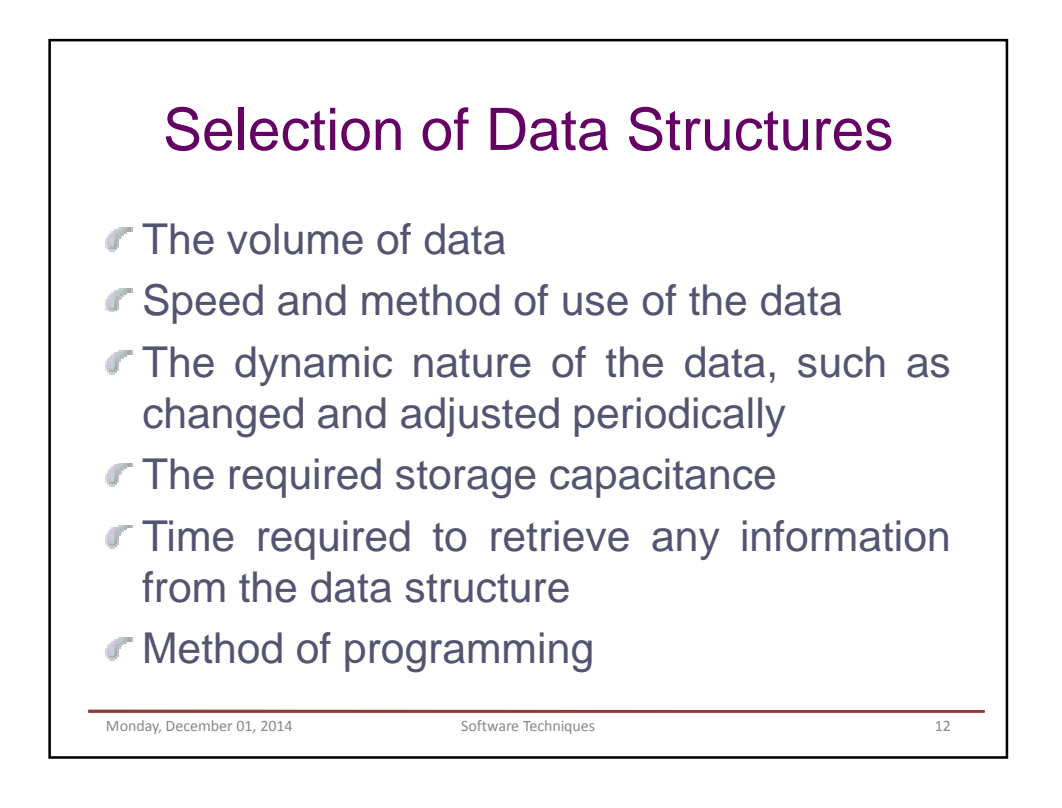

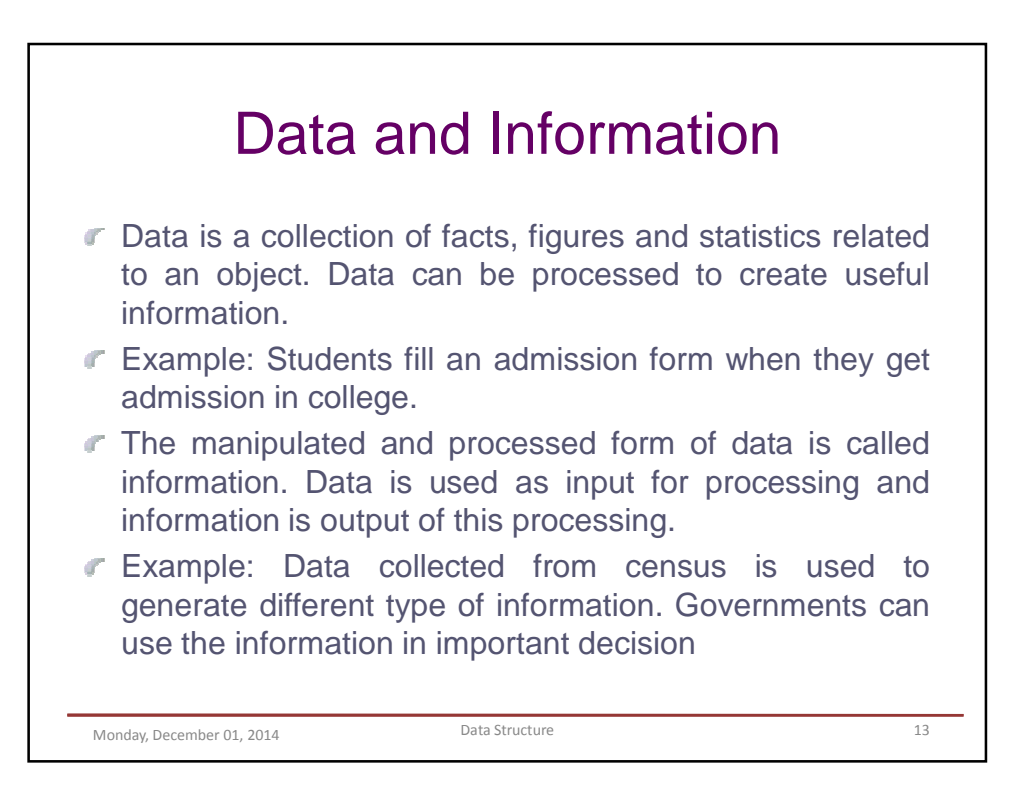

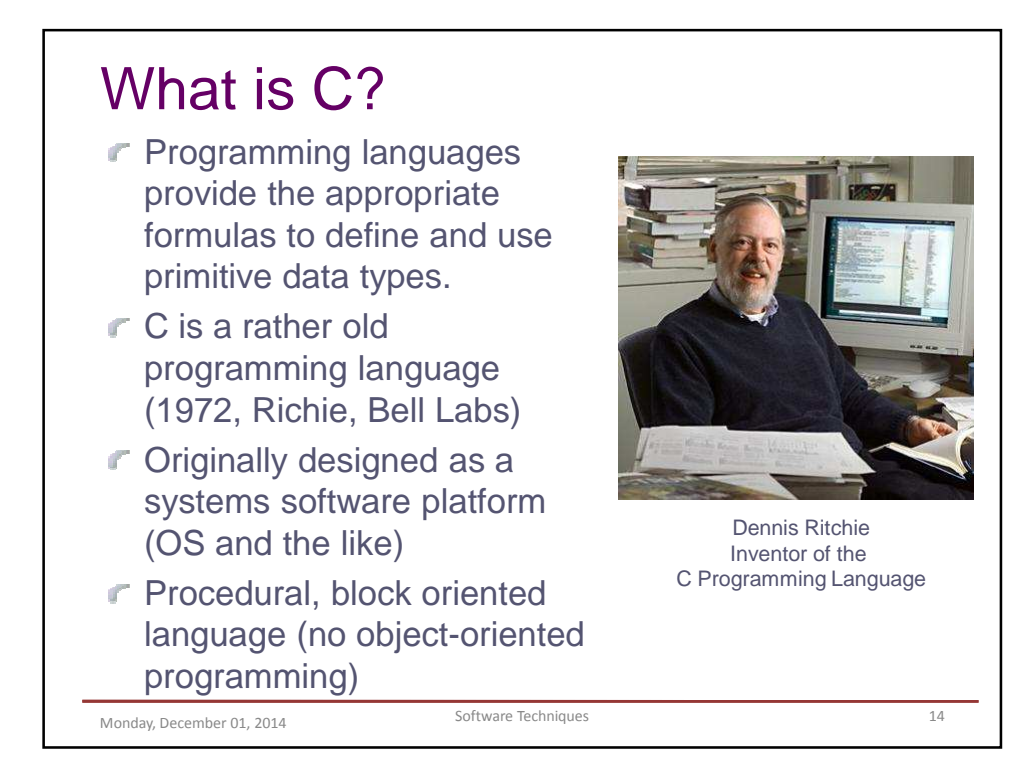

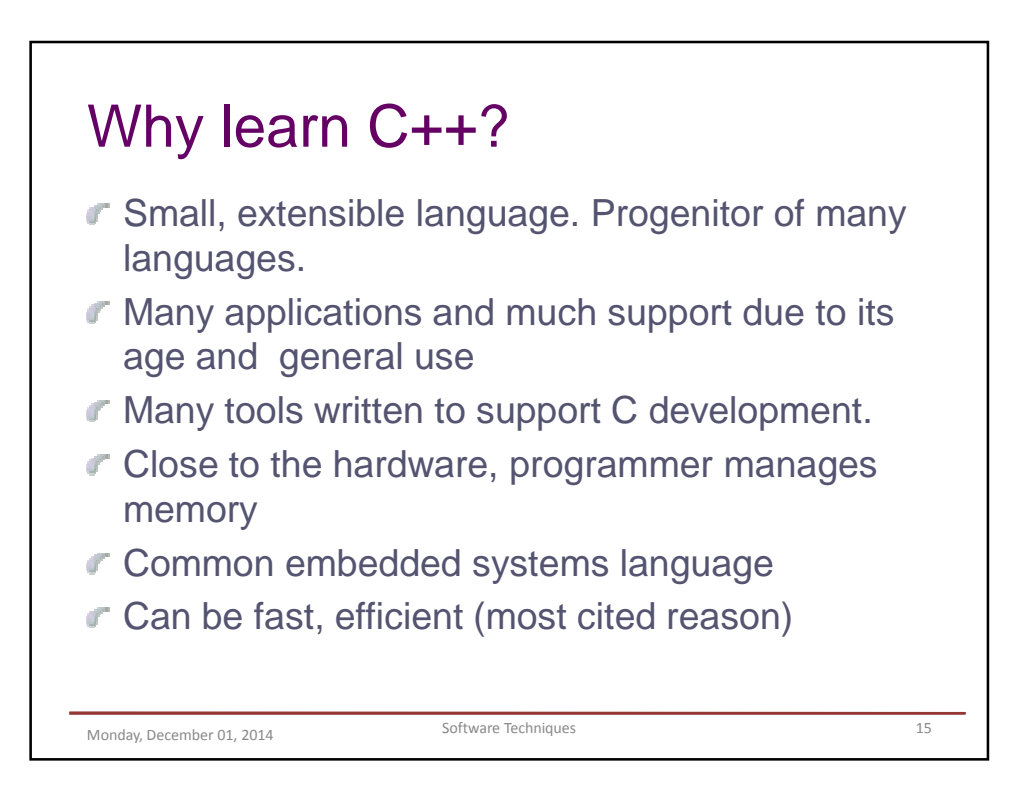

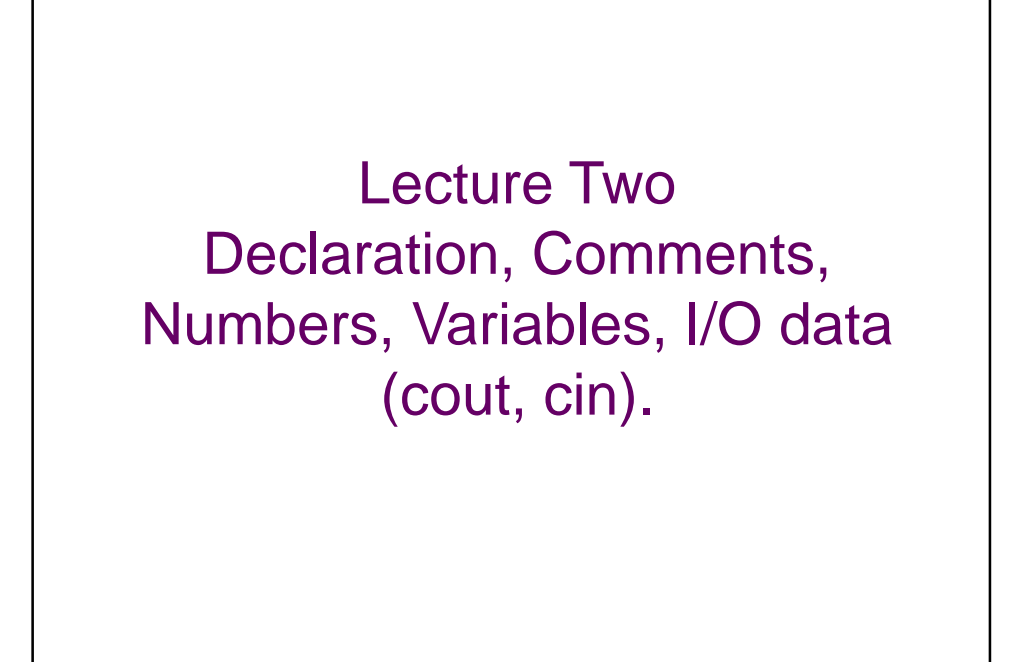

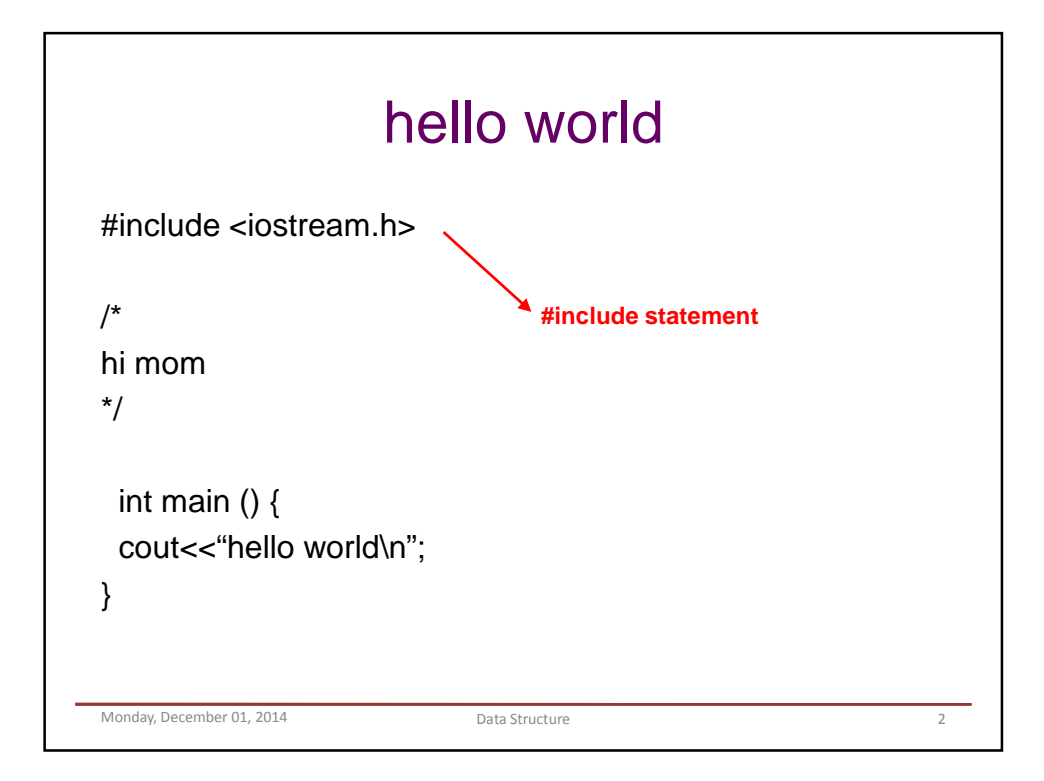

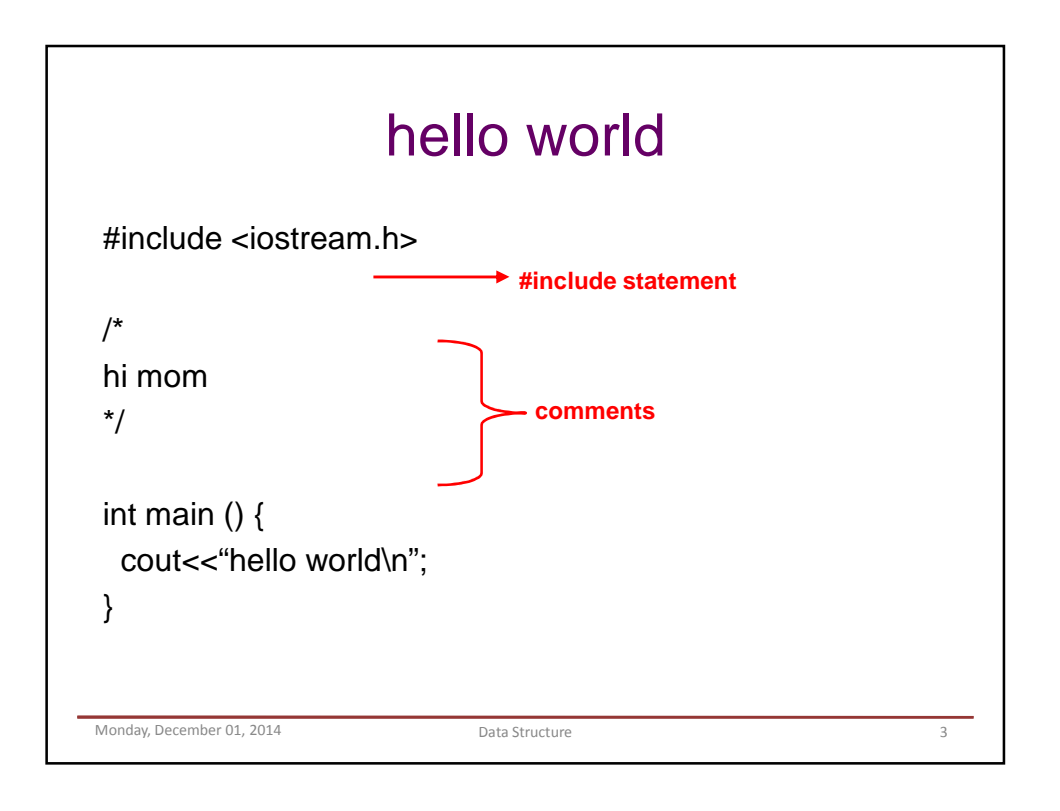

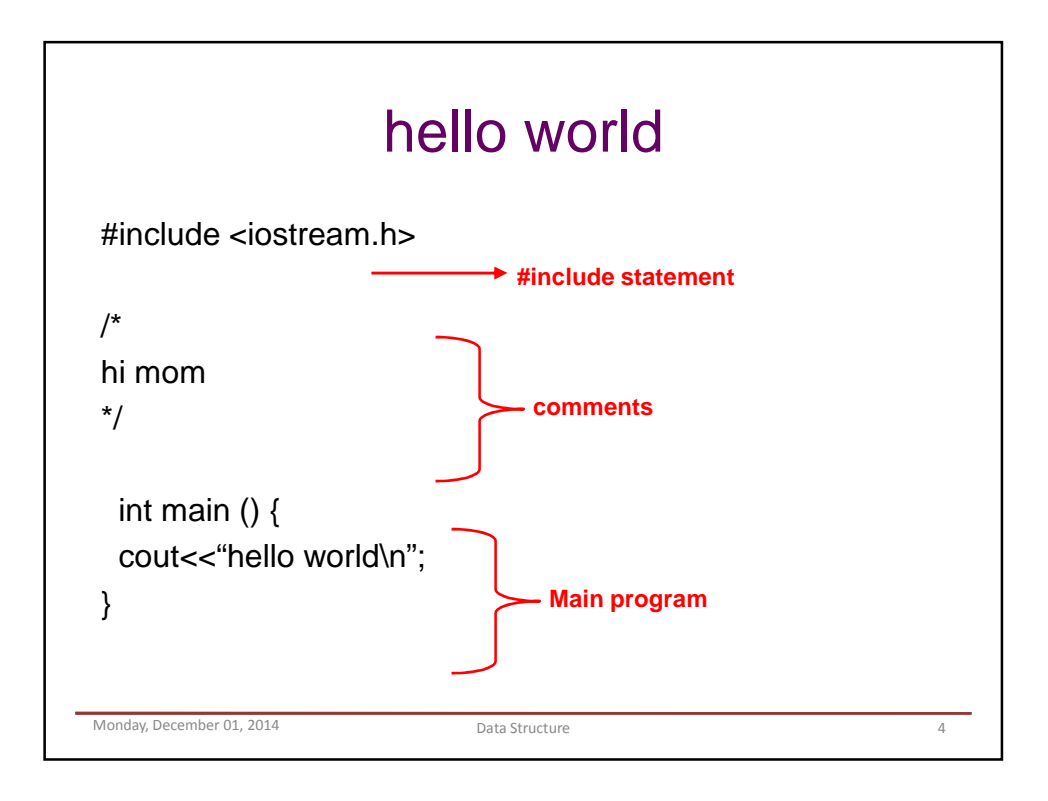

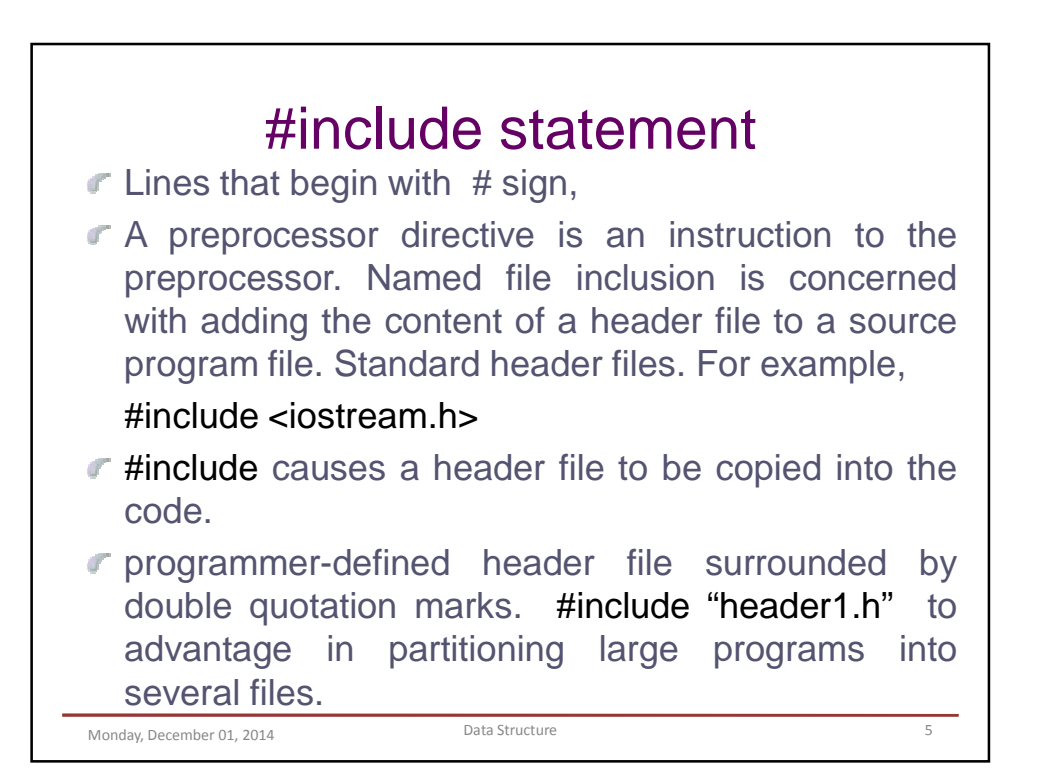

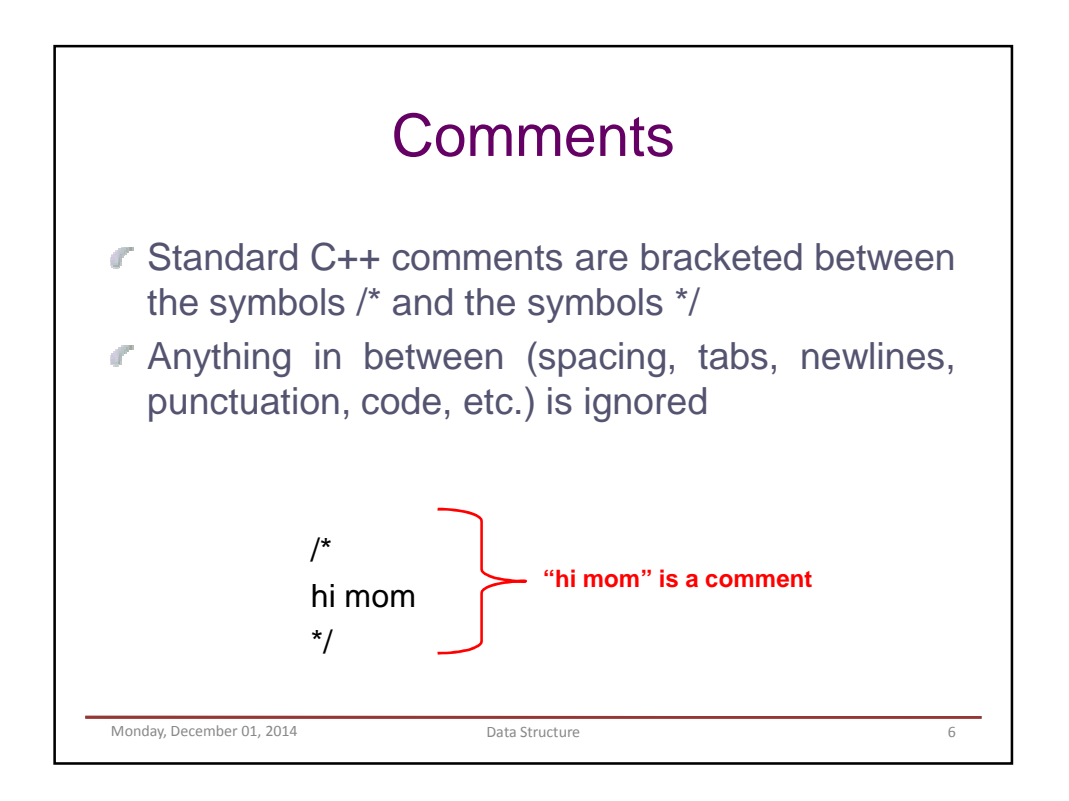

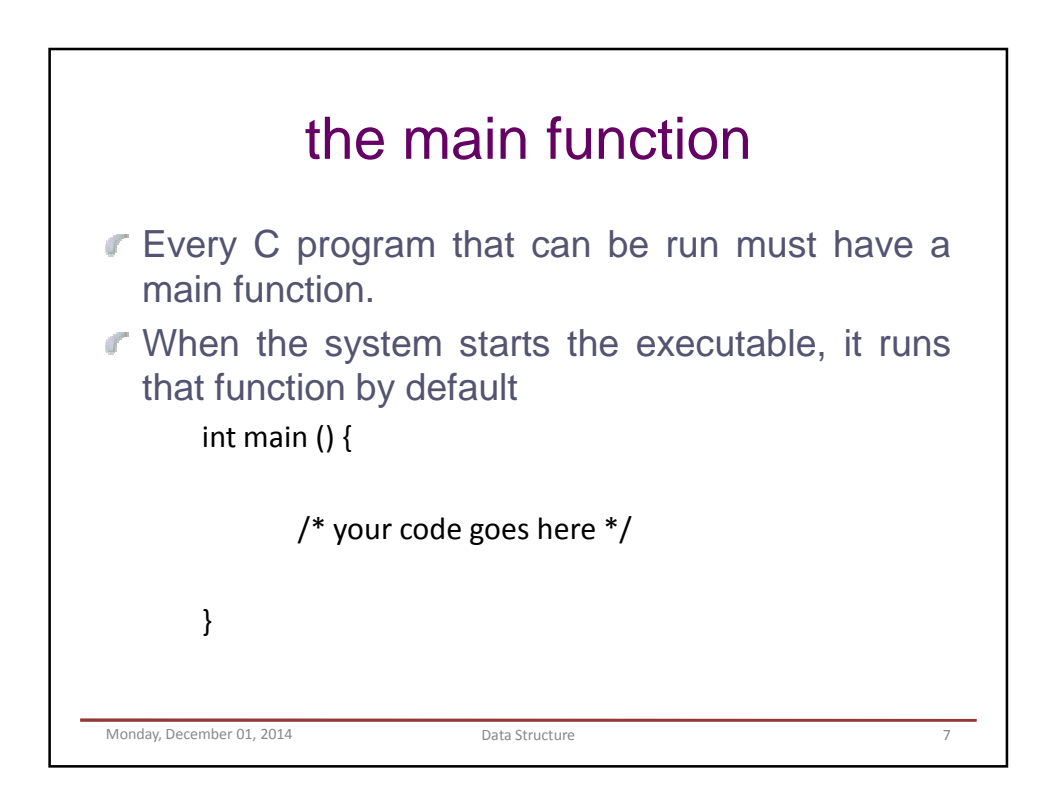

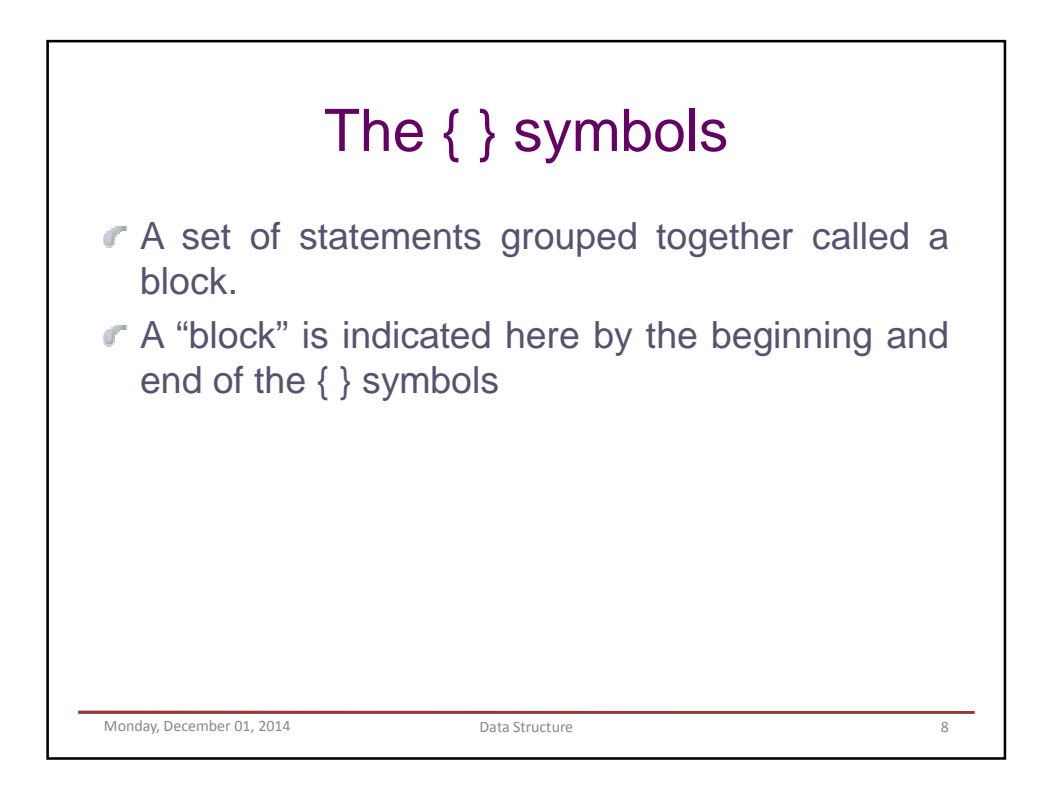

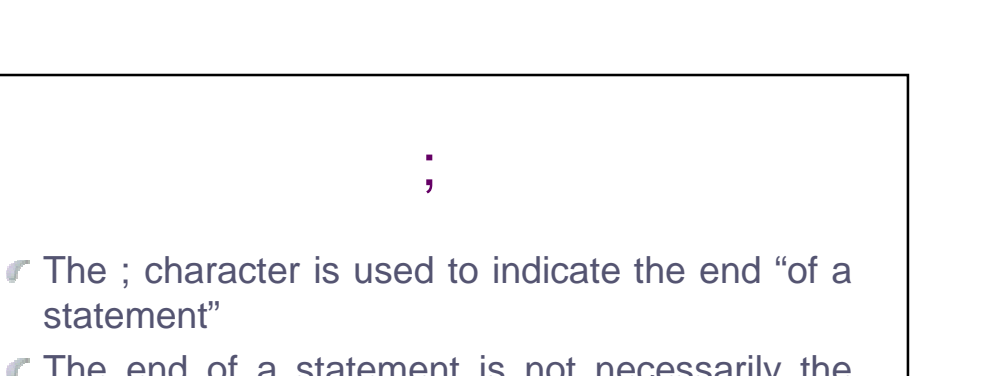

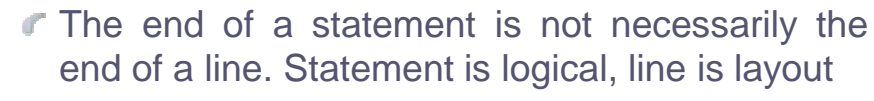

Monday, December 01, 2014 Data Structure Data Structure

statement"

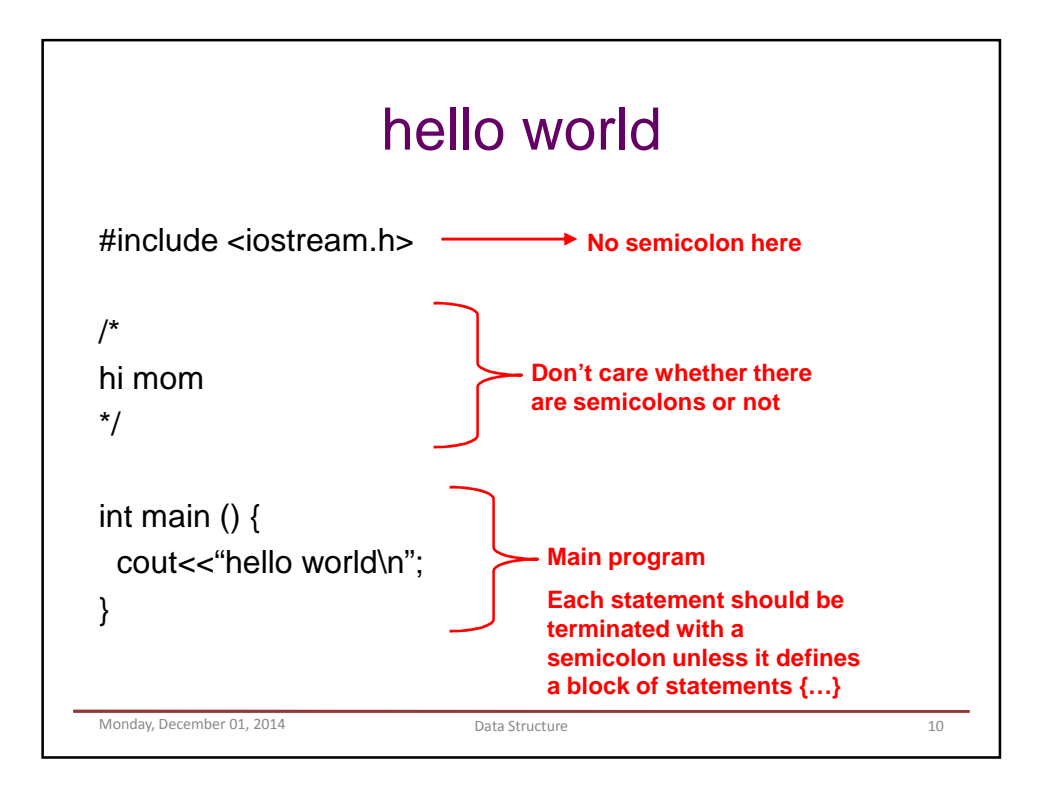

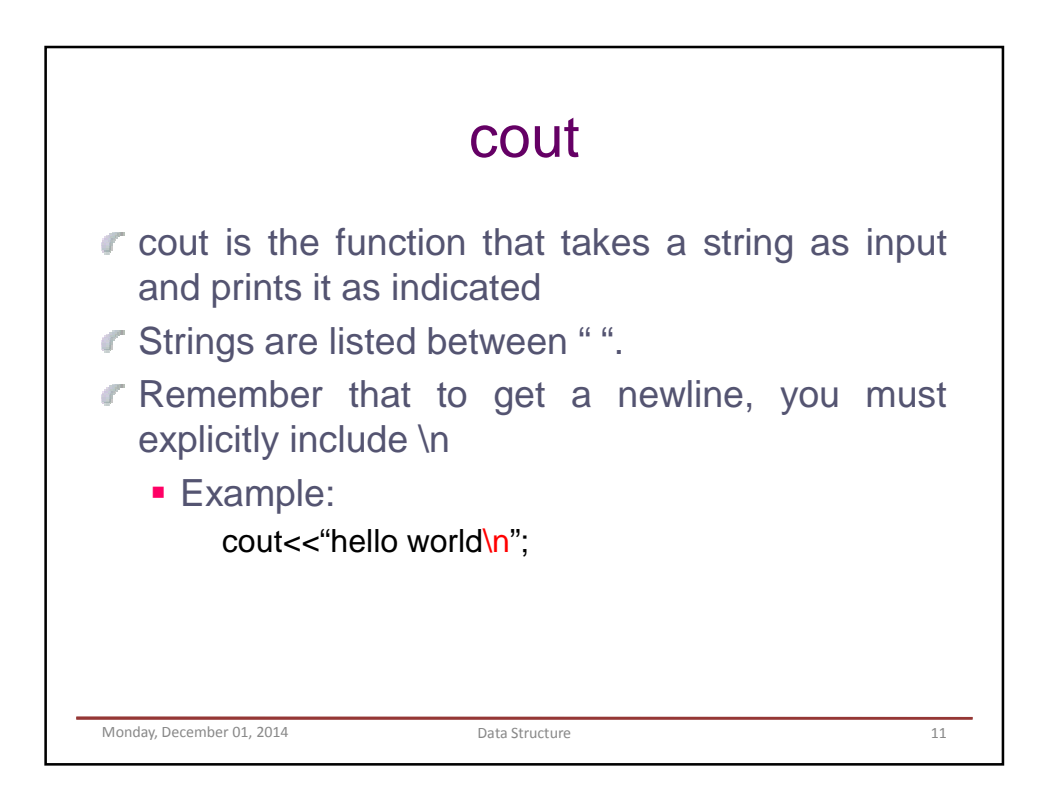

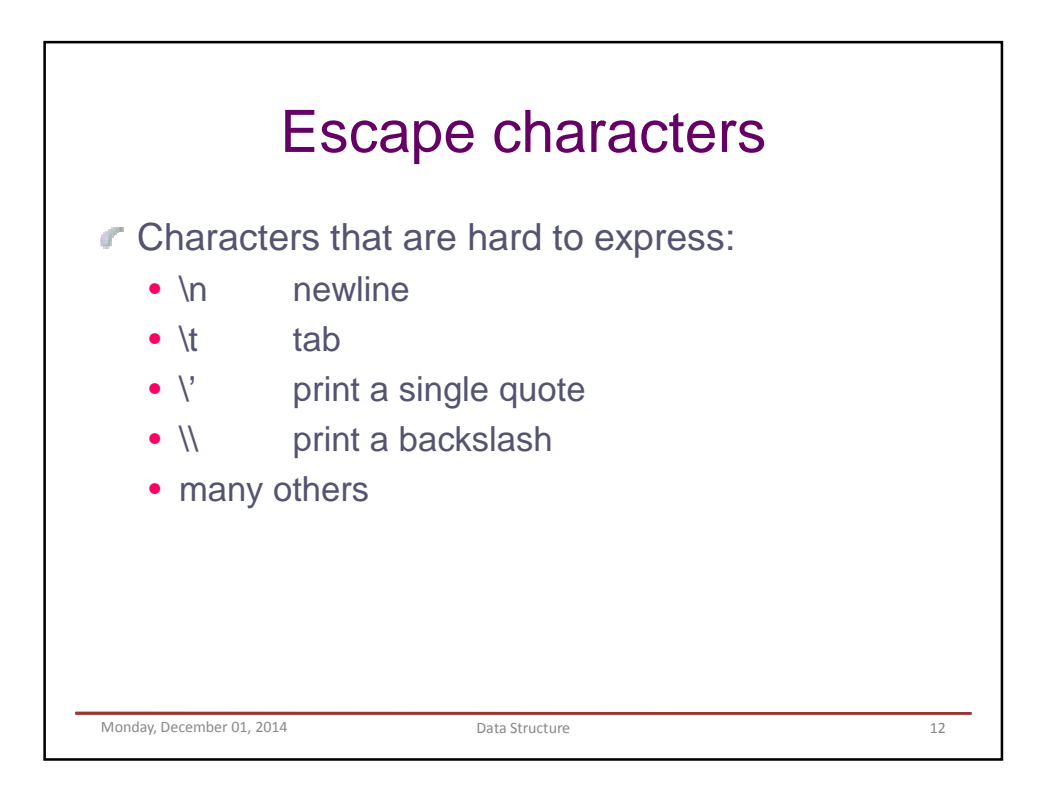

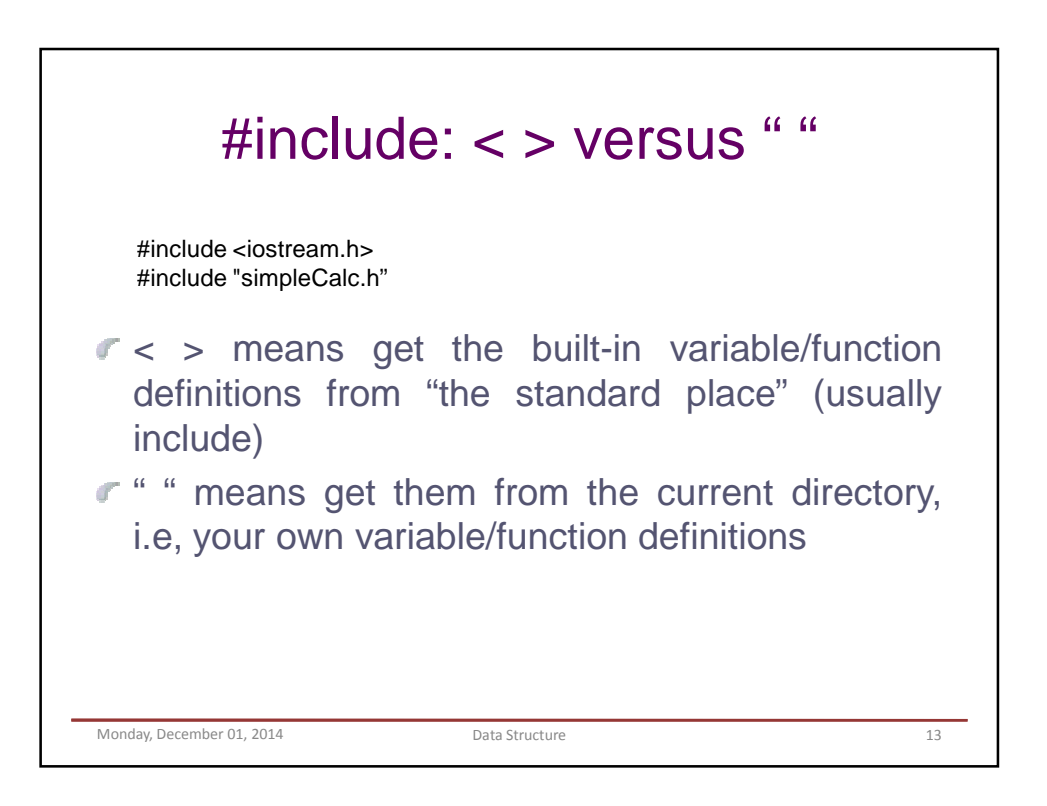

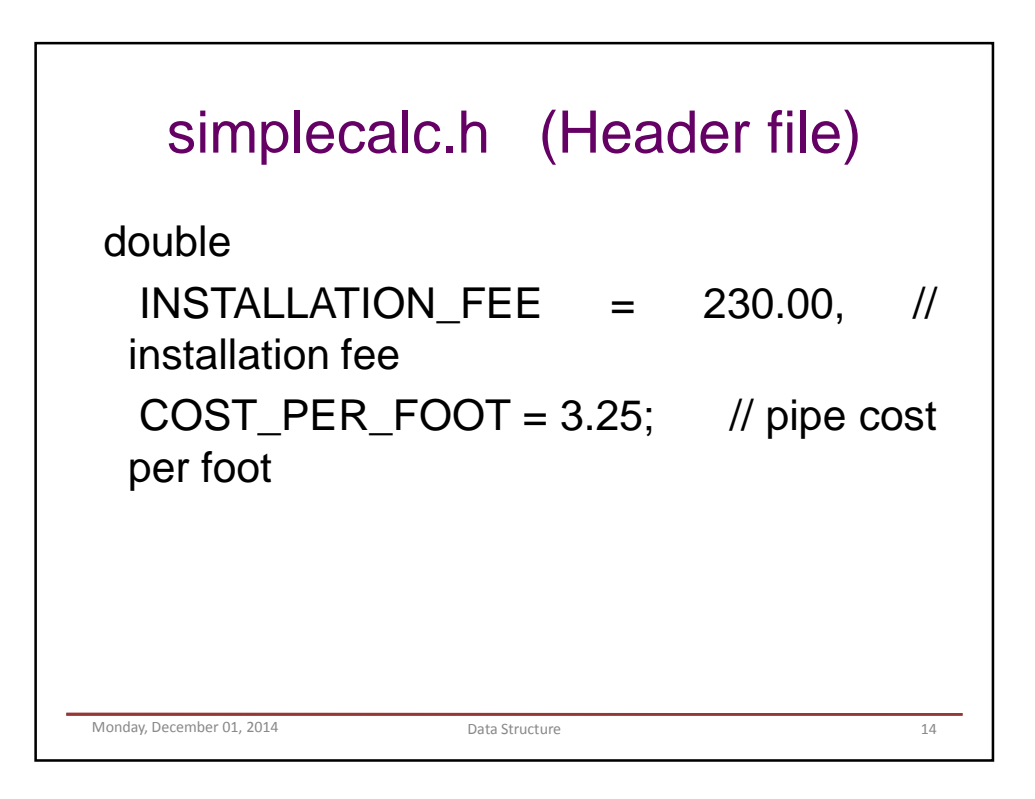

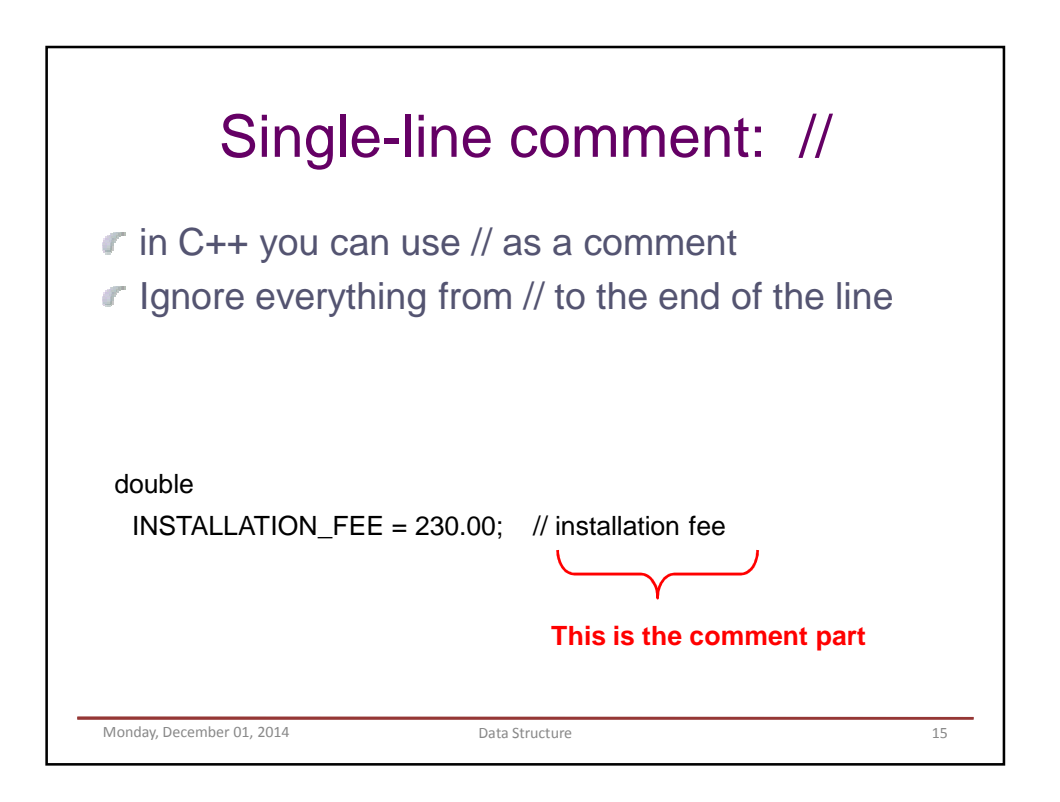

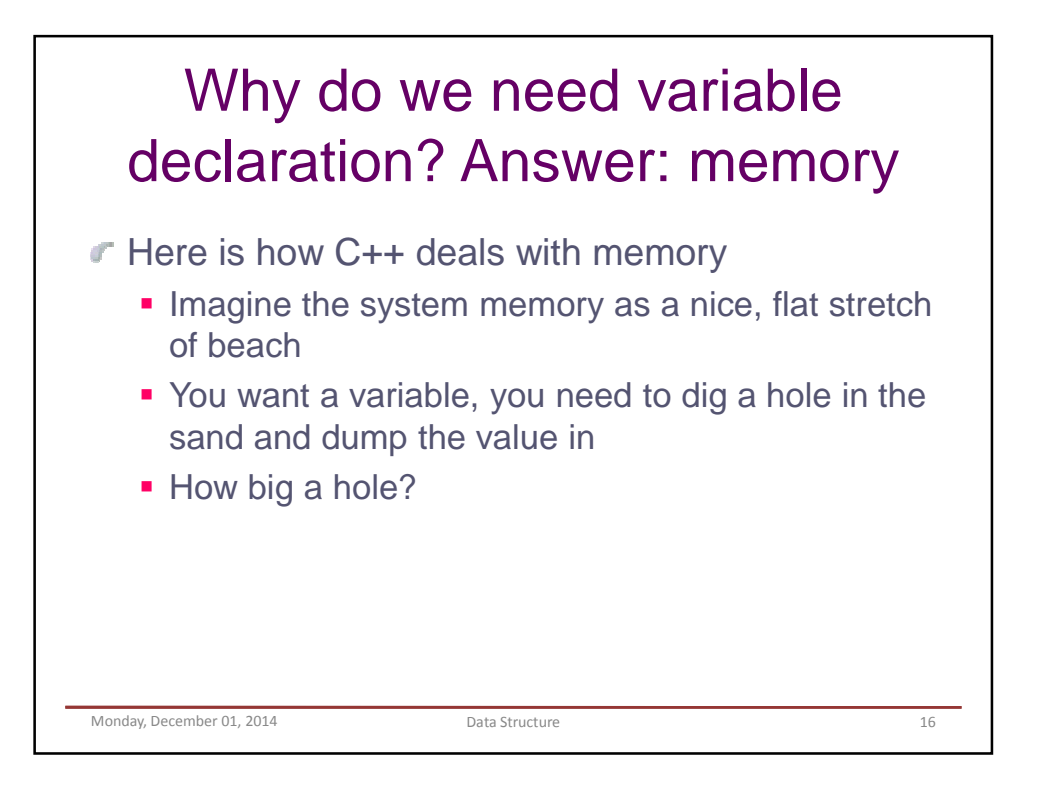

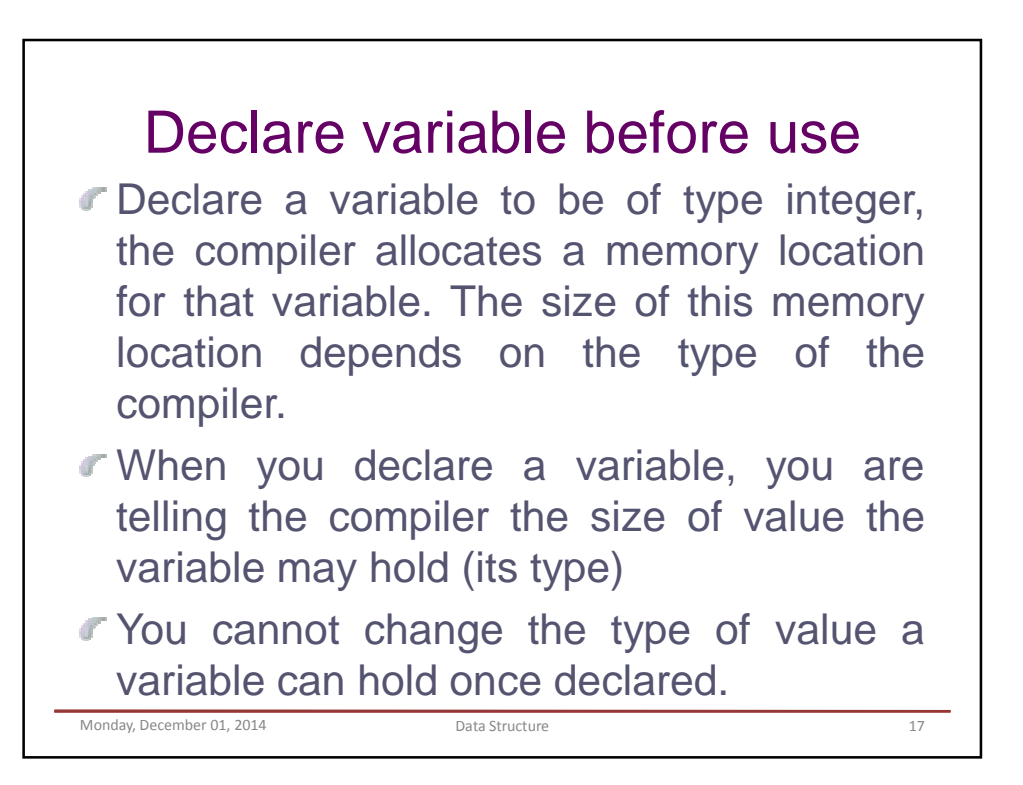

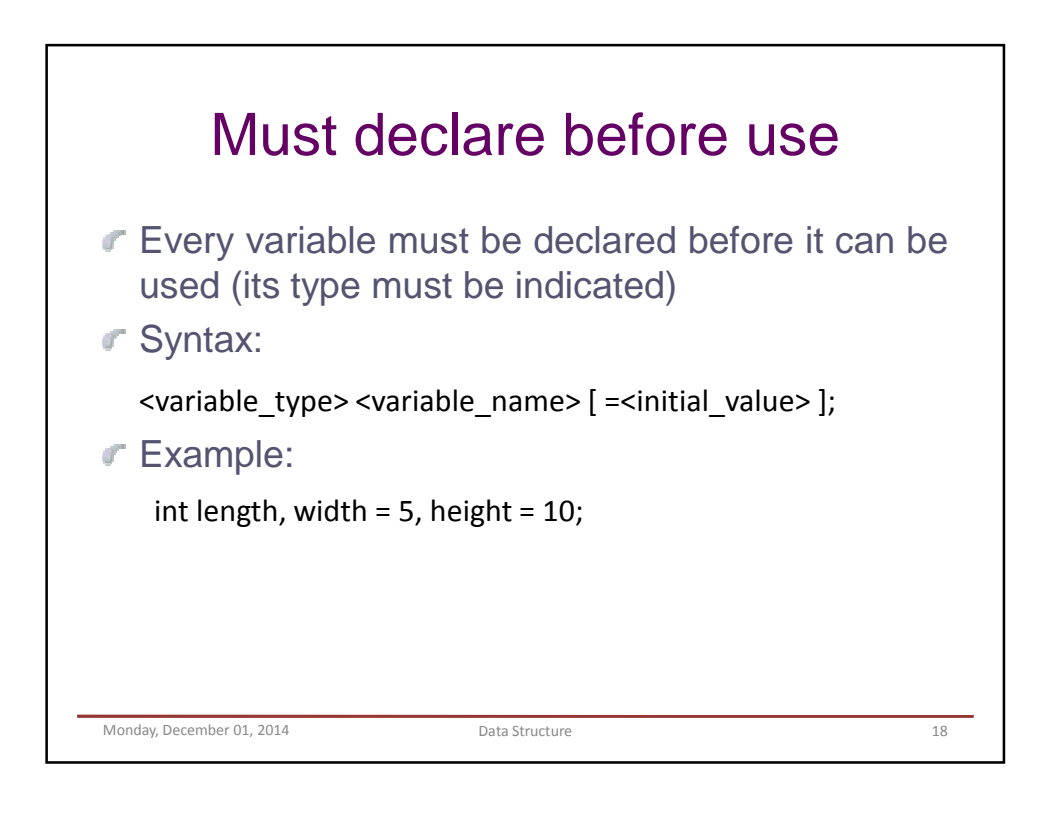

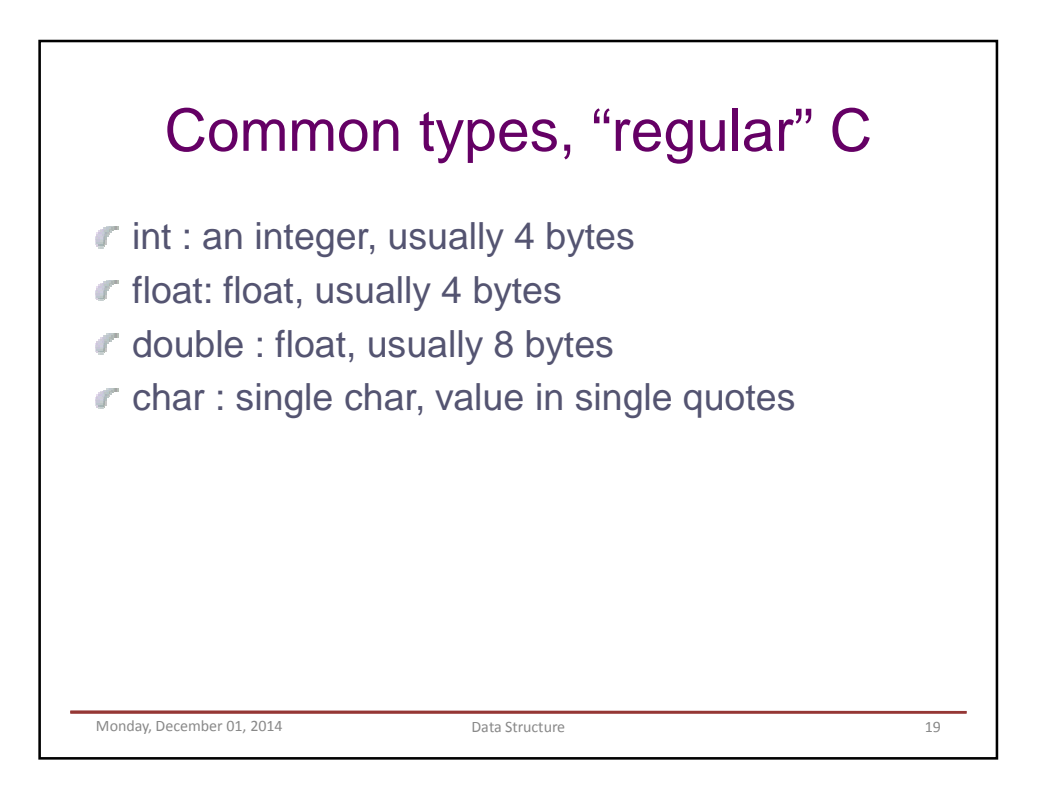

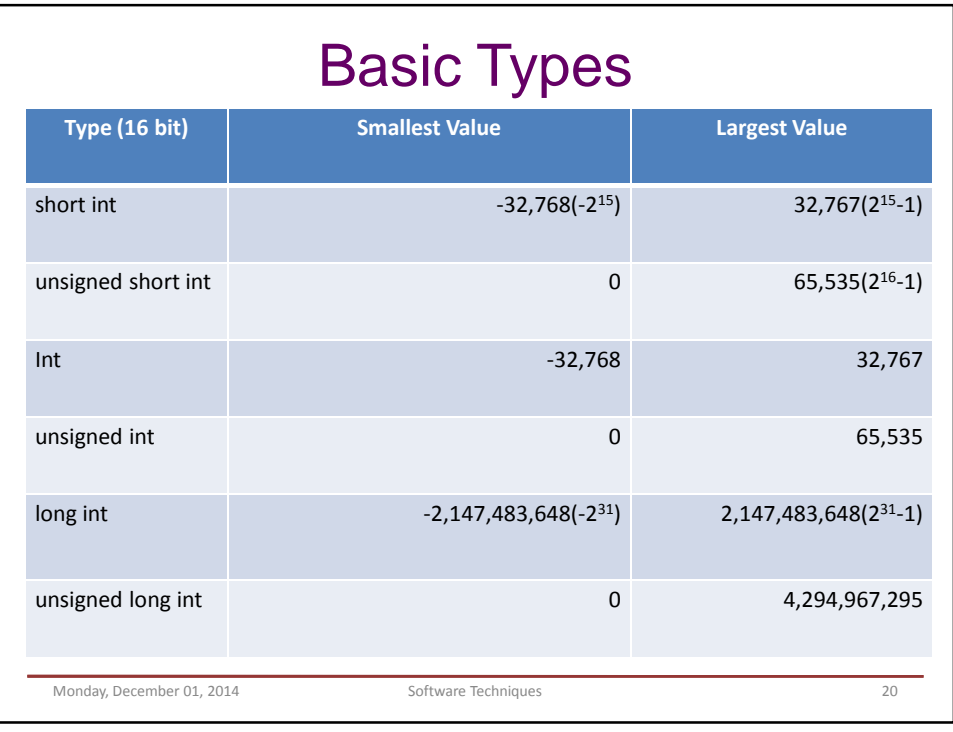

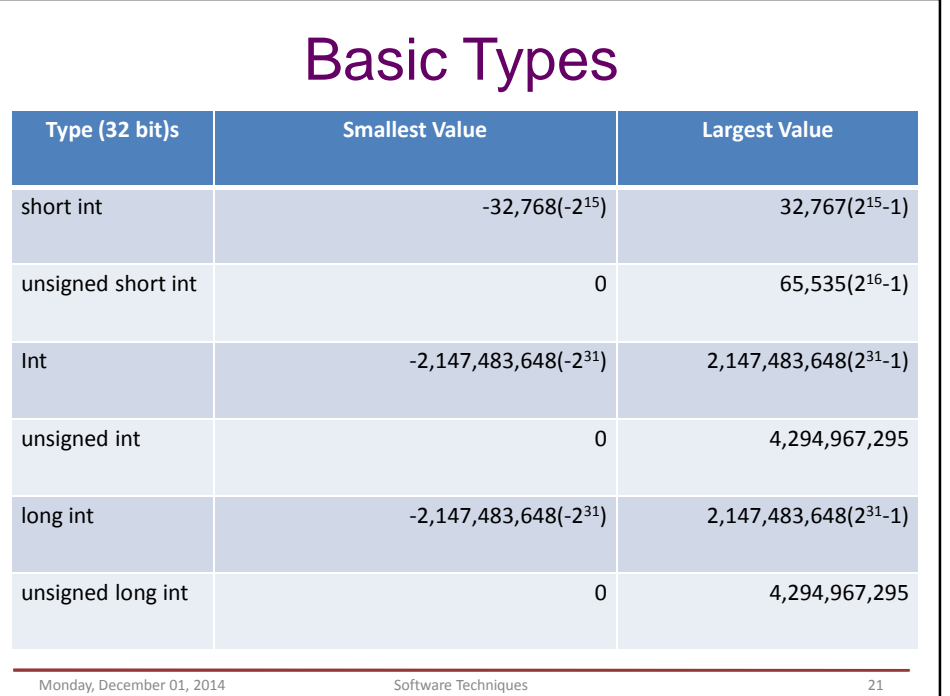

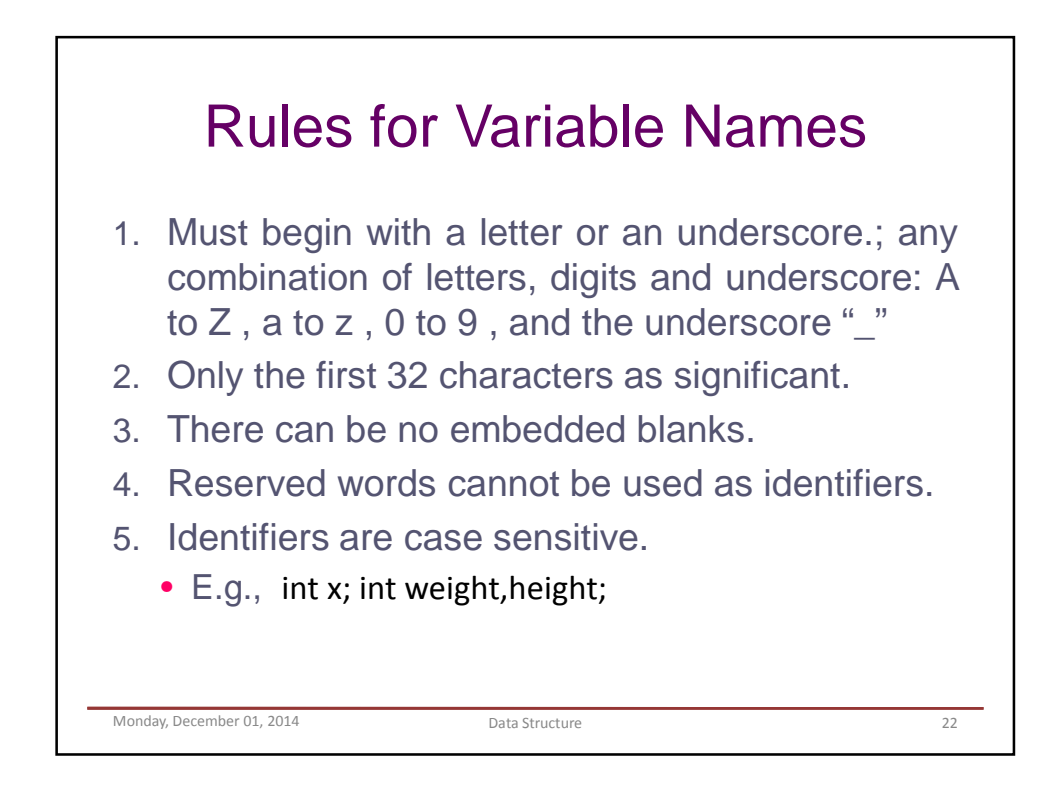

 $\mathcal{L}$ 

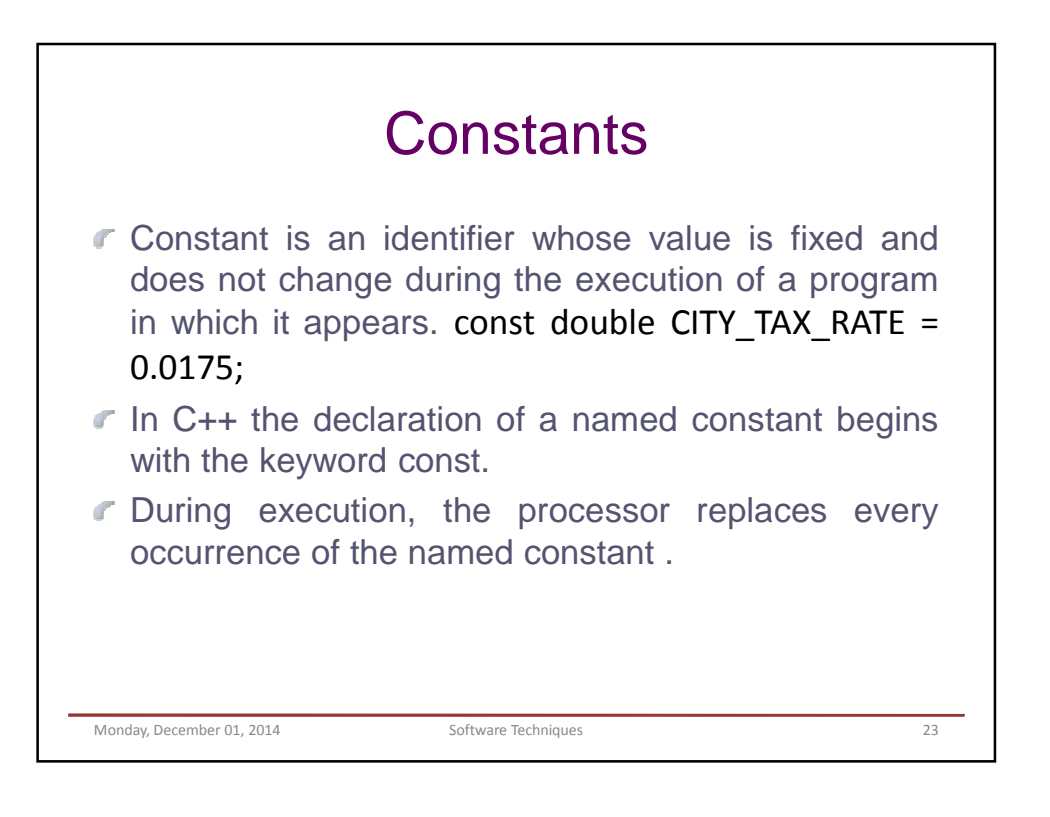

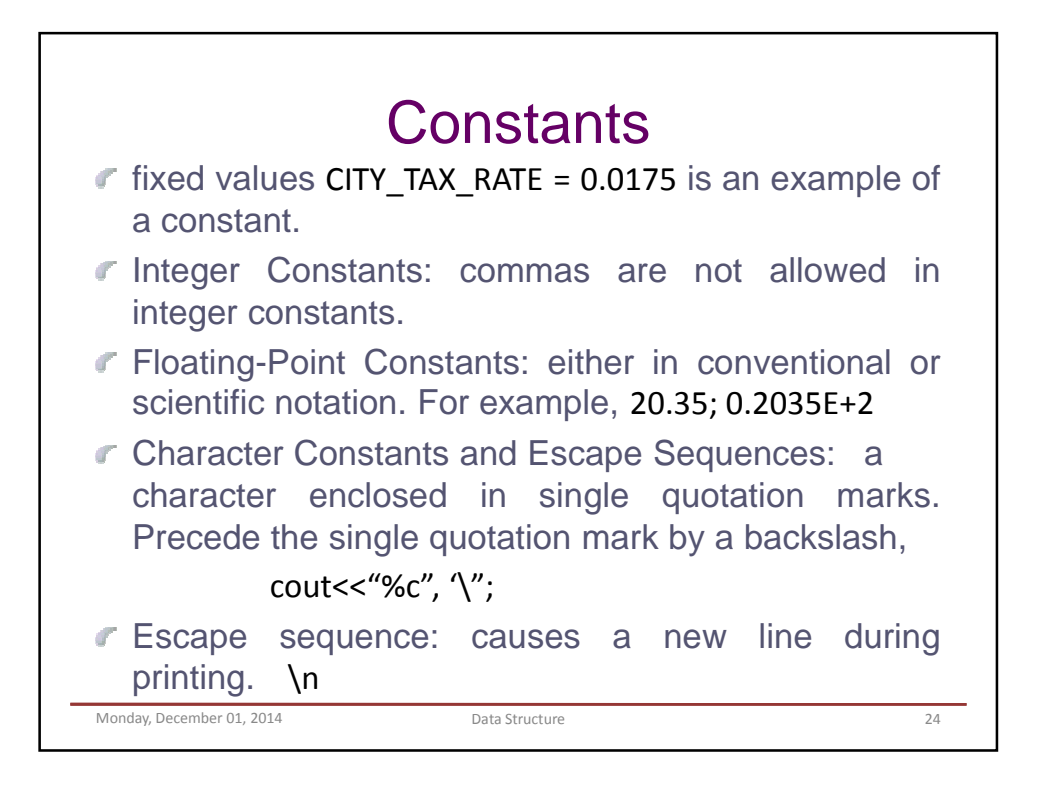

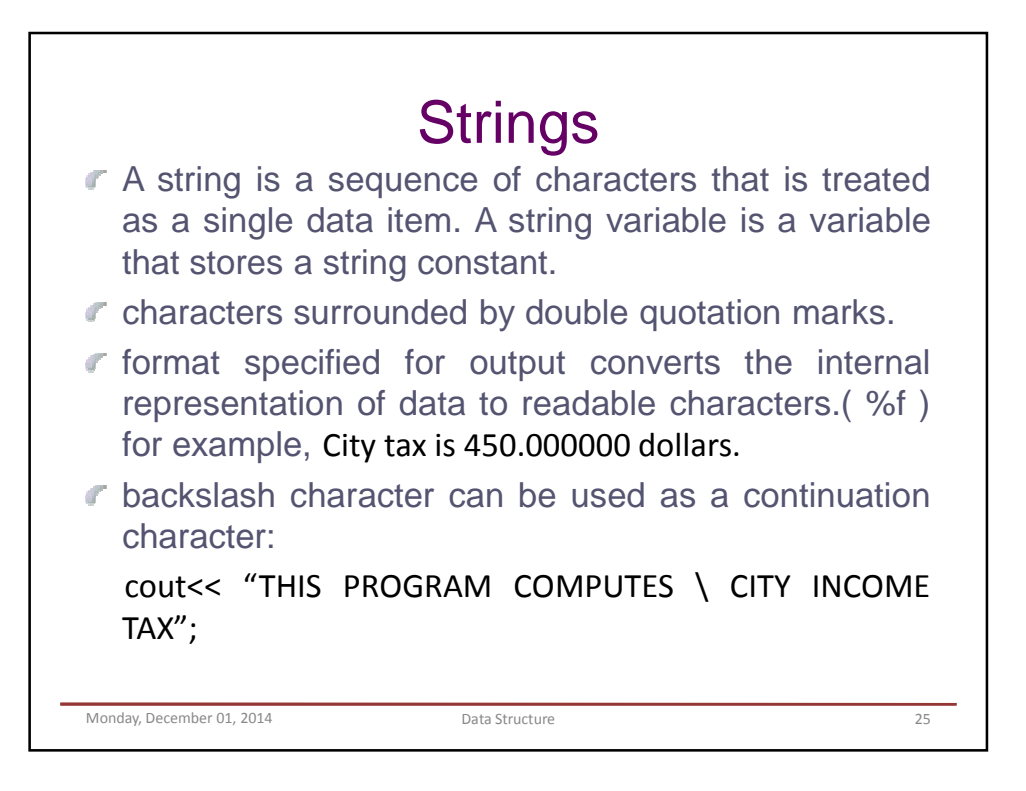

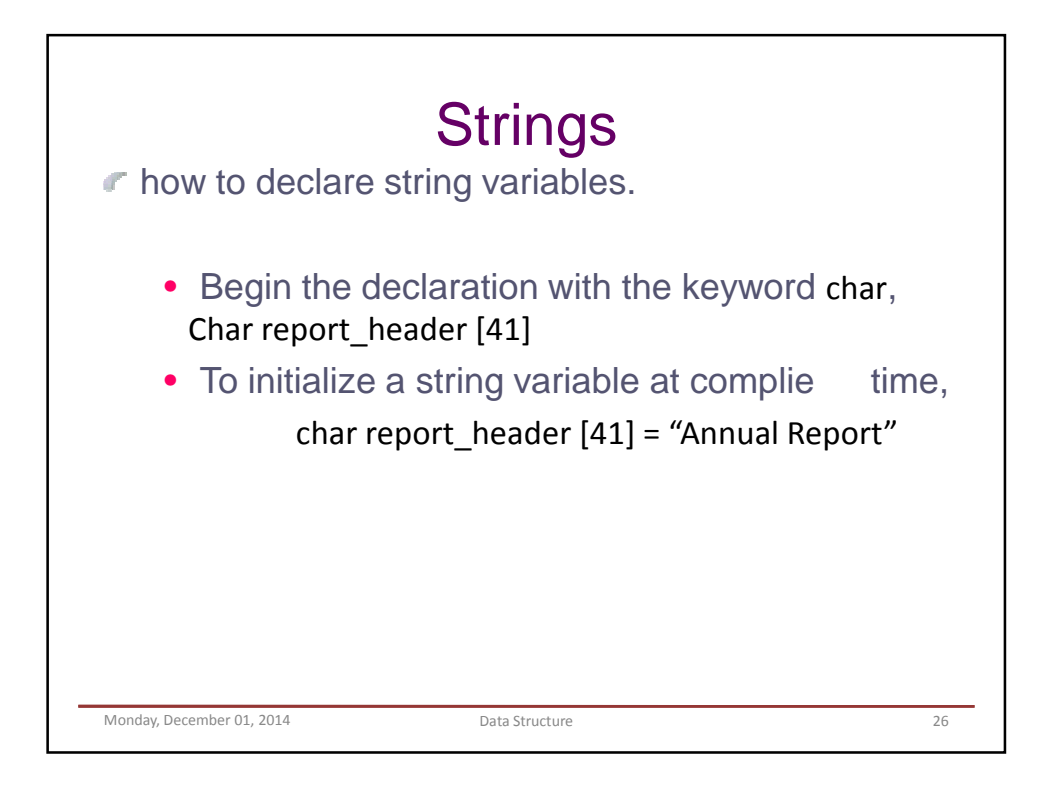

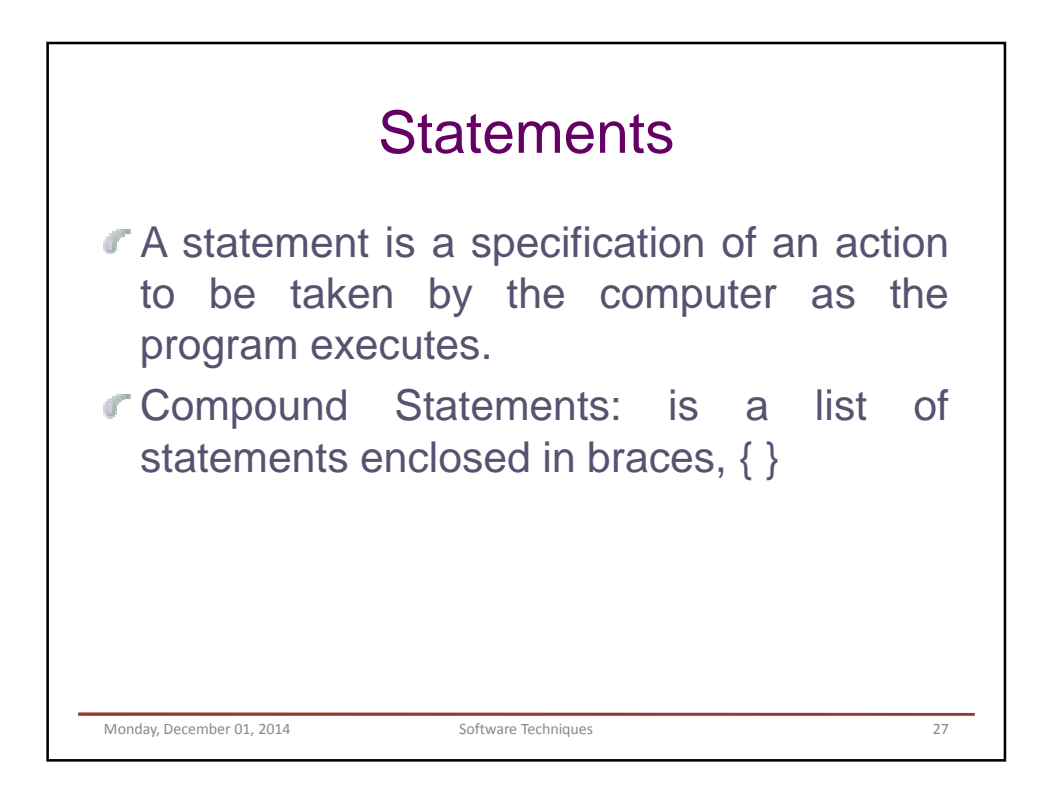

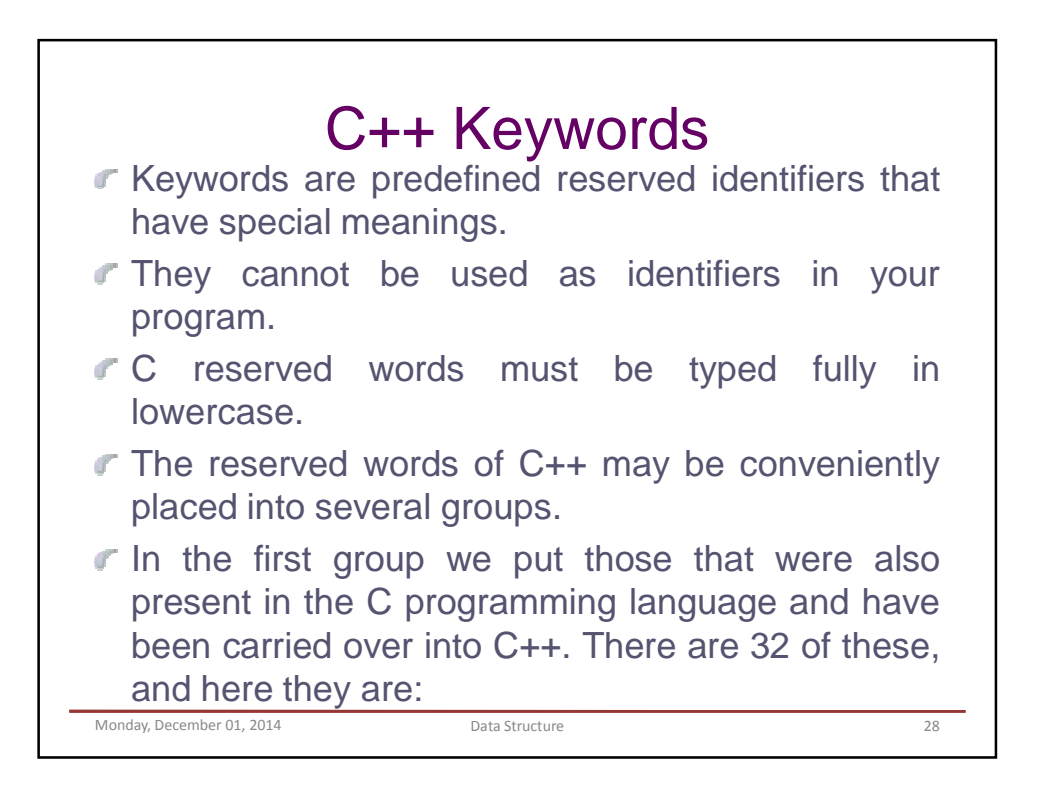

## C++ Keywords

auto const double float int short struct unsigned break continue else for long signed switch void case default enum goto register sizeof typedef volatile char do extern if return static union while

Monday, December 01, 2014 Software Techniques 29

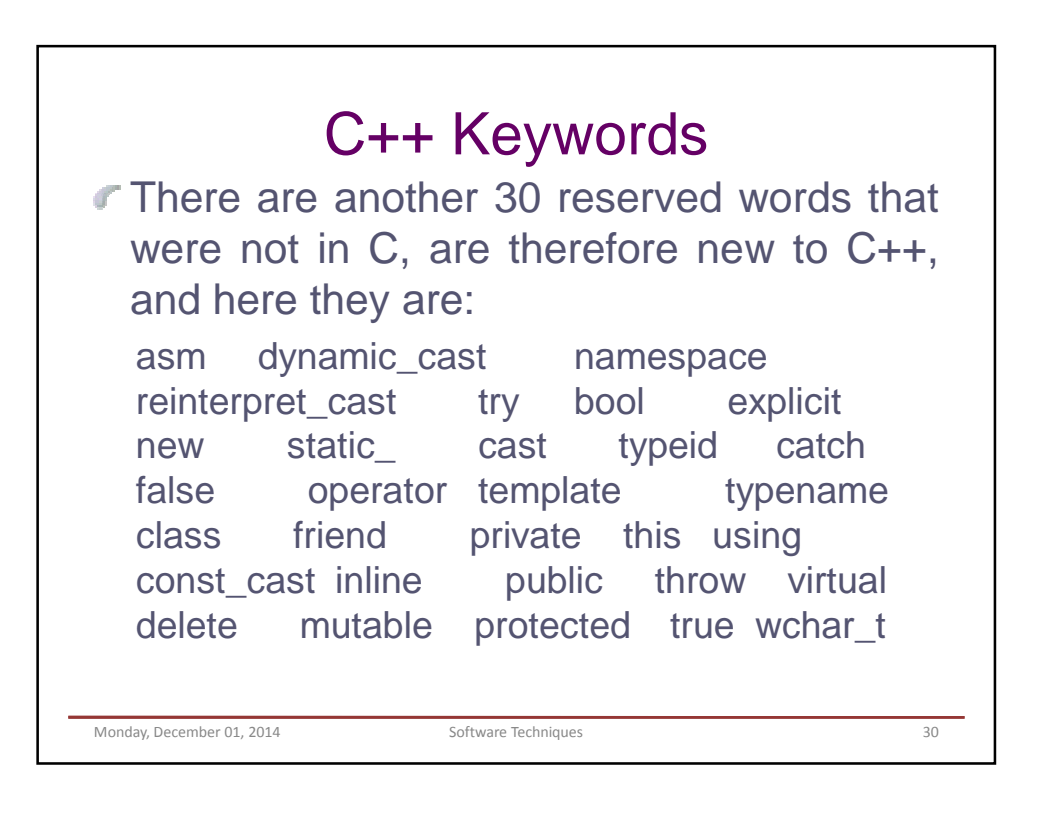

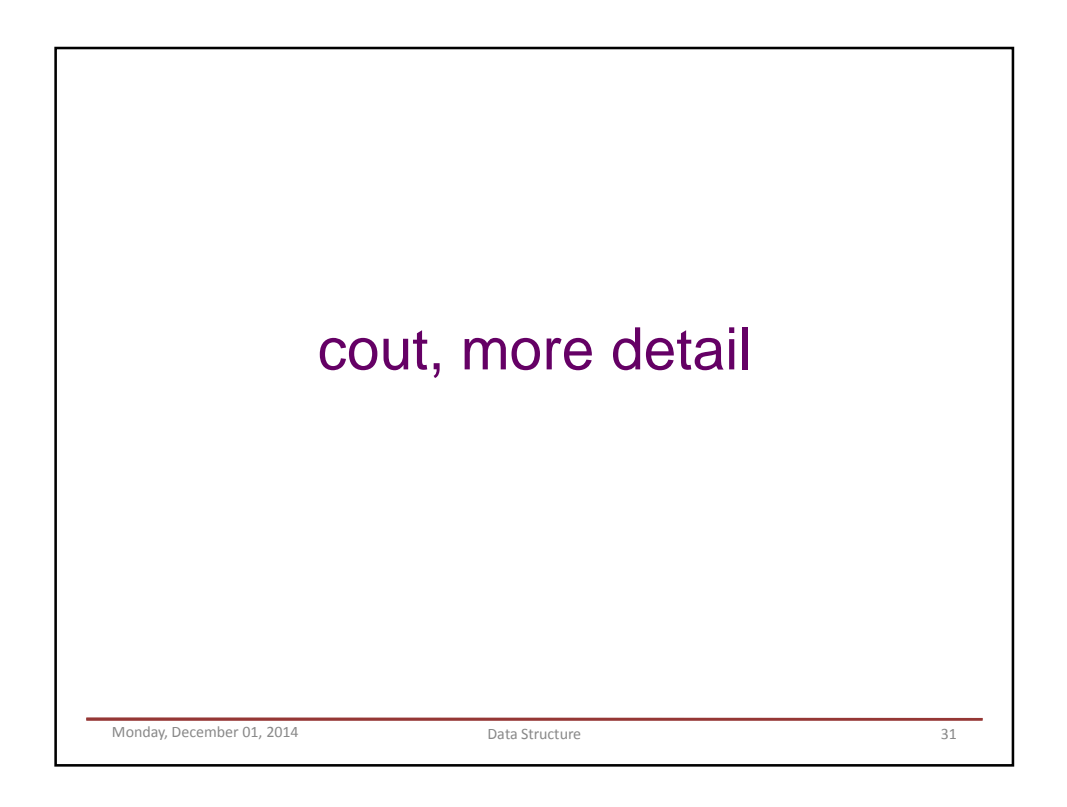

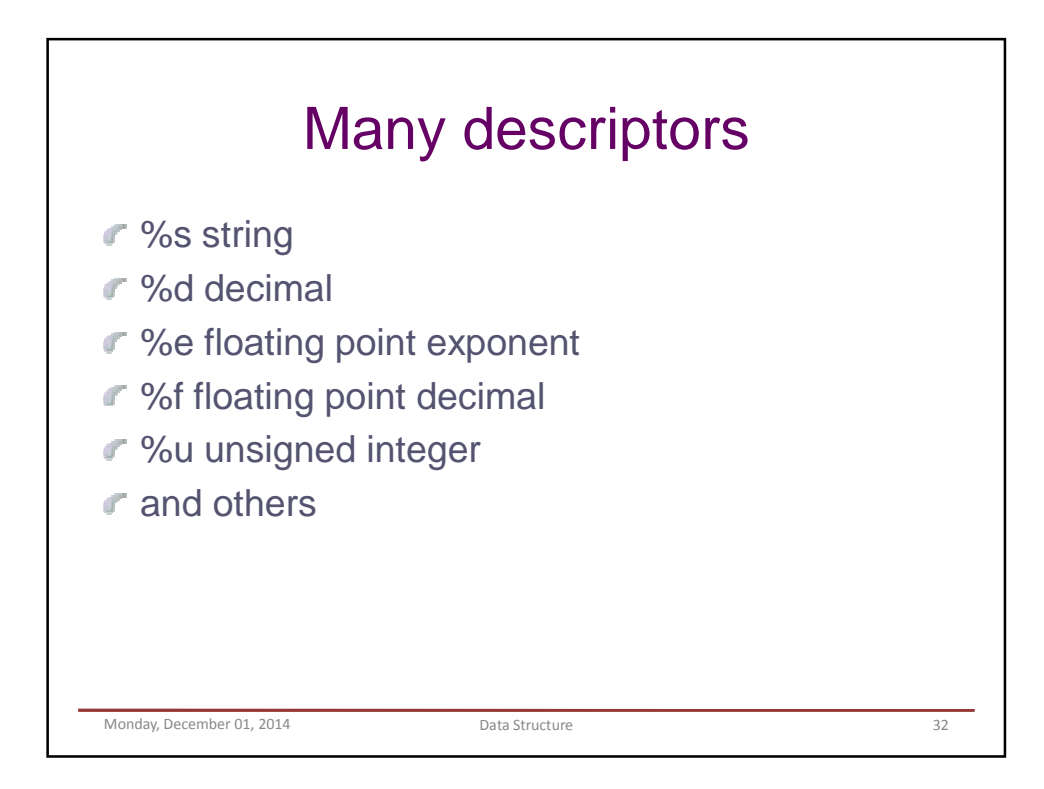

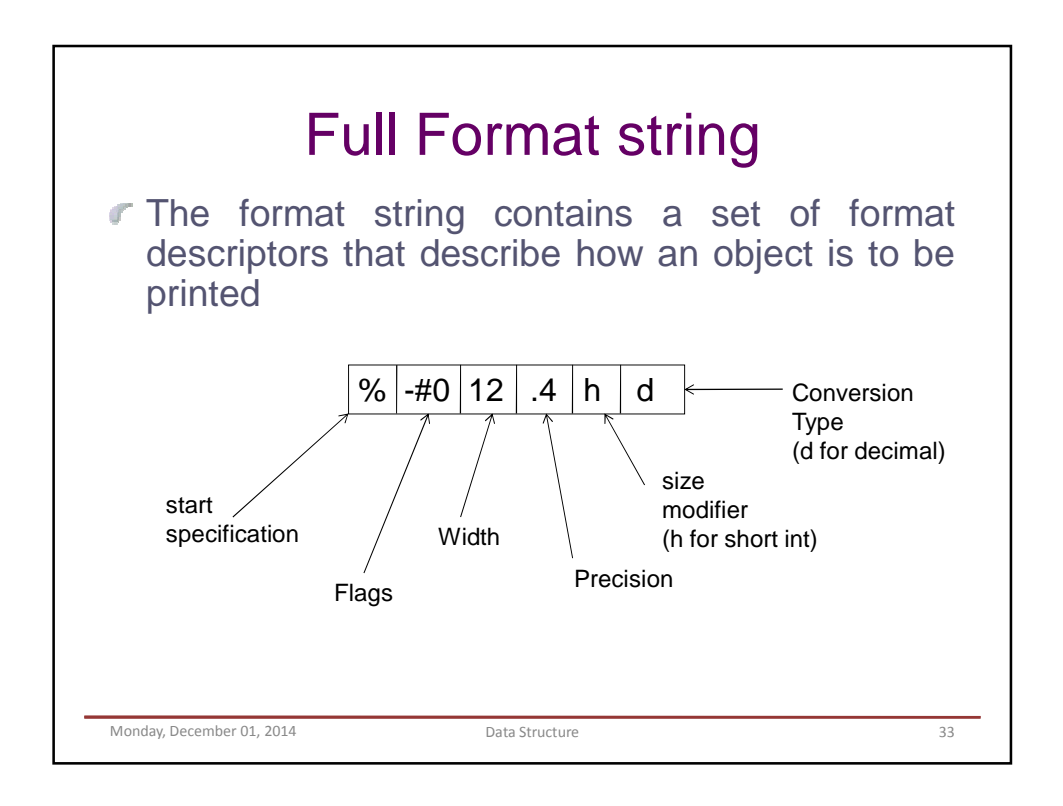

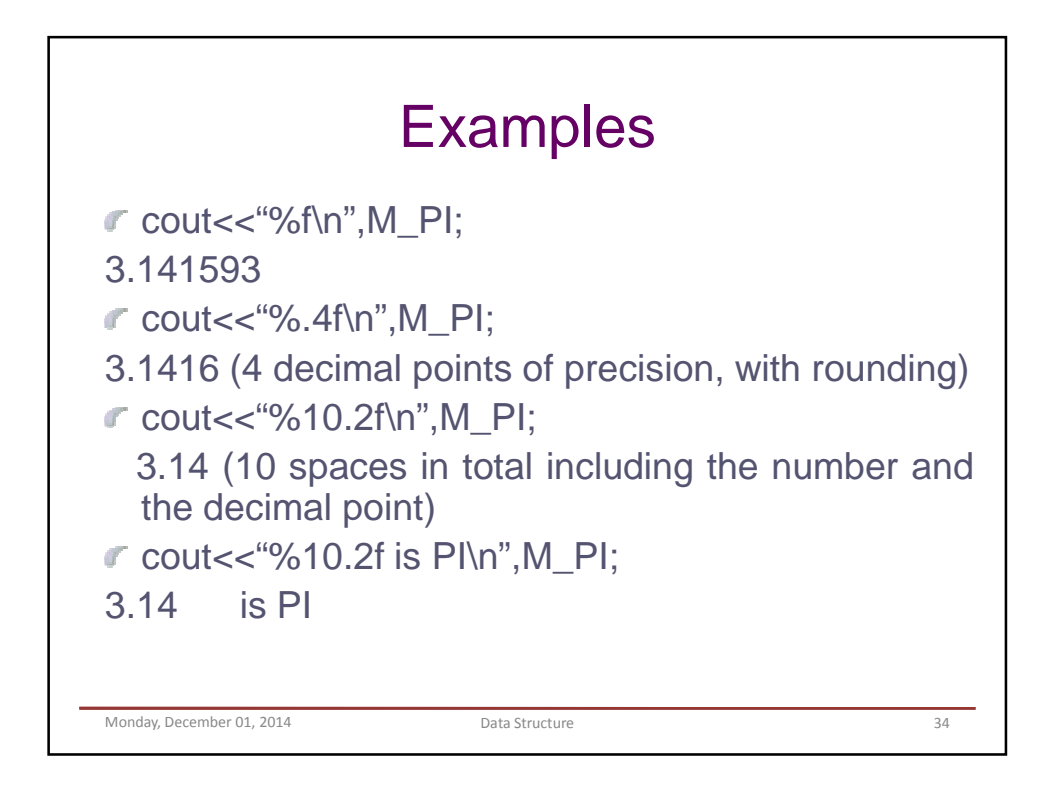

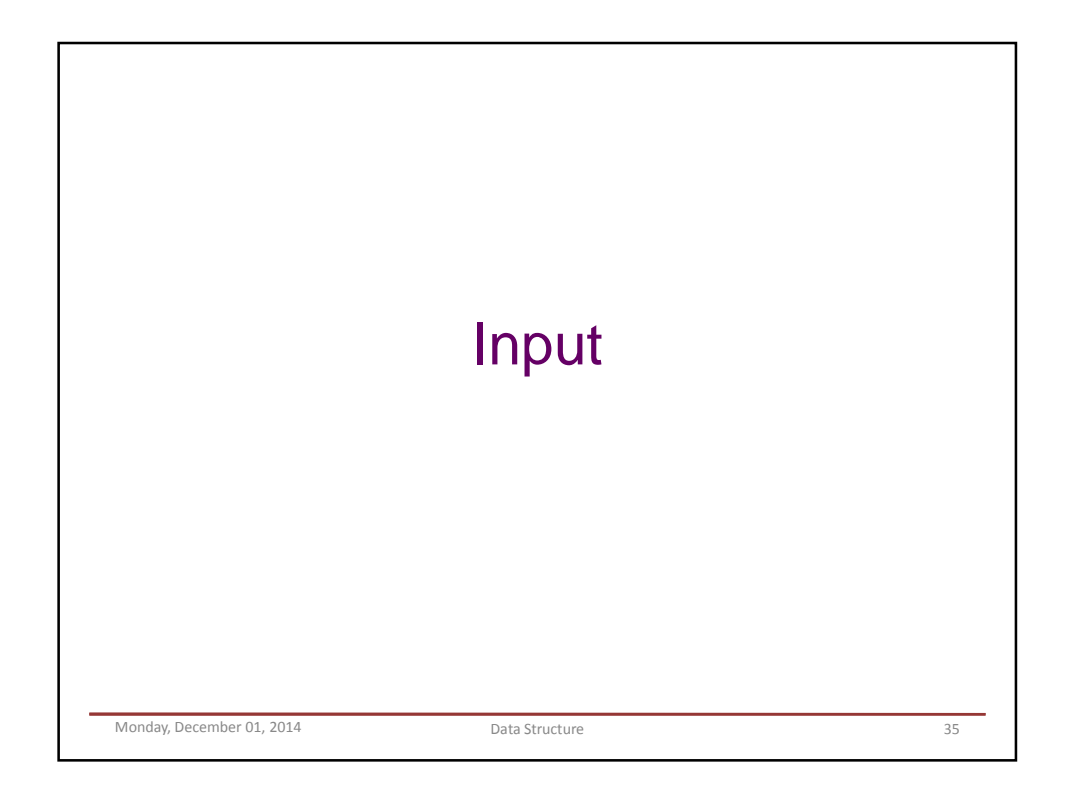

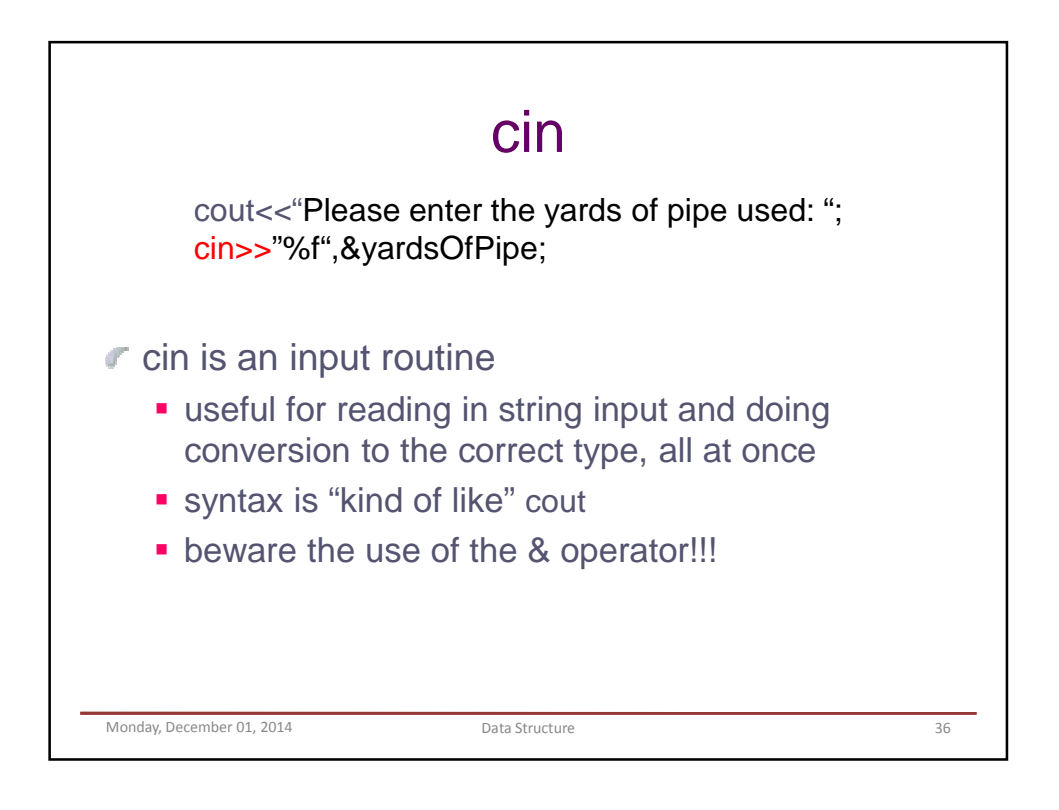

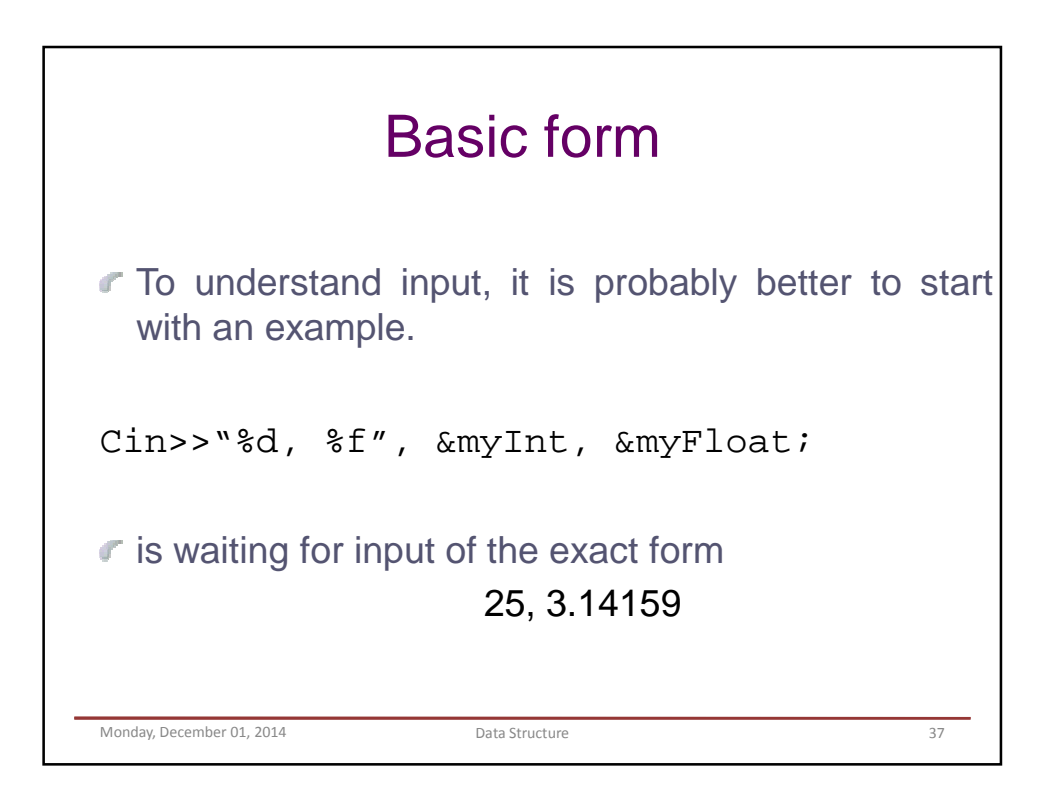

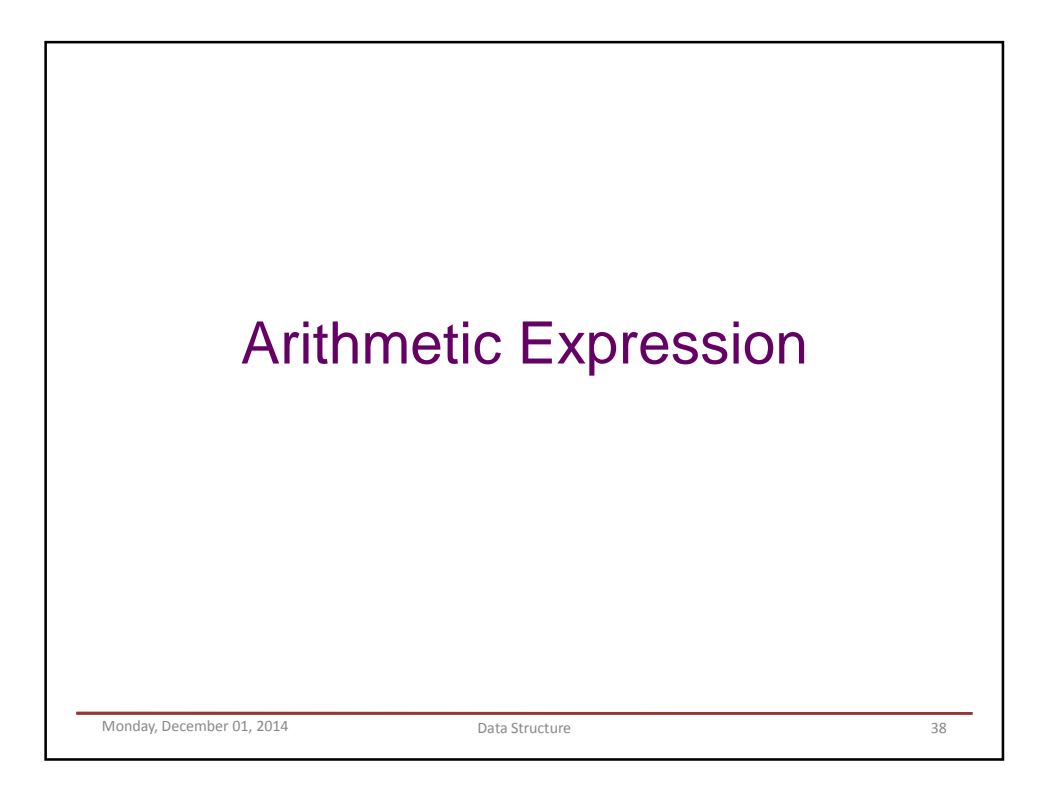

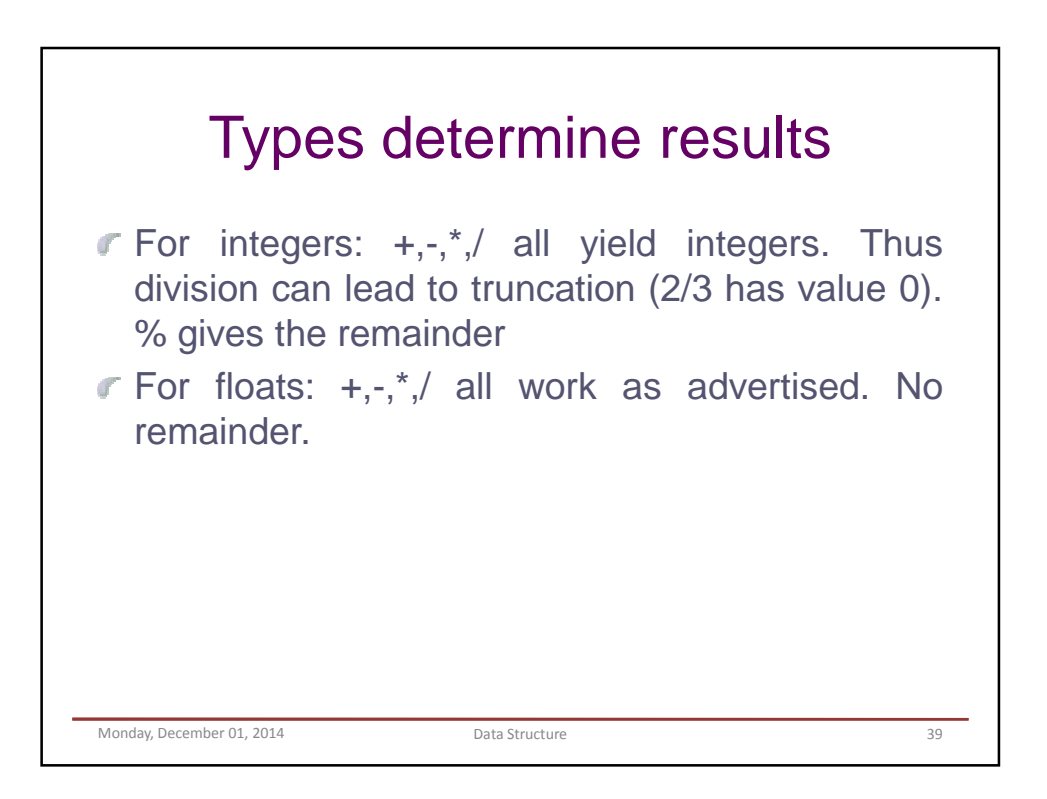

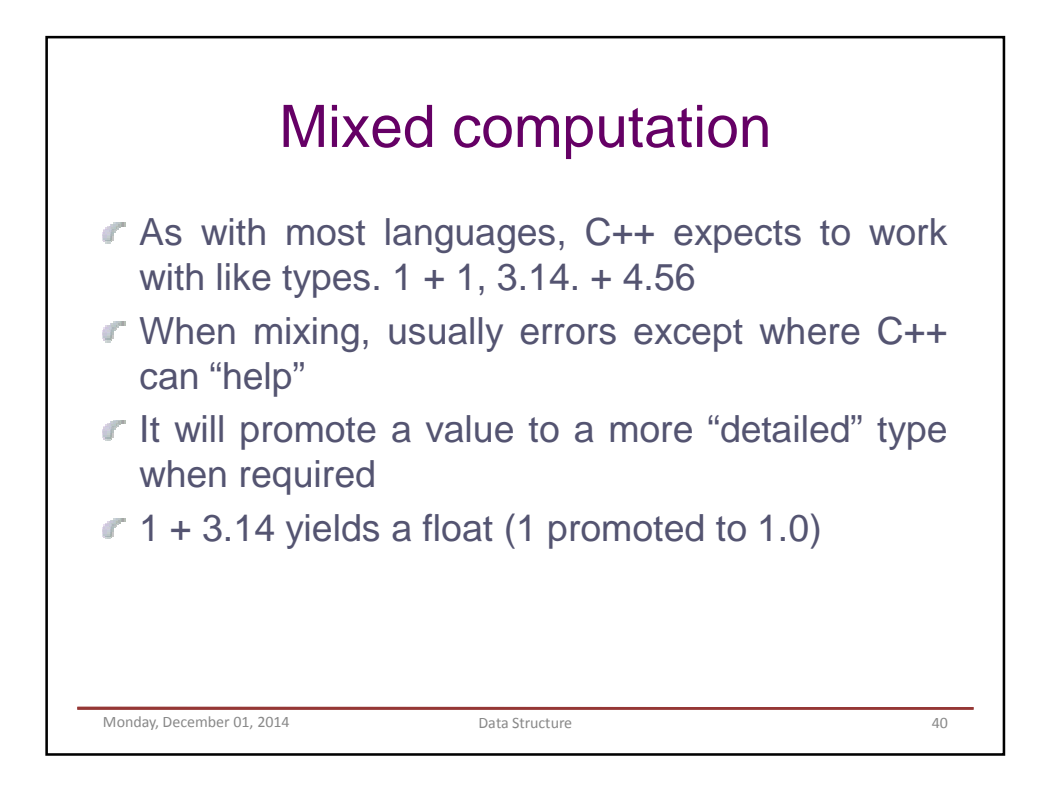

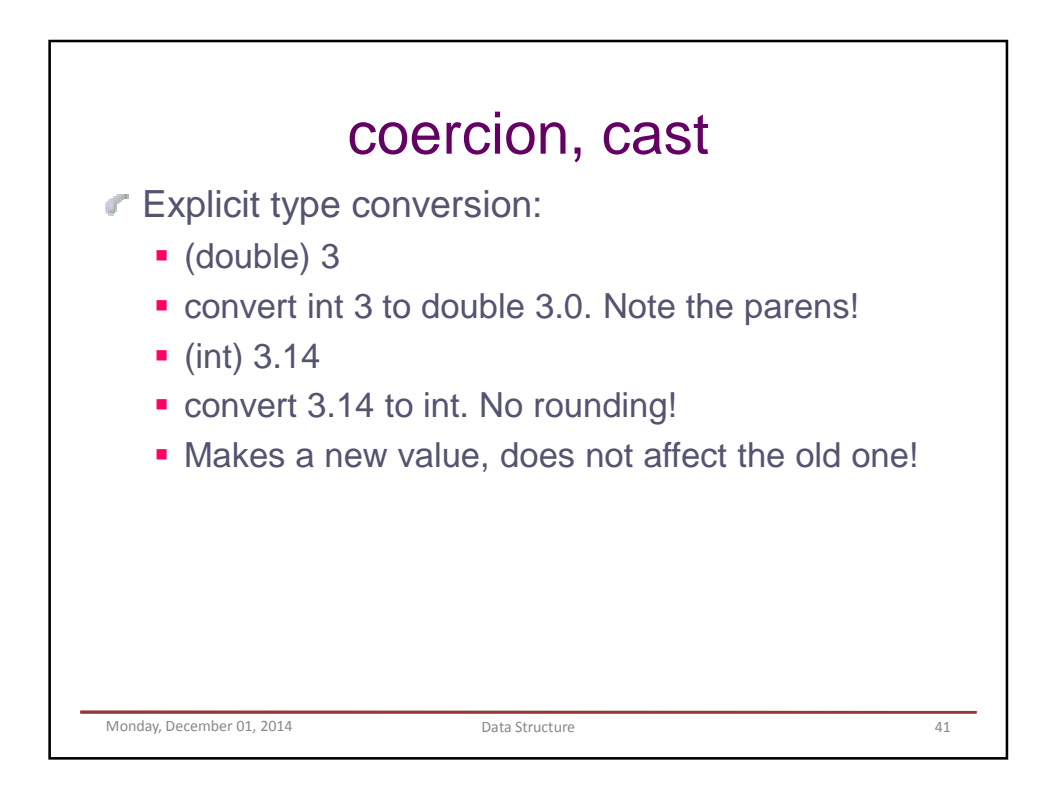

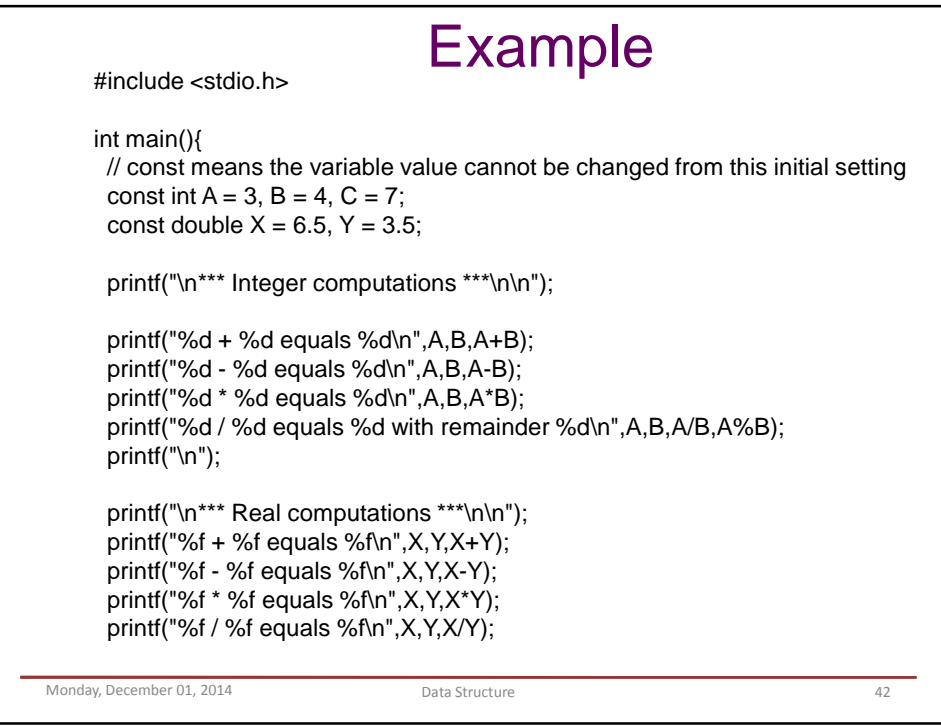

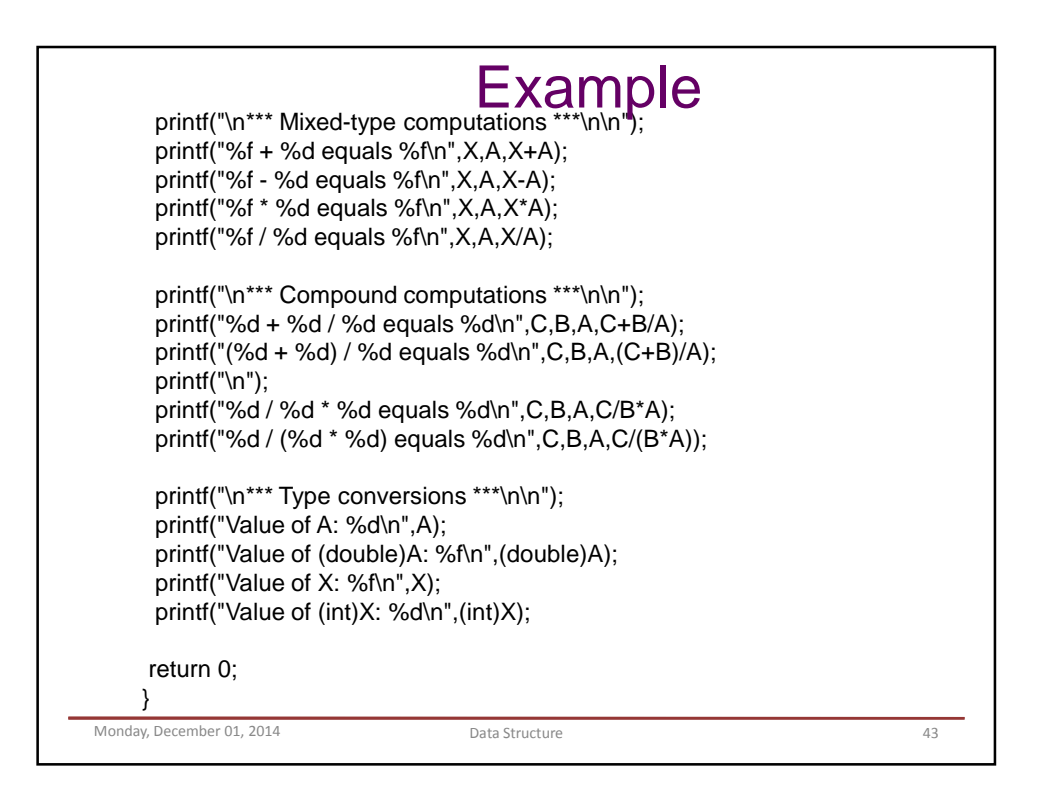

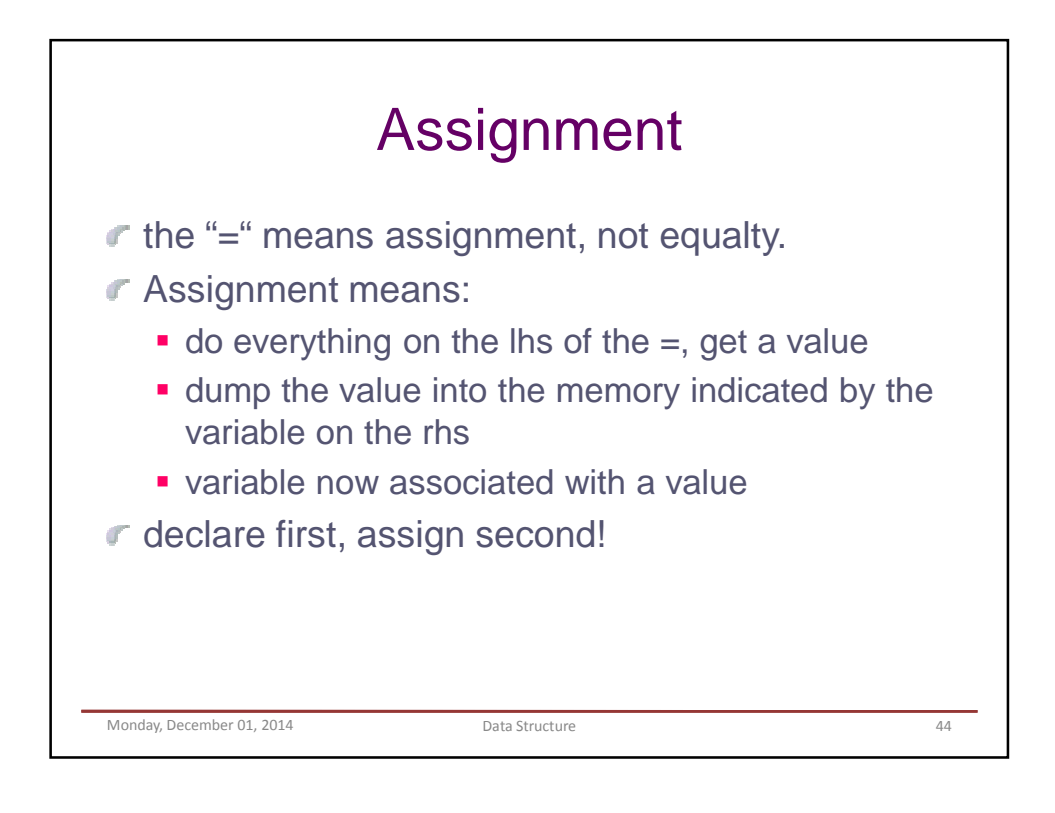

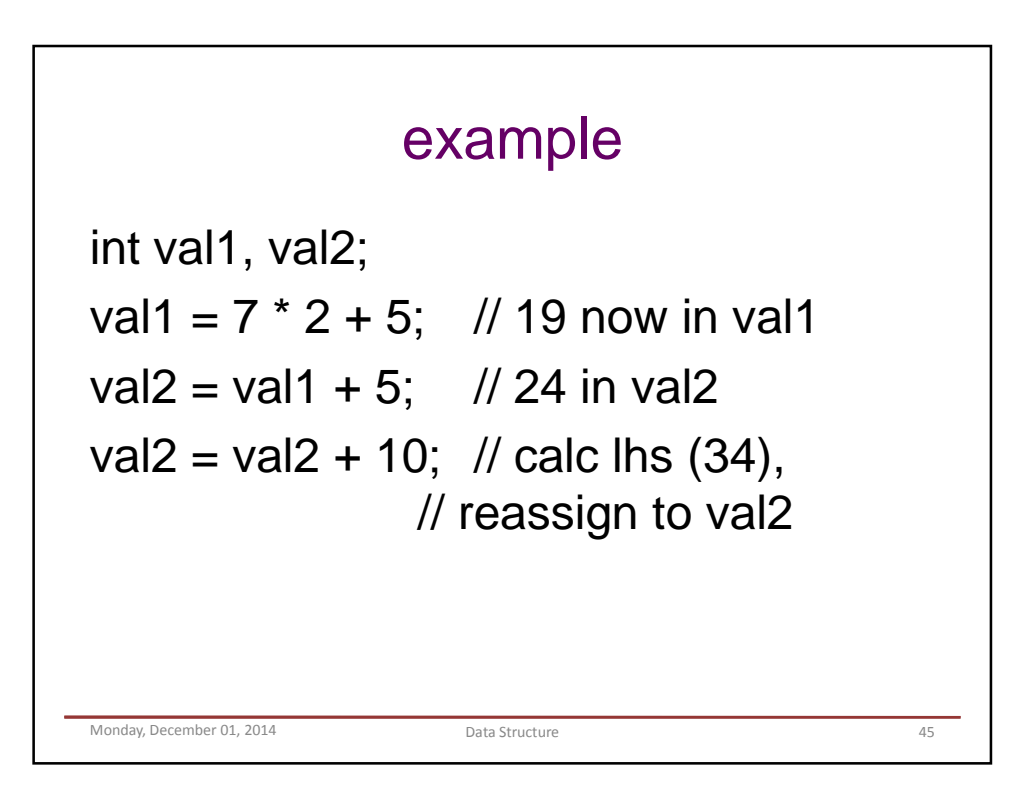

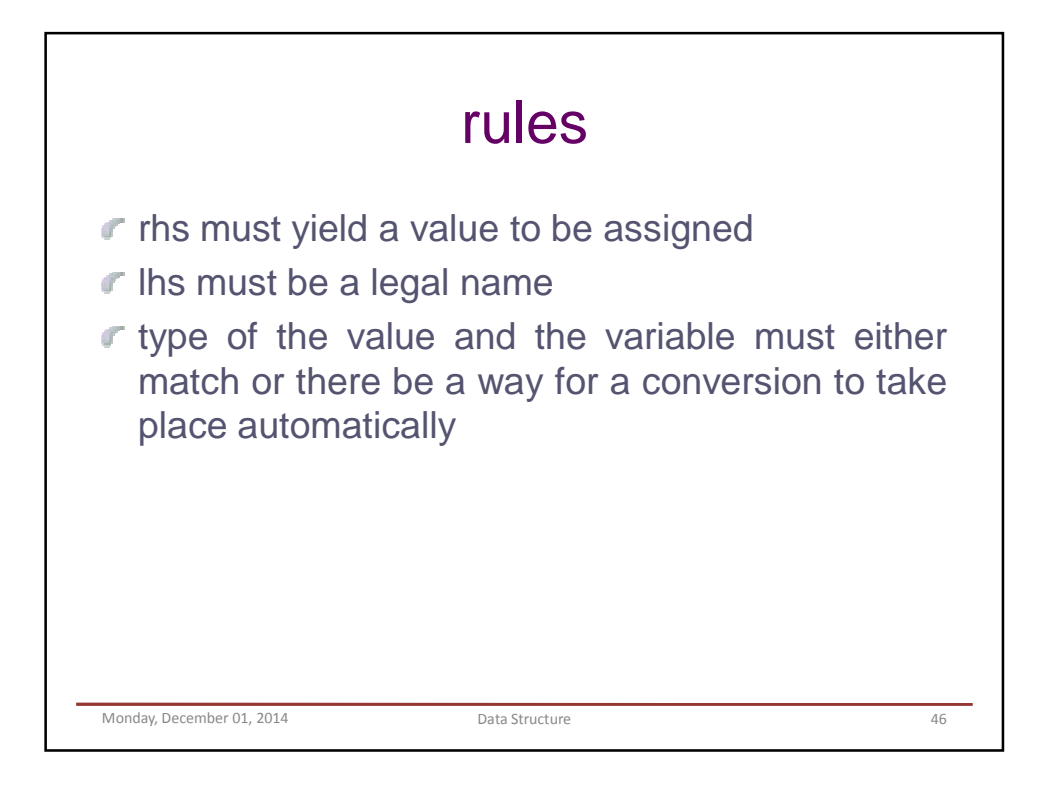

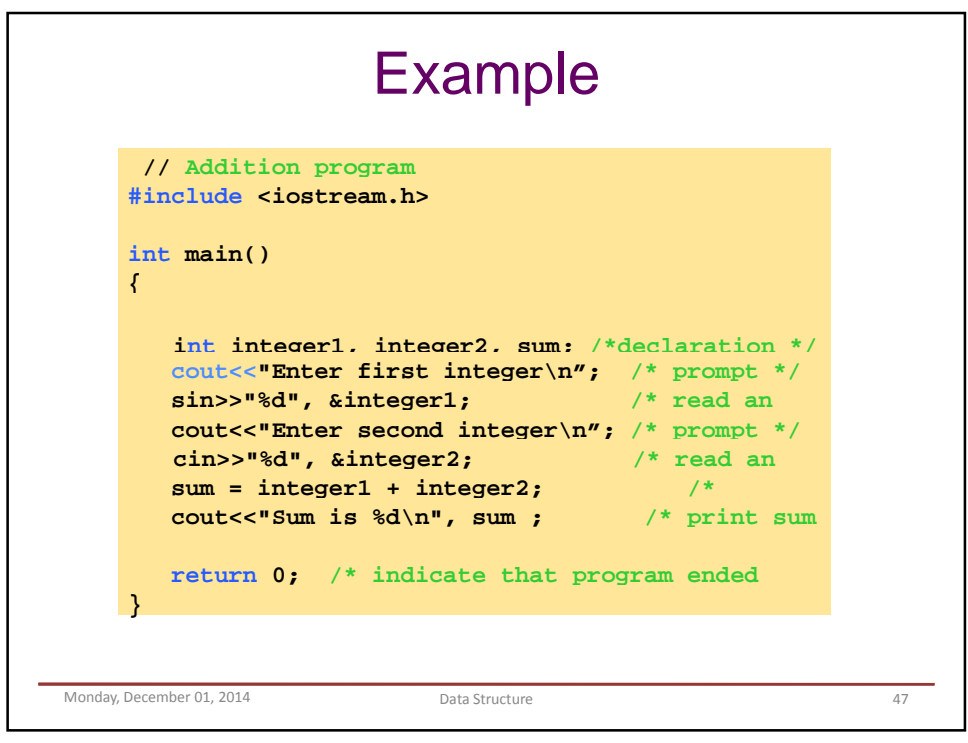

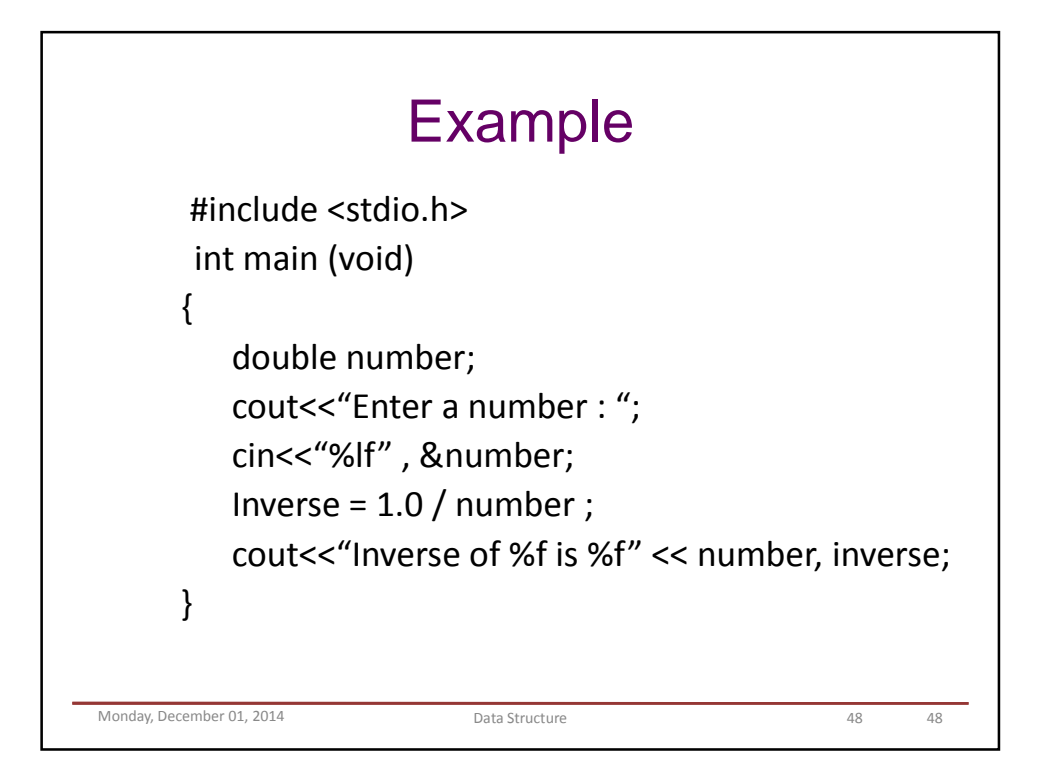

## Lecture Three Flow Control and Booleans

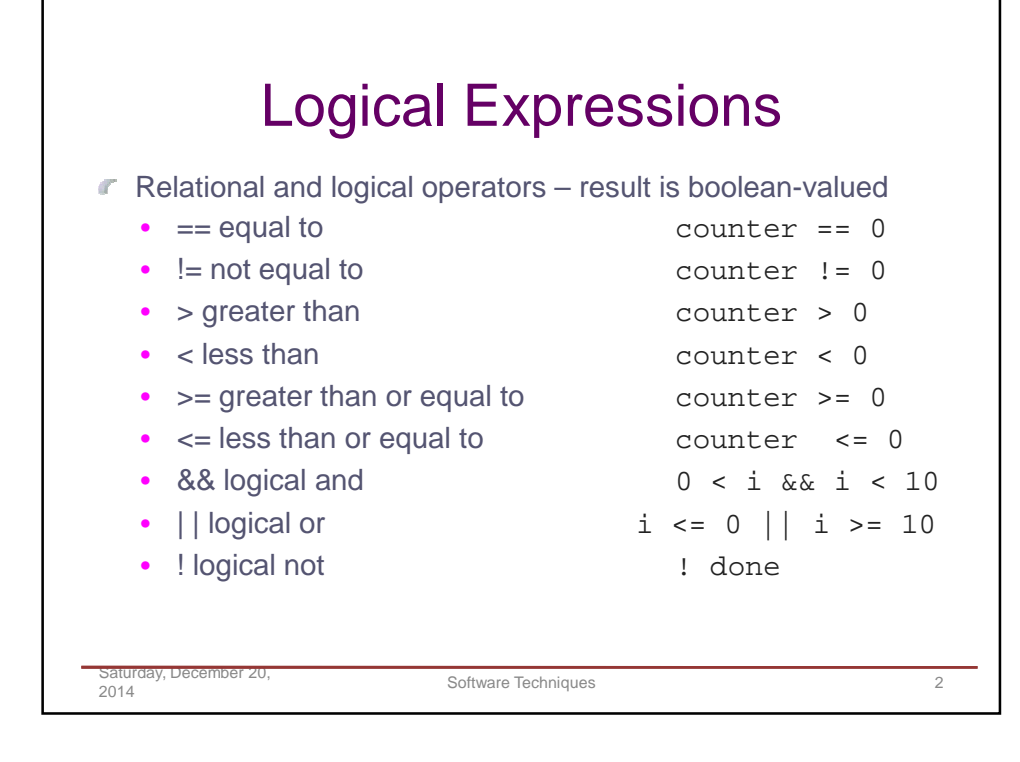

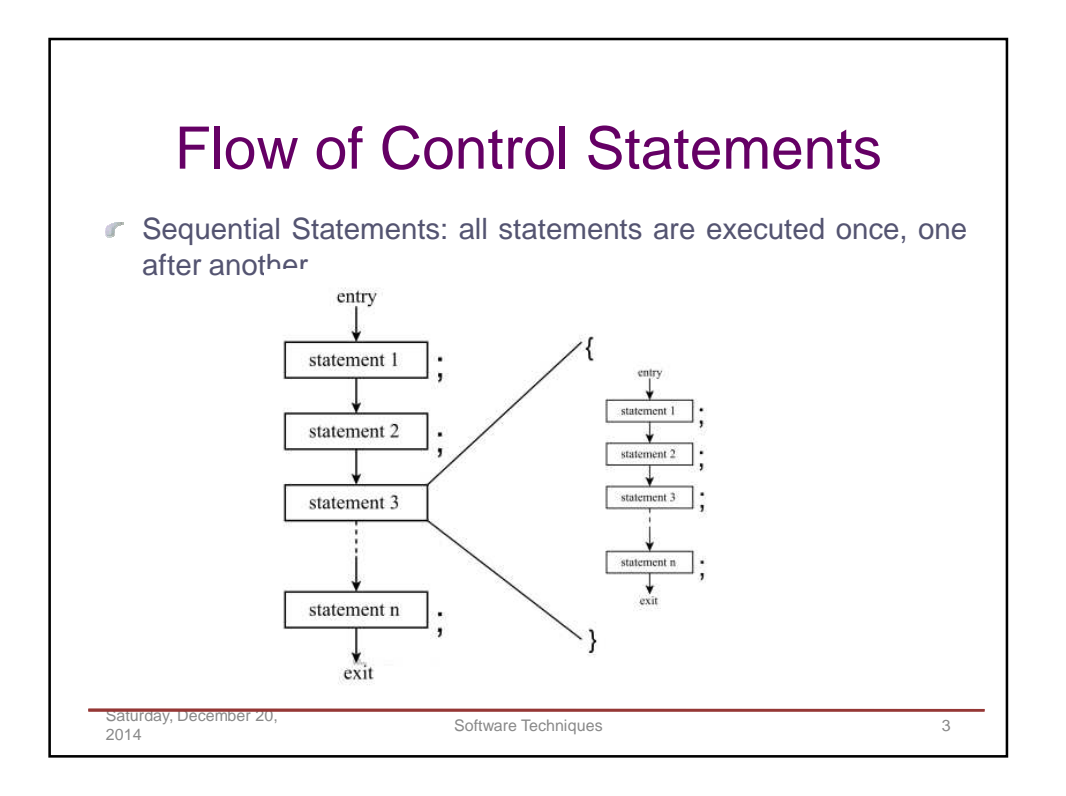

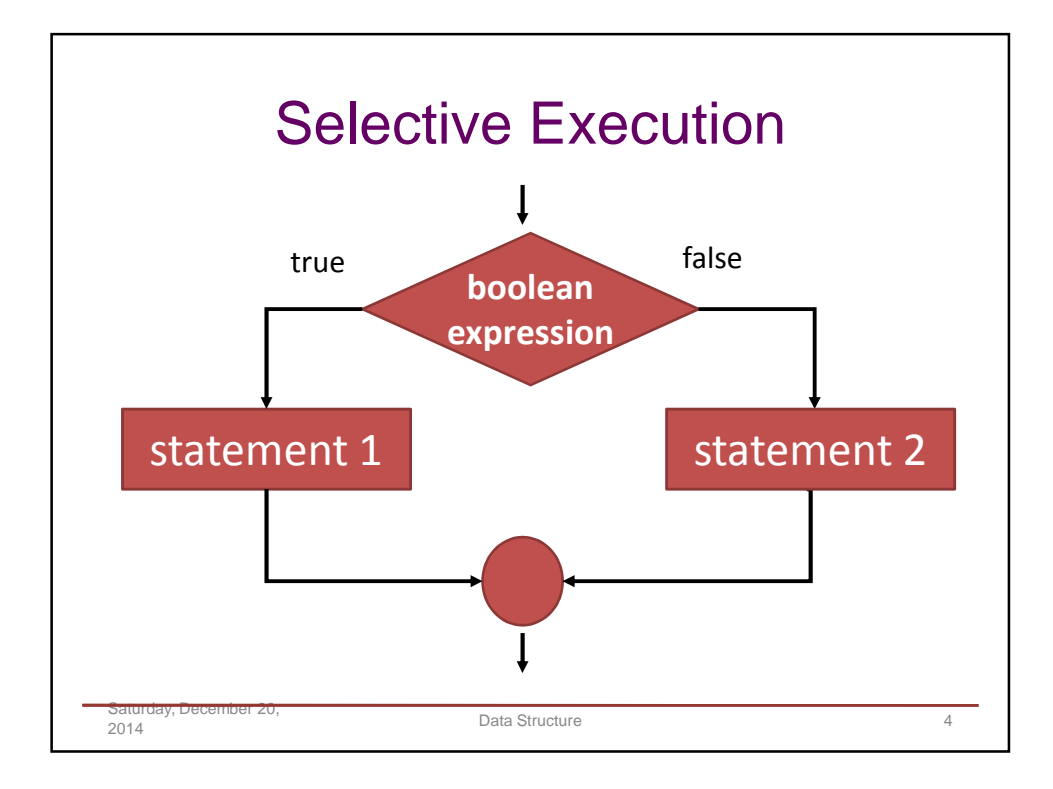

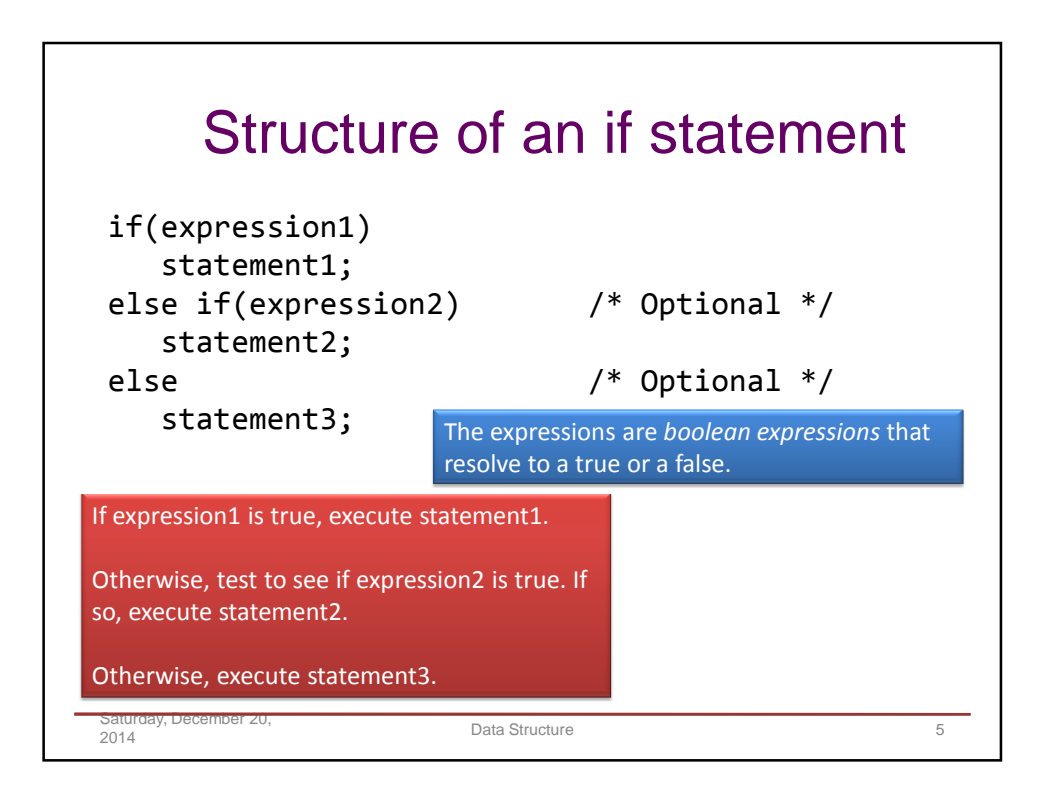

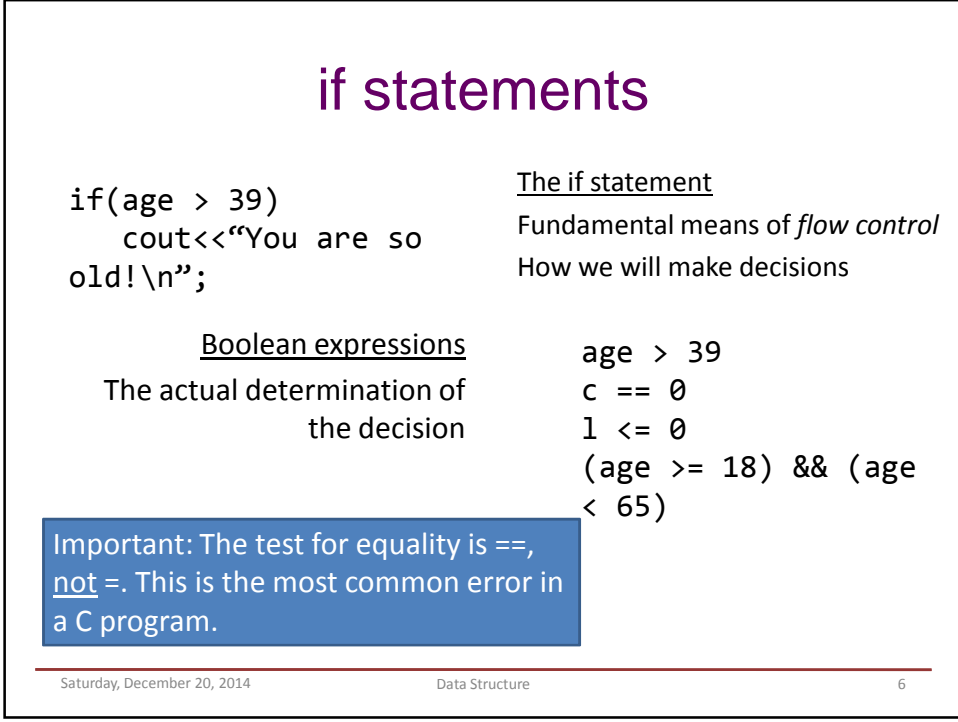

Example if statements  $if(age < 18)$ cout<<"Too young to vote!\n";

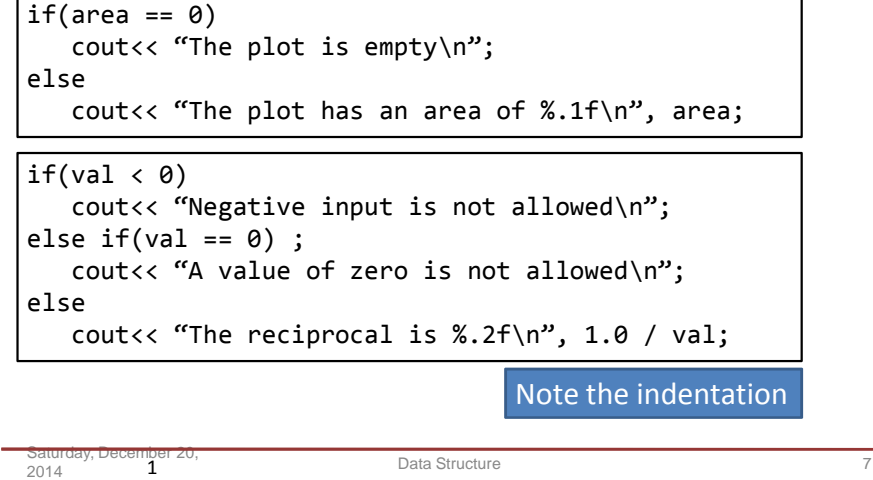

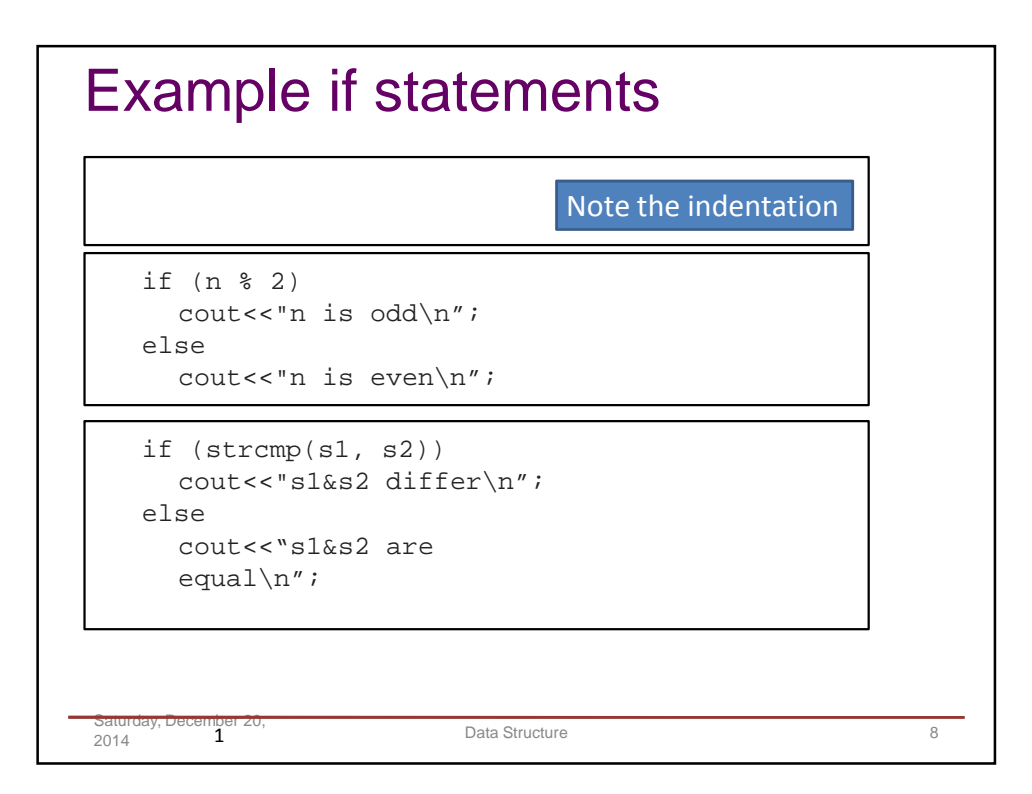
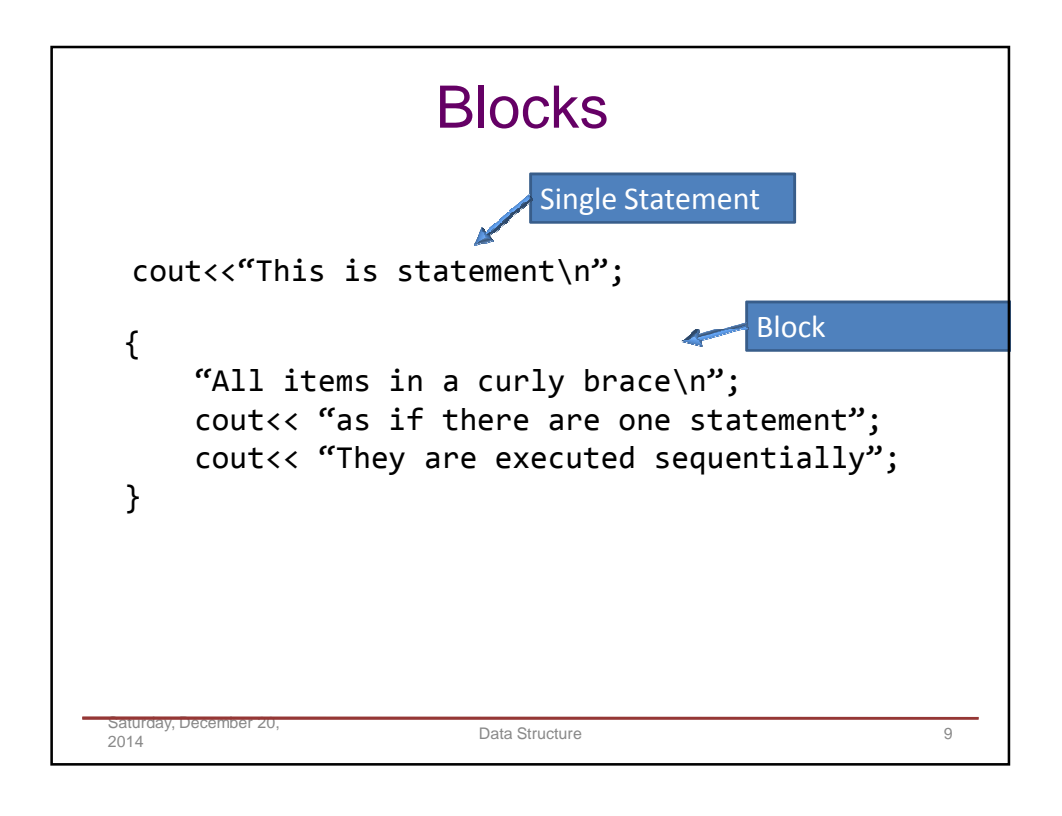

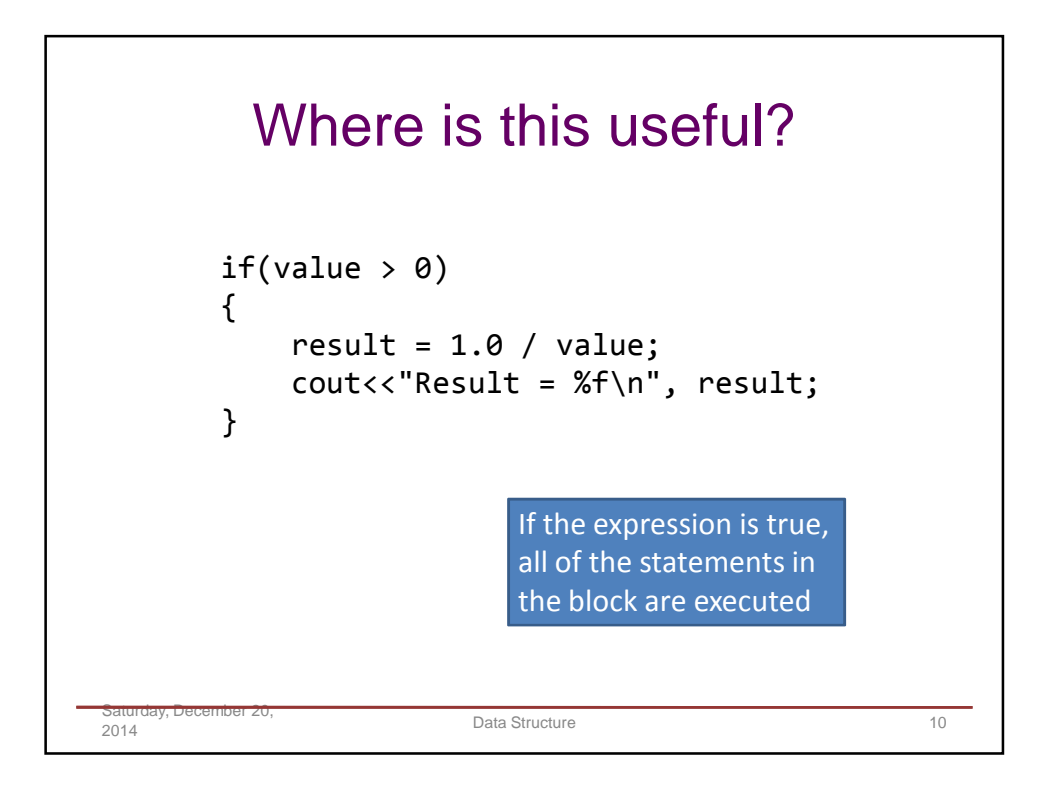

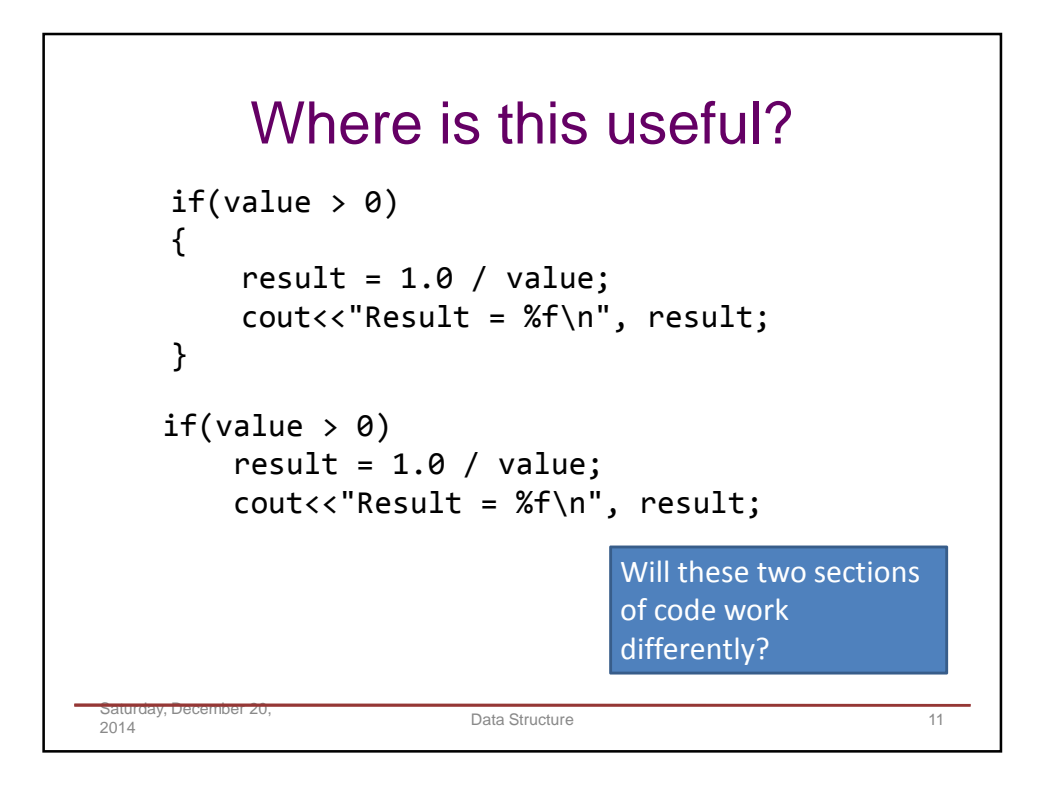

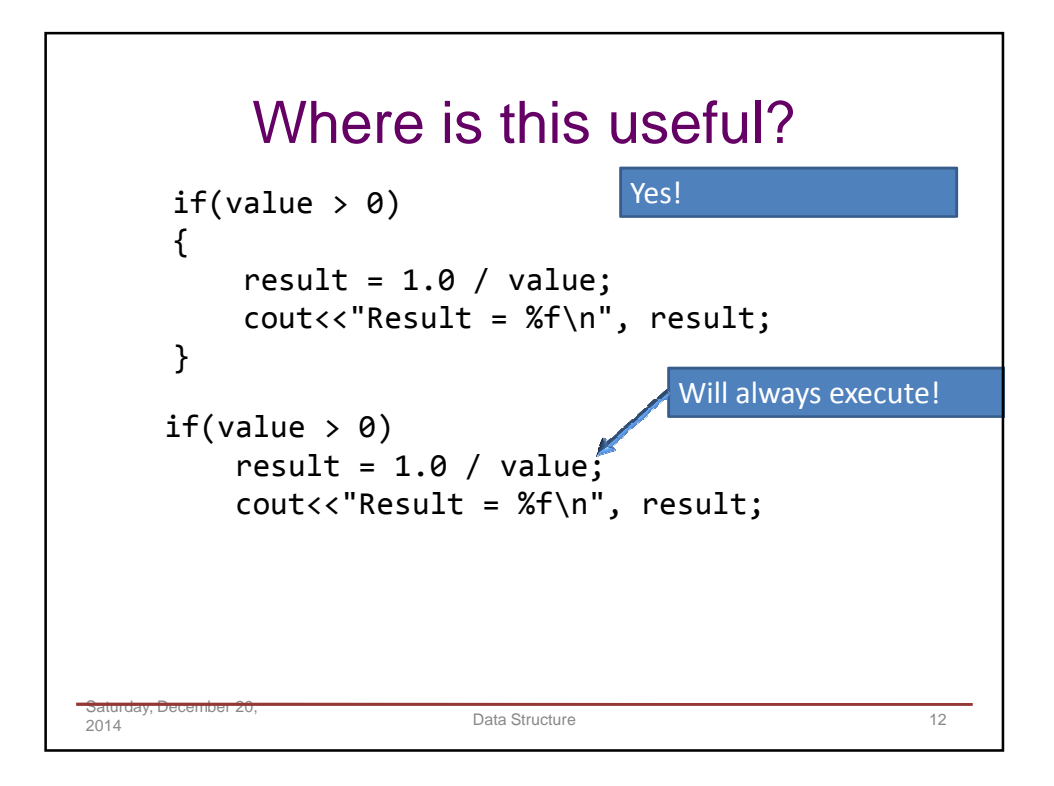

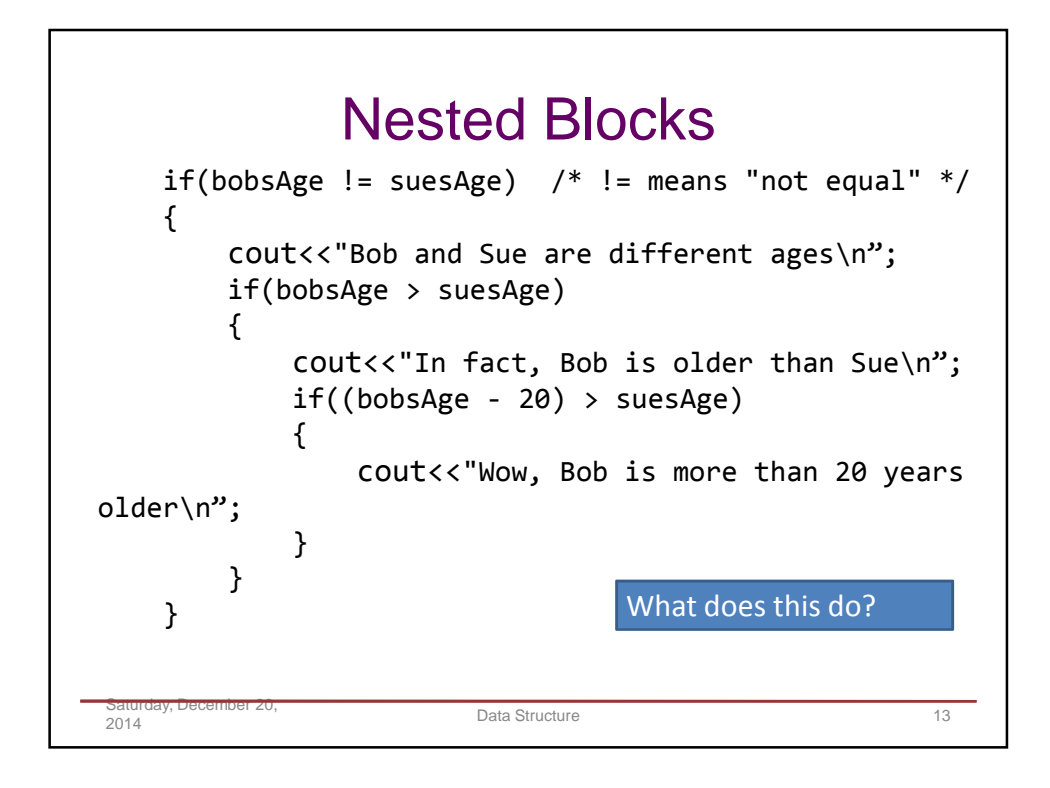

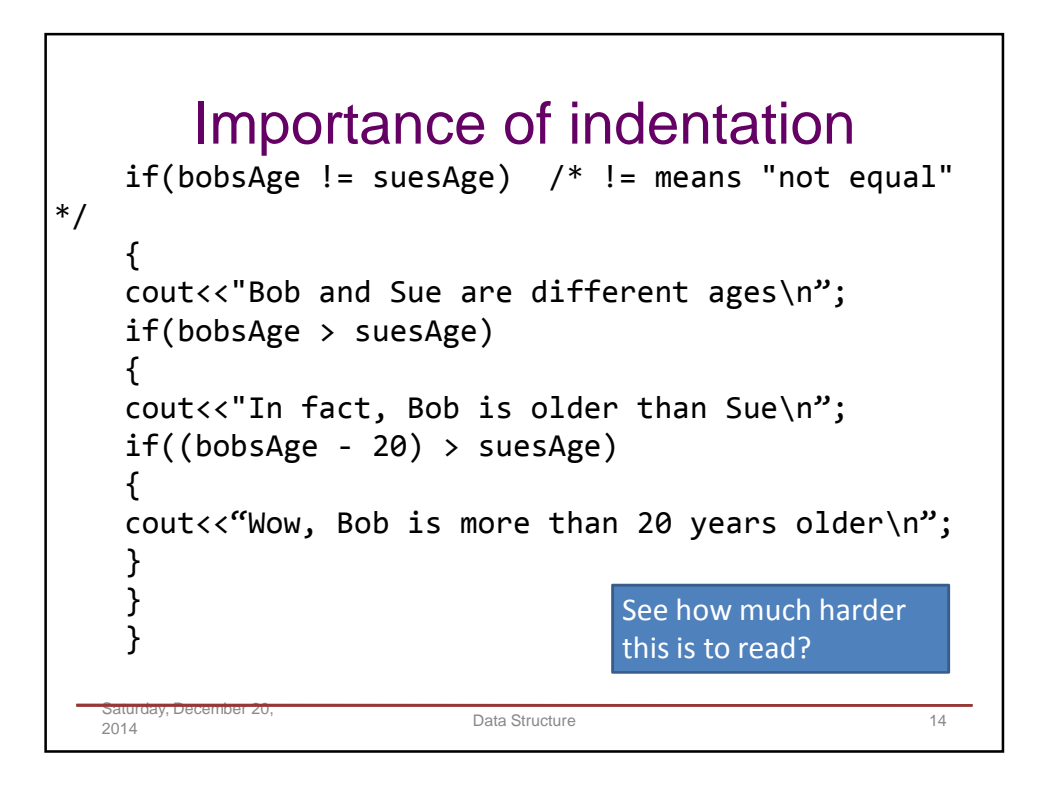

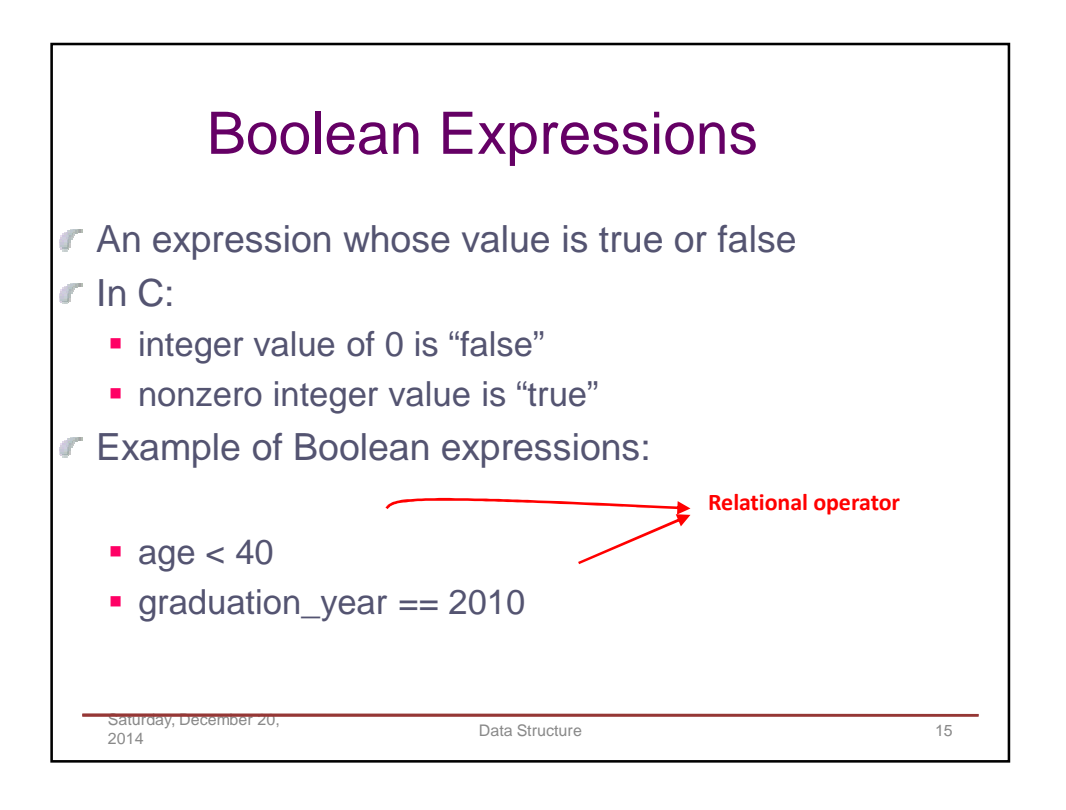

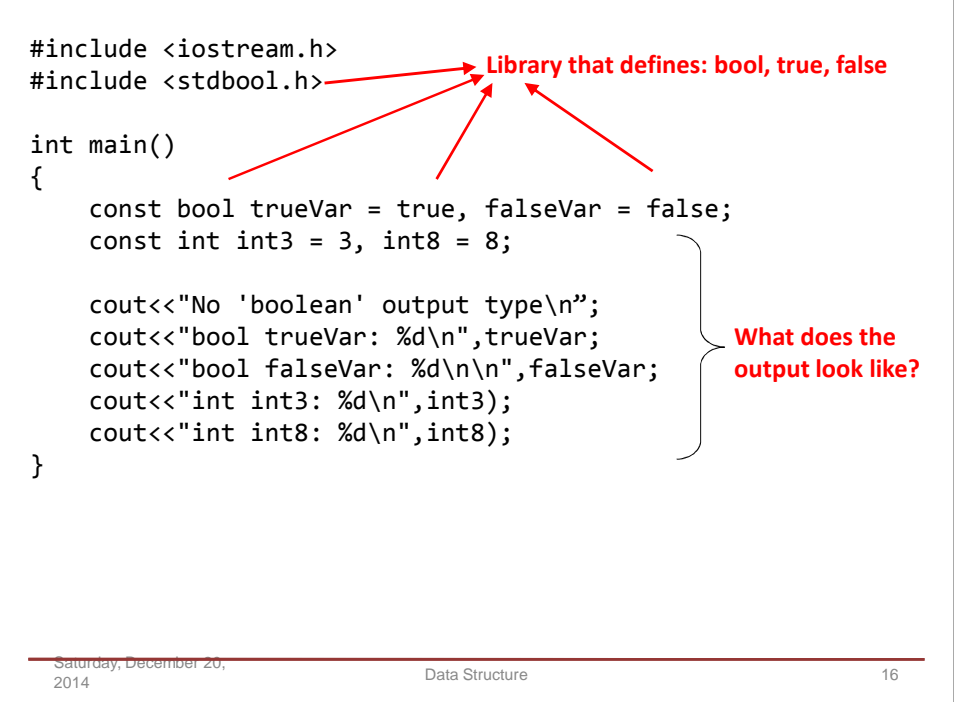

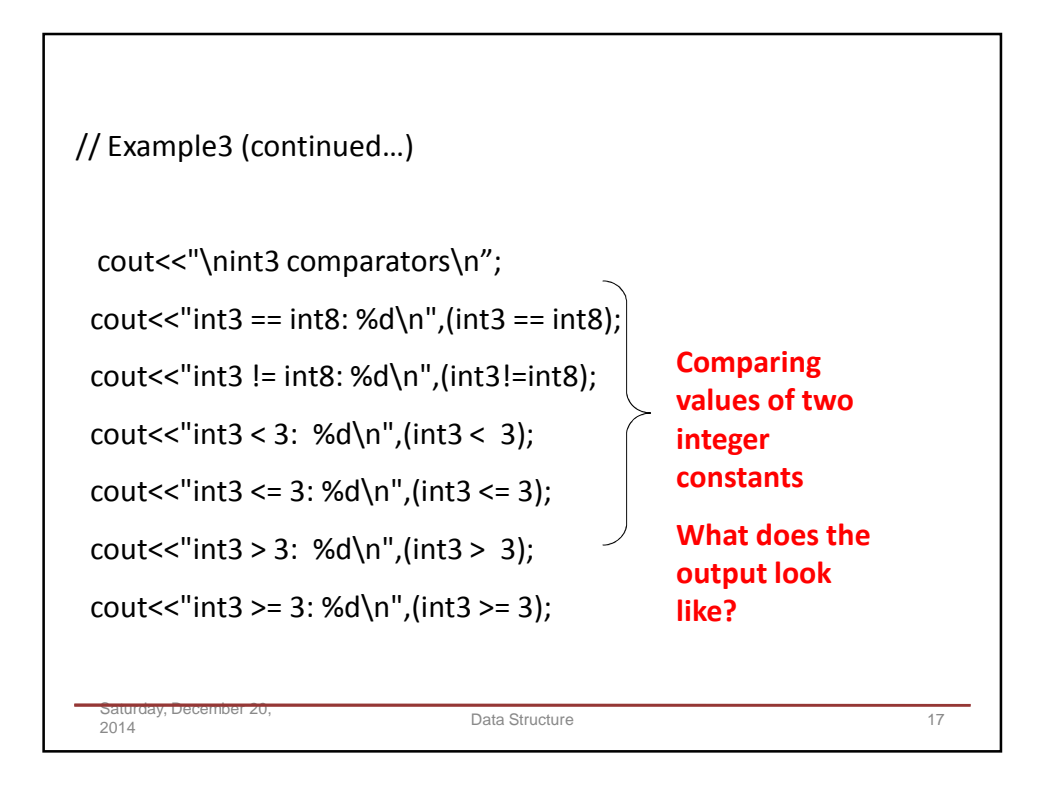

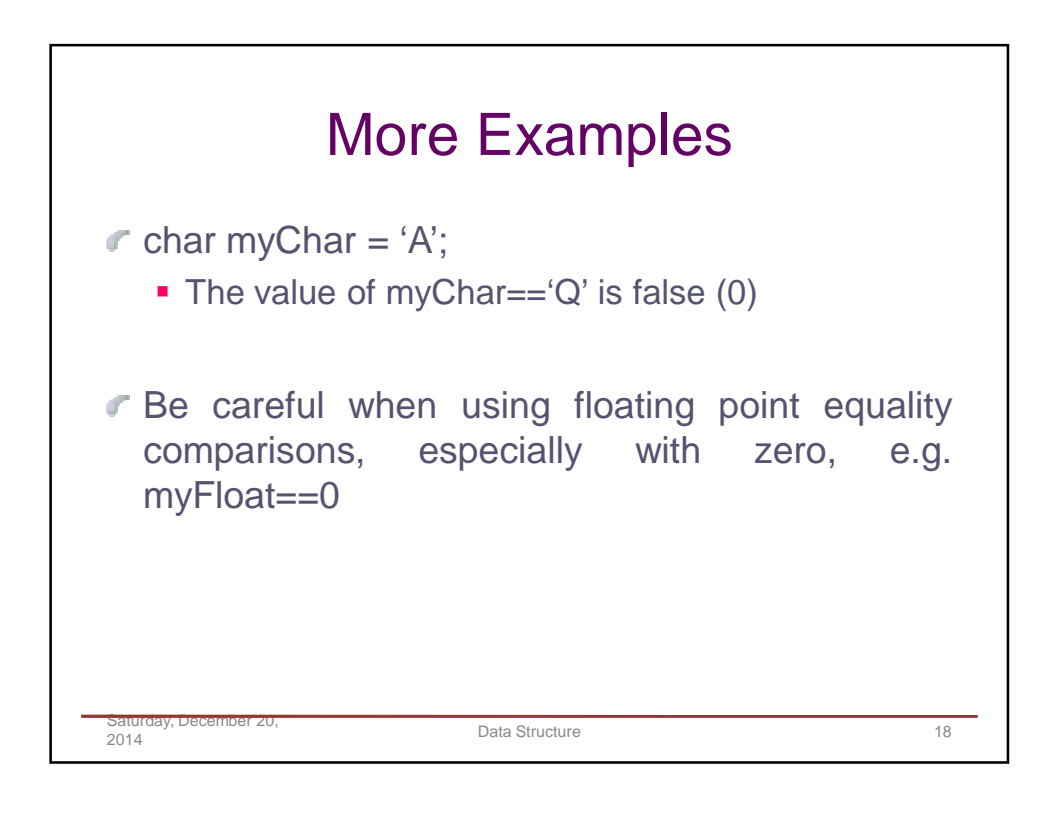

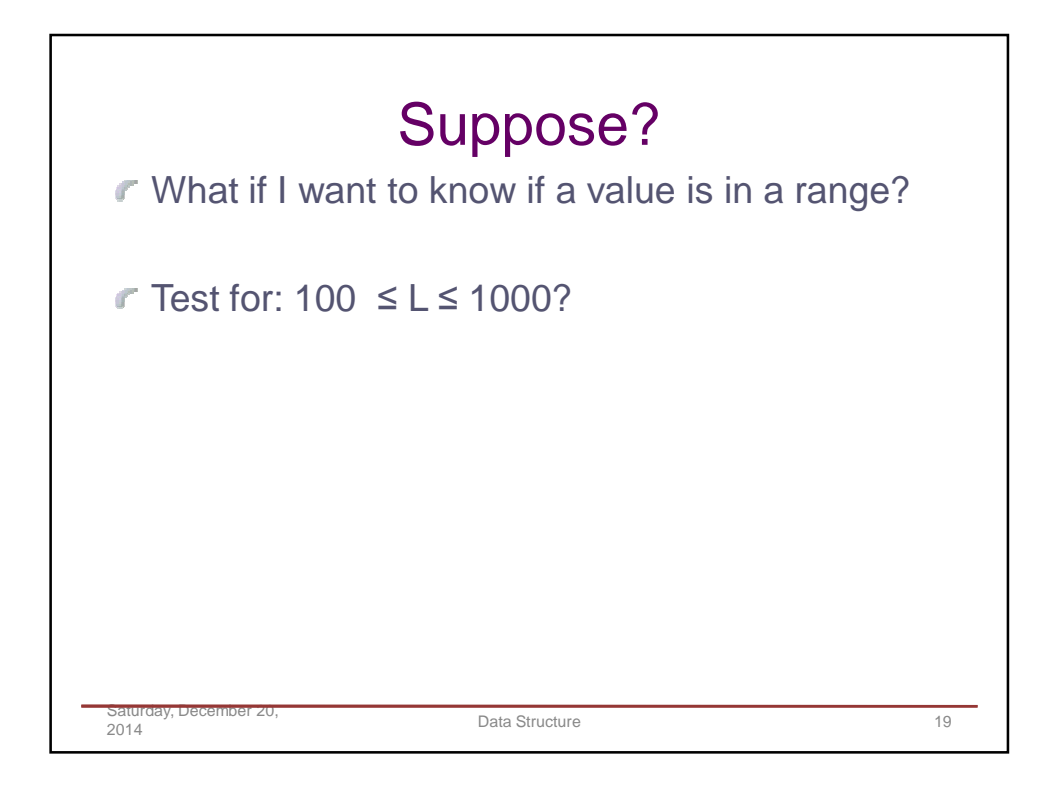

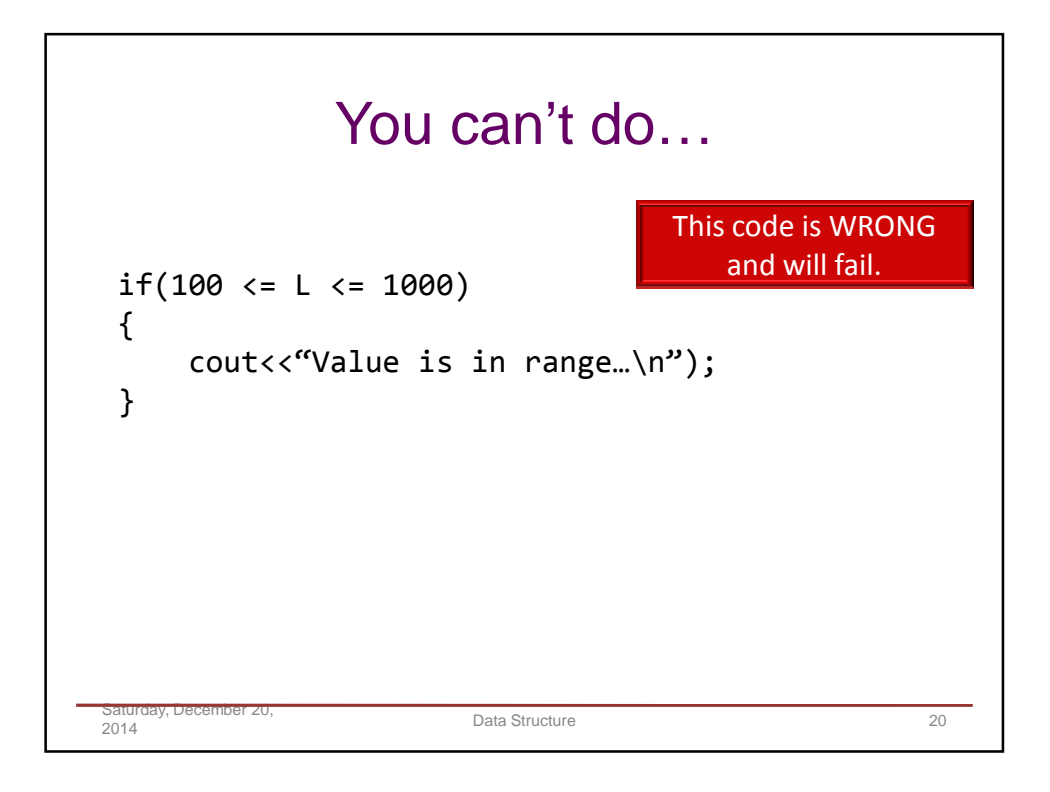

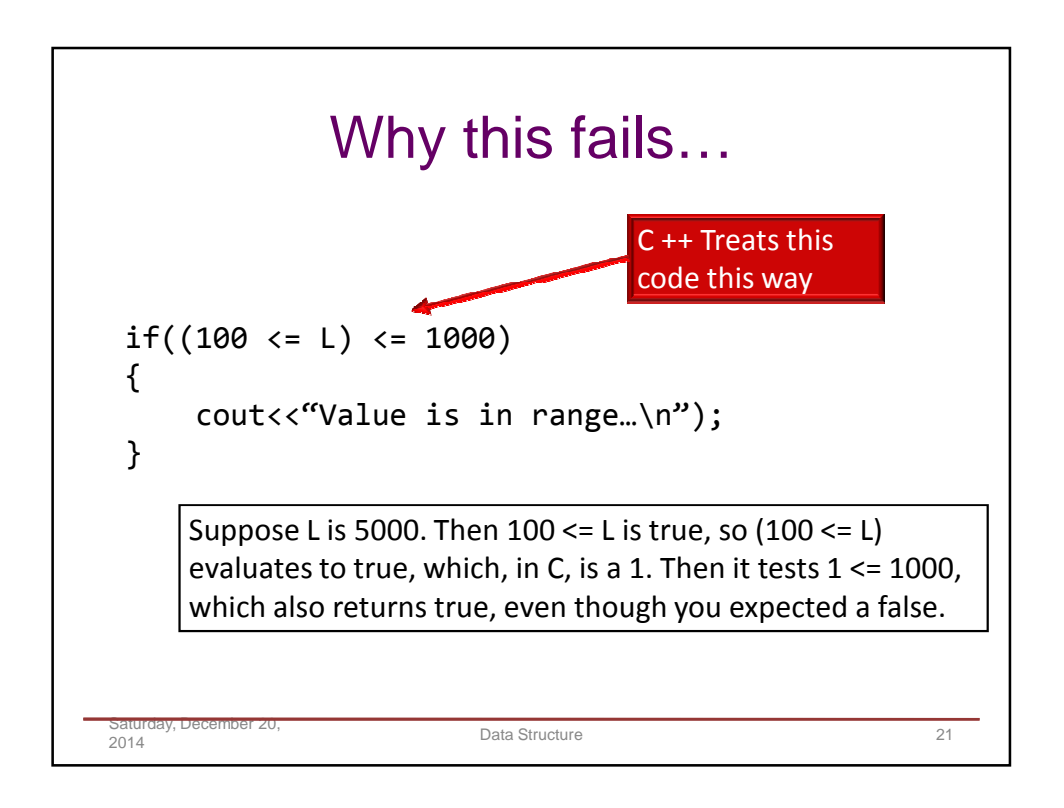

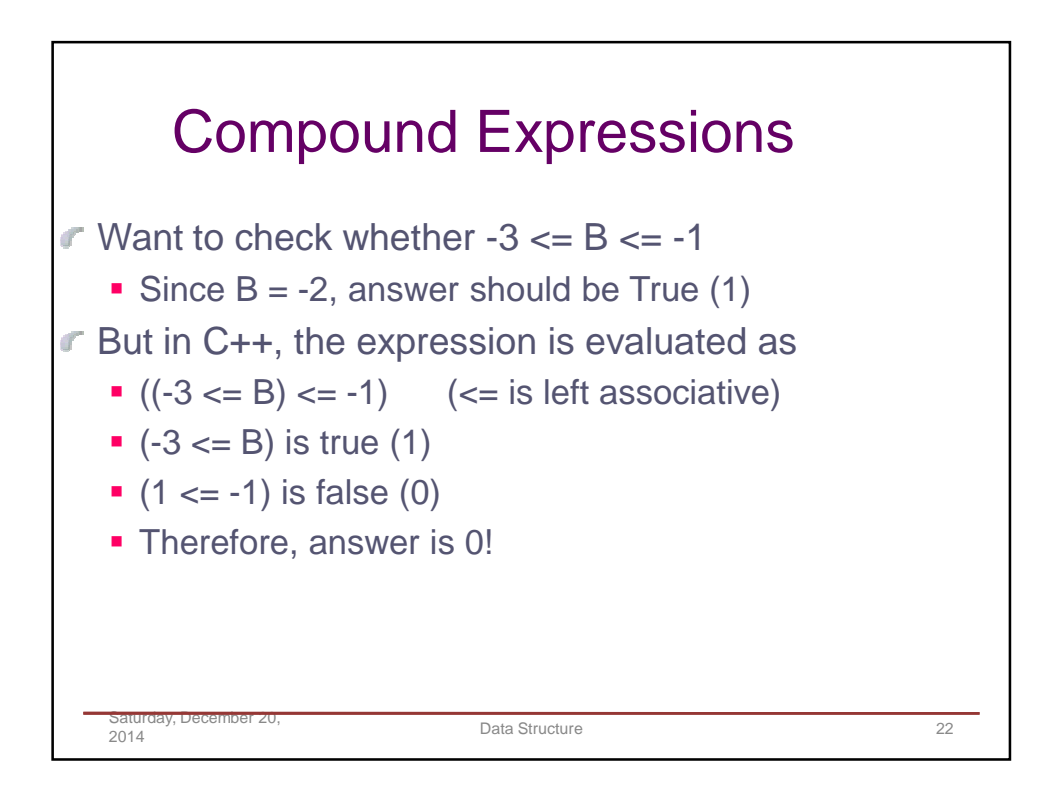

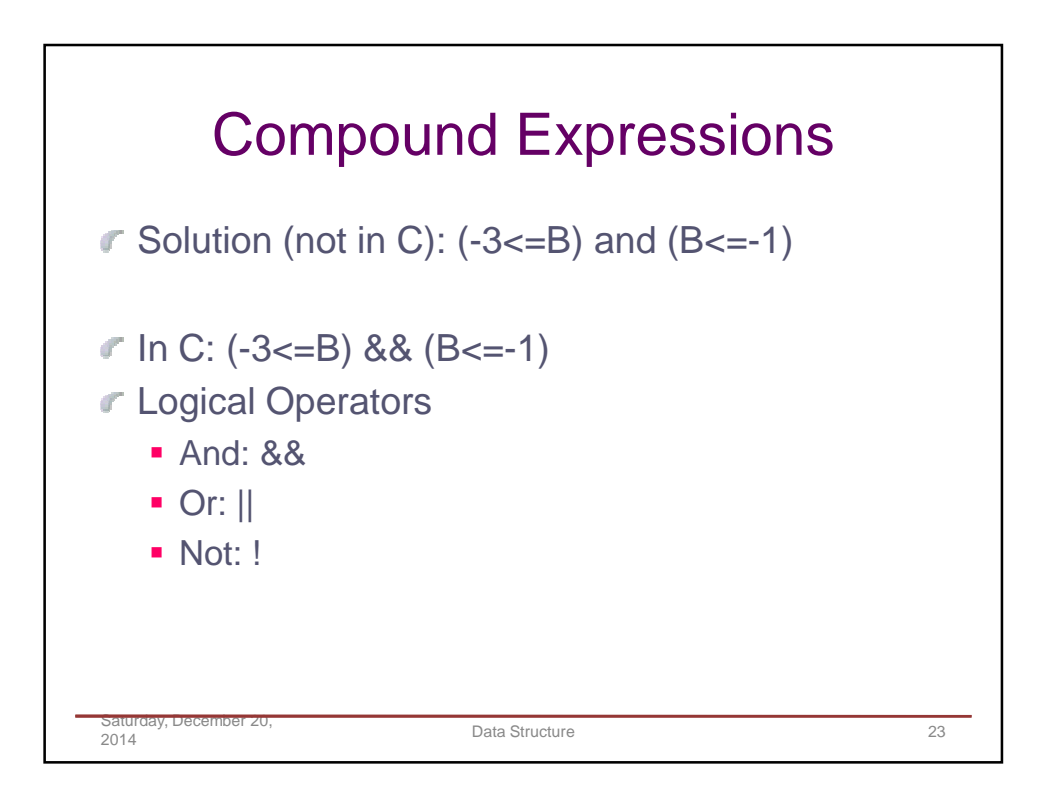

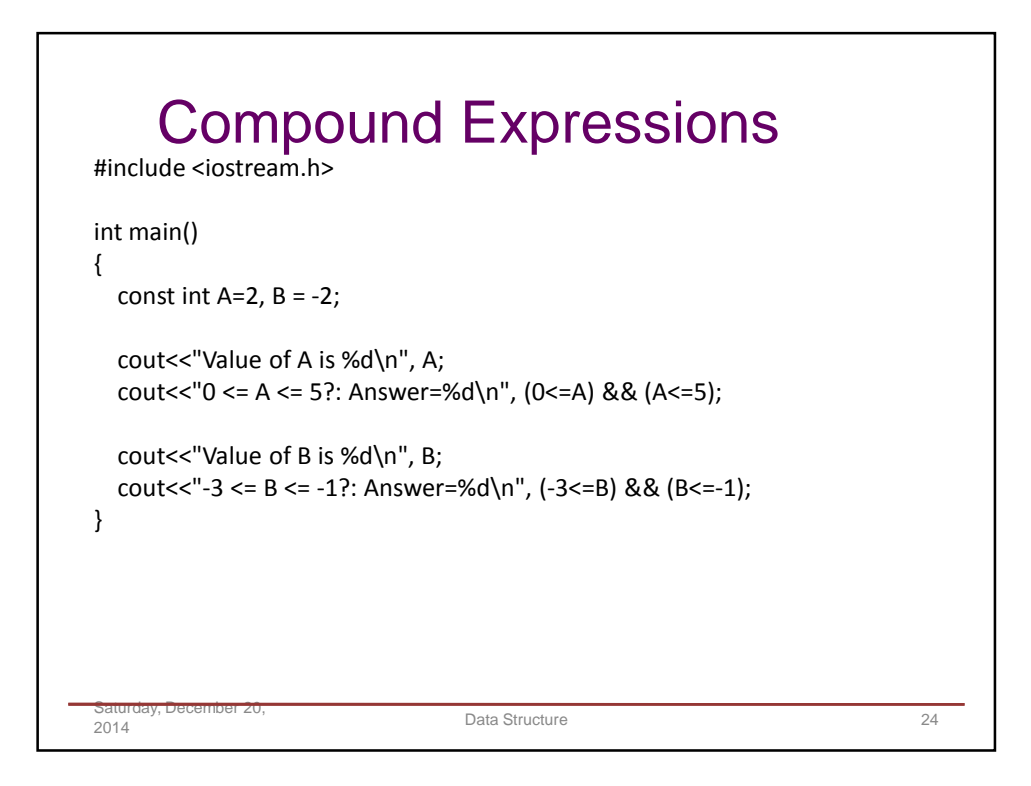

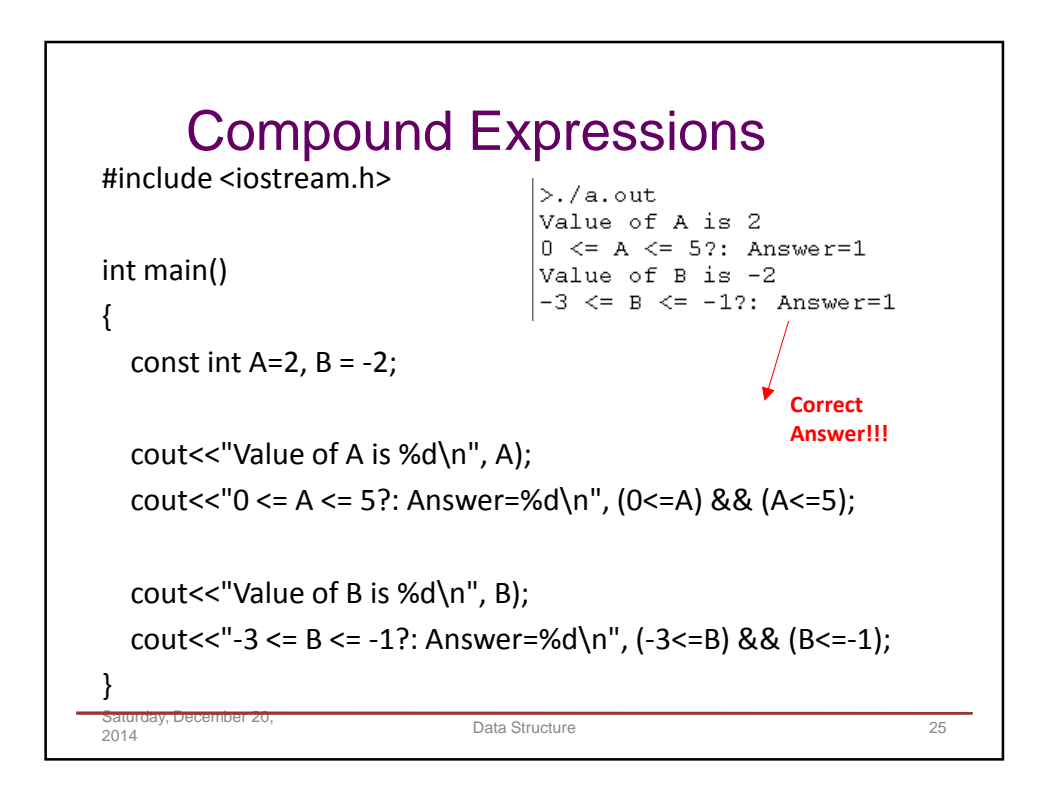

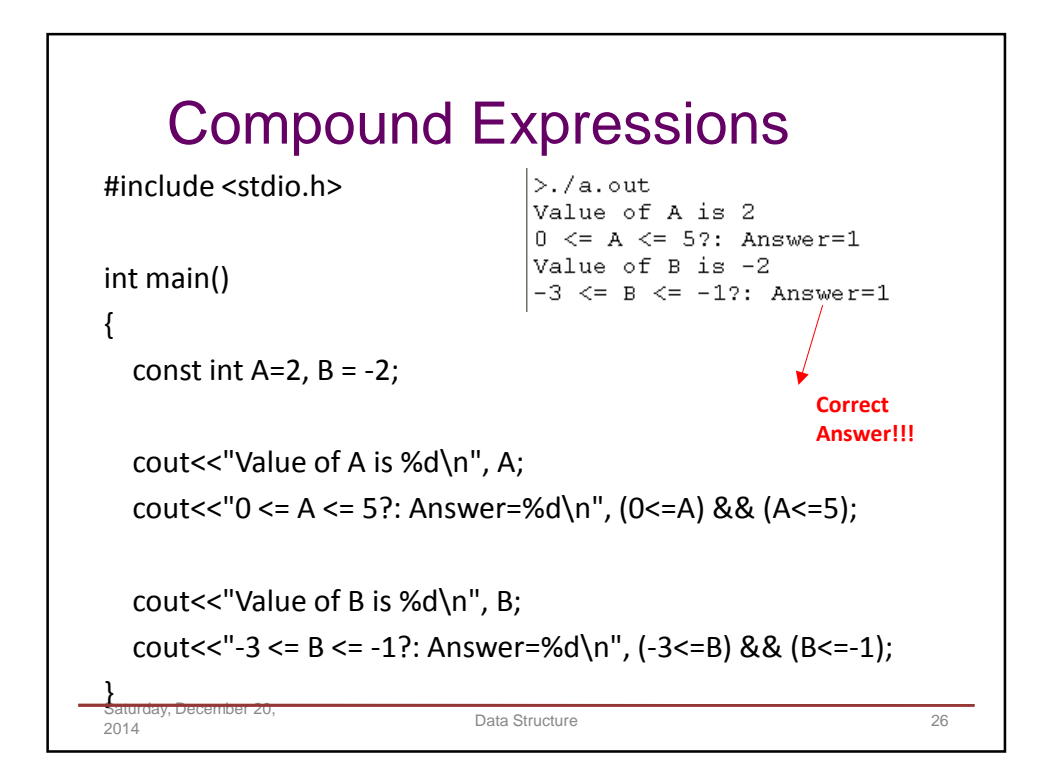

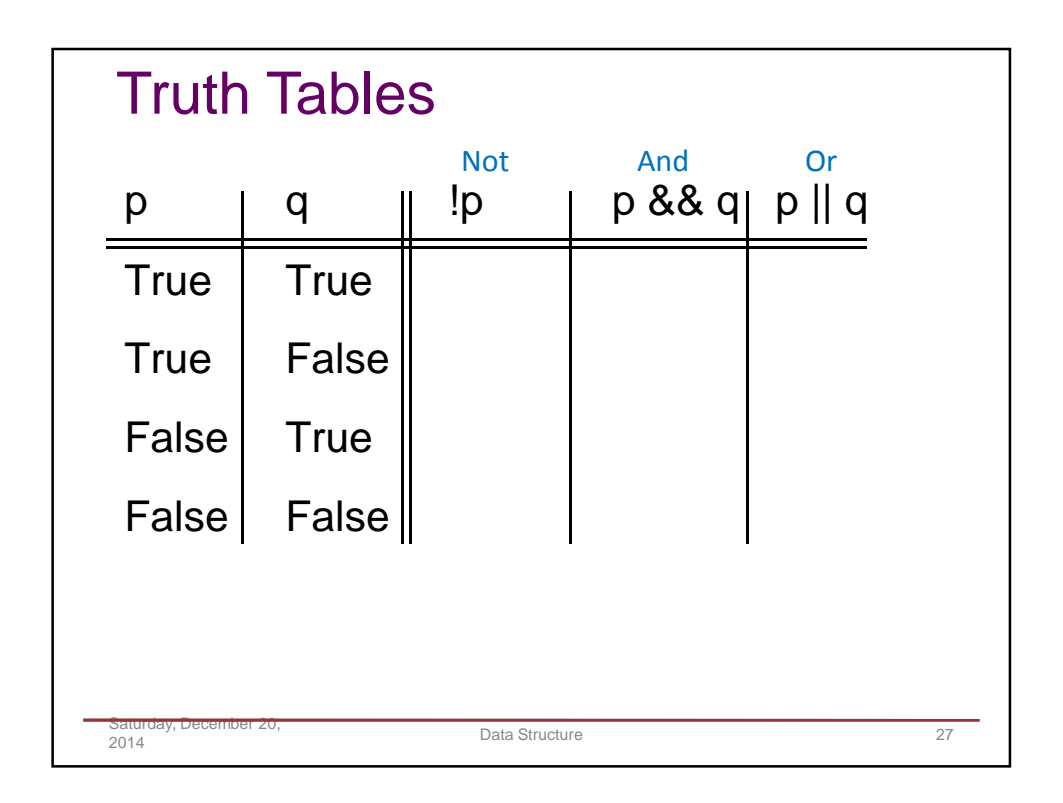

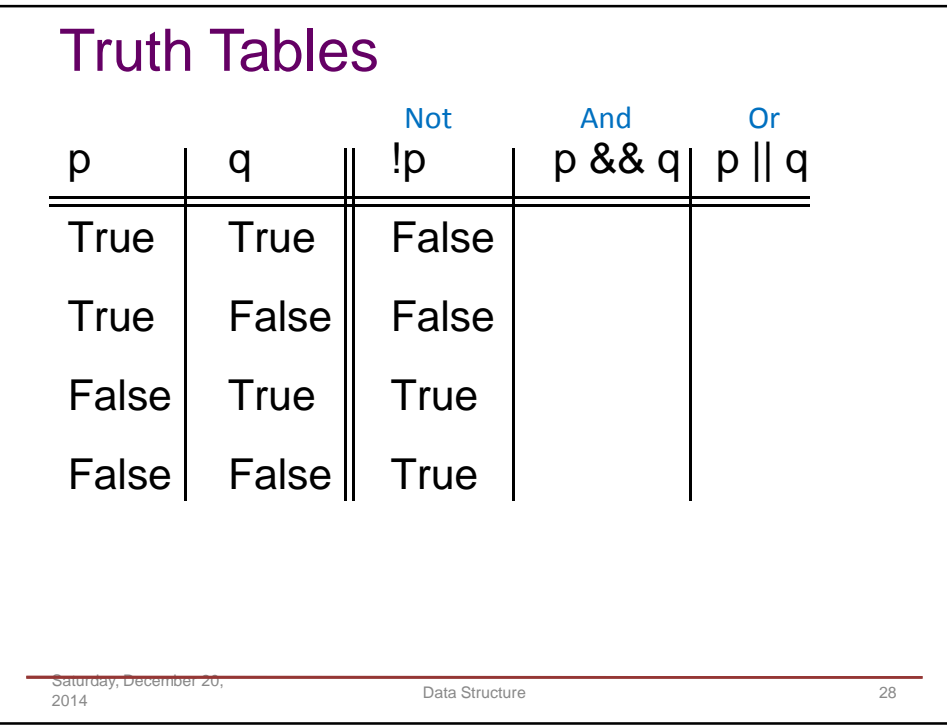

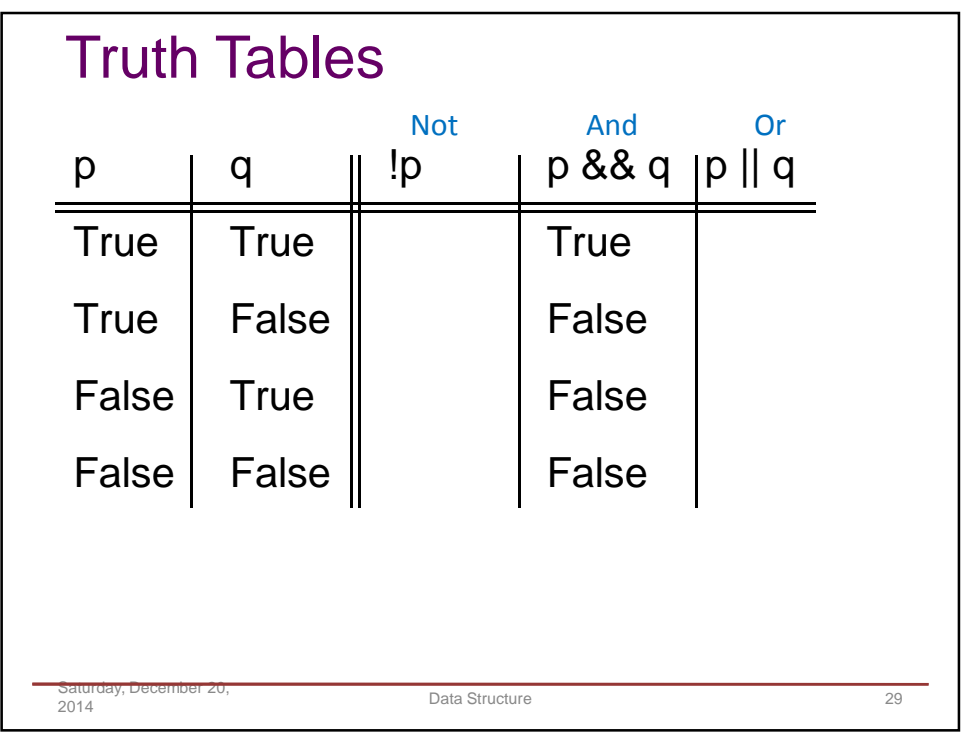

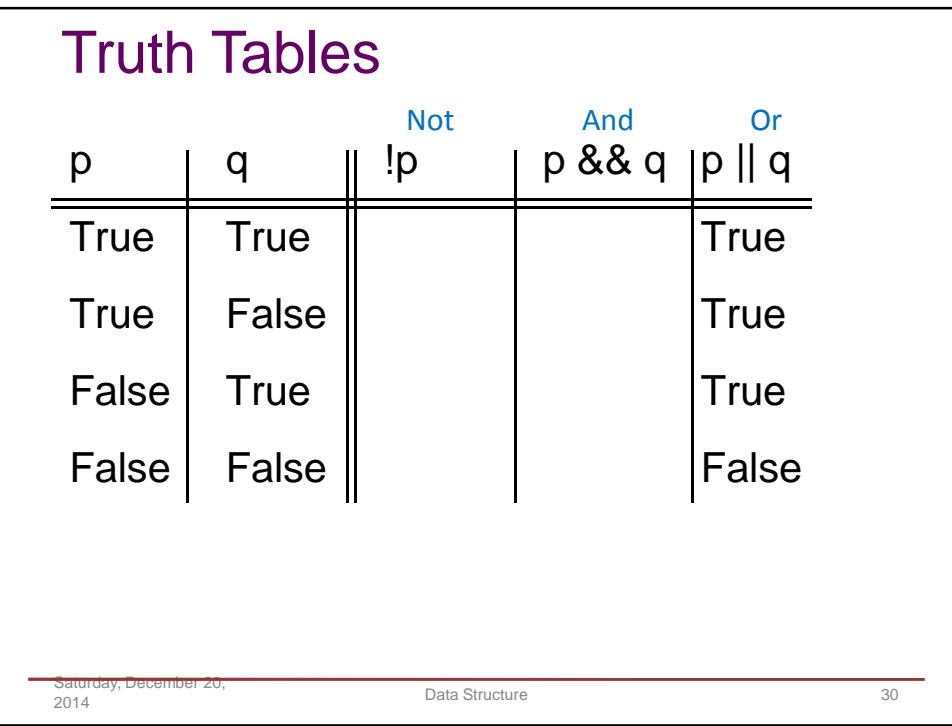

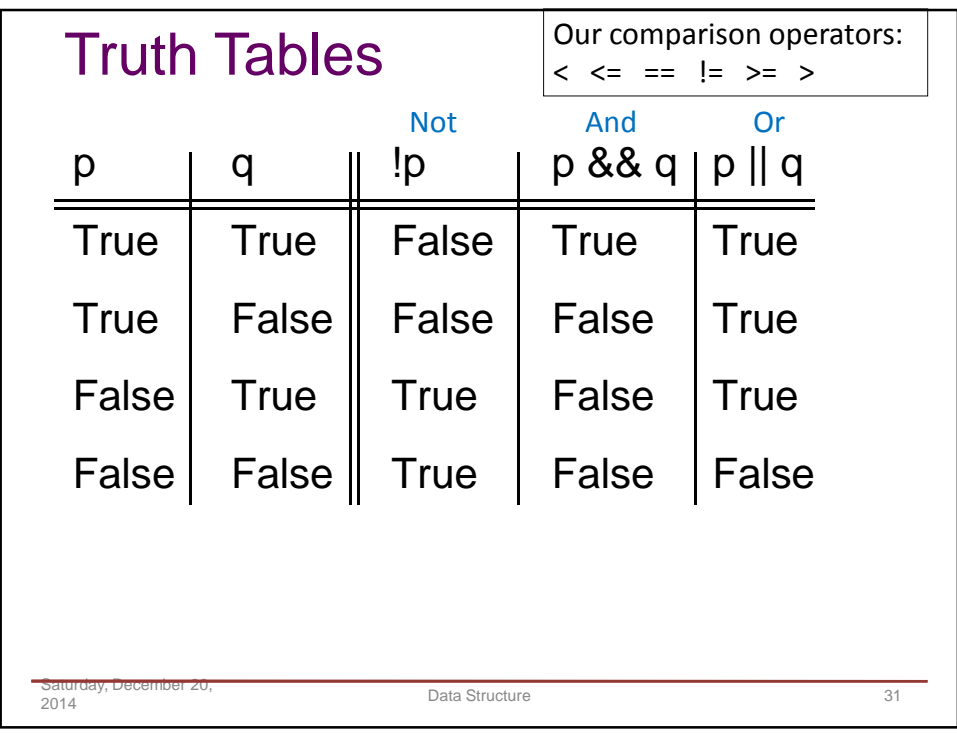

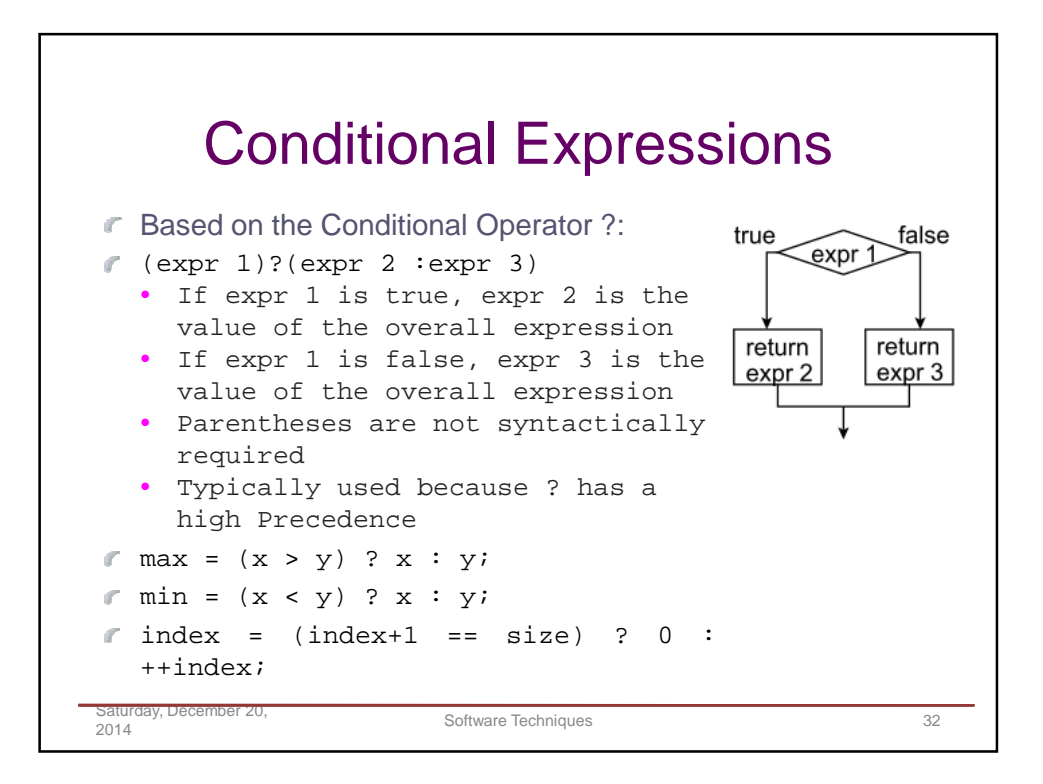

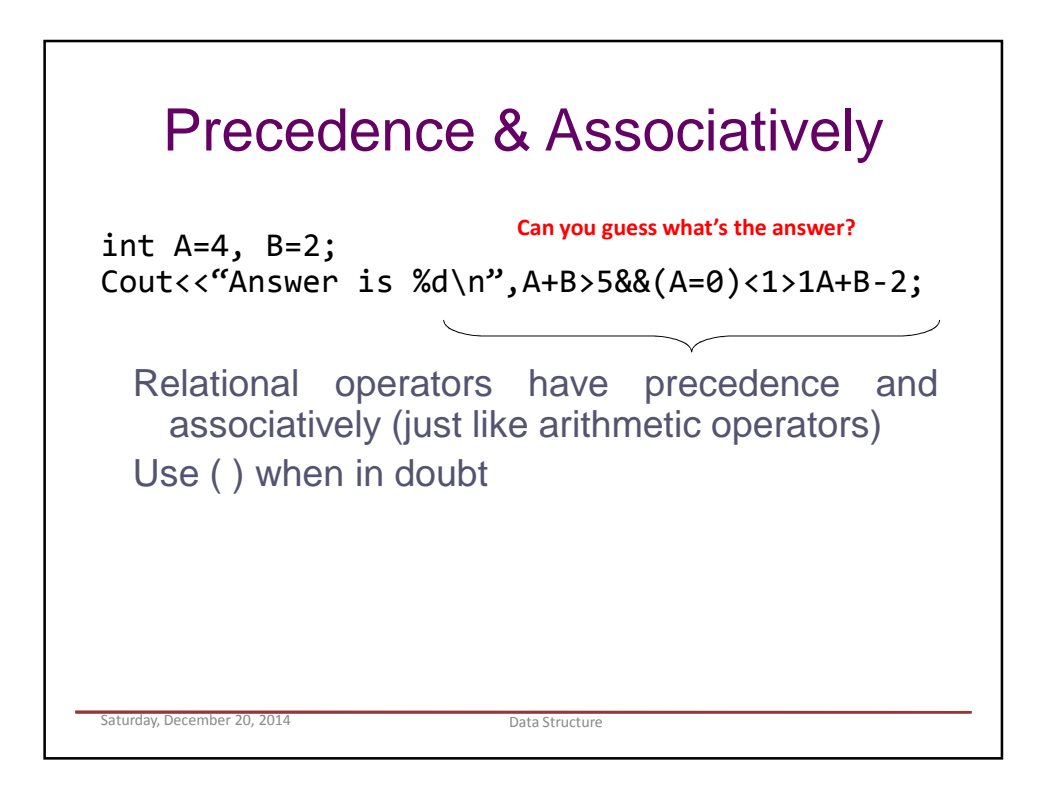

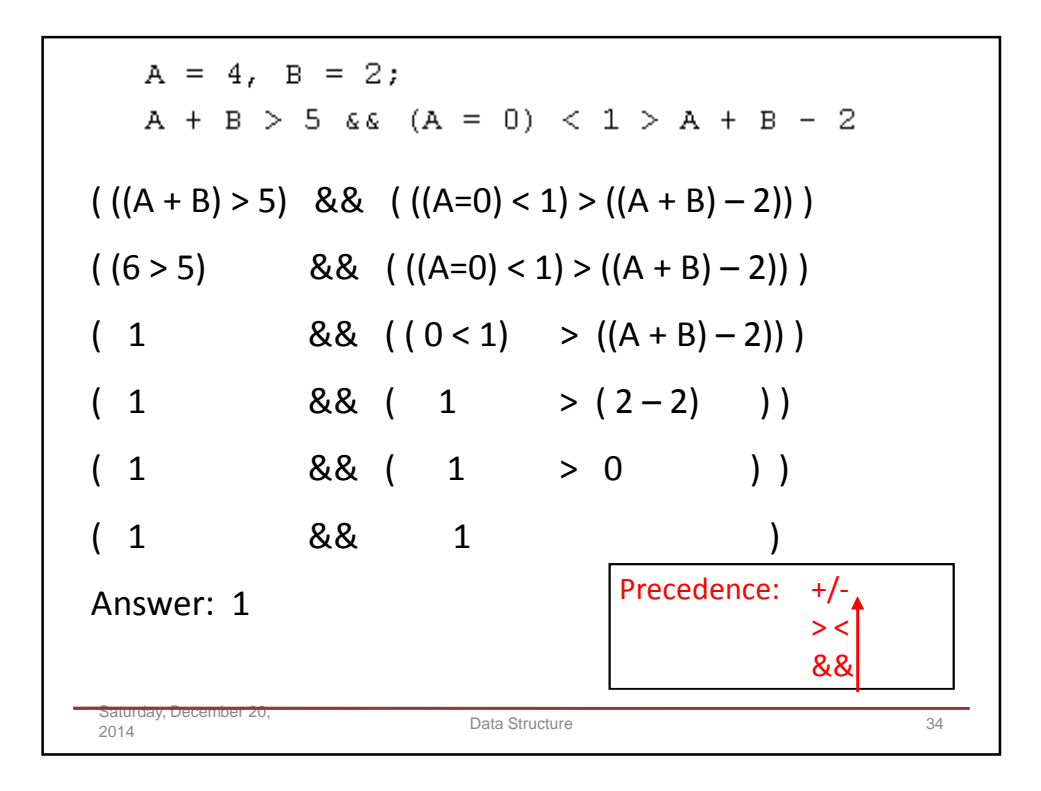

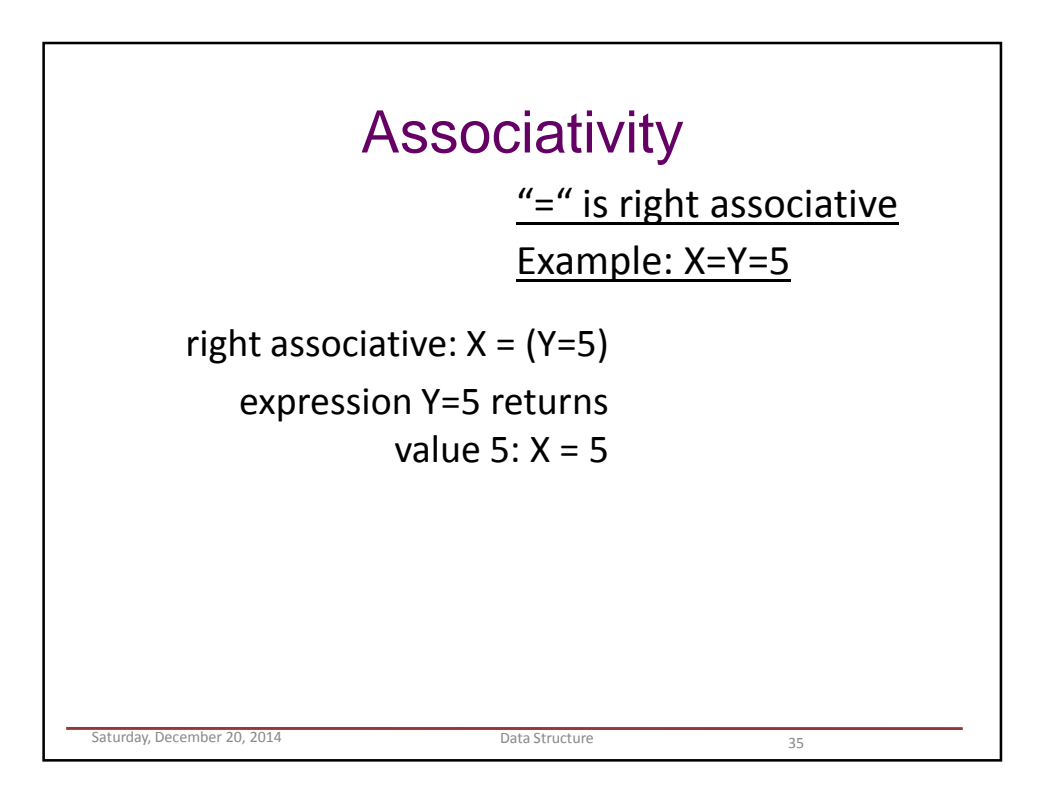

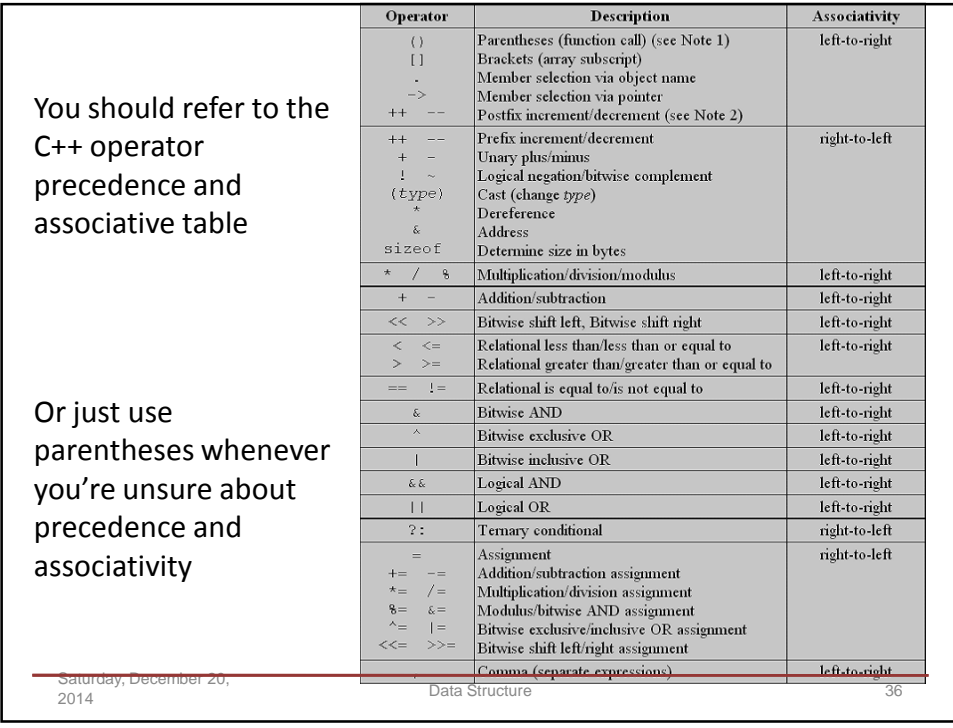

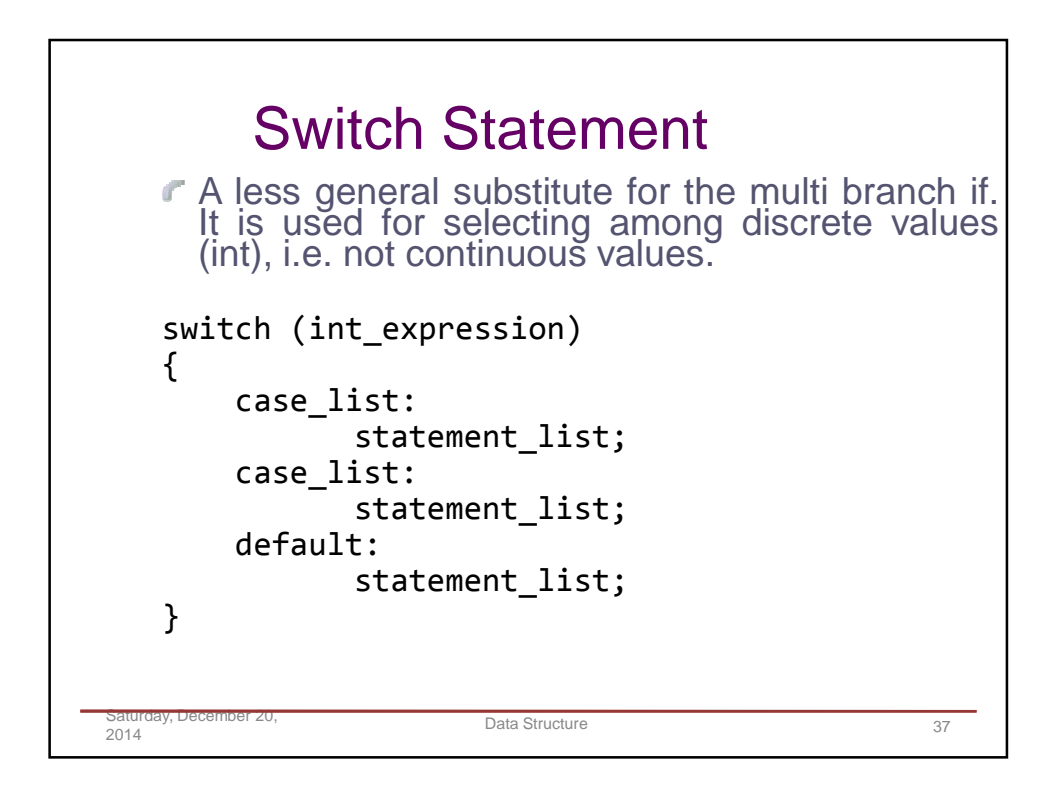

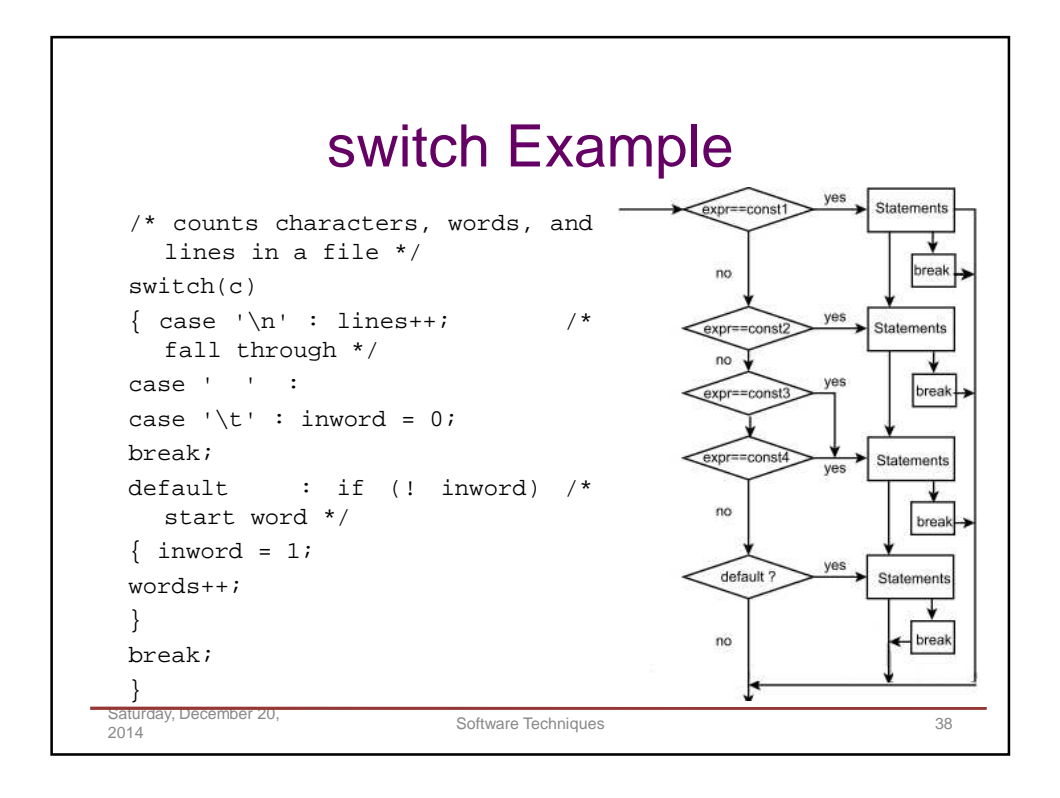

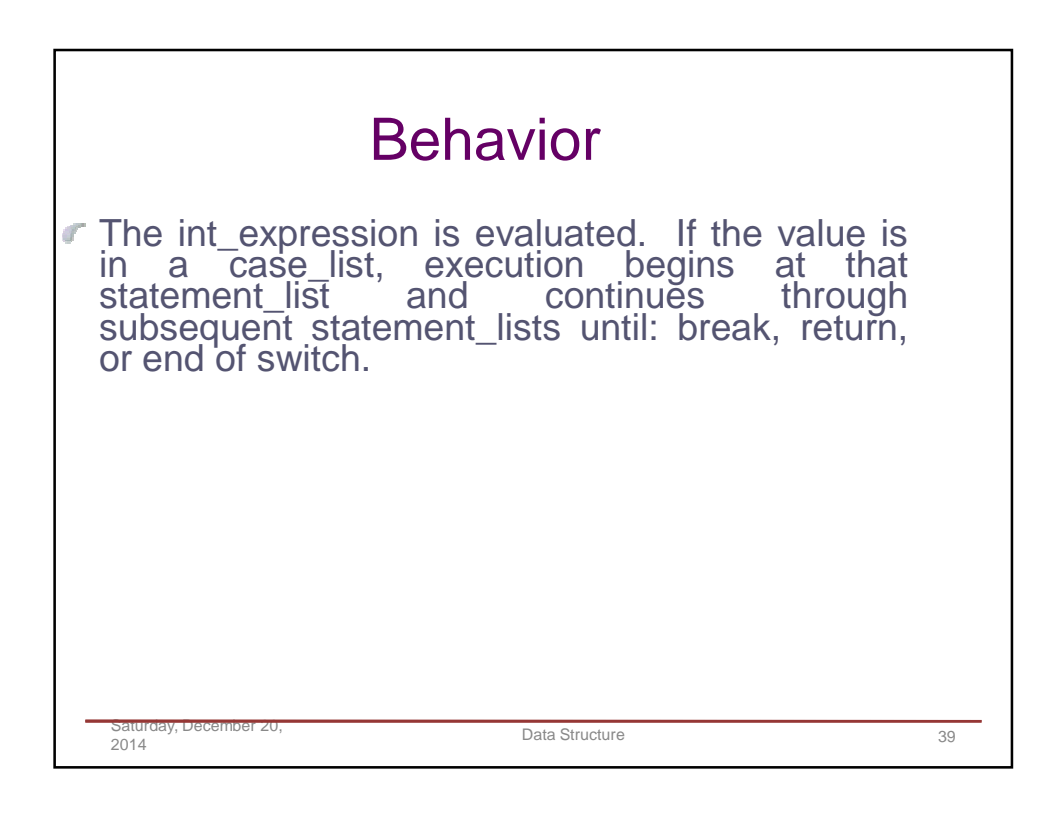

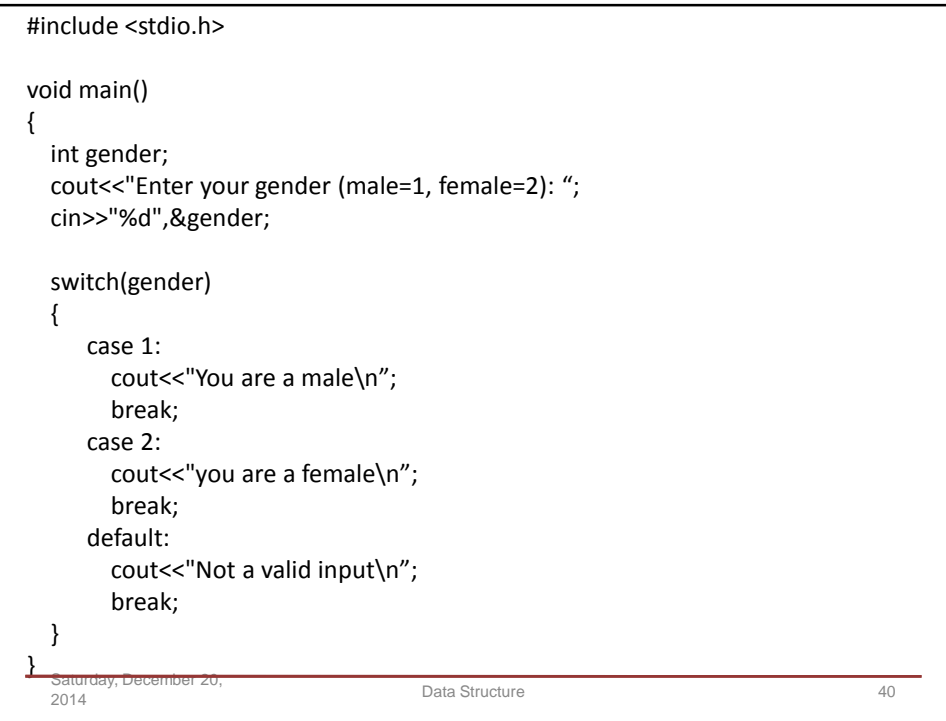

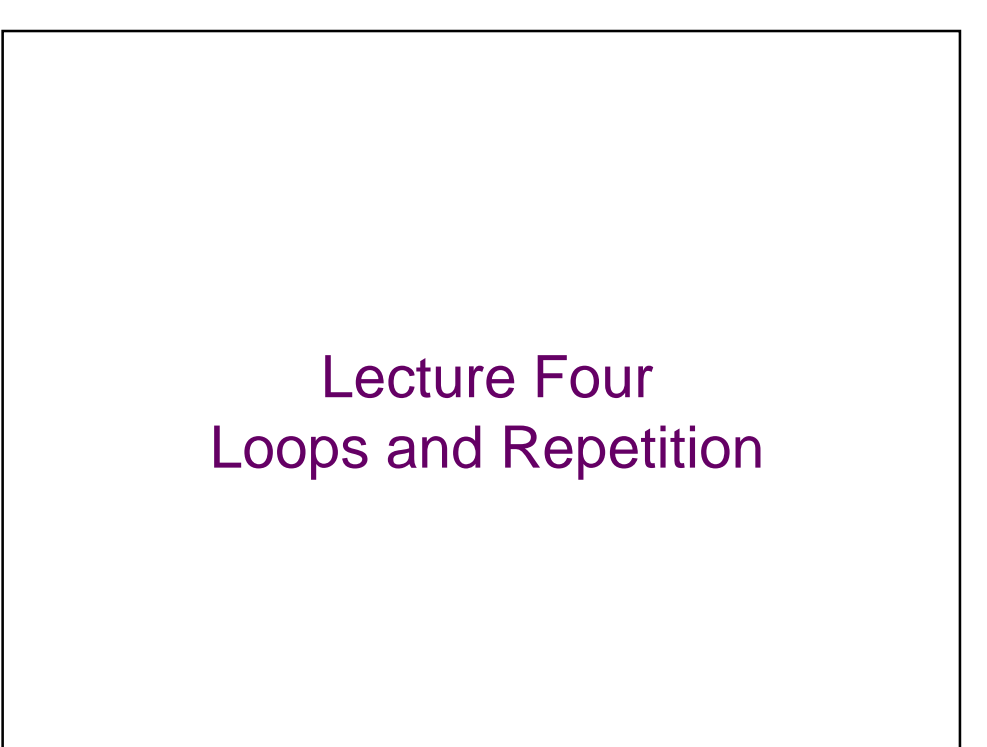

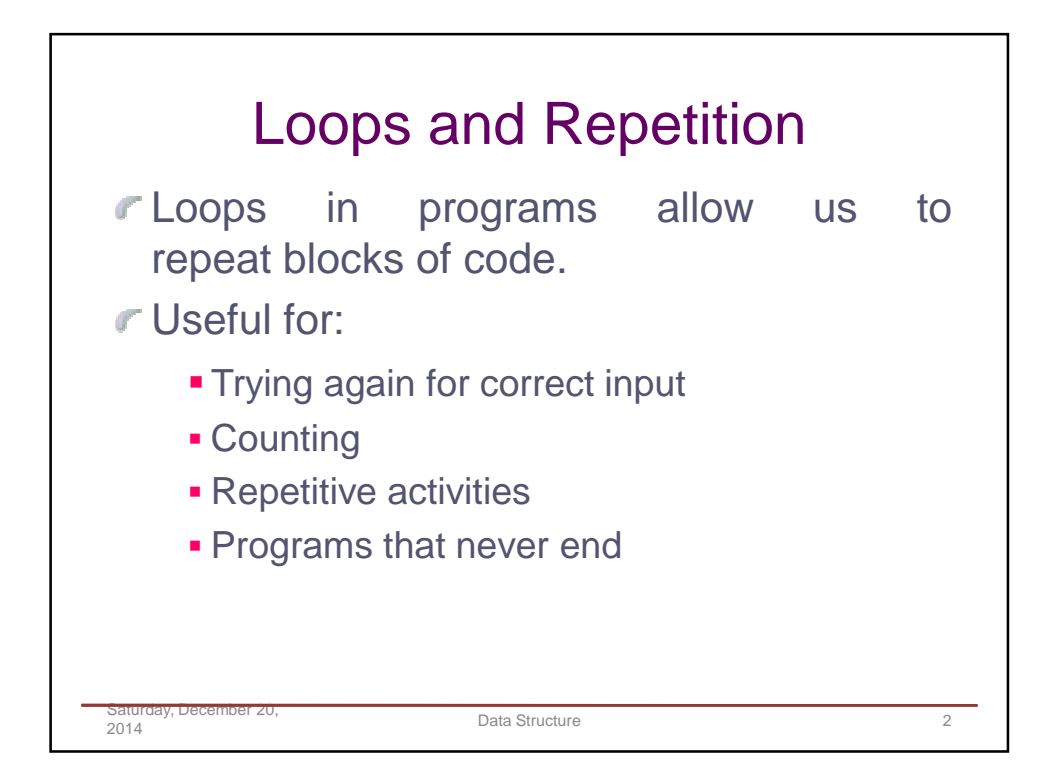

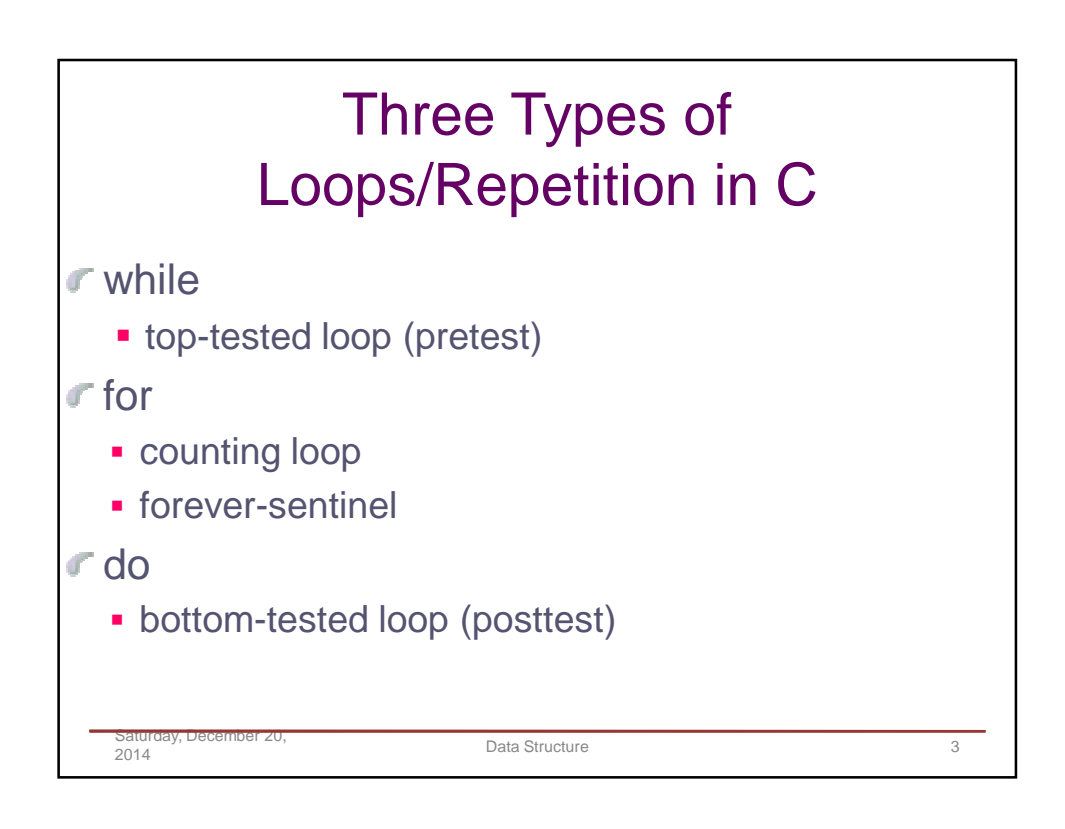

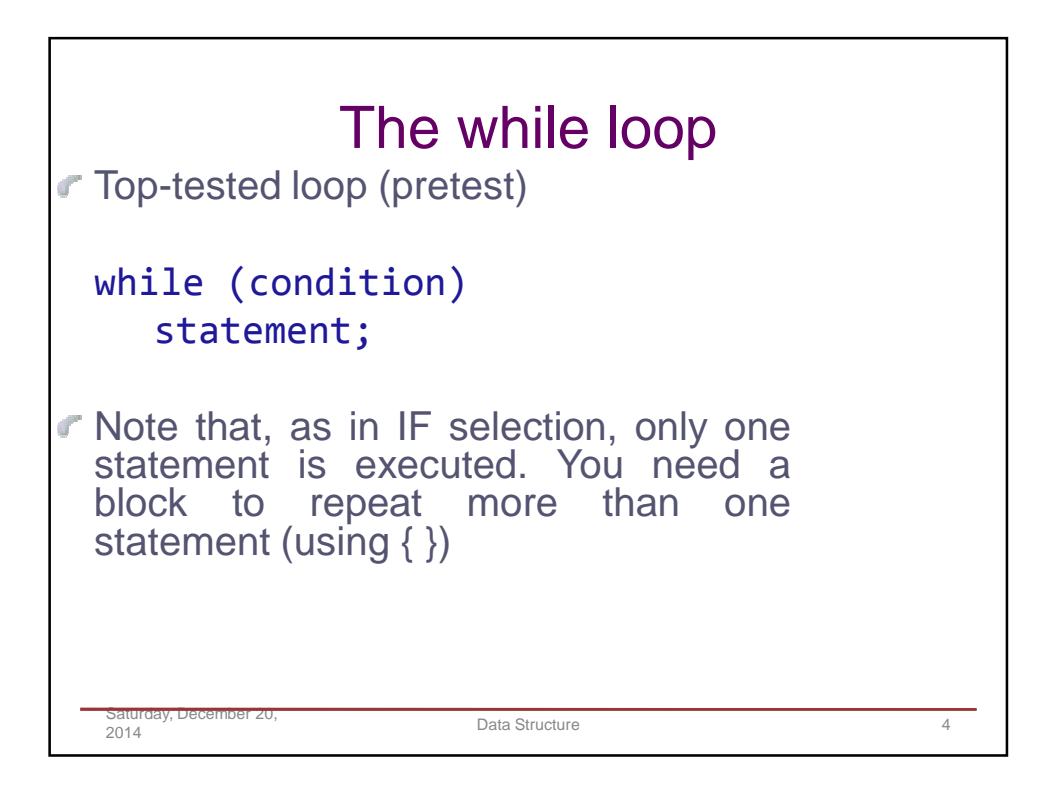

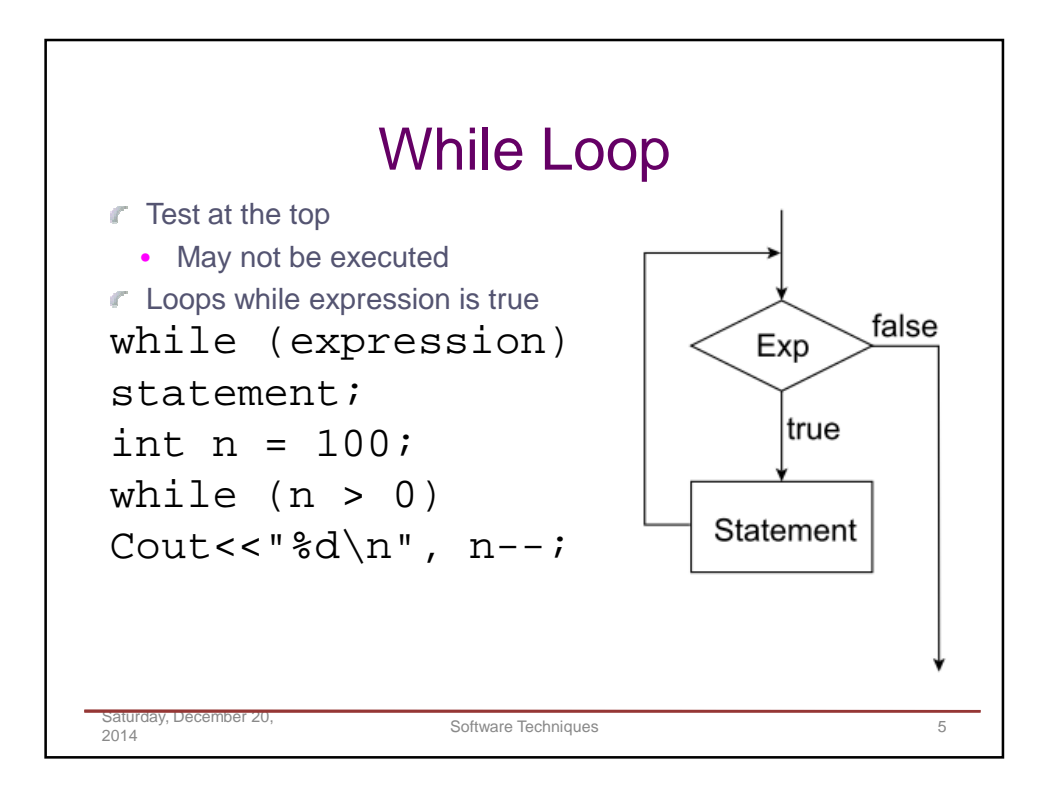

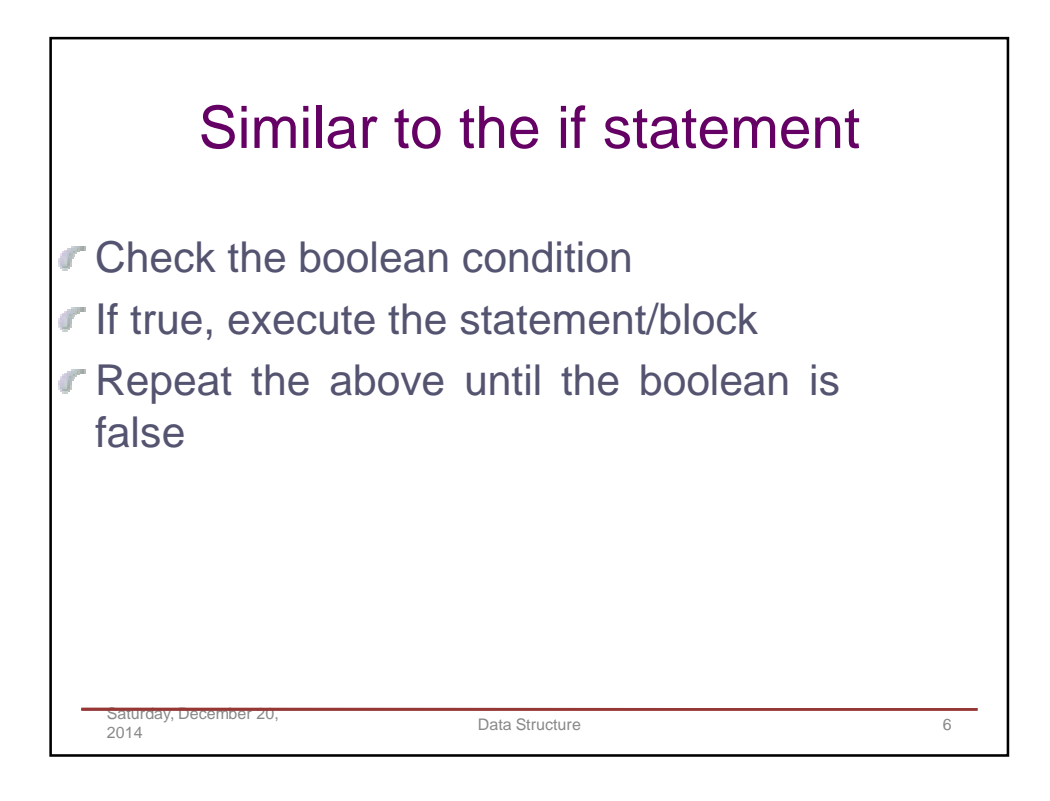

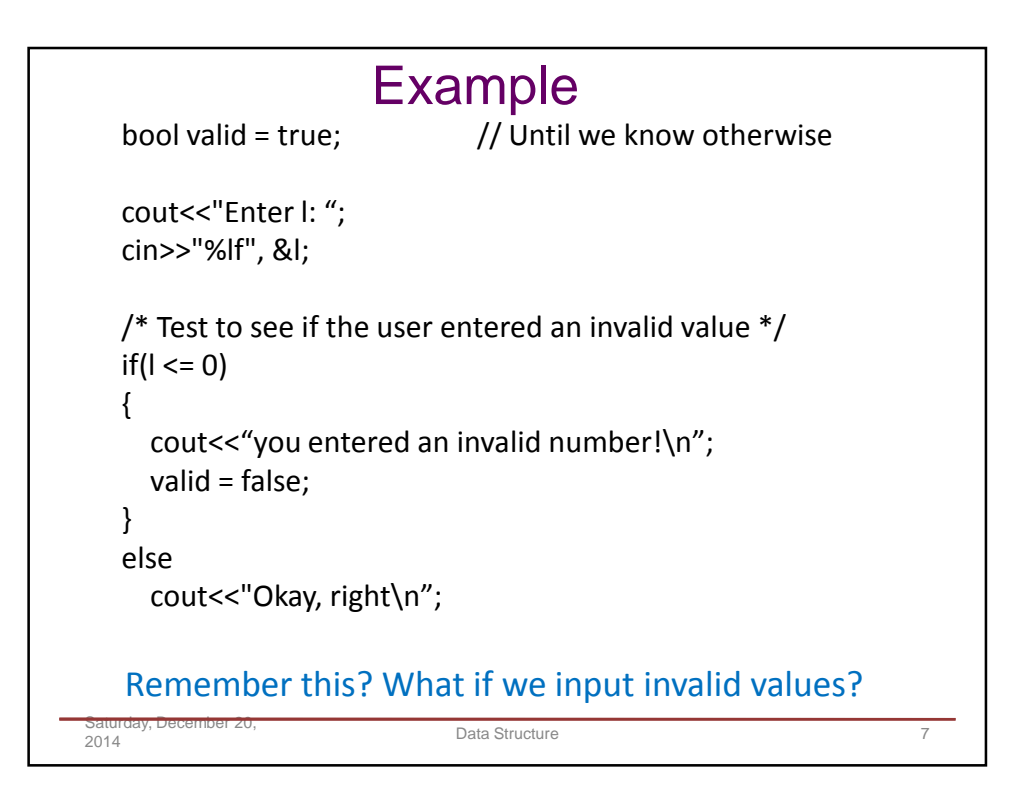

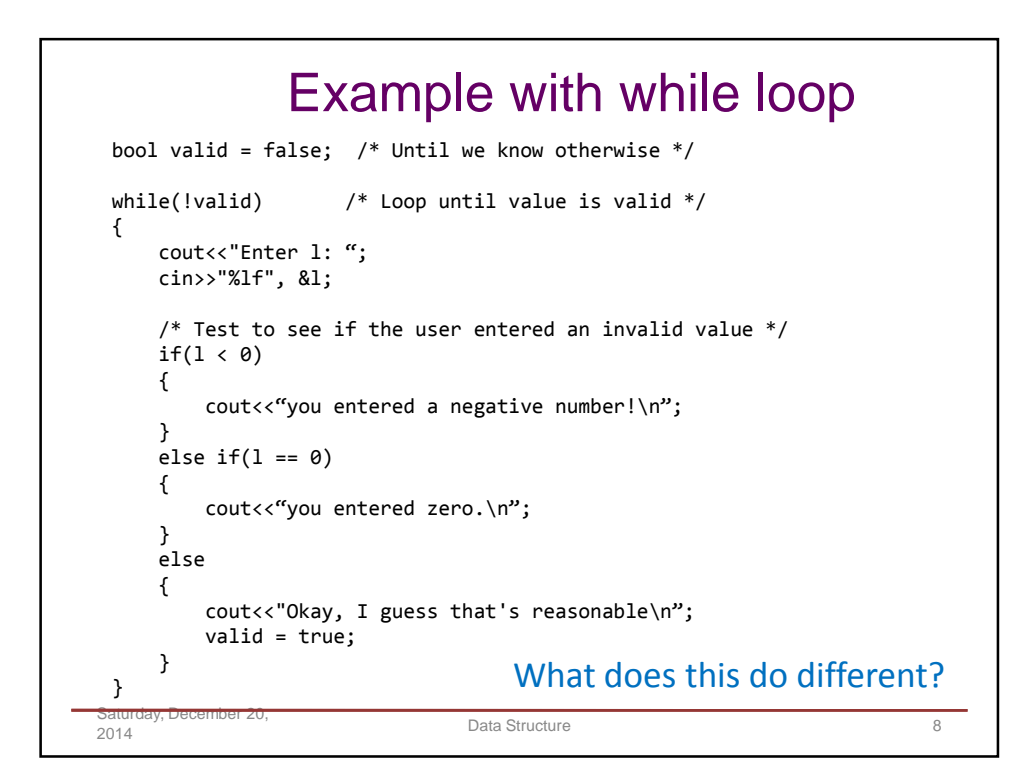

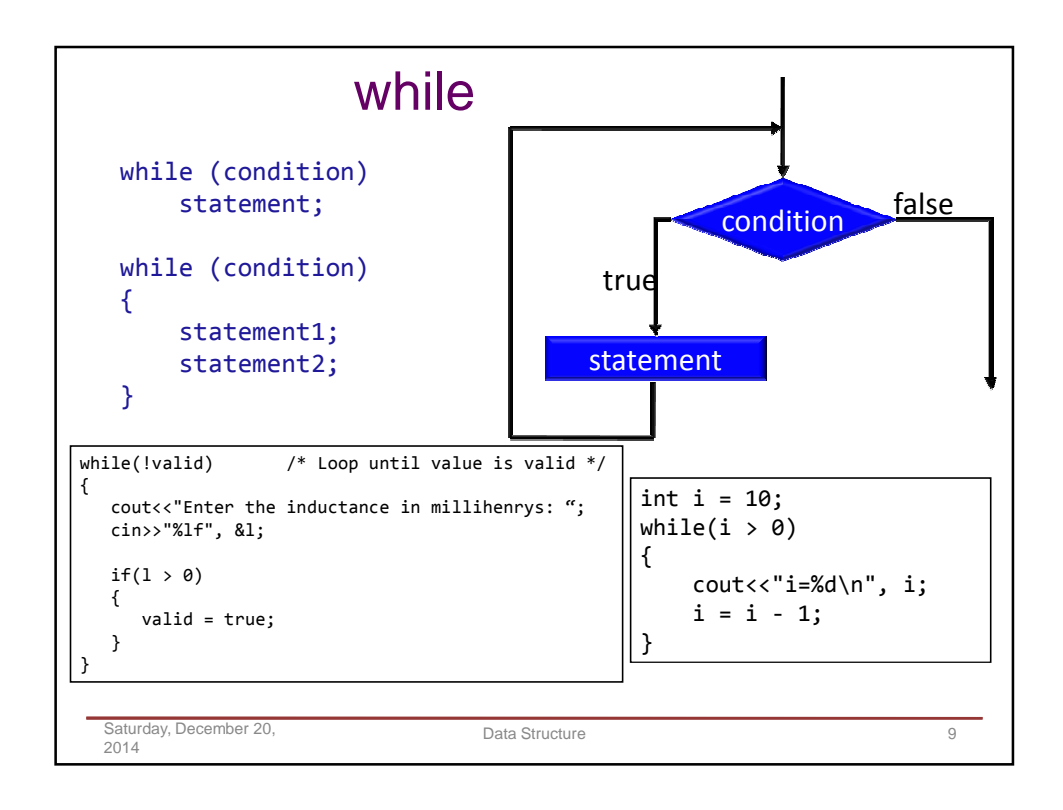

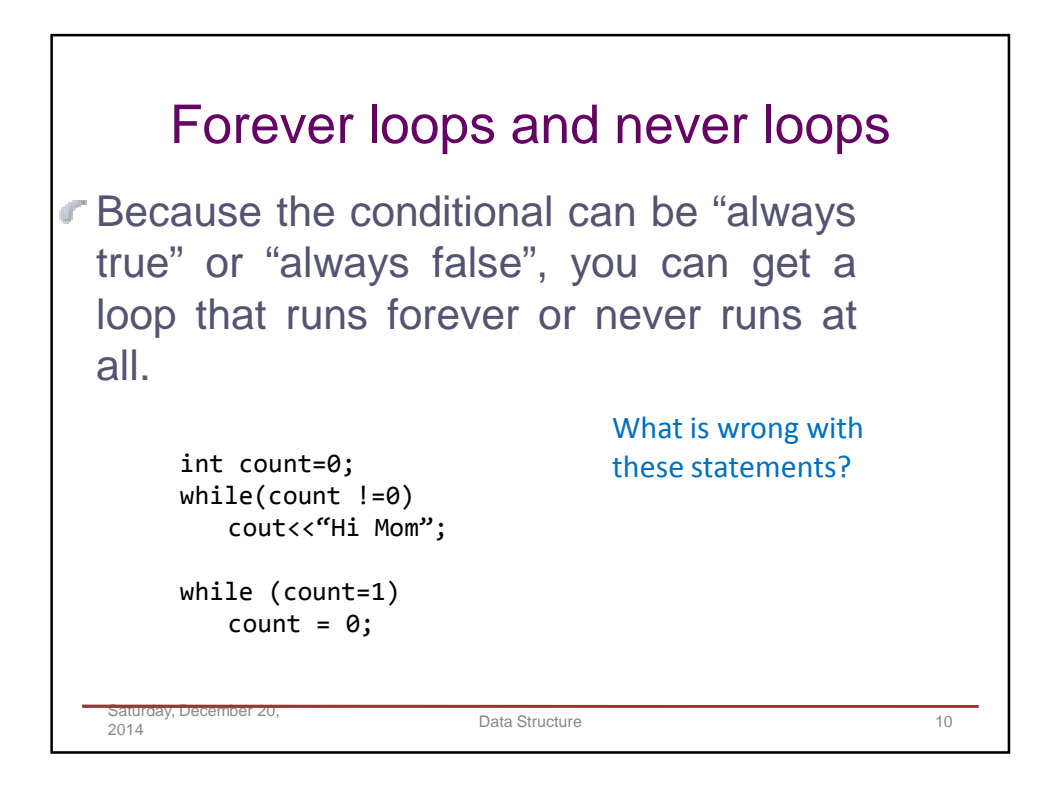

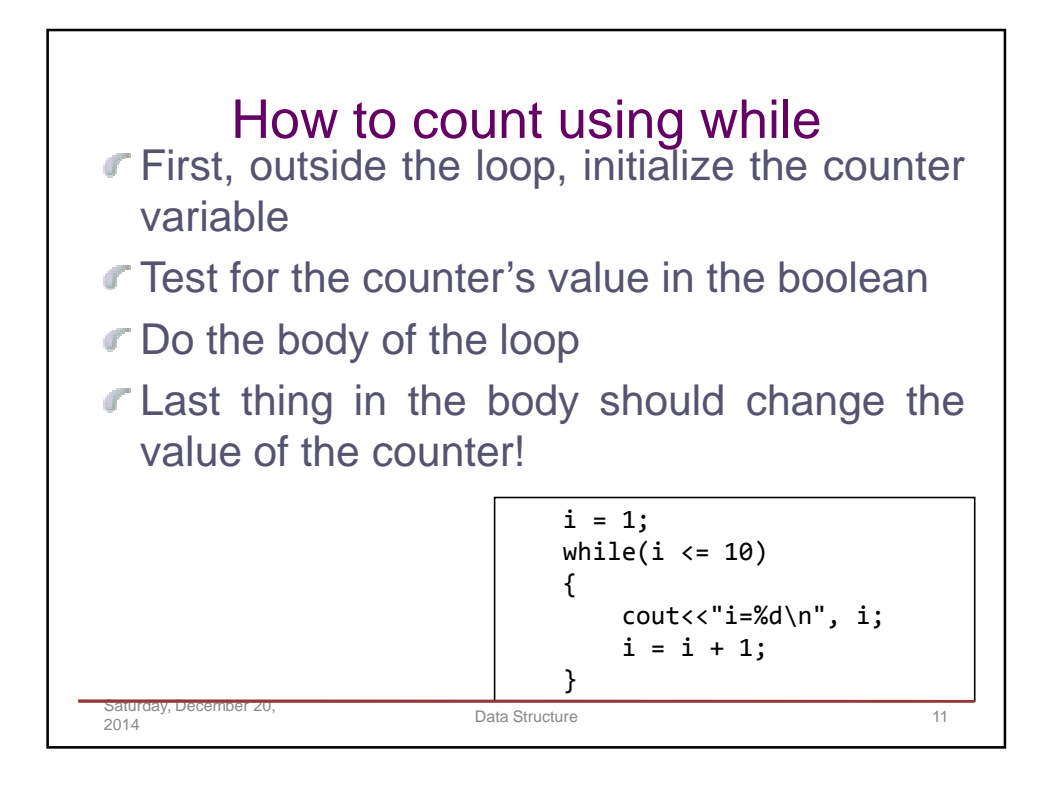

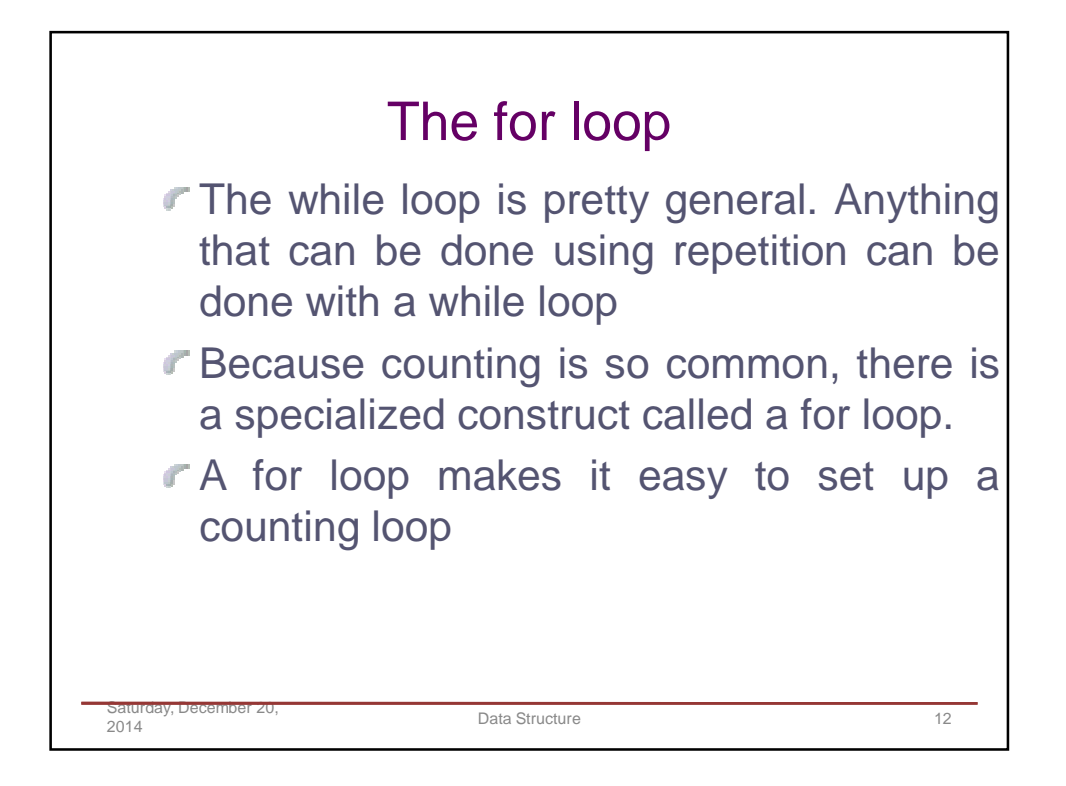

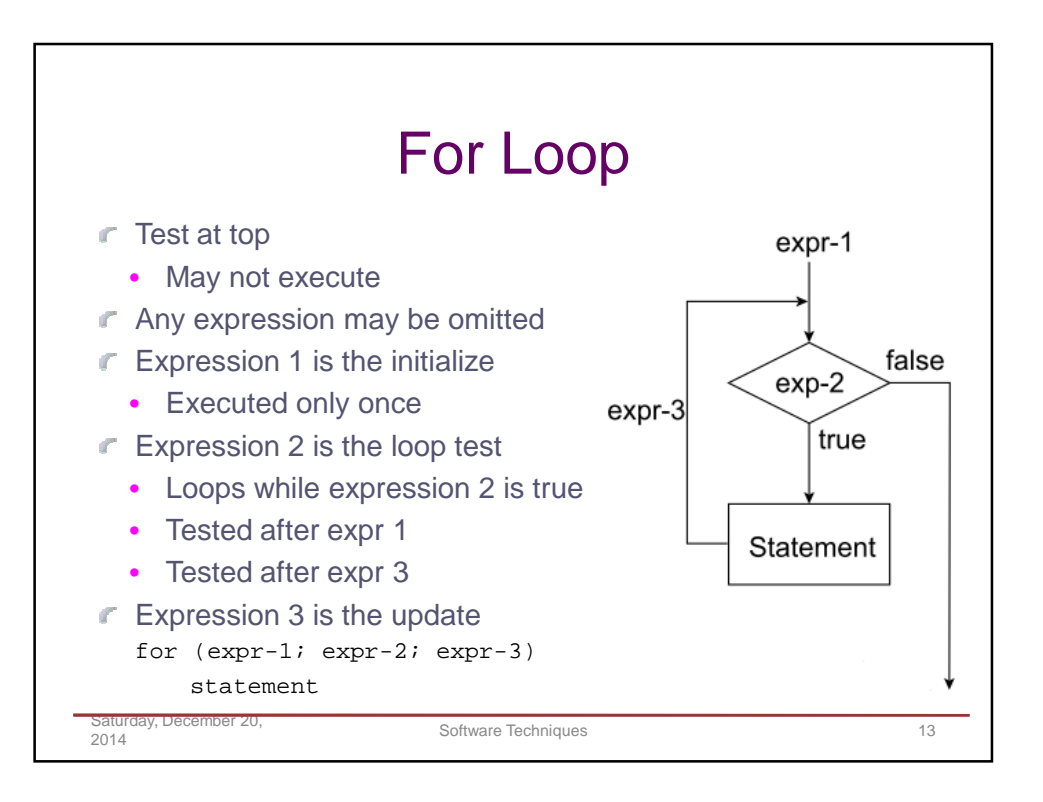

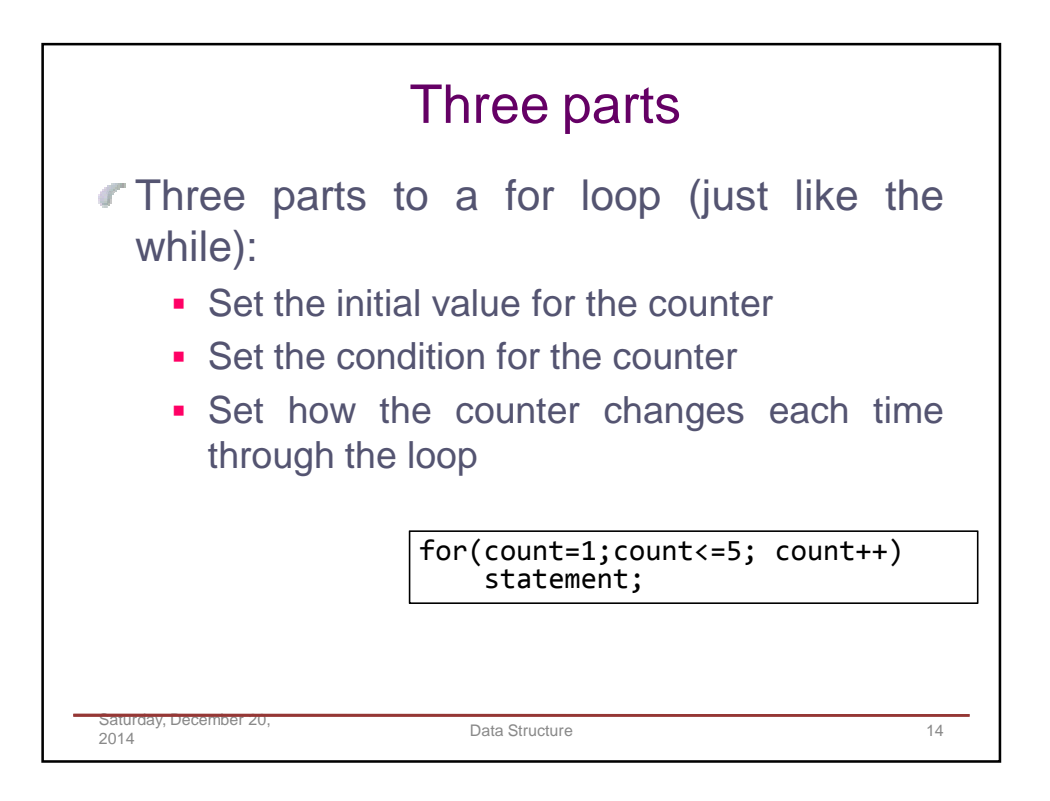

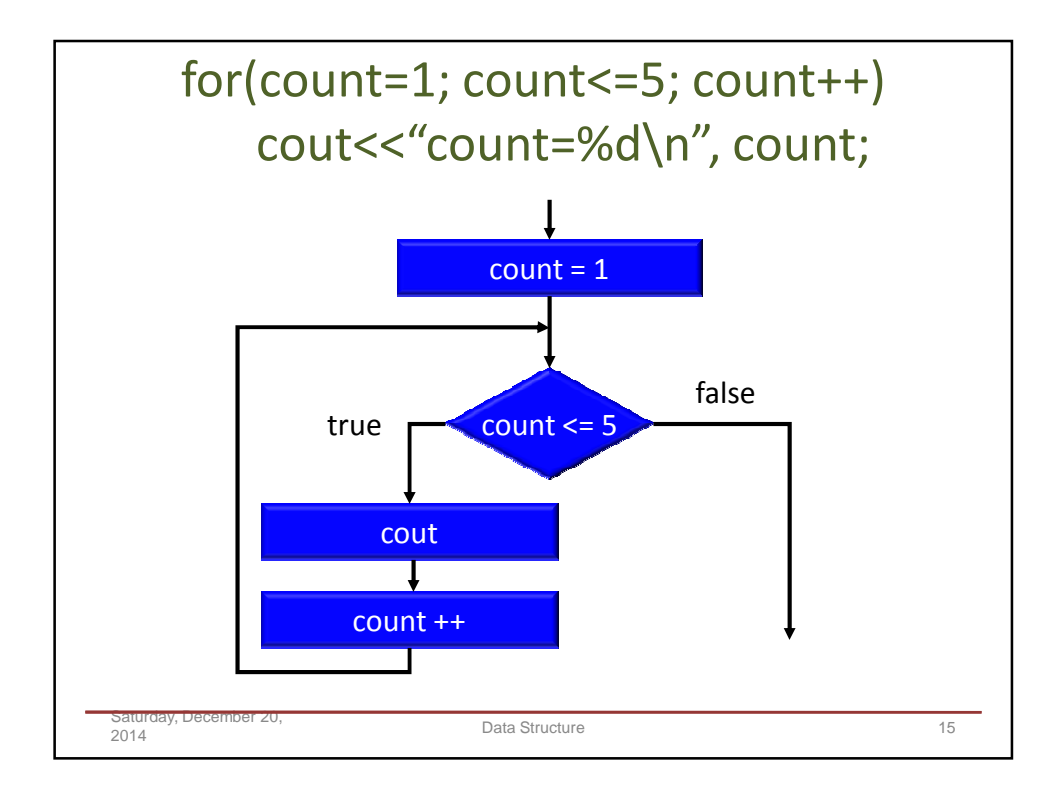

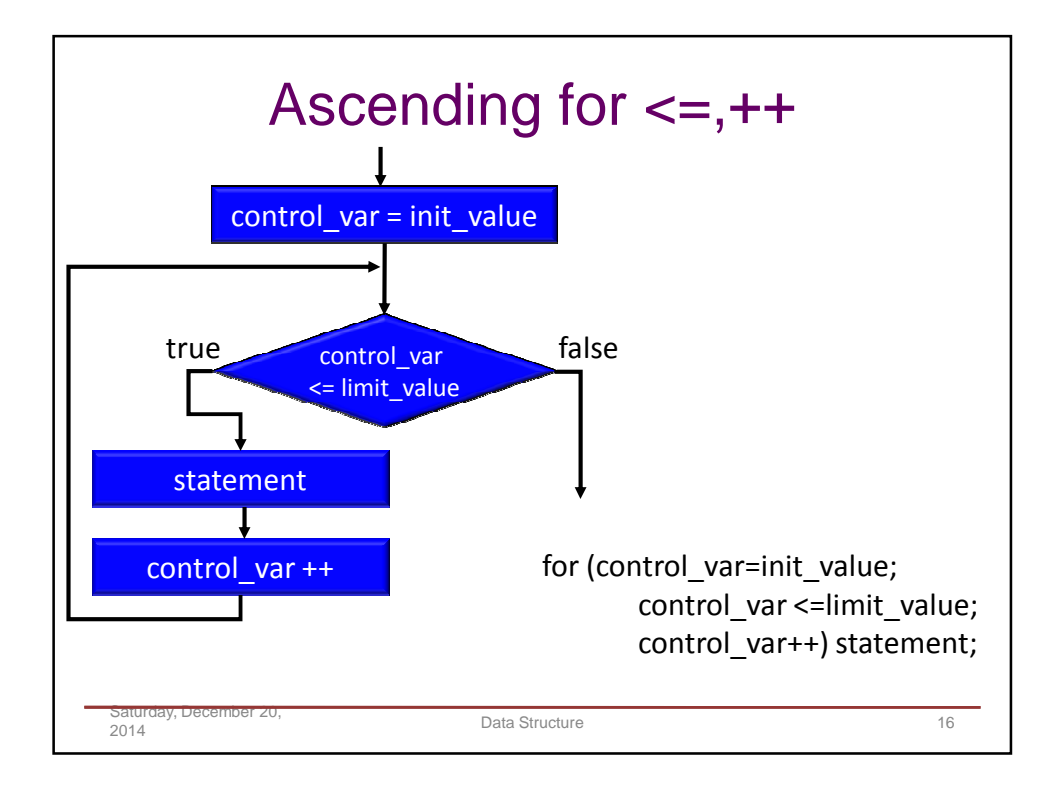

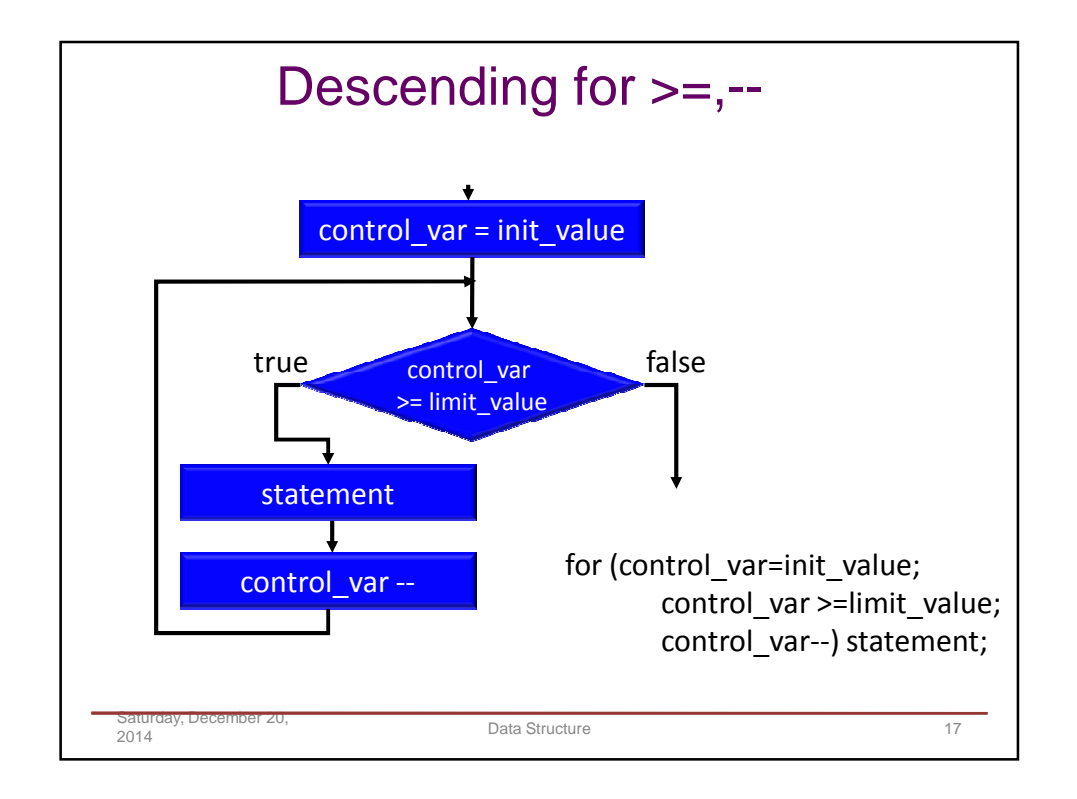

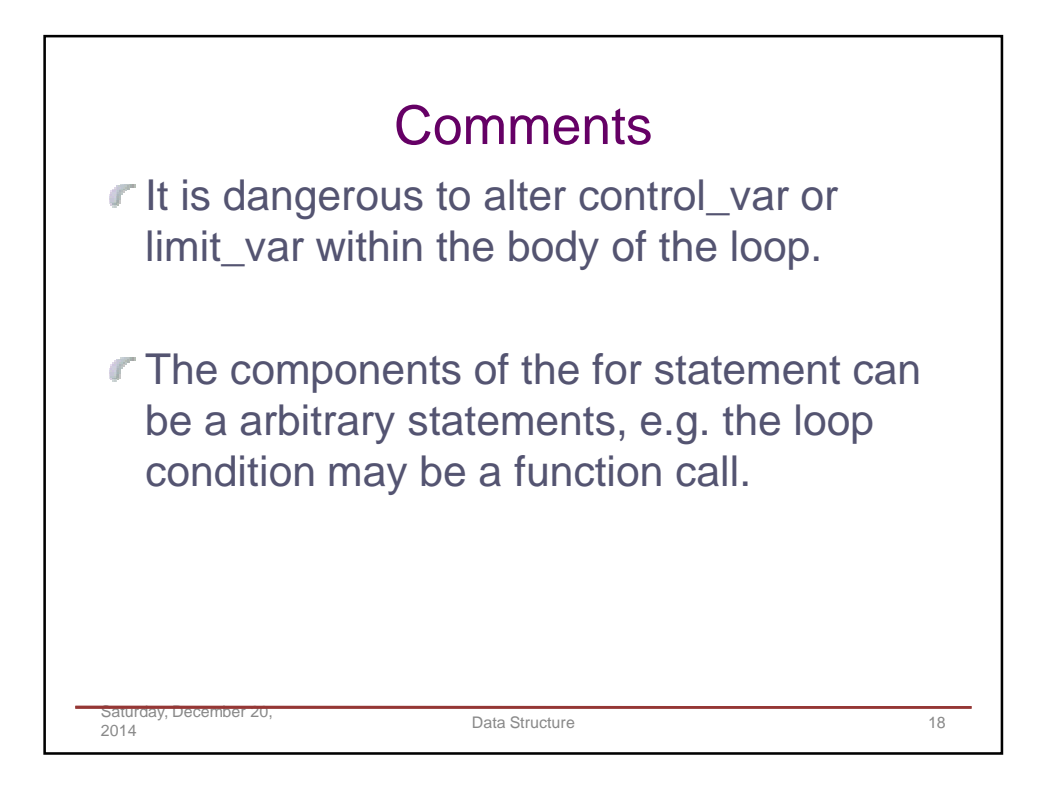

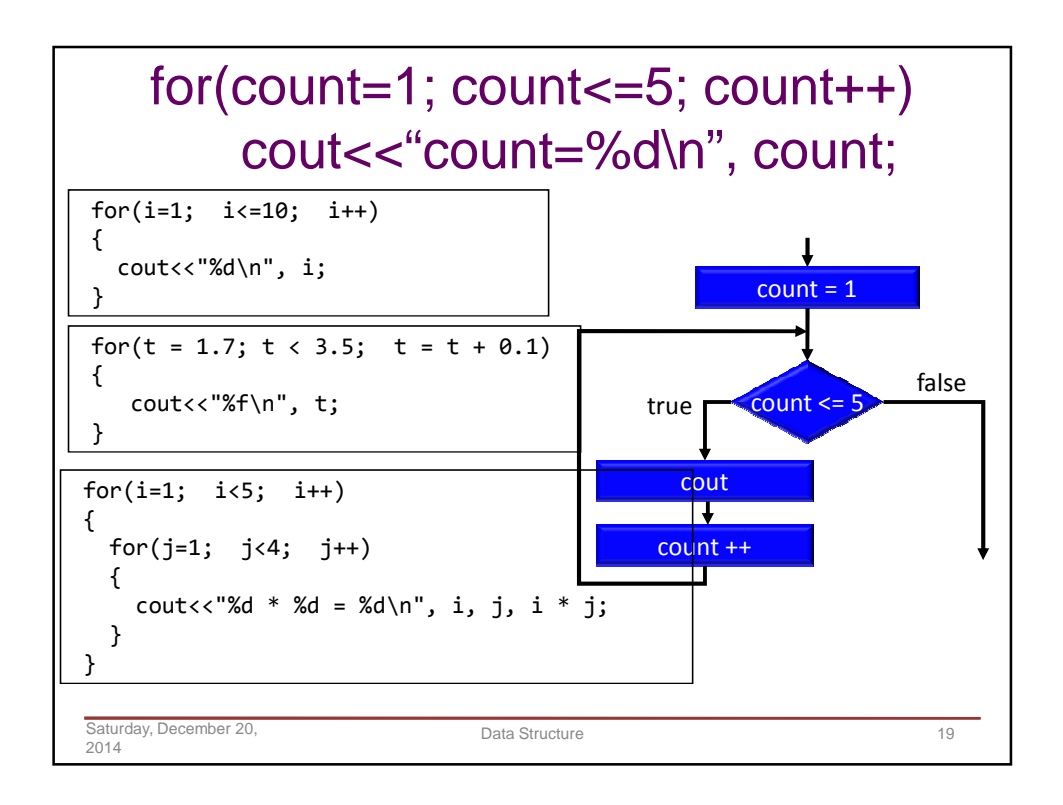

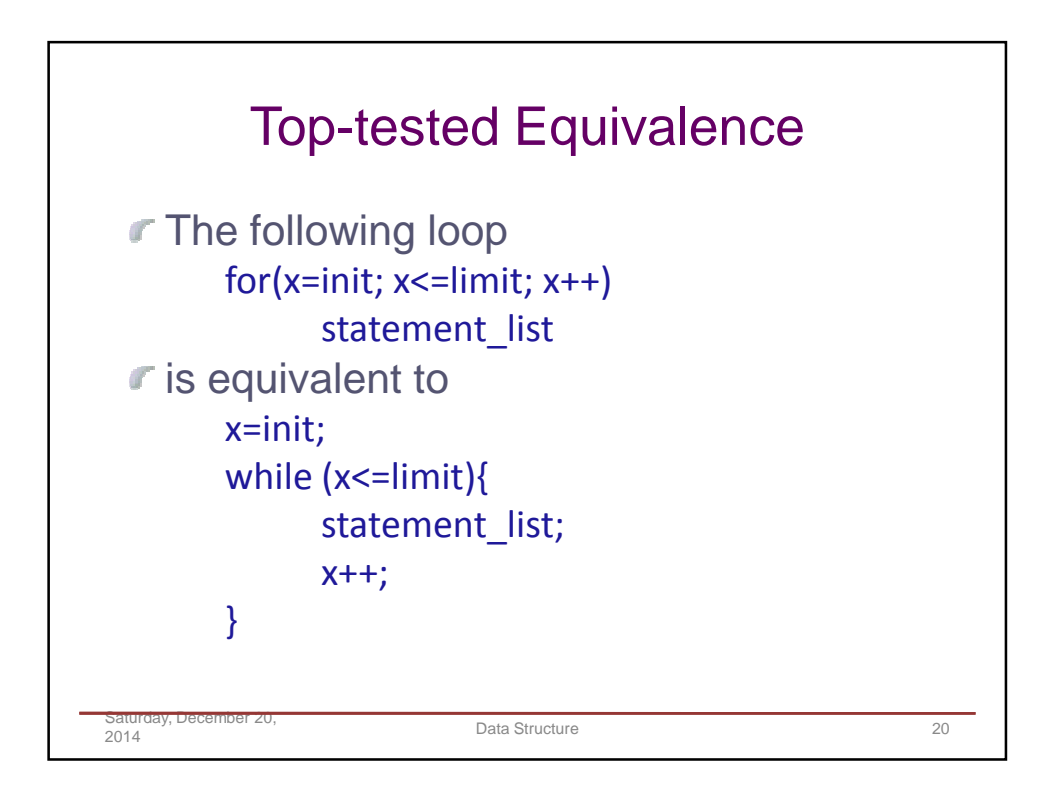

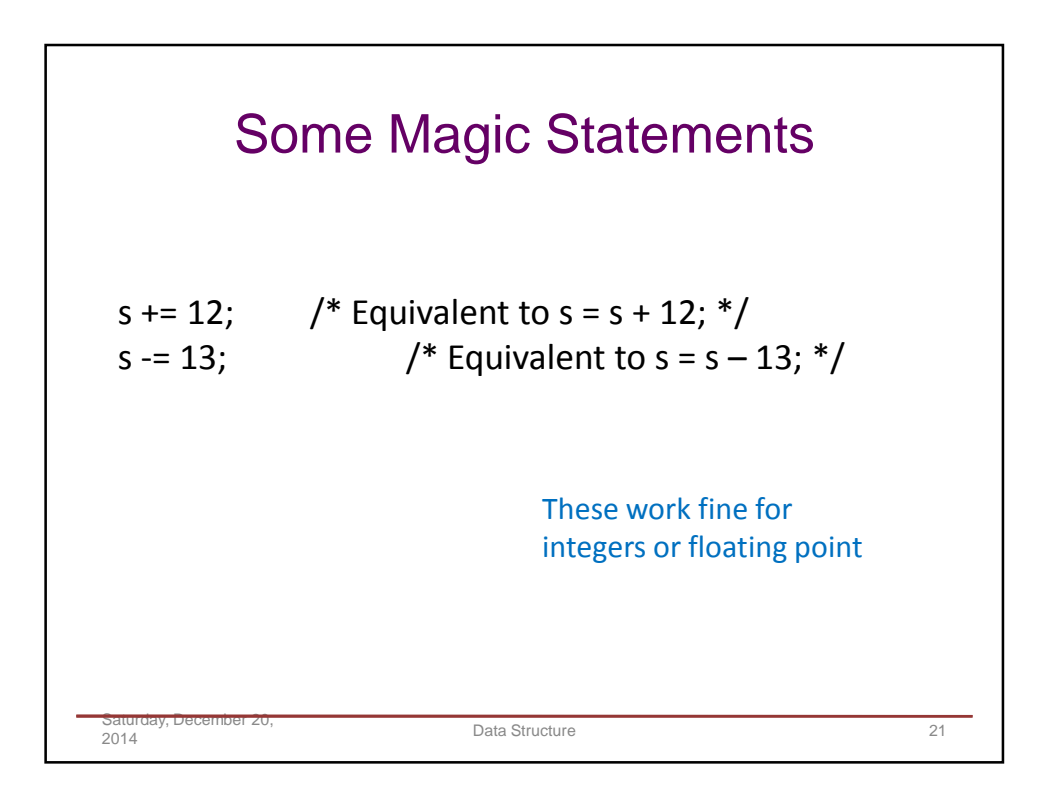

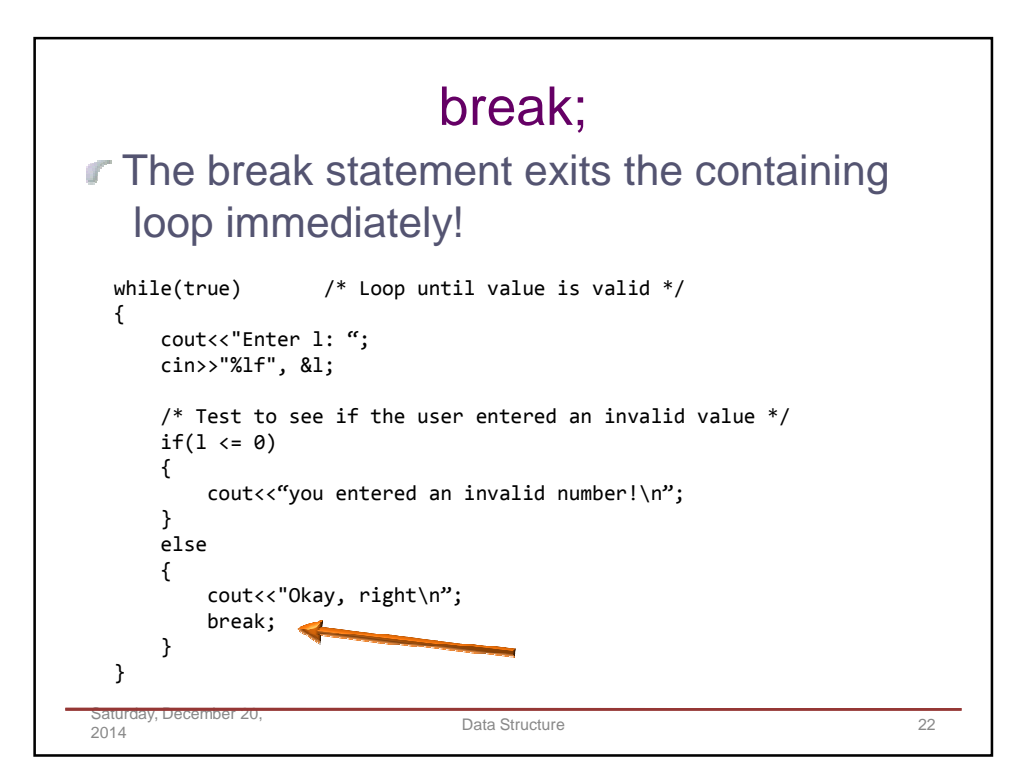

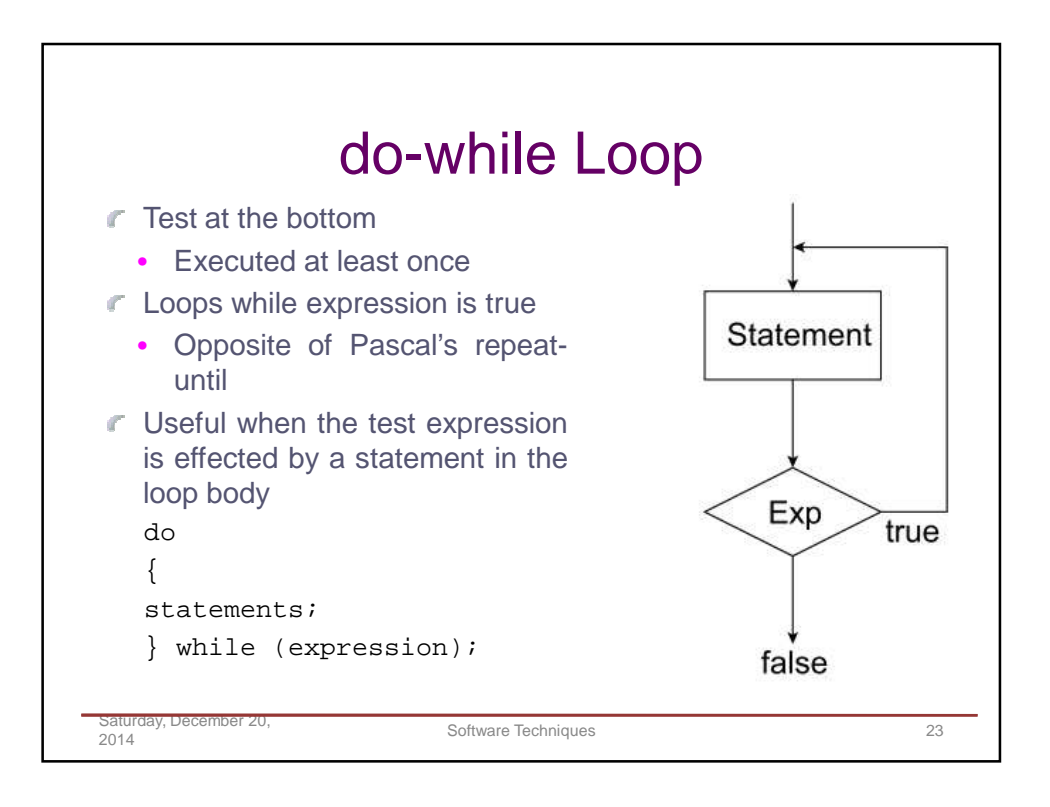

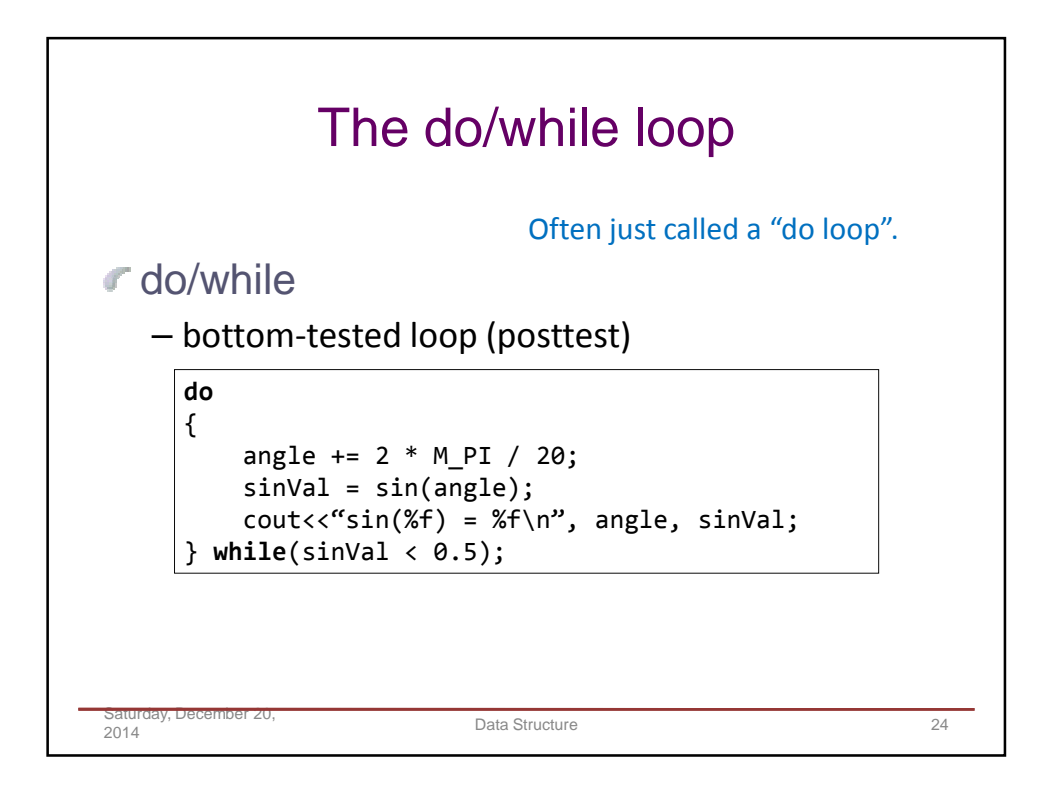

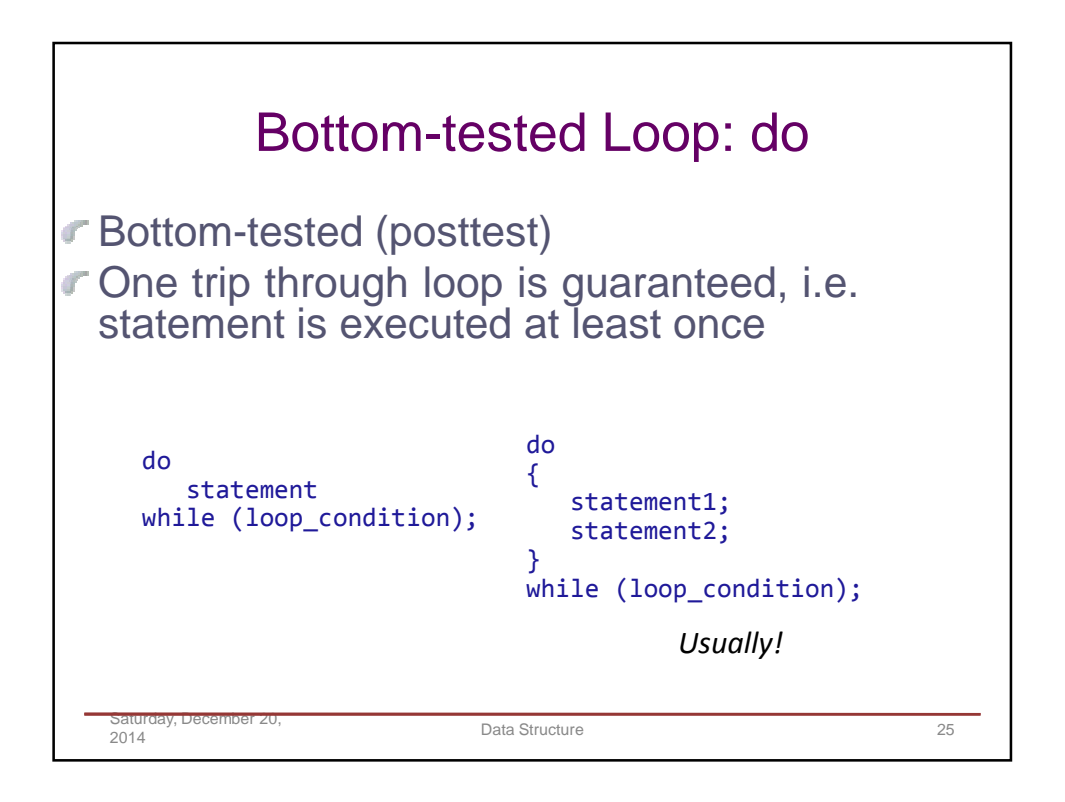

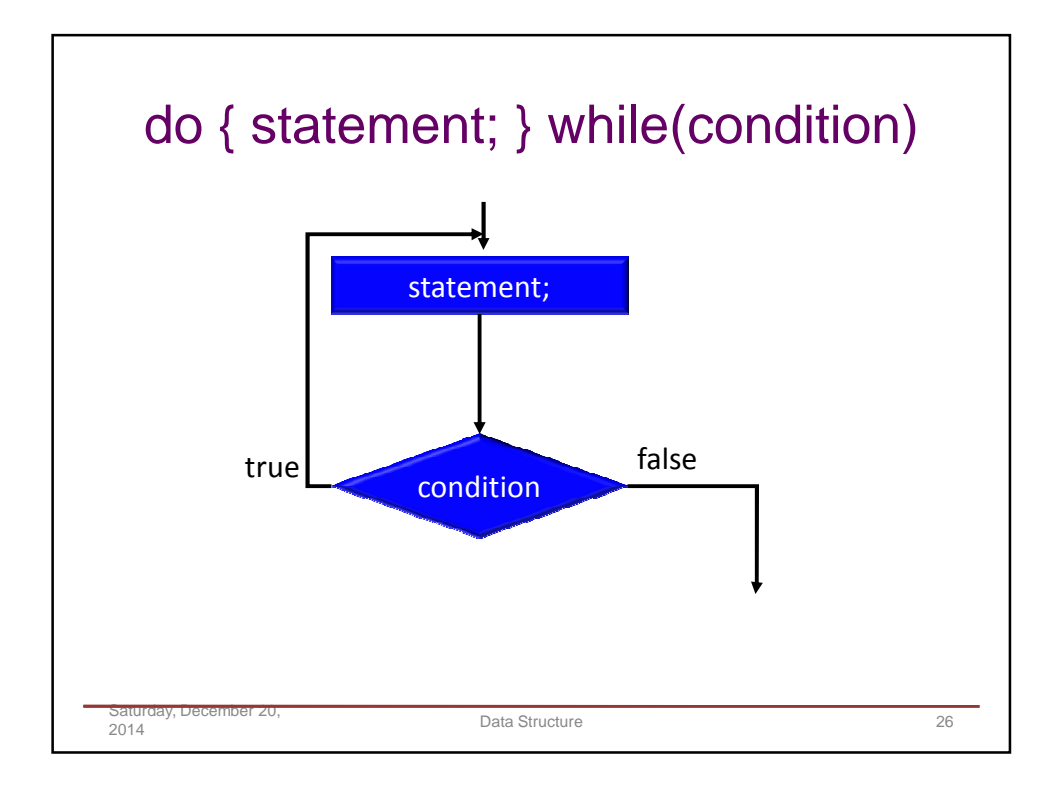

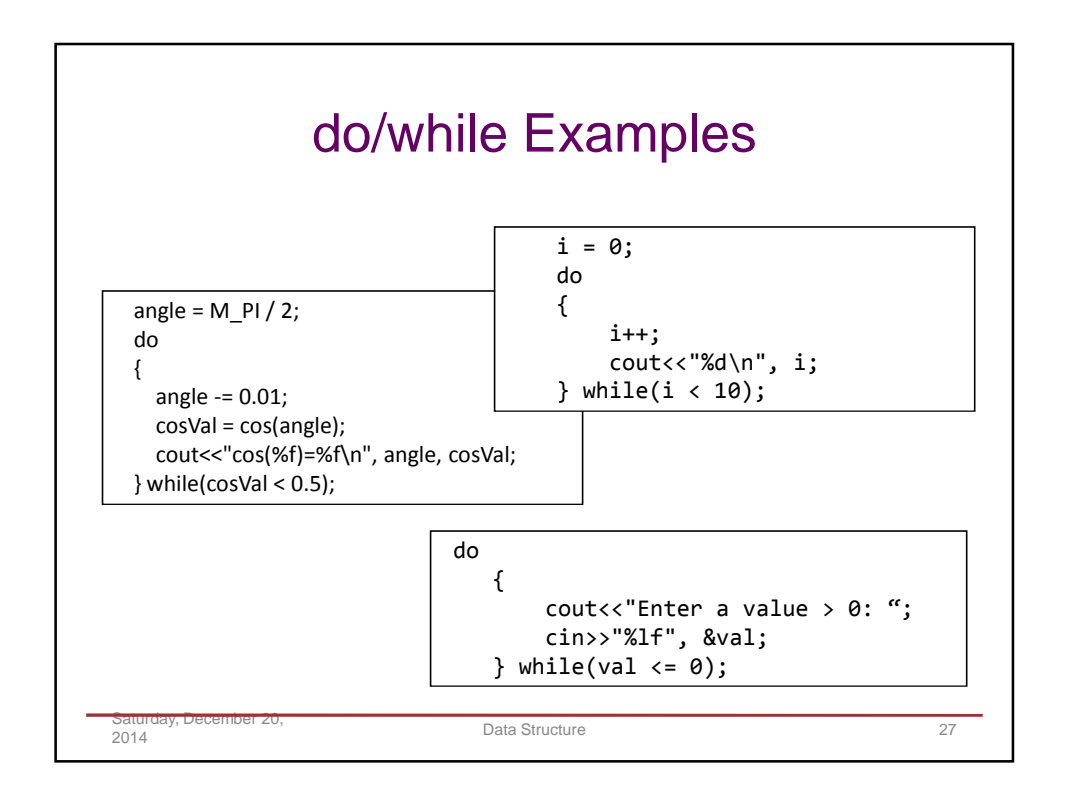

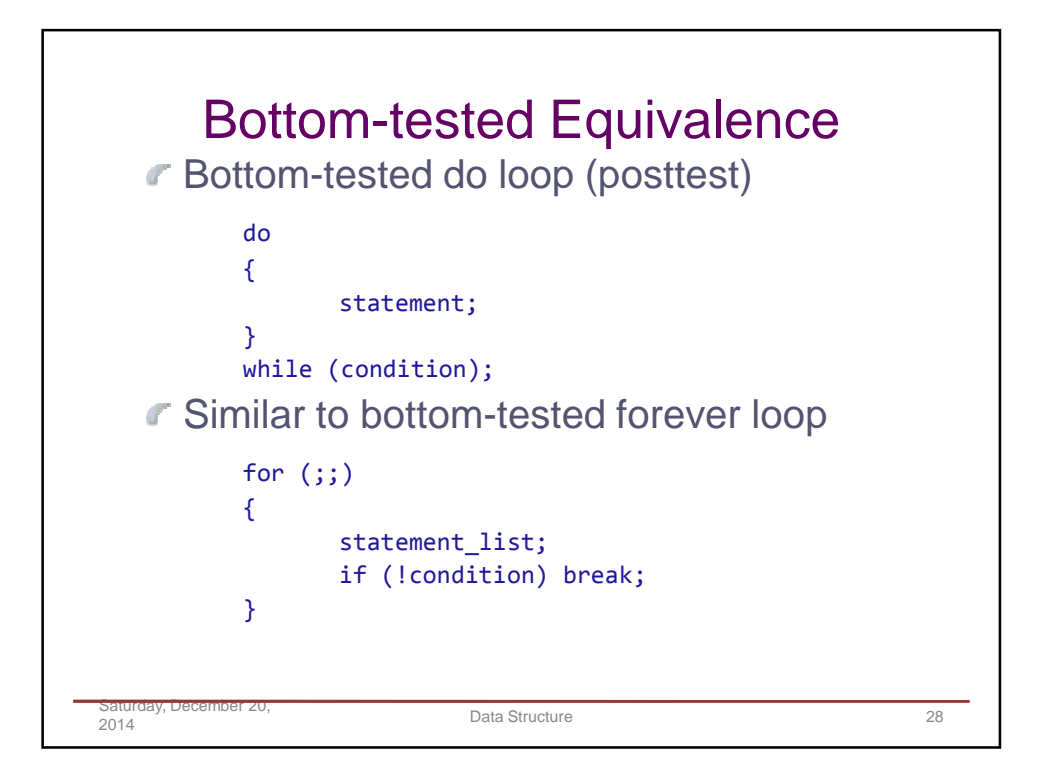

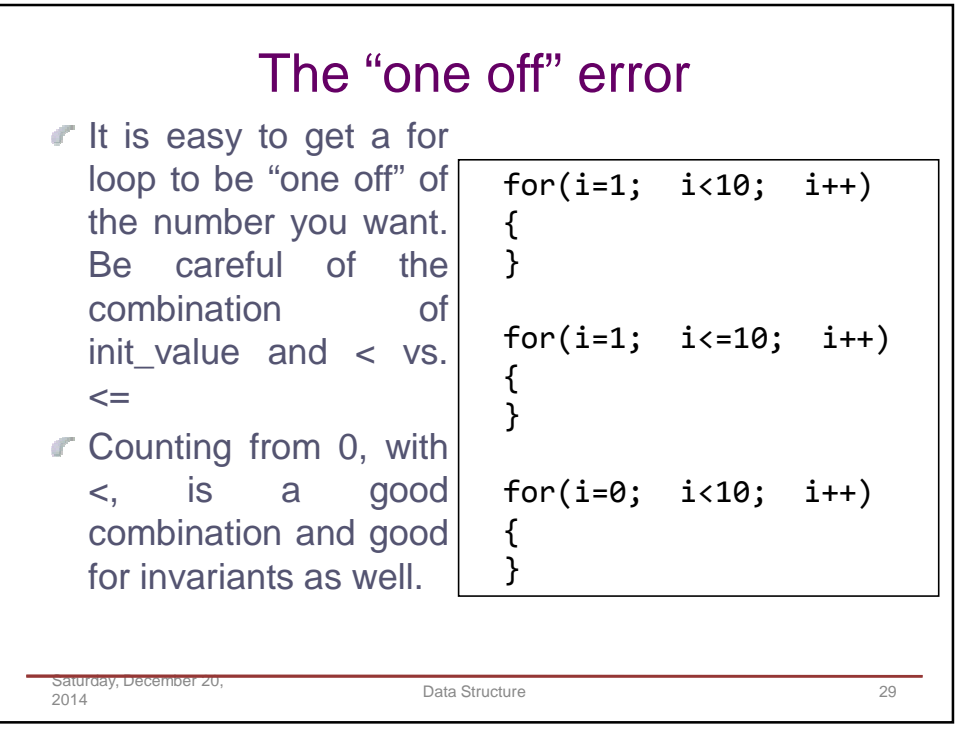

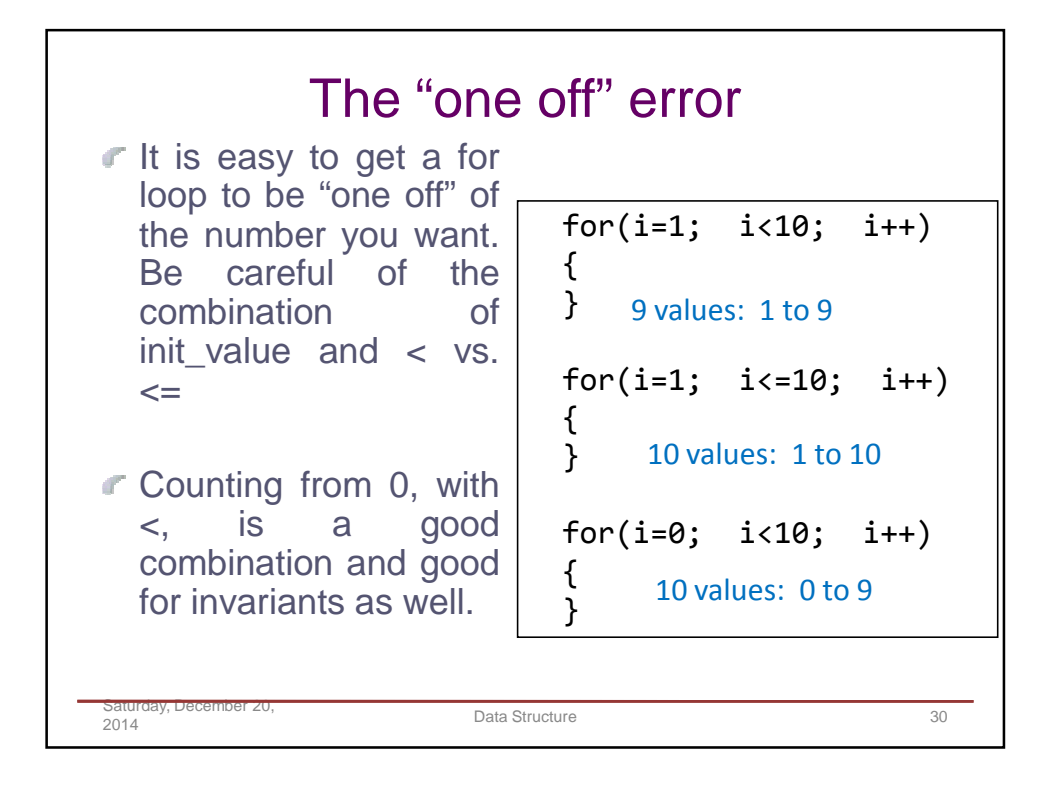

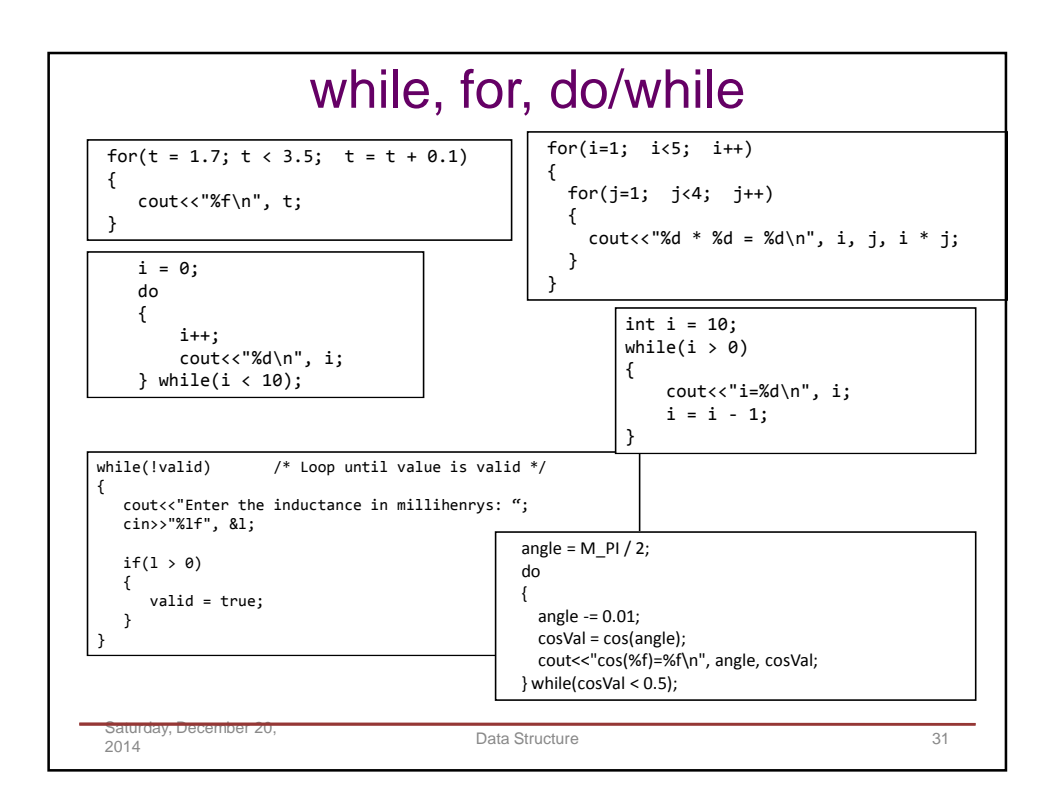

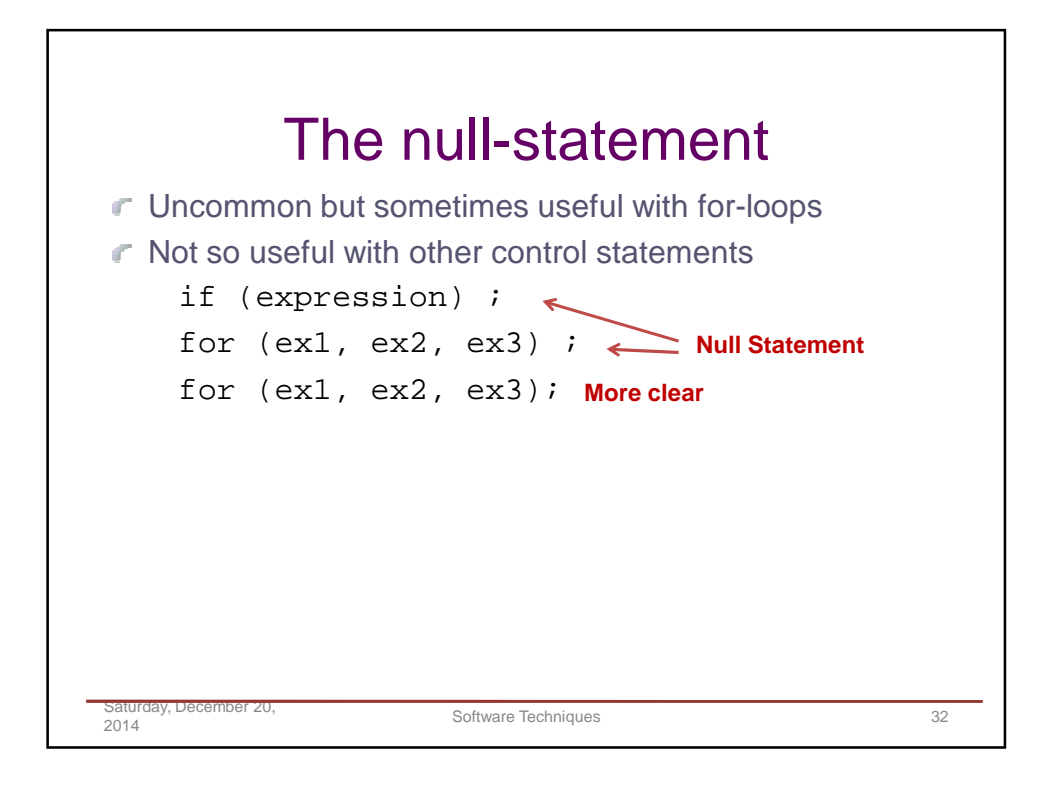

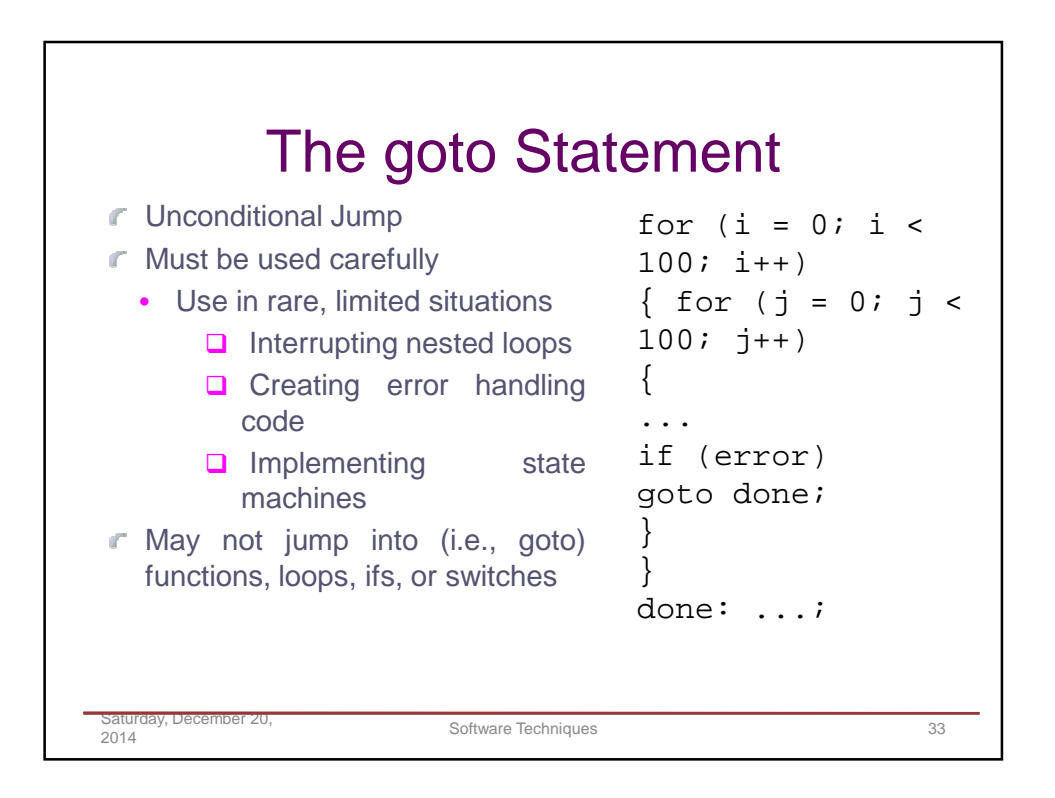

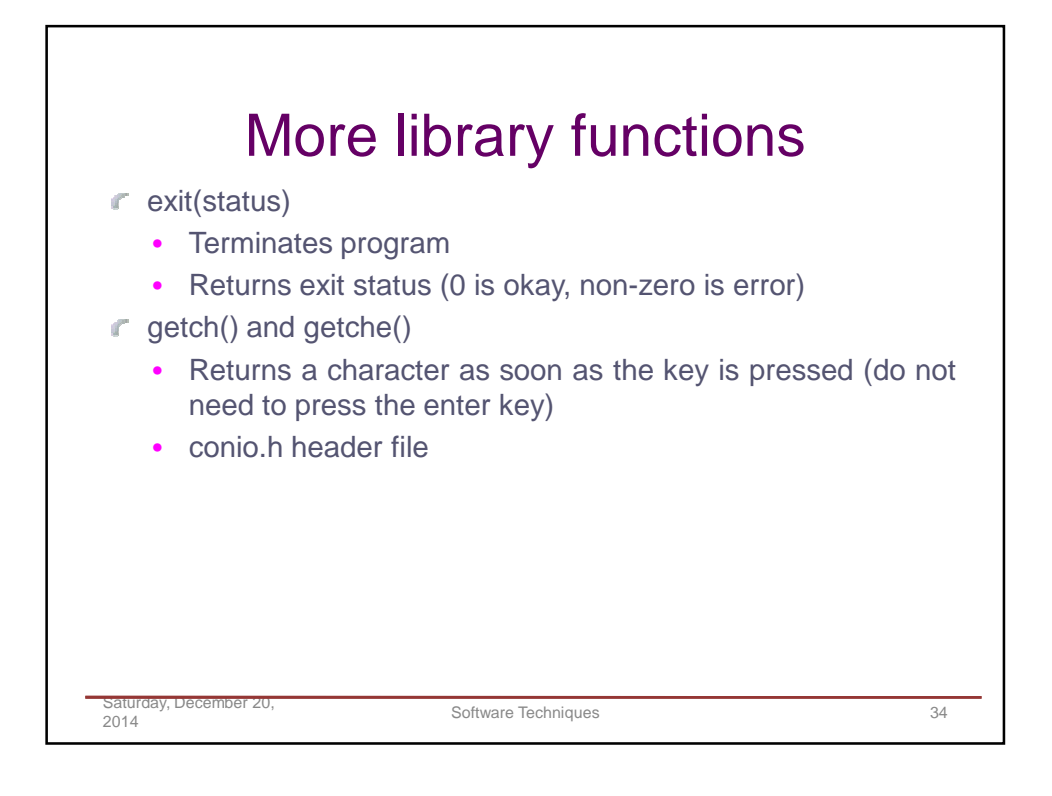

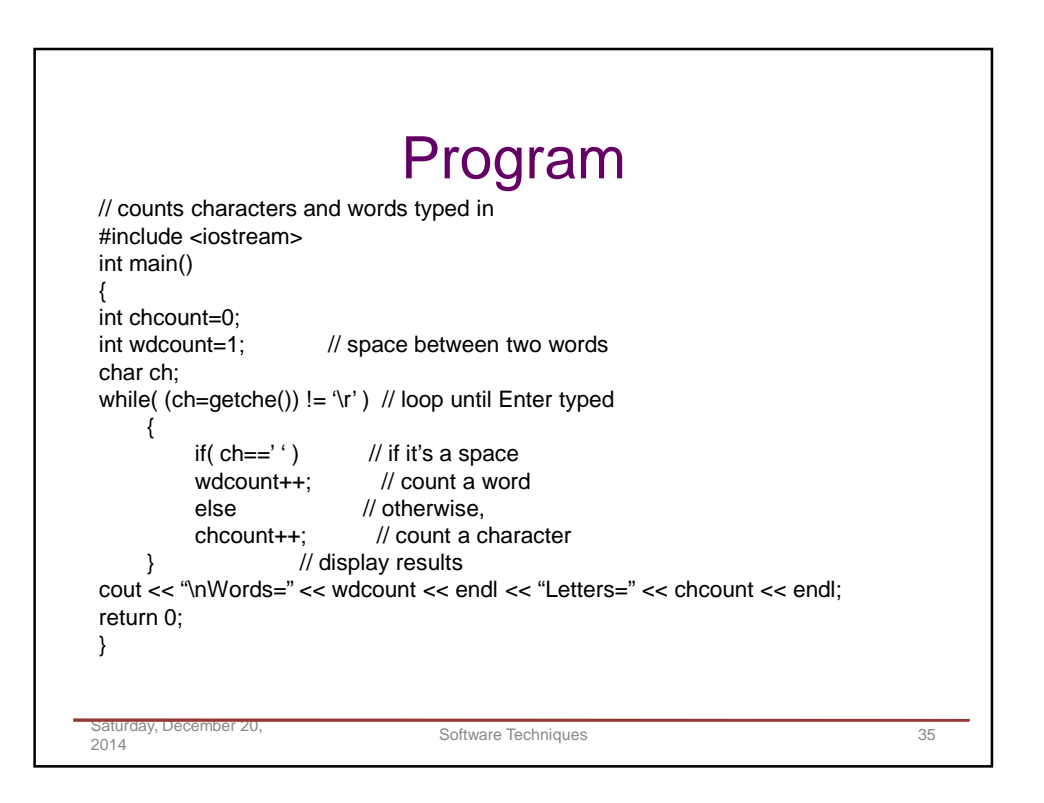

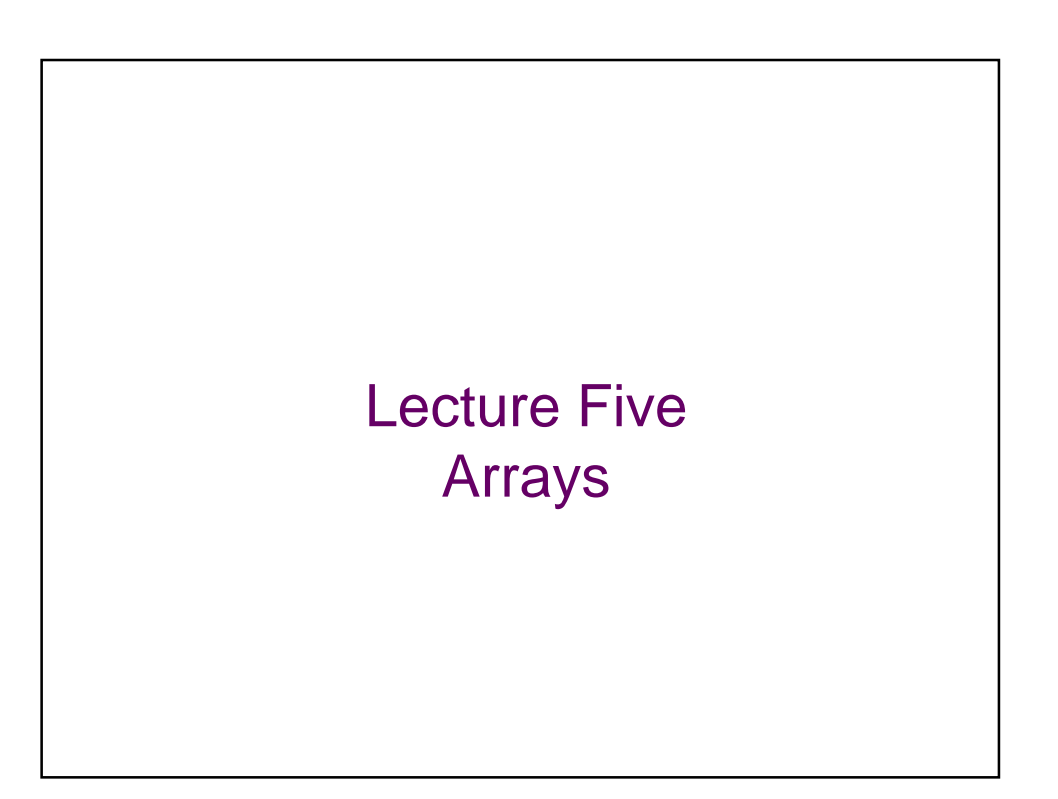

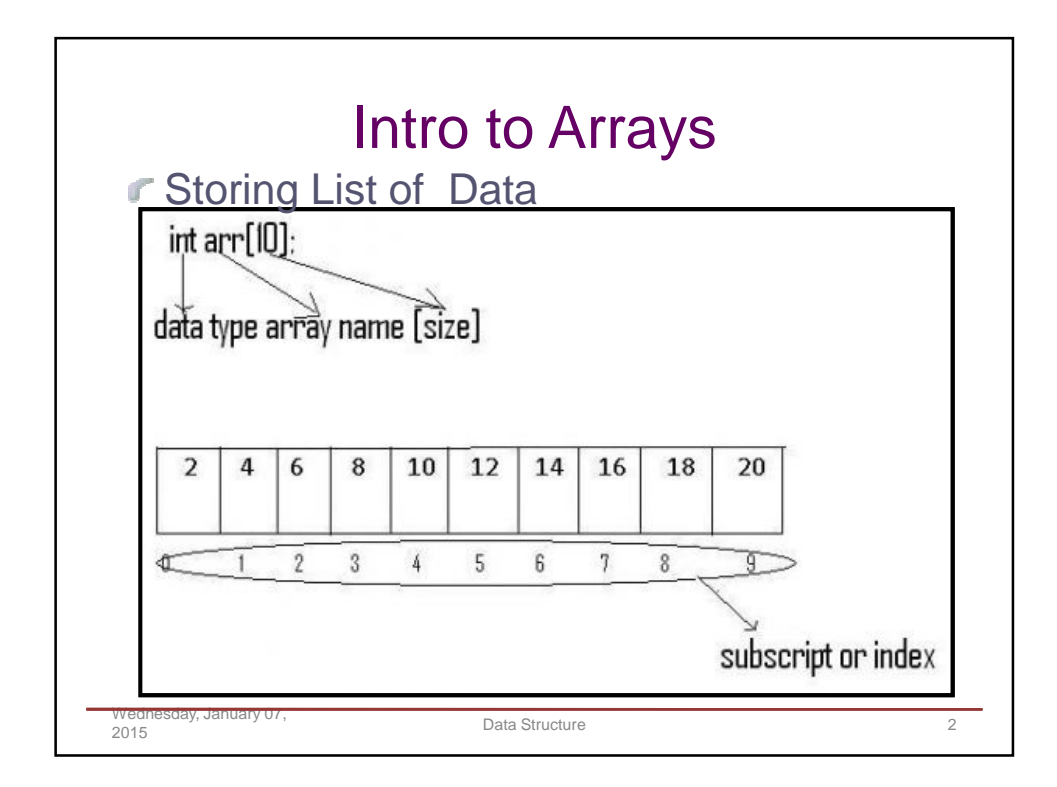

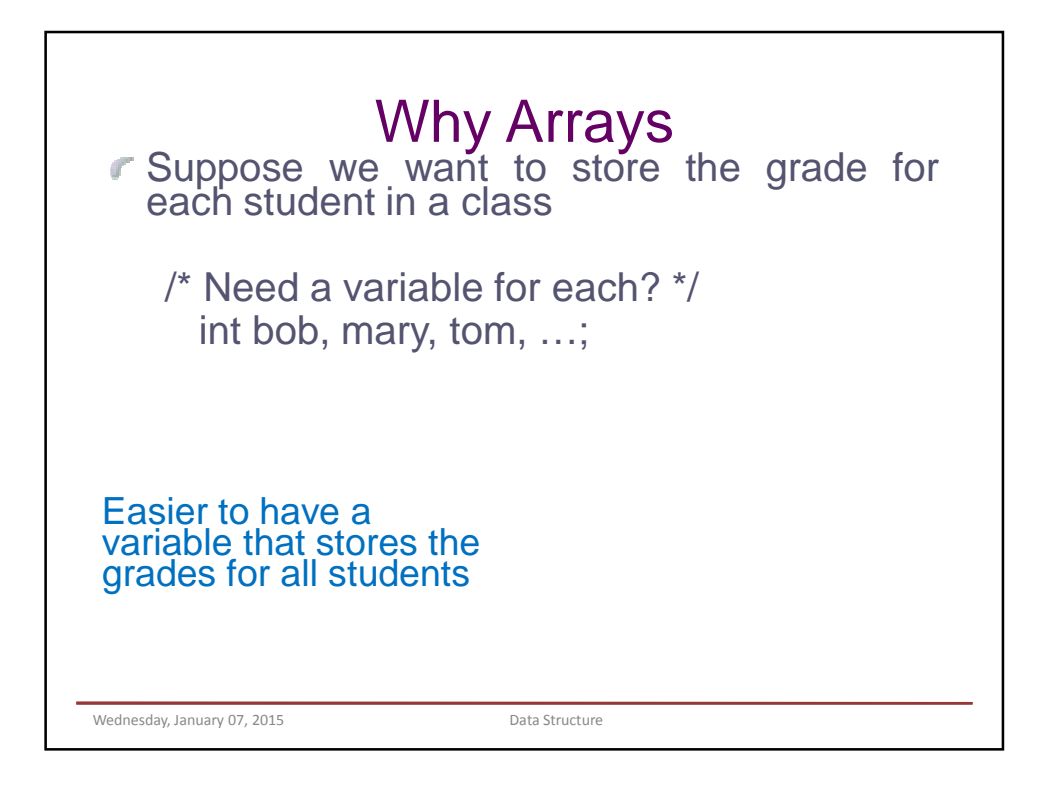

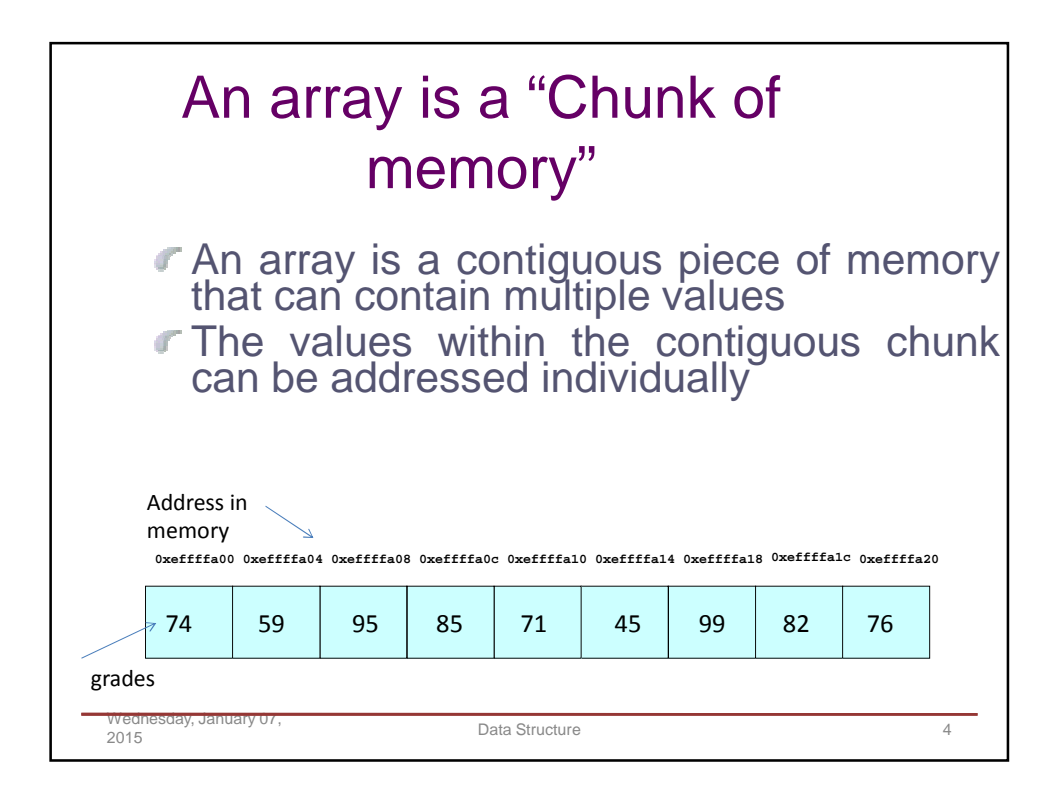
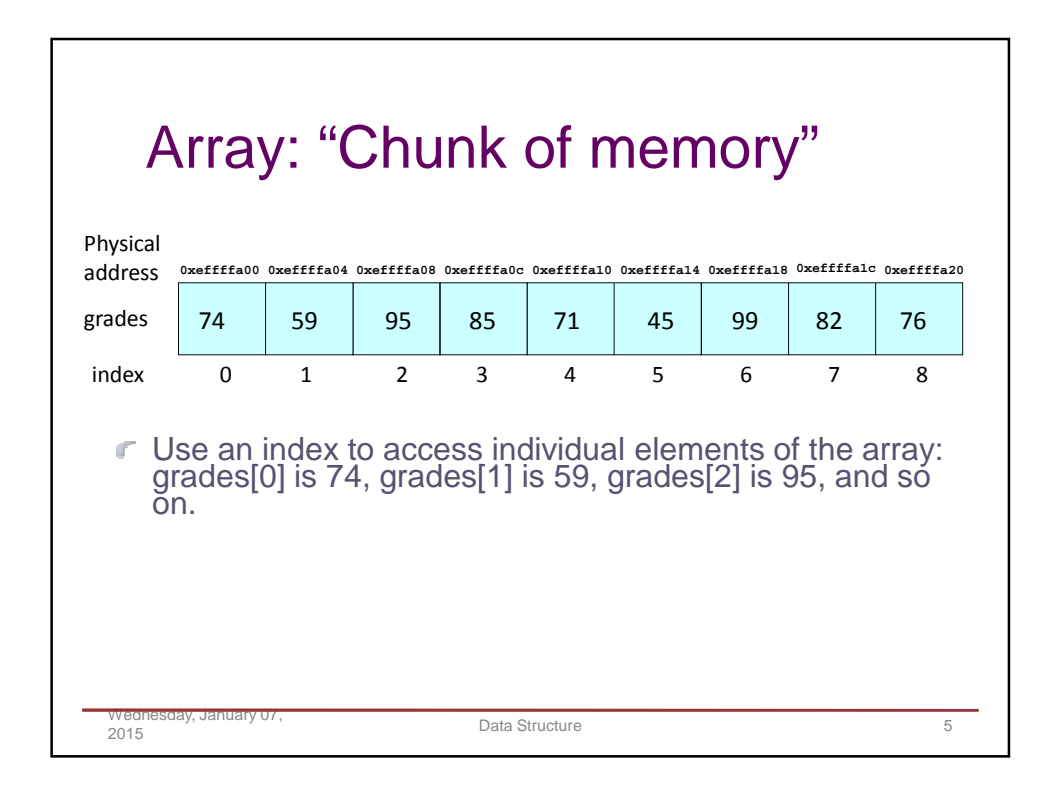

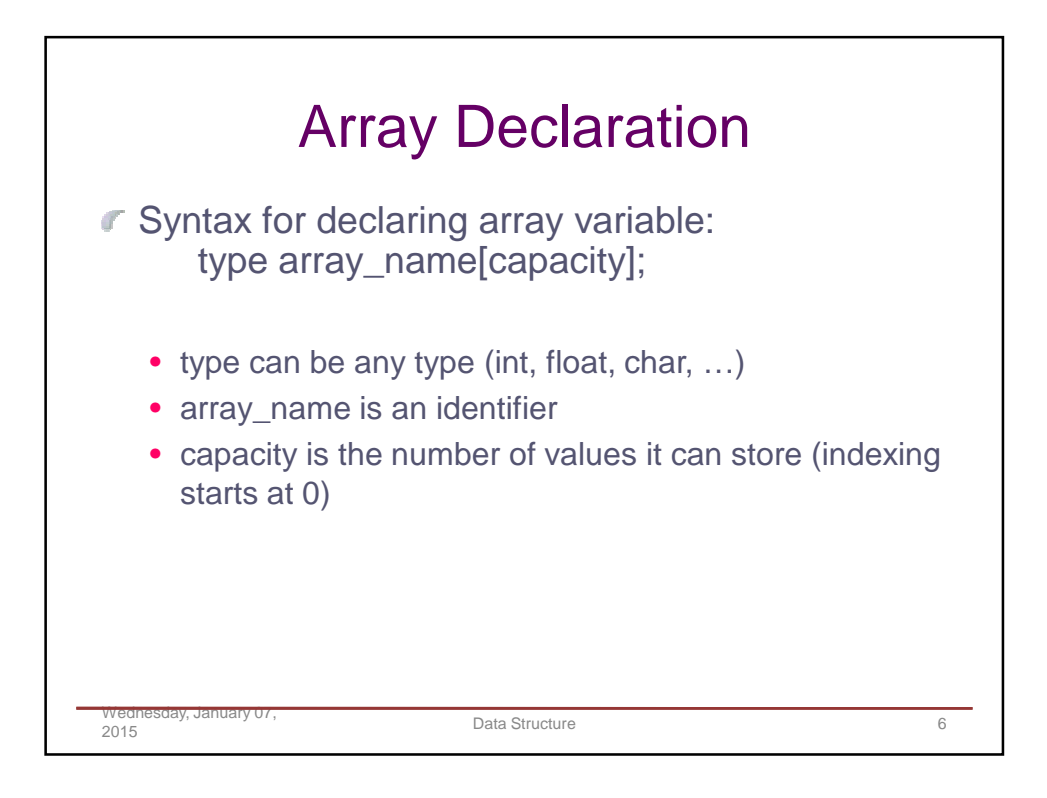

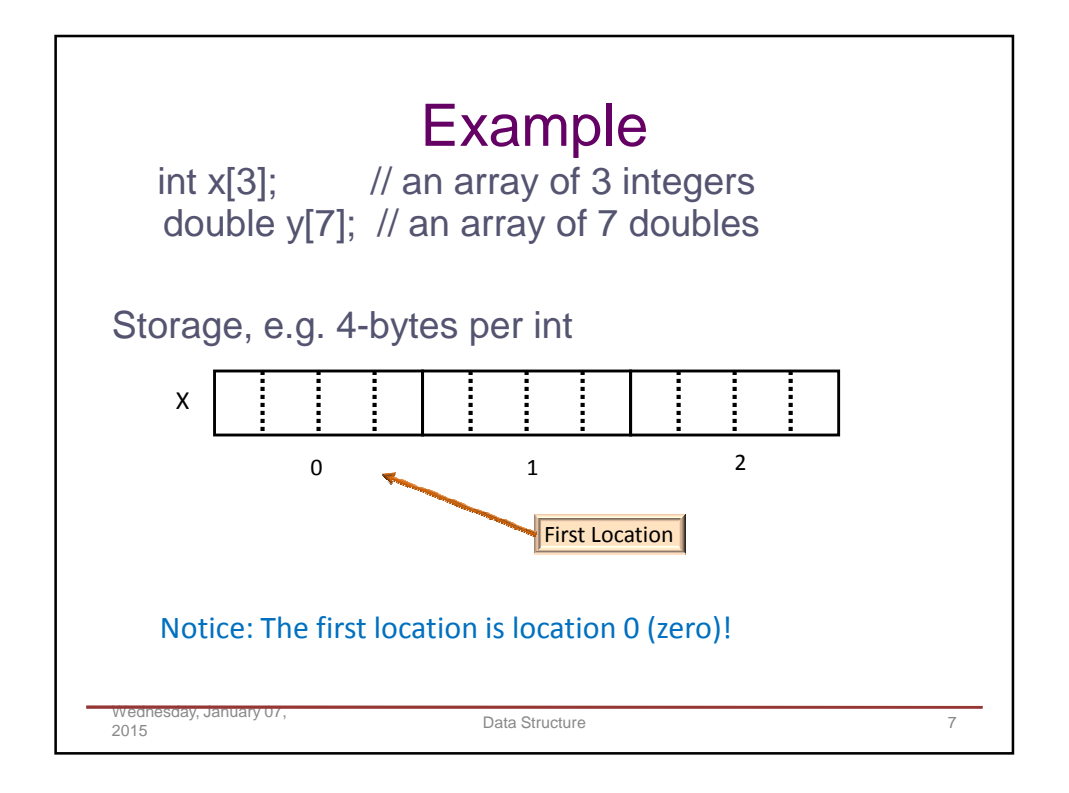

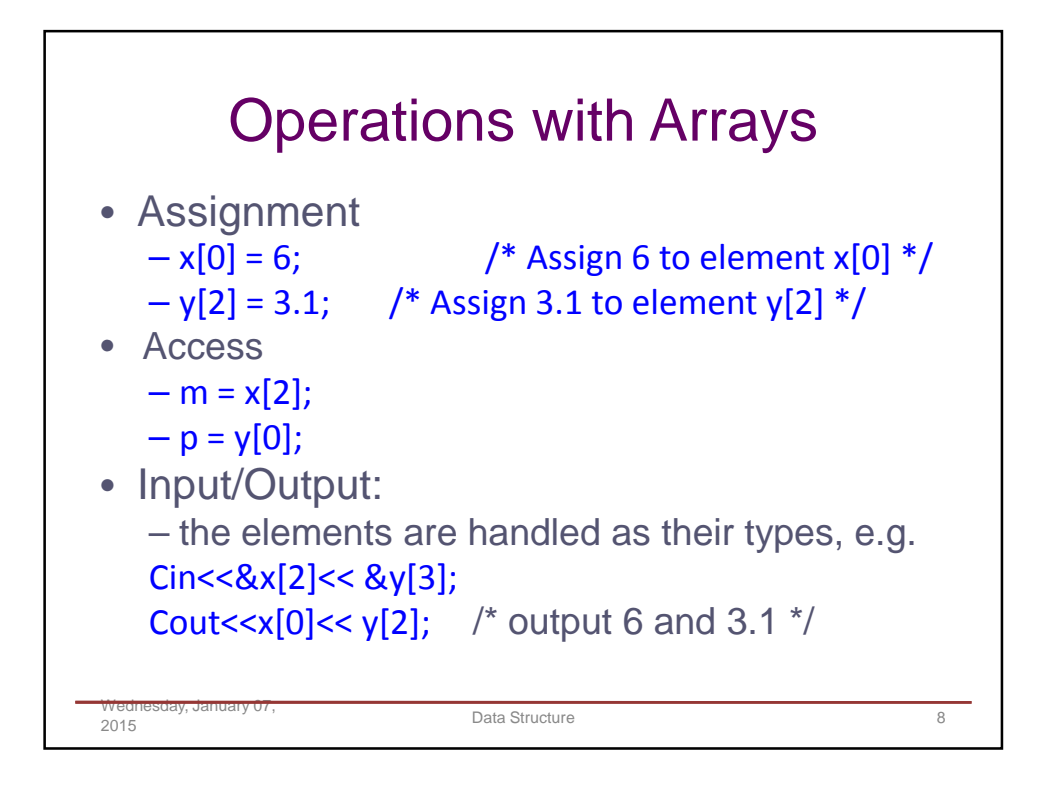

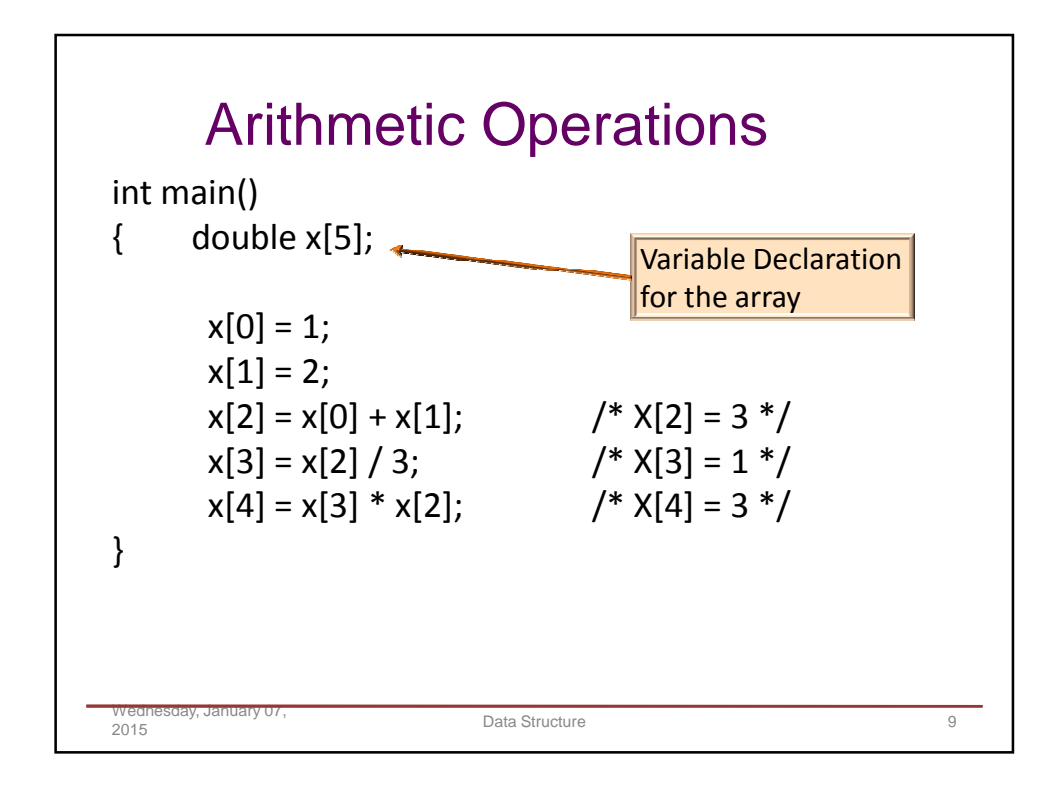

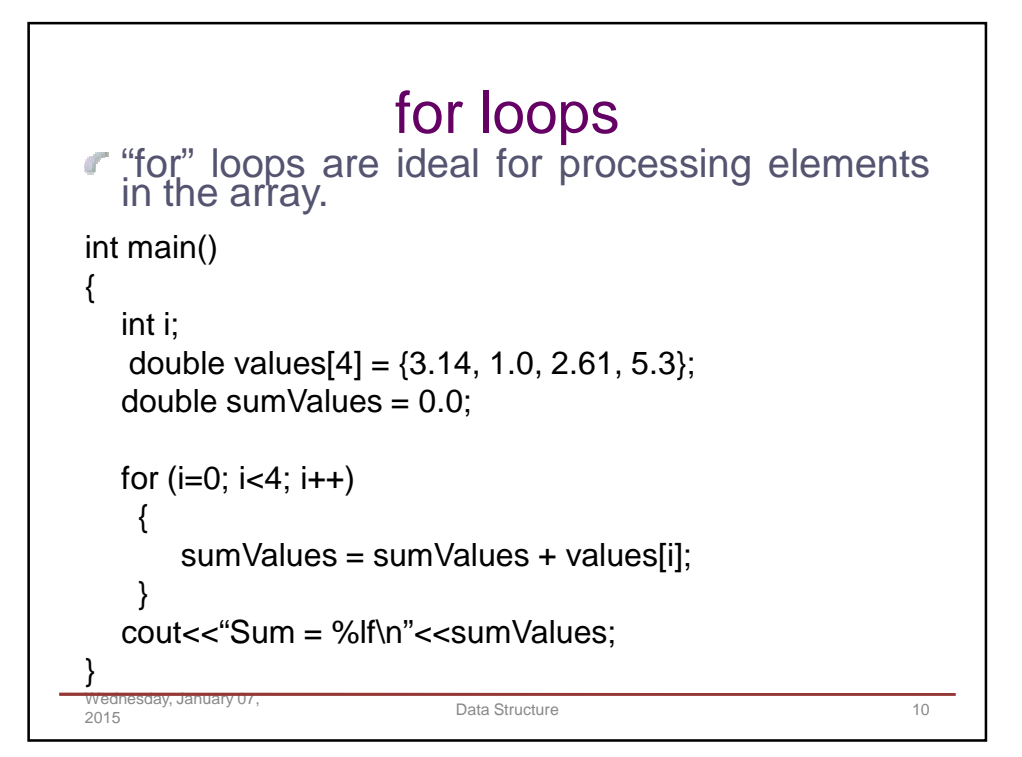

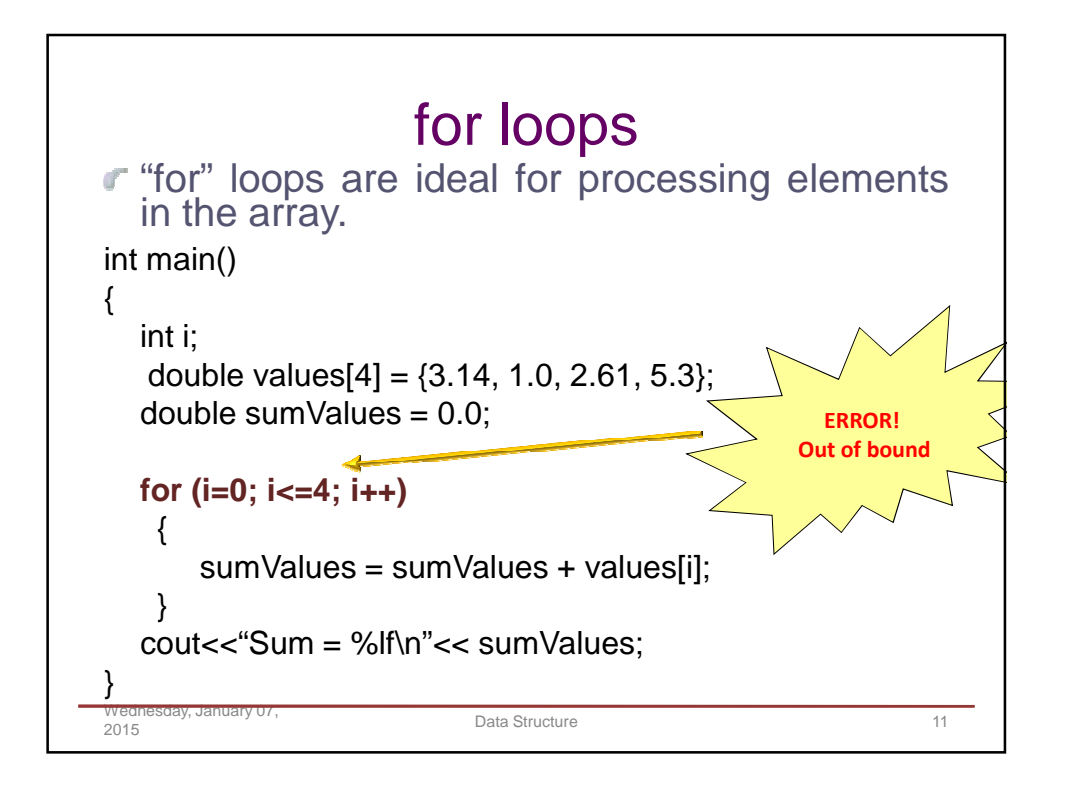

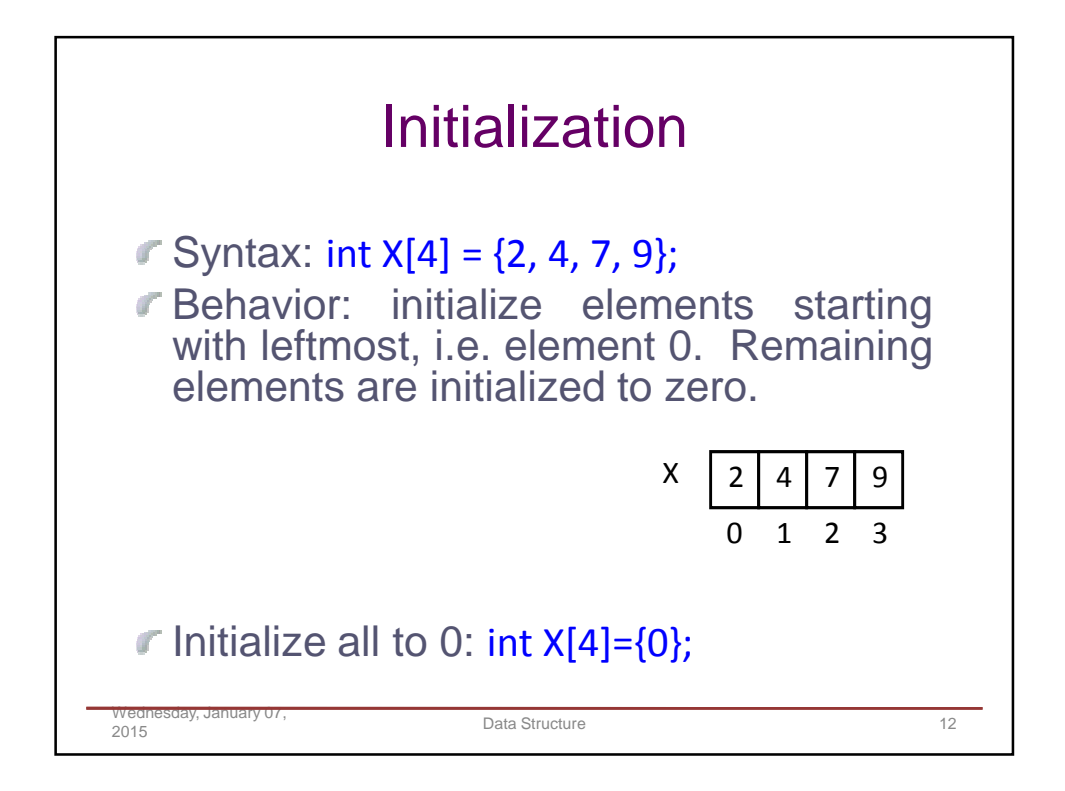

```
Example
Wednesday, January 07, 
2015
                              Data Structure 13
 int main()
 {
   double grades[5] = {90, 87, 65, 92, 100};
   double sum;
   int i;
   cout<<"The first grade is: %.1f\n", grades[0];
   sum = 0:
   for(i=0; i<5; i++)
   {
     sum += grades[i];
   }
   cout<<"The average grade is: %.1f\n", sum / 5;
   grades[2] = 70; /* Replaces 65 */grades[3] = grades[4]; /* Replaces 92 with 100 */}
```
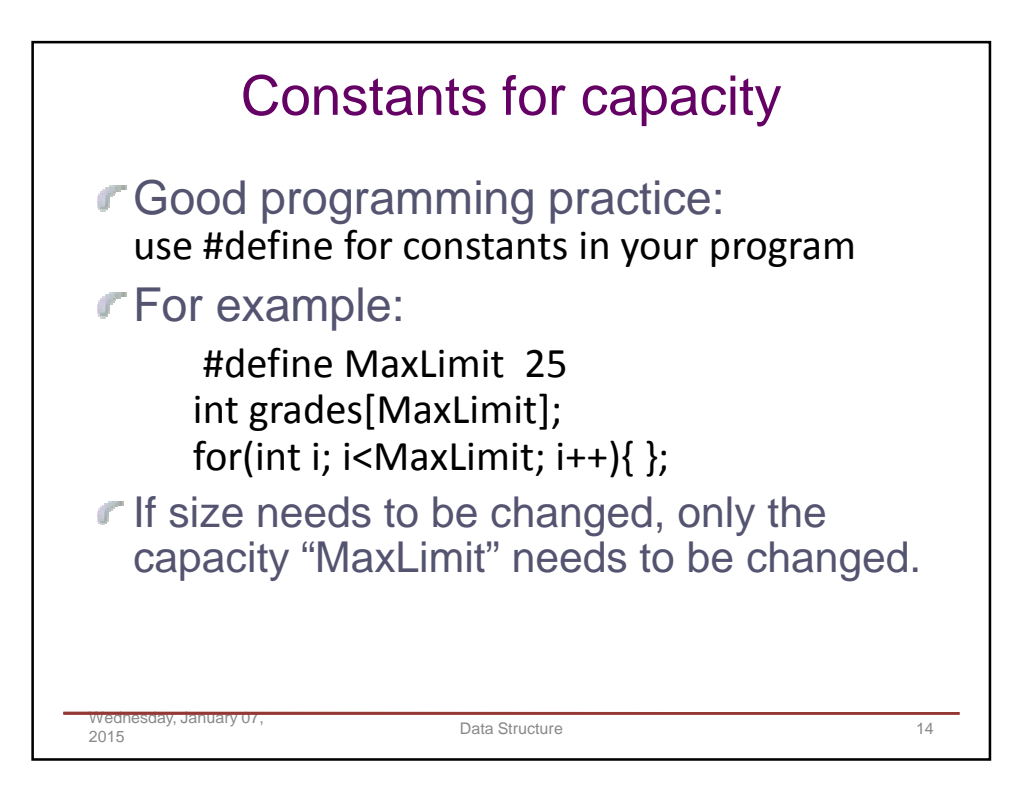

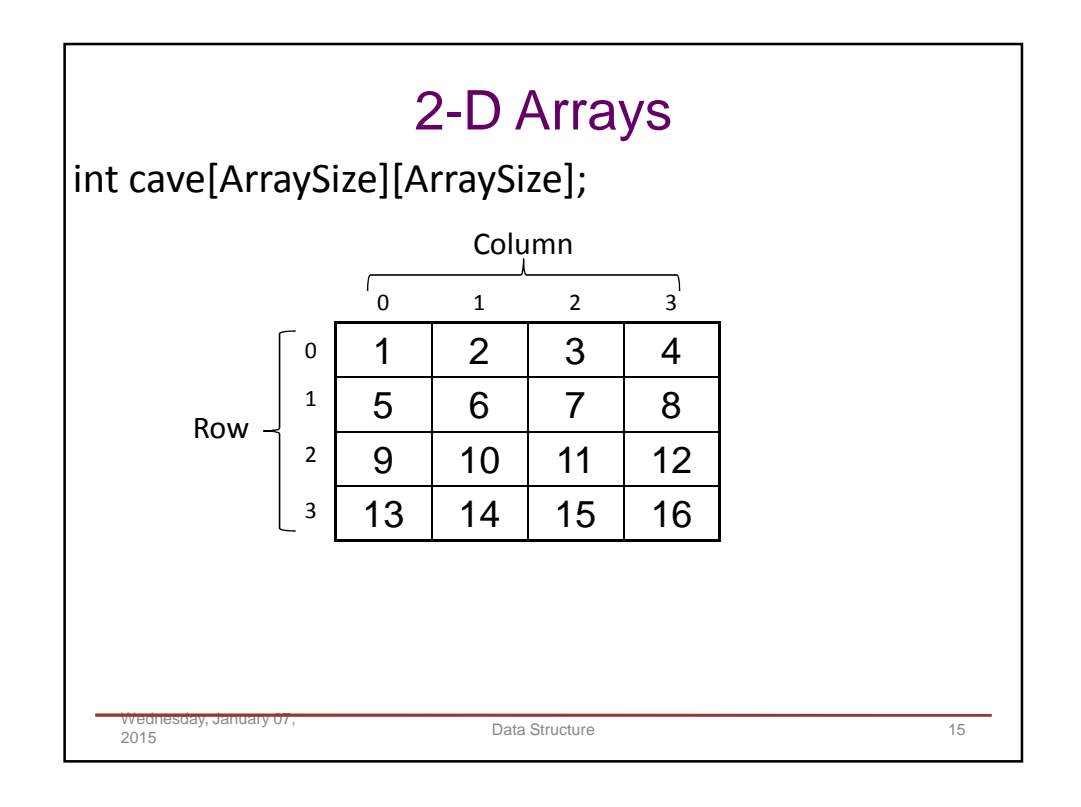

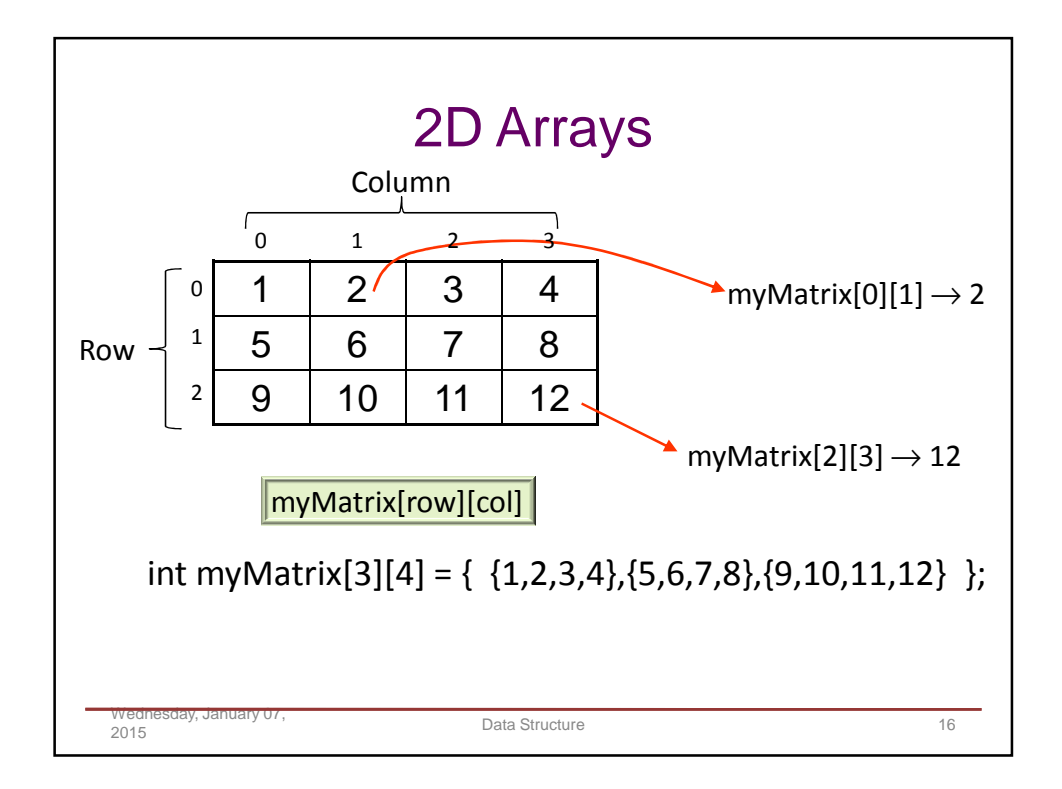

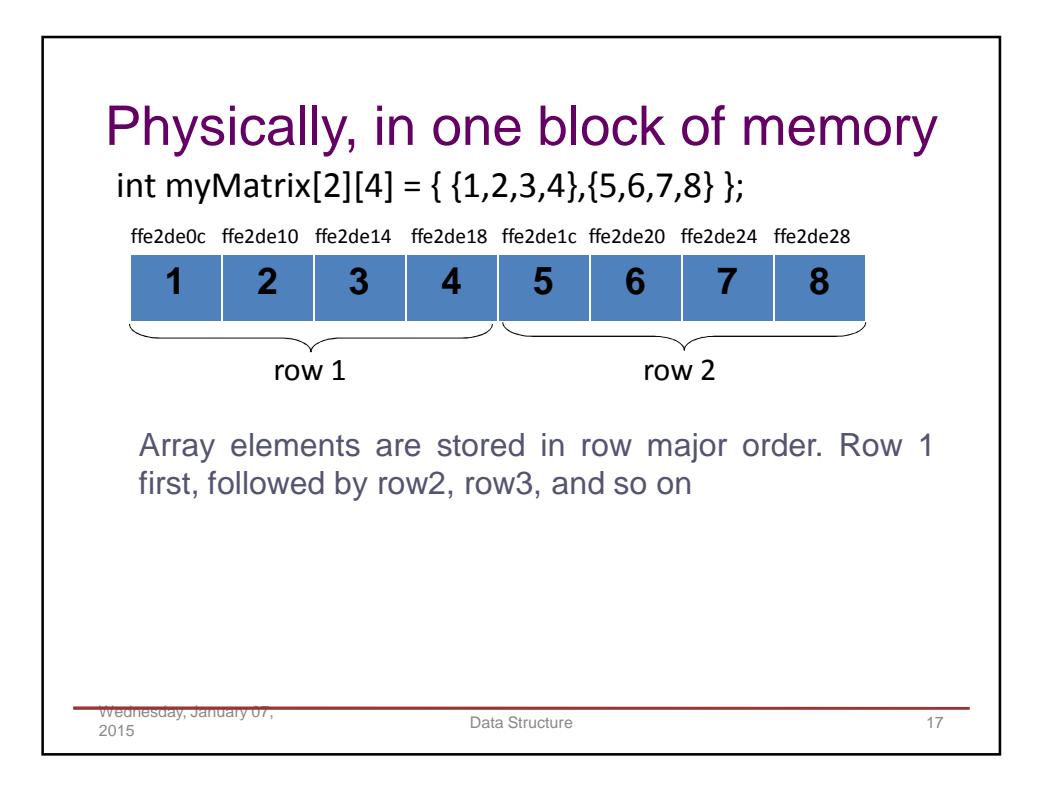

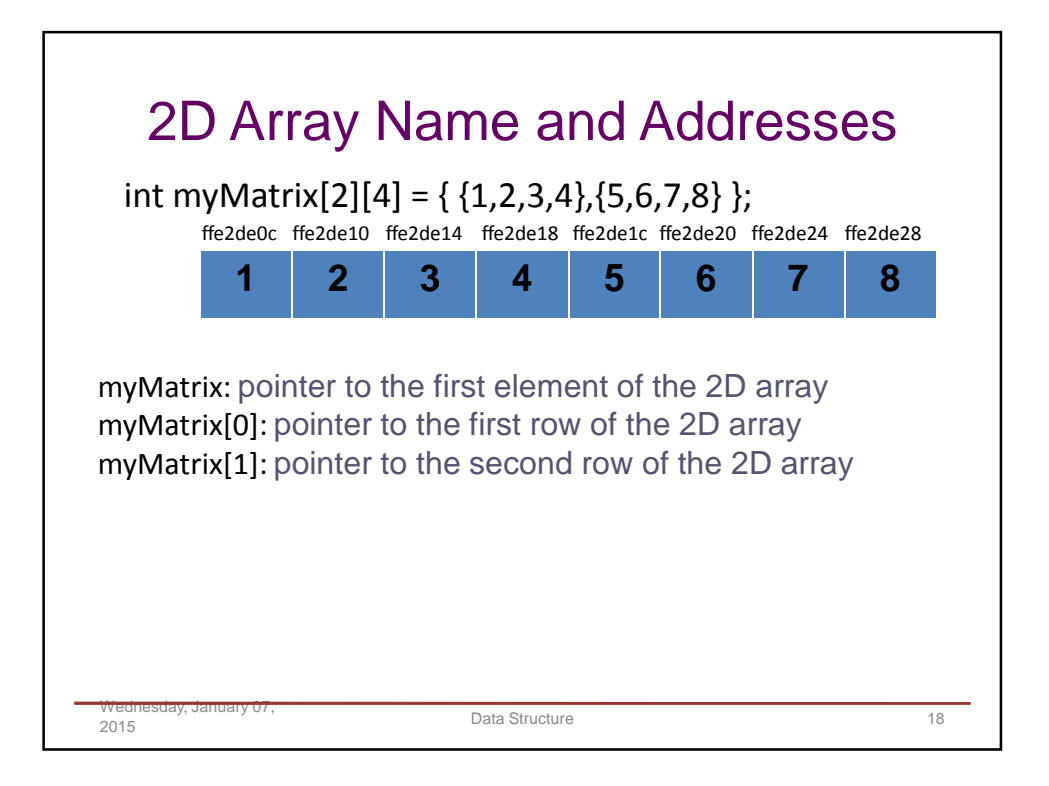

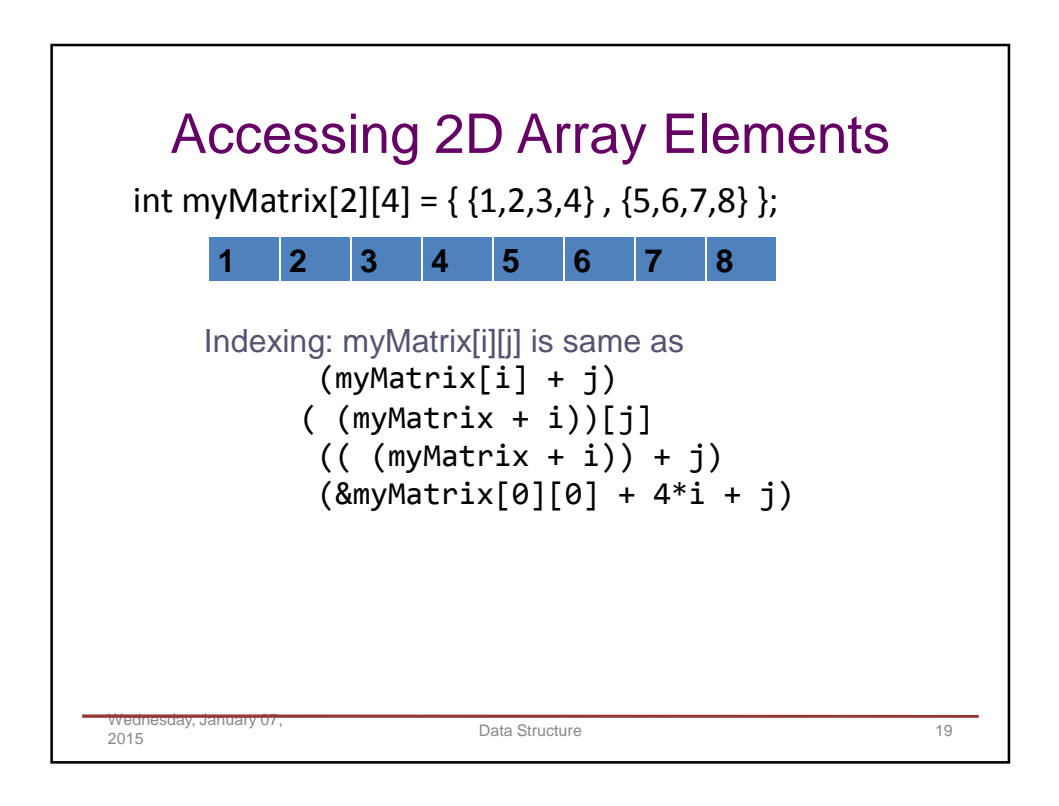

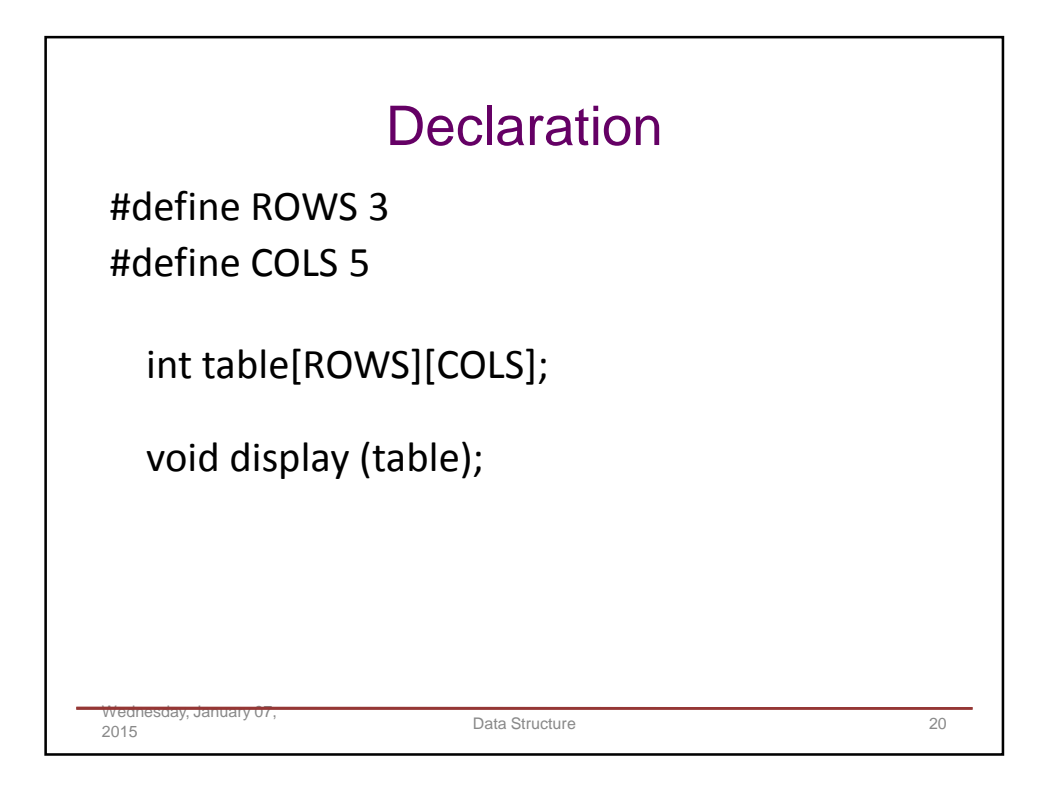

```
void display( int x[ROWS][COLS] ) 
{
  for (int i=0; i < ROWS; i++)
  {
      for (int j=0; j < COLS; j++)
      {
         cout<<" x[%d][%d]: %d", i, j, x[i][j];
      }
      cout<<"\n";
  }
  cout<<"\n";
}
                                2D Arrays often
                                require nested loops –
                                two variables
 Wednesday, January 07, 
 2015 Data Structure 21
```
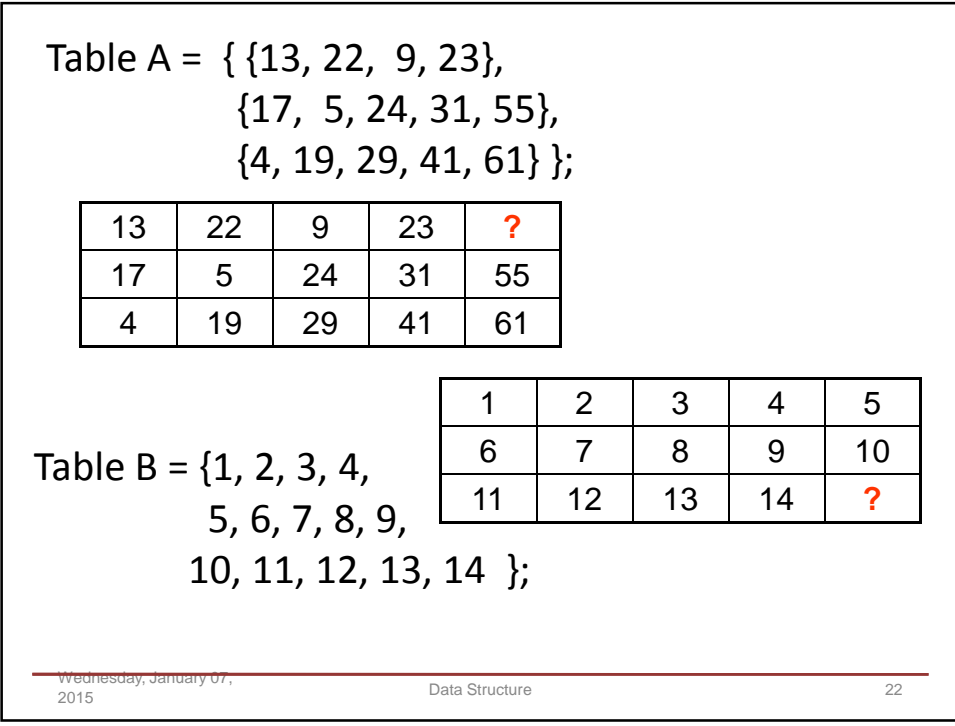

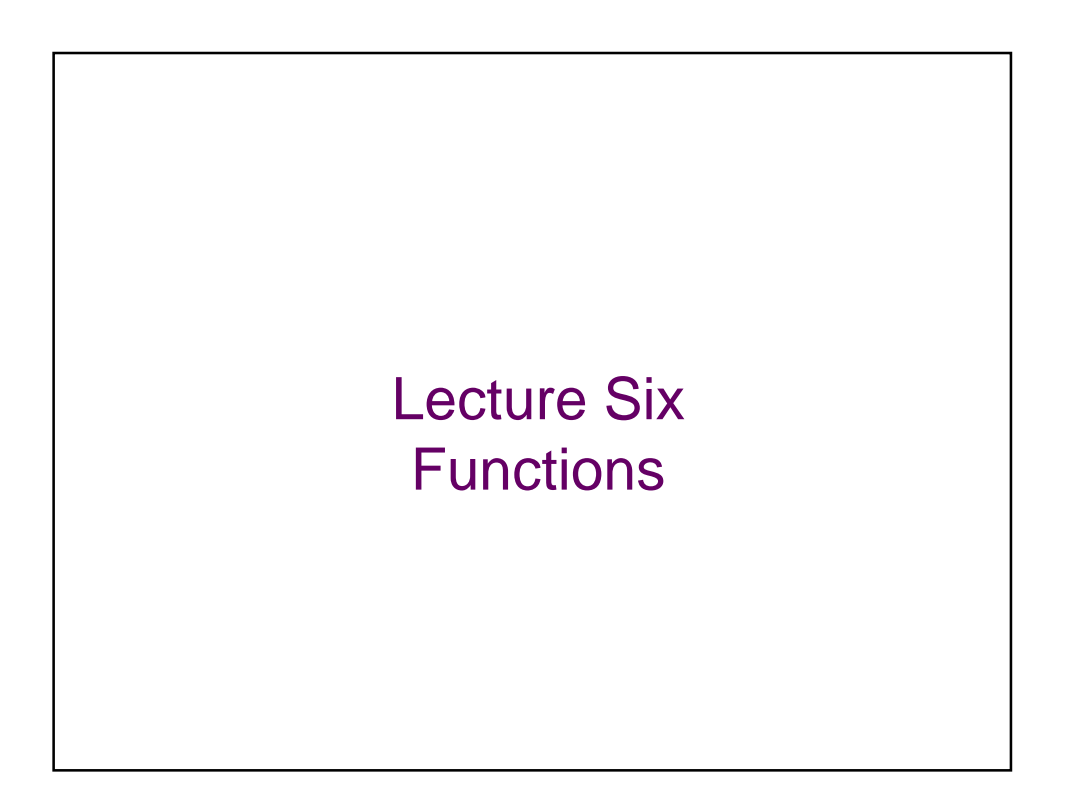

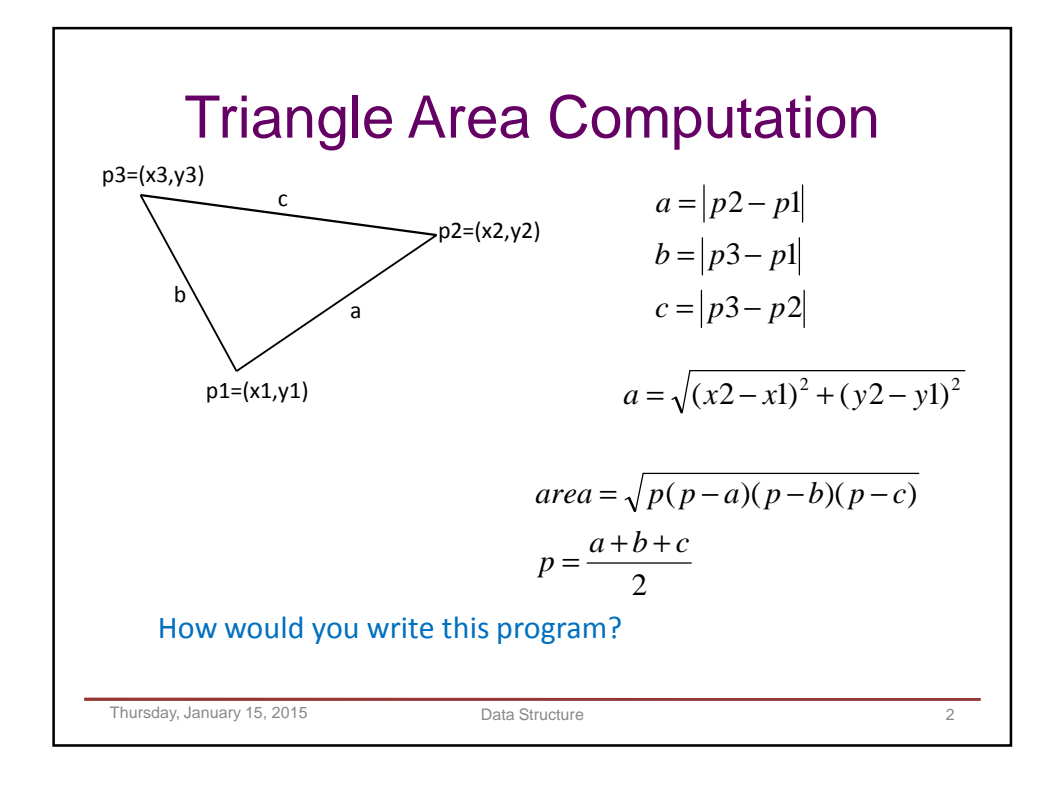

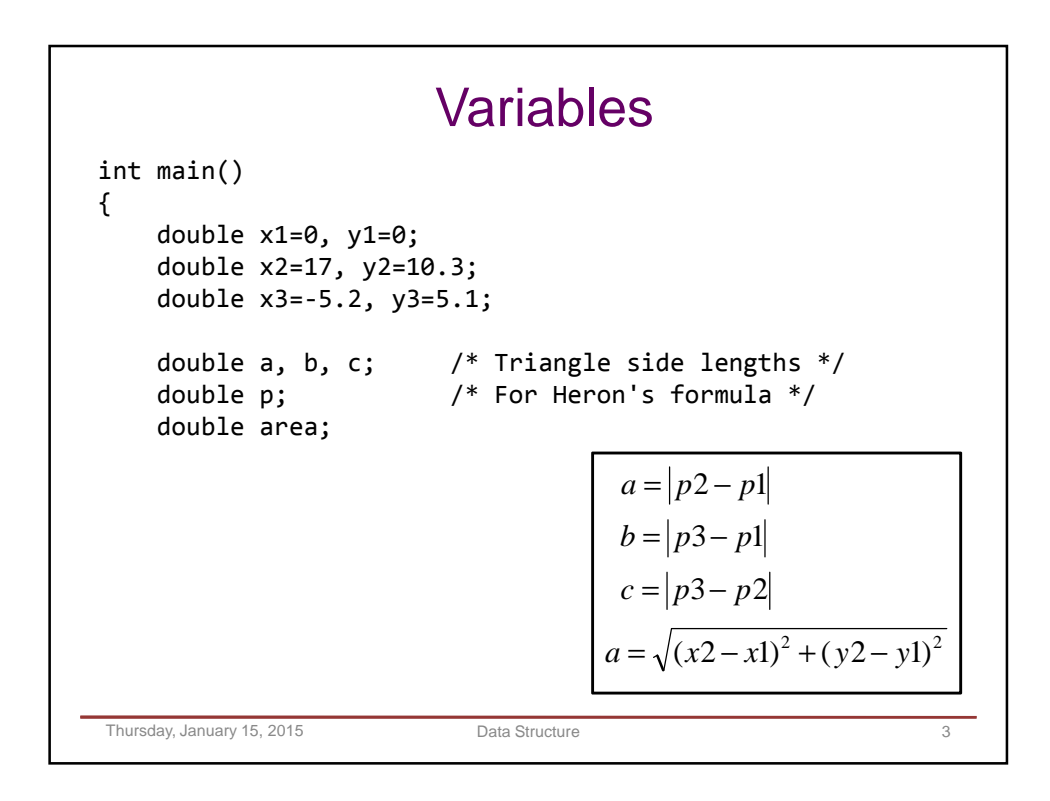

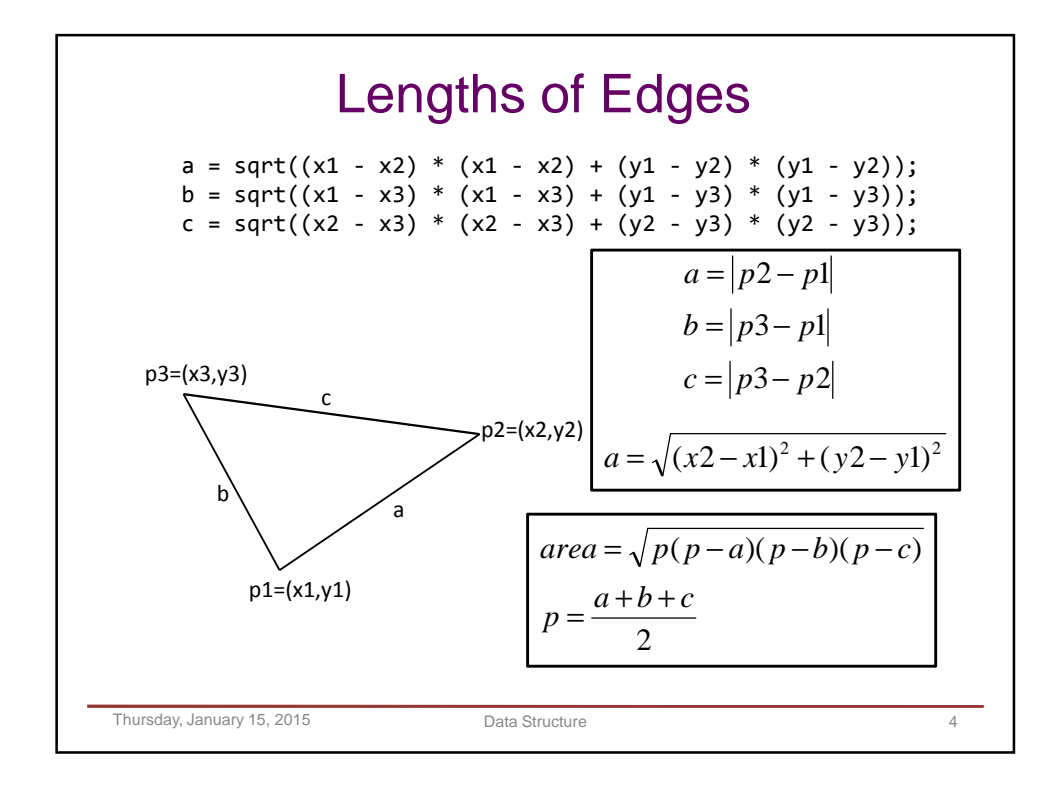

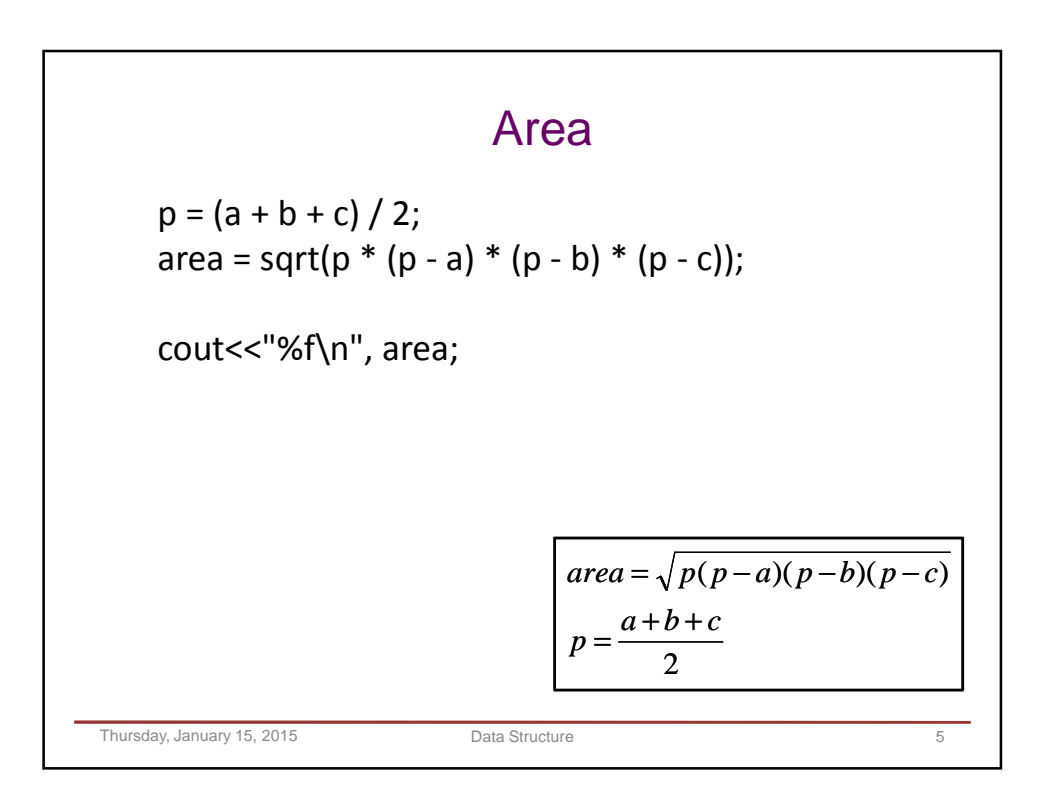

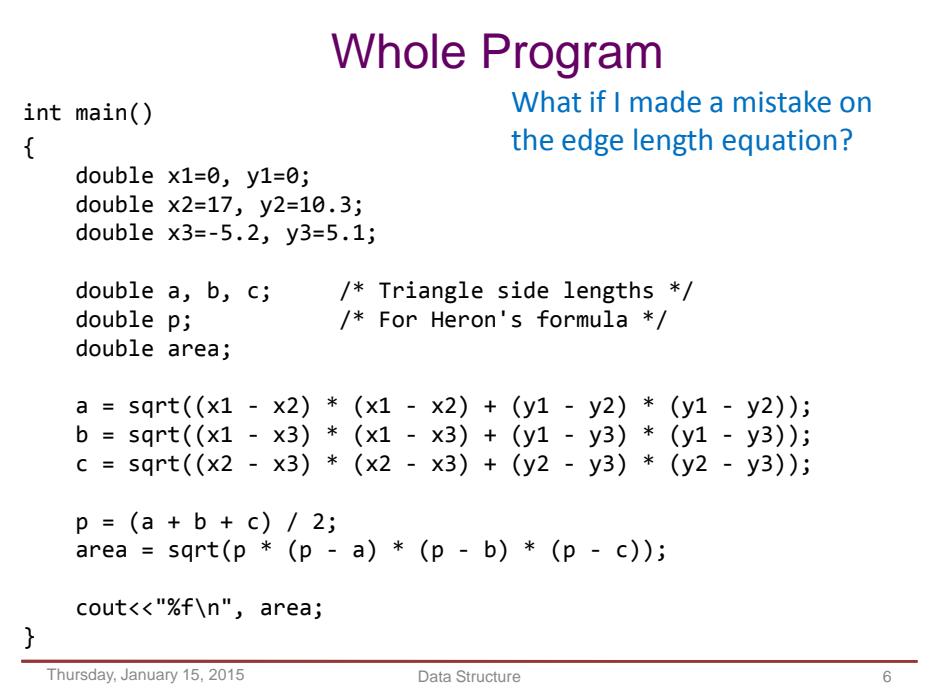

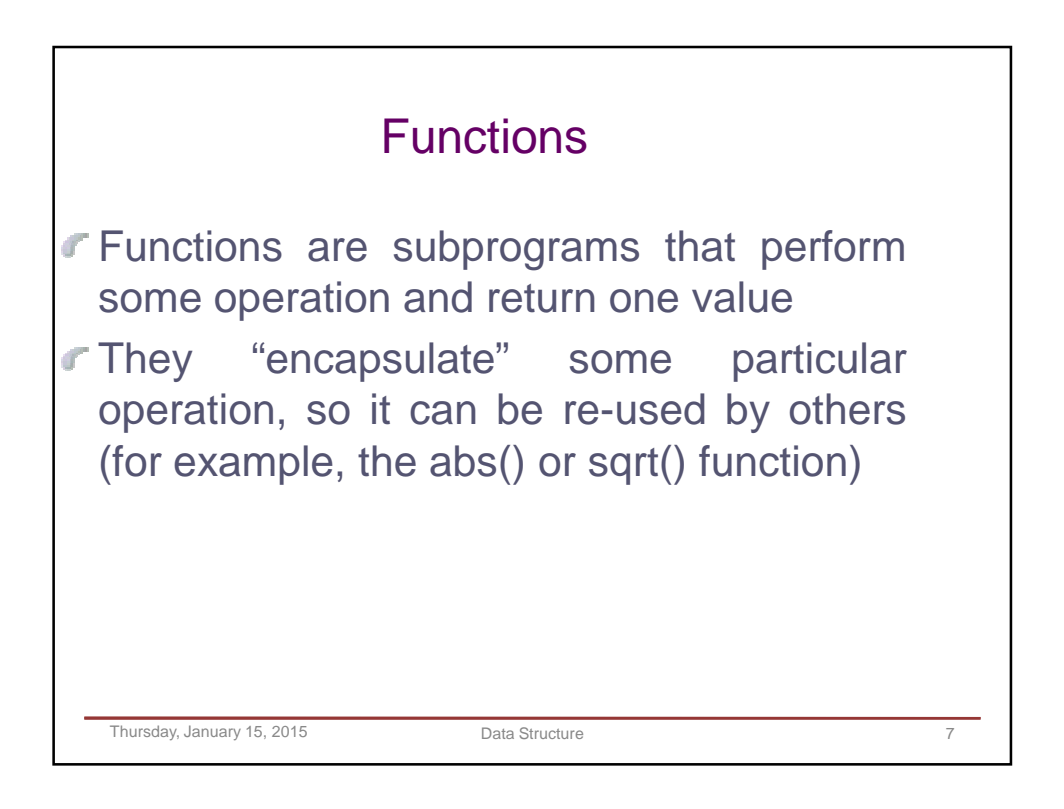

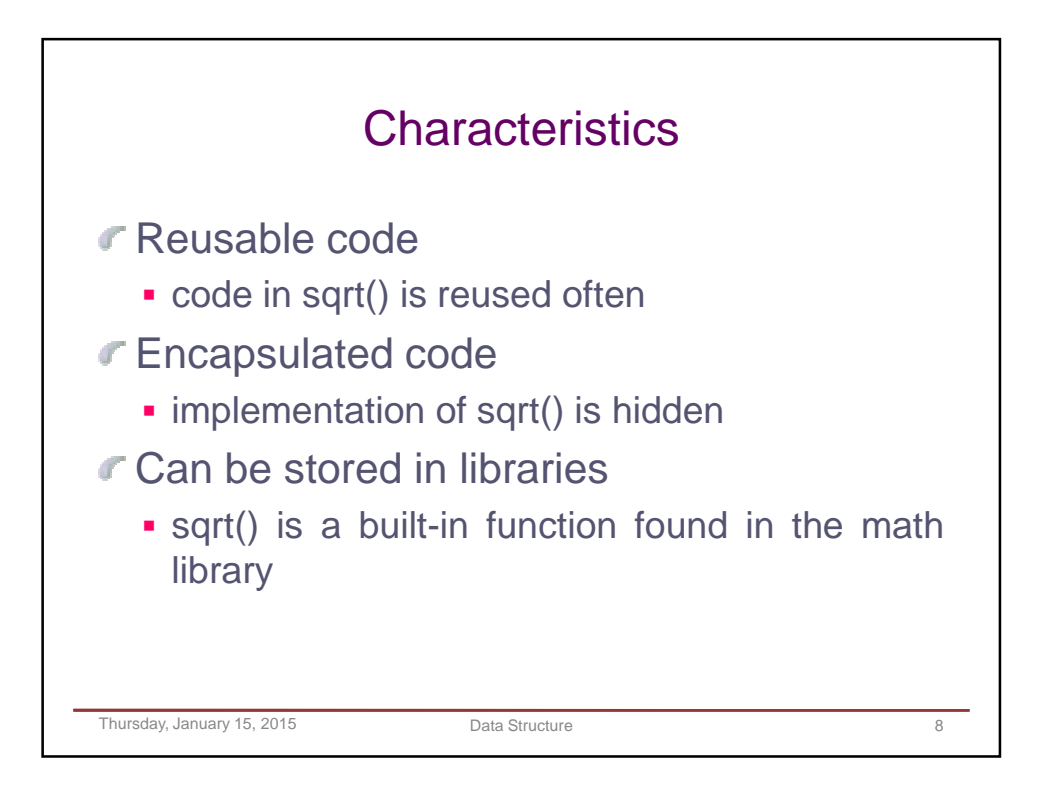

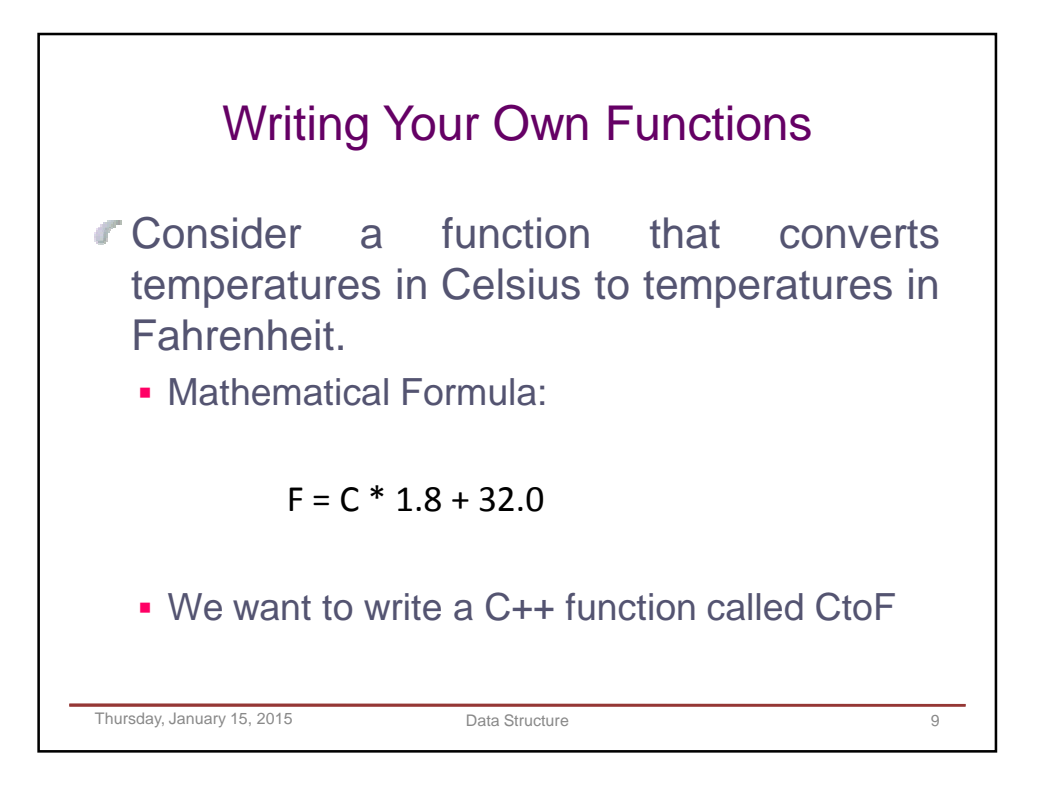

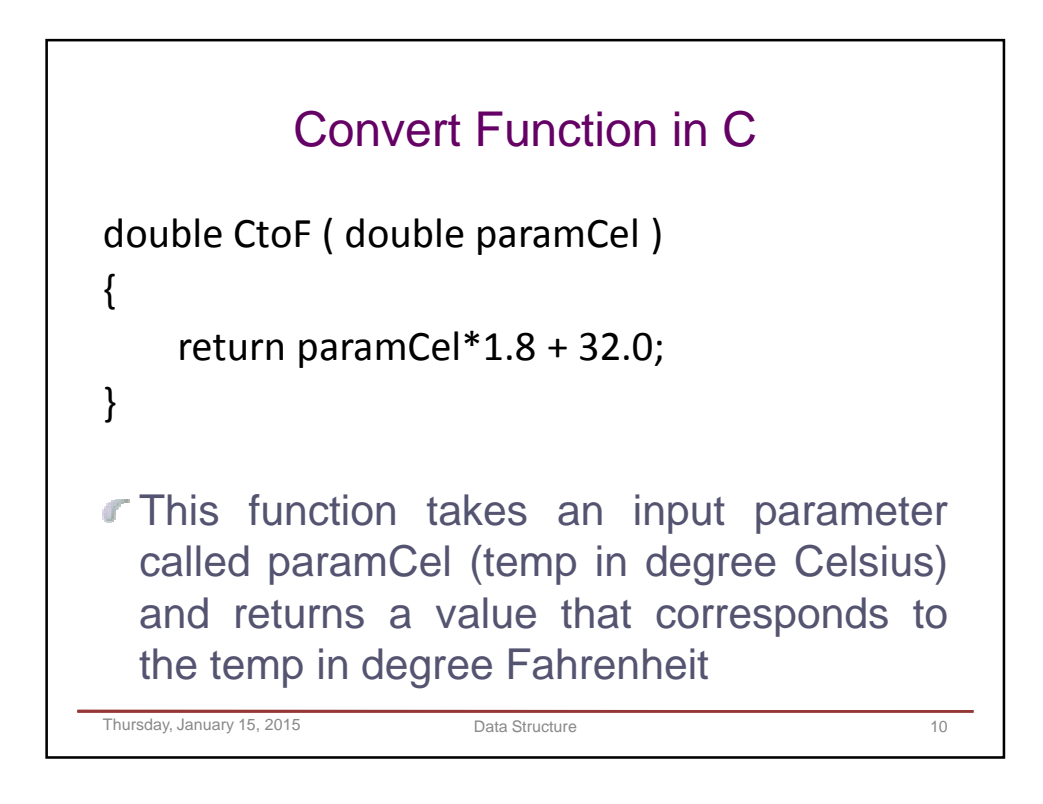

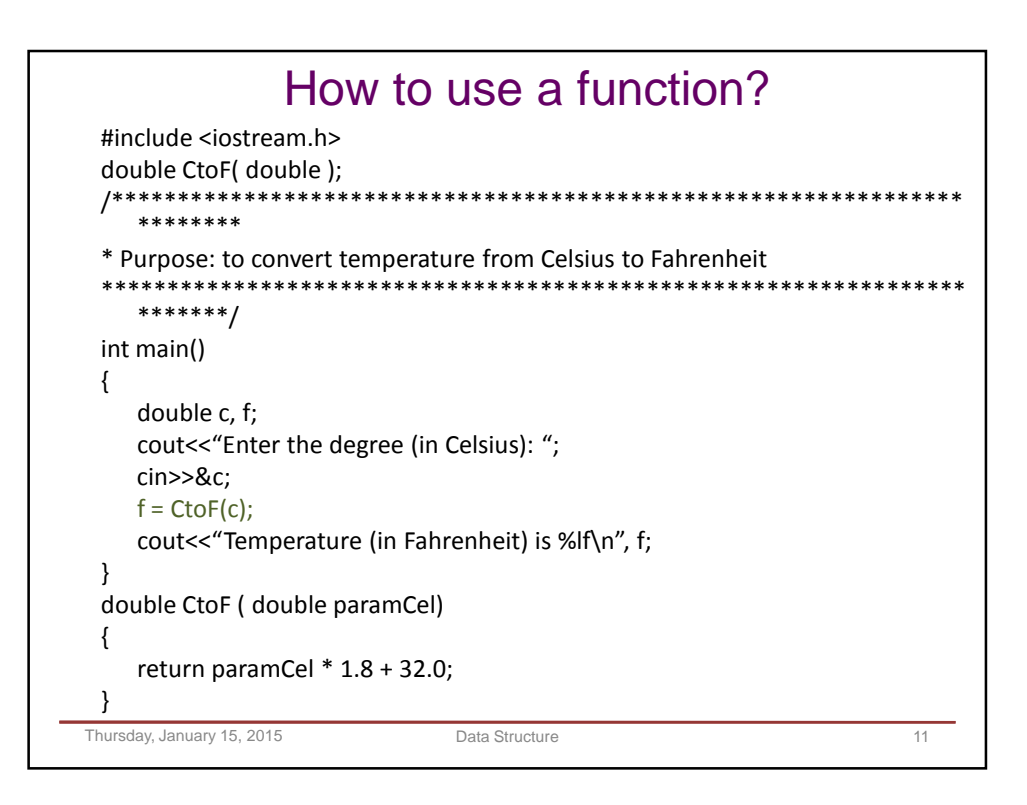

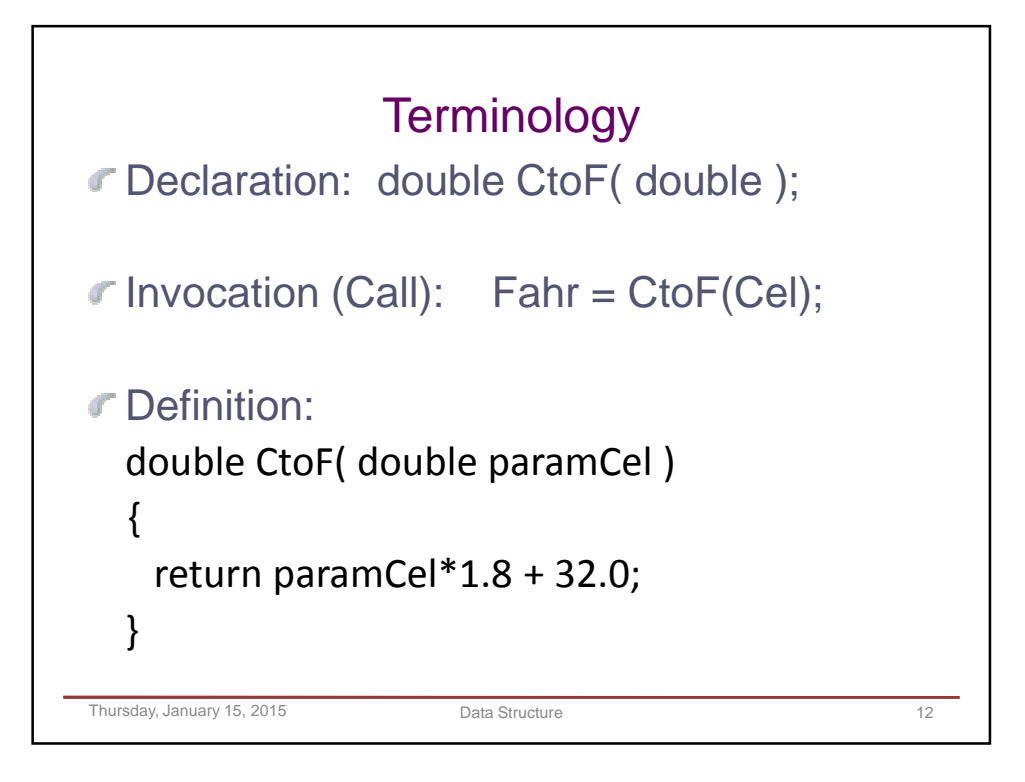

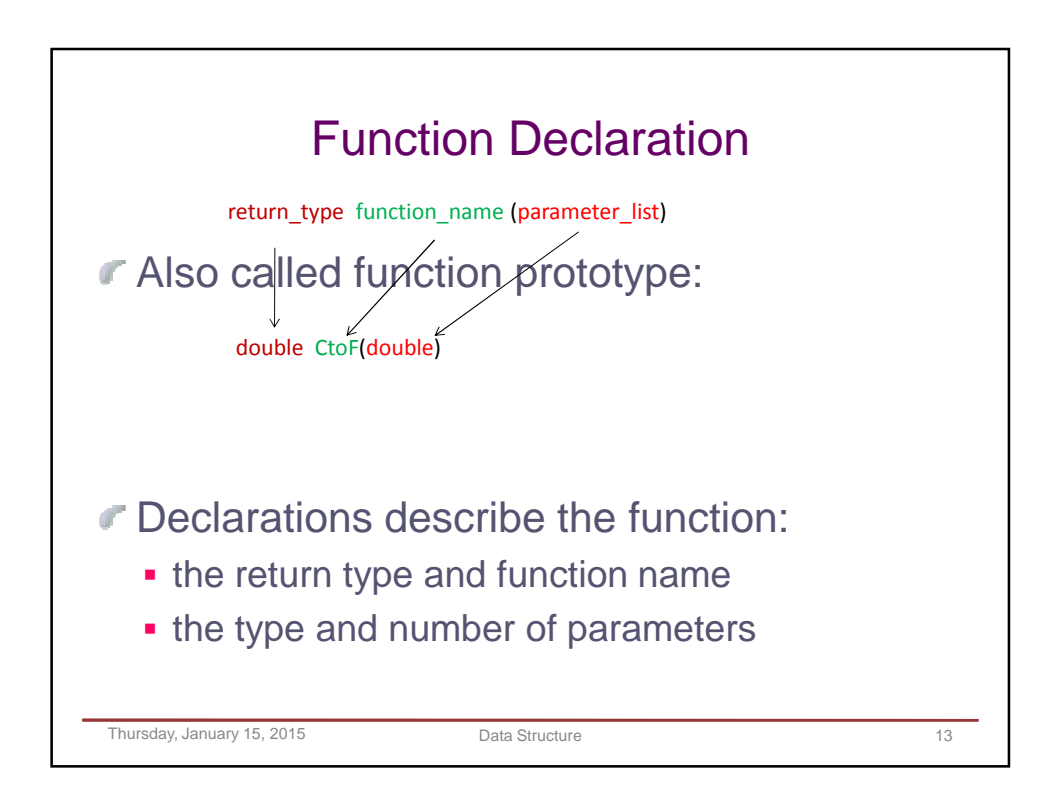

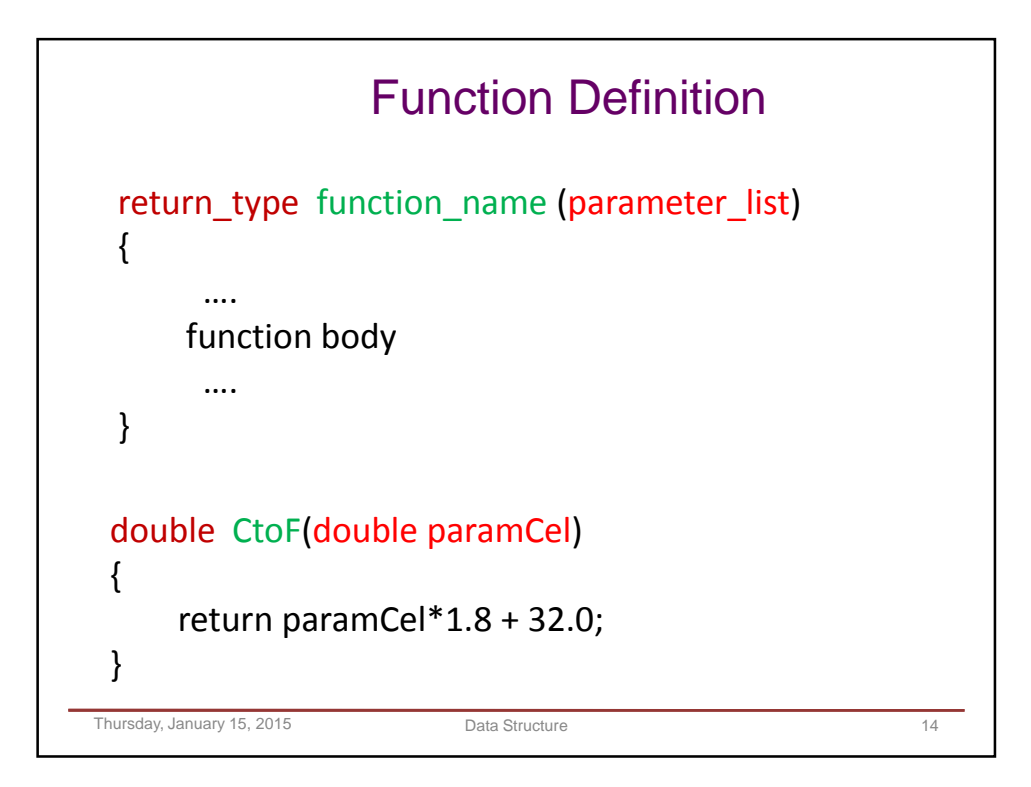

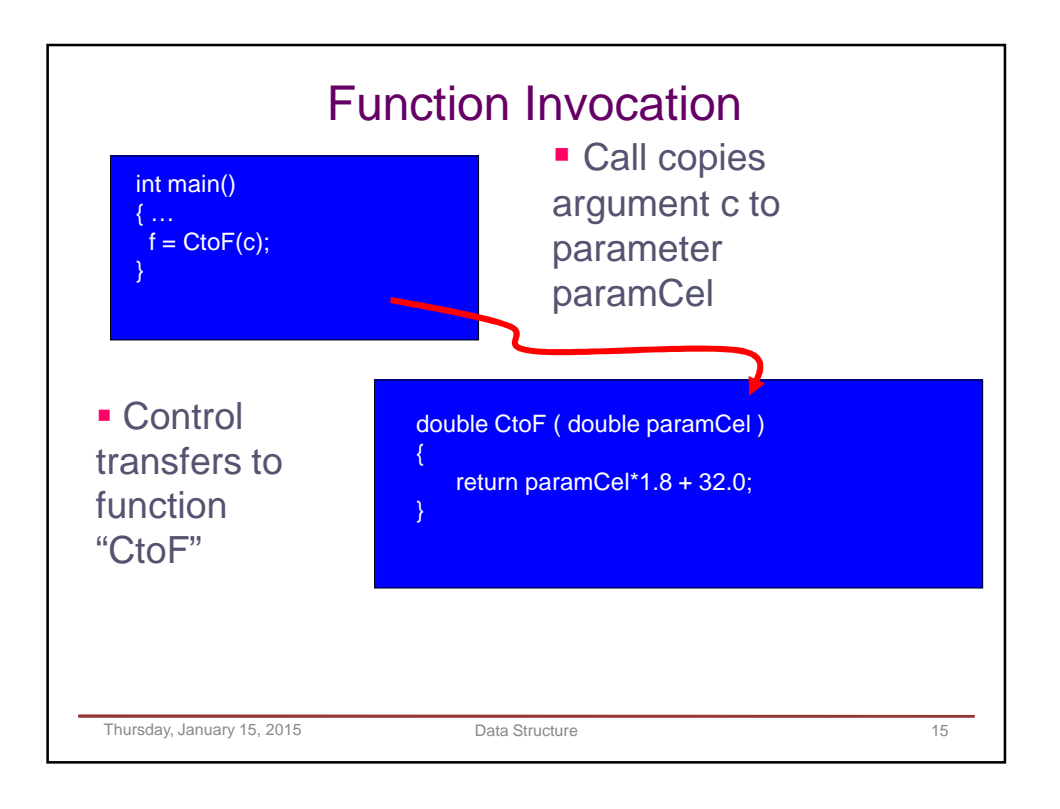

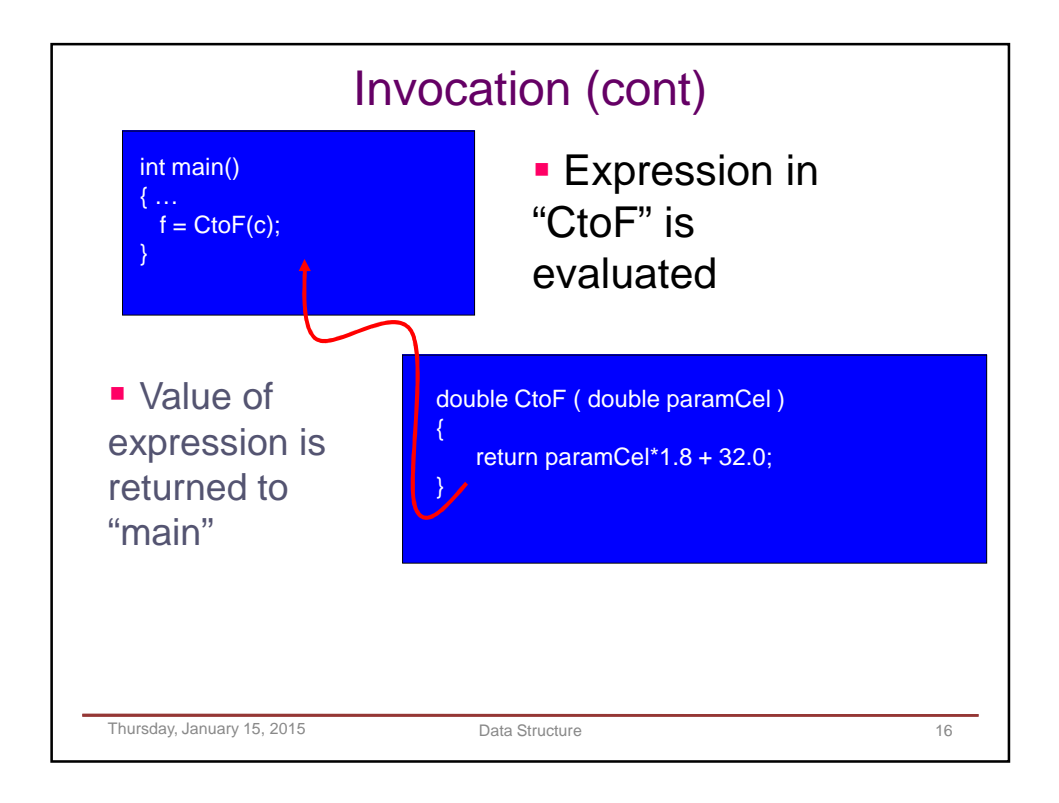

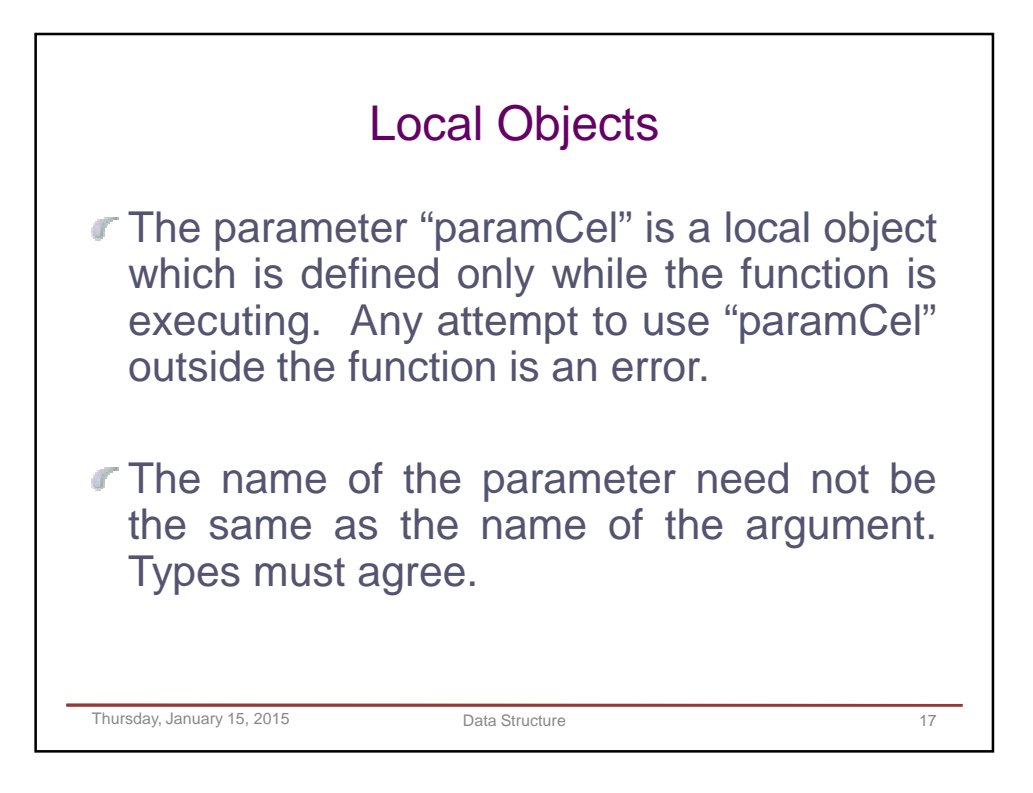

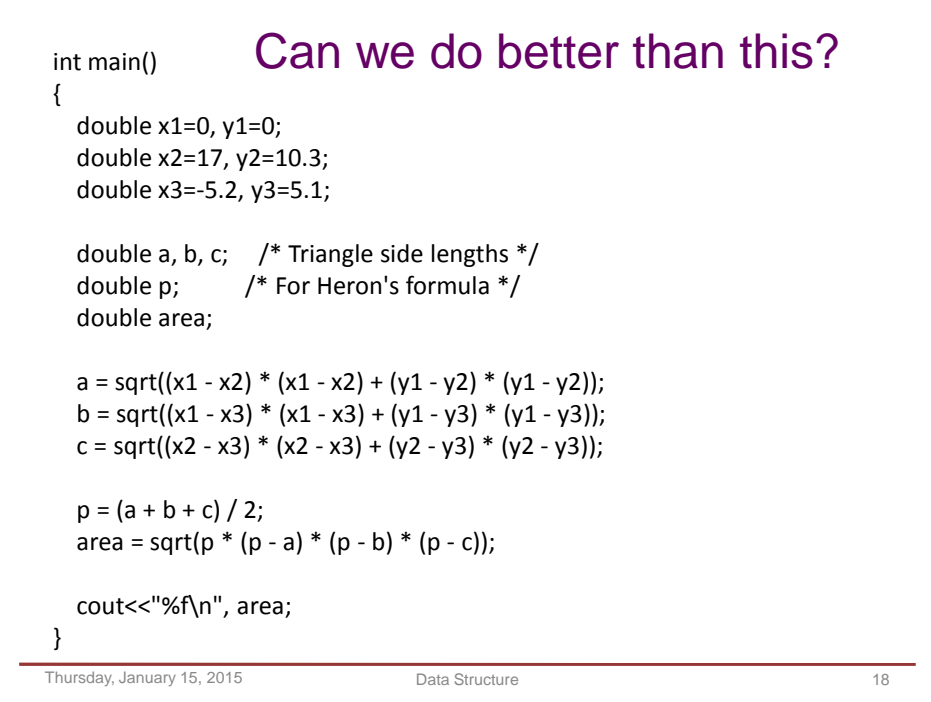

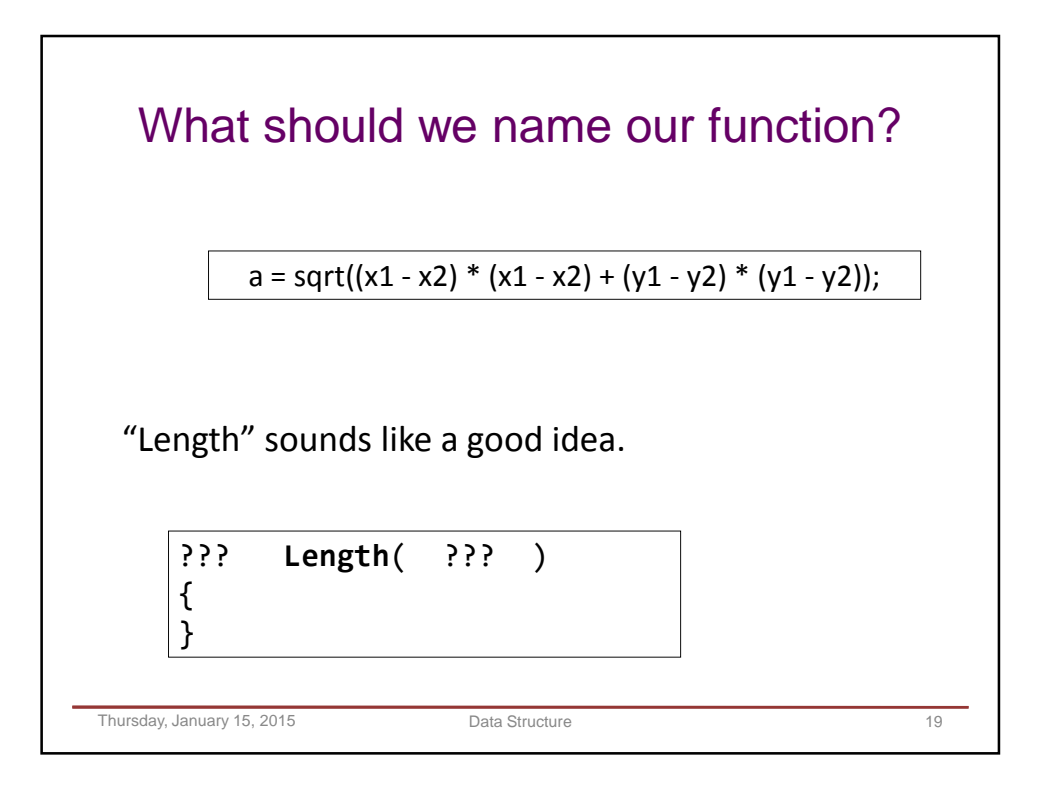

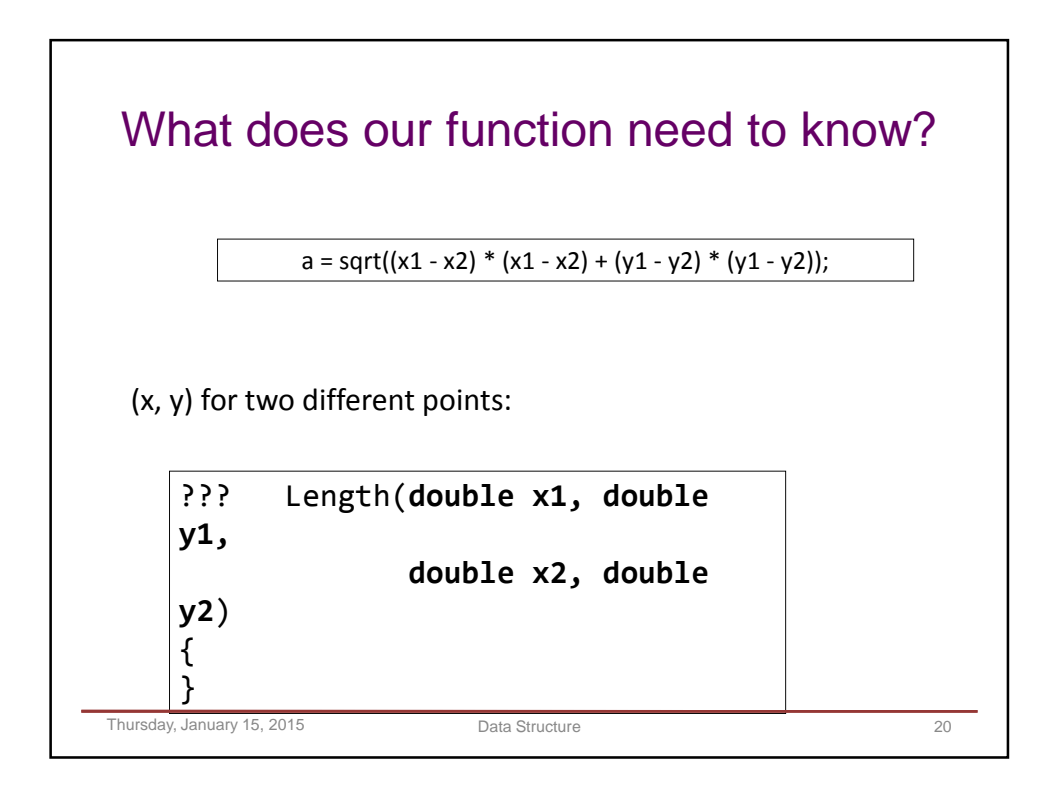

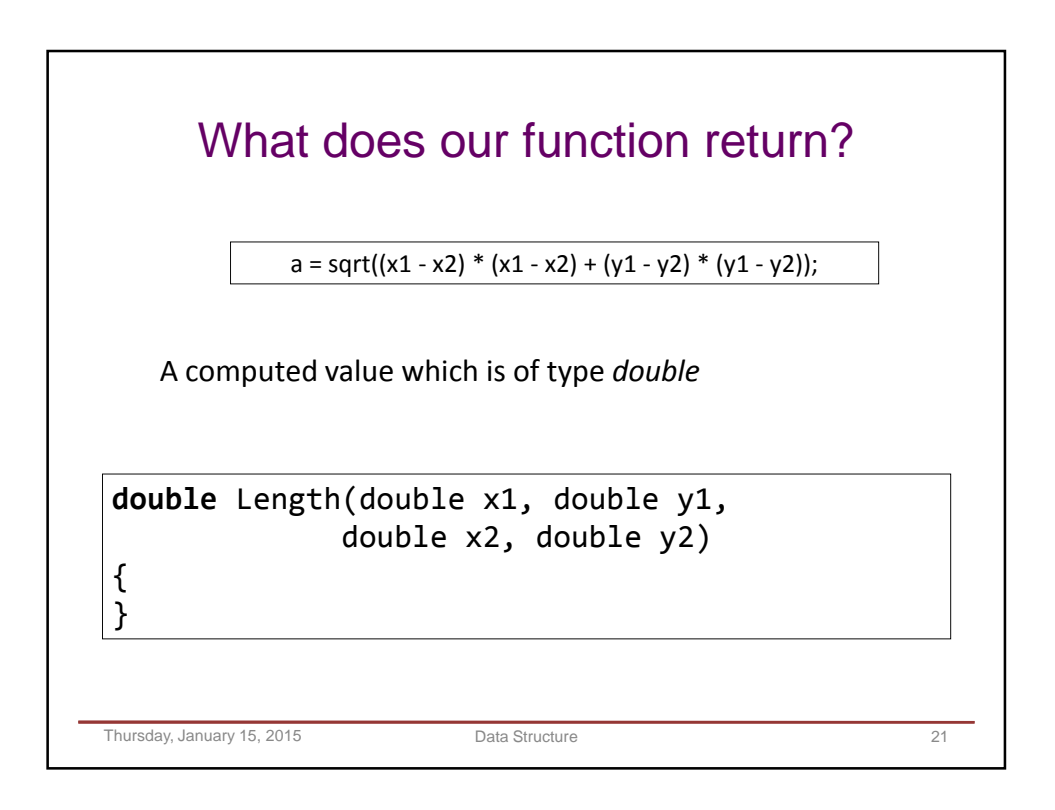

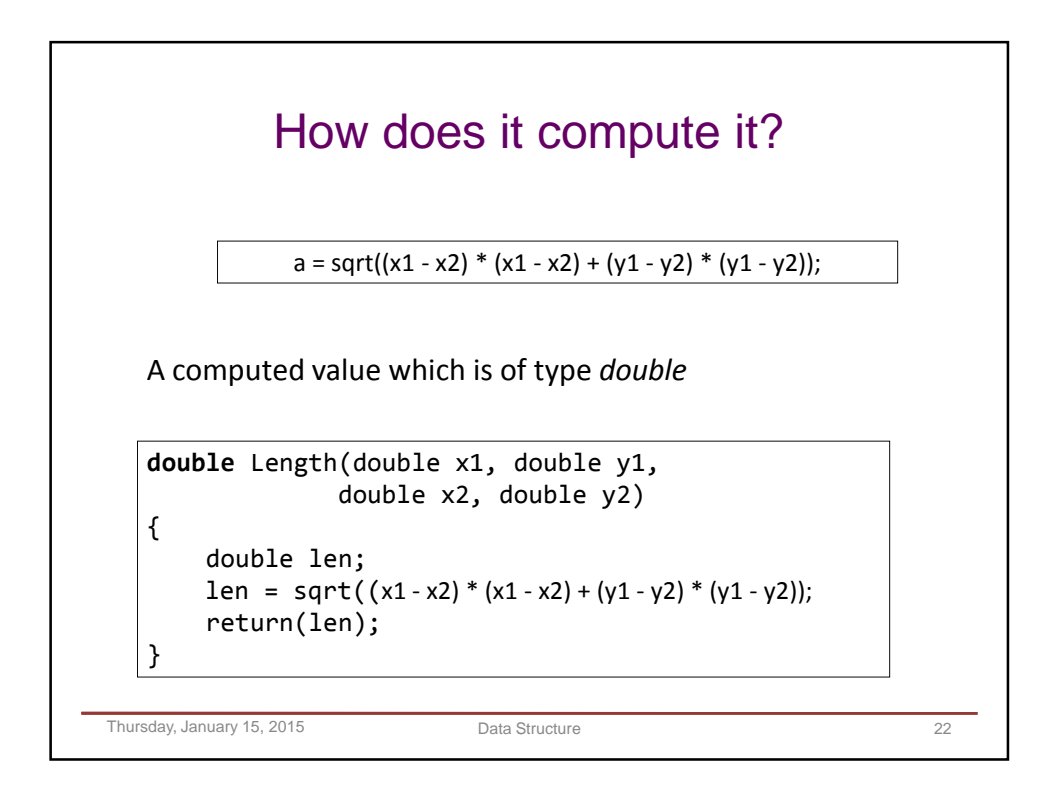

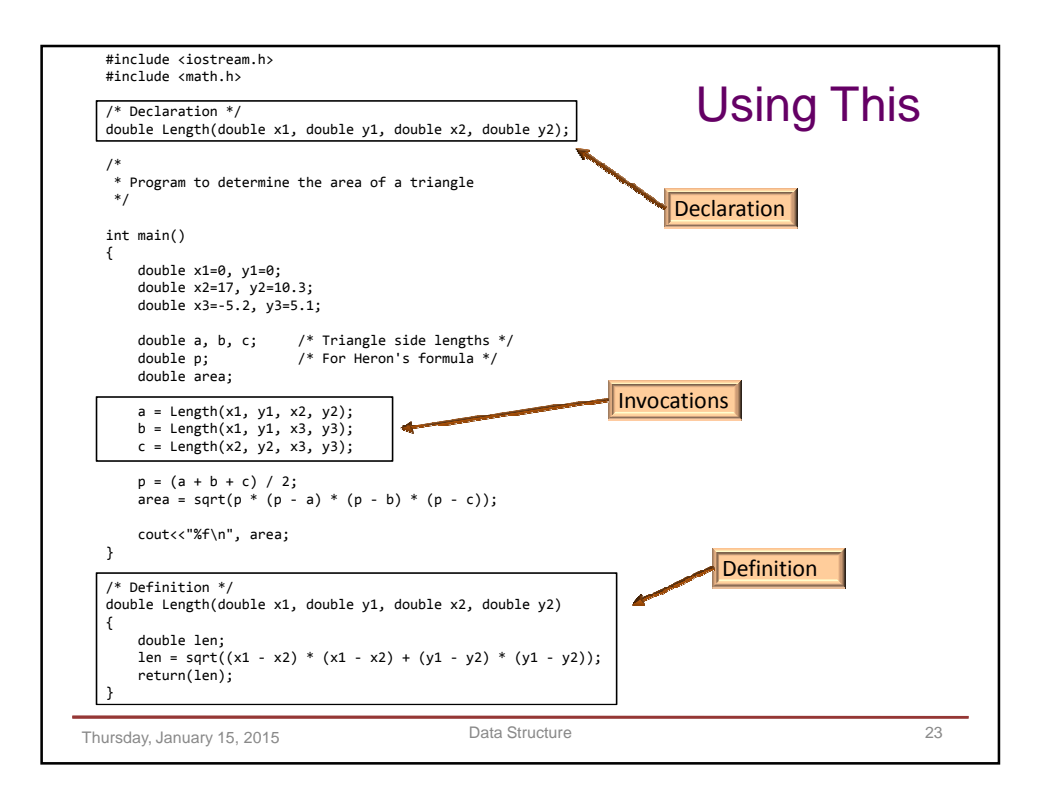

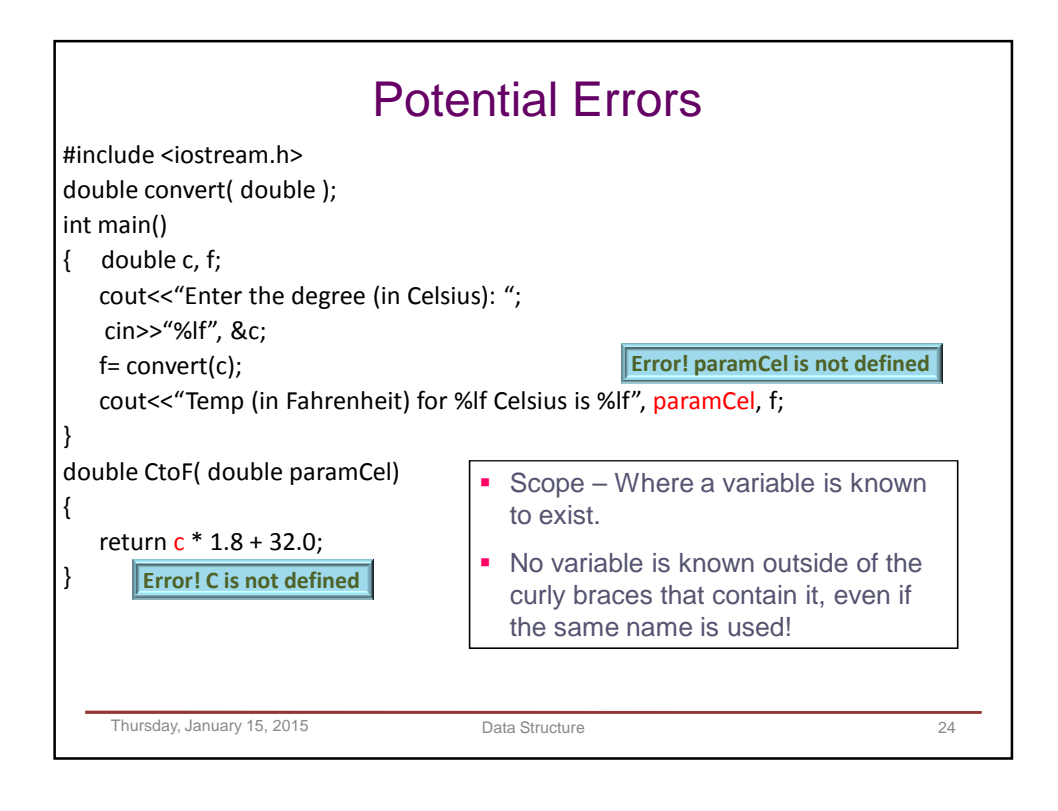

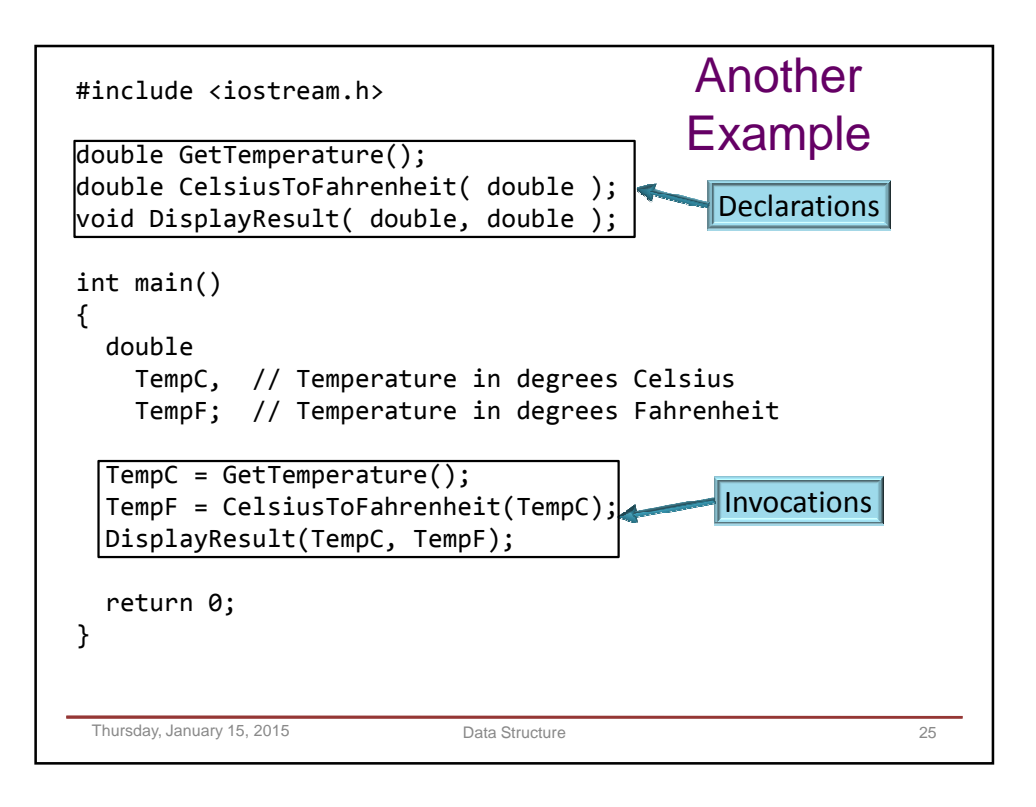

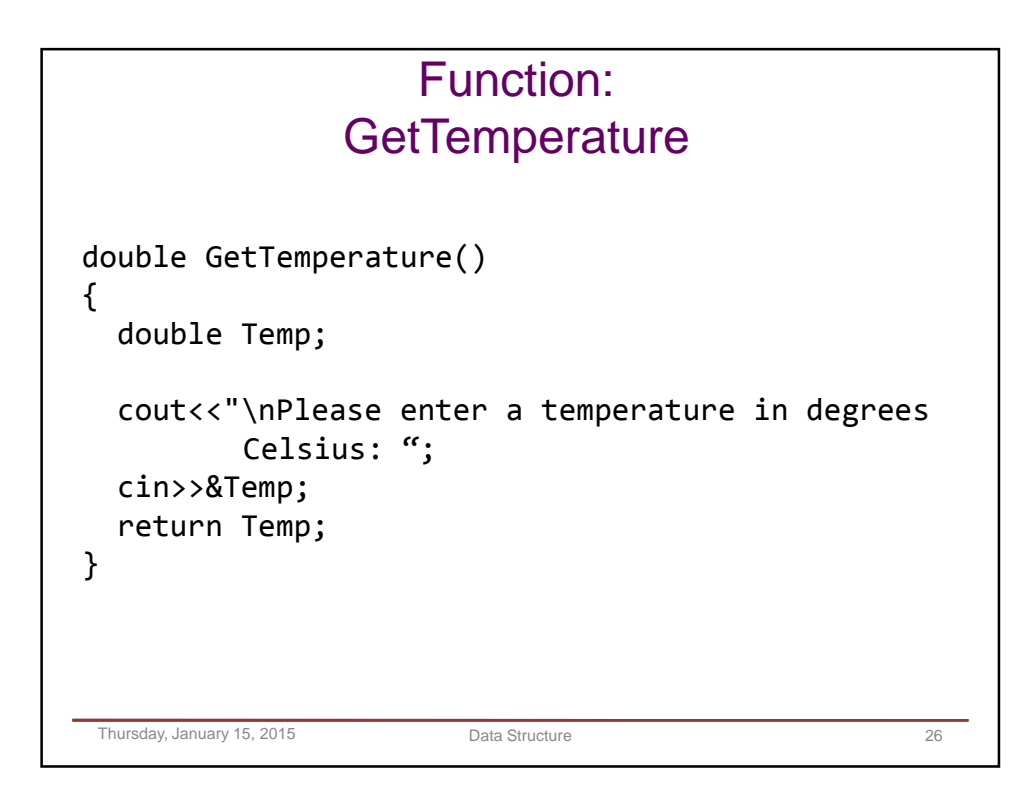

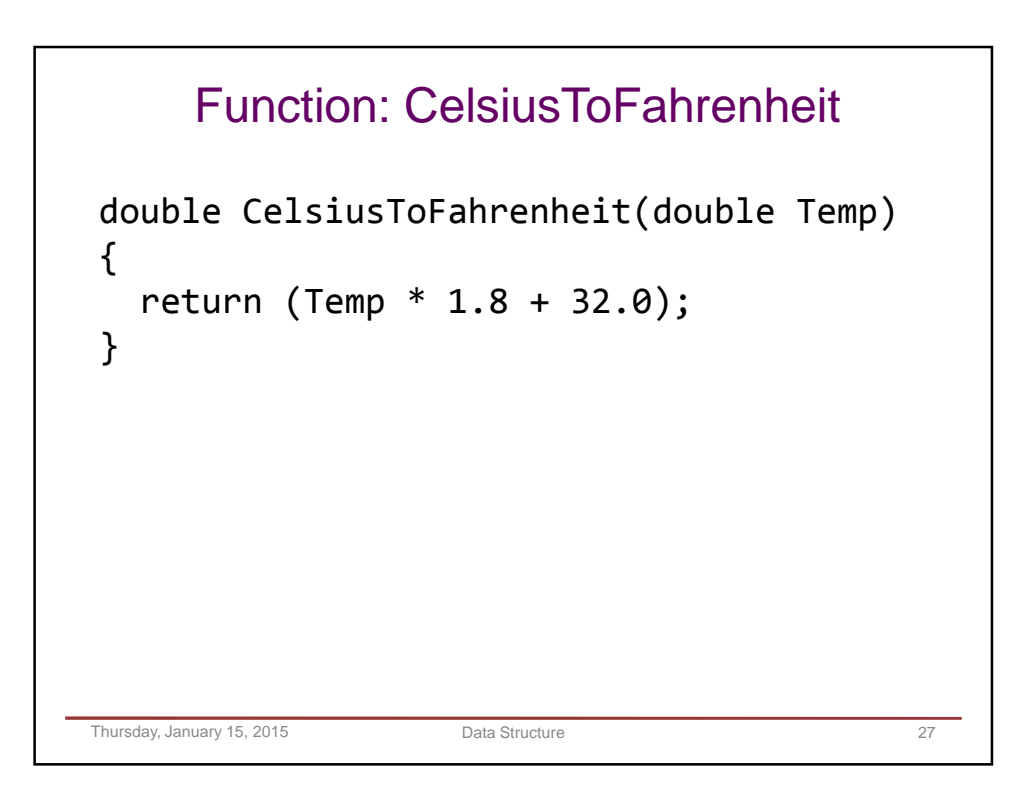

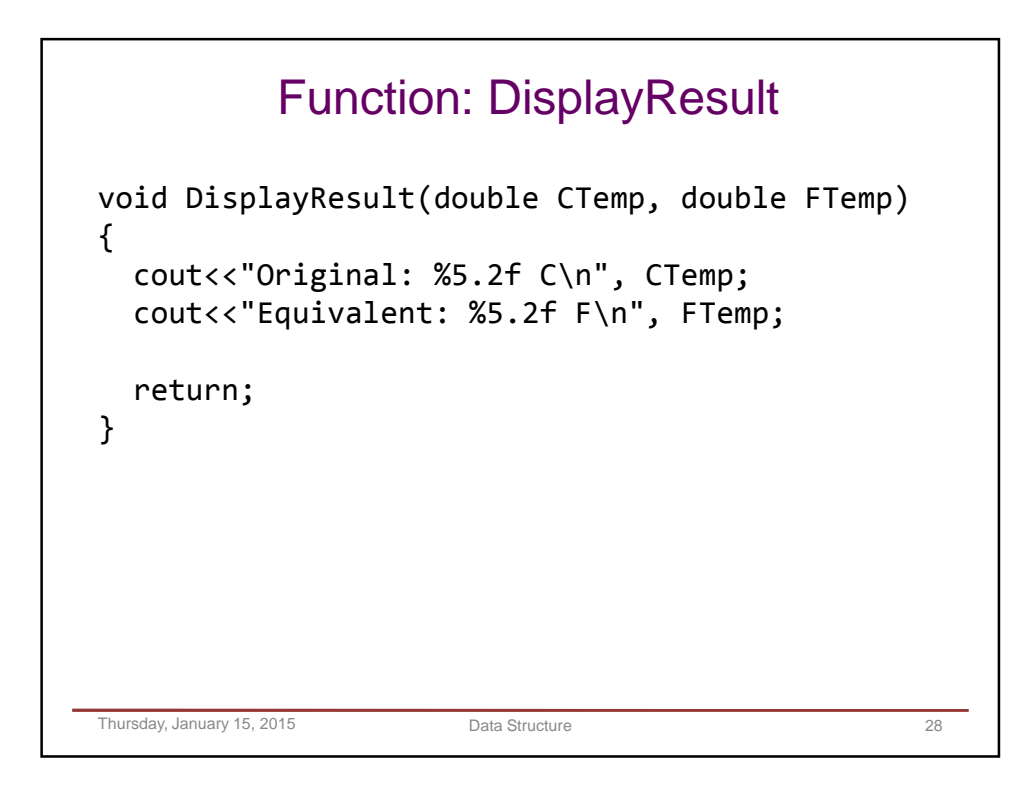

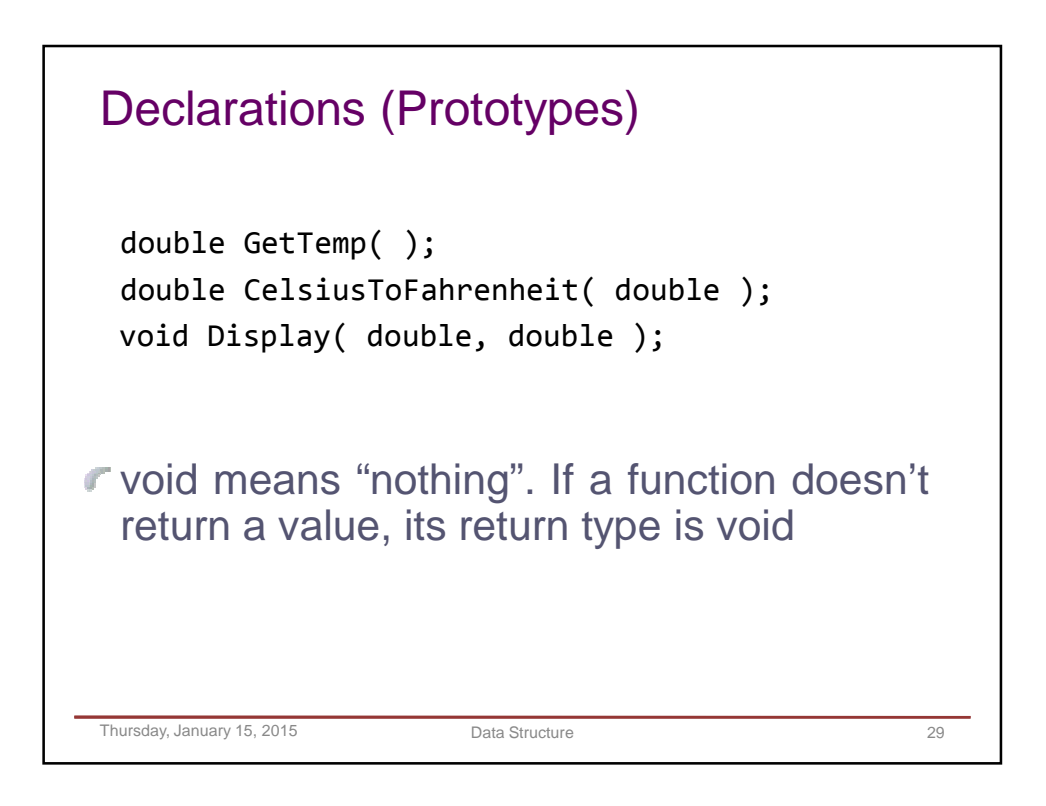

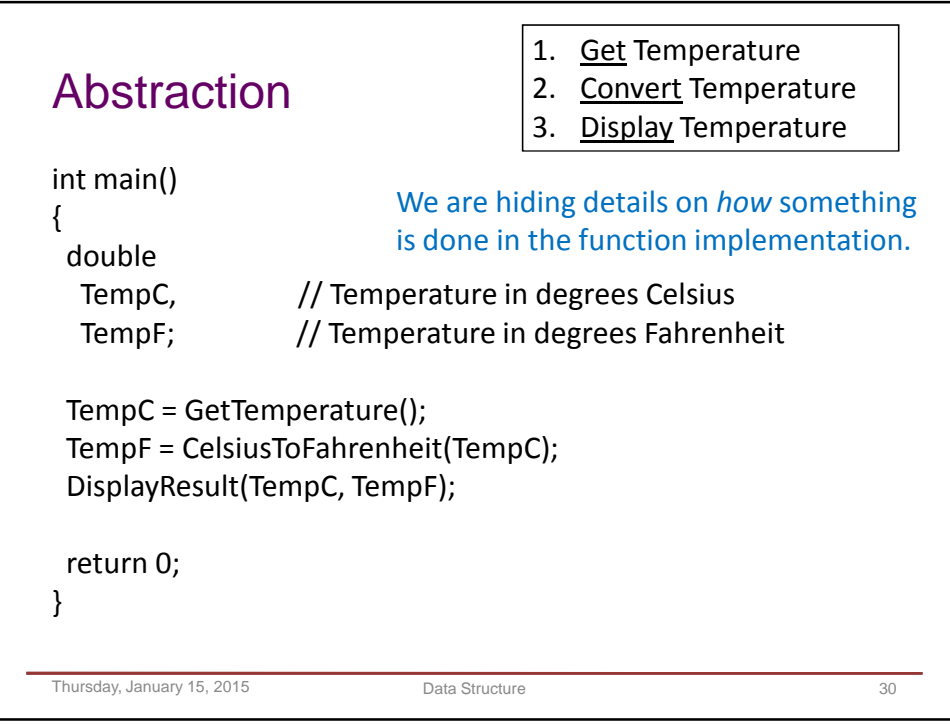

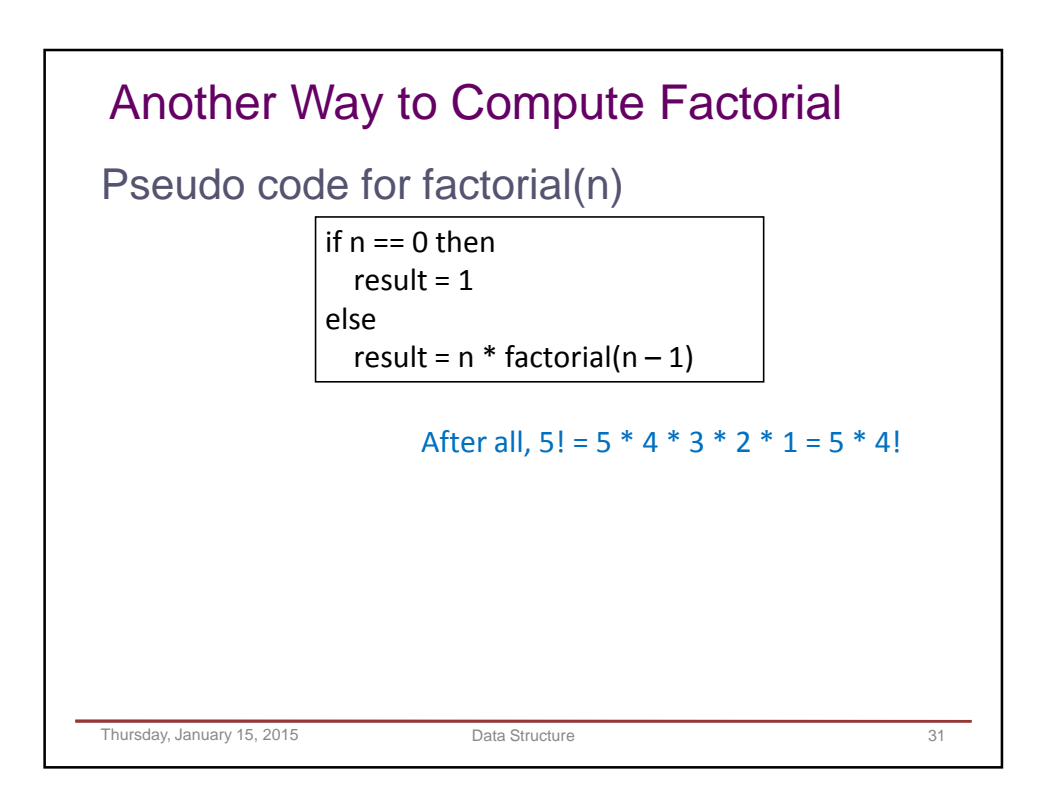

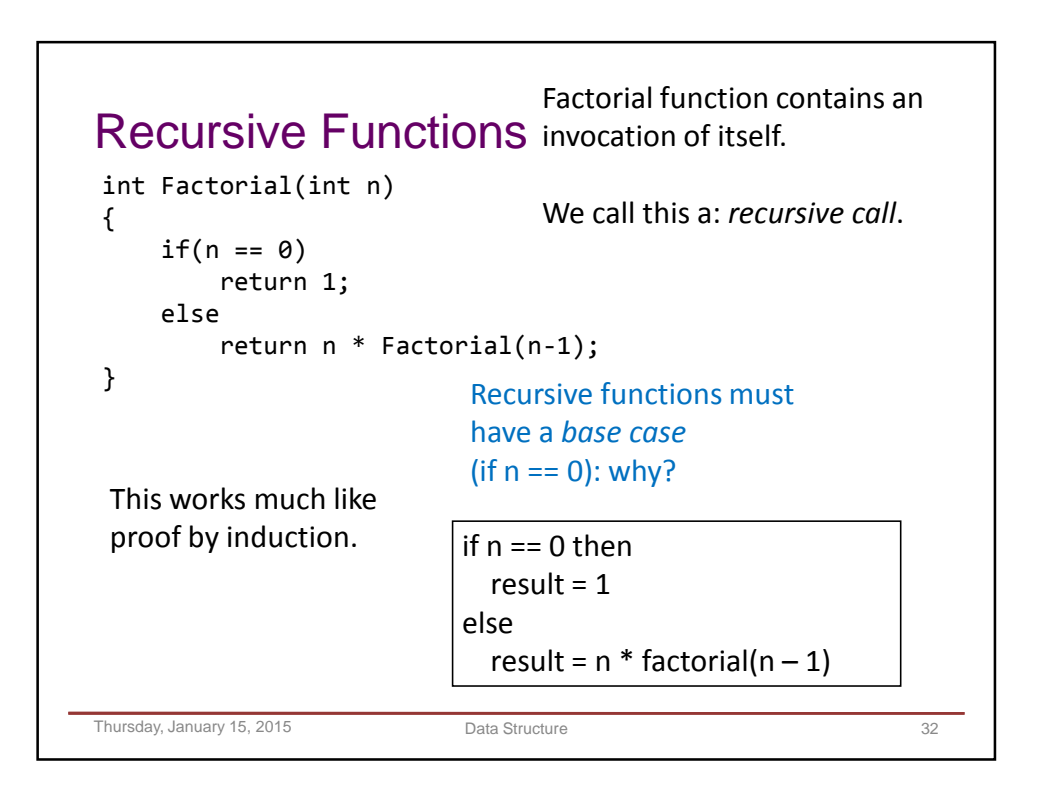

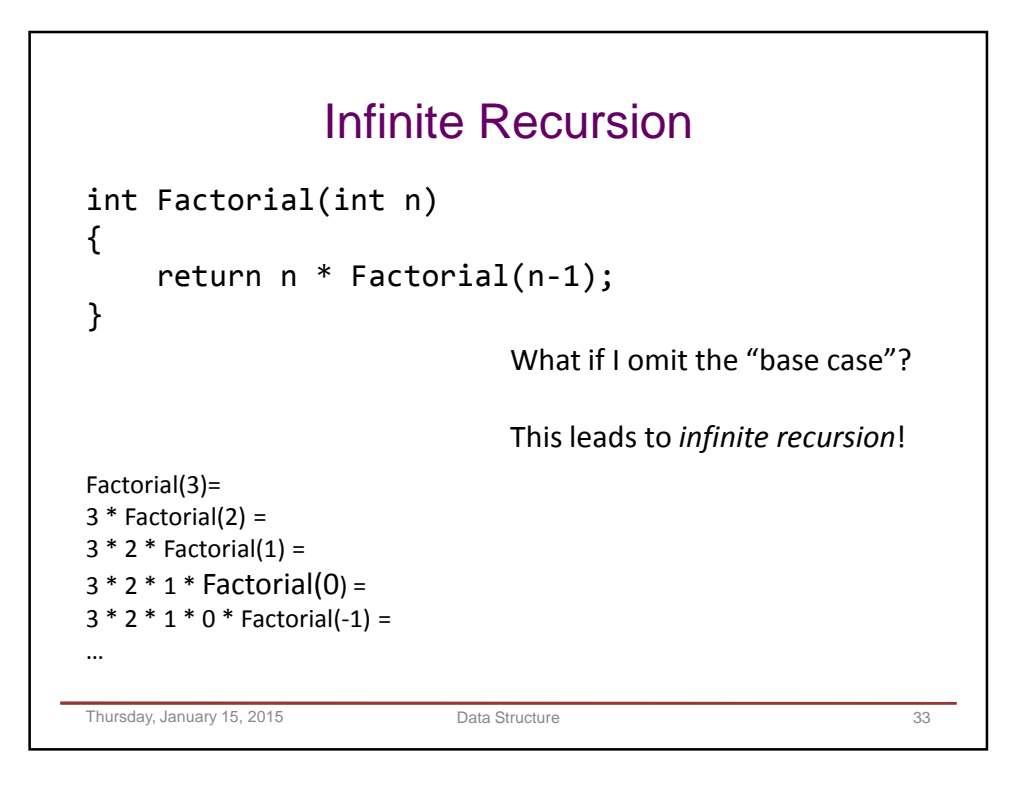

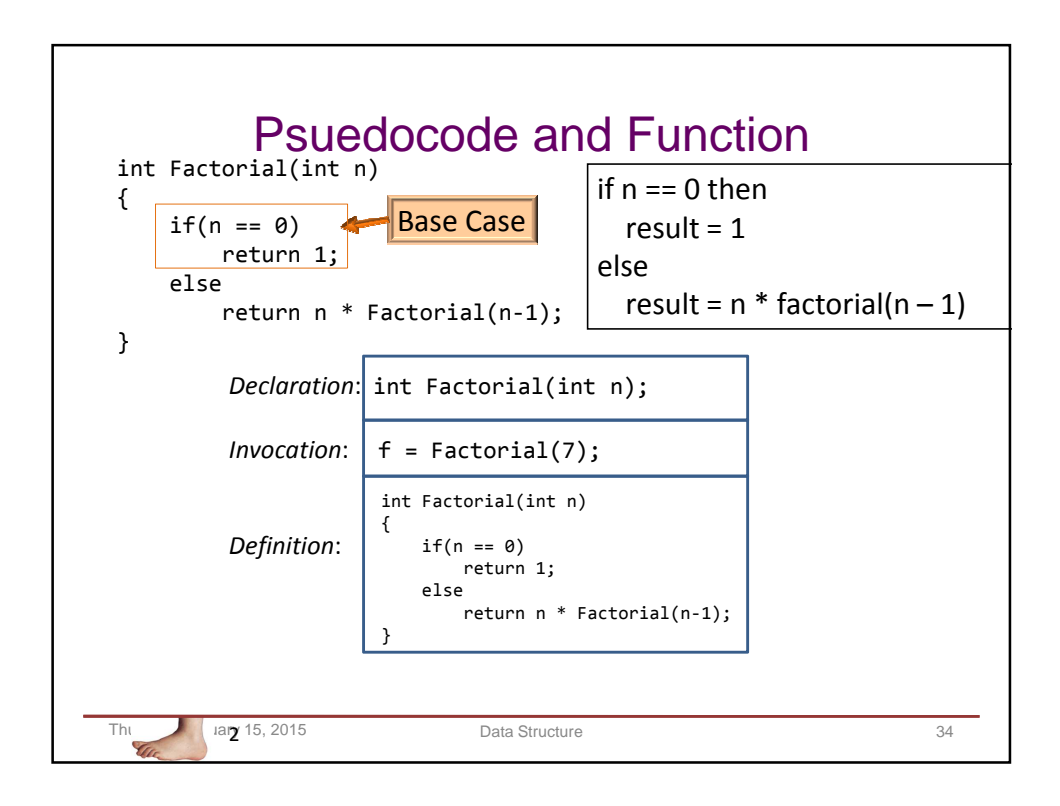

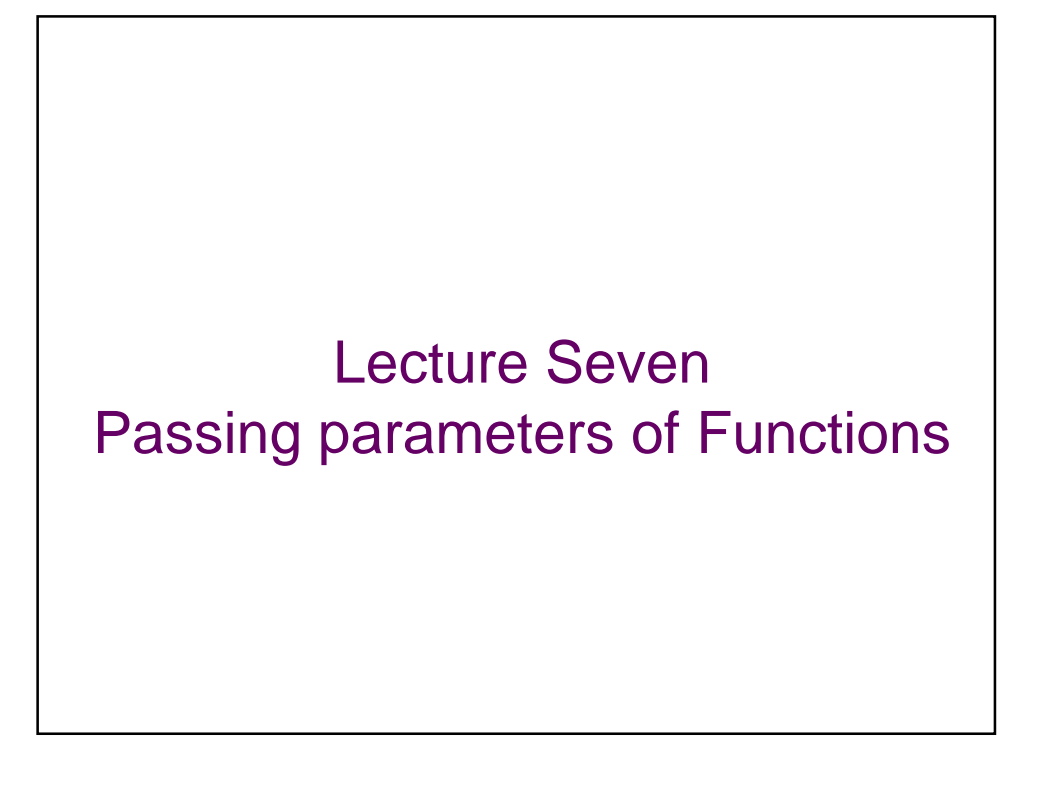

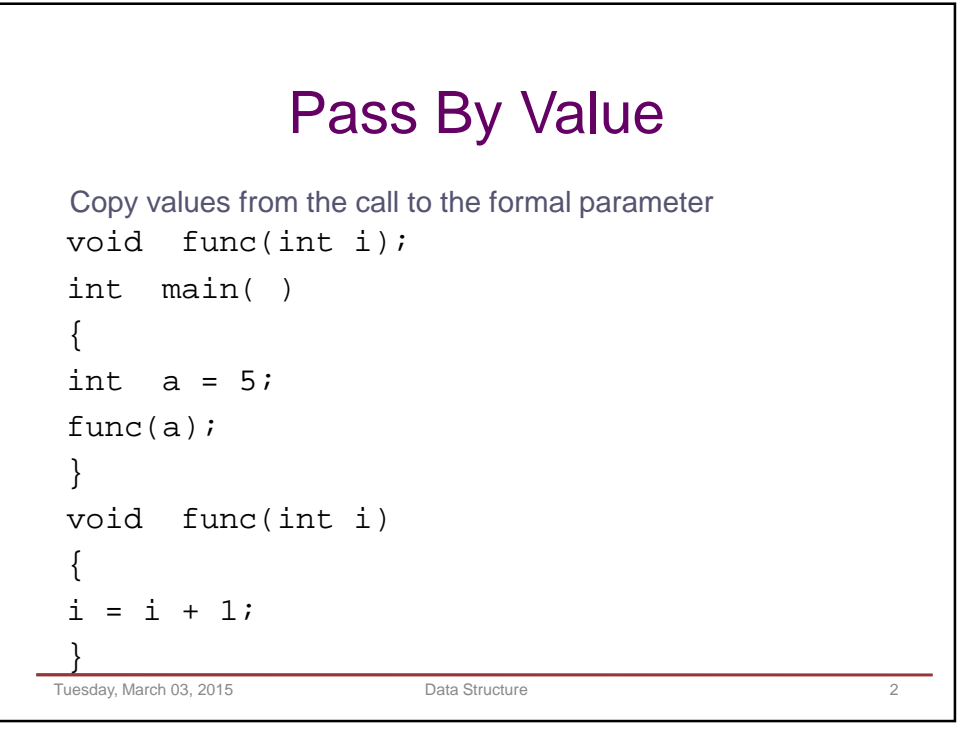

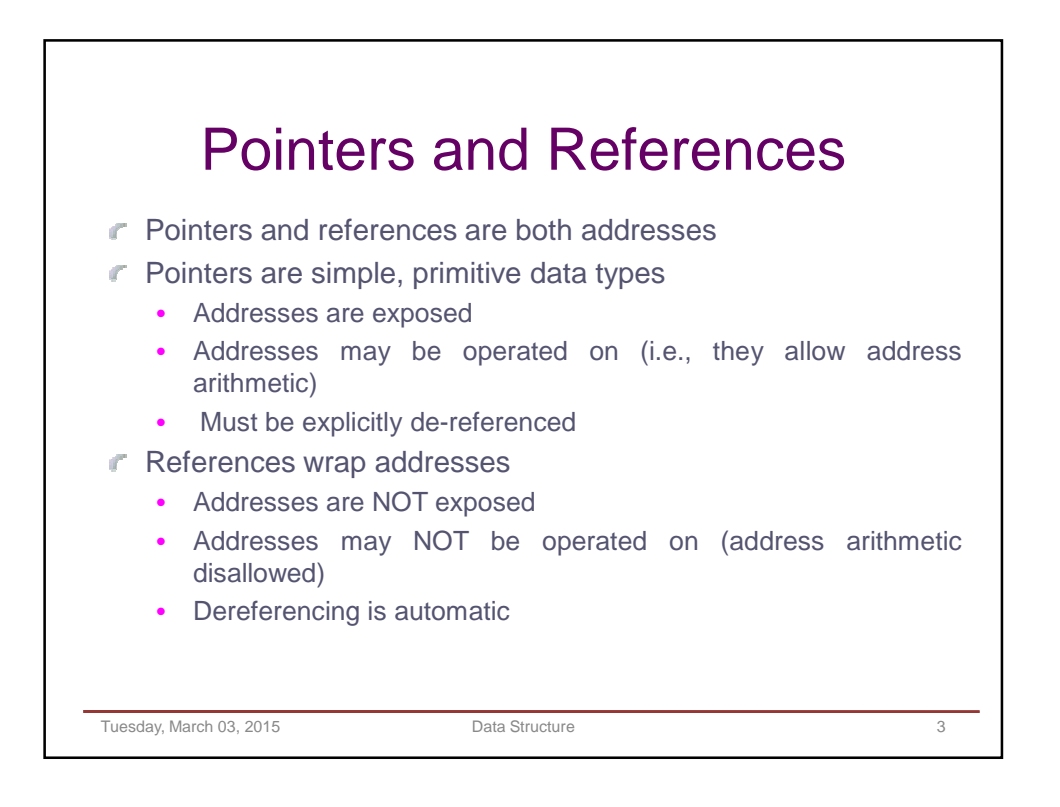

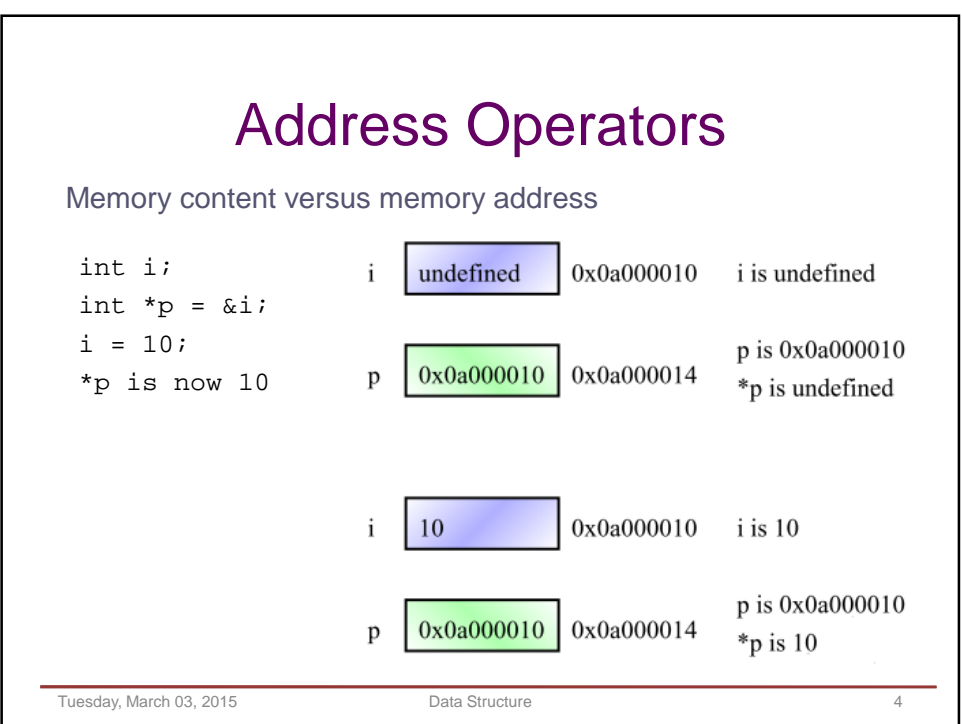

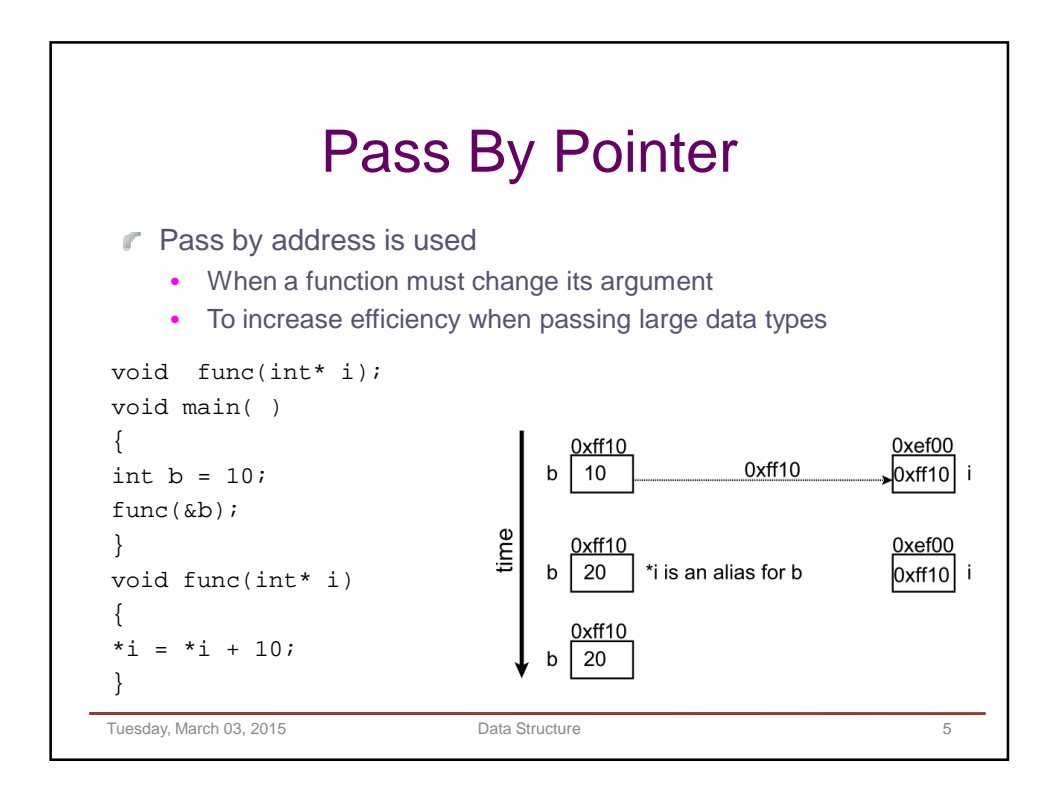

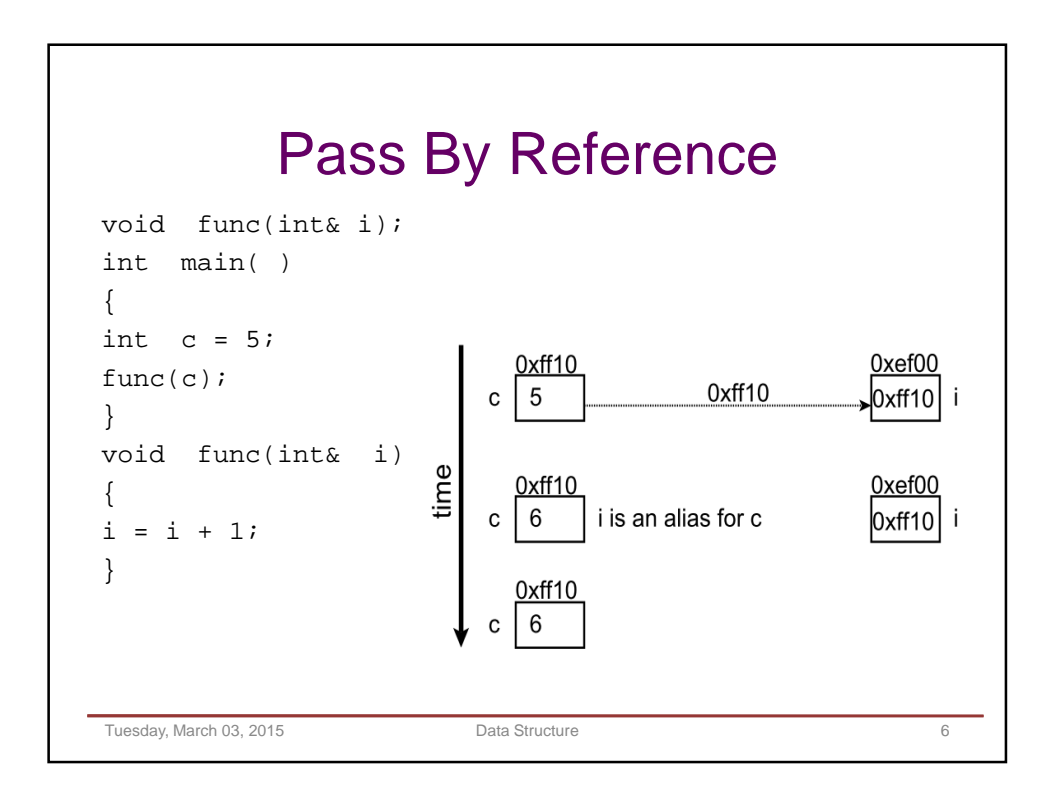

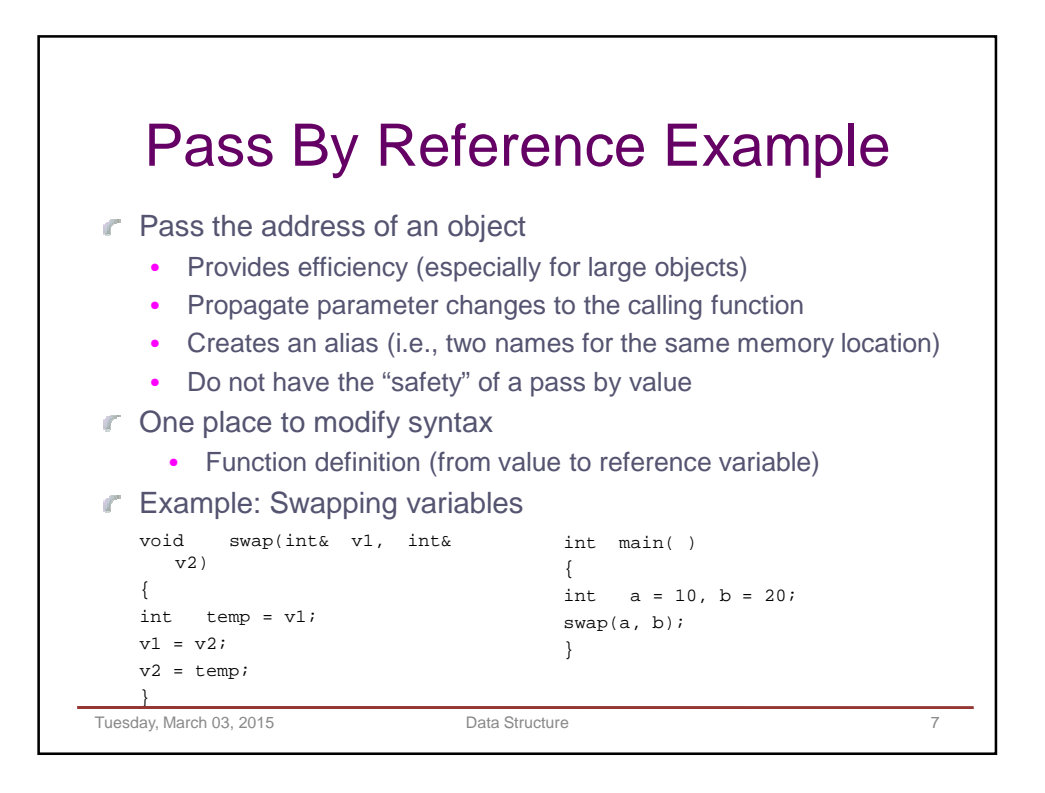

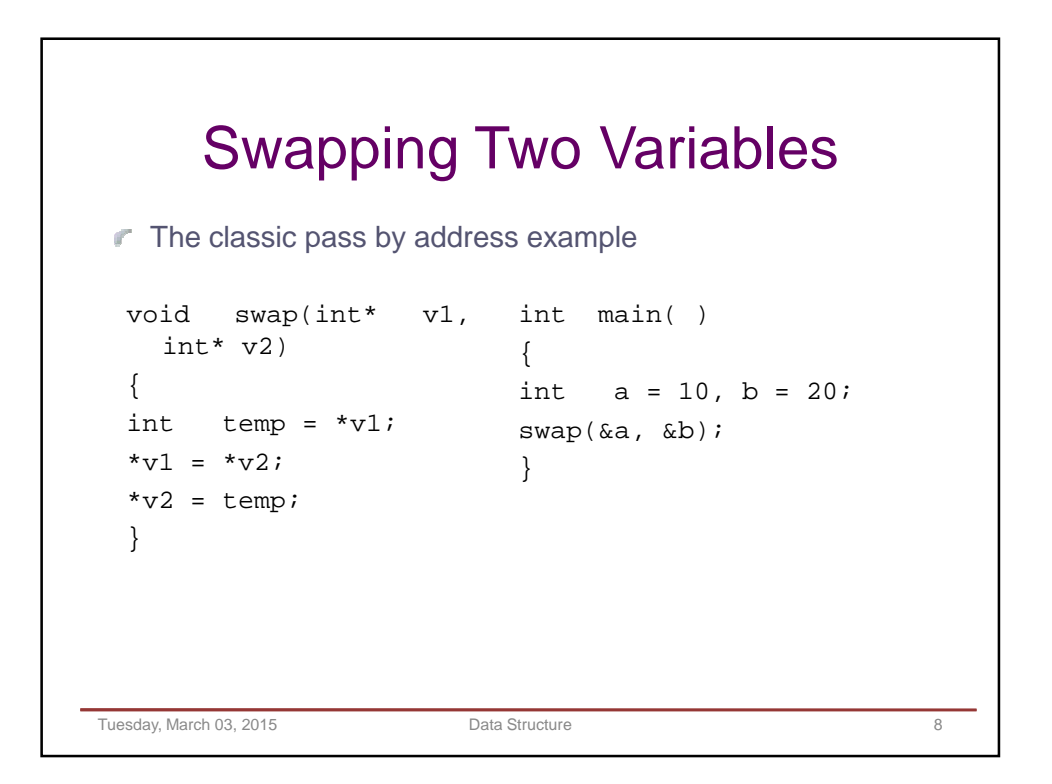

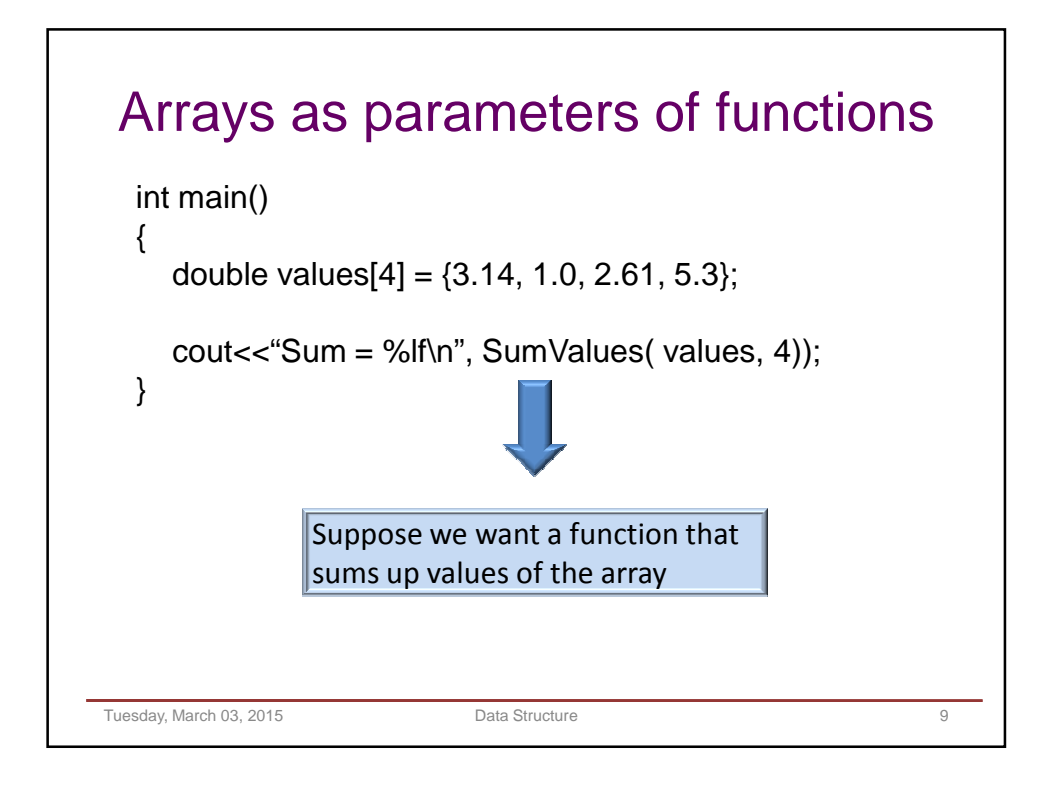

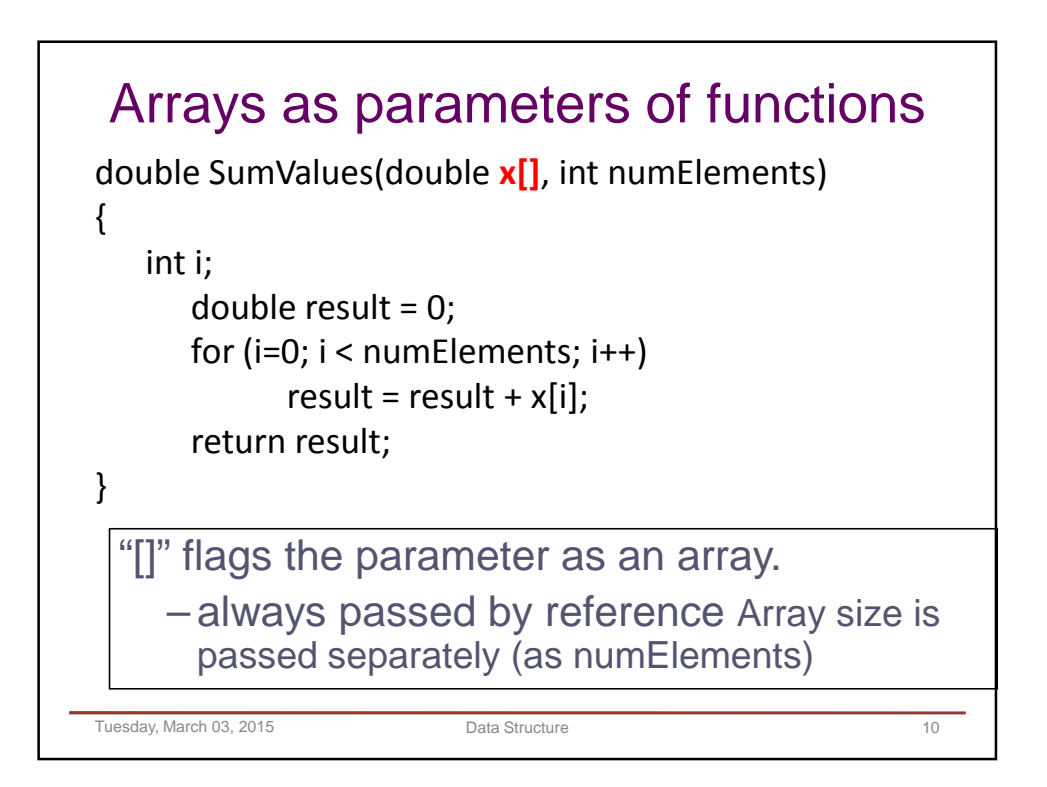

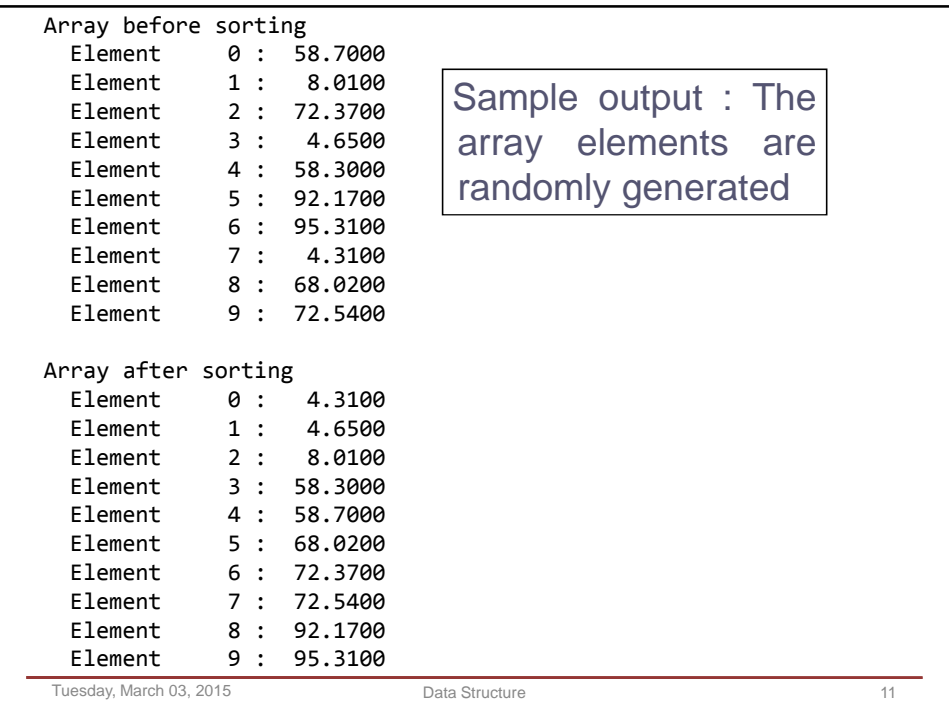

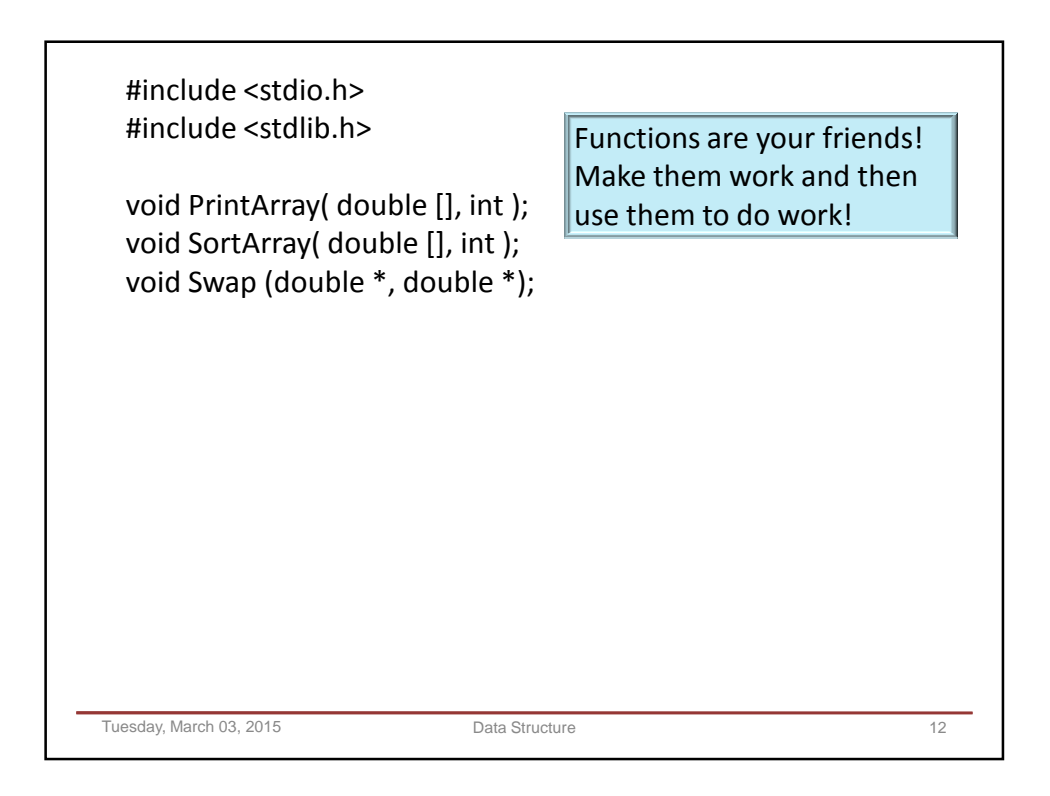

```
#define NumElements 10
int main() 
{
   int i;
   double values[NumElements]; /* The array of real numbers */
   srand(time(NULL));
   for (i=0; i < NumElements; i++)
   {
       values[i] = (double)(rand() % 10000) / 100.0;
   }
   cout<<"\nArray before sorting\n");
   PrintArray( values, NumElements );
   SortArray( values, NumElements );
   cout<<"\nArray after sorting\n");
   PrintArray( values, NumElements );
   return 0;
}
Tuesday, March 03, 2015 Data Structure 13
```

```
#define NumElements 10
int main() 
{
   int i;
   double values[NumElements]; /*
   srand(time(NULL));
    for (i=0; i < NumElements; i++)
    {
       values[i] = (double)(rand() % 10000) / 100.0;
    }
    cout<<"\nArray before sorting\n");
   PrintArray( values, NumElements );
   SortArray( values, NumElements );
    cout<<"\nArray after sorting\n");
   PrintArray( values, NumElements );
   return 0;
}
                                   Array declaration
                                   Declare an array of 10 doubles
                                  The indices range from 0 to 9, 
                                      i.e. Value[0] to Value[9]
Tuesday, March 03, 2015 Data Structure 14 and 2015 Data Structure 14
```
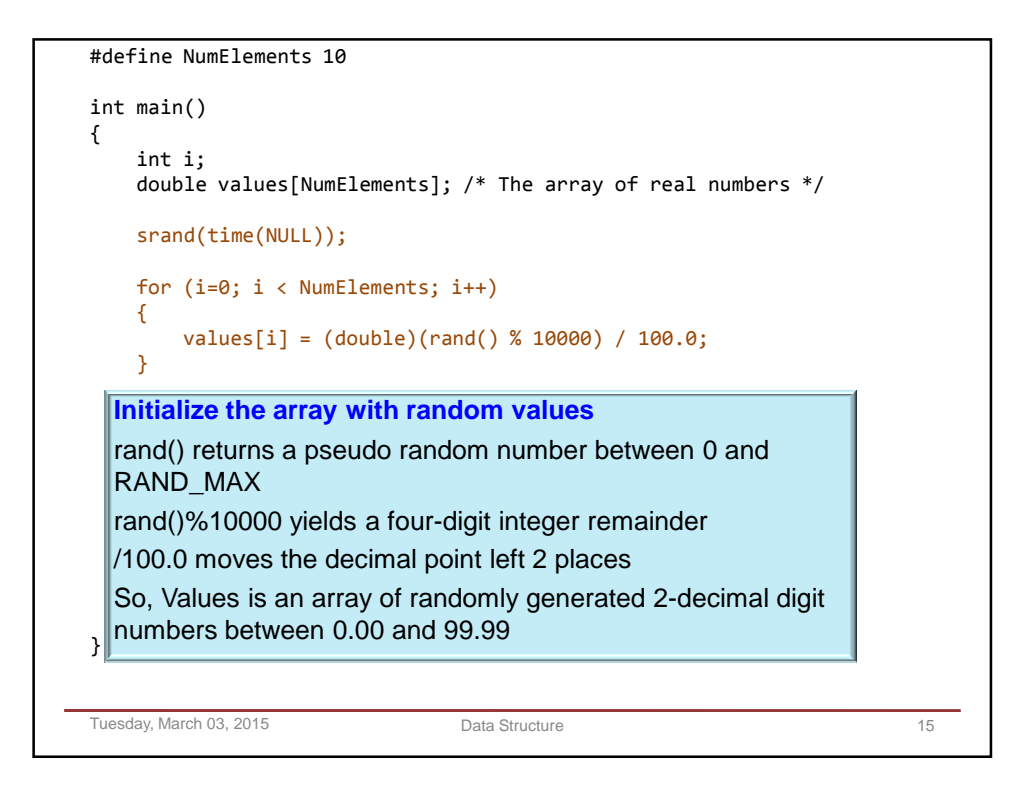

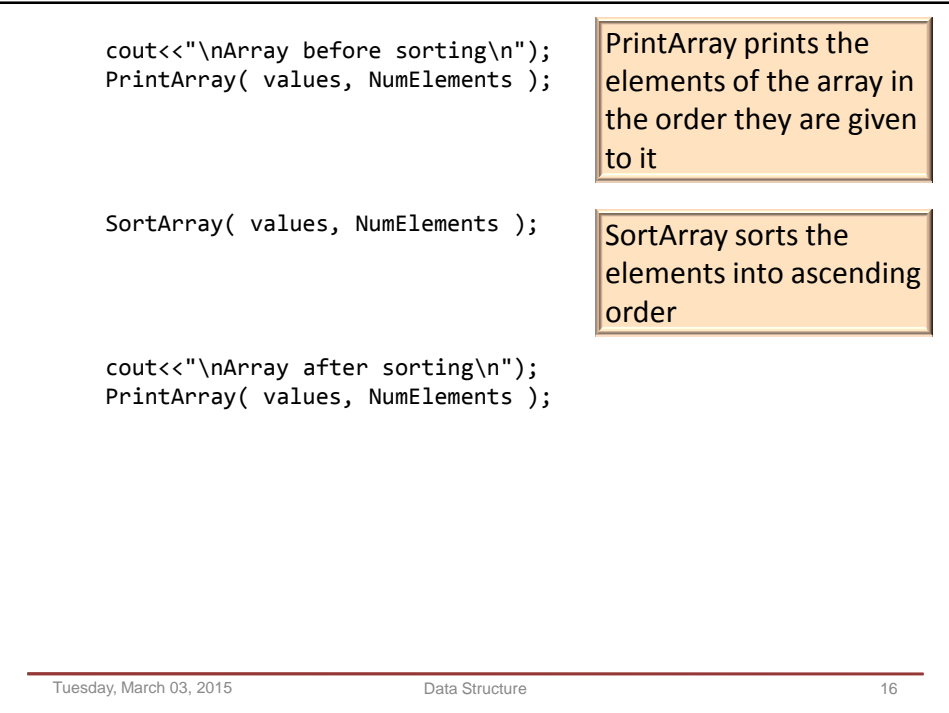

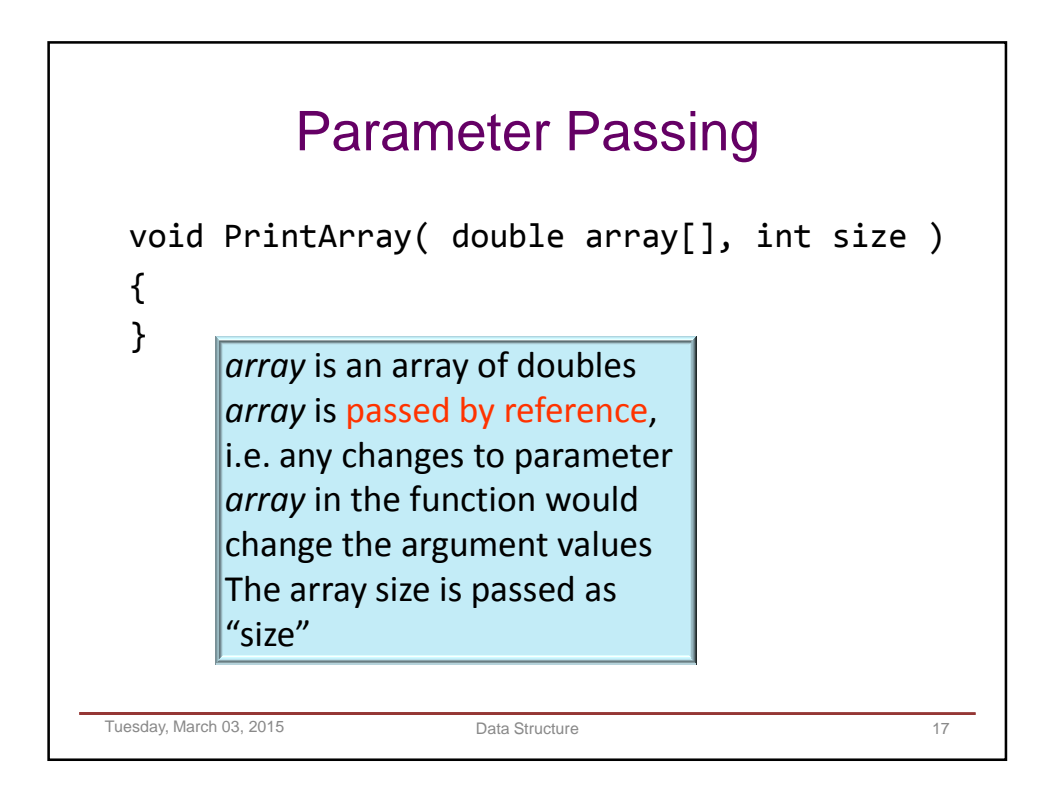

```
array[i] is a double so the output needs to be "%f"
 The range of the "for" statement walks through the 
 whole array from element 0 to element N-1.
Tuesday, March 03, 2015 Data Structure 18 and 2015 Data Structure 18
void PrintArray( double array[], int size ) 
{
     int i;
    for (i=0; i < size; i++)cout<<" Element %5d : %8.4lf\n",i, array[i]);
}
```
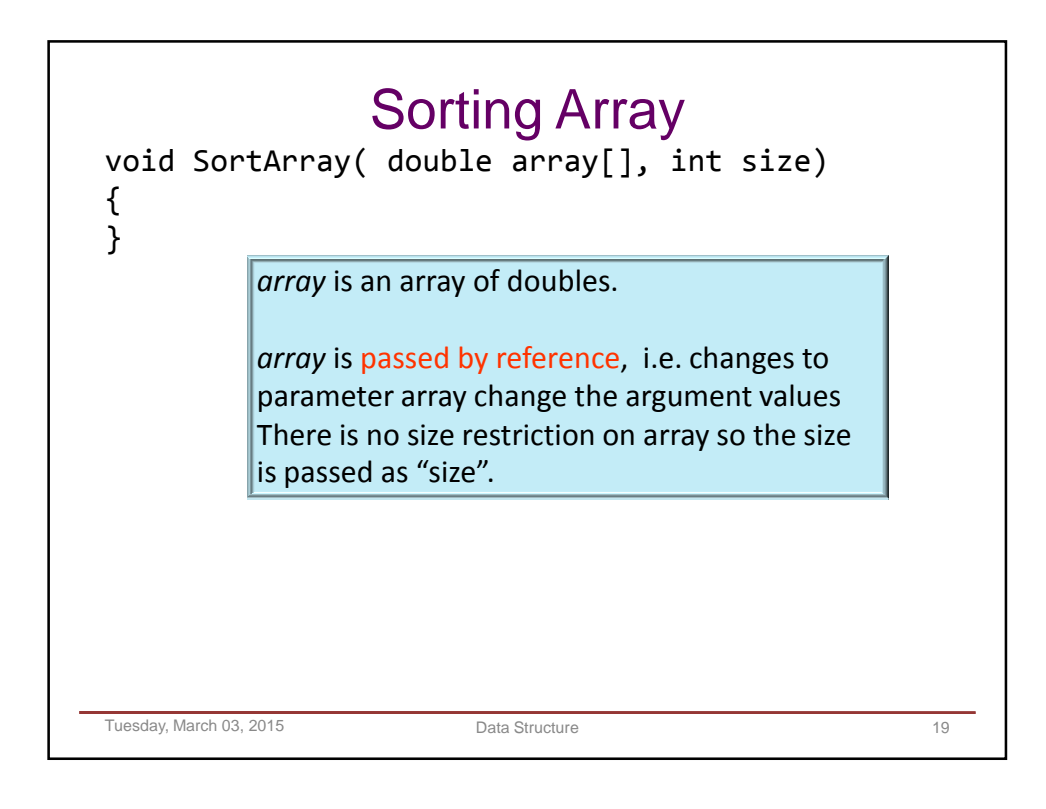

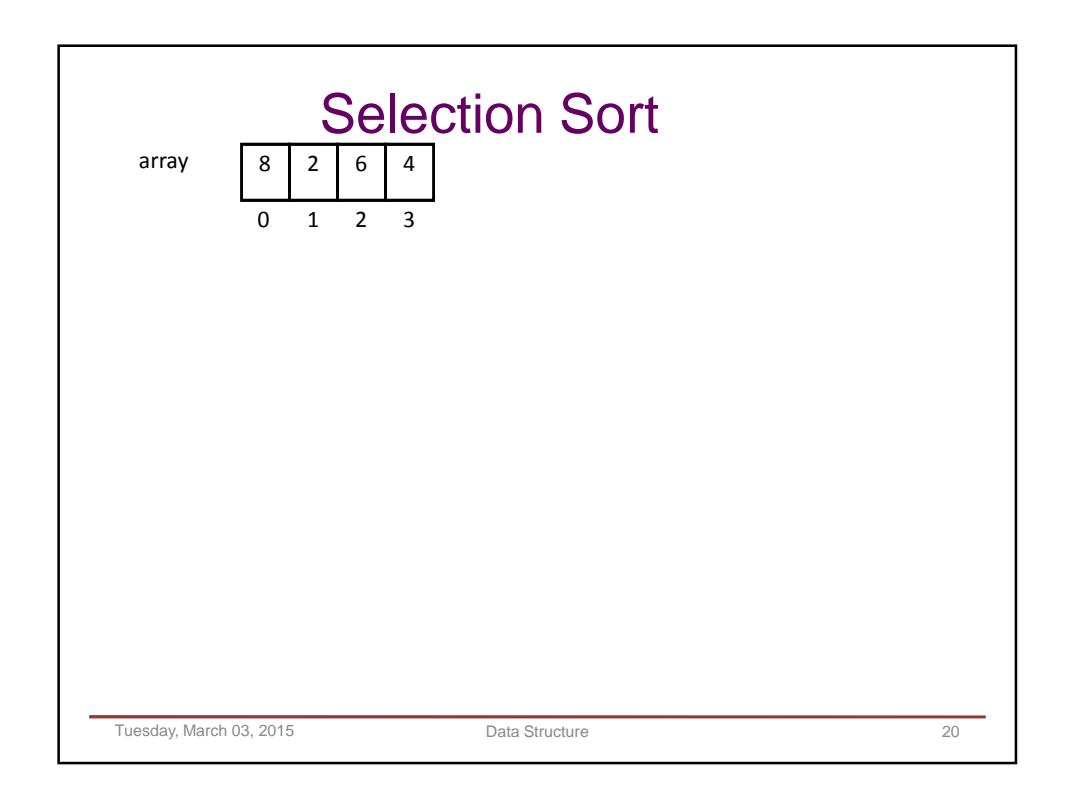
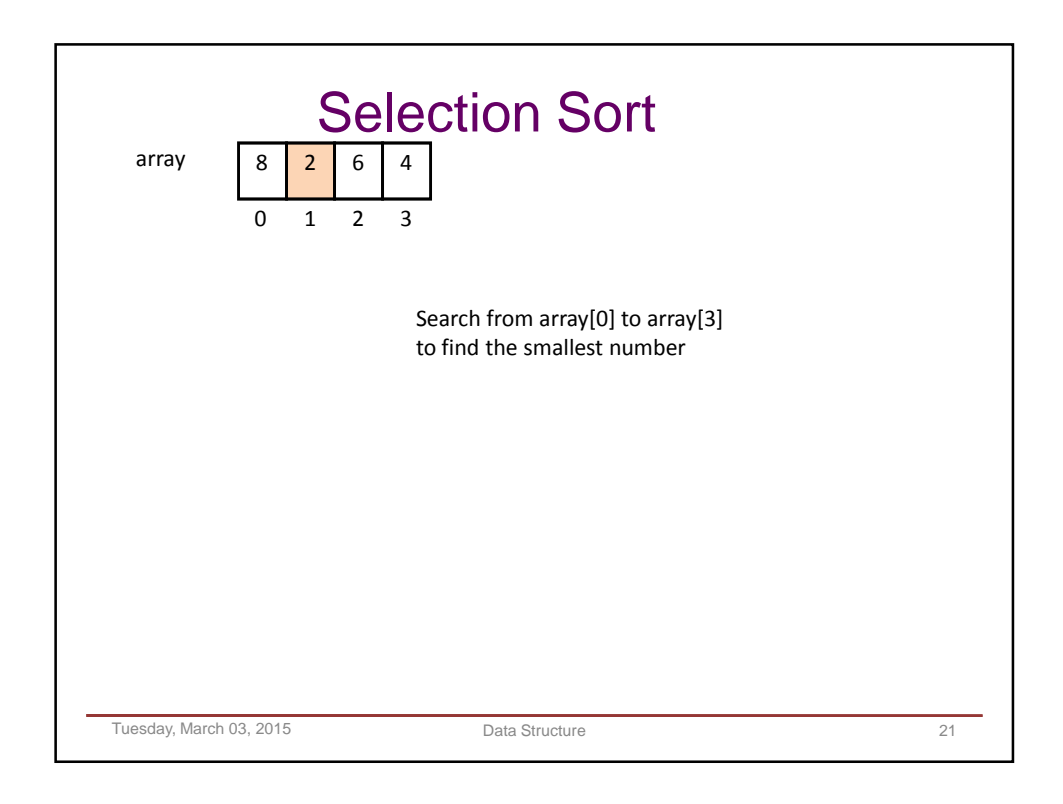

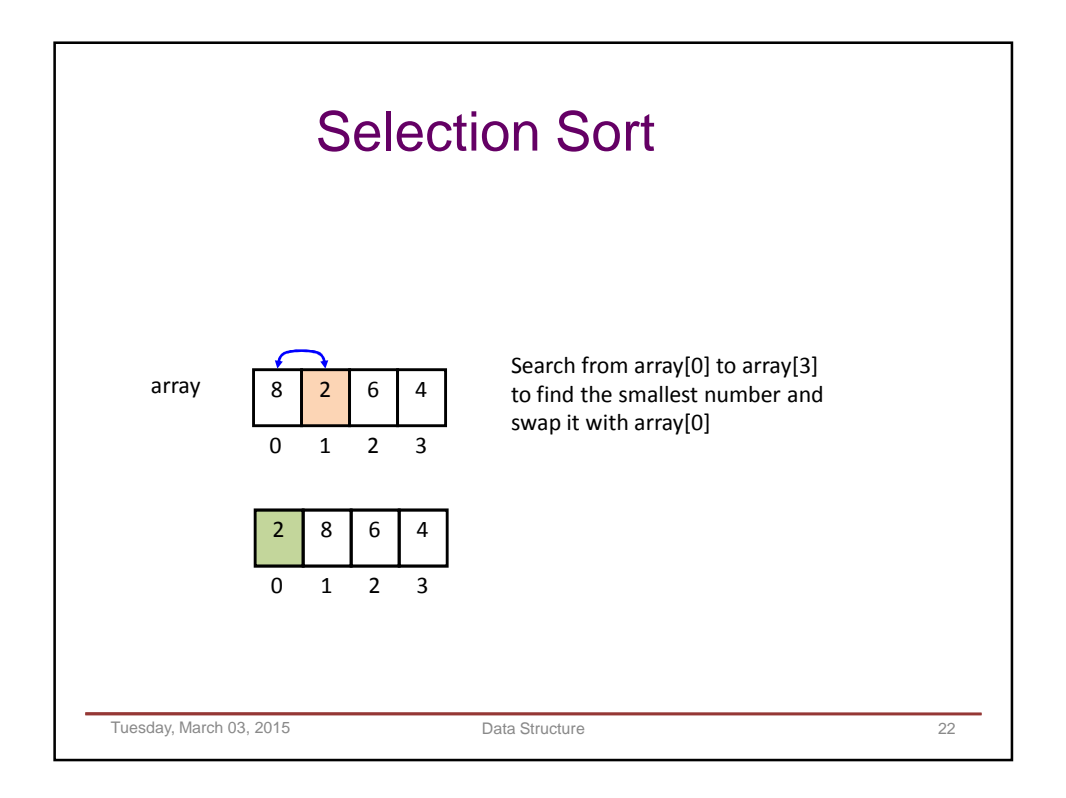

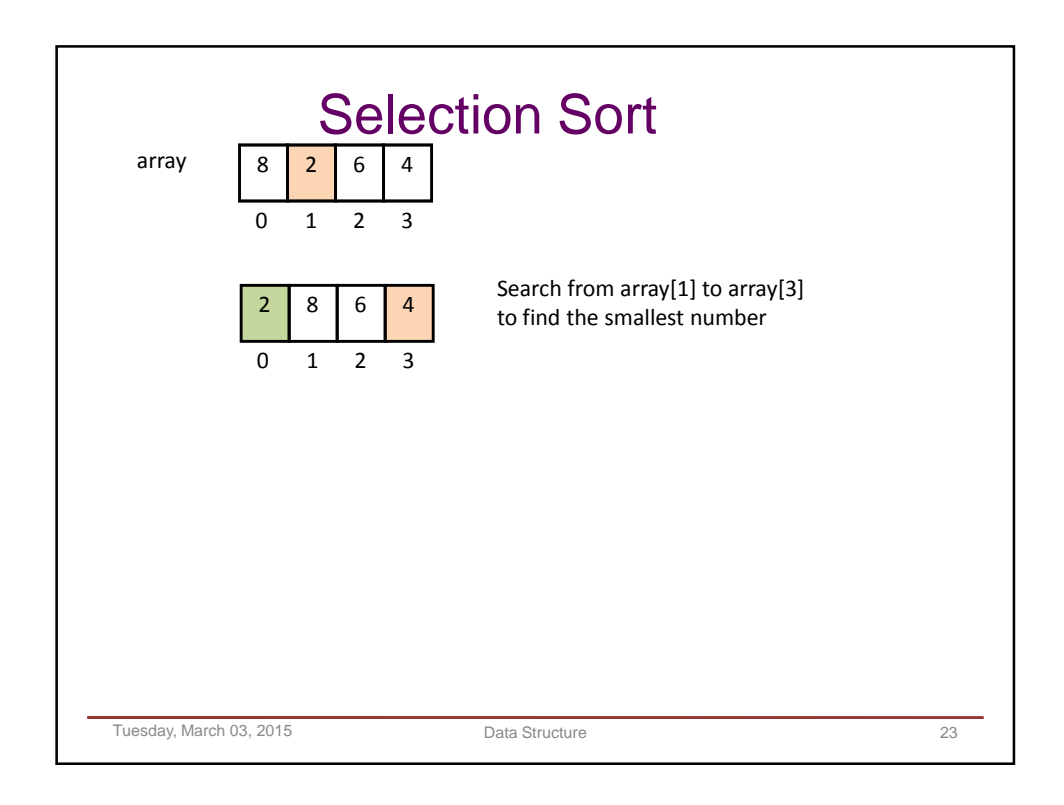

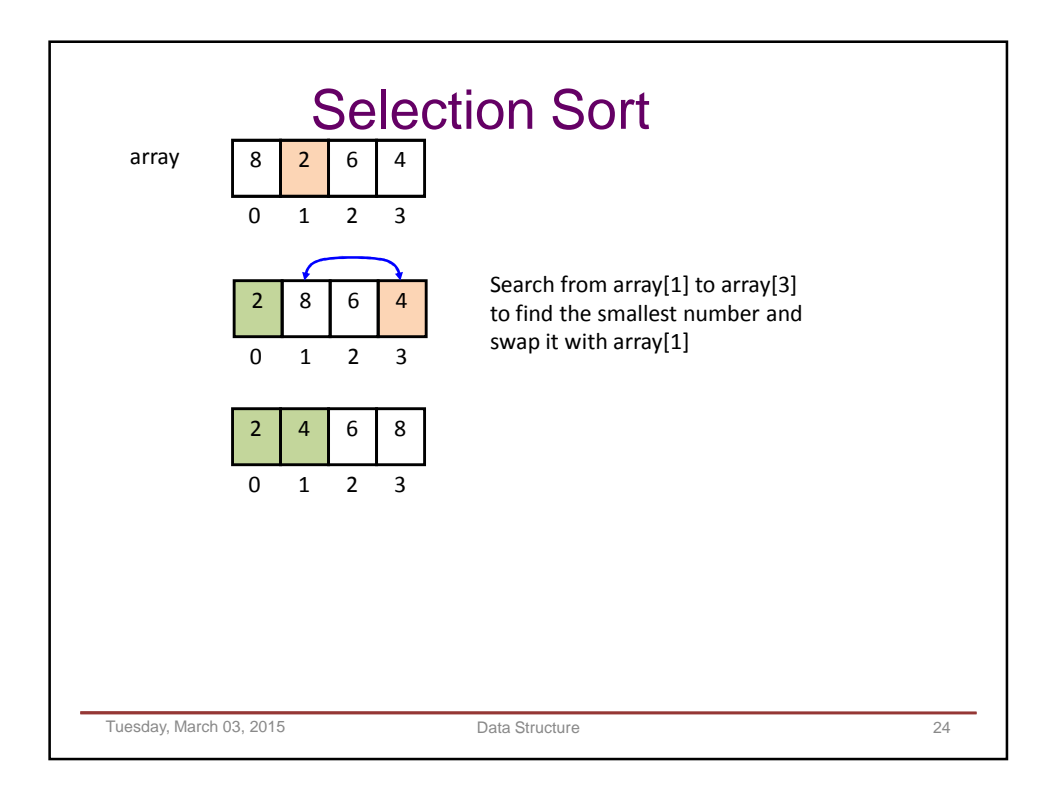

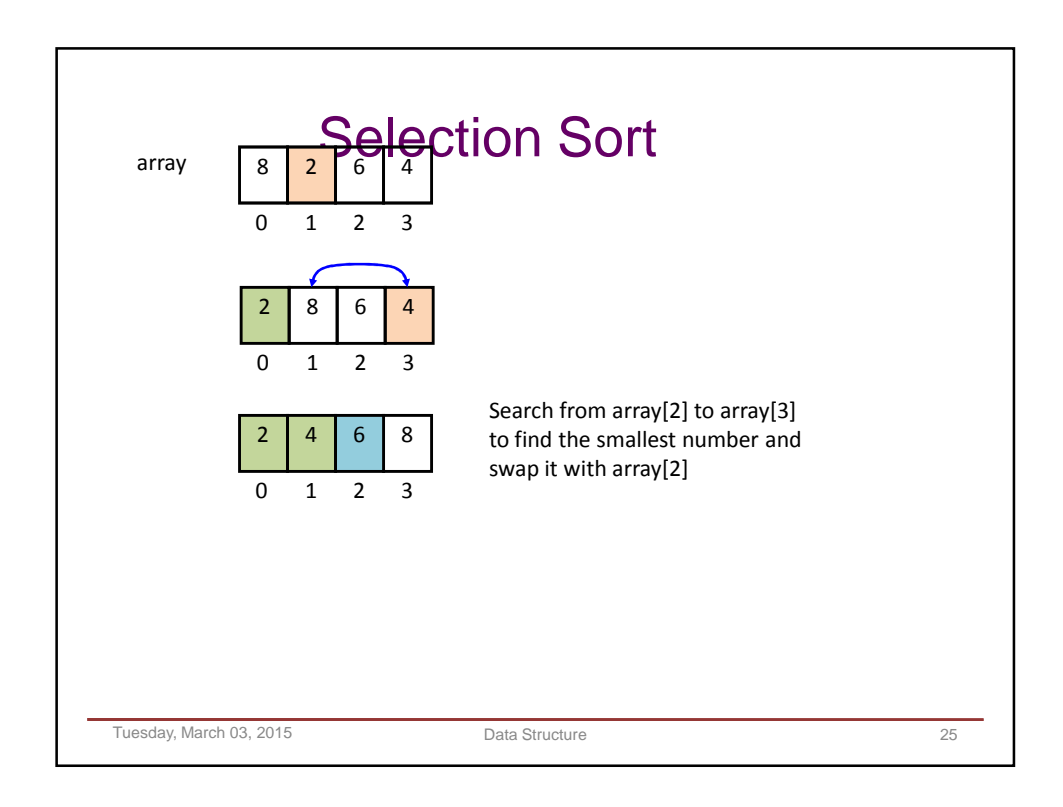

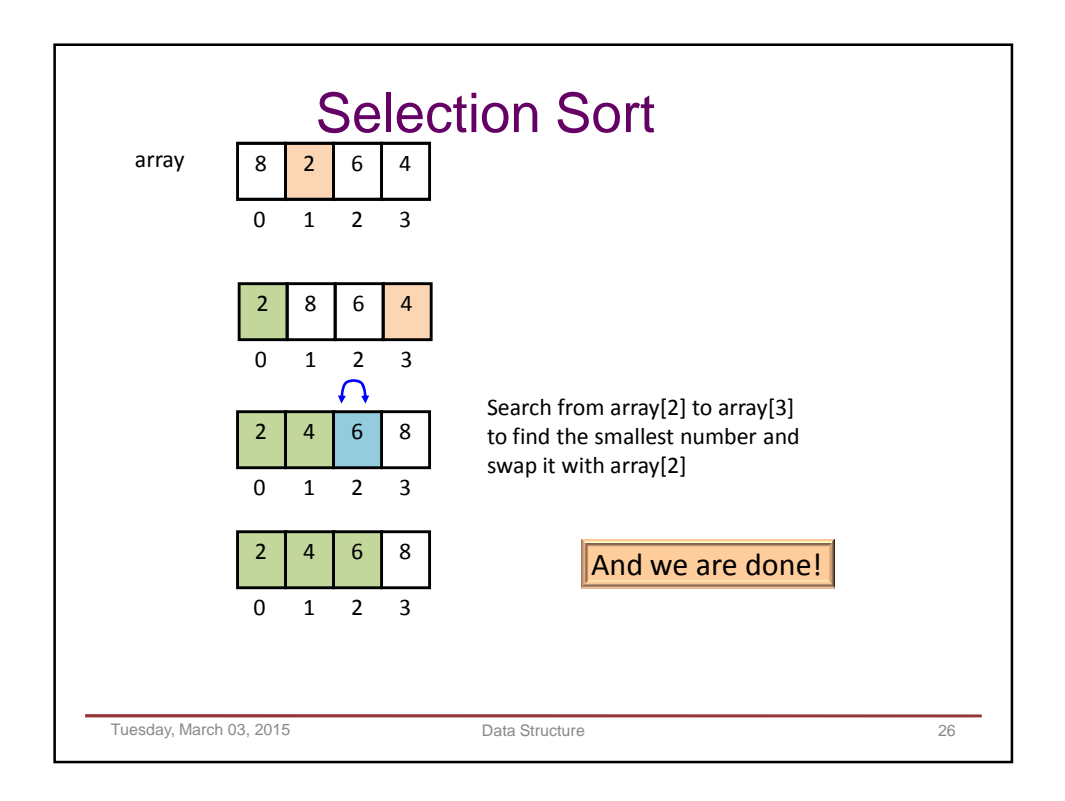

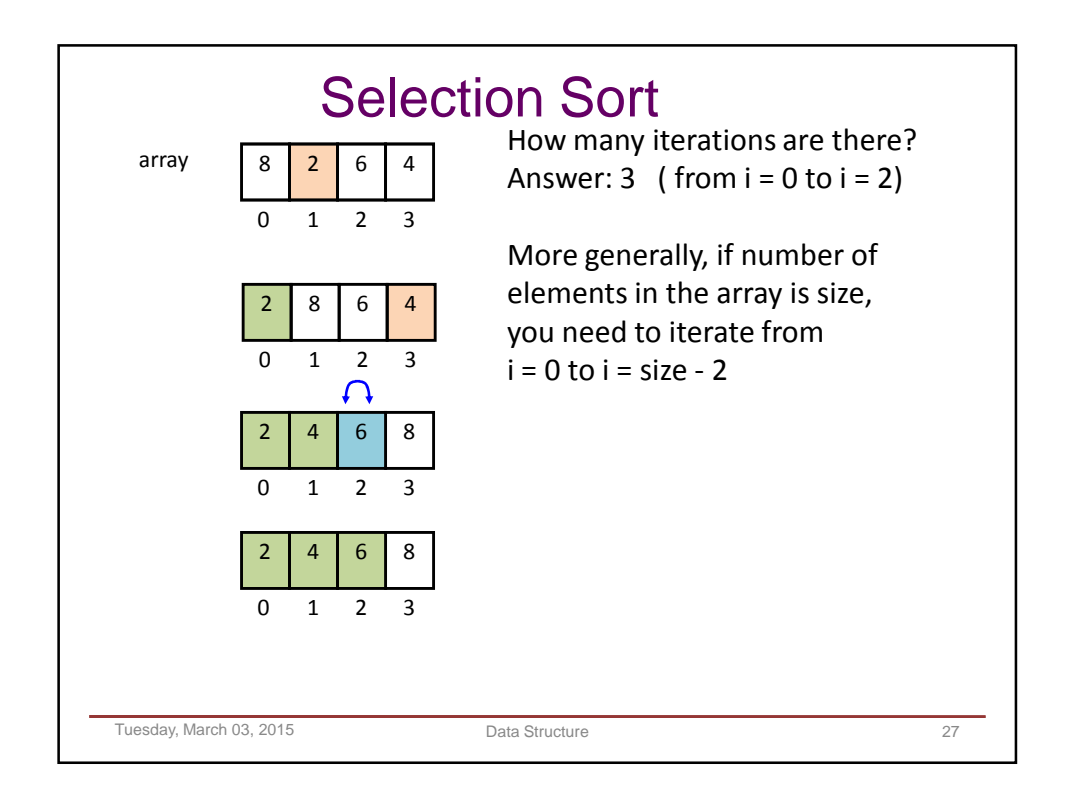

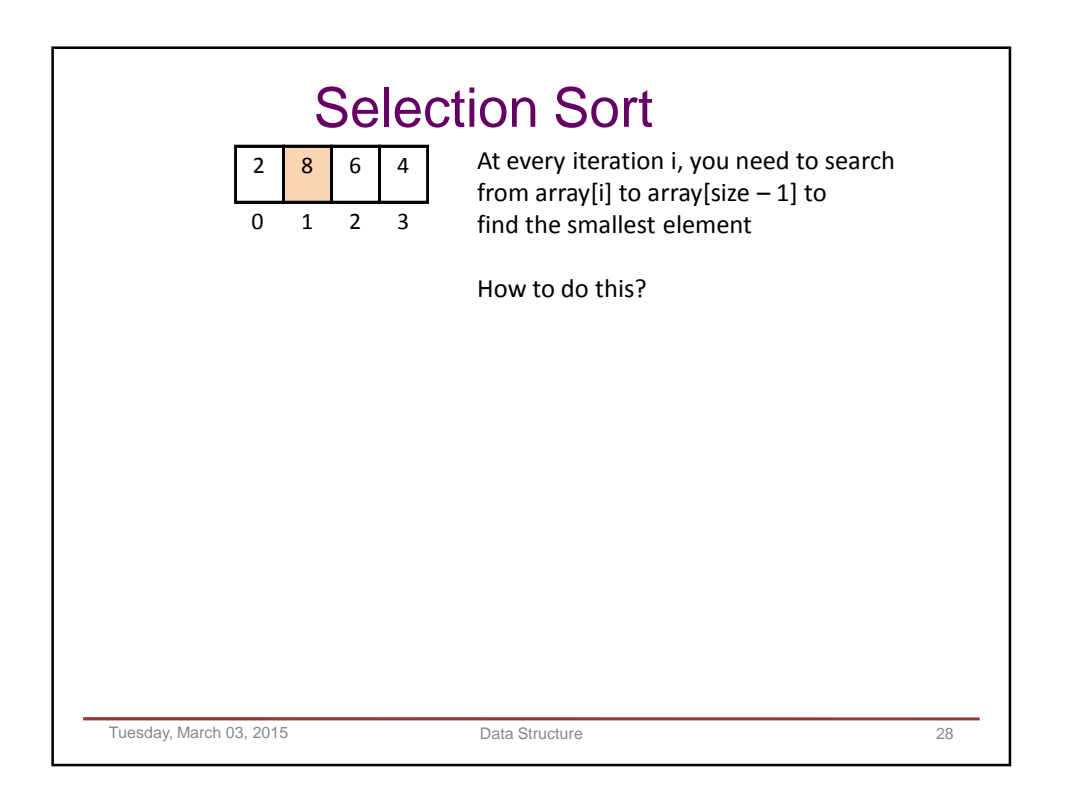

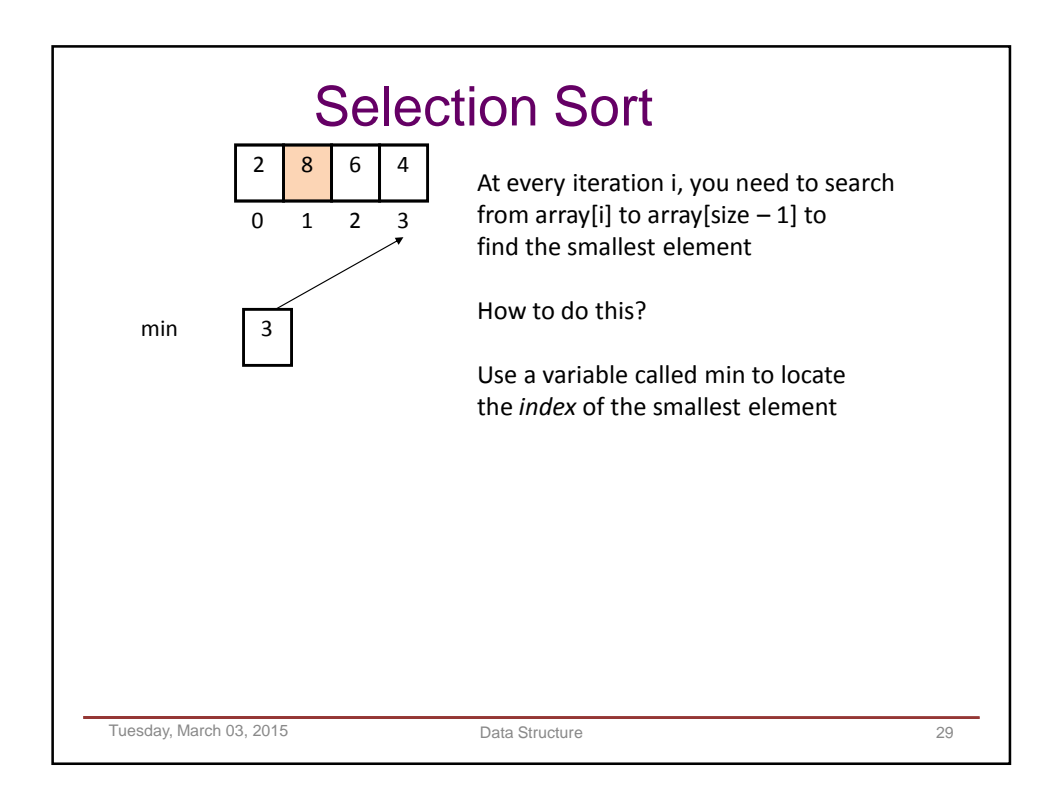

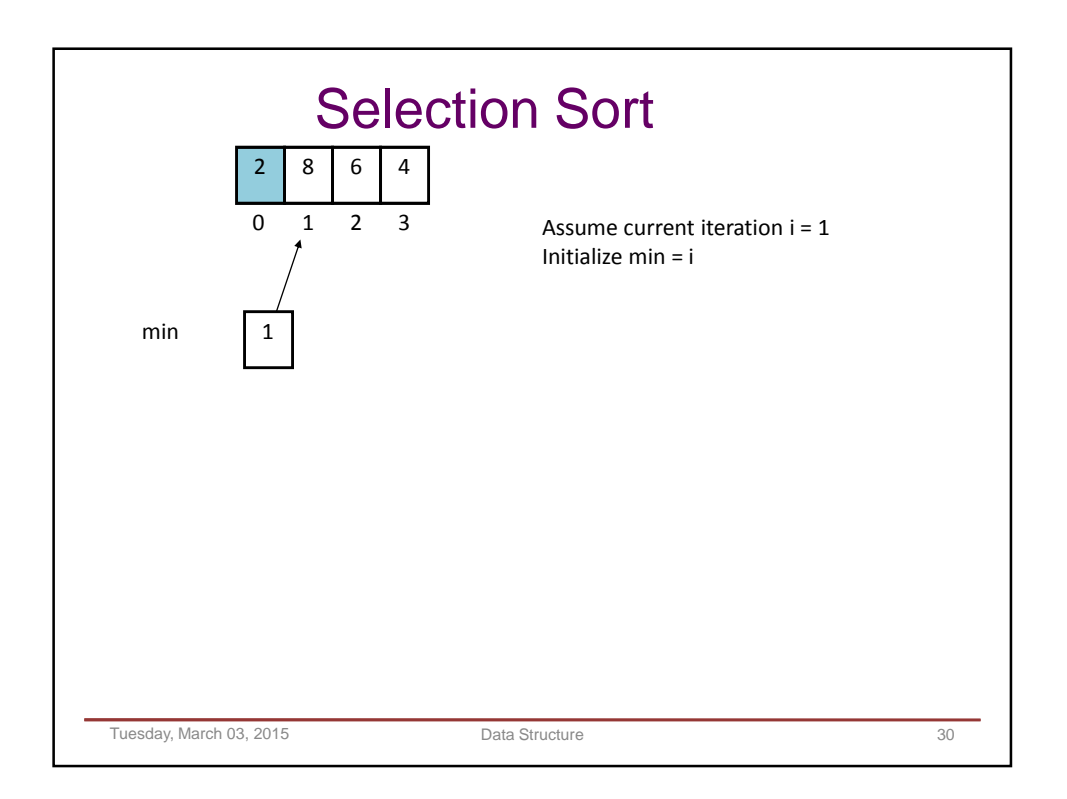

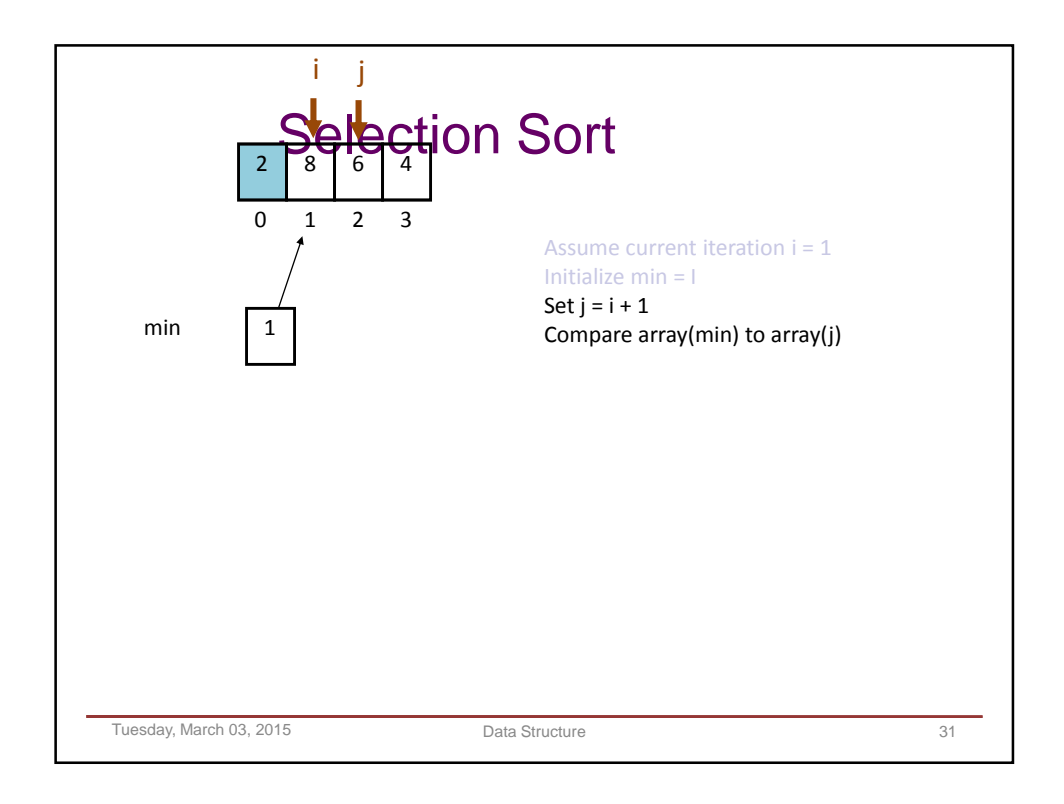

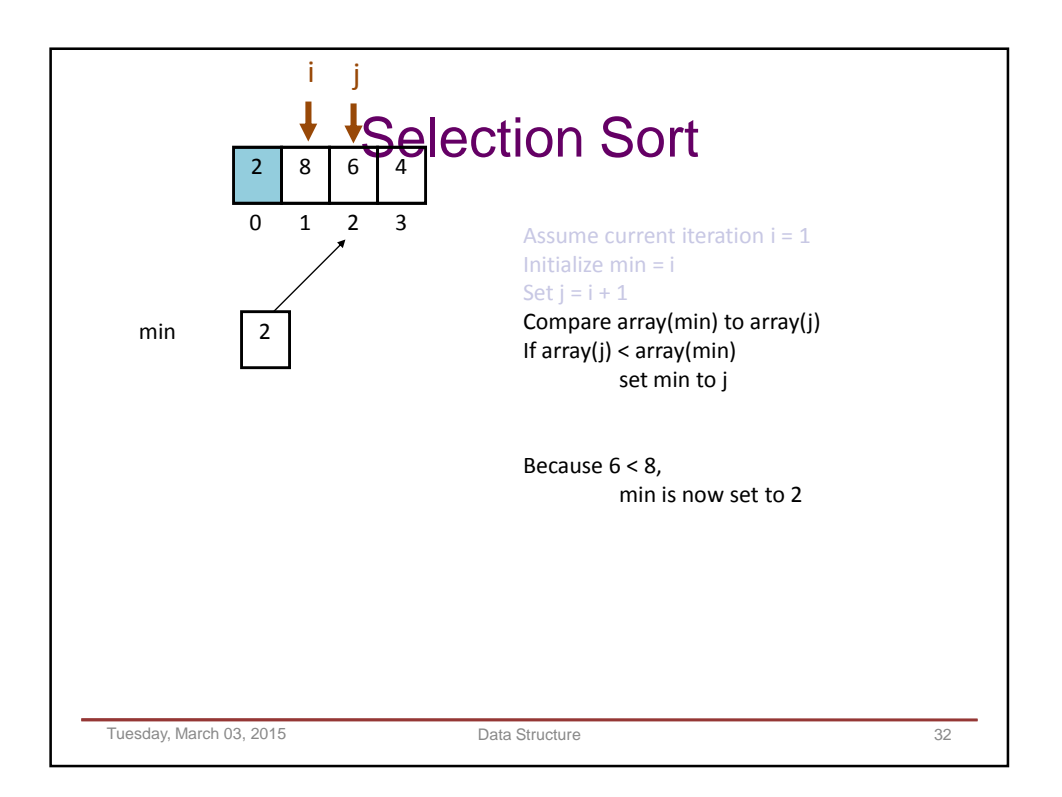

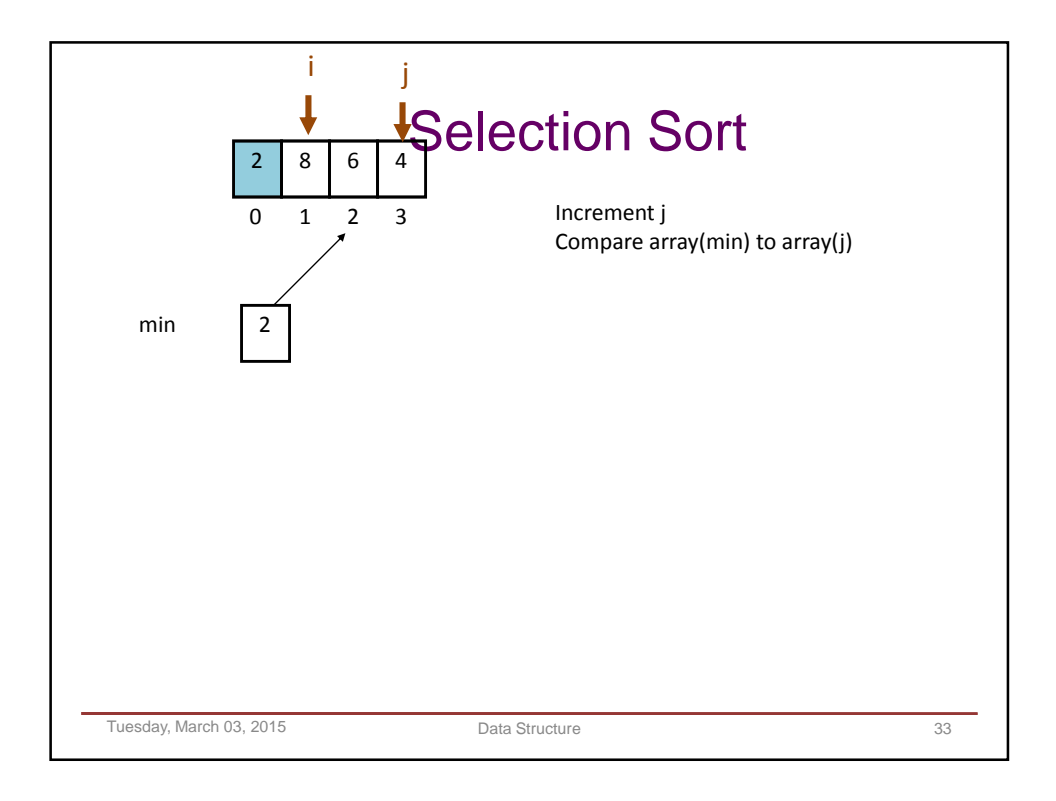

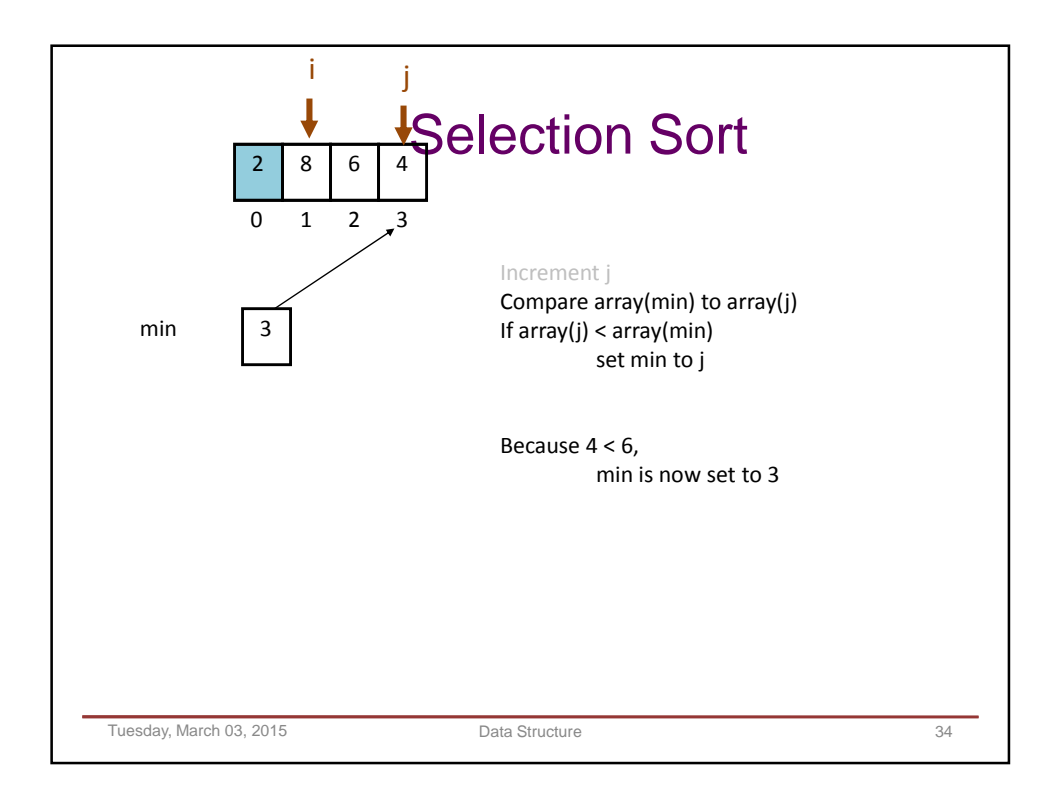

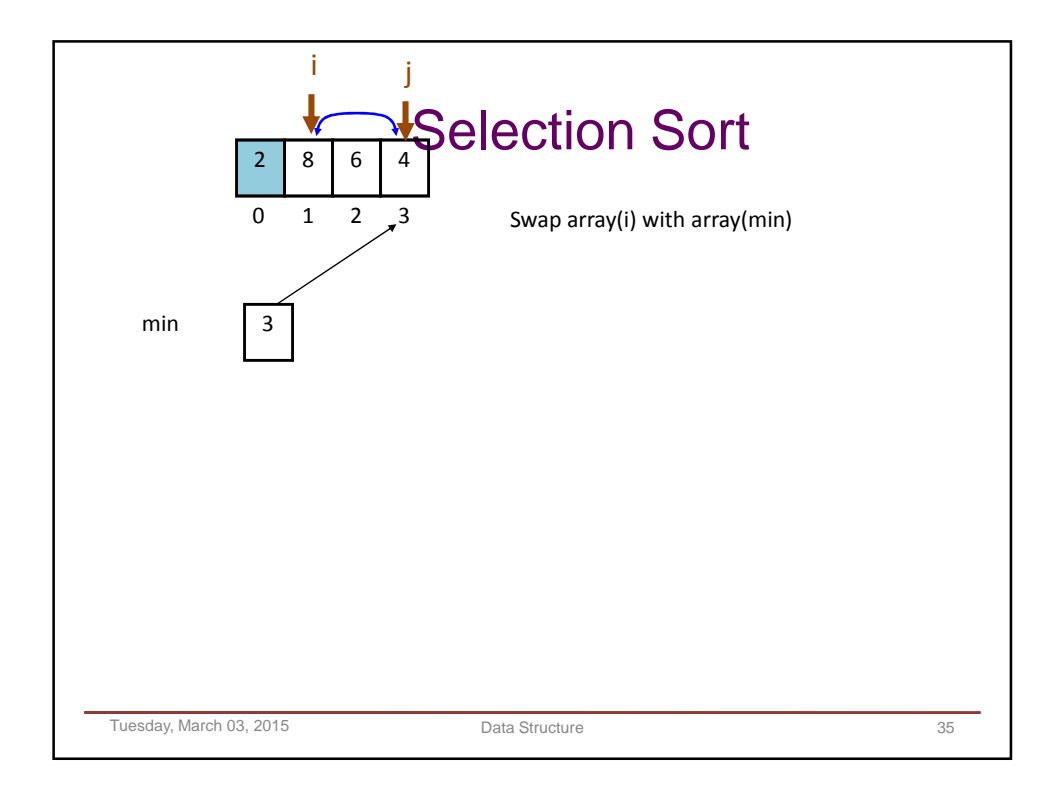

```
Tuesday, March 03, 2015 Data Structure 36
 SortArray
void SortArray( double array[], int size)
{
    int i, j, min;
   for (i=0; i < size-1; i++){ 
       min = i;for (j=i+1; j<size; j++) 
       { 
           if (array[j] < array[min])
           { 
               min = j;} 
       }
       Swap(&array[i], &array[min]); 
    }
}
```
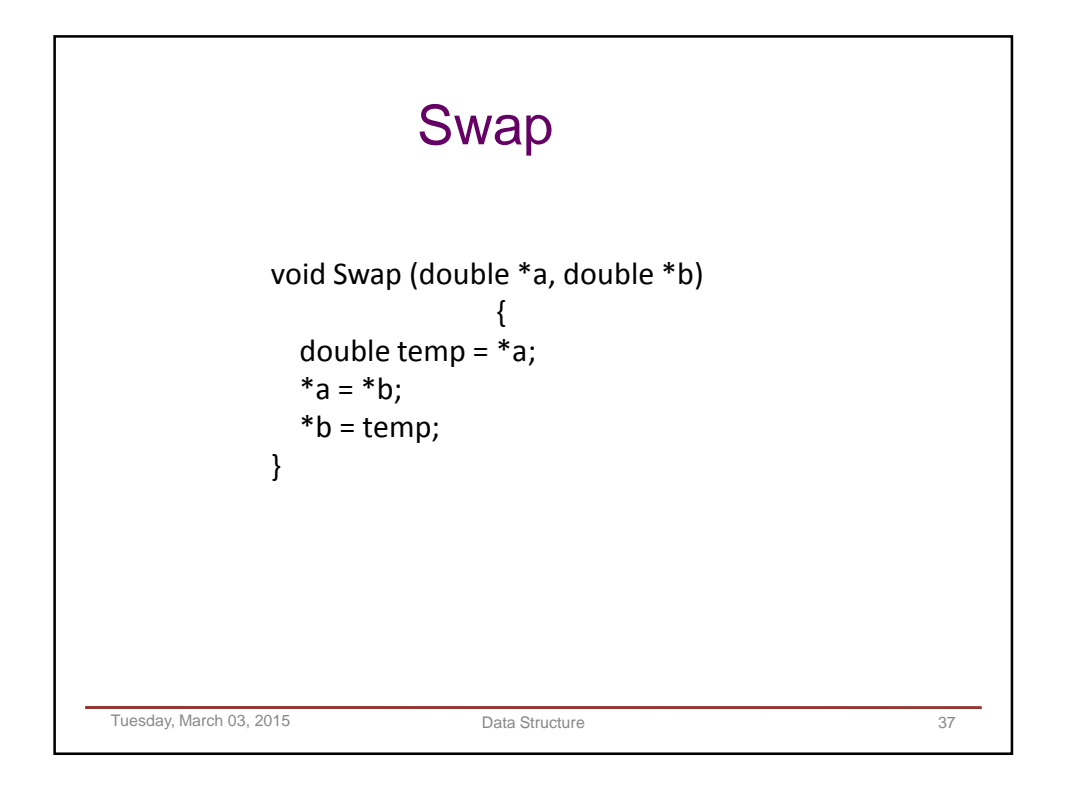

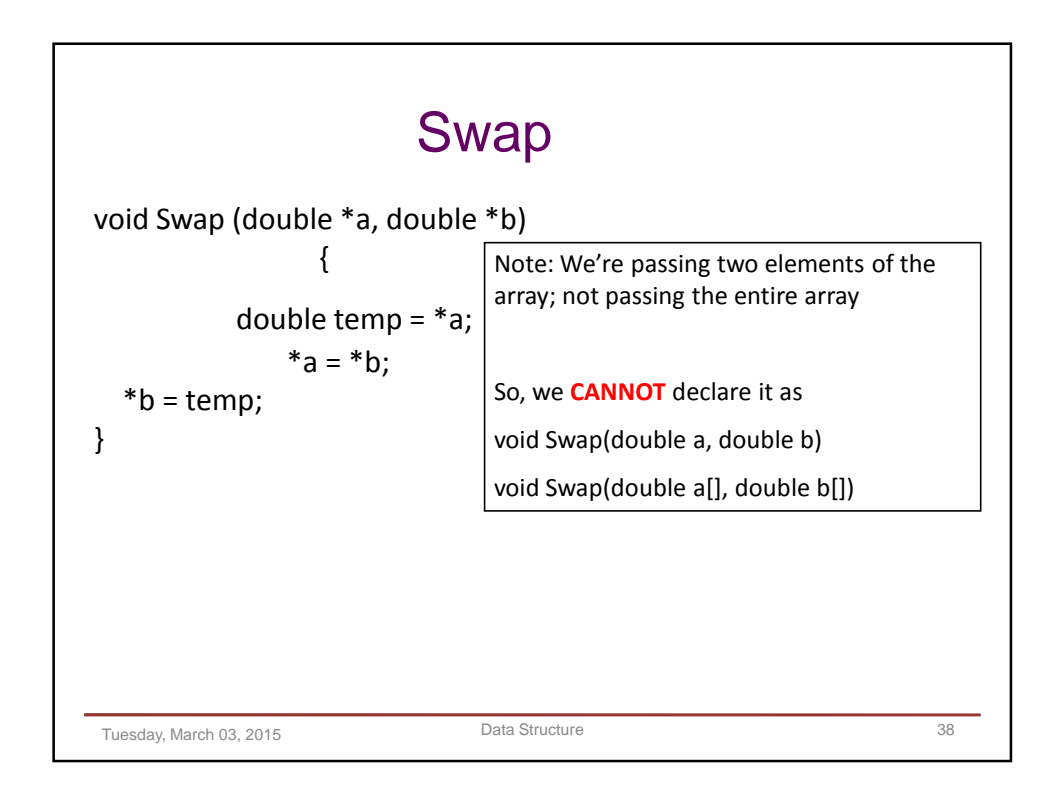

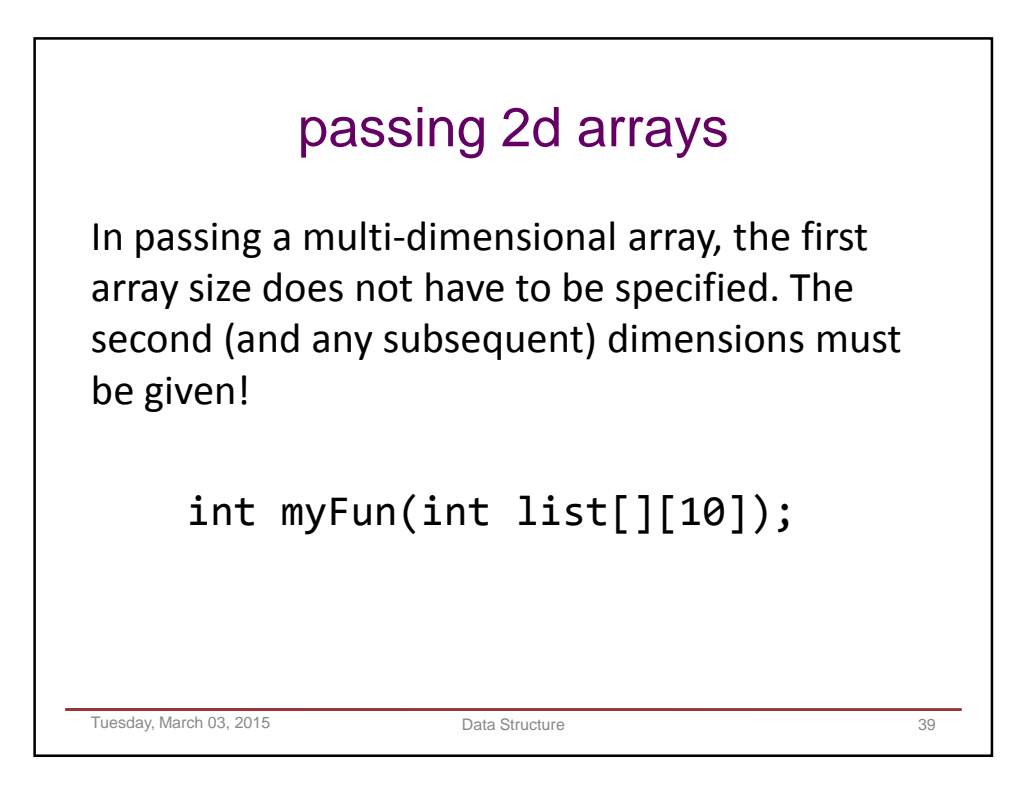

```
Tuesday, March 03, 2015 Data Structure 40
#define ROWS 3
#define COLS 5
int addMatrix( int [ ][COLS] );
int main() 
{
  int a[][COLS] = { {13, 22, 9, 23, 12}, {17, 5, 24, 31, 55}, {4, 19, 29, 41, 61} };
  printf("Sum = %d\n", addMatrix(a);
}
int addMatrix( int t[ ][COLS] ) 
{
  int i, j, sum = 0;
  for (i=0; i<ROWS; i++) 
    for (j=0; j<COLS; j++) 
      sum += t[i][j];return sum;
}
```
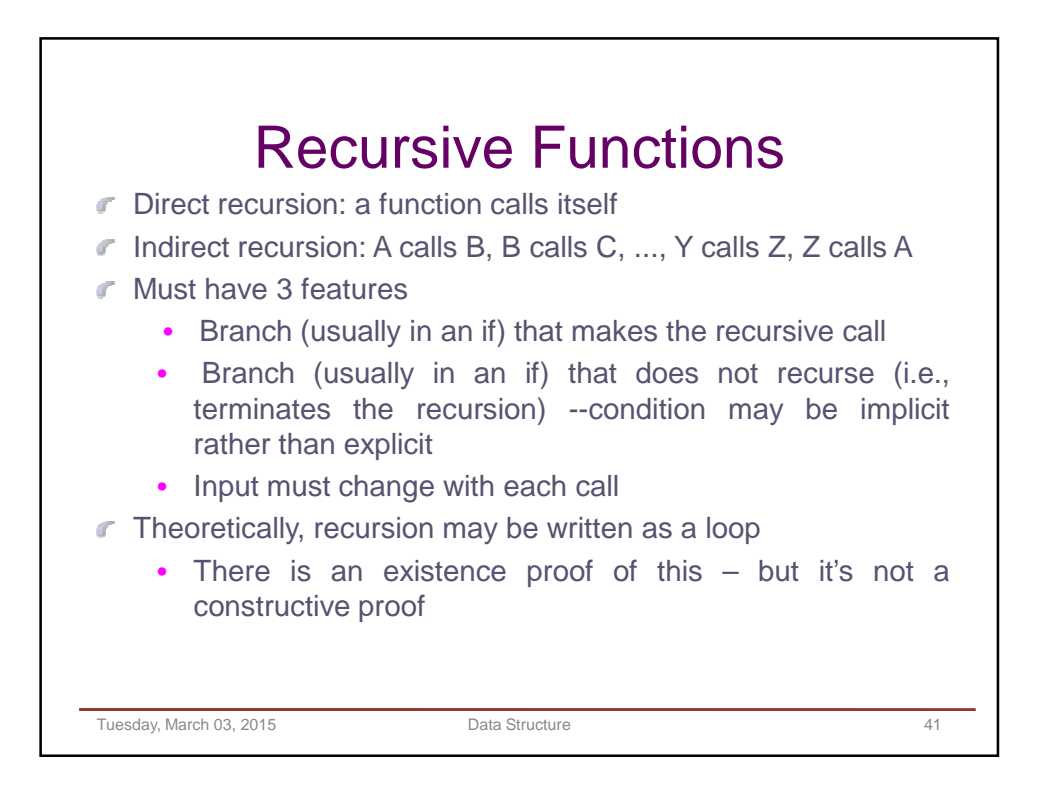

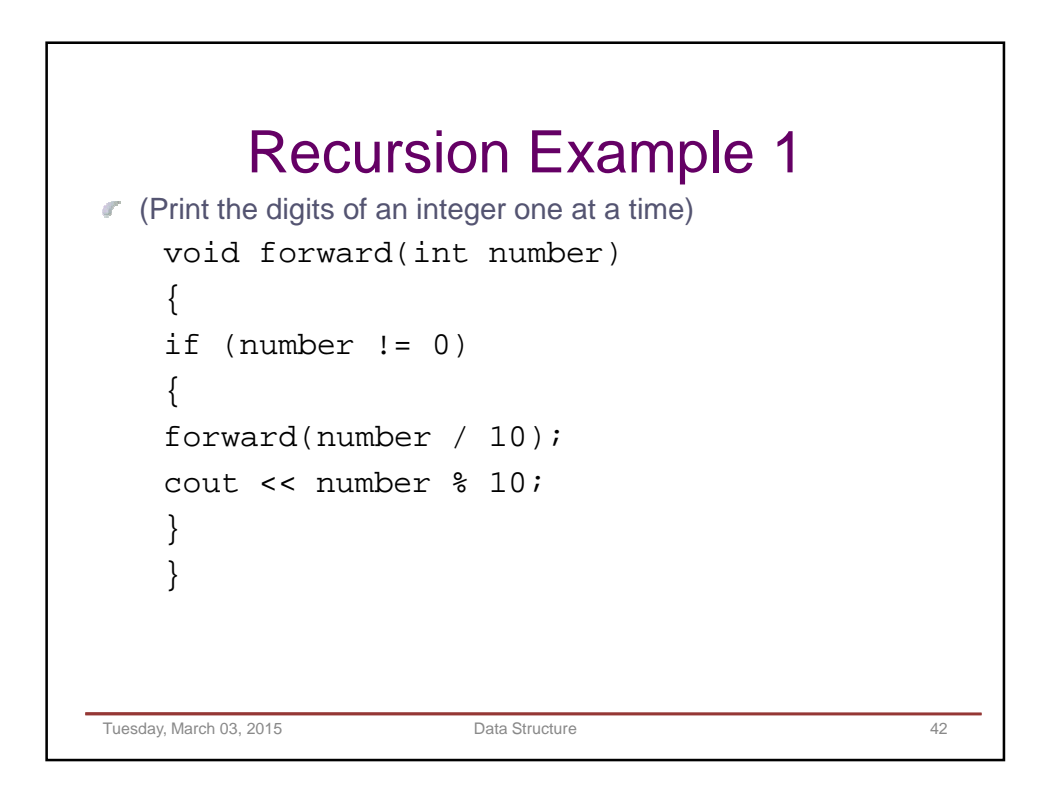

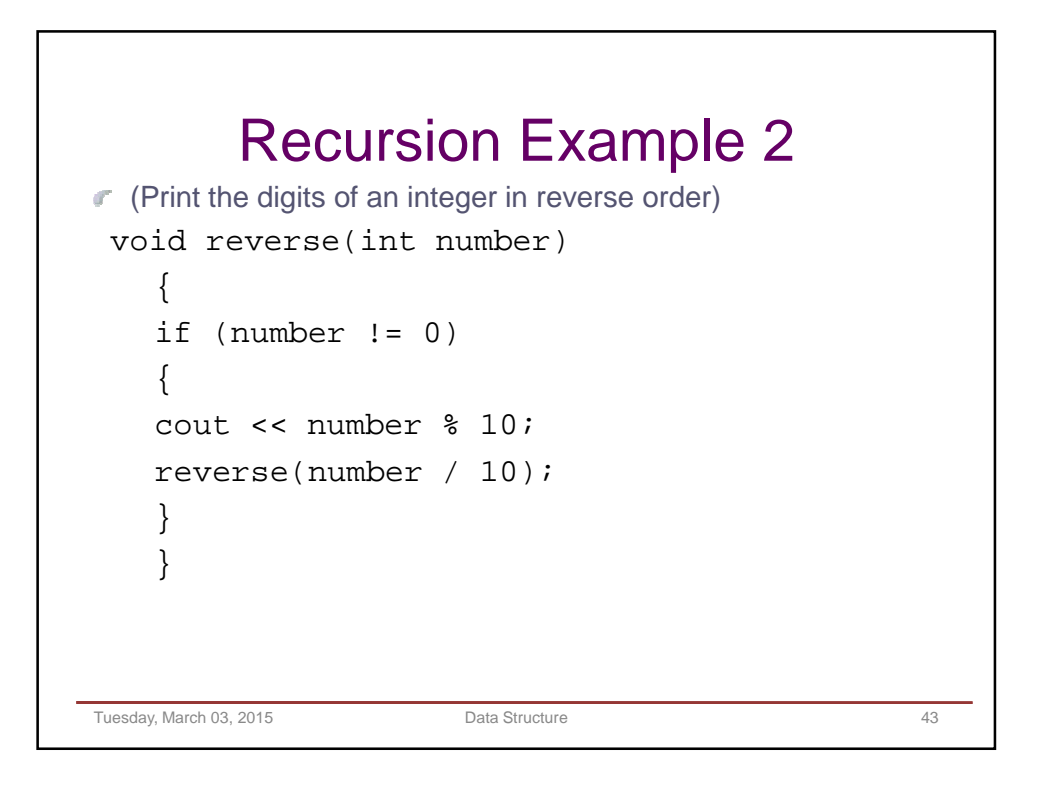

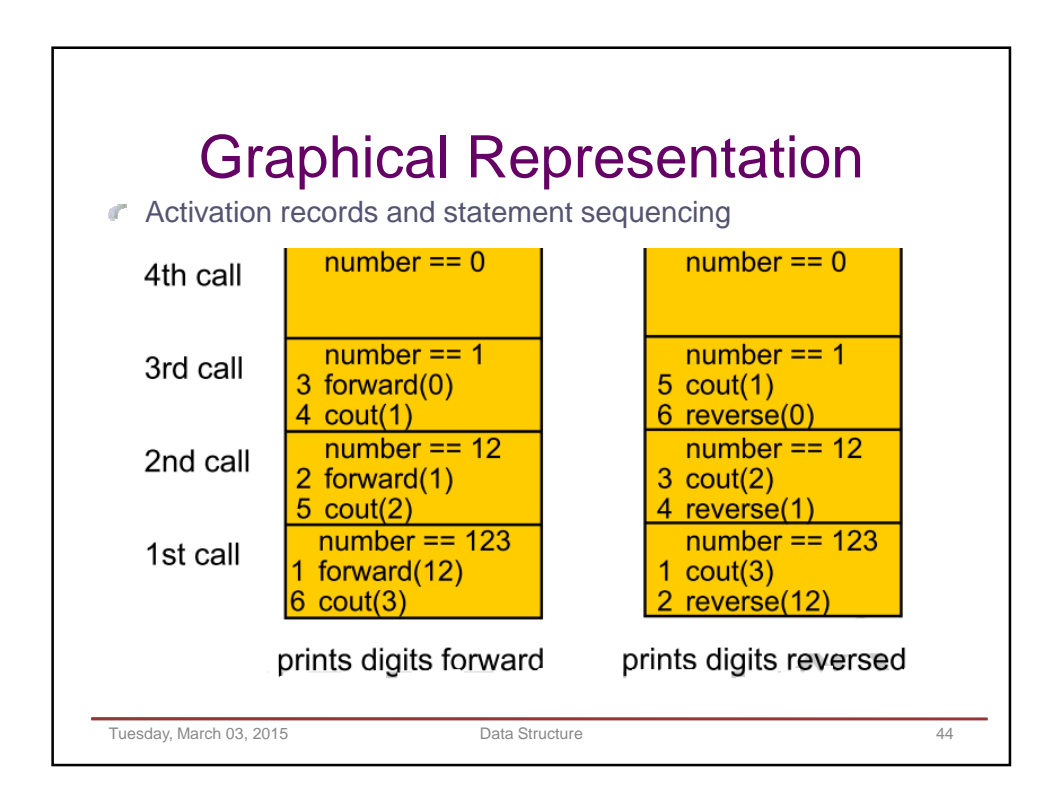

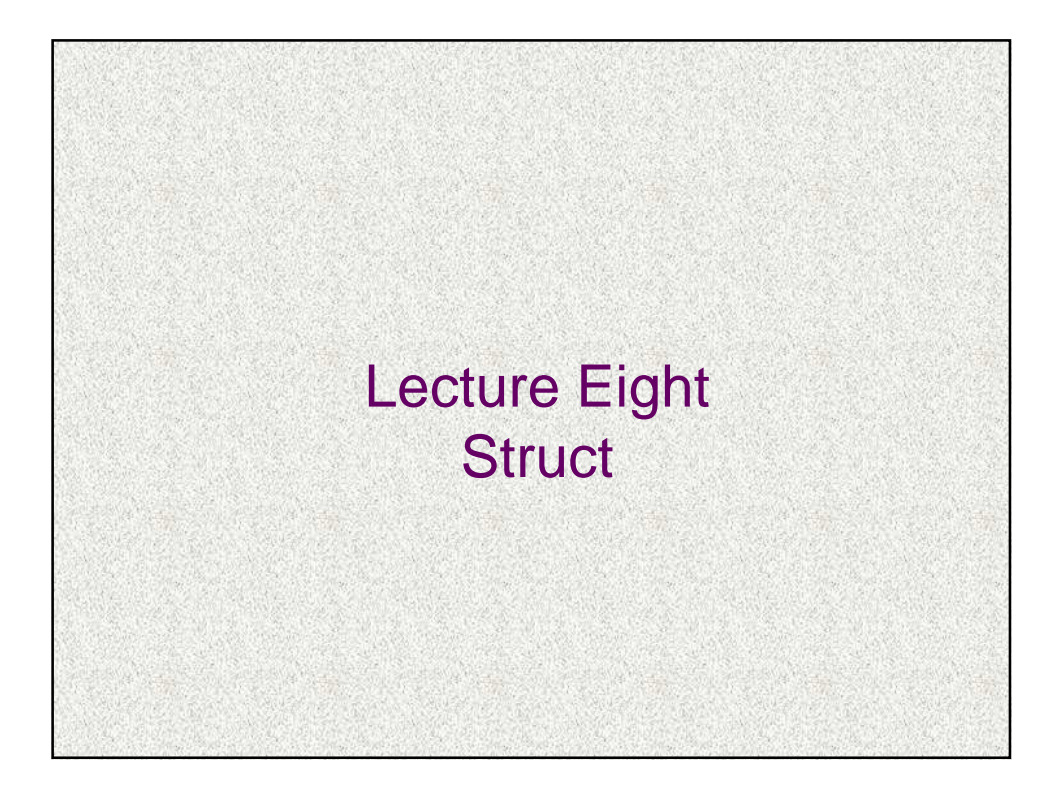

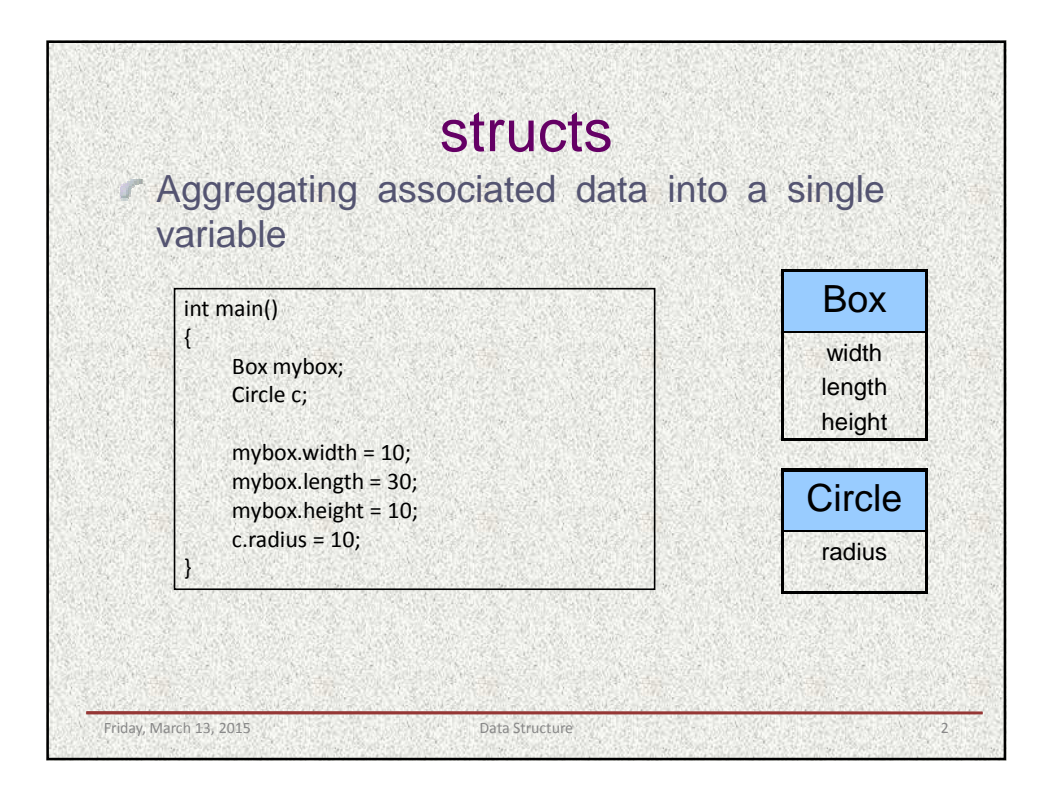

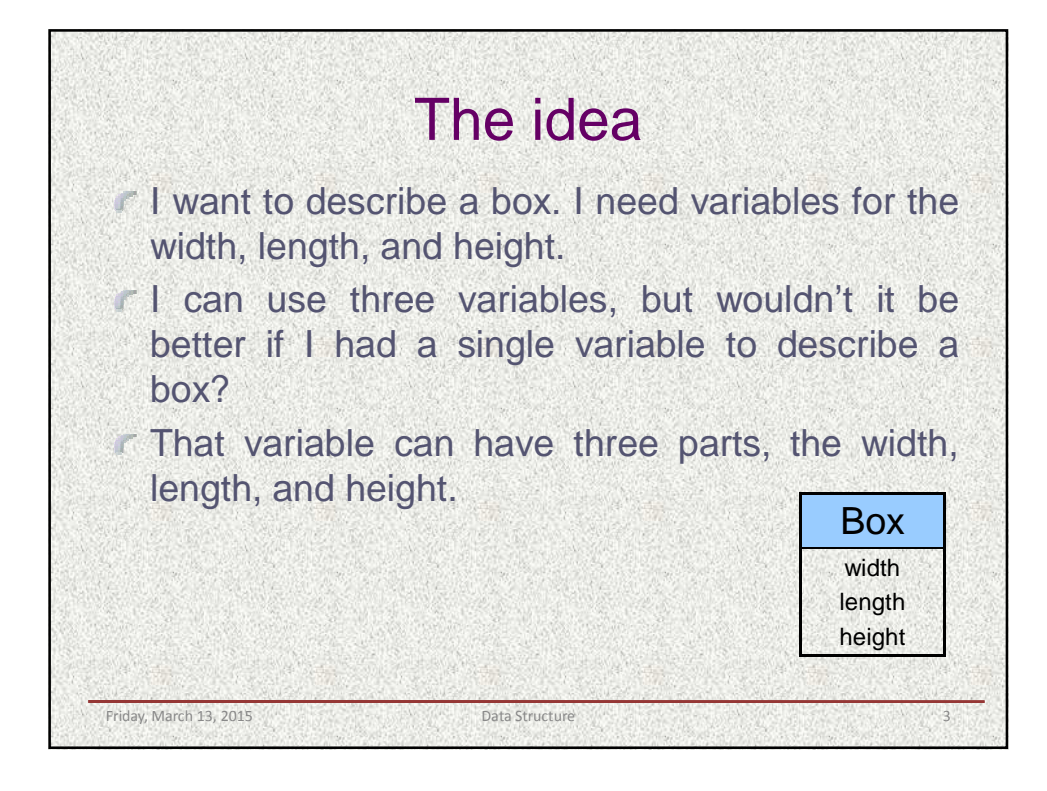

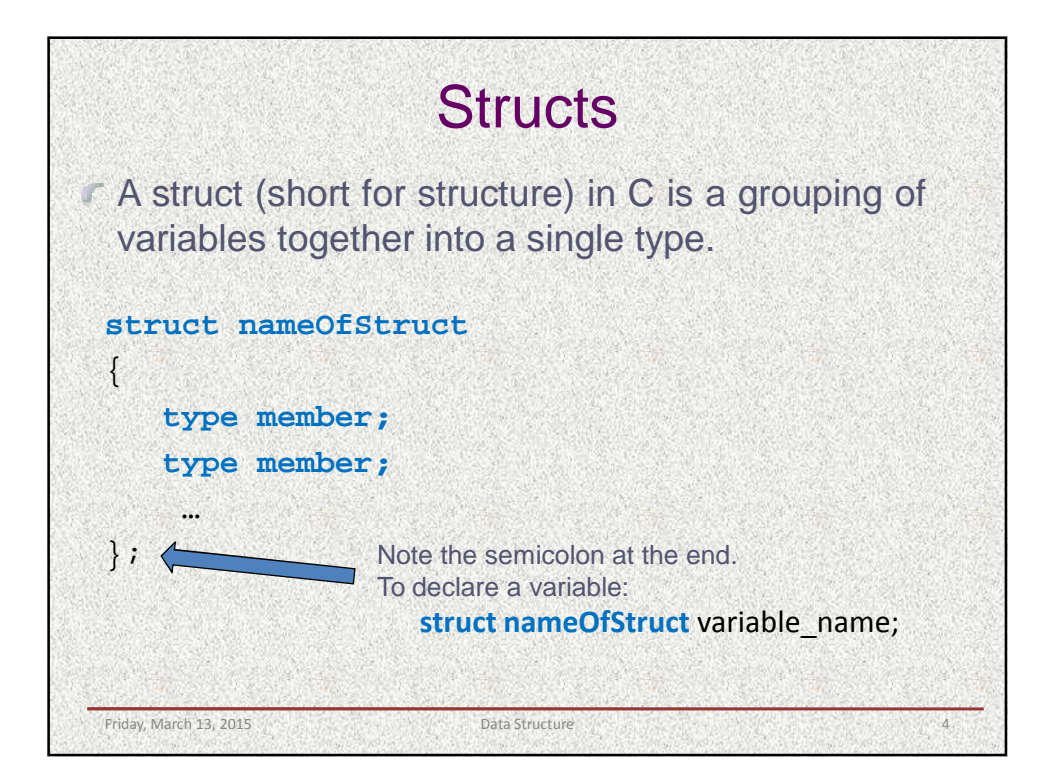

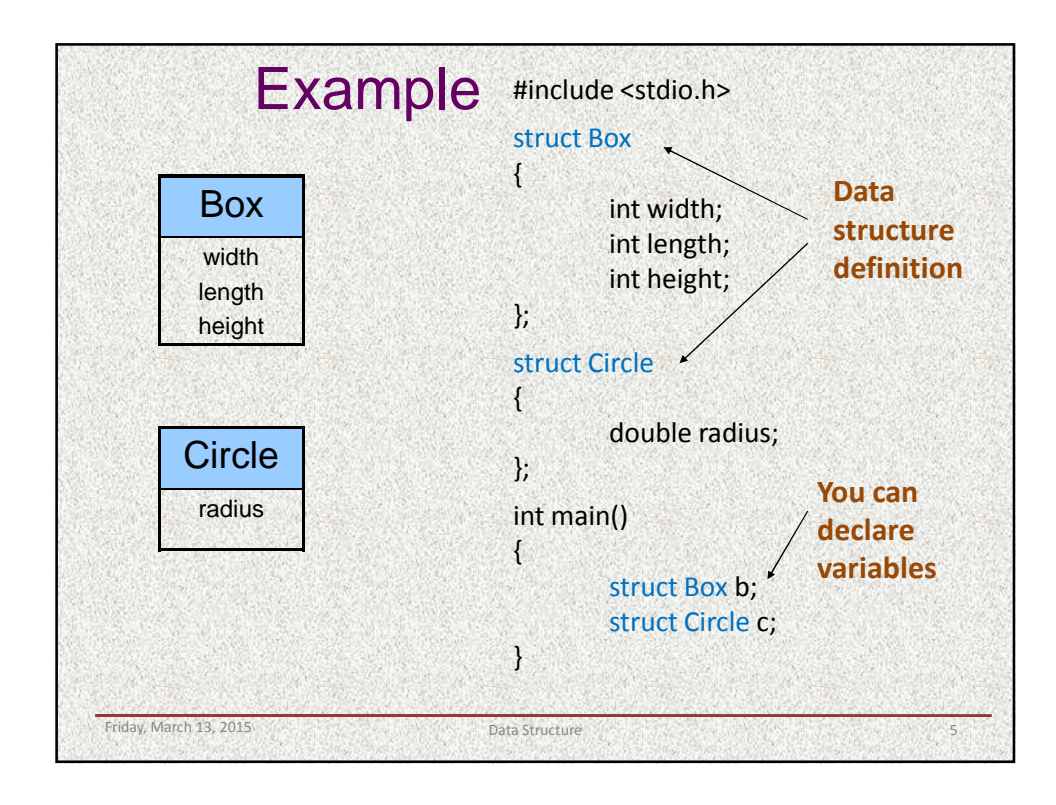

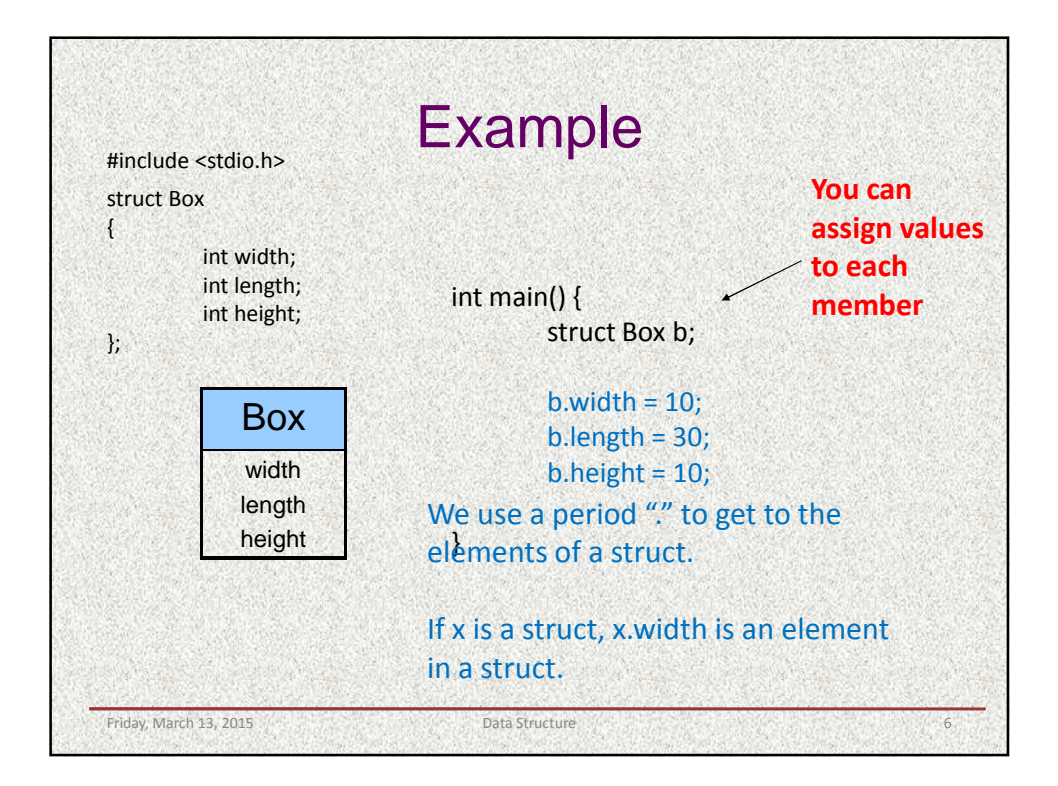

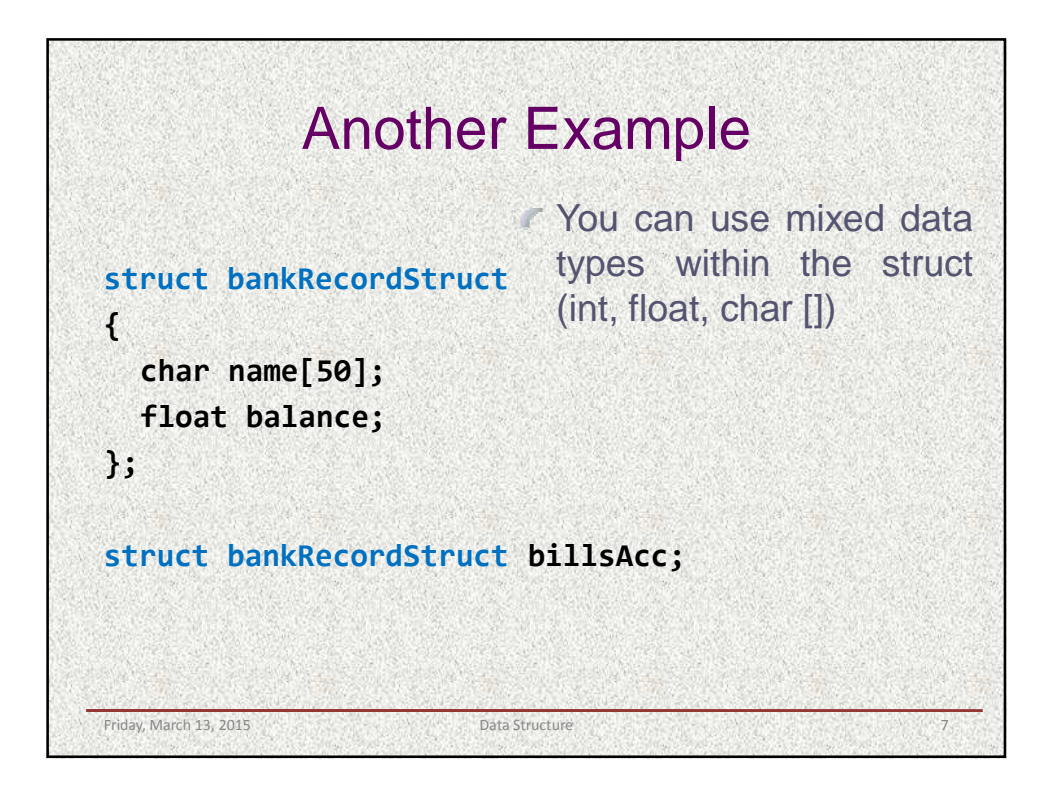

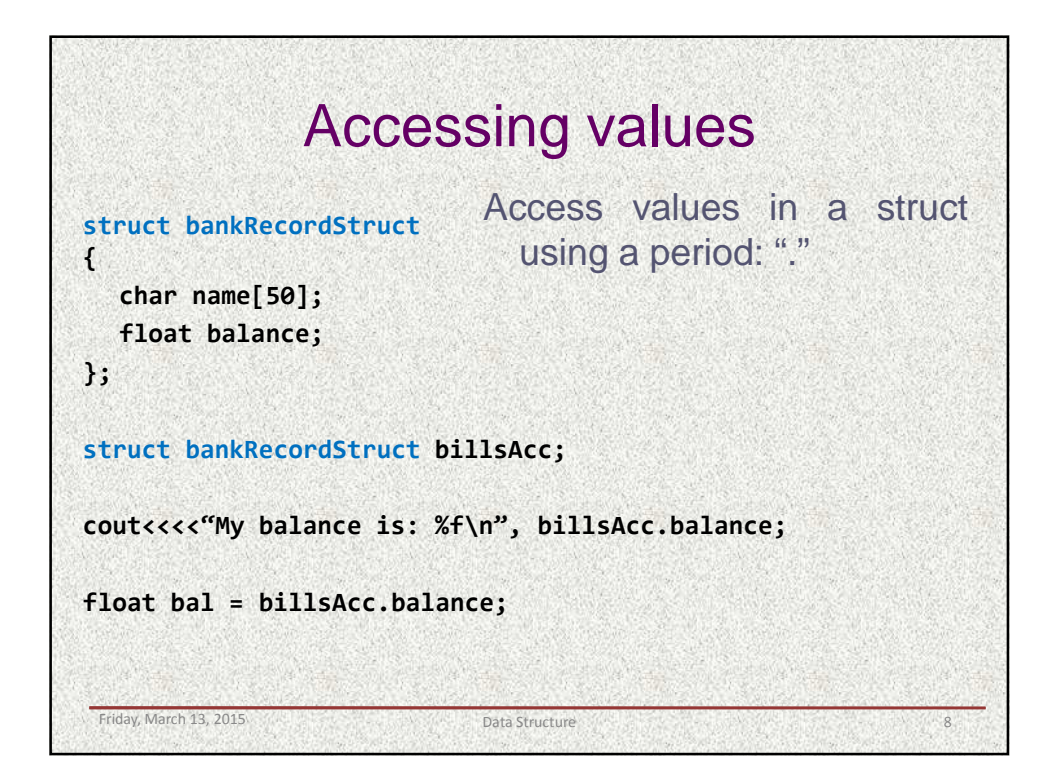

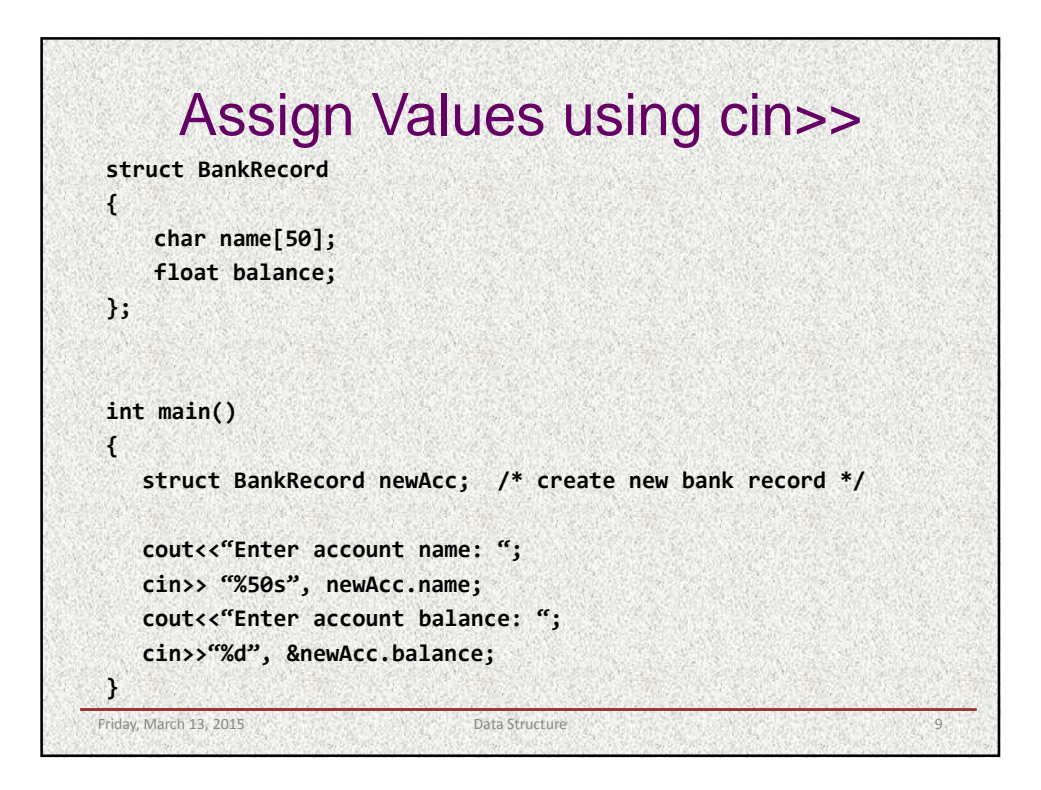

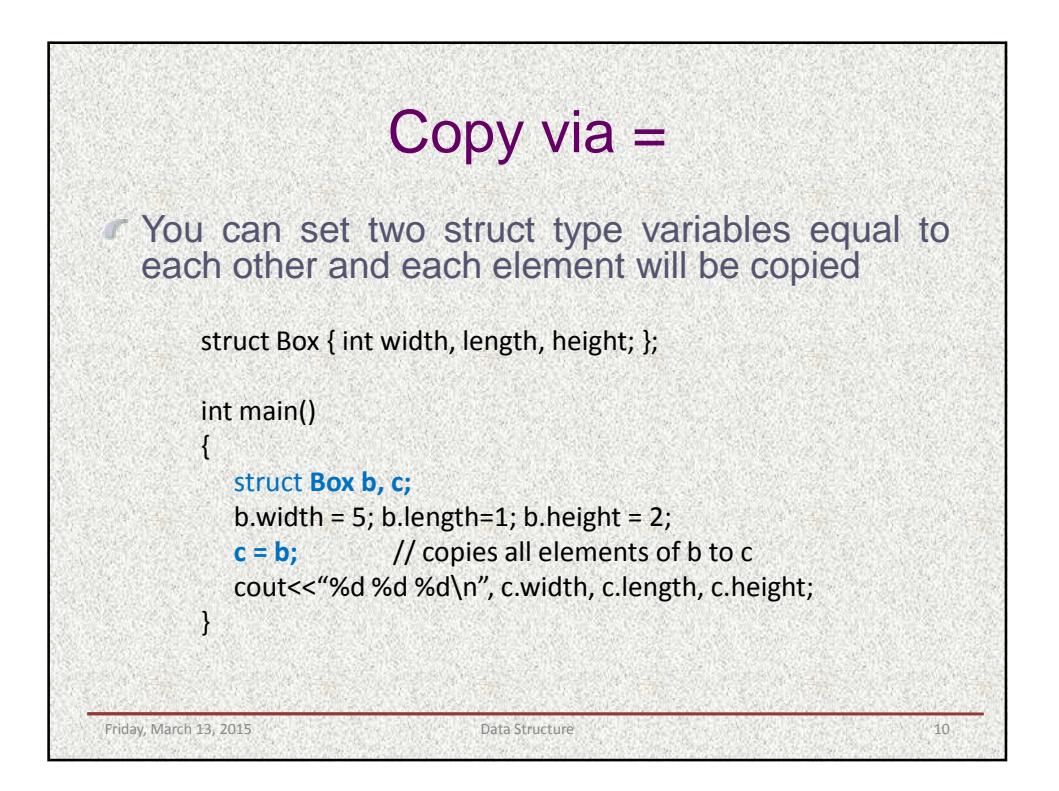

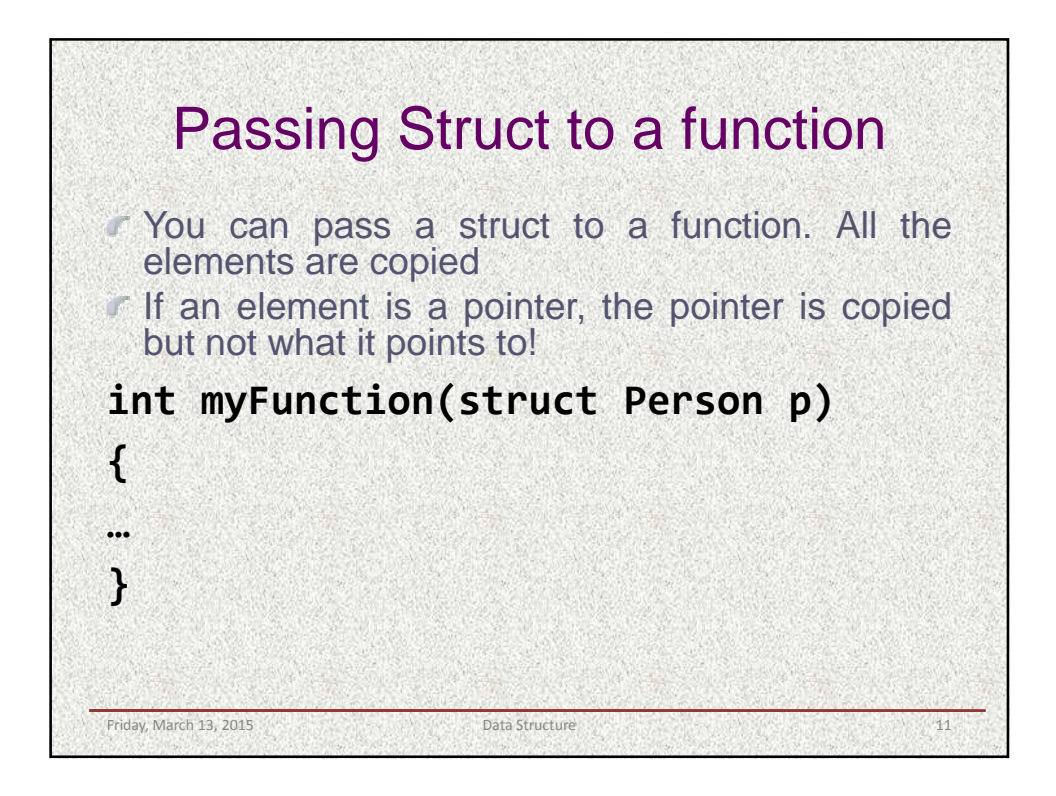

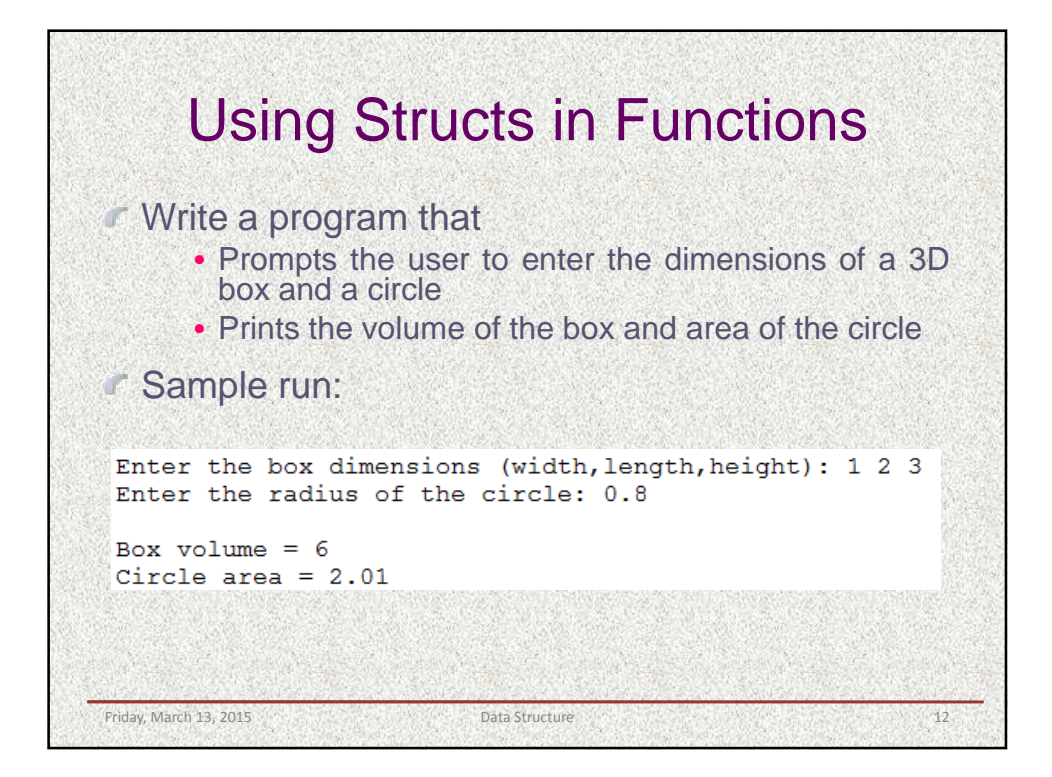

```
#include <iostream.h>
#include <math.h>
struct Box { int width, height, length; };
int GetVolume(struct Box b) 
{
     return b.width * b.height * b.length;
}
int main() 
{
     struct Box b;
     cout<<"Enter the box dimensions (width length height): ";
     cin>>"%d %d %d", &b.width, &b.length, &b.height;
     cout<<"Box volume = %d\n", GetVolume(b);
}
Friday, March 13, 2015 Data Structure 13, 2016 Data Structure 13, 13
```
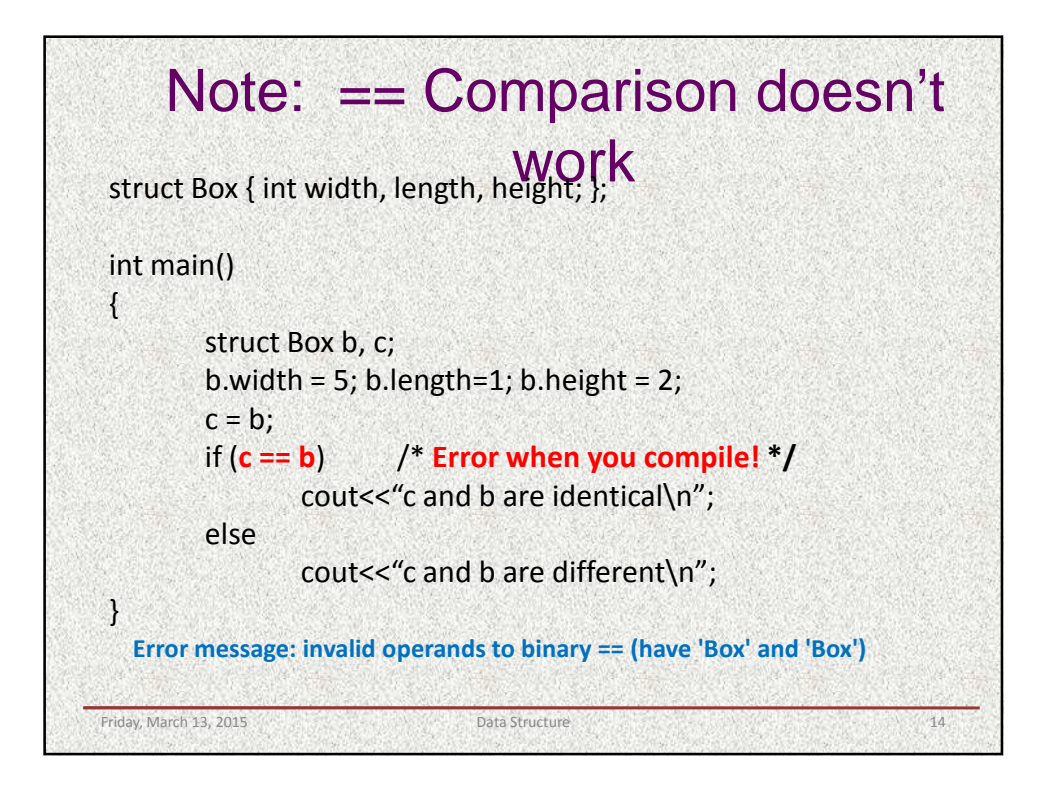

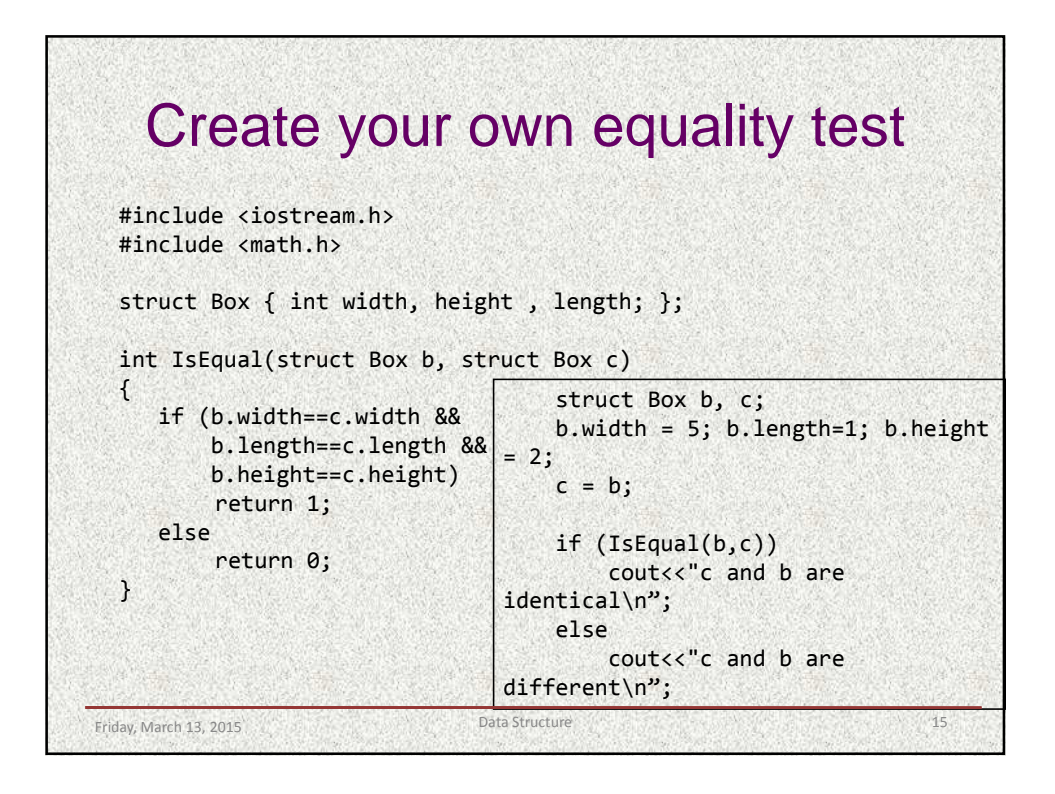

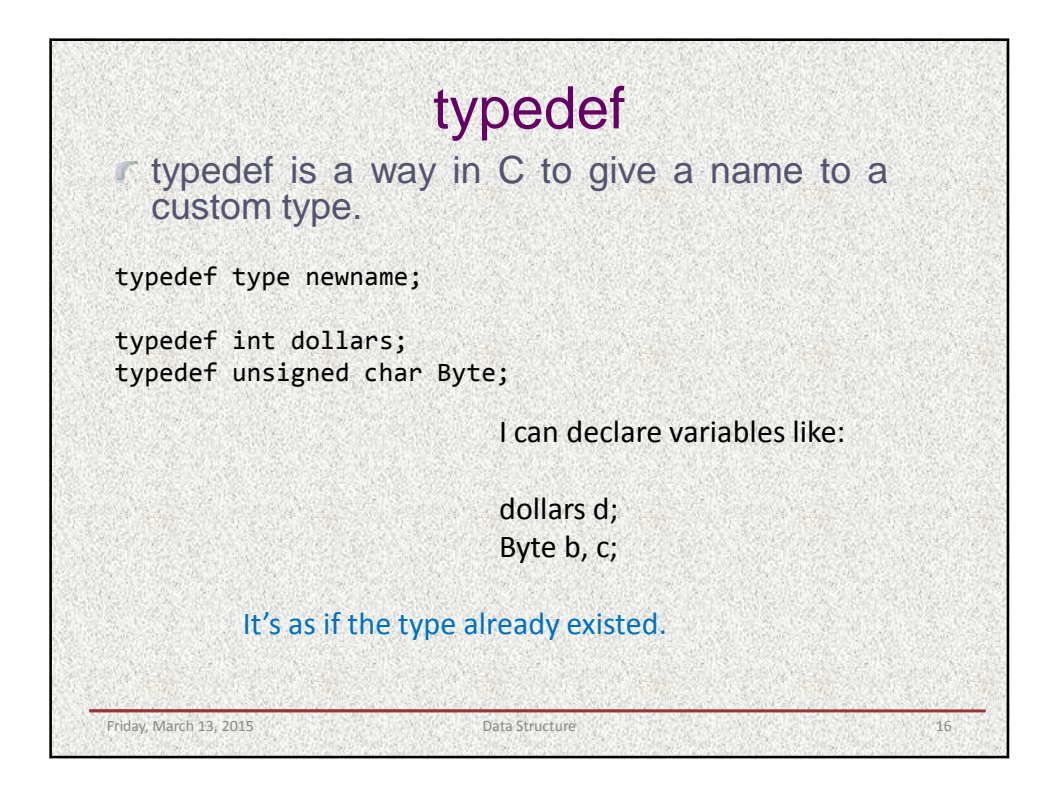

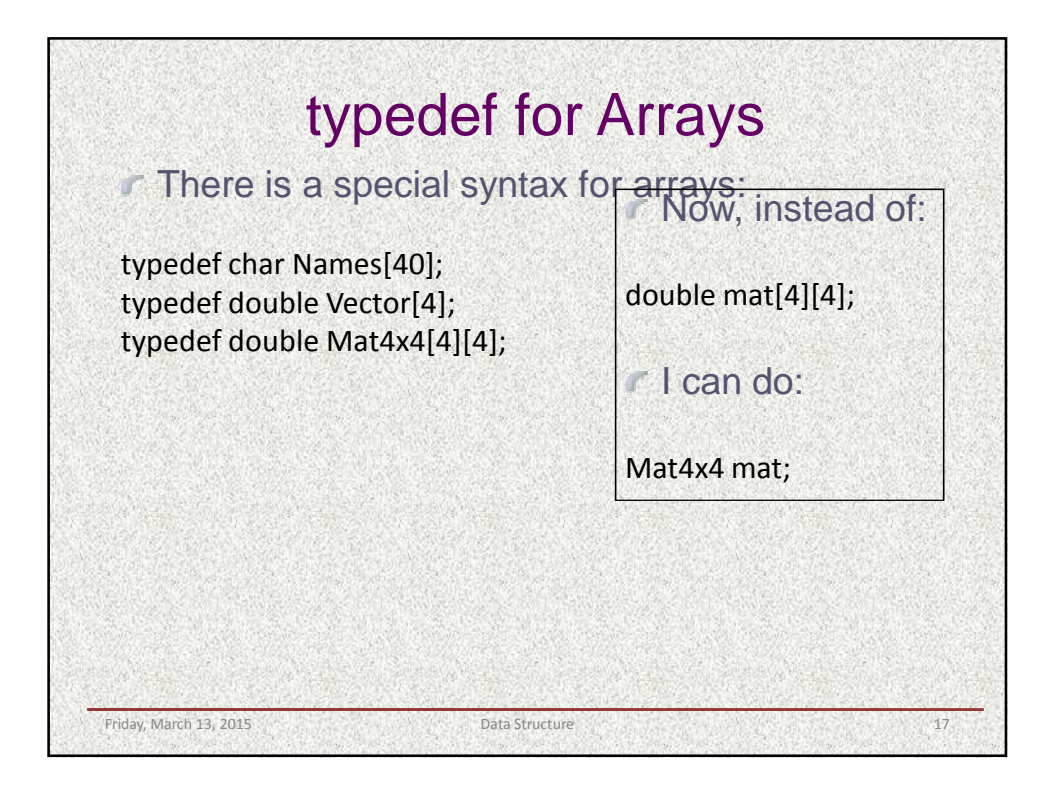

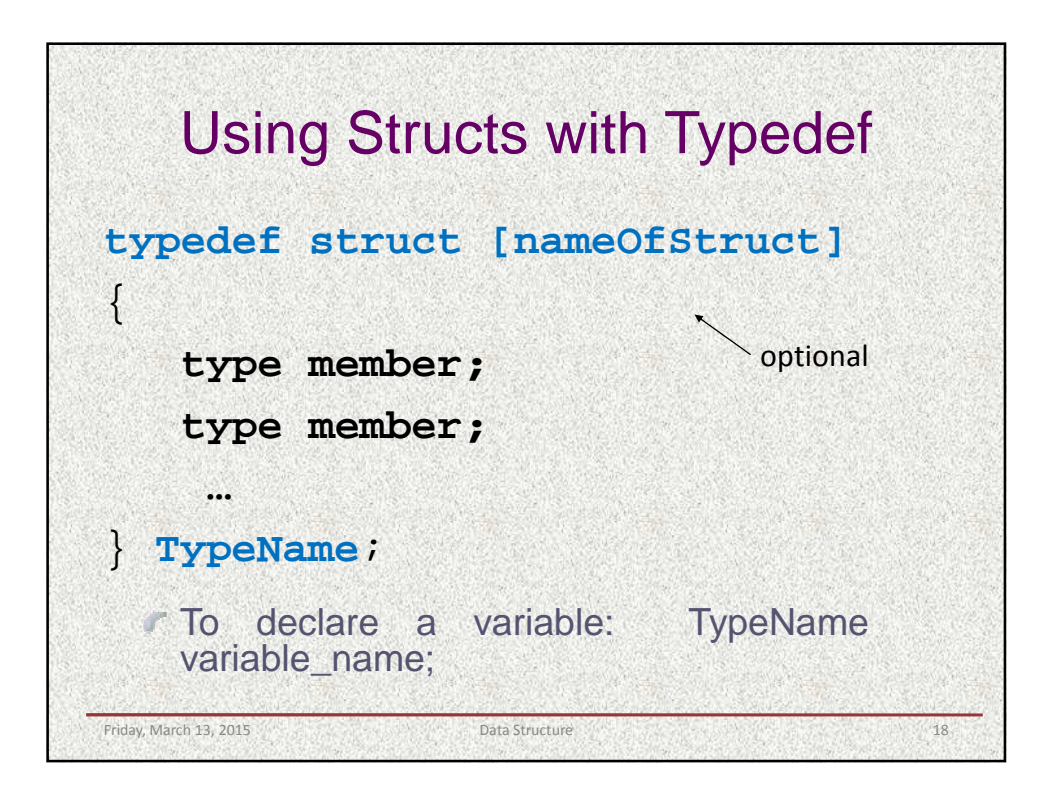

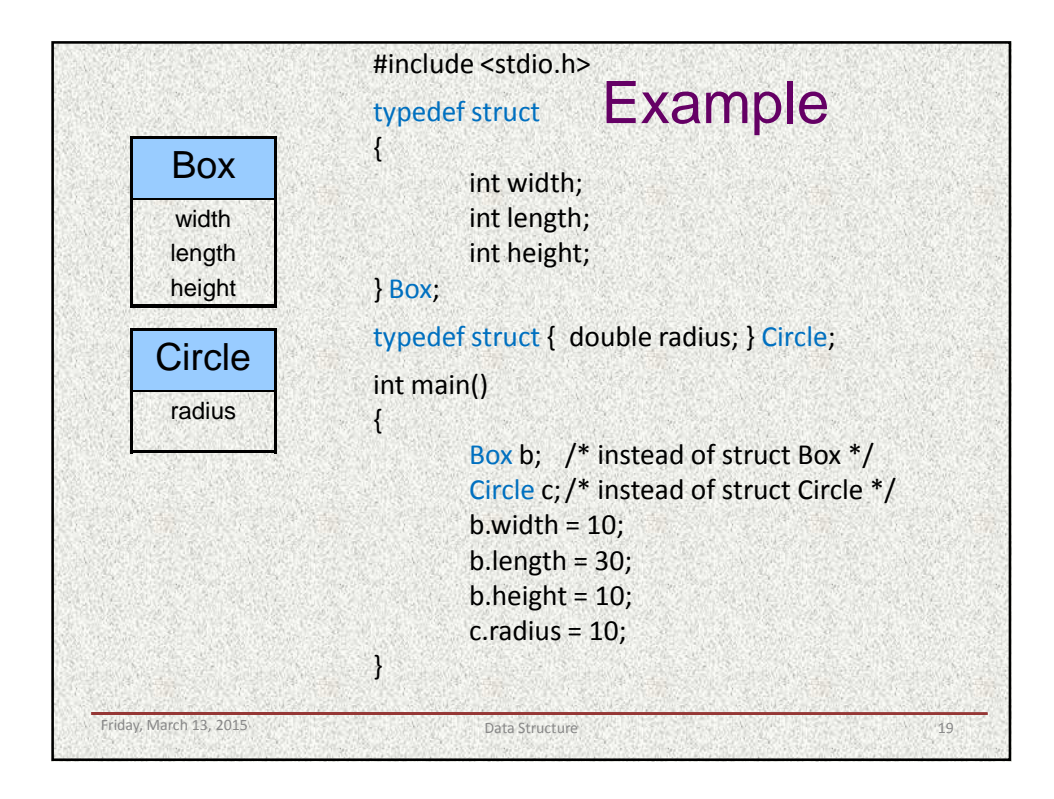

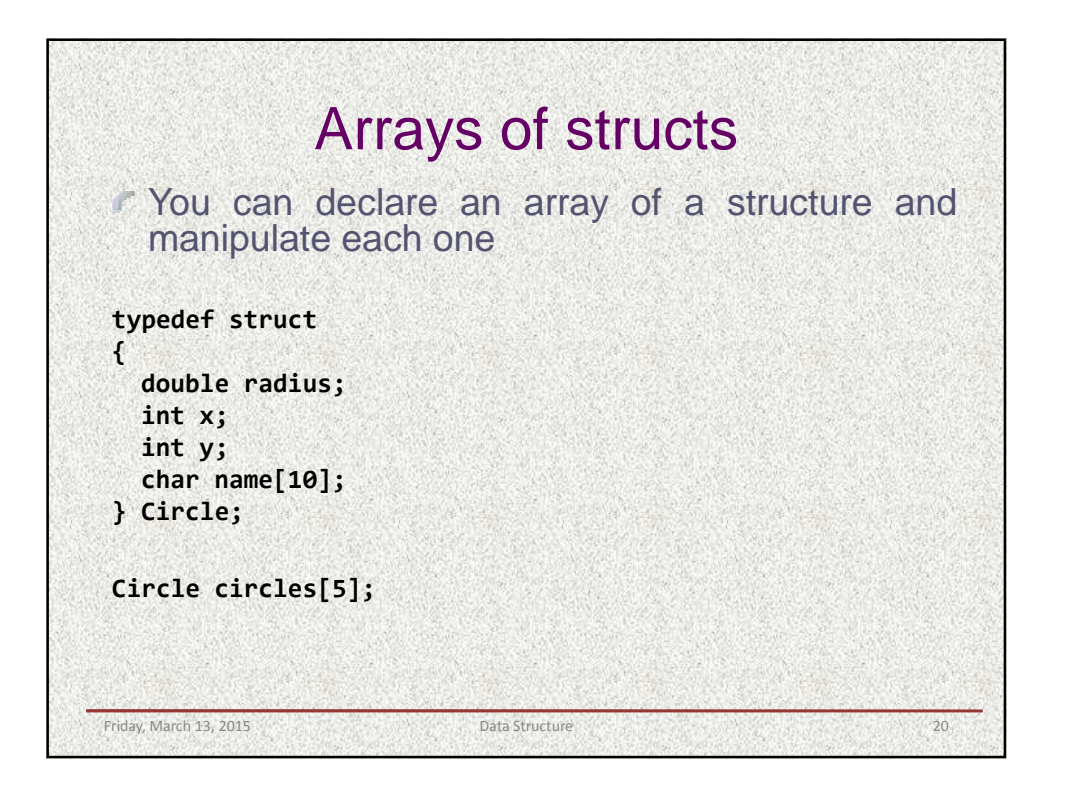

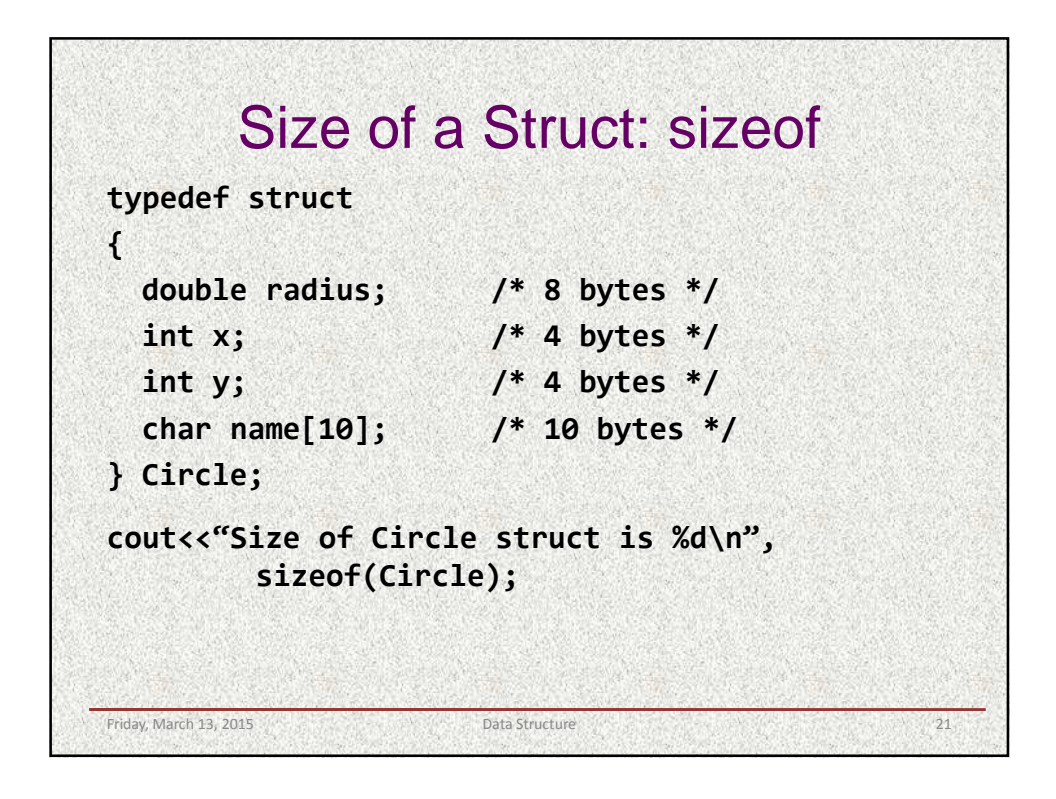

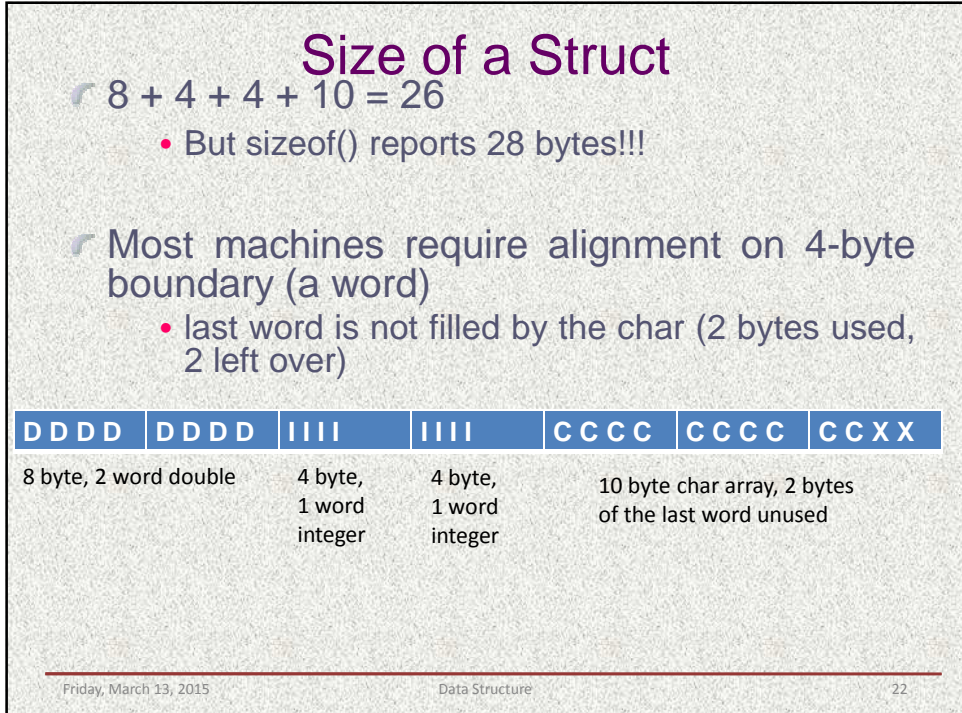

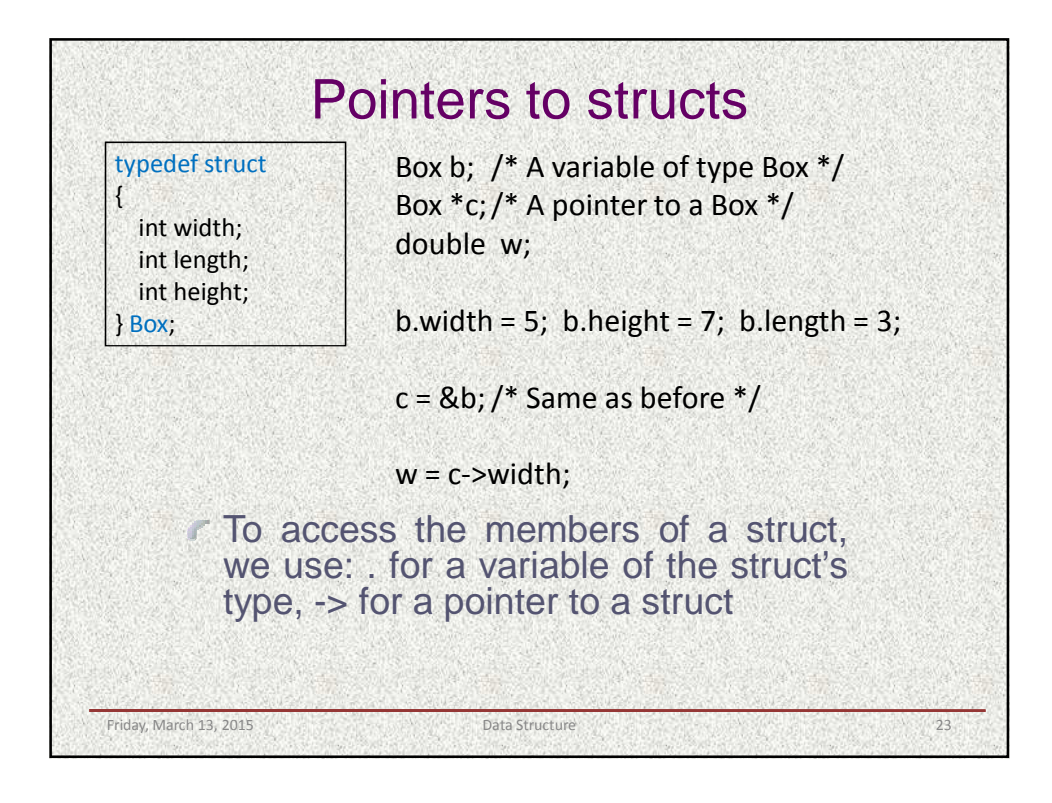

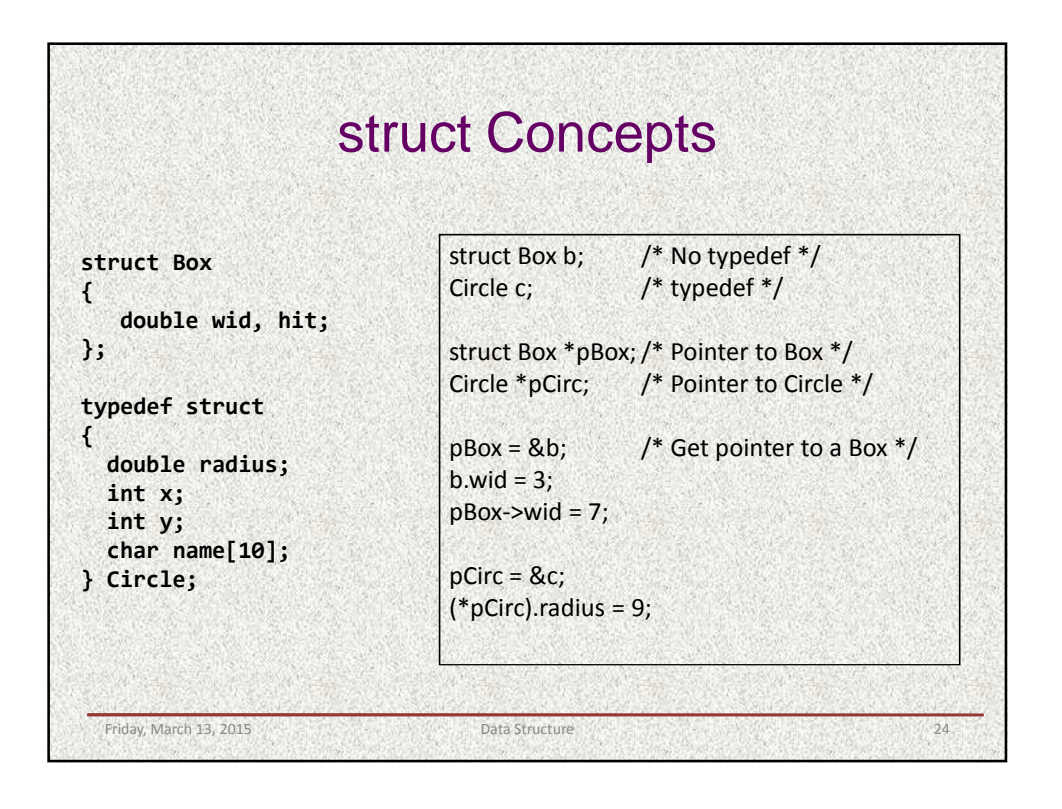

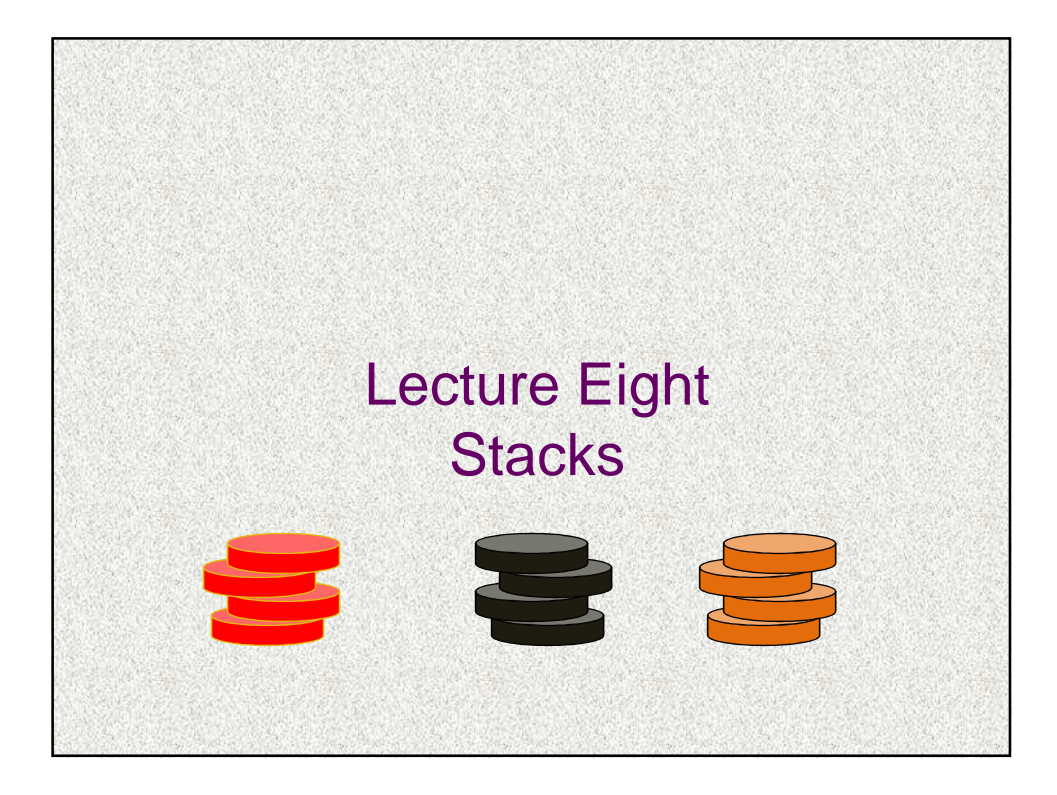

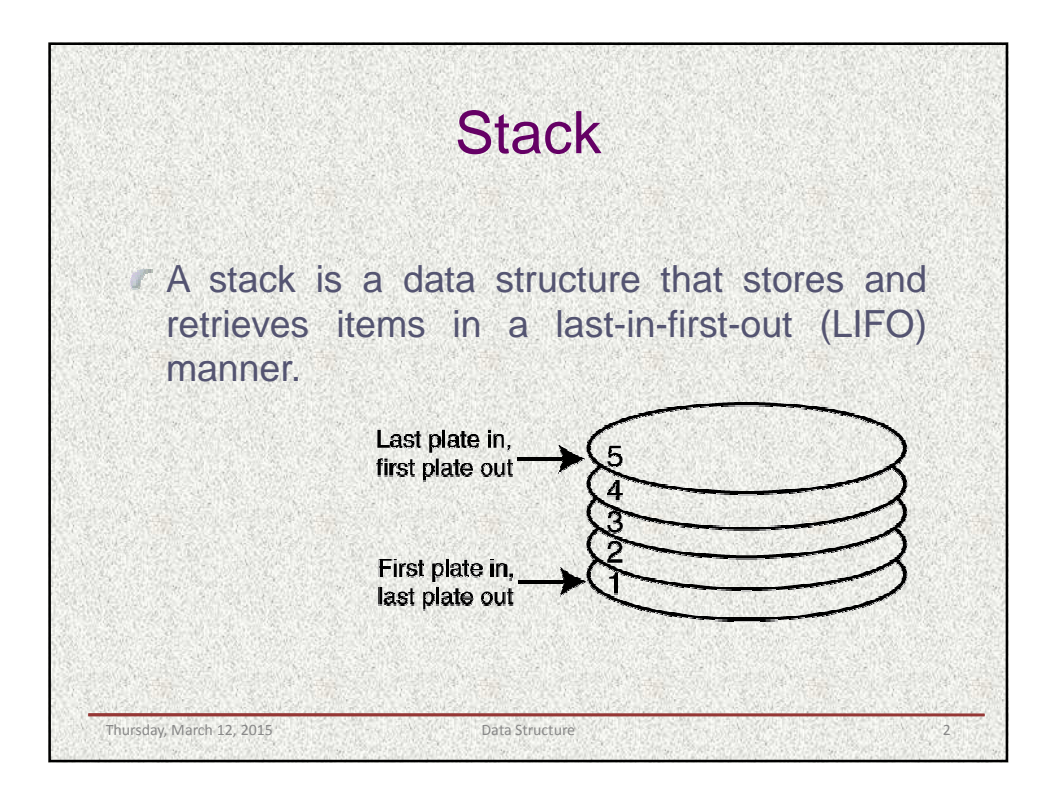

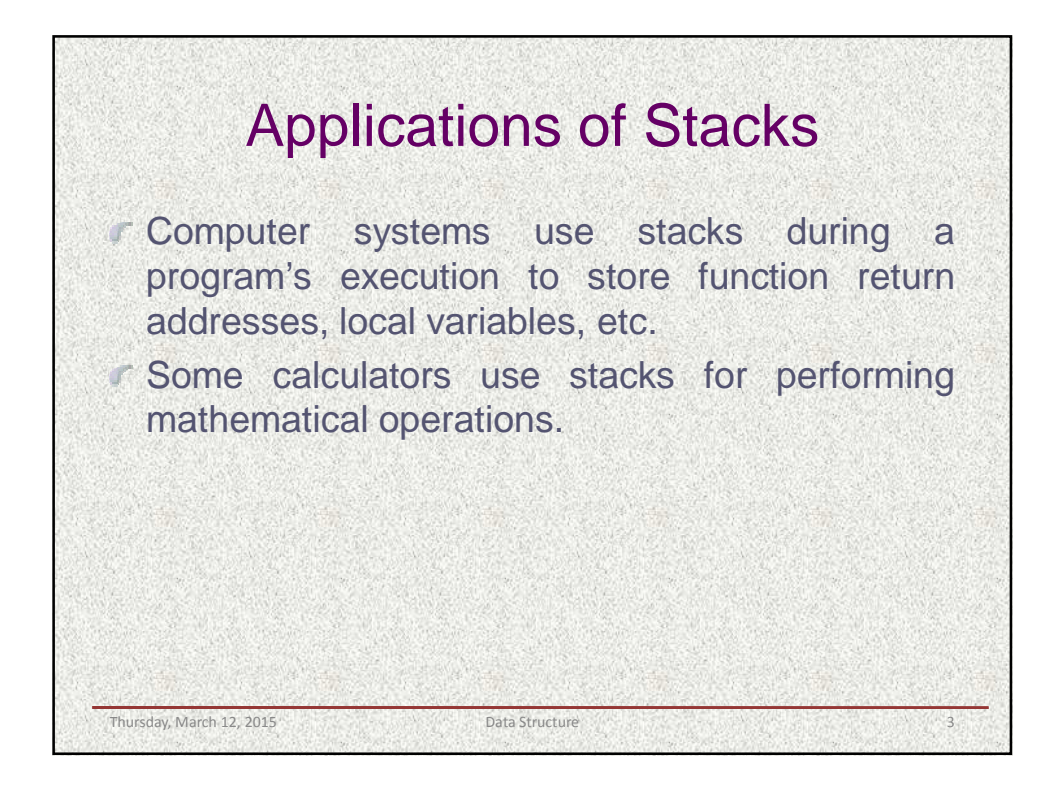

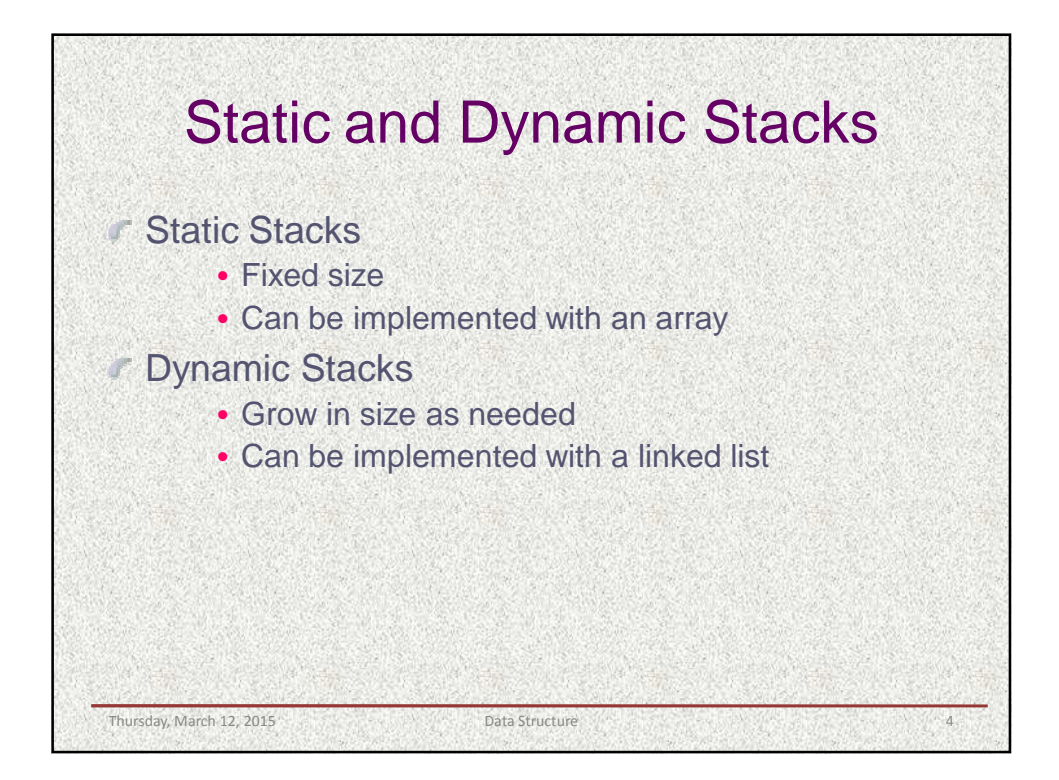

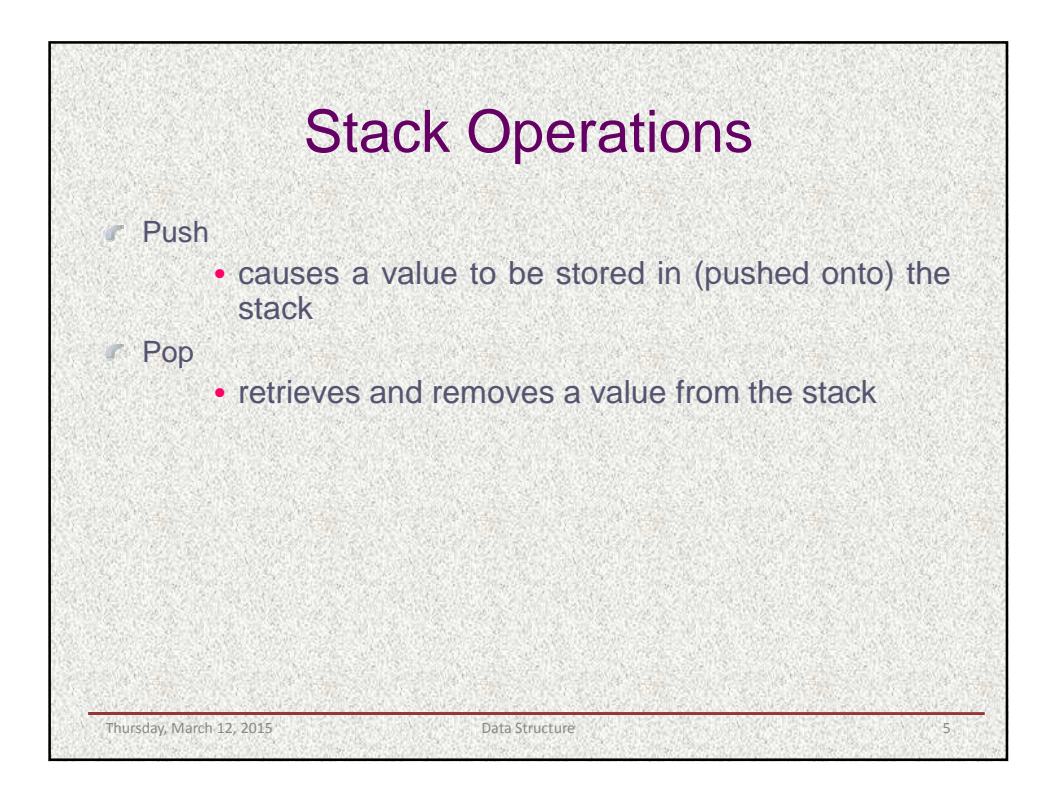

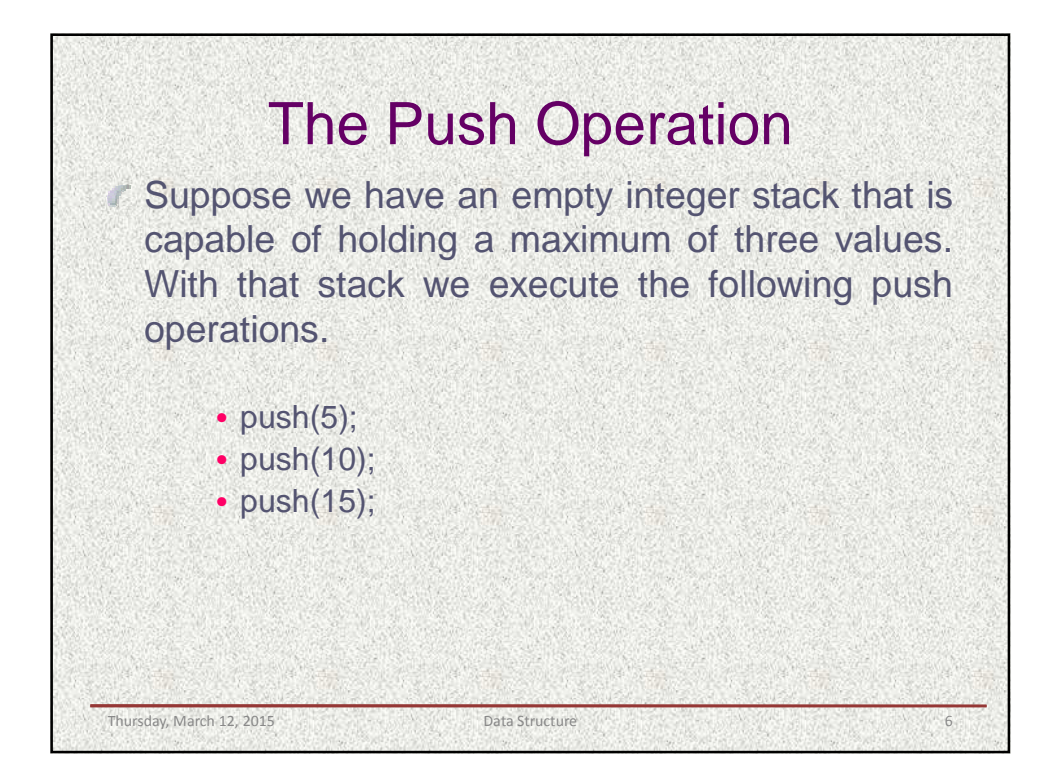

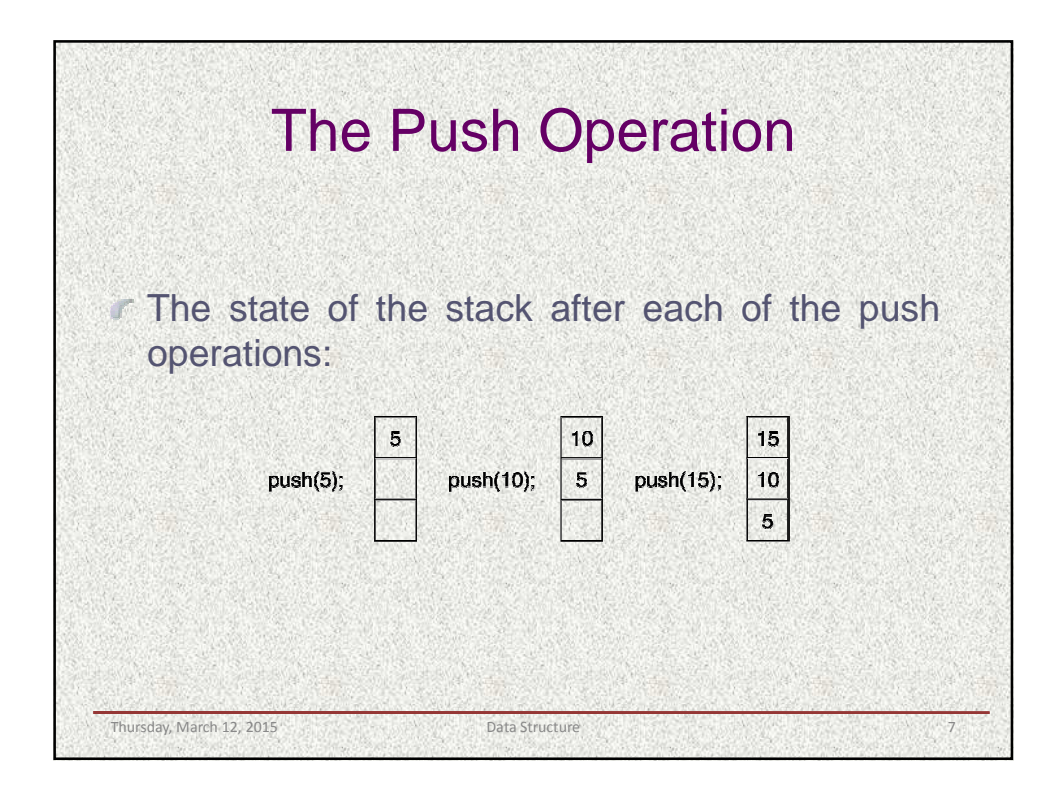

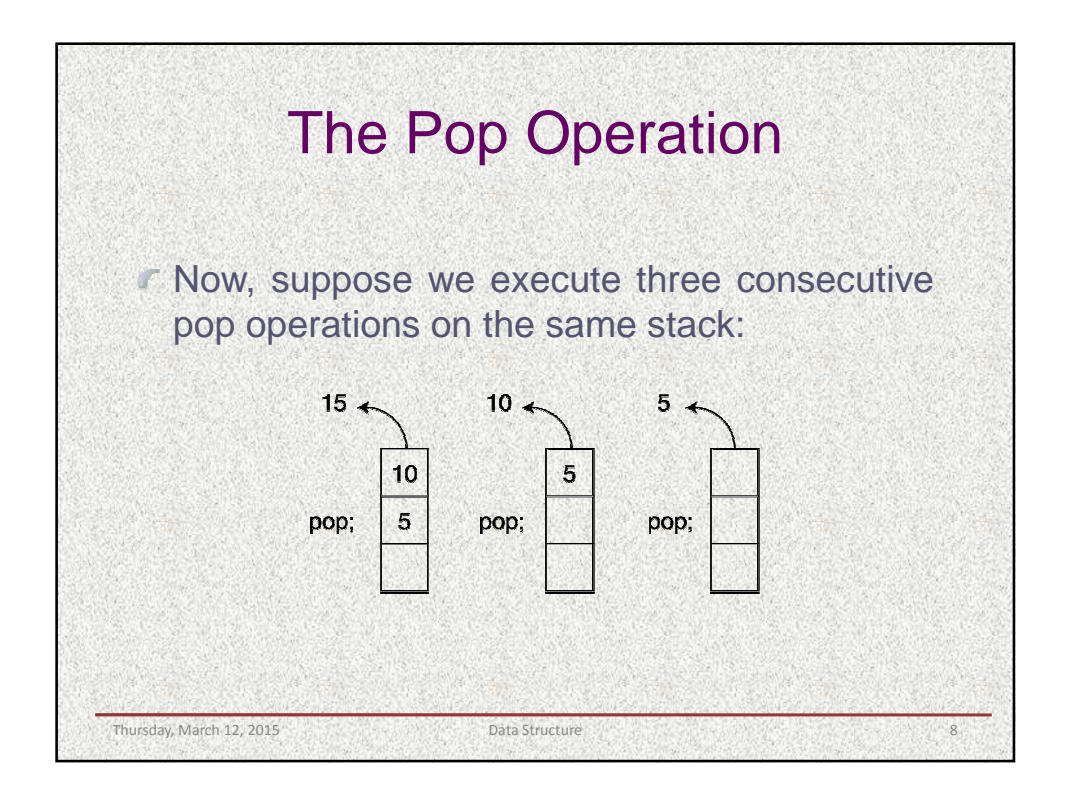

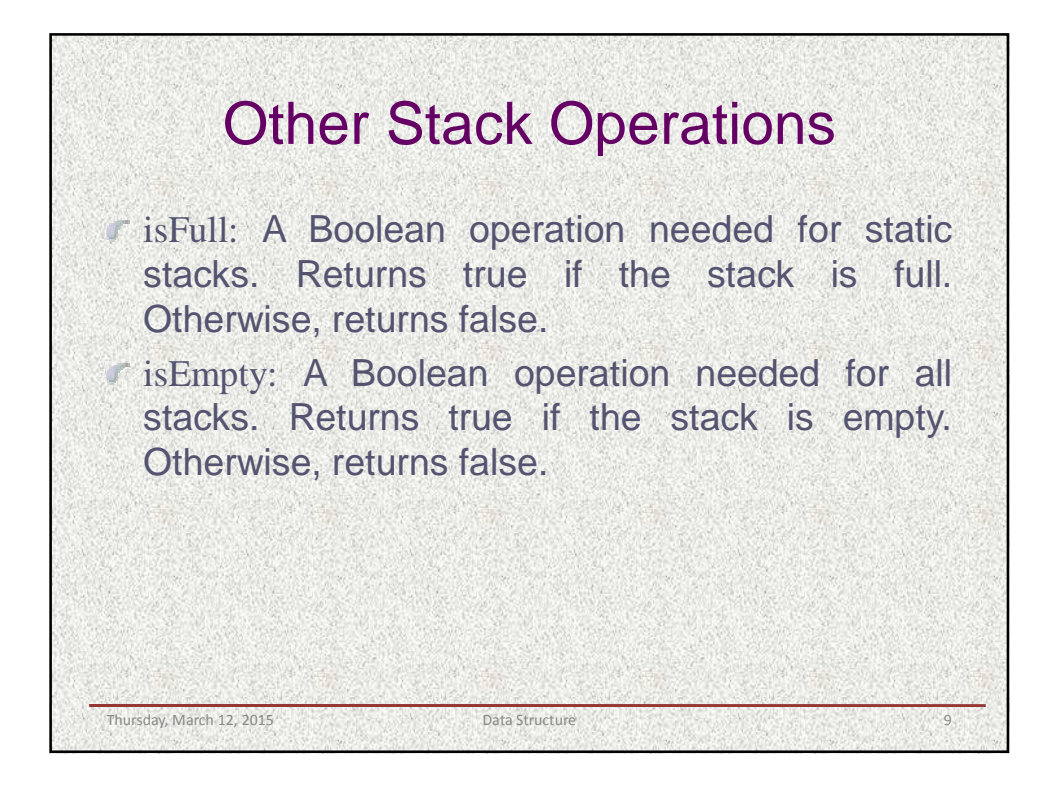

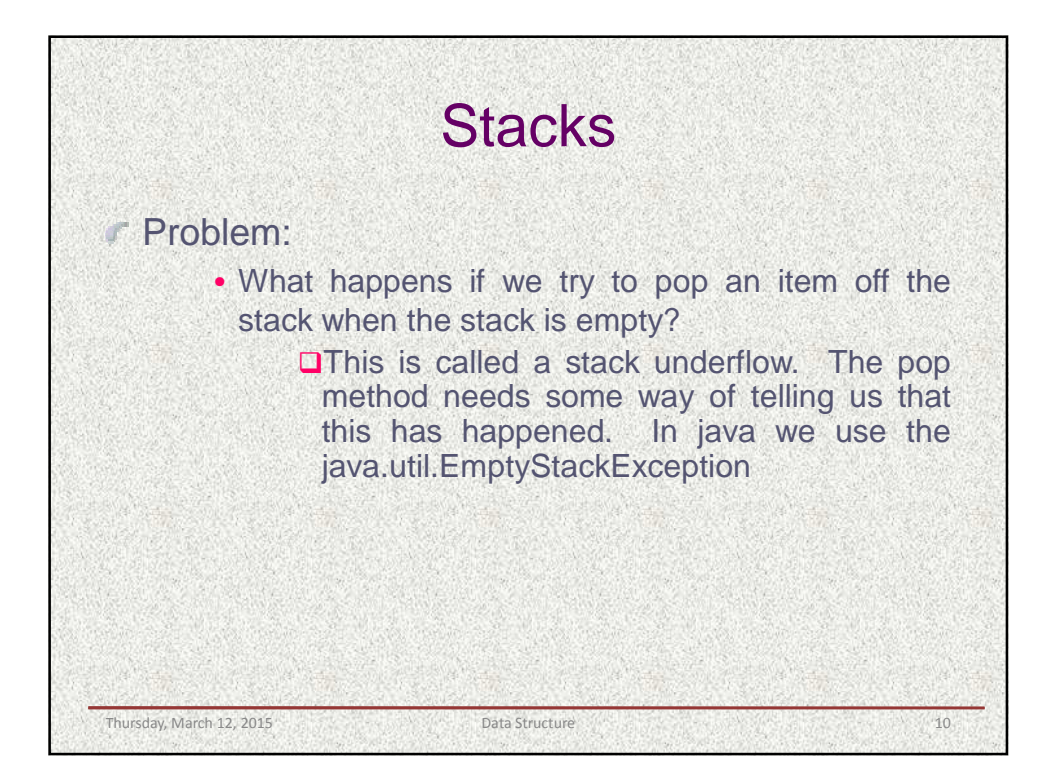

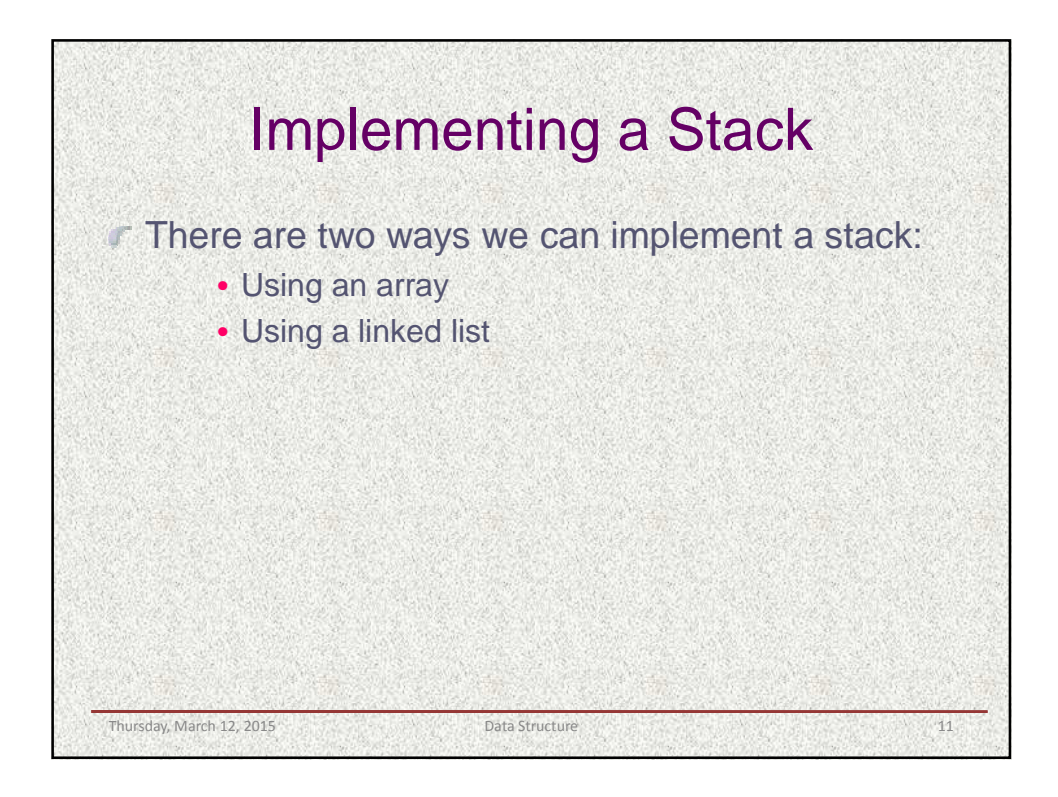

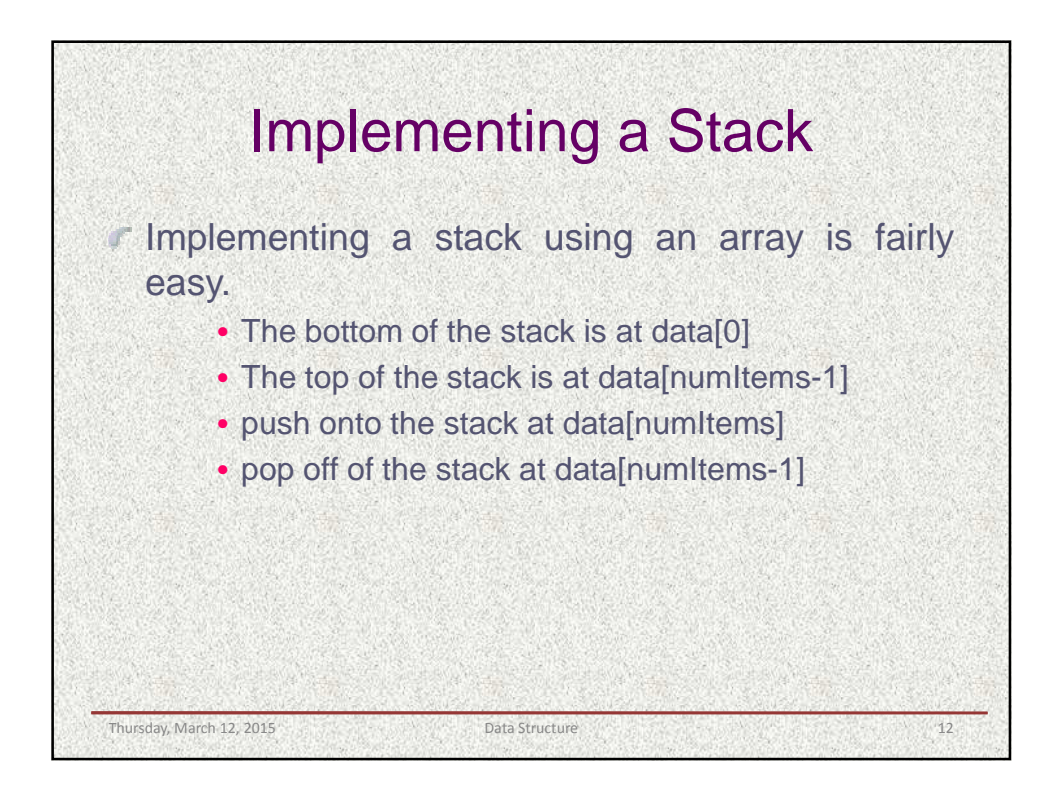

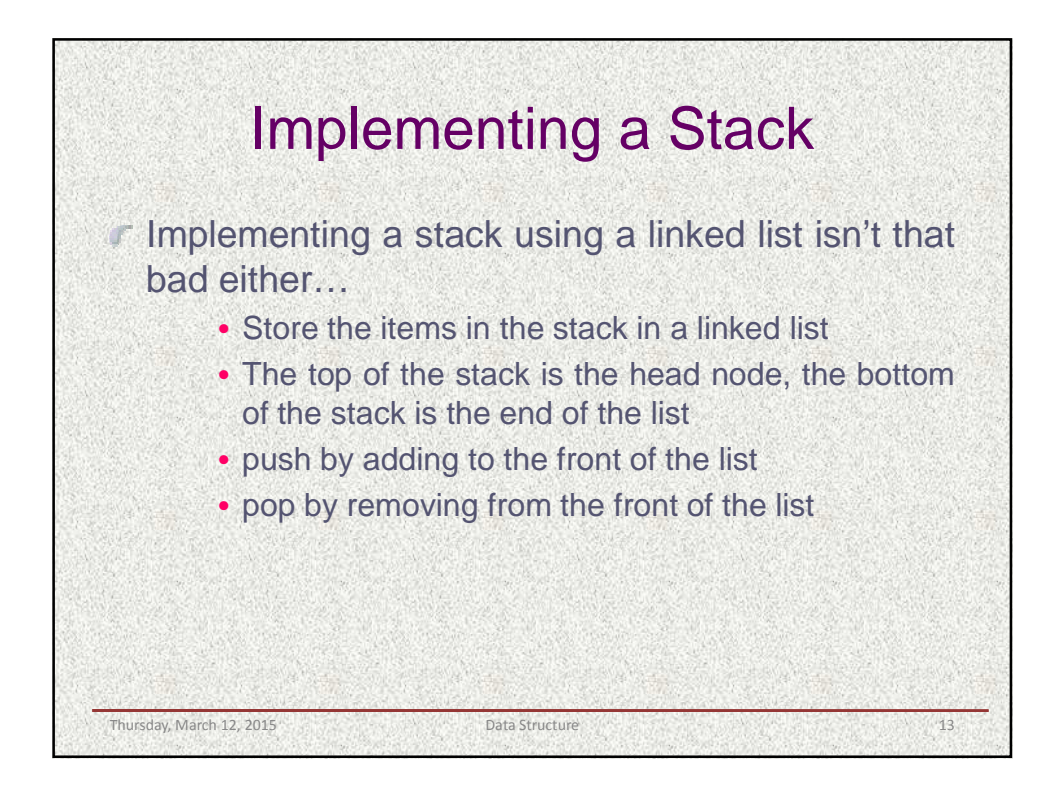

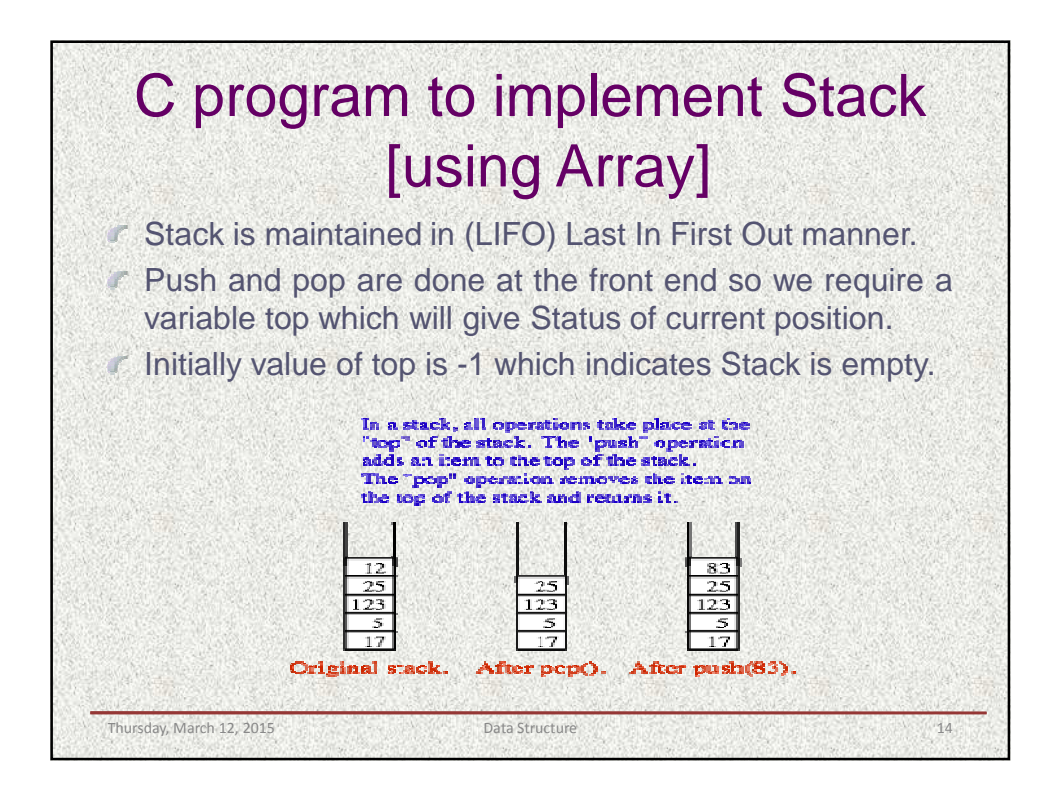

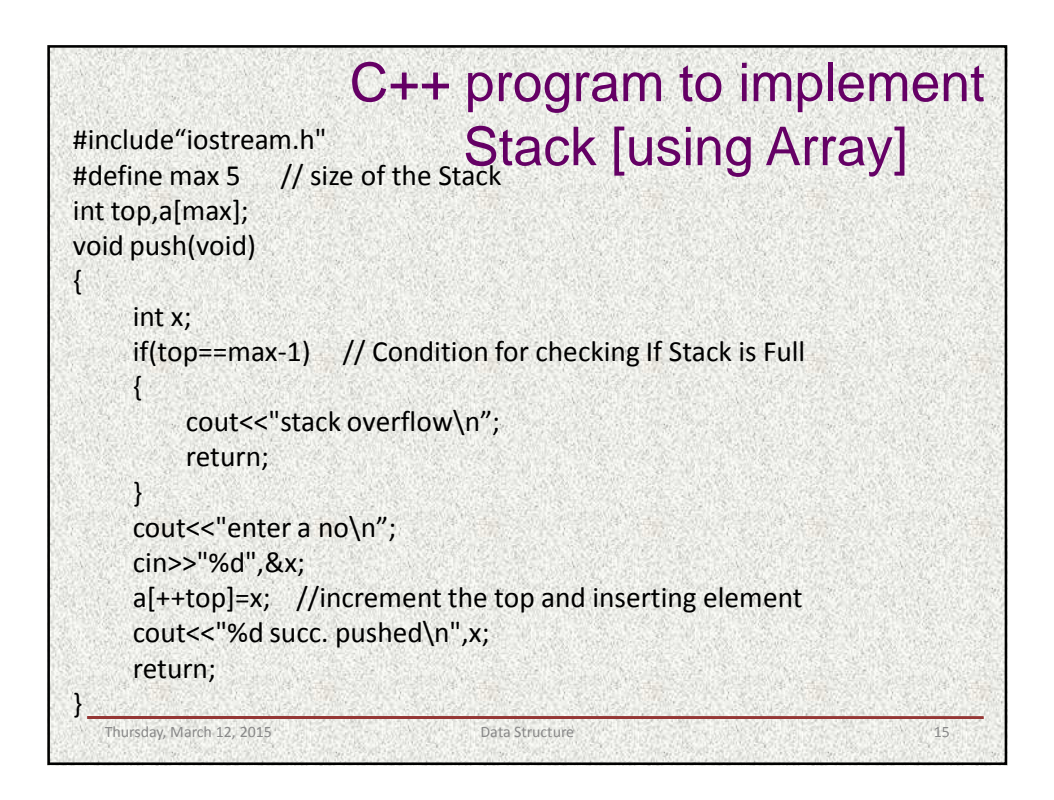

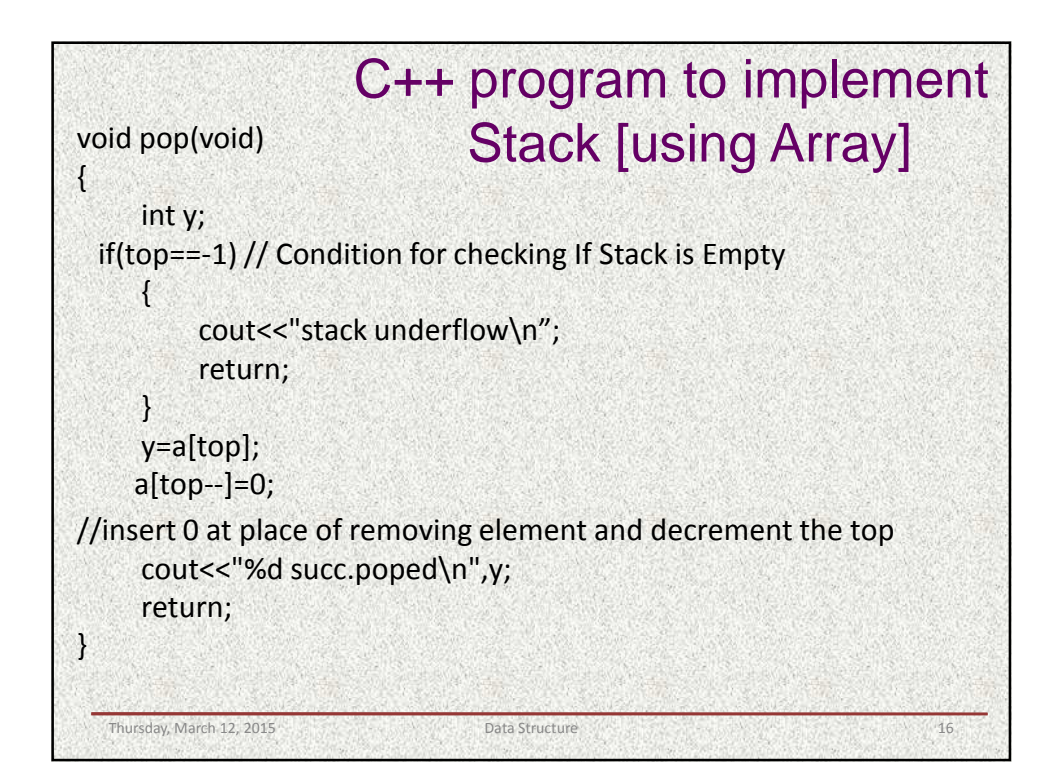

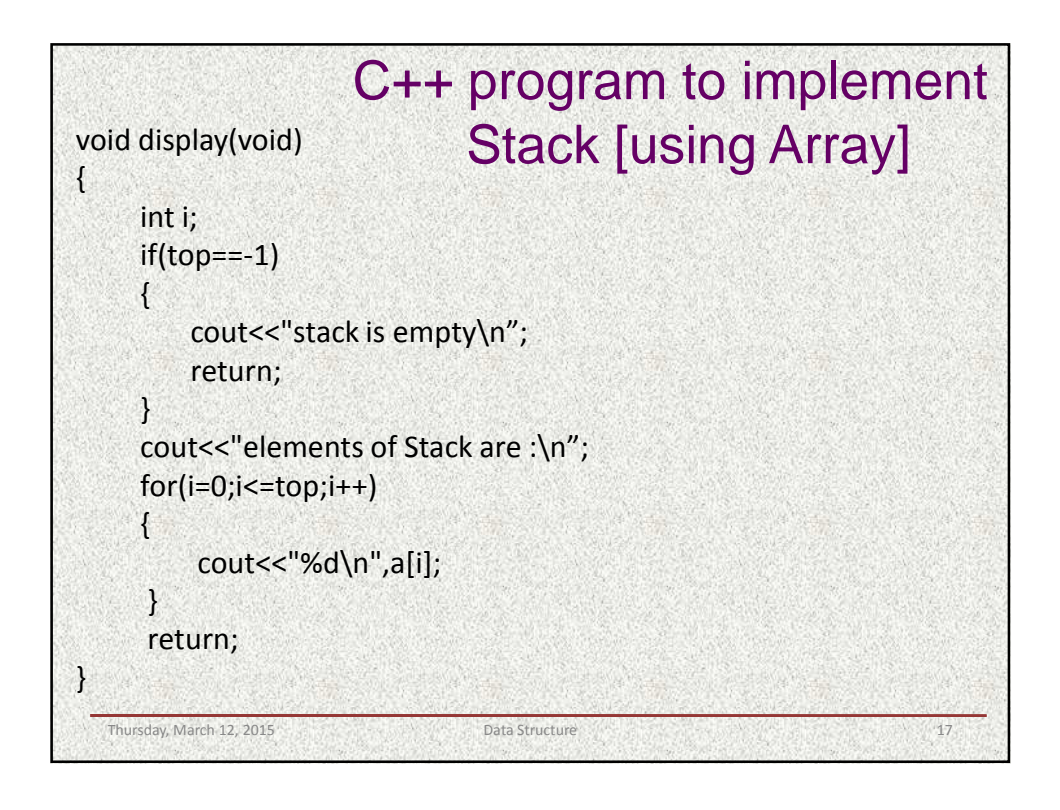

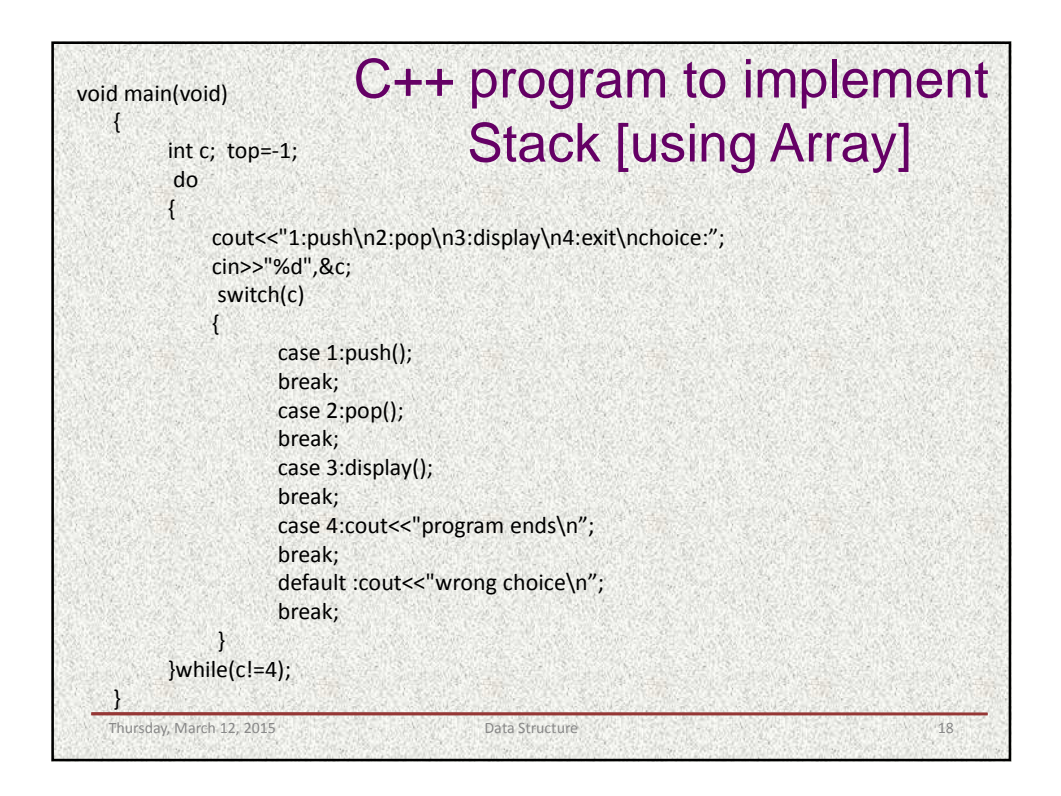

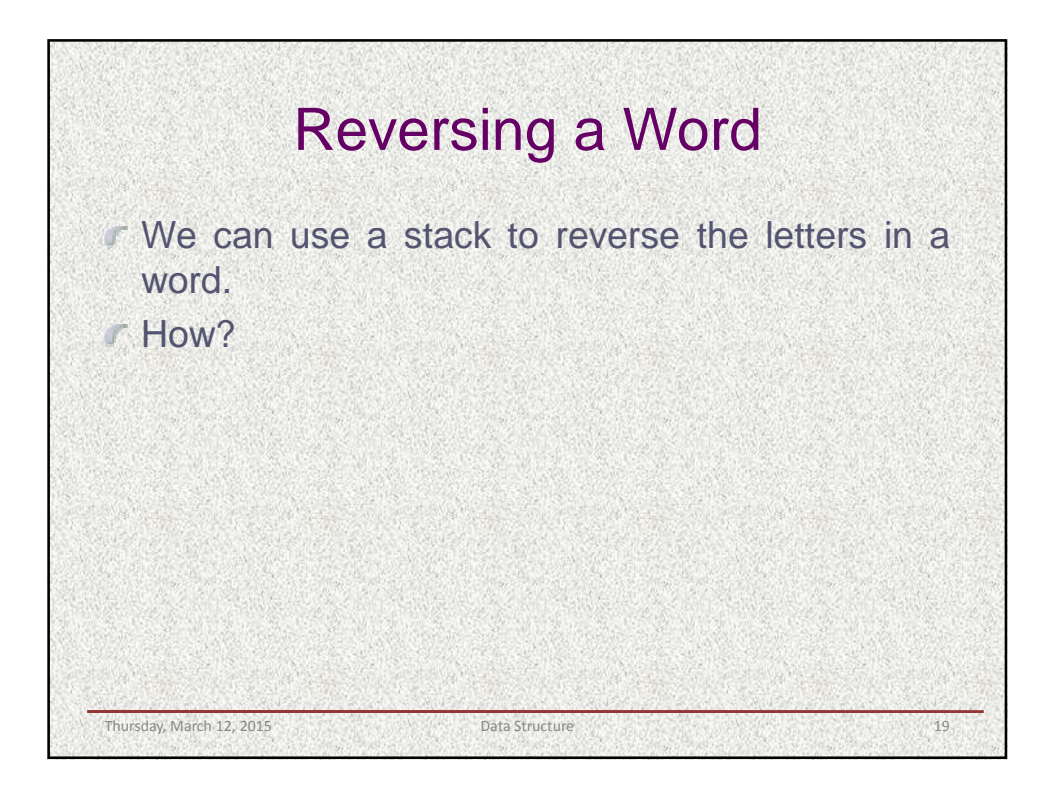

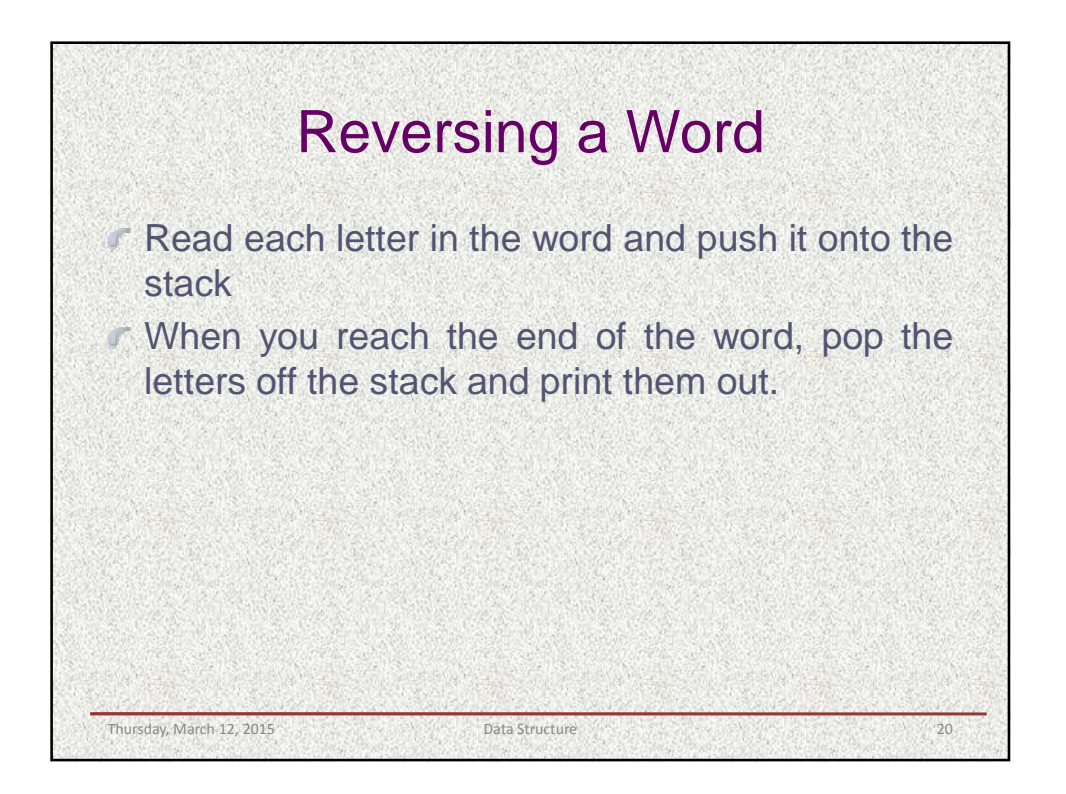

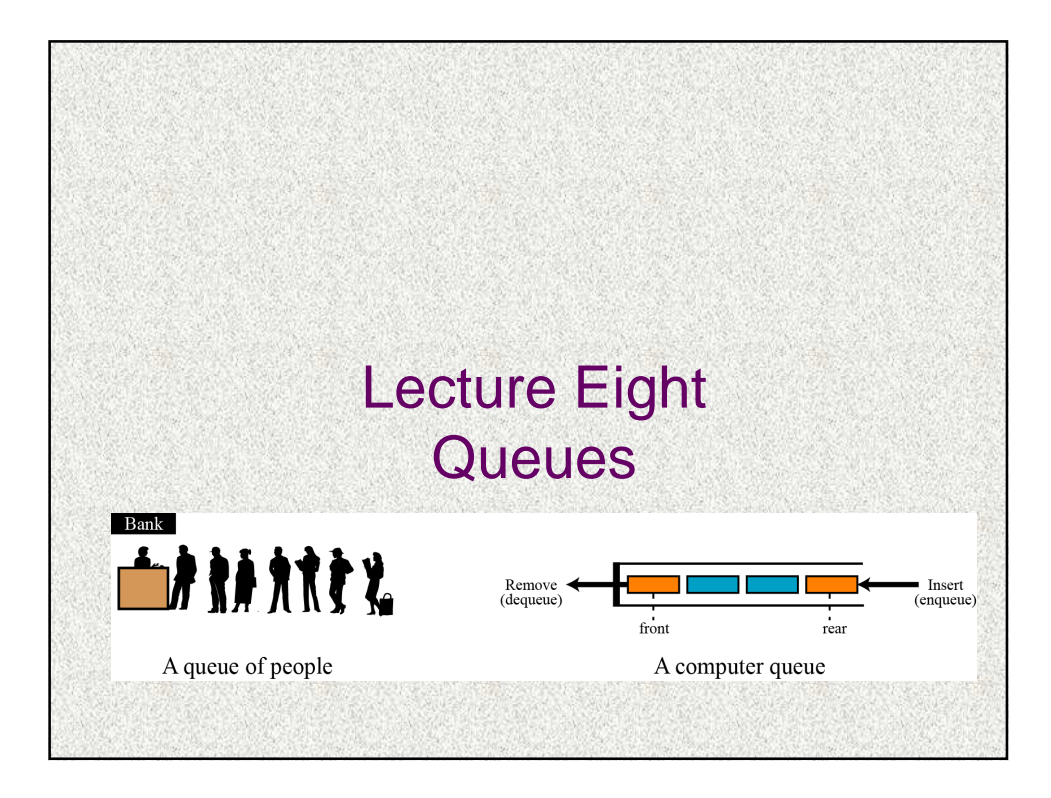

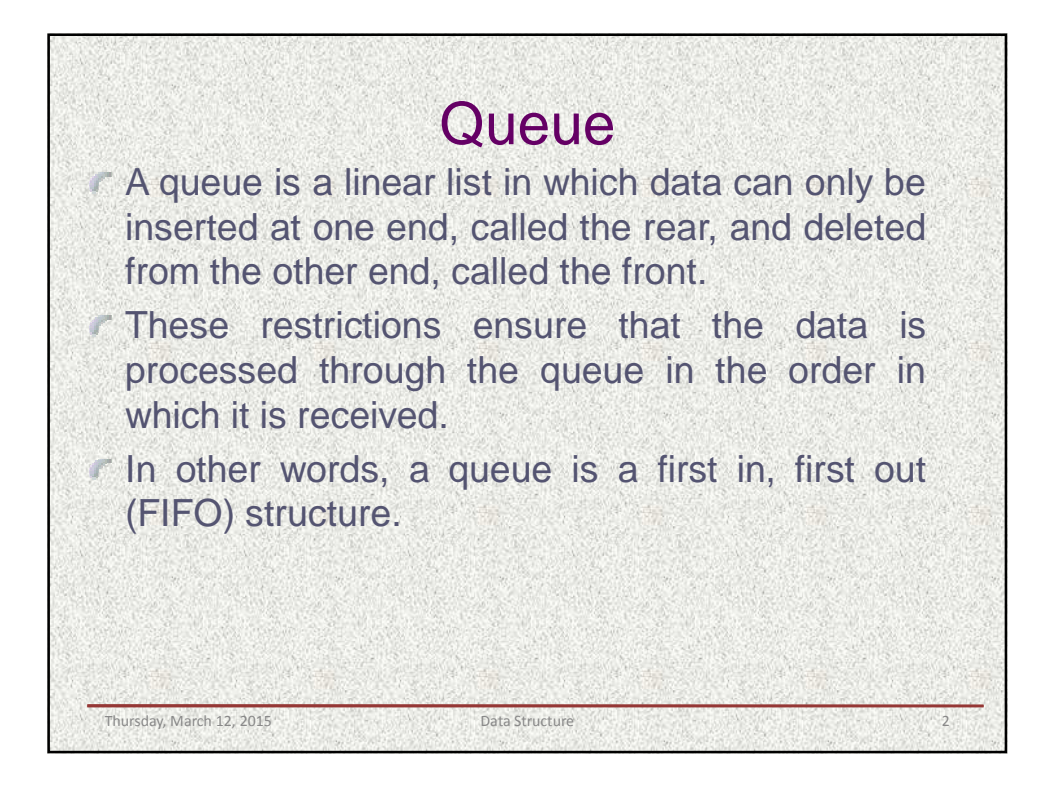

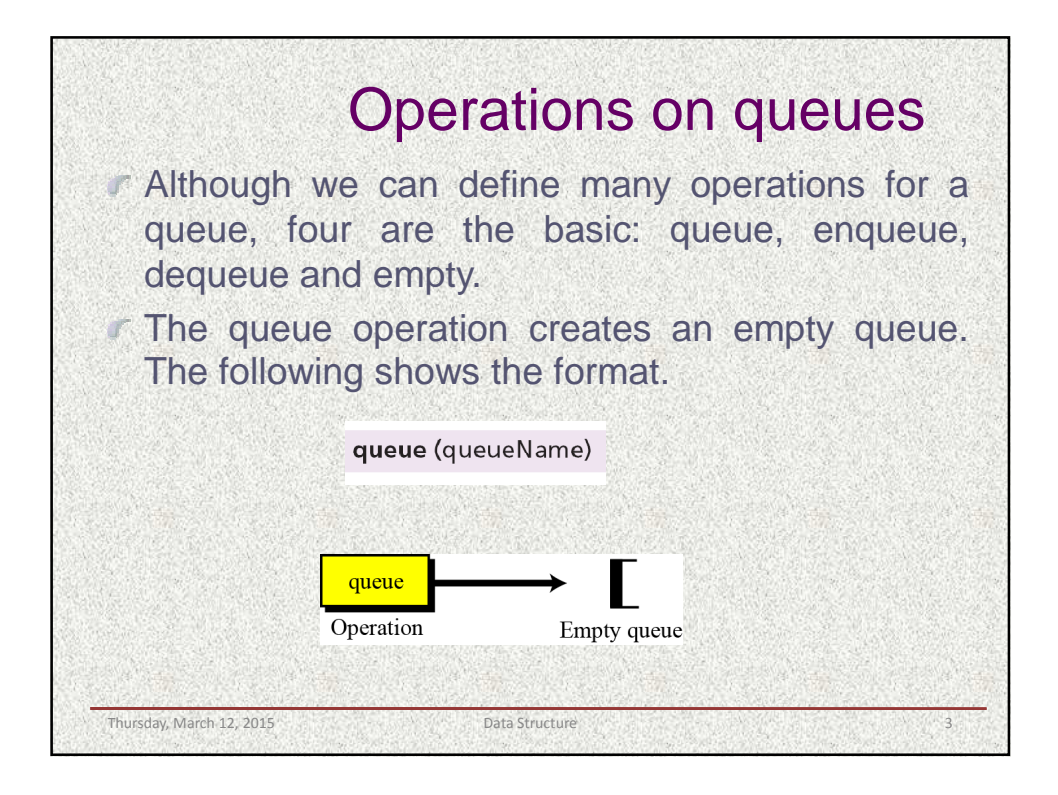

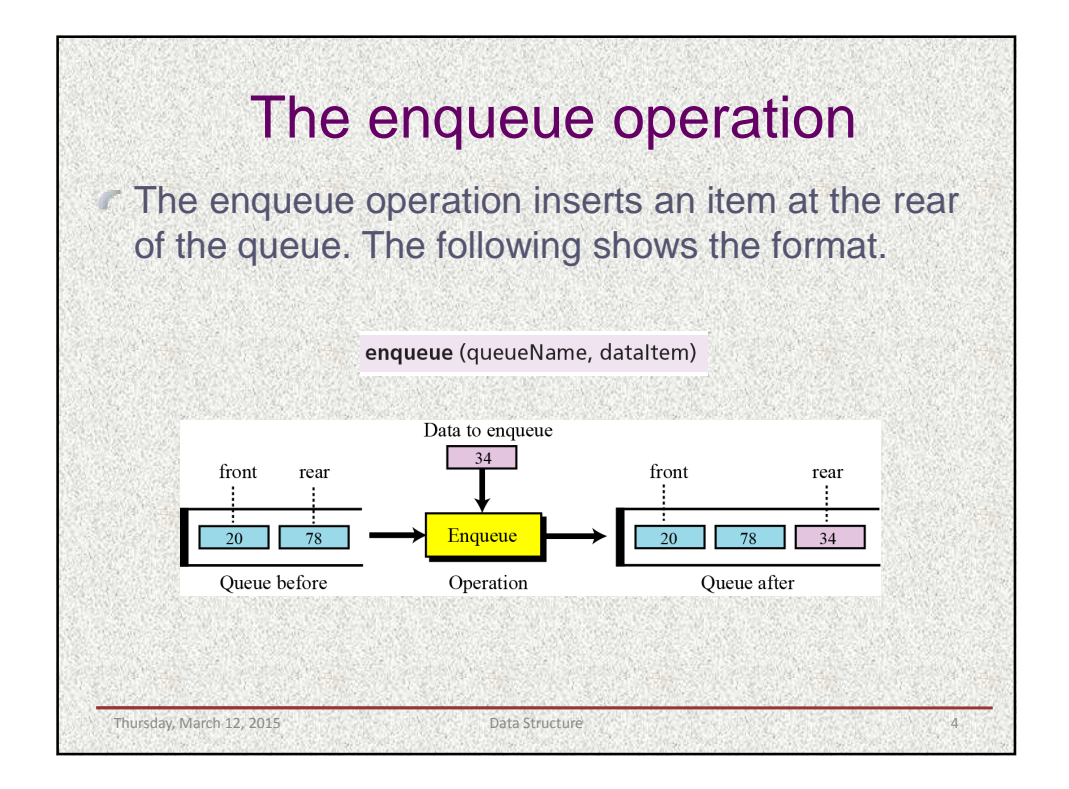
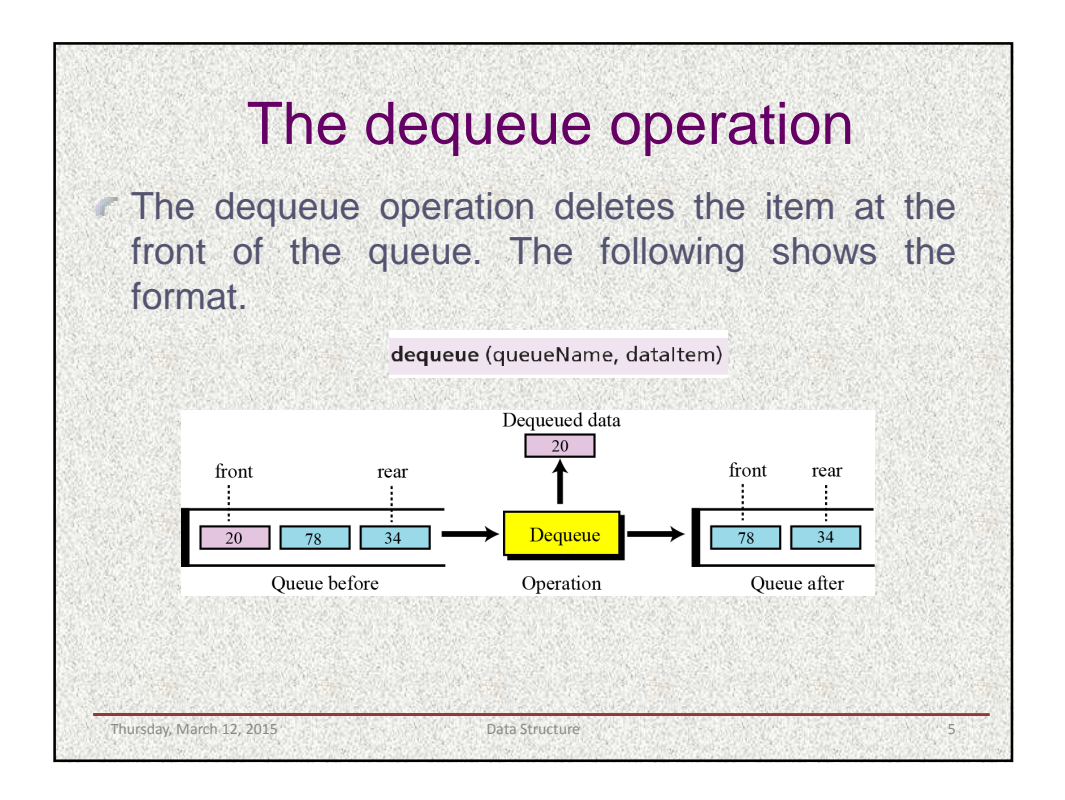

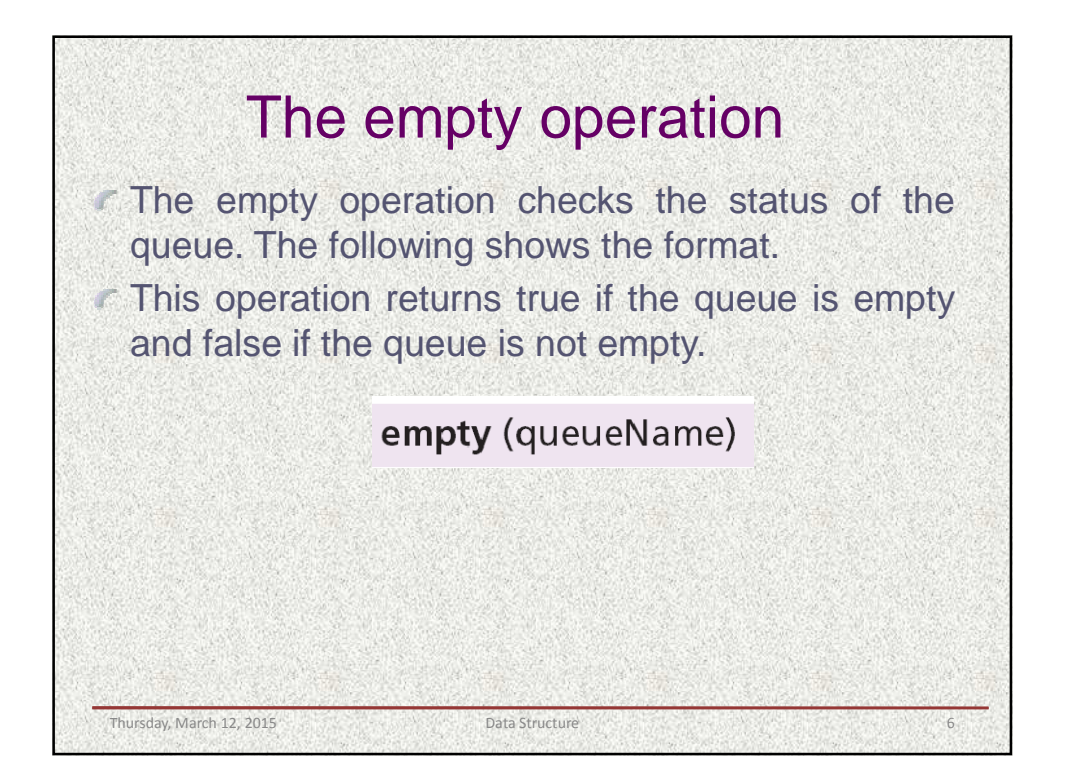

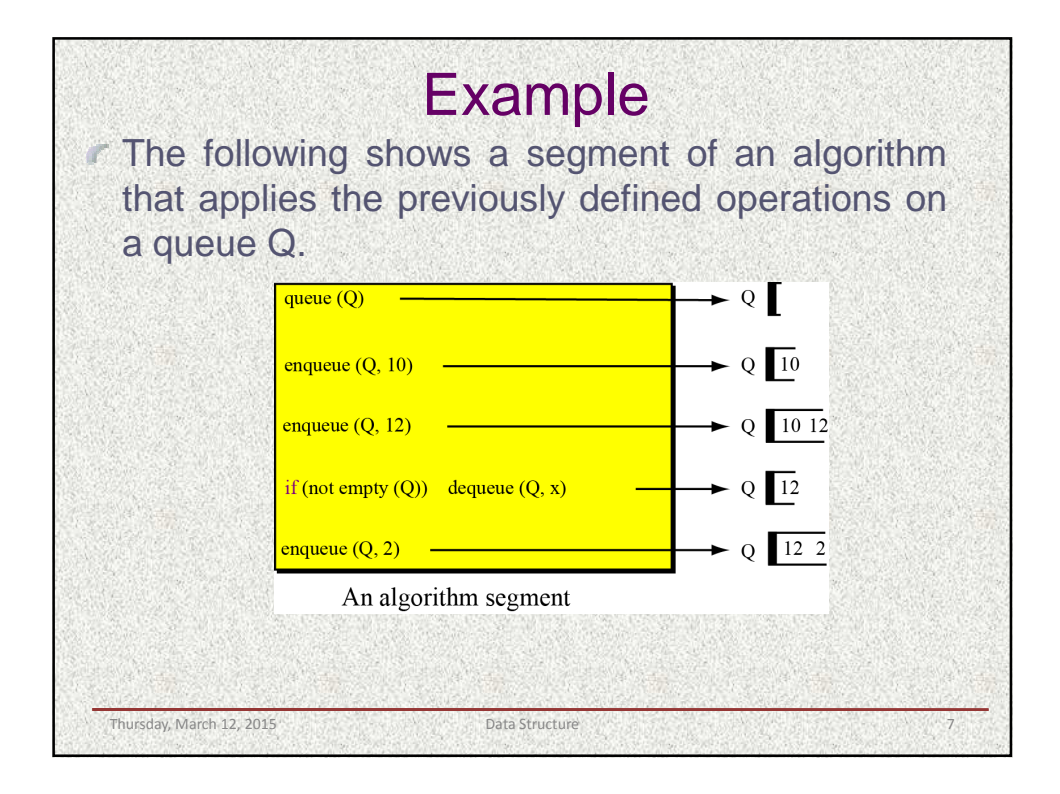

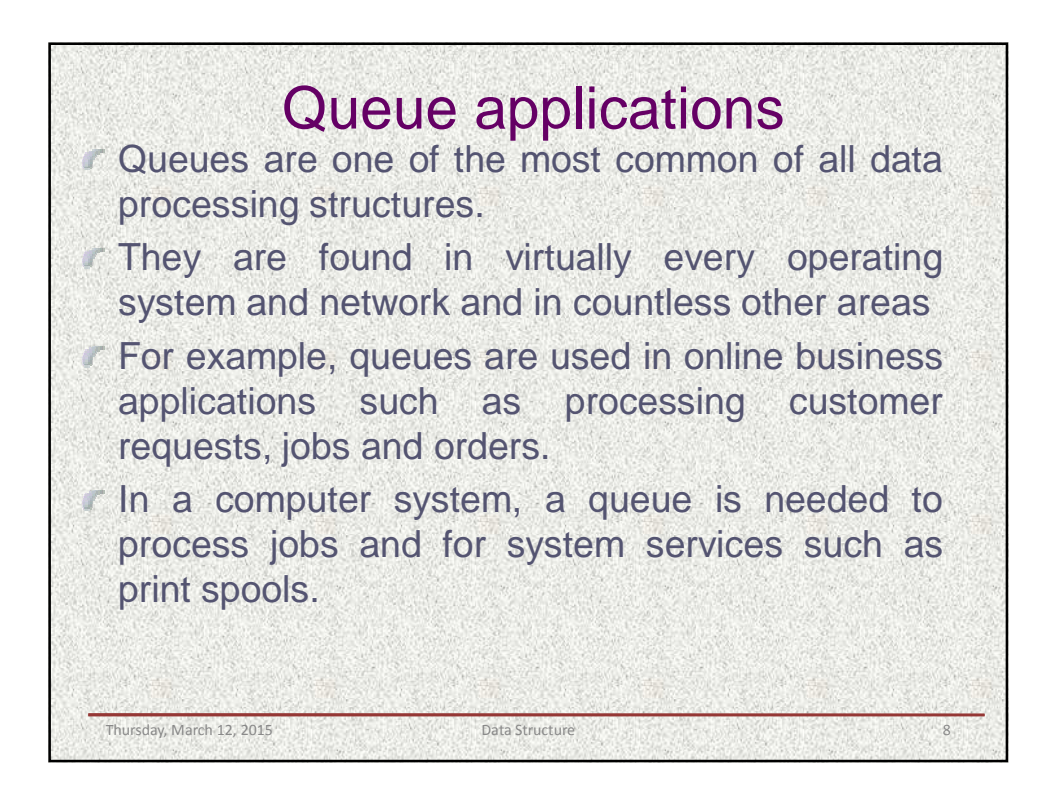

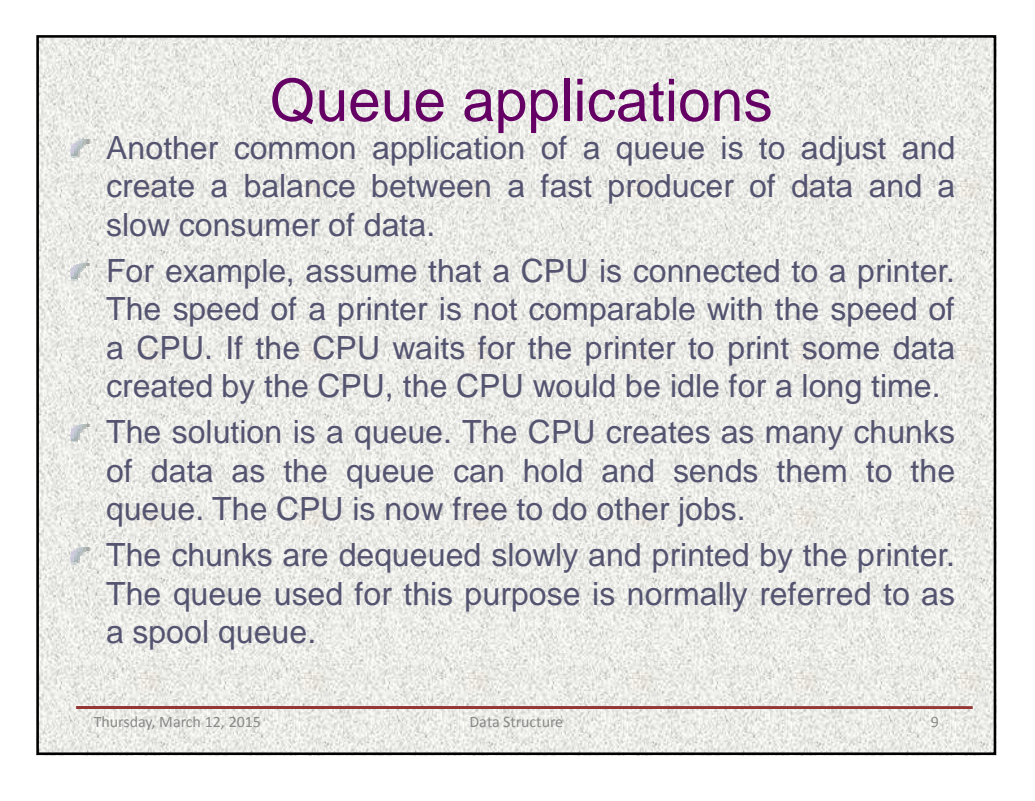

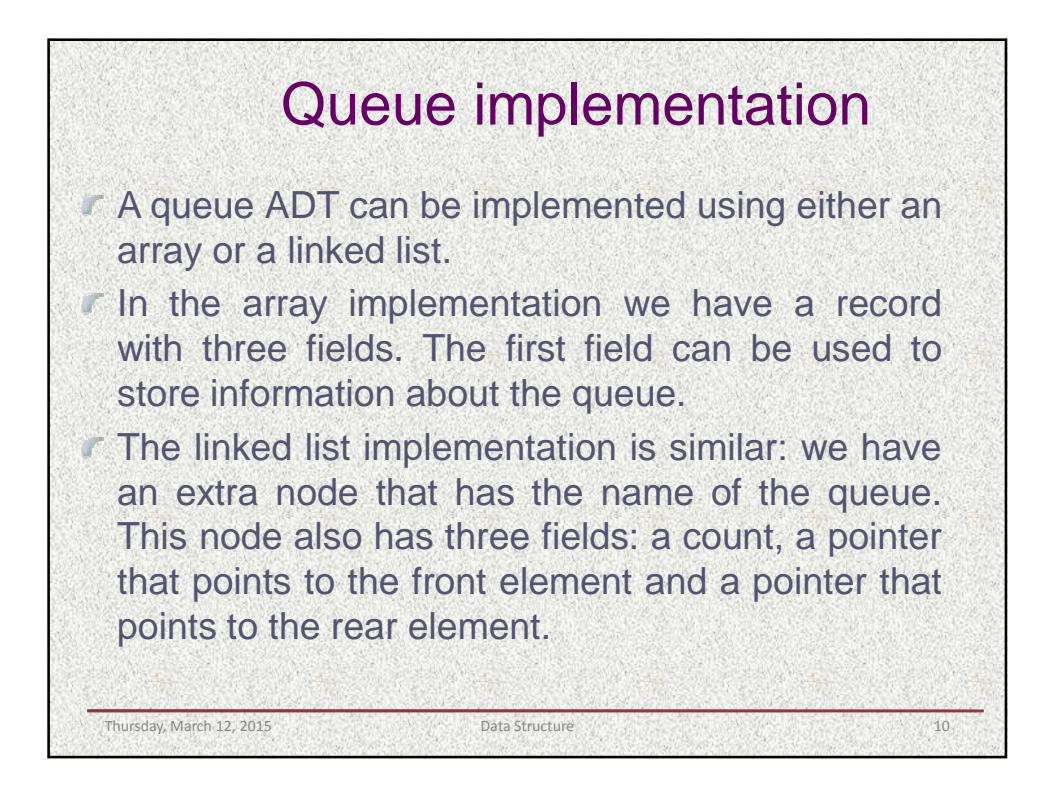

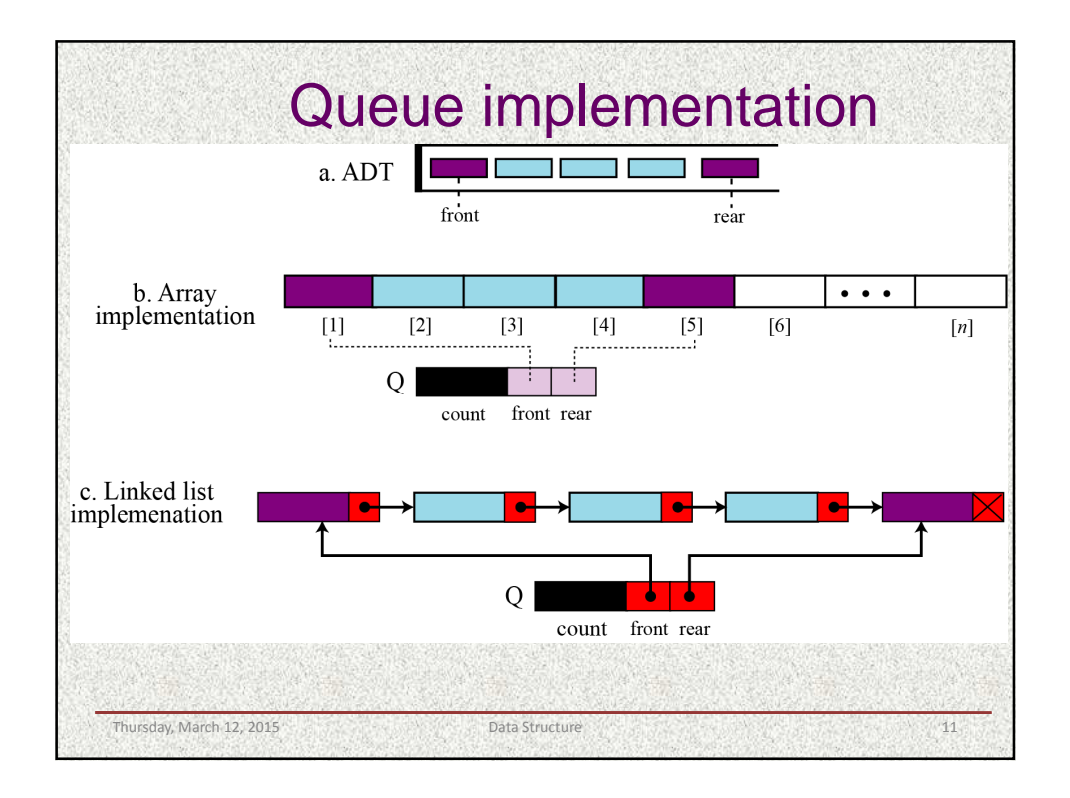

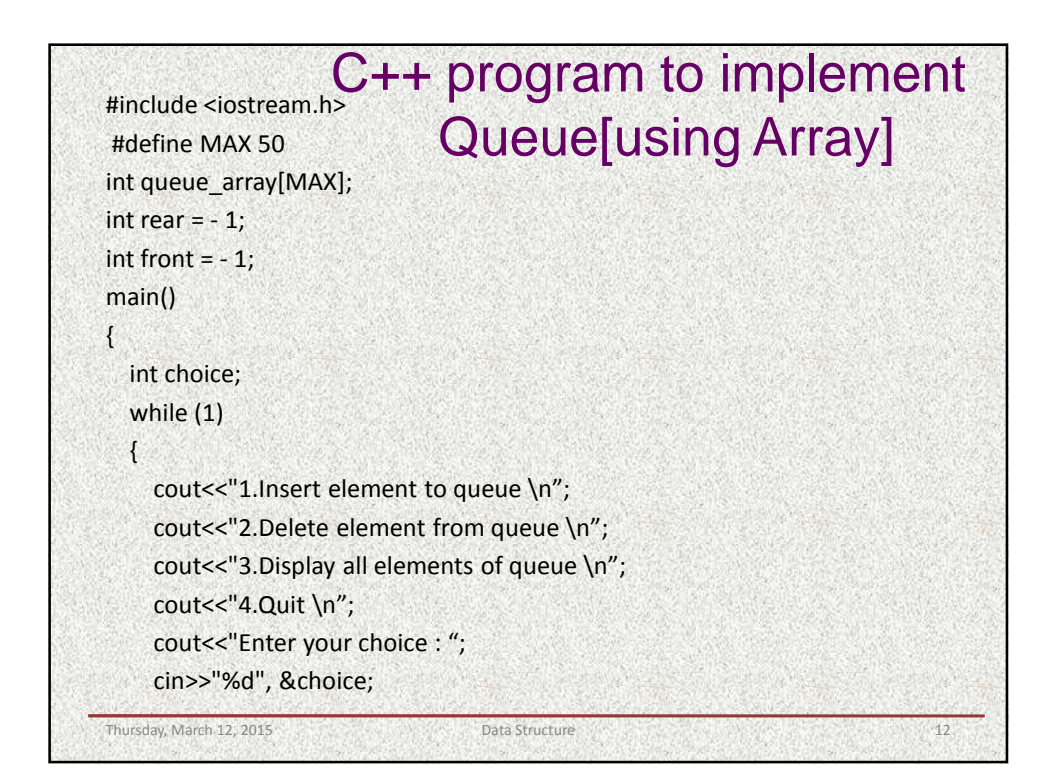

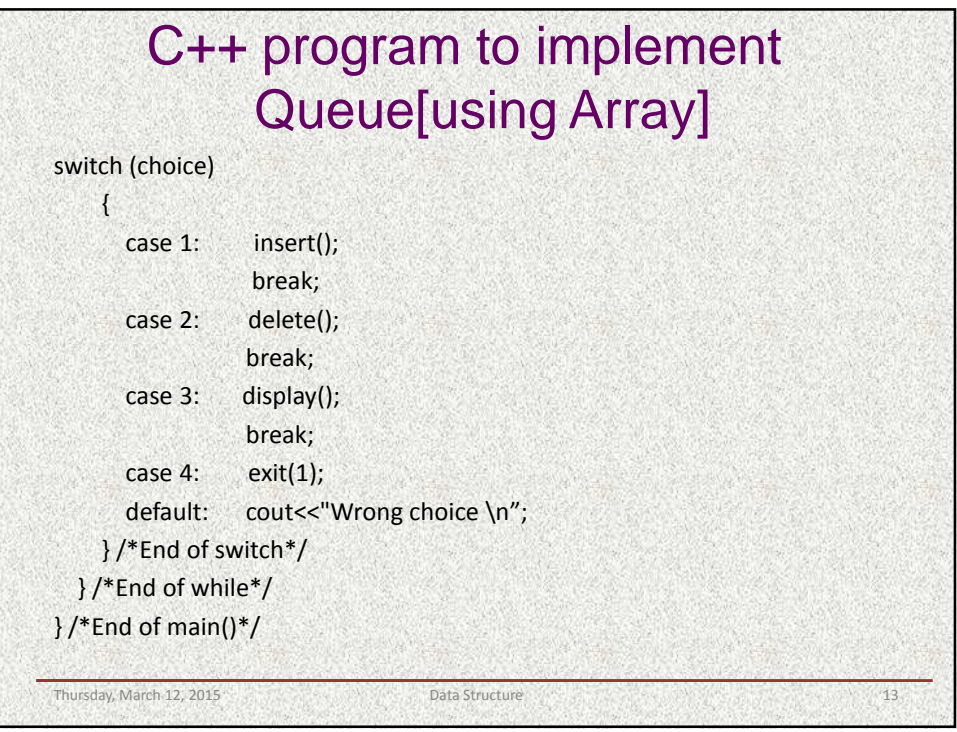

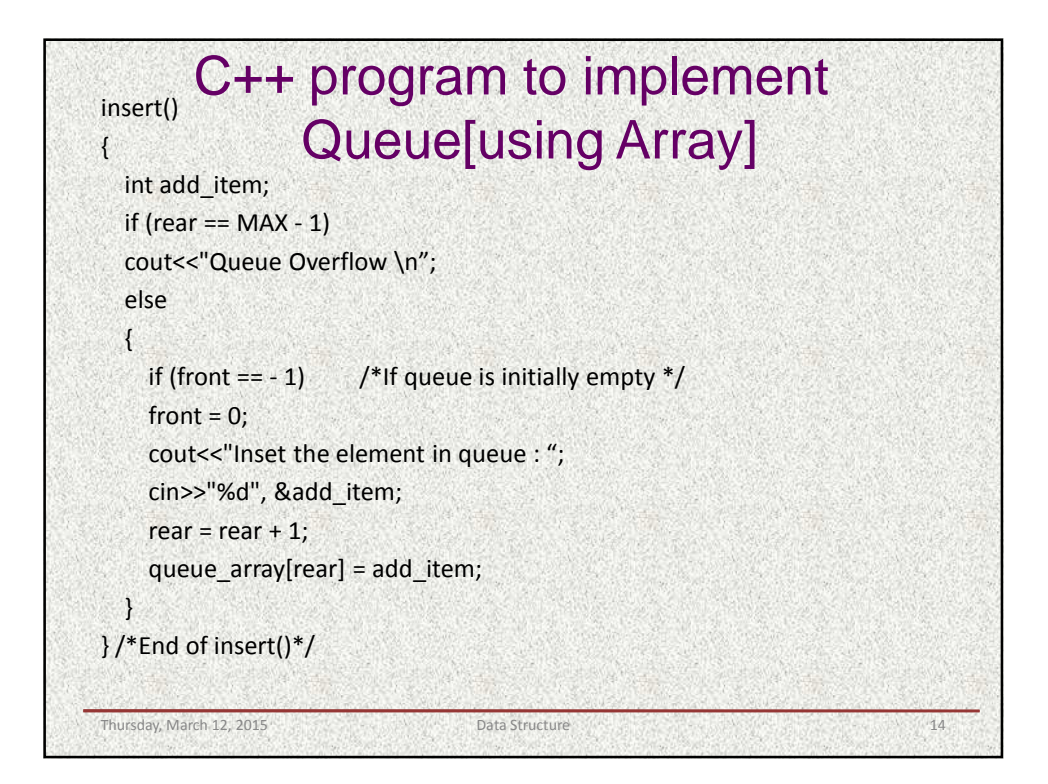

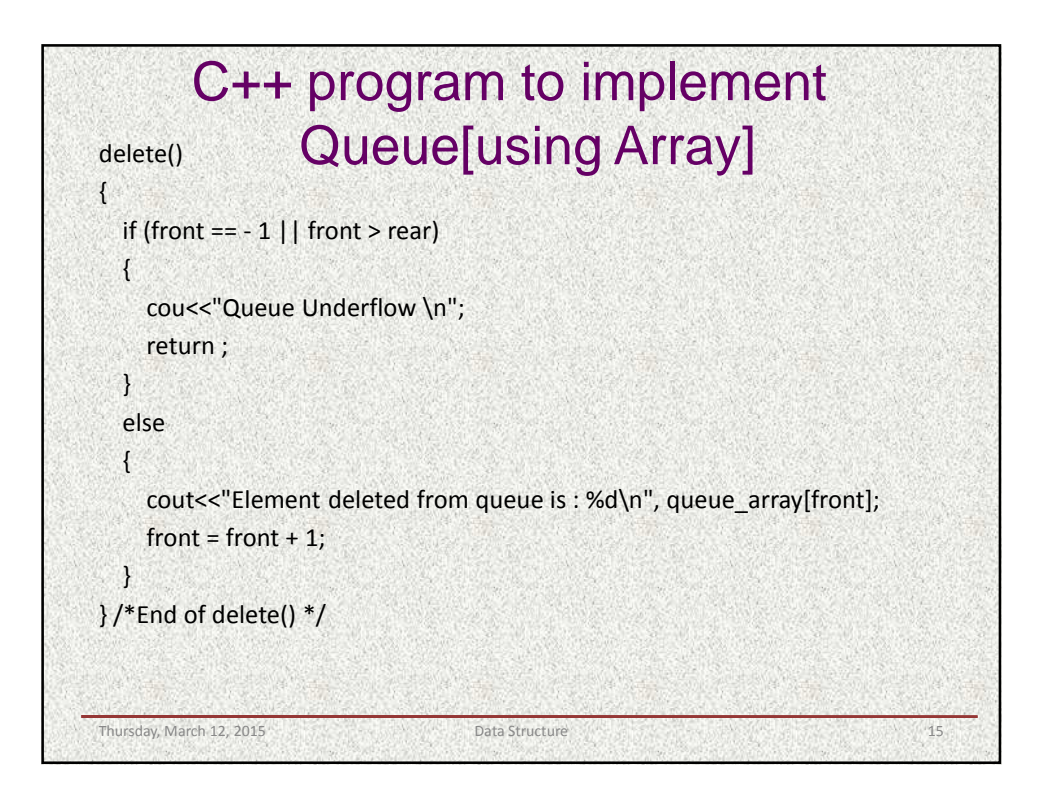

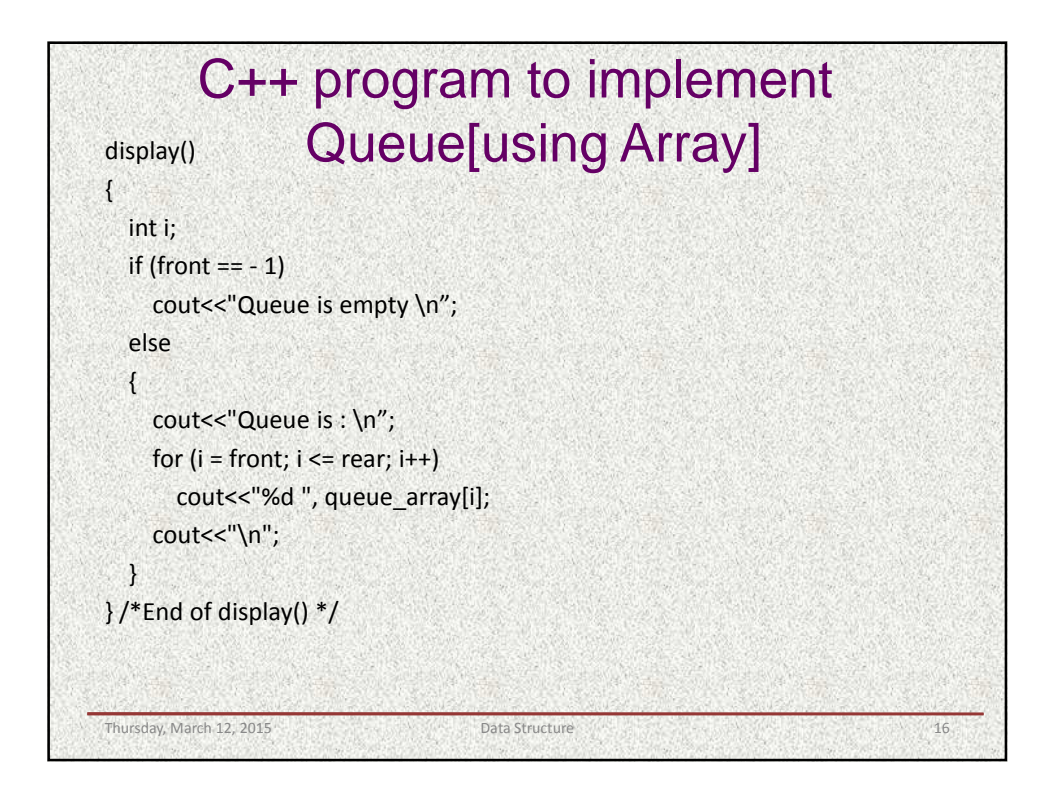

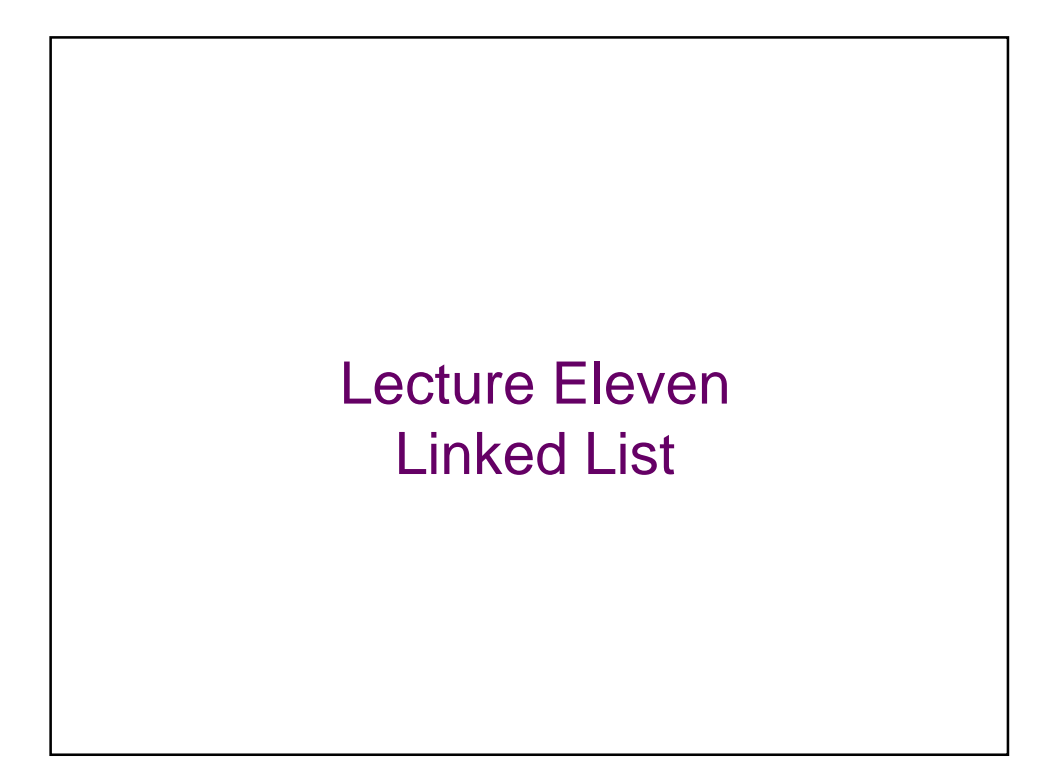

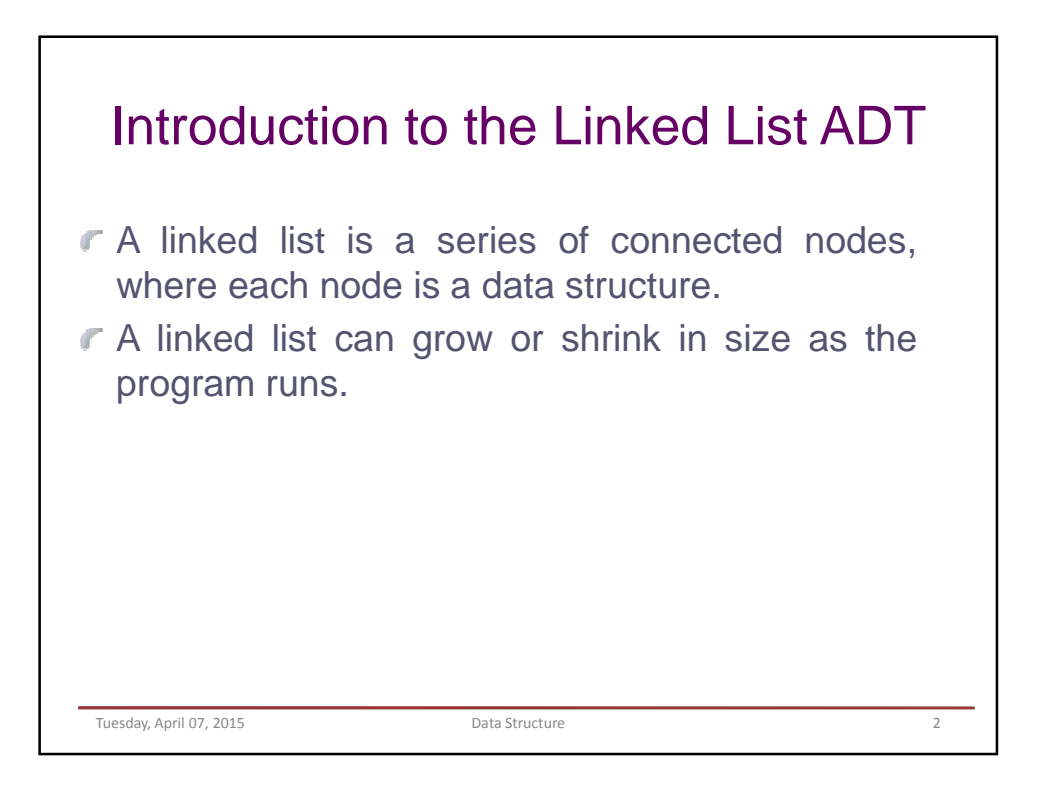

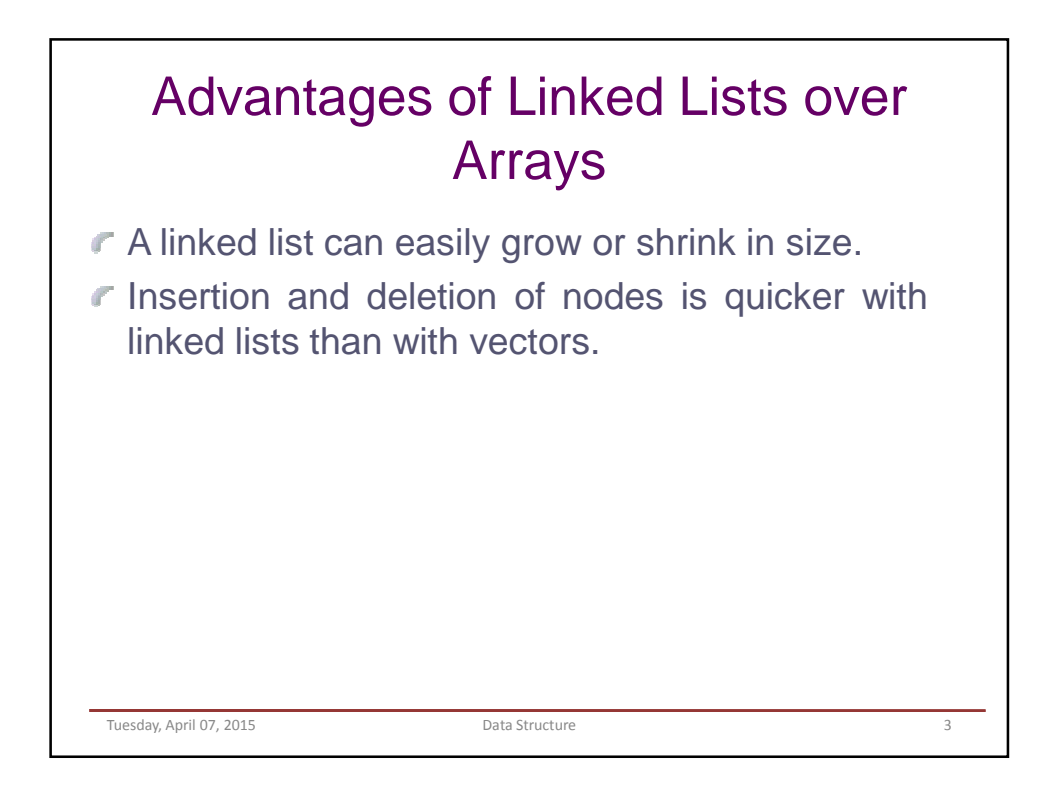

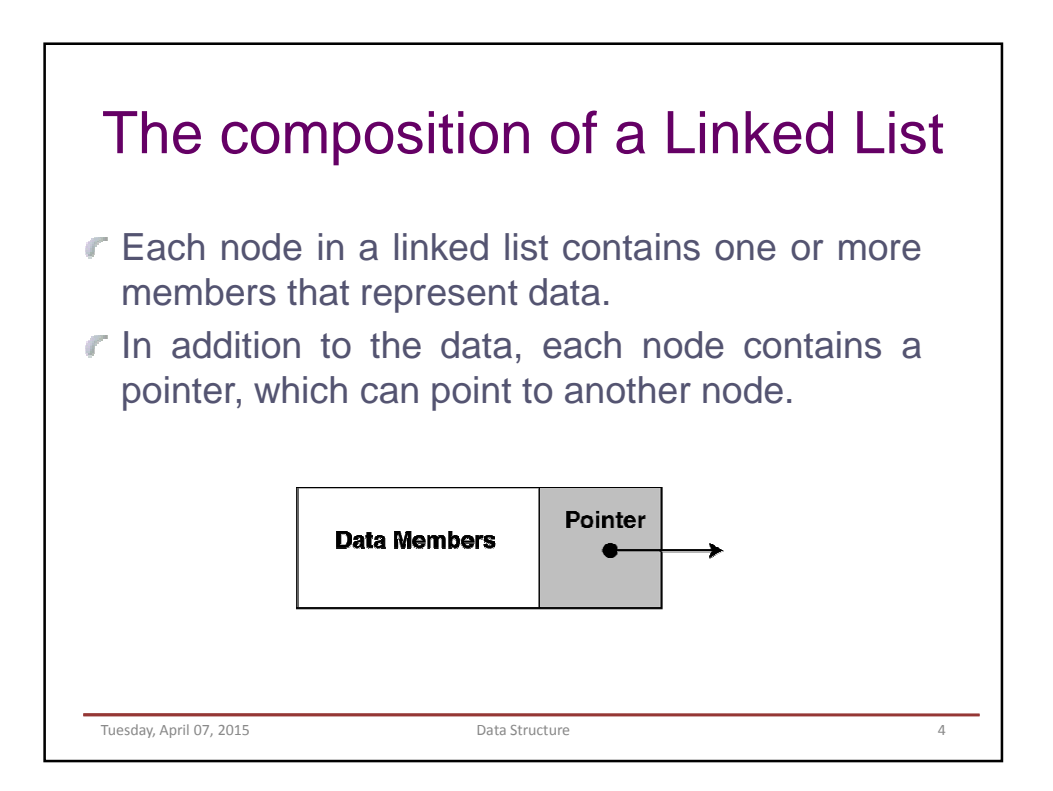

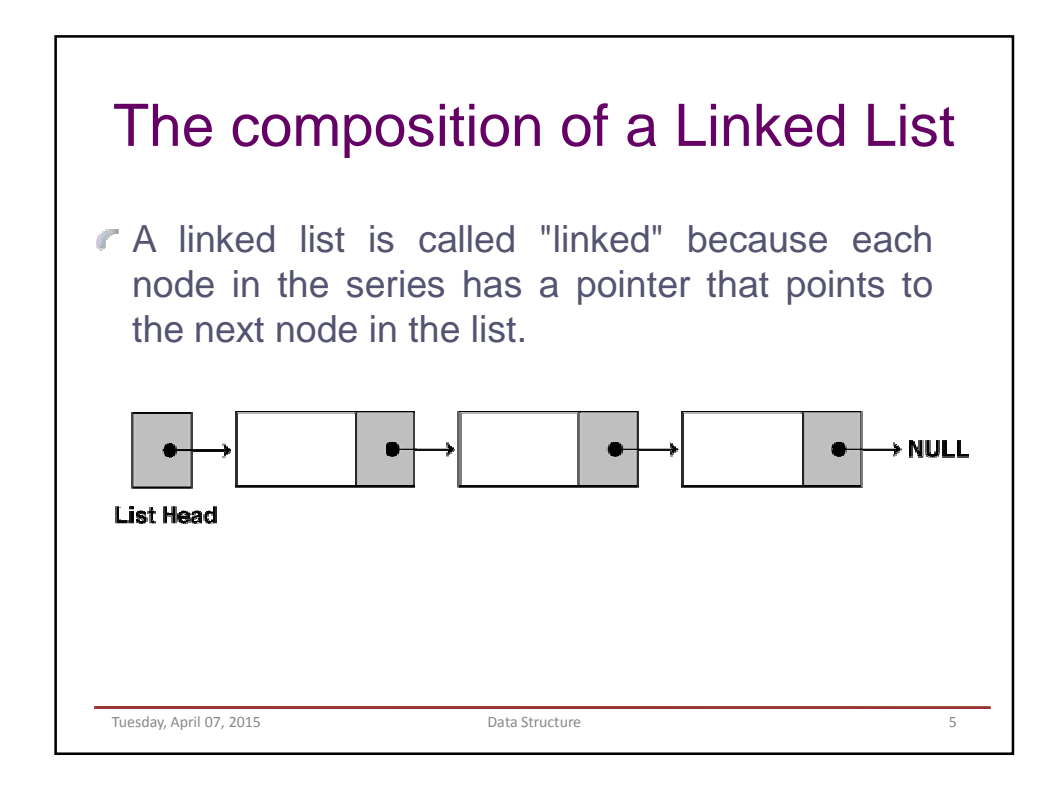

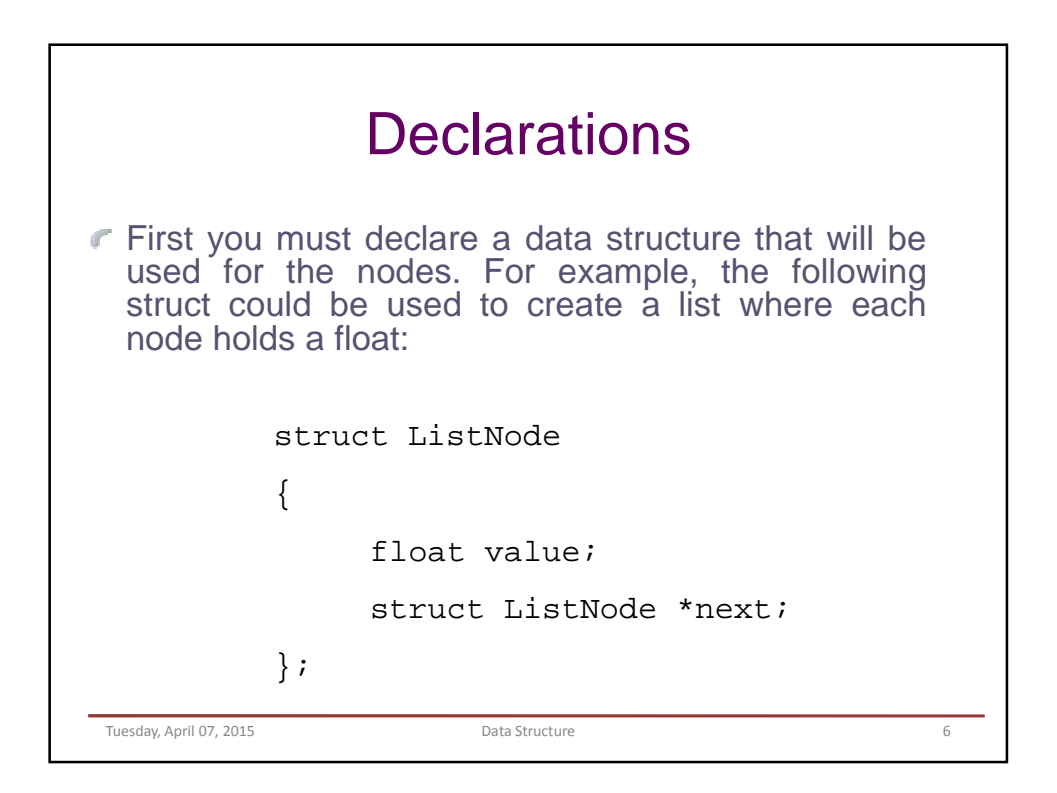

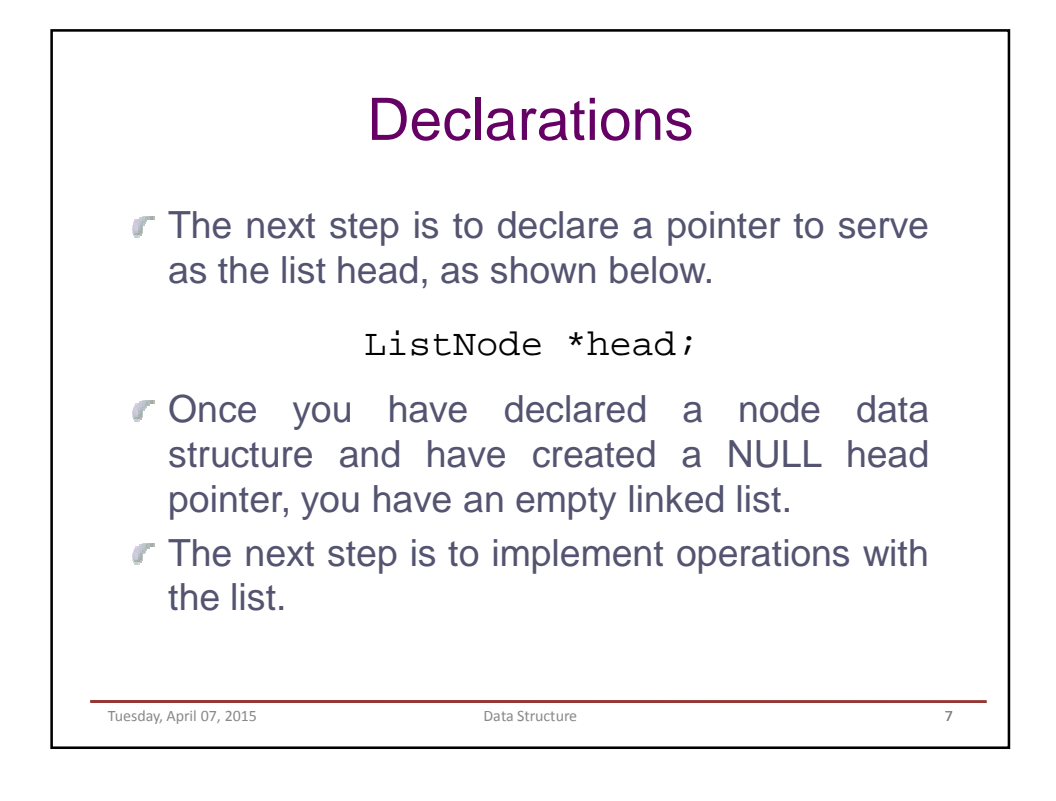

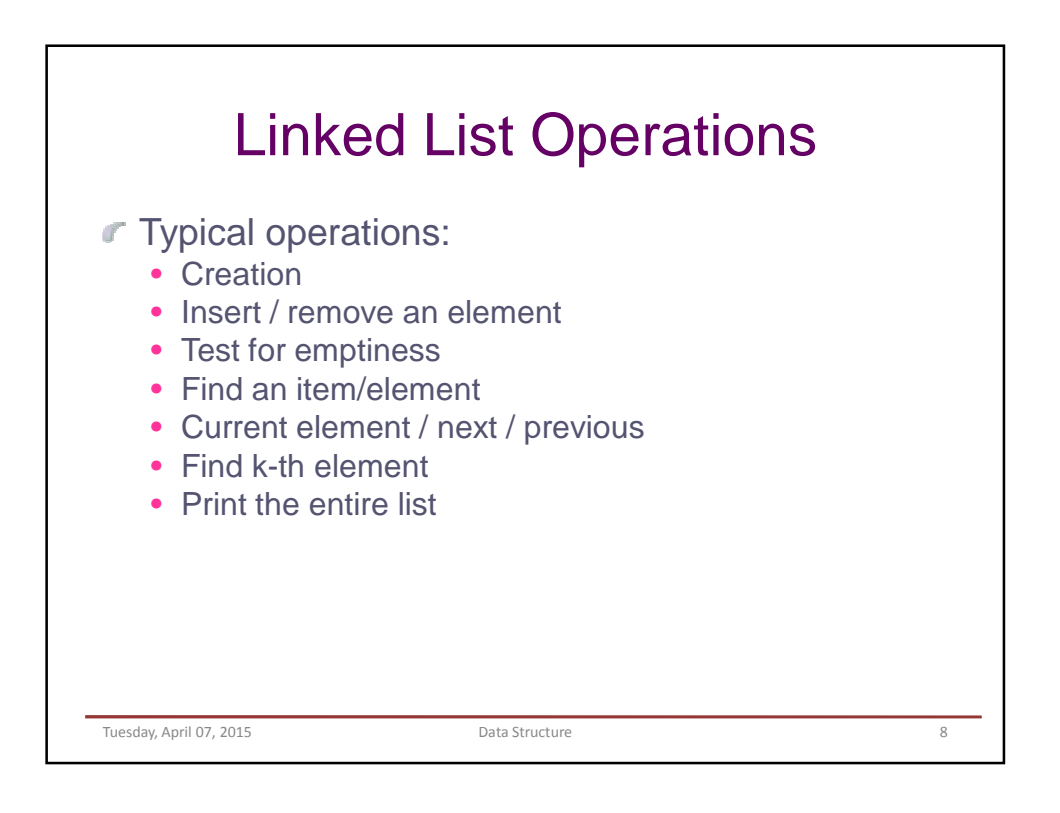

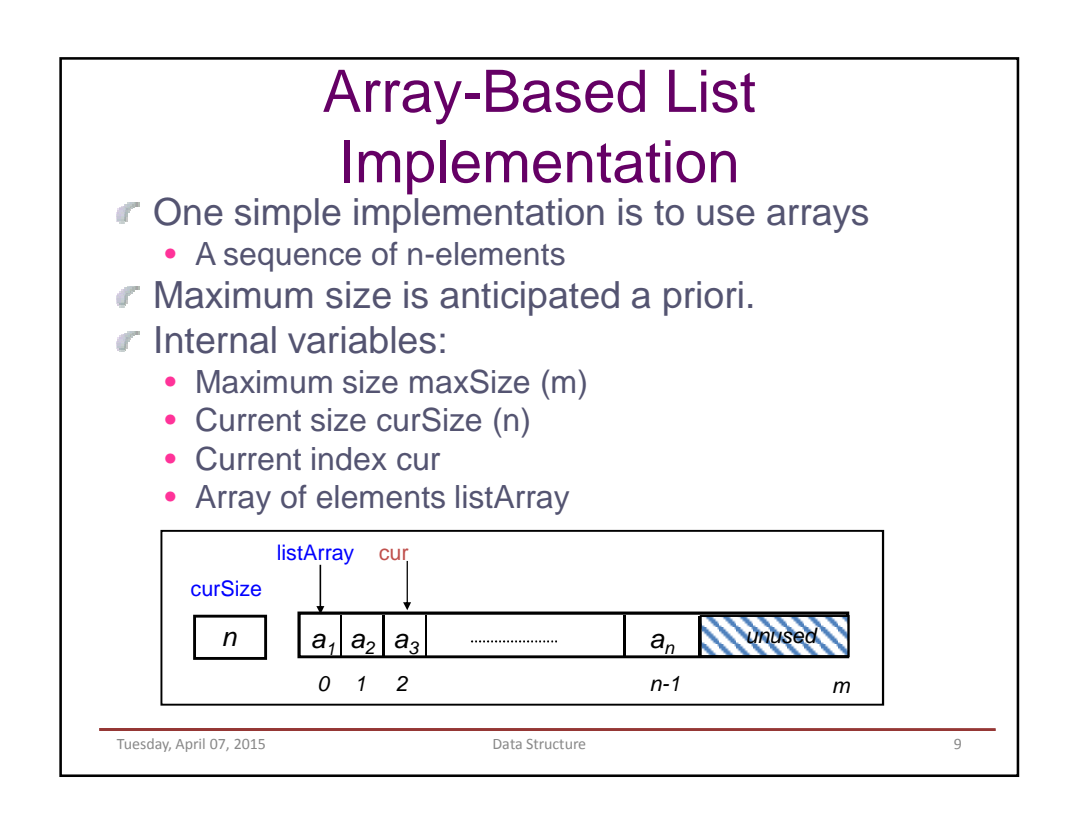

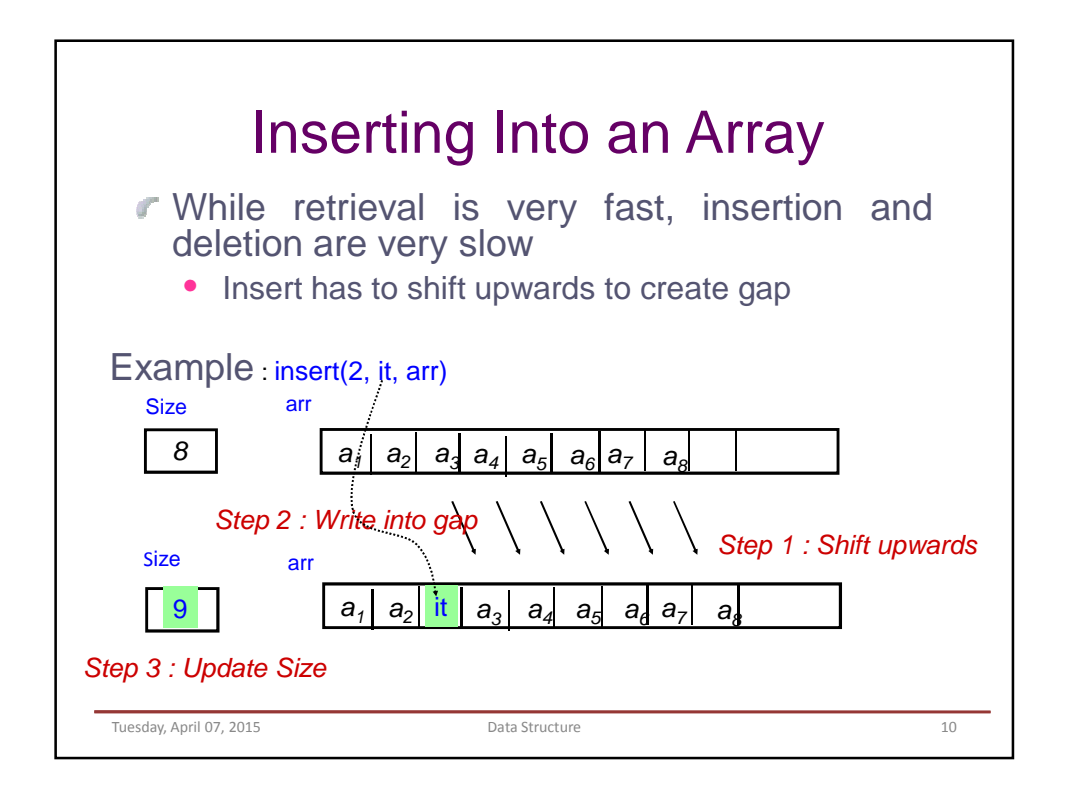

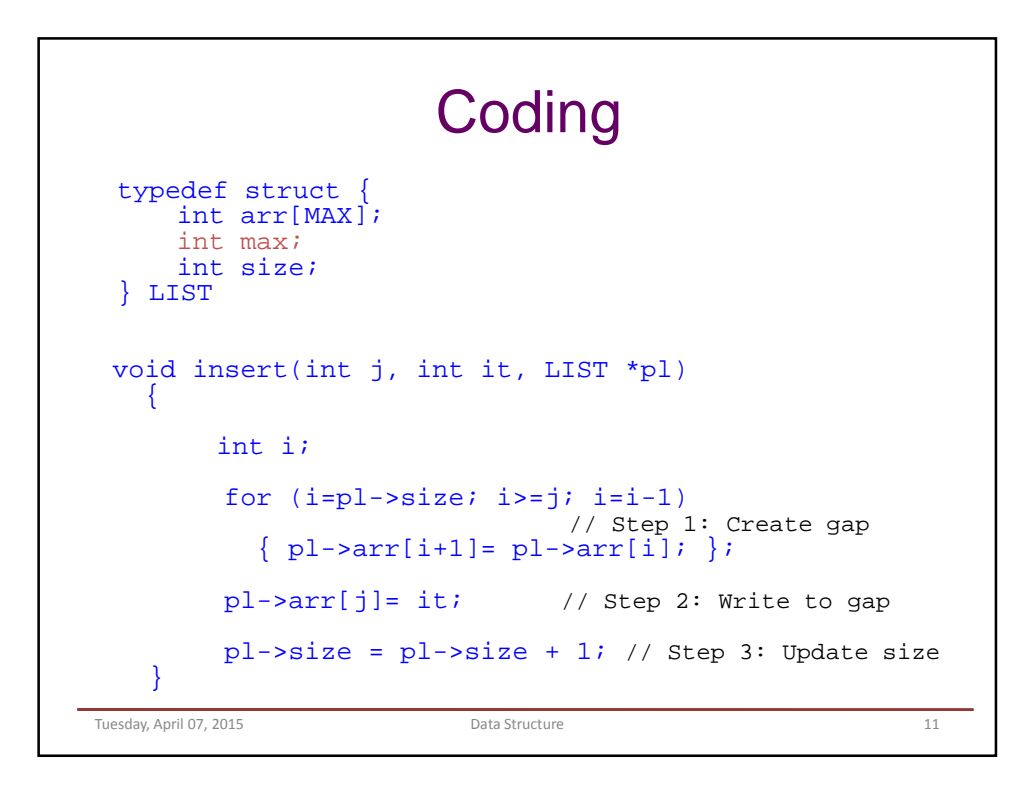

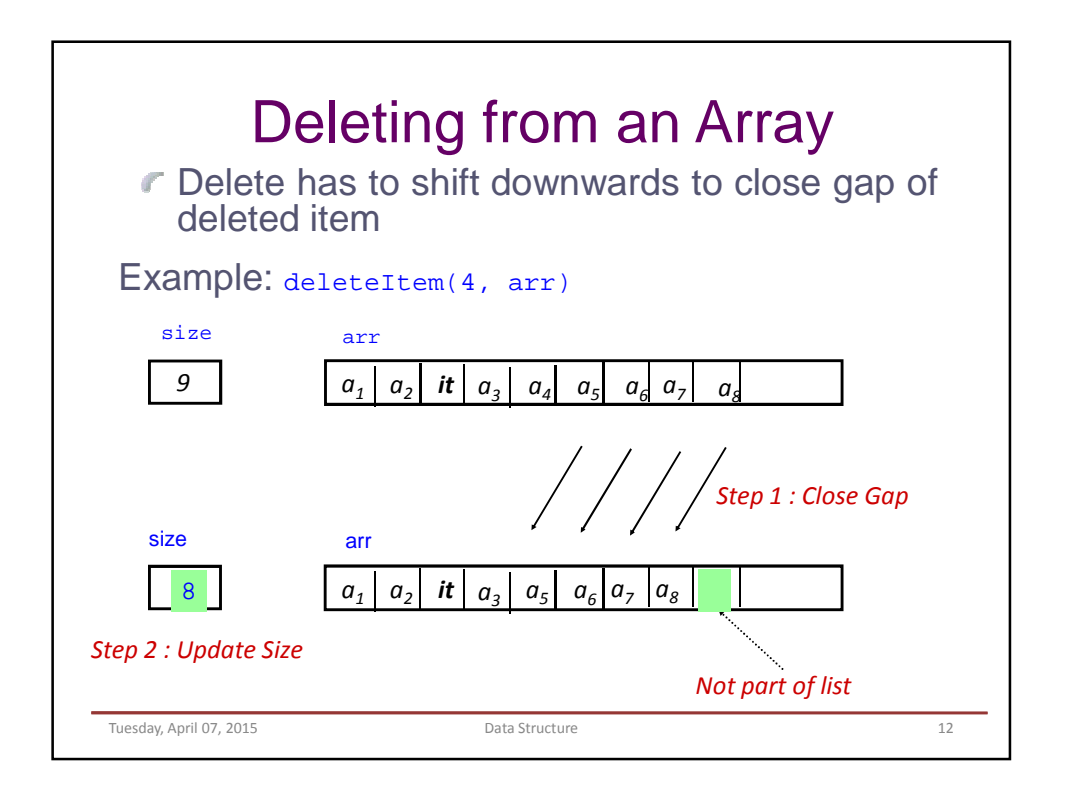

## **Coding**

```
Tuesday, April 07, 2015 Data Structure 13
 void delete(int j, LIST *pl) 
 { 
    for (i=j+1; i<=pl->size; i=i+1)// Step1: Close gap
      {p1->arr[i-i]=p1->arr[i];};
                        // Step 2: Update 
     size
     pl->size = pl->size - 1;
    }
```
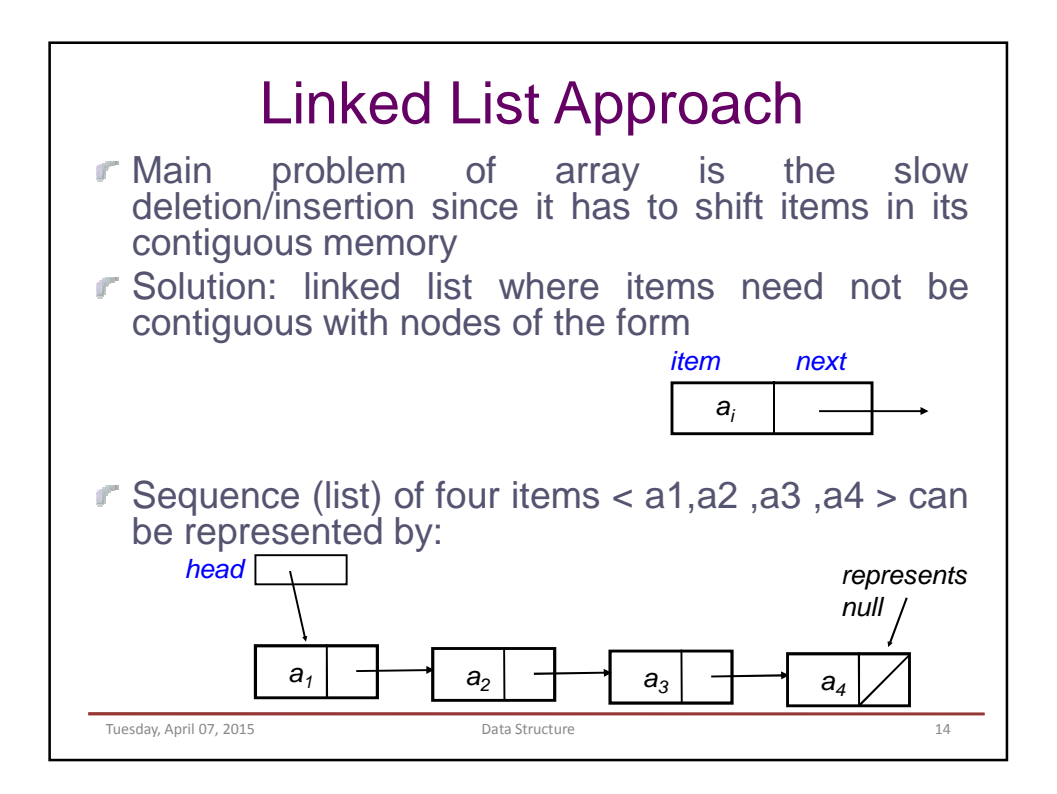

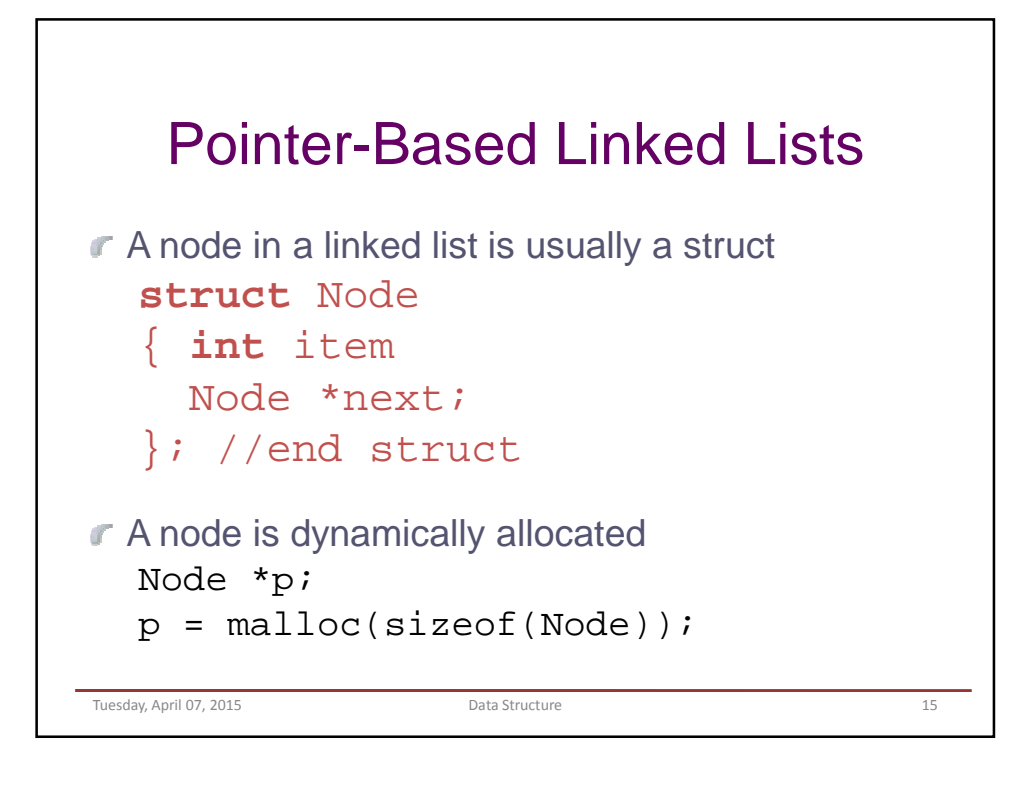

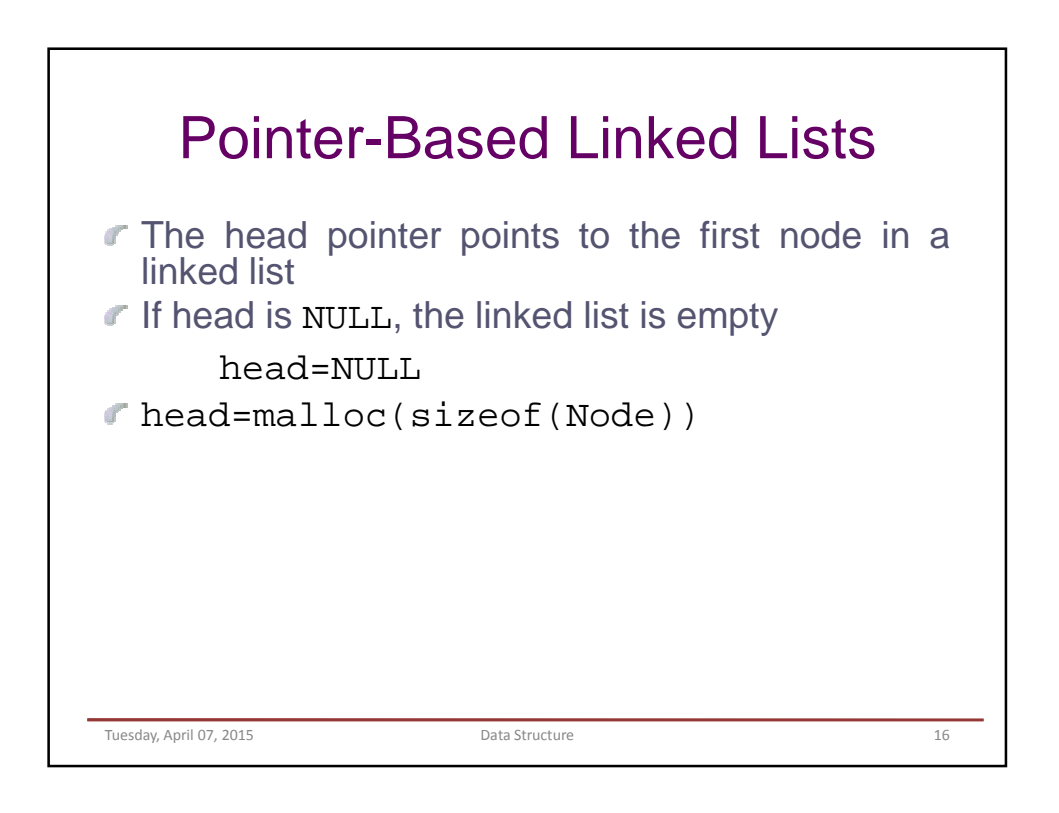

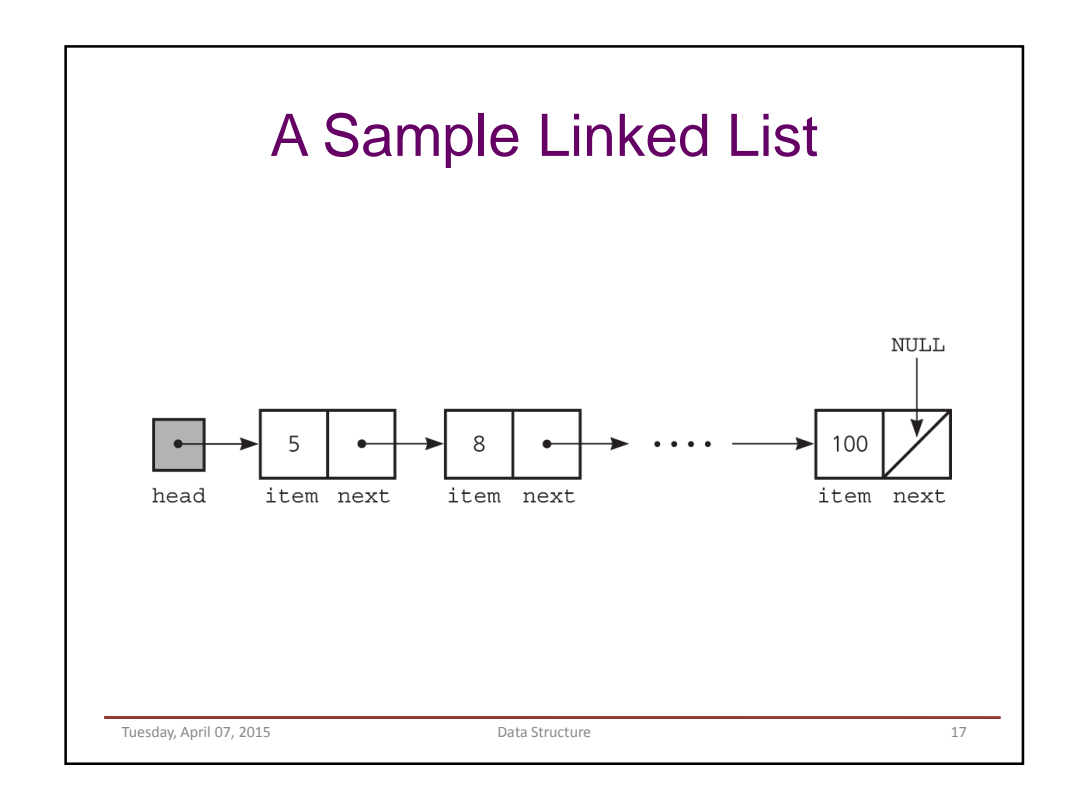

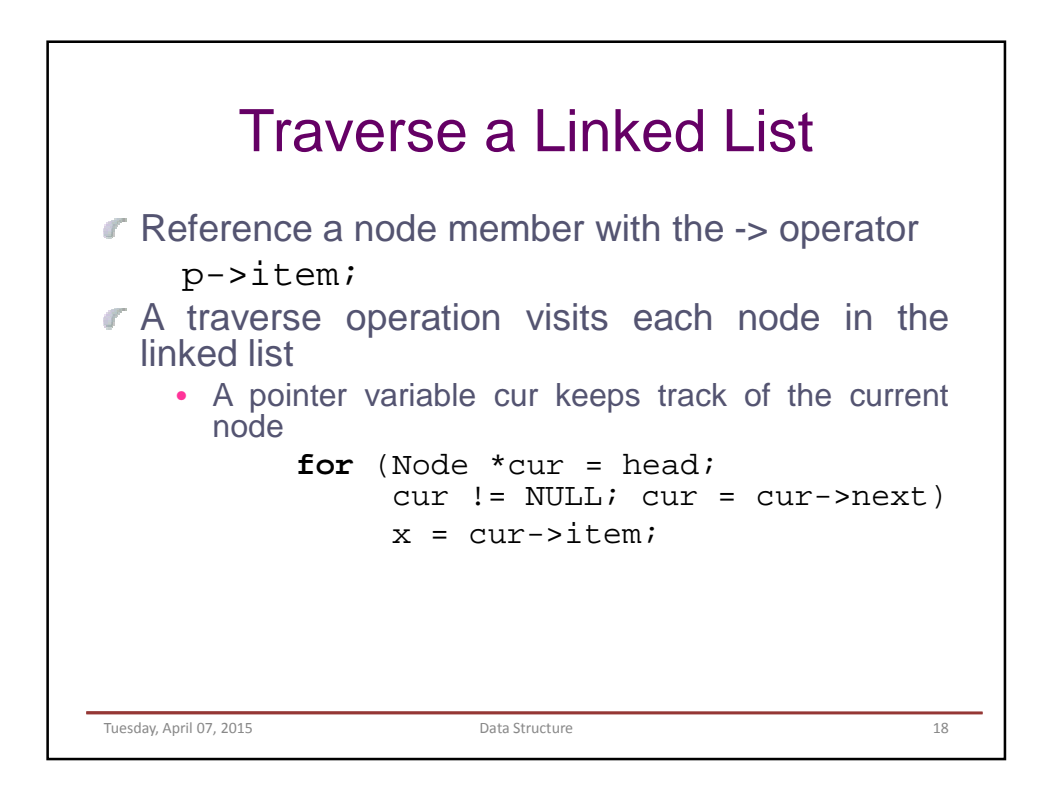

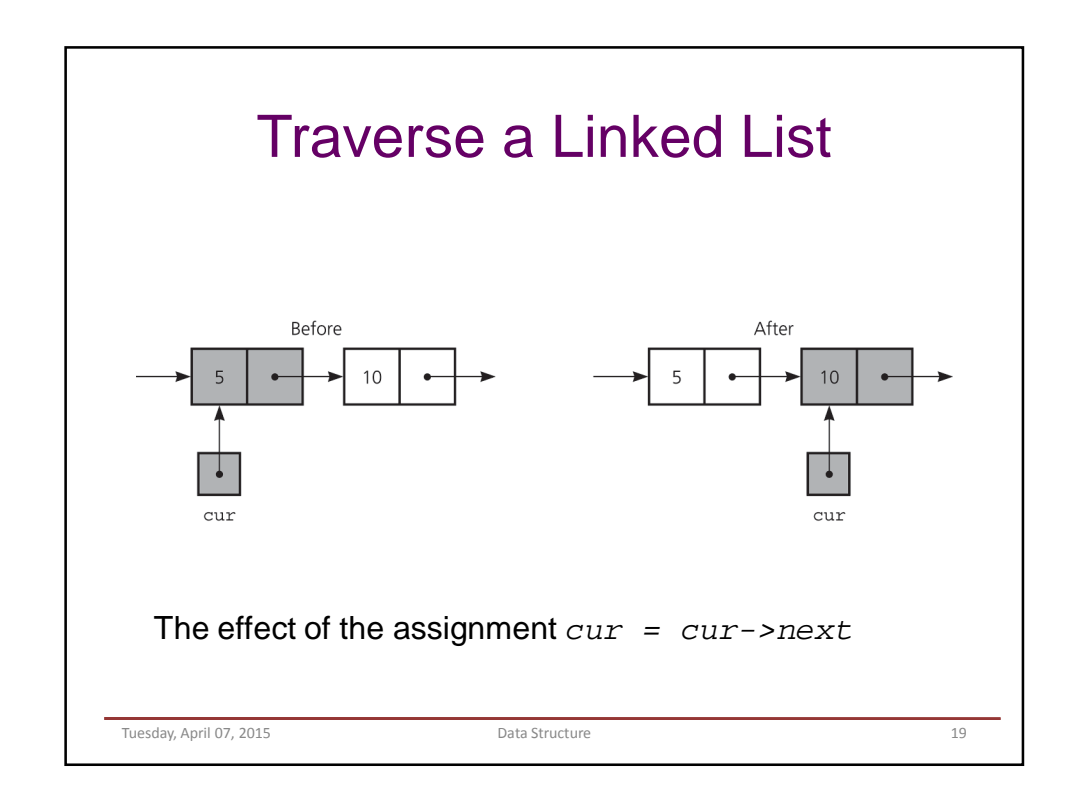

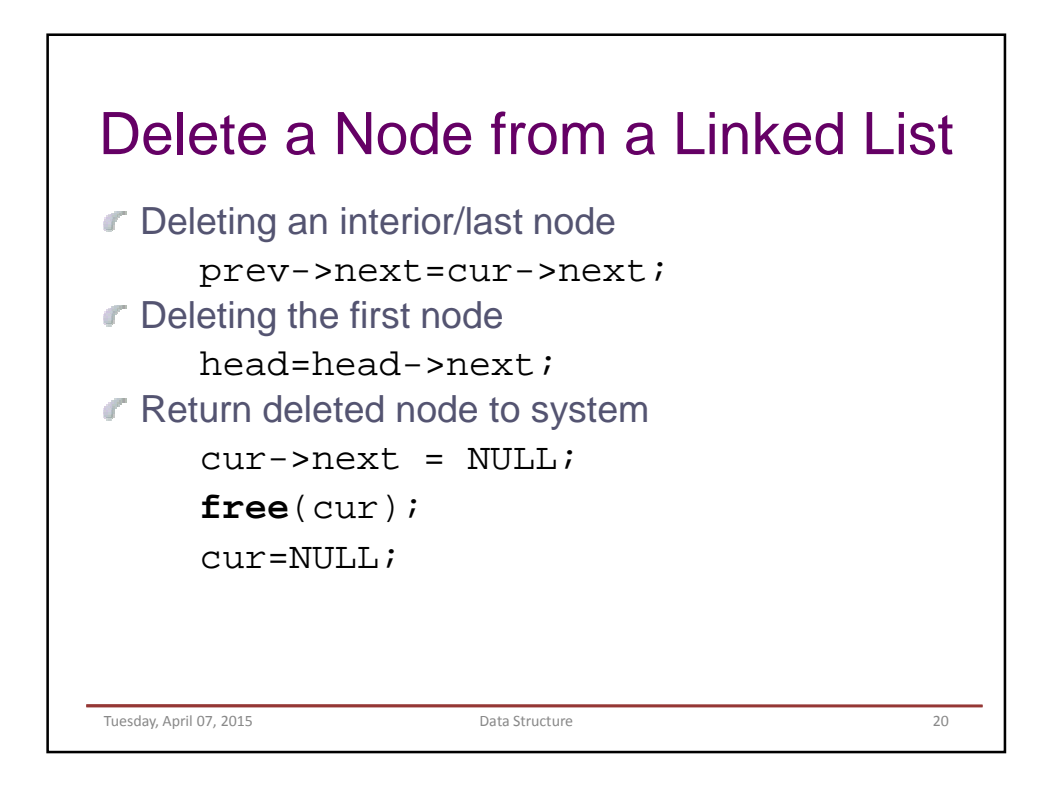

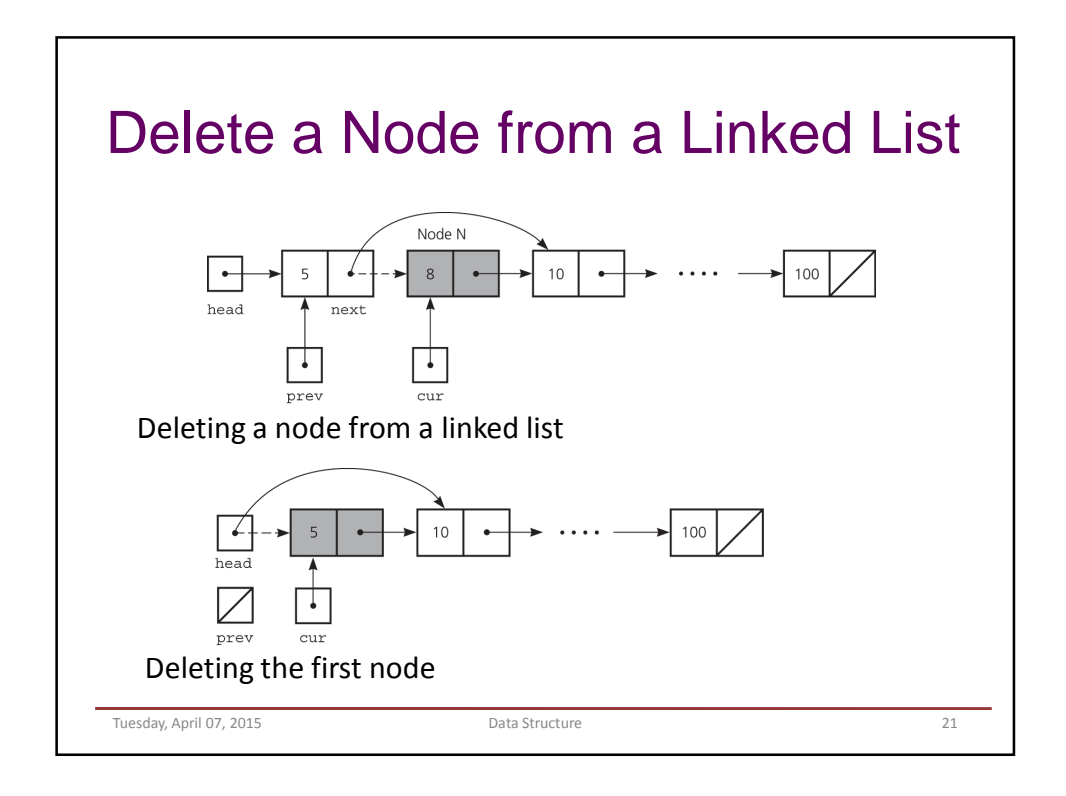

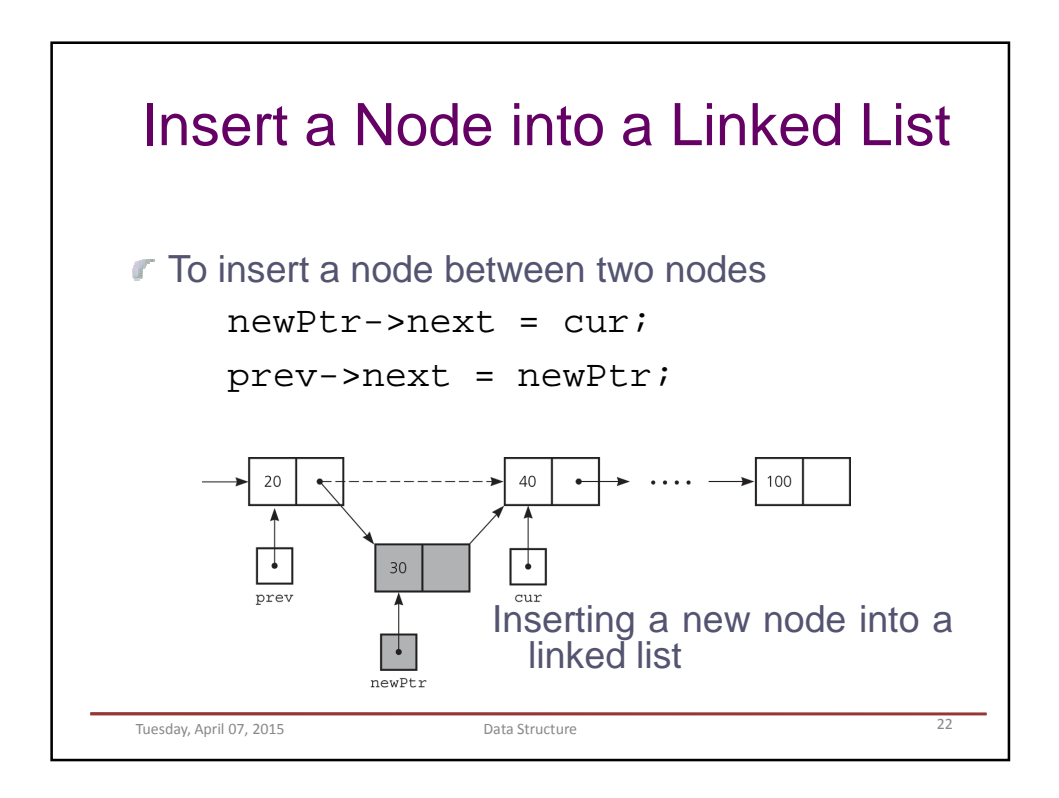

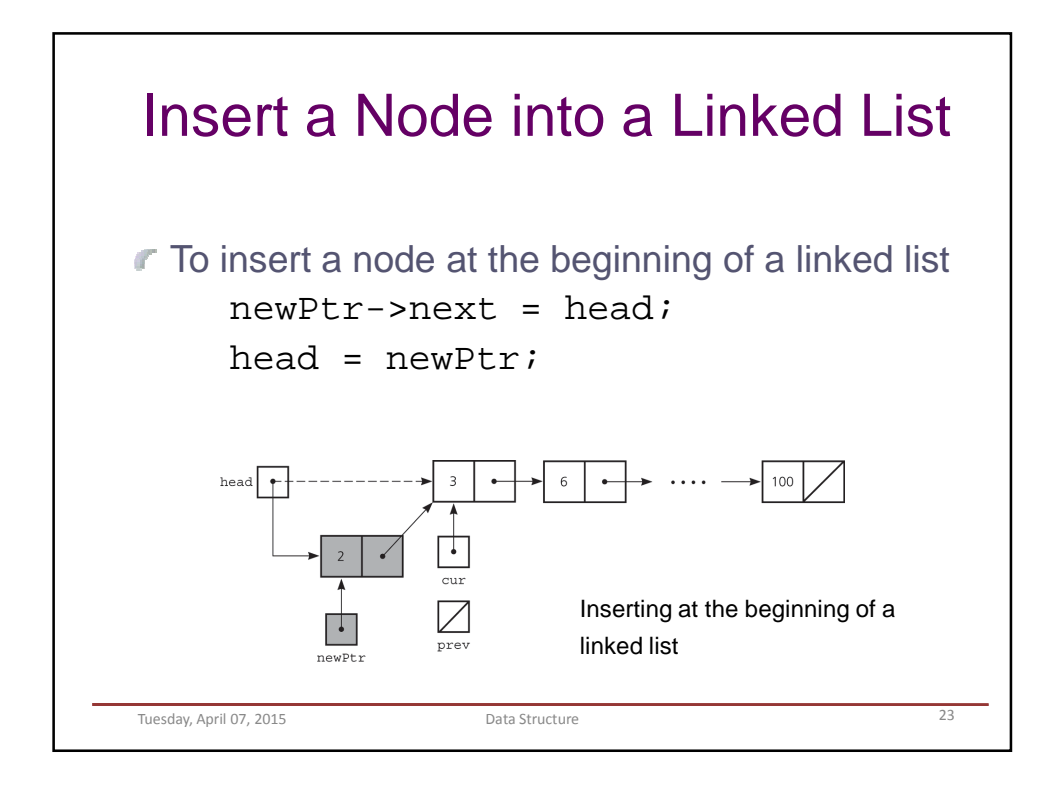

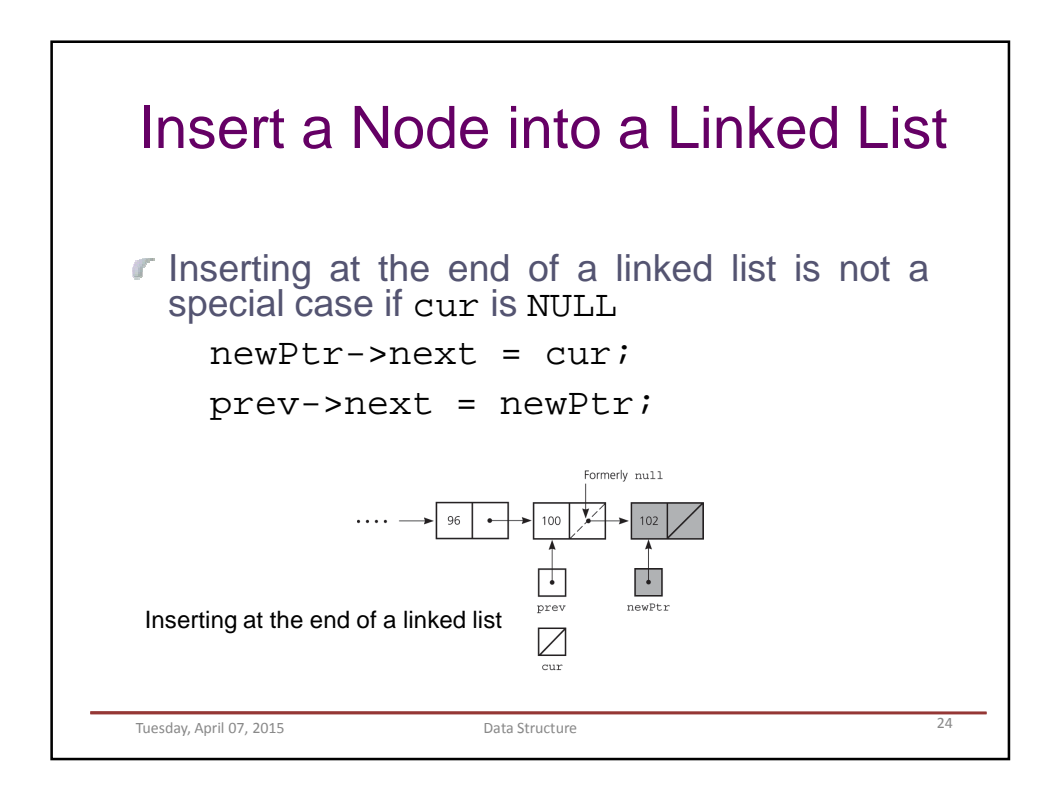

## Look up

```
BOOLEAN lookup (int x, Node *L)
    \{ \text{if } (L == NULL)return FALSE
       else if (x == L->item)return TRUE
       else
  return lookup(x, L-next);
    }
Tuesday, April 07, 2015 Data Structure 25
```
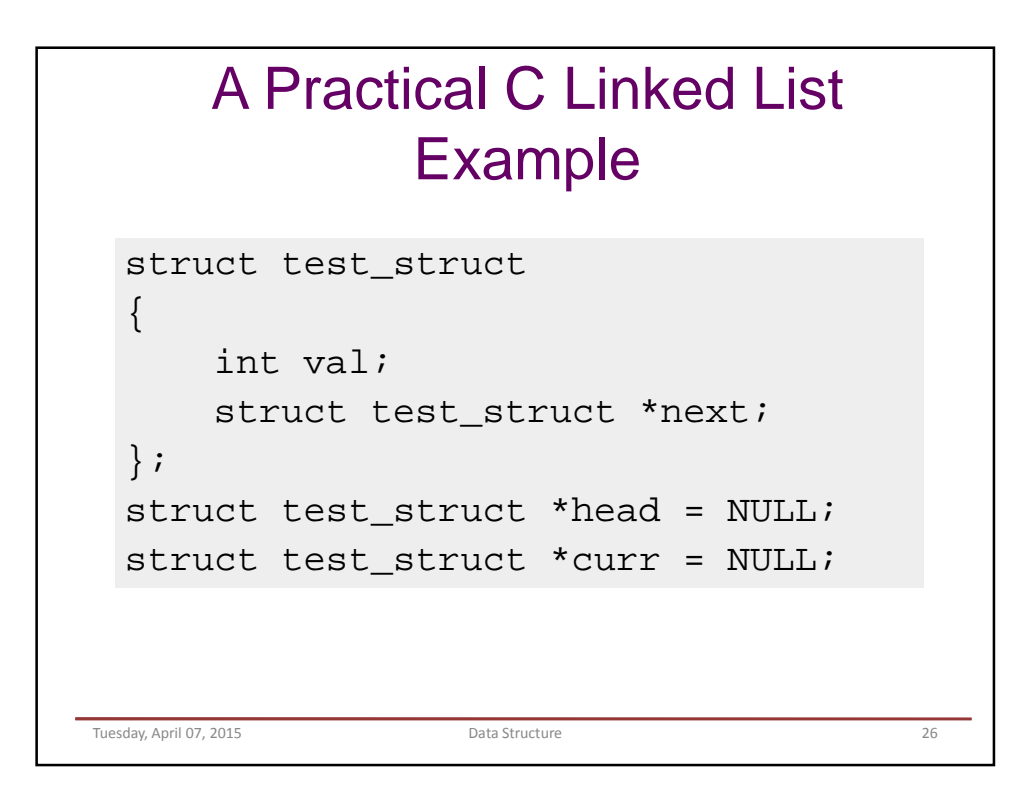

```
struct test_struct* create_list(int val)
{
    cout<<"\n creating list with headnode as 
 [\frac{d}{n", val;
    struct test_struct *ptr = (struct
 test_struct*)malloc(sizeof(struct test_struct));
    if(NULL == ptr)\{cout<<"\n Node creation failed \n";
        return NULL;
    }
    ptr->val = val;
    ptr->next = NULL;
    head = curr = <i>ptr</i>;
    return ptr;
}
 Tuesday, April 07, 2015 Data Structure 27
```

```
struct test_struct* add_to_list(int val, bool add_to_end)
\{ if(NULL == head)
        return (create_list(value));}
   if(add_to_end)
       cout<<"\n Adding node to end of list with value 
 [8d]\n\times\n 3delse
       cout<<"\n Adding node to beginning of list with value 
 [8d]\n\times\n 3dstruct test_struct *ptr = (struct
 test_struct*)malloc(sizeof(struct test_struct));
   if(NULL == ptr)
   { cout<<"\n Node creation failed \n";
       return NULL; }
   ptr->val = val;
   ptr->next = NULL;
   if(add_to_end)
    { curr->next = ptr;
       curr = ptr; }
   else { ptr->next = head;
              head = ptr; }
   return ptr; }
Tuesday, April 07, 2015 Data Structure 28
```

```
struct test_struct* search_in_list(int val, struct test_struct
  **prev)
{ struct test_struct *ptr = head;
   struct test_struct *tmp = NULL;
   bool found = false;
   cout<<"\n Searching the list for value [%d] \n"<<val;
   while(ptr != NULL)
    \{ if(ptr->val == val)
       { found = true;
           break; }
       else
       { tmp = ptr;ptr = ptr->next;}
    }
   if(true == found)
    { if(prev)
          *prev = tmp;
       return ptr; }
    else
    { return NULL; }
}
Tuesday, April 07, 2015 Data Structure 29
```

```
int delete_from_list(int val)
{ struct test_struct *prev = NULL;
    struct test_struct *del = NULL;
    cout<<"\n Deleting value [%d] from list\n"<<val;
    del = search_in_list(val,&prev);
    if(det == NULL)return -1;
    else
    \{ if(prev != NULL)
            prev->next = del->next;
        if(del == curr)
            curr = prev;
        else if(del == head)
              head = del->next;
     }
    free(del);
    del = NULL;return 0;
}
Tuesday, April 07, 2015 Data Structure 30 and 2016
```

```
void print_list(void)
{
    struct test_struct *ptr = head;
    cout<<"\n -------Printing list
 Start------- \n\overline{x};
    while(ptr := NULL){
         cout<<"\n [%d] \n"<<ptr->val;
         ptr = ptr->next;
     }
    cout<<"\n -------Printing list End-
 ----- \ \ \n\ln" ;return;
}
Tuesday, April 07, 2015 Data Structure 31 Data Structure 31
```

```
int main(void)
{ int i = 0, ret = 0;
   struct test_struct *ptr = NULL;
   print_list();
   for(i = 5; i < 10; i++)add_to_list(i,true);
   print_list();
   for(i = 4; i>0; i--)
      add_to_list(i,false);
   print_list();
   for(i = 1; i<10; i += 4)
    { ptr = search_in_list(i, NULL);if(NULL == ptr)
          cout<<"\n Search [val = %d] failed, no such element found\n"<<i;
       else
         cout<<"\n Search passed [val = d\,\rm\,m\ll p\,m\print_list();
       ret = delete_from_list(i);
       if(ret != 0)cout<<"\n delete [val = %d] failed, no such element found\n"<<i;
       else
          cout<<"\n delete [val = %d] passed \n"<<i;
       print_list();
   return 0;
}
Tuesday, April 07, 2015 Data Structure 32
```
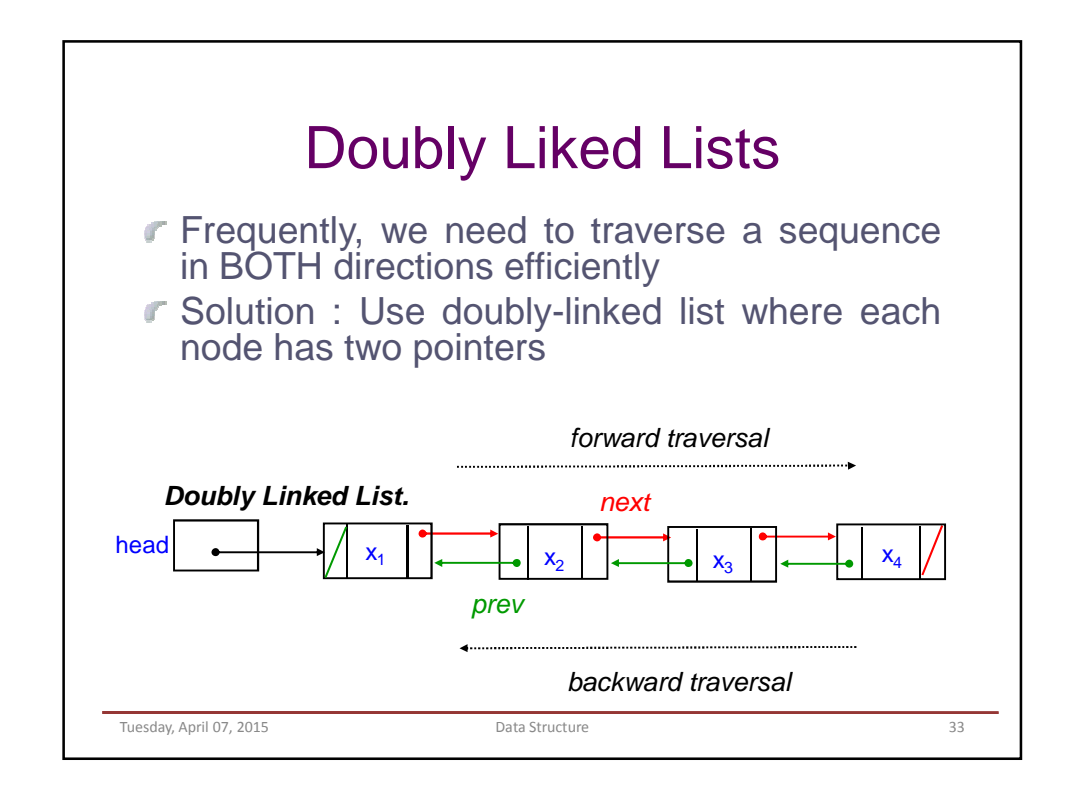

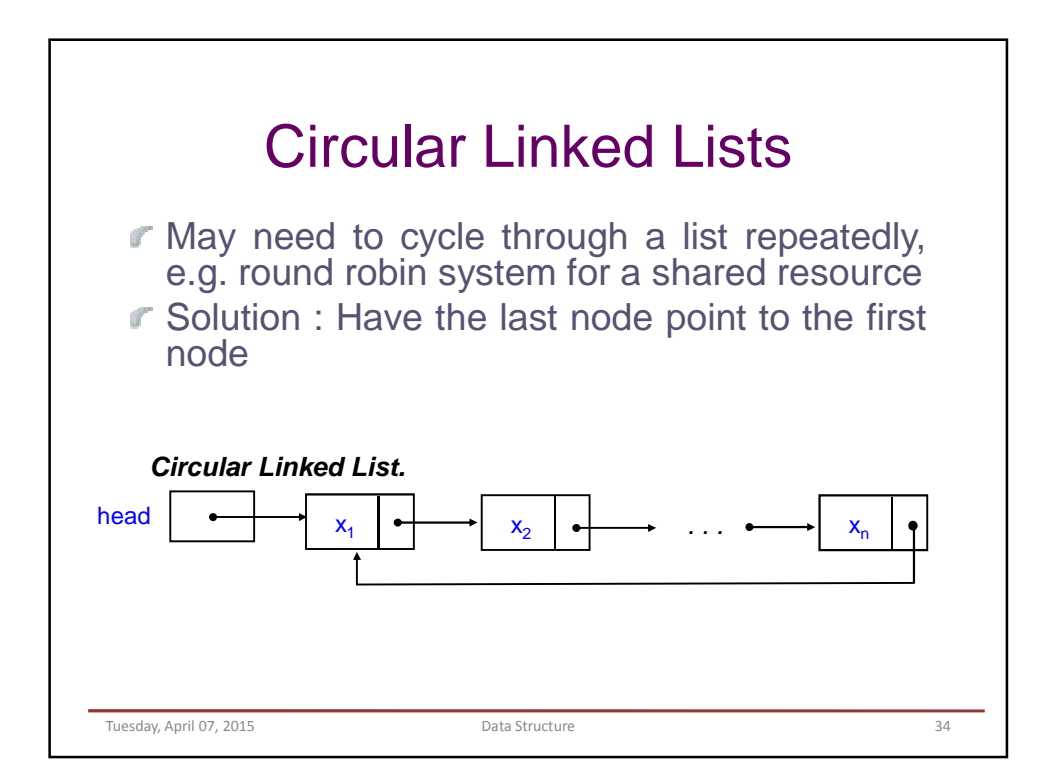

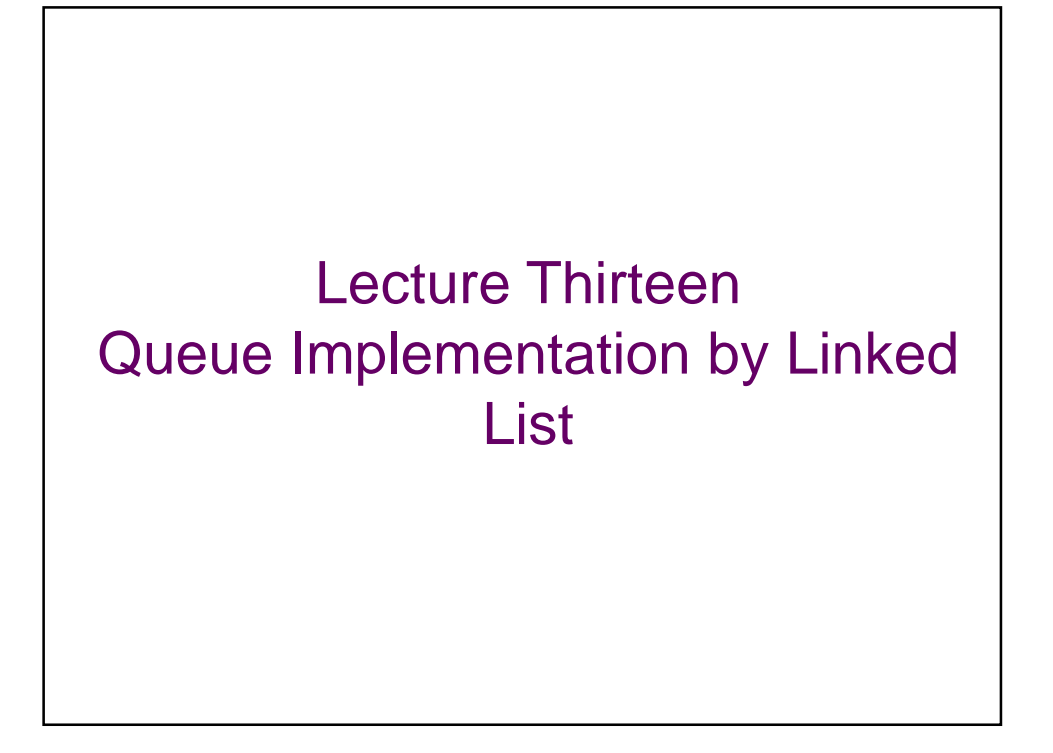

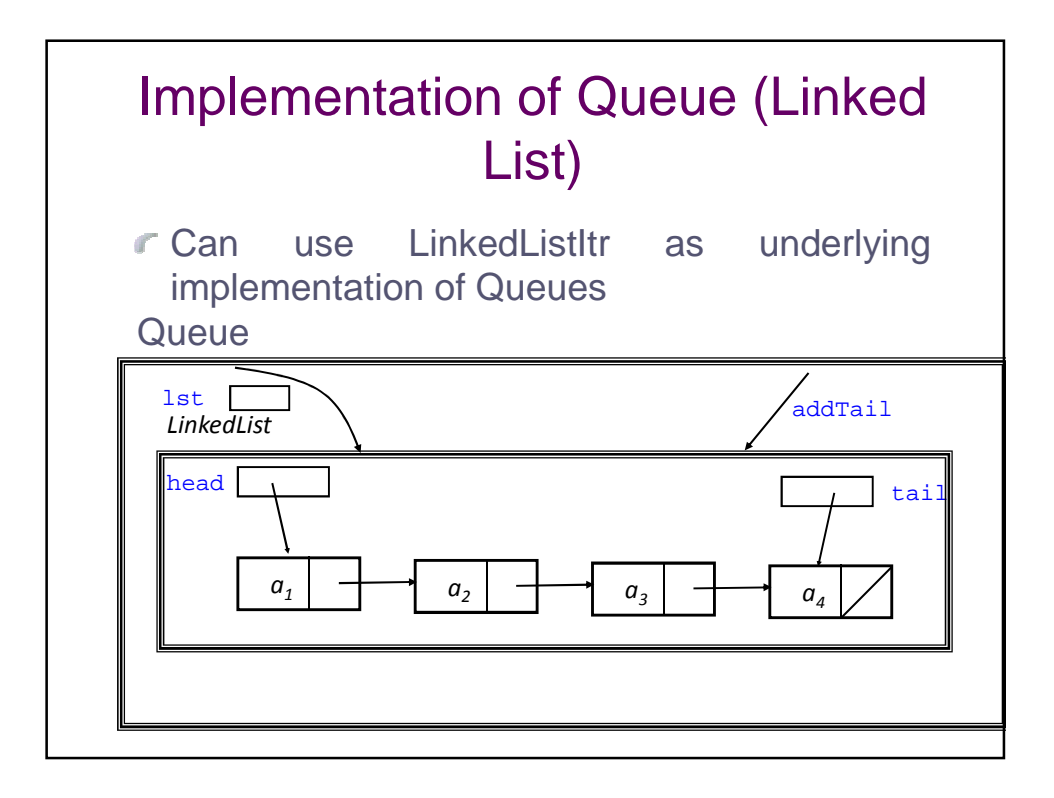

## Implementation by Linked Lists

```
Tuesday, April 14, 2015 Data Structure 3
/* C Program to Implement Queue Data Structure using 
Linked List */
#include <iostream.h>
#include <stdlib.h>
struct node
{ int info;
   struct node *ptr;
}*front,*rear,*temp,*front1;
int frontelement();
void enq(int data);
void deq();
void empty();
void display();
void create();
void queuesize();
int count = 0;
```

```
void main()
{
    int no, ch, e;
    cout << "n 1 - Enque";
    cout << " \n 2 - Deque";
    cout<<"\n 3 - Front element";
    cout << "\n 4 - Empty";
    cout << "\n 5 - Exit";
    cout << "\n 6 - Display";
    cout << "\n 7 - Queue size";
    create();
while (1)
 {
   cout<<"\n Enter choice : ";
   cin>>"%d", &ch;
   switch (ch)
   {
   case 1:
     cout << "Enter data:";
     cin>>no;
     enq(no);
     break;
  Tuesday, April 14, 2015 Data Structure
```

```
case 2: deq();
           break;
case 3: e = frontelement();
           if (e := 0)cout<<"Front element : %d"<< e;
           else
               cout<<"\n No front element in Queue as 
queue is empty";
           break;
case 4: empty();
           break;
case 5: exit(0);
case 6: display();
           break;
case 7: queuesize();
           break;
Default: cout<<"Wrong choice, Please enter correct 
choice ";
           break; }
} }
 Tuesday, April 14, 2015 Data Structure 5 Data Structure 5
```

```
/* Create an empty queue */
void create()
{
    front = rear = NULL;}
/* Returns queue size */
void queuesize()
{
    cout<<"\n Queue size : %d"<< count;
}
 Tuesday, April 14, 2015 Data Structure 6
```

```
/* Enqueing the queue */
void enq(int data)
\{ if (rear == NULL)
    \{ rear = (struct node
*)malloc(1*sizeof(struct node));
        rear->ptr = NULL;rear->info = data;
        front = rear; }
    else 
    { temp=(struct node 
*)malloc(1*sizeof(struct node));
        rear->ptr = temp;
        temp\rightarrow info = data;temp->ptr = NULL;
        rear = temp:}
    count++;
}
 Tuesday, April 14, 2015 Data Structure
```

```
/* Displaying the queue elements */
void display()
{
    front1 = front;if ((front1 == NULL) & & (rear == NULL))\{cout<<"Queue is empty";
         return;
    }
    while (front1 != rear)
    \{cout<<"%d ", front1->info;
         front1 = front1->ptr;
    }
    if (fromt1 == rear)cout<<"%d"<< front1->info;
}
 Tuesday, April 14, 2015 Data Structure 8. Data Structure
```

```
/* Dequeing the queue */
void deq()
\{ front1 = front;
   if (front1 == NULL){ cout<<"\n Error: Trying to display elements from
empty queue";
       return; }
   else
       if (front1->ptr != NULL)
       \{ front1 = front1->ptr;
           cout<<"\n Dequed value : %d"<< front->info;
           free(front);
           front = front1; }
       else
       { cout<<"\n Dequed value : %d"<< front->info;
           free(front);
           front = NULL;rear = NULL; \}count--;
}
 Tuesday, April 14, 2015 Data Structure 9
```

```
/* Returns the front element of queue */
int frontelement()
{
    if ((front != NULL) && (rear != NULL))
        return(front->info);
    else
        return 0;
}
/* Display if queue is empty or not */
void empty()
{
     if ((front == NULL) & & (reach == NULL))cout<<"\n Queue empty";
    else
       cout<<"Queue not empty";
}
 Tuesday, April 14, 2015 Data Structure 10 Data Structure 10
```
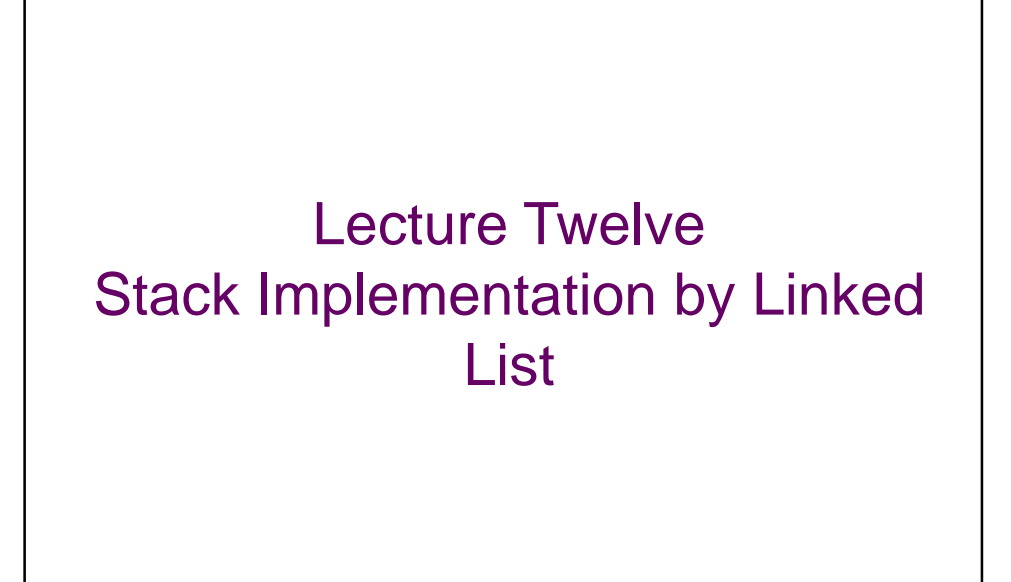

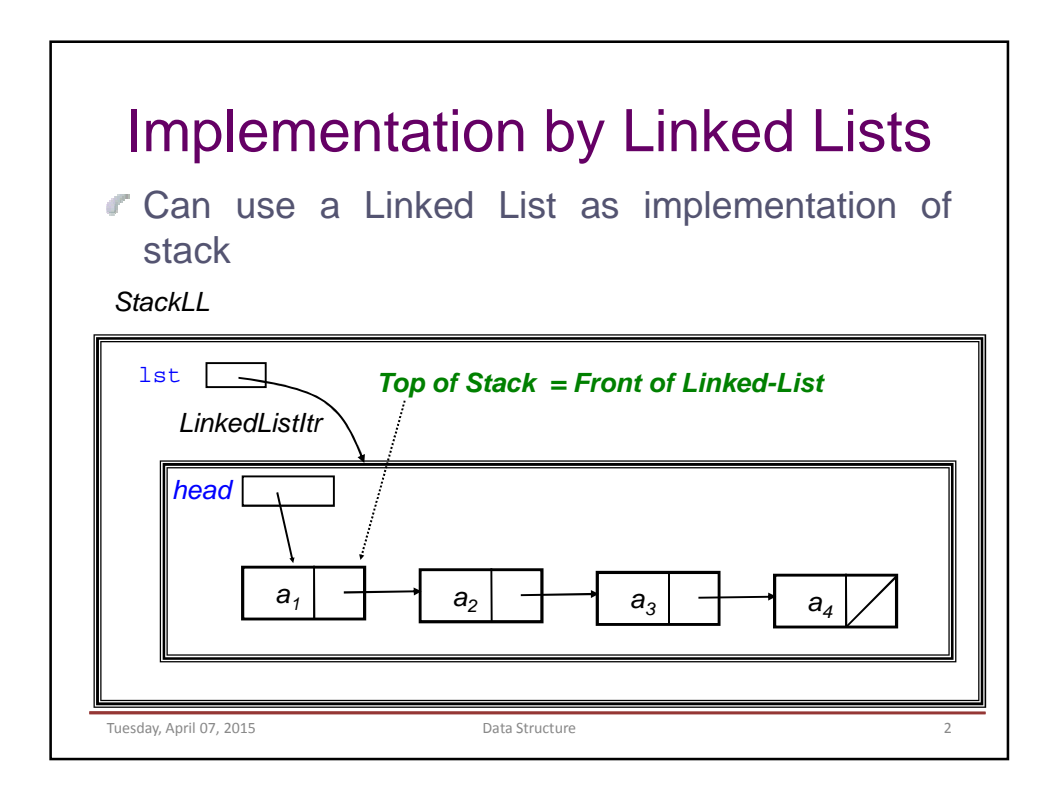

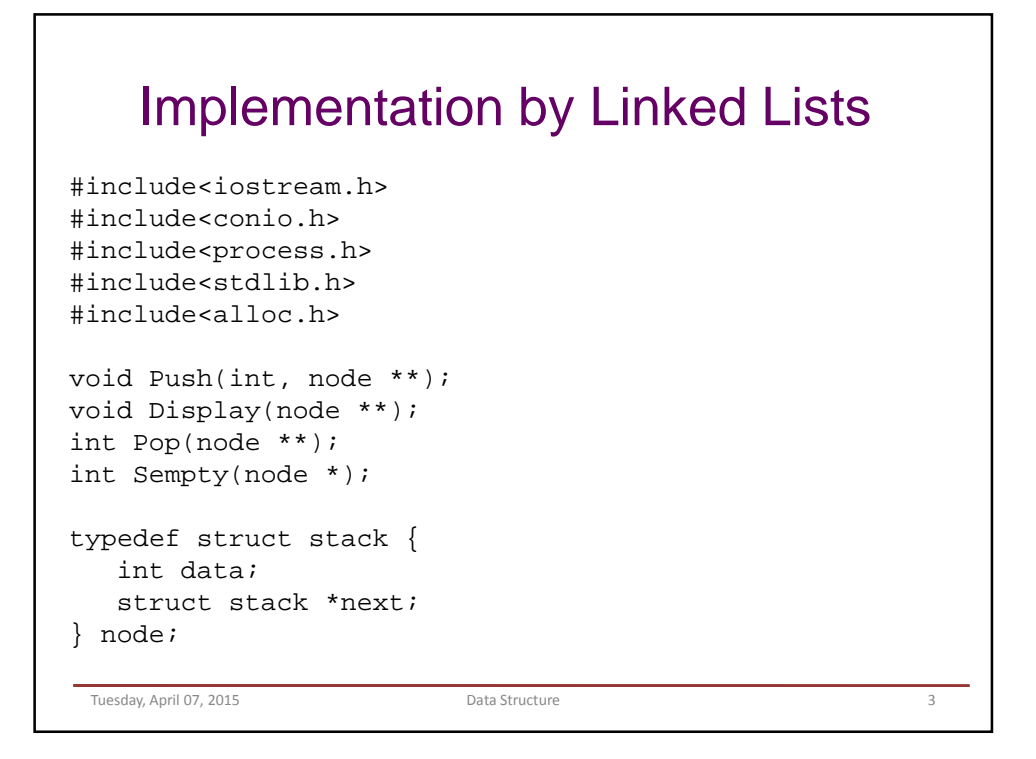

```
void main() {
  node *top;
  int data, item, choice;
  char ans, ch;
  clrscr();
  top = NULL;cout<<"\nStack Using Linked List : nn";
   do {
     cout << "\n\n The main menu";
      cout<<"\n1.Push \n2.Pop \n3.Display \n4.Exit";
     cout<<"\n Enter Your Choice";
     cin>>"%d", &choice;
      switch (choice) {
      case 1: cout<<"\nEnter the data";
              cin>>"%d", &data;
                     Push(data, &top);
                     break;
      case 2: if (Sempty(top))
                    cout<<"\nStack underflow!";
              else {
                    item = Pop( \& top);cout<<"\nThe popped node is%d", item;}
             break; 
 Tuesday, April 07, 2015 Data Structure
```

```
case 3: Display(&top);
           break;
case 4: cout<<"\nDo You want To Quit?(y/n)";
           ch = getche();
           if (ch == 'y')exit(0);else
                 break;
     cout<<"\nDo you want to continue?";
     ans = qetche();
     getch();
     clrscr();
   } while (ans == 'Y' || ans == 'y');
  getch();
}
 Tuesday, April 07, 2015 Data Structure Data Structure 5
```

```
void Push(int Item, node **top) {
   node *New;
   node * get_node(int);
   New = get_node(Item);
   New\text{-}next = *top;*top = New;
}
node * get_node(int item) {
   node * temp;
   temp = (node *) malloc(sizeof(node));
   if (temp == NULL)cout<<"\nMemory Cannot be allocated";
   temp->data = item;
   temp\text{-}next = NULL;return (temp);
}
 Tuesday, April 07, 2015 Data Structure
```

```
int Sempty(node *temp) {
   if (temp == NULL)
      return 1;
   else
      return 0;
}
int Pop(node **top) {
   int item;
   node *temp;
   item = (*top)->data;
   temp = *top;*top = (*top)->next;
   free(temp);
   return (item);
}
 Tuesday, April 07, 2015 Data Structure
```

```
void Display(node **head) {
   node *temp;
   temp = *head;
   if (Sempty(temp))
      cout<<"\nThe stack is empty!";
   else {
      while (temp != NULL) \{cout<<"%d\n", temp->data;
         temp = temp->next;
      }
   }
   getch();
}
 Tuesday, April 07, 2015 Data Structure
```
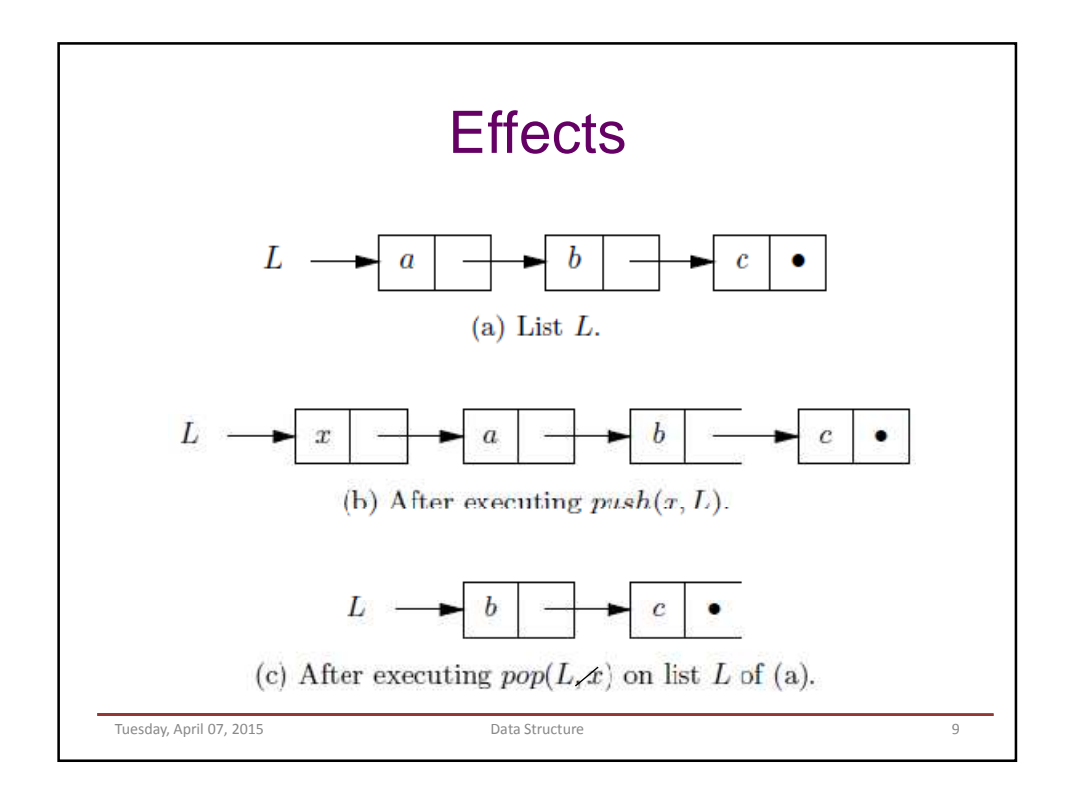

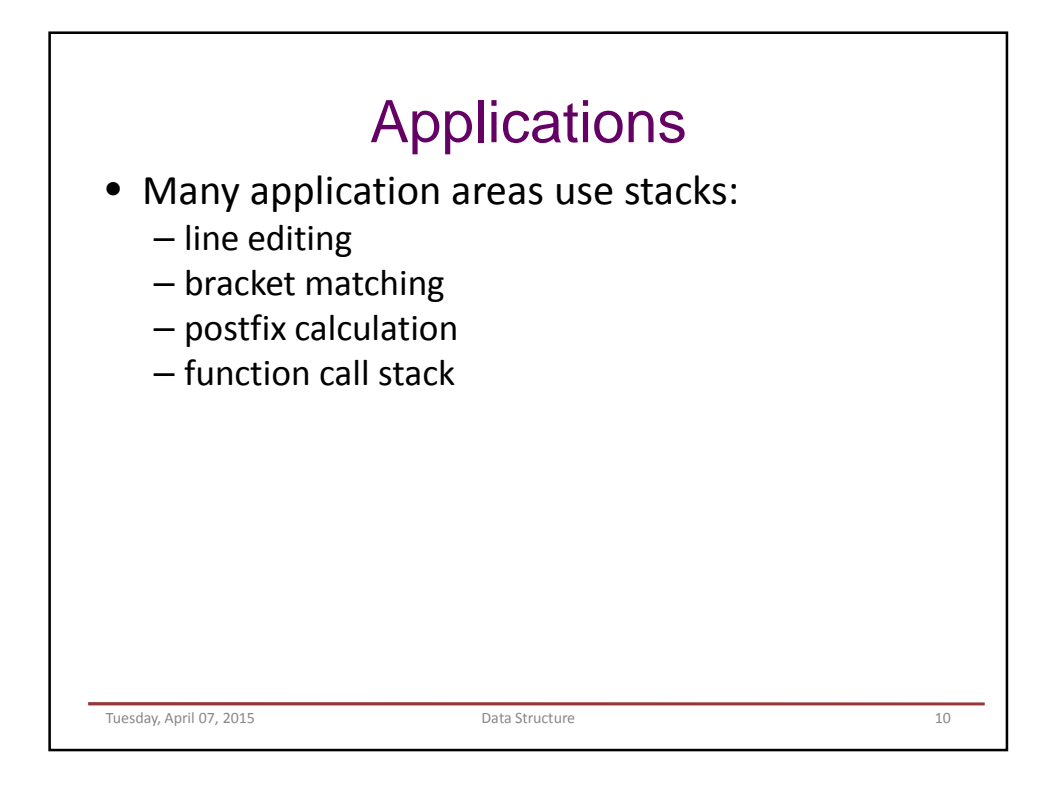

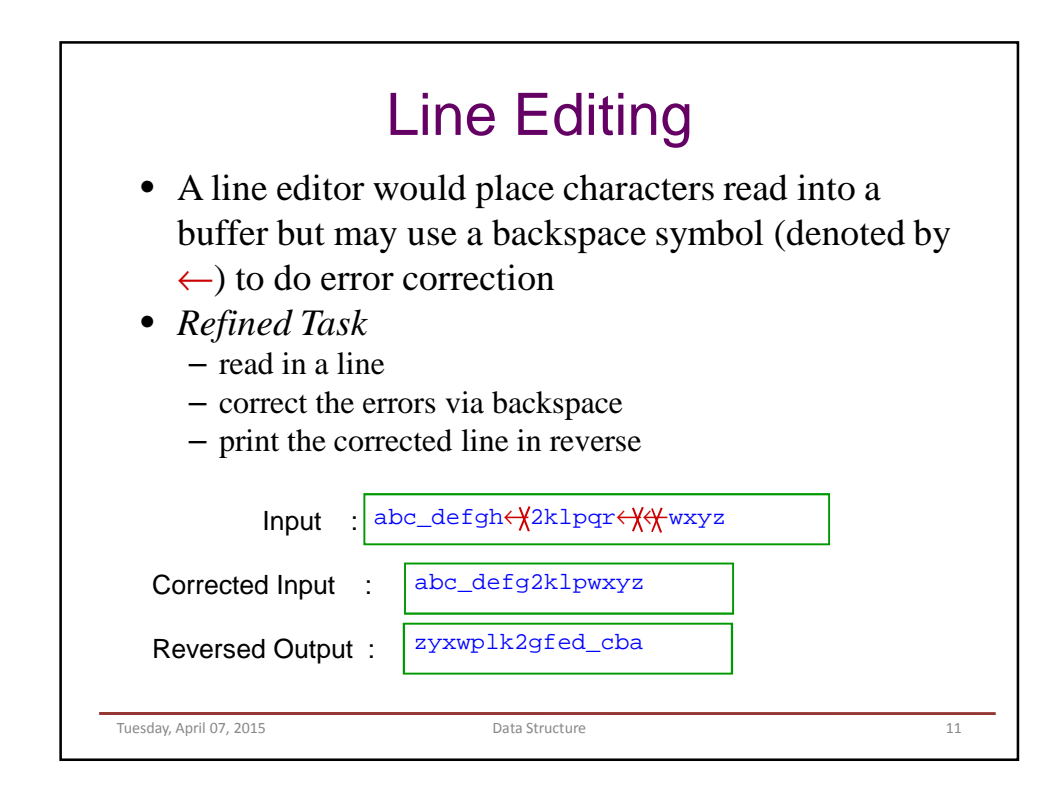

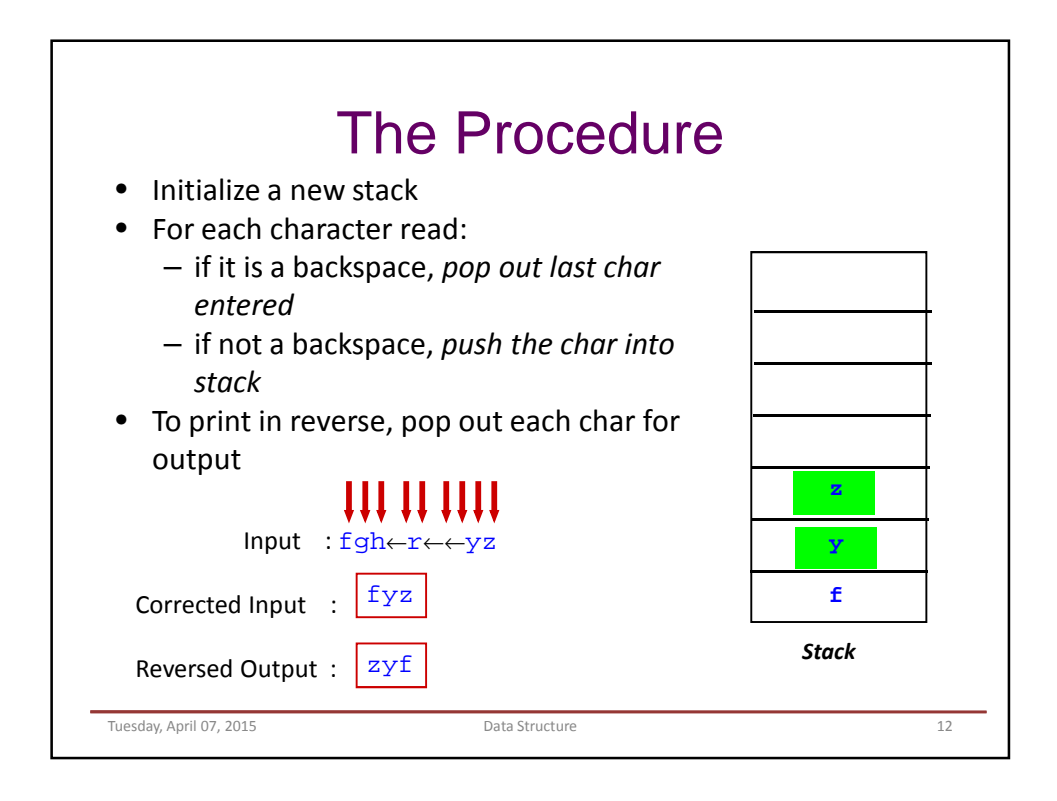

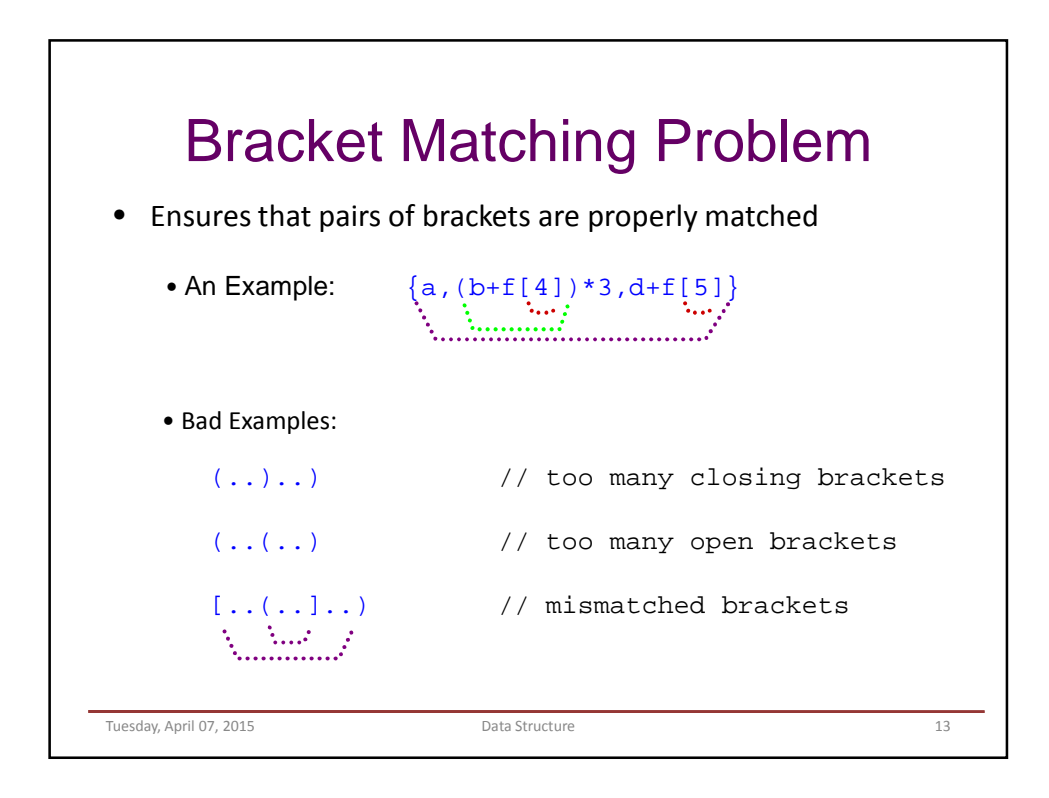

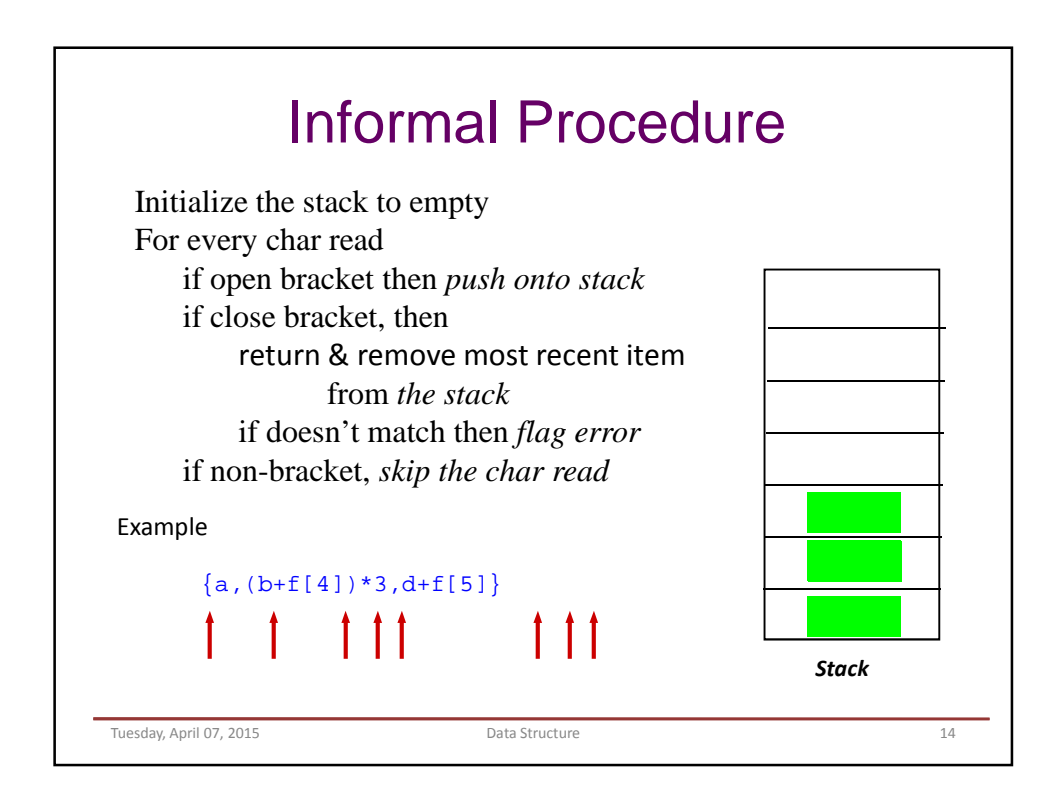

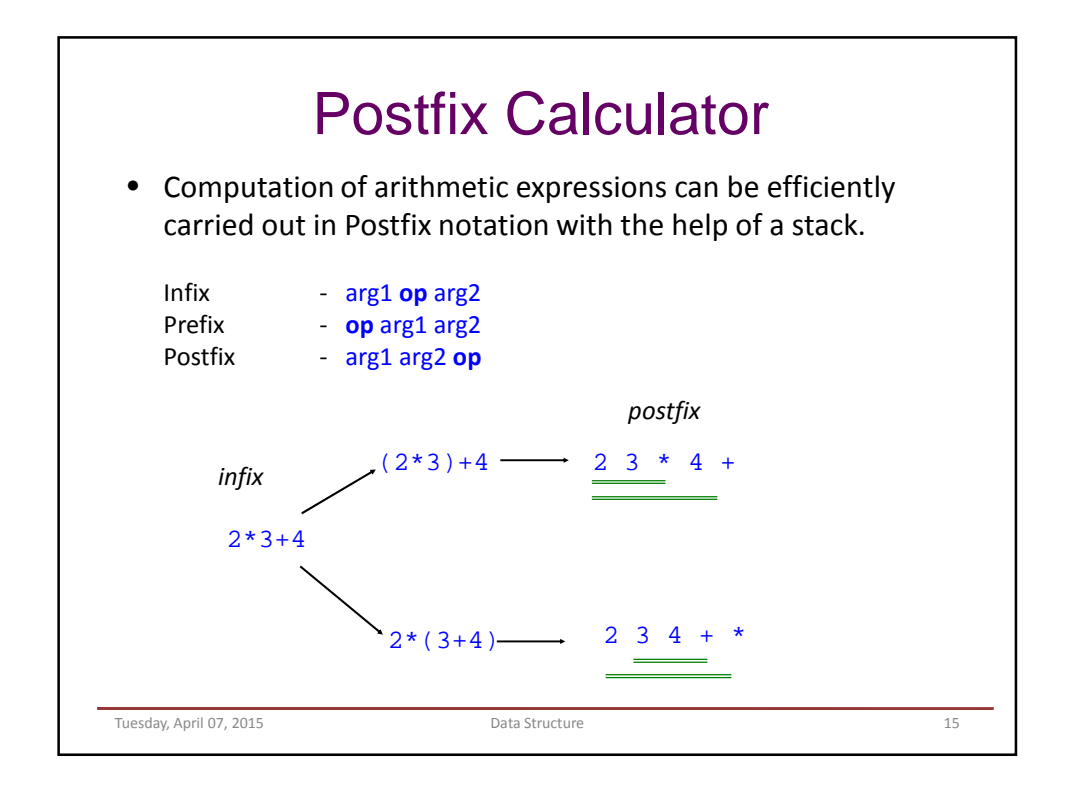

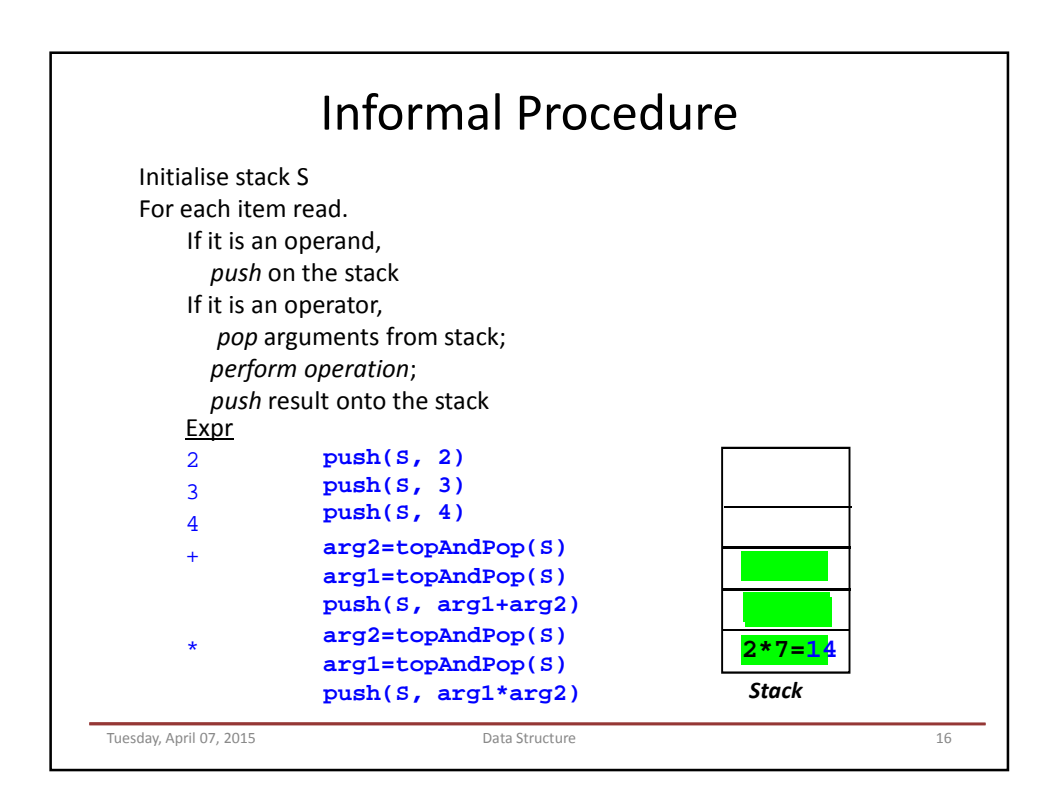
Lecture Fourteen Infix, Prefix and Postfix **Expressions** 

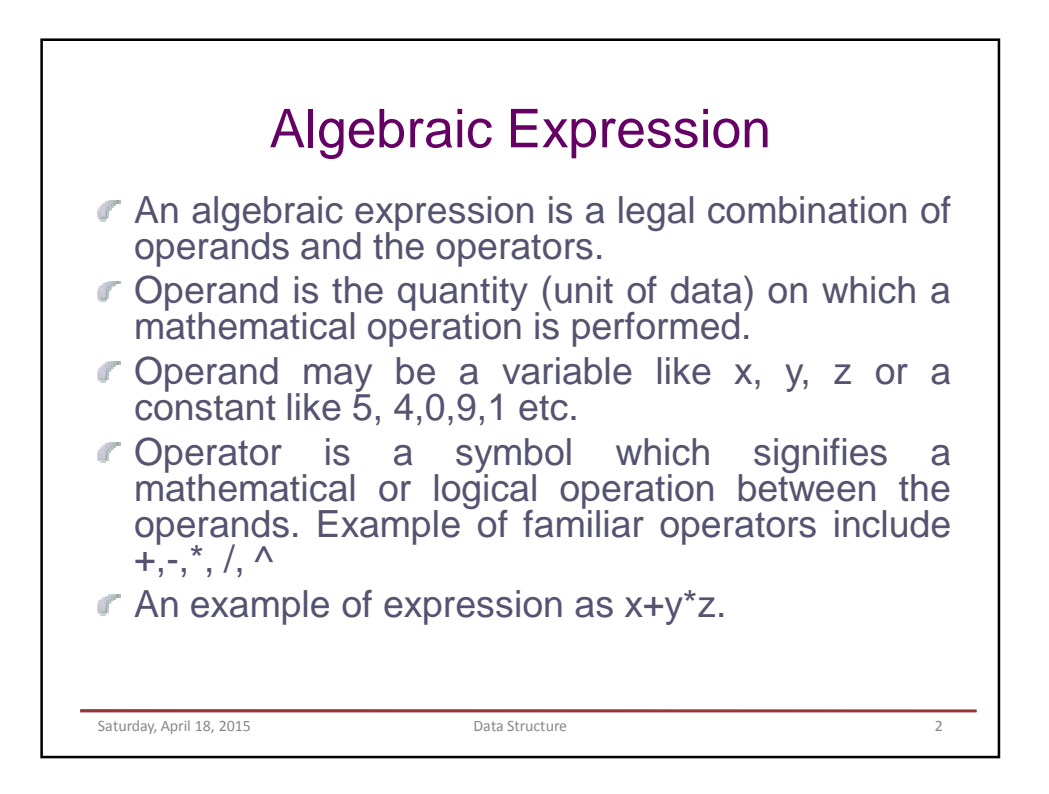

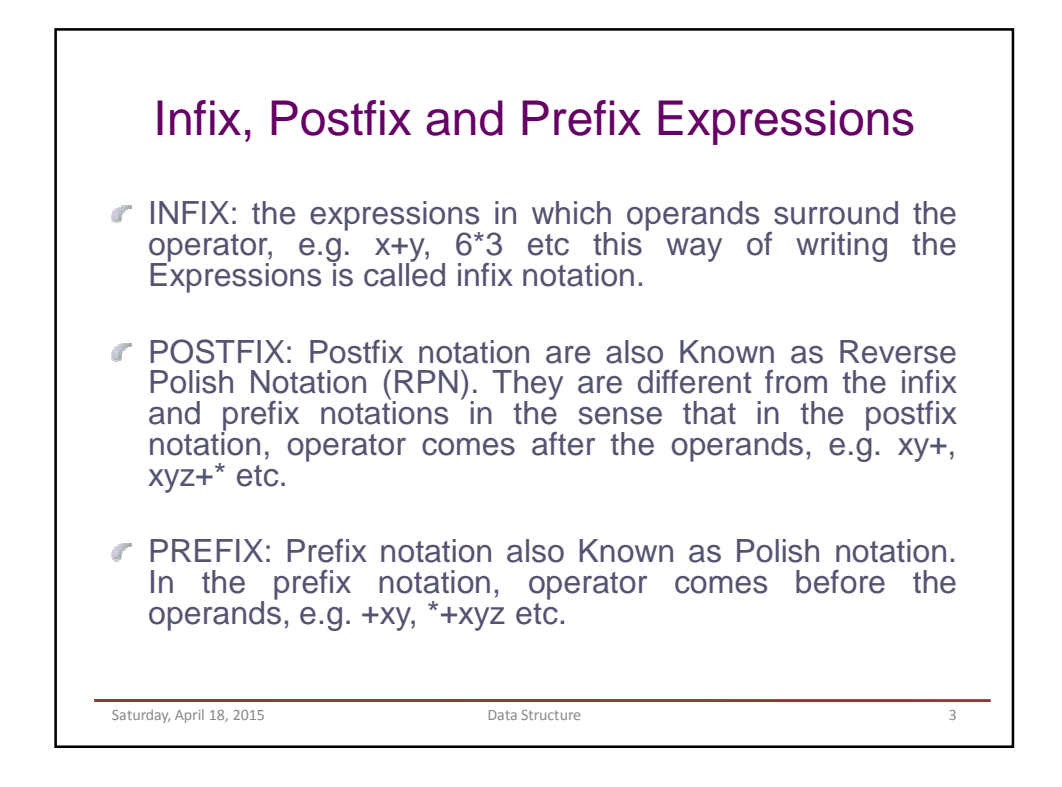

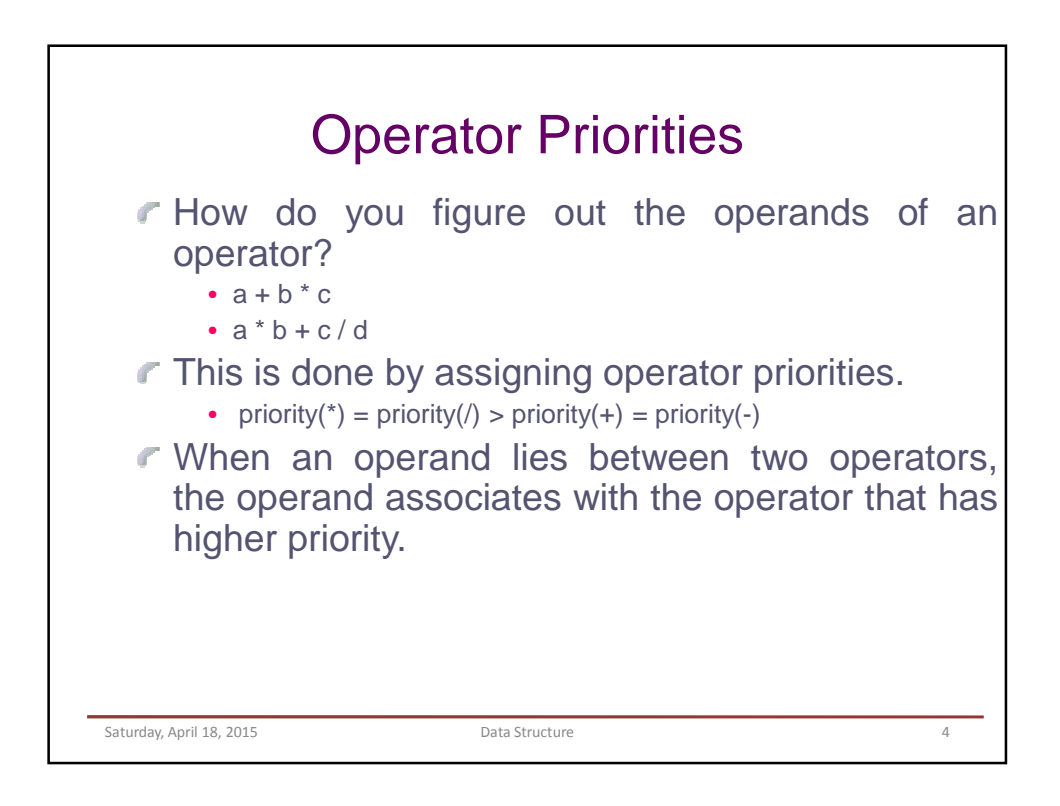

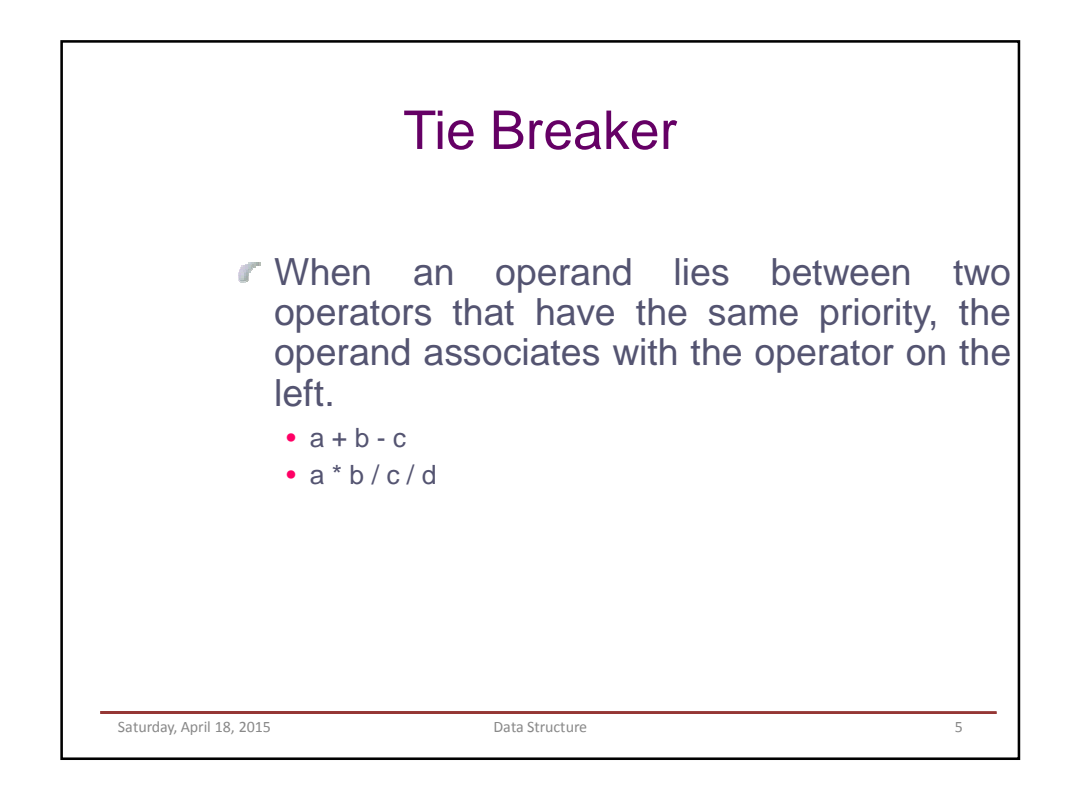

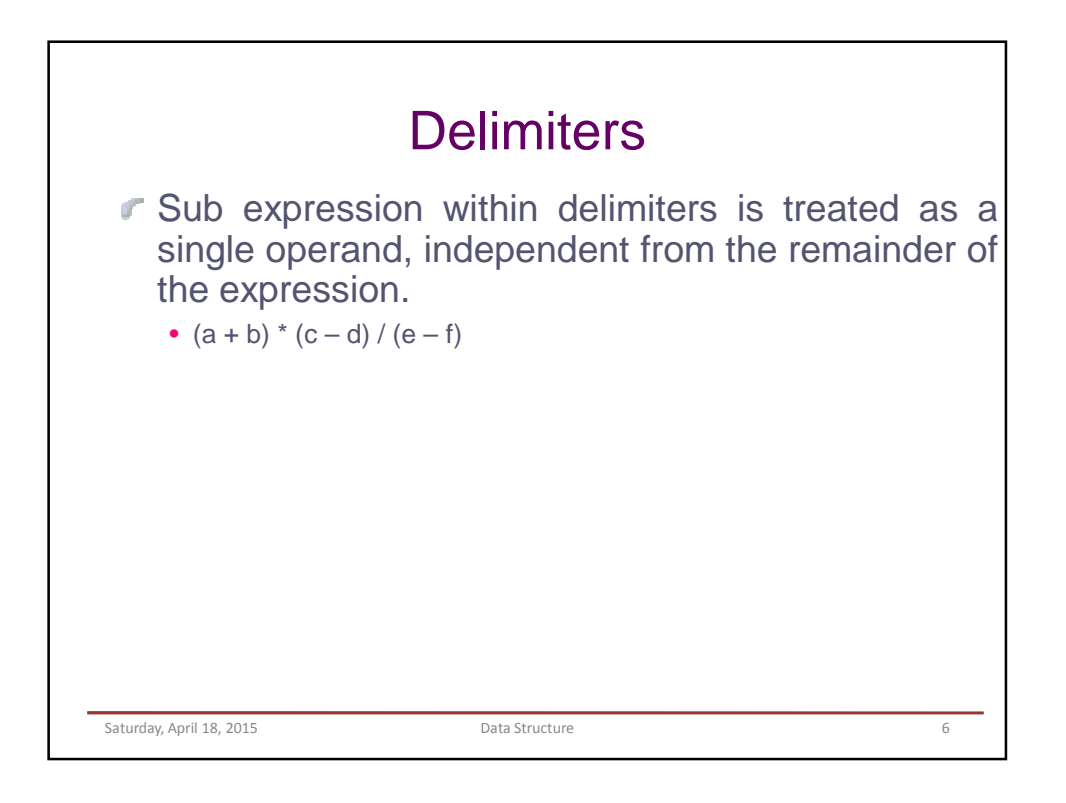

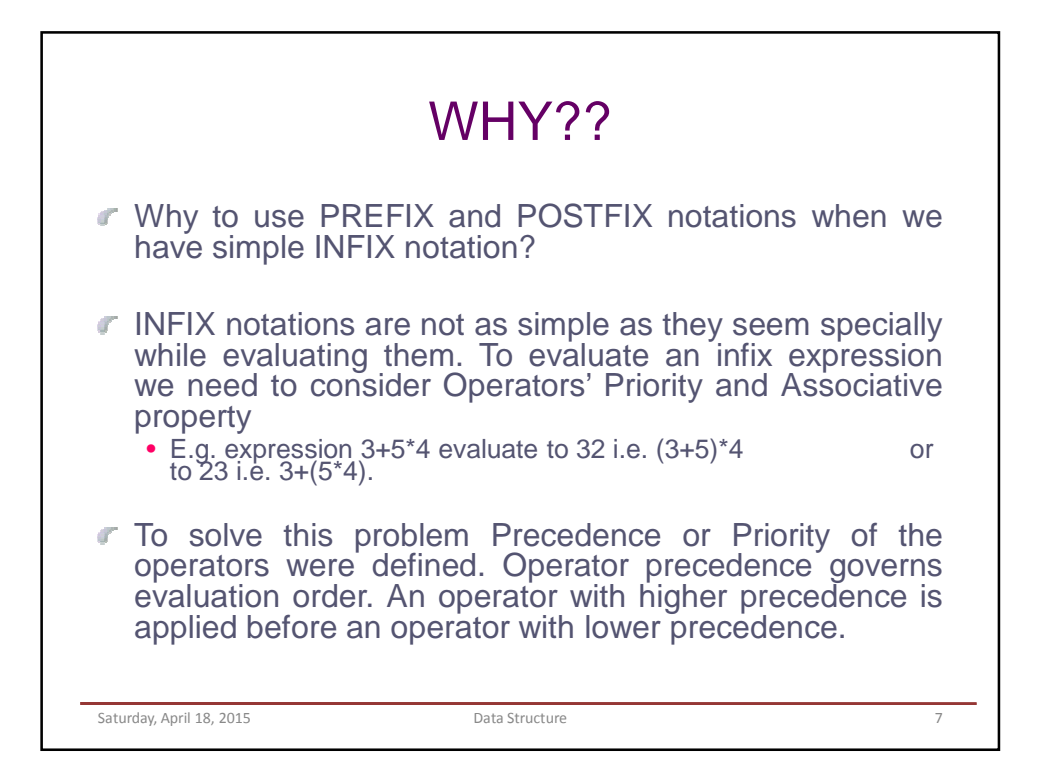

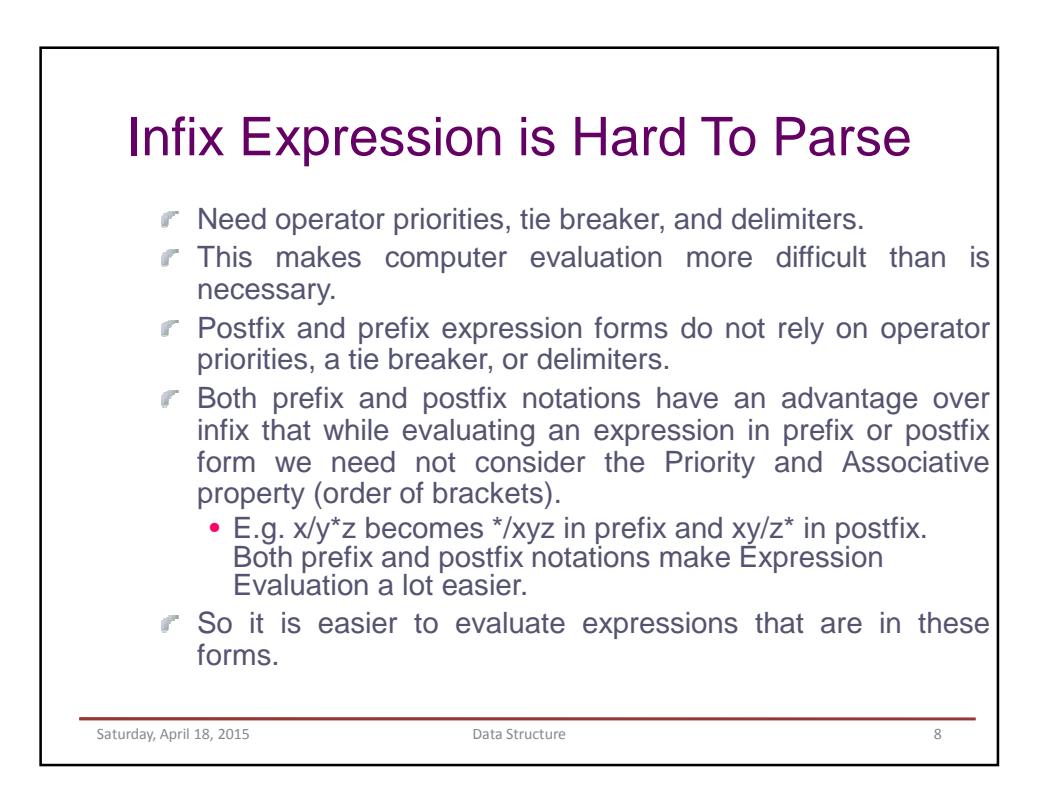

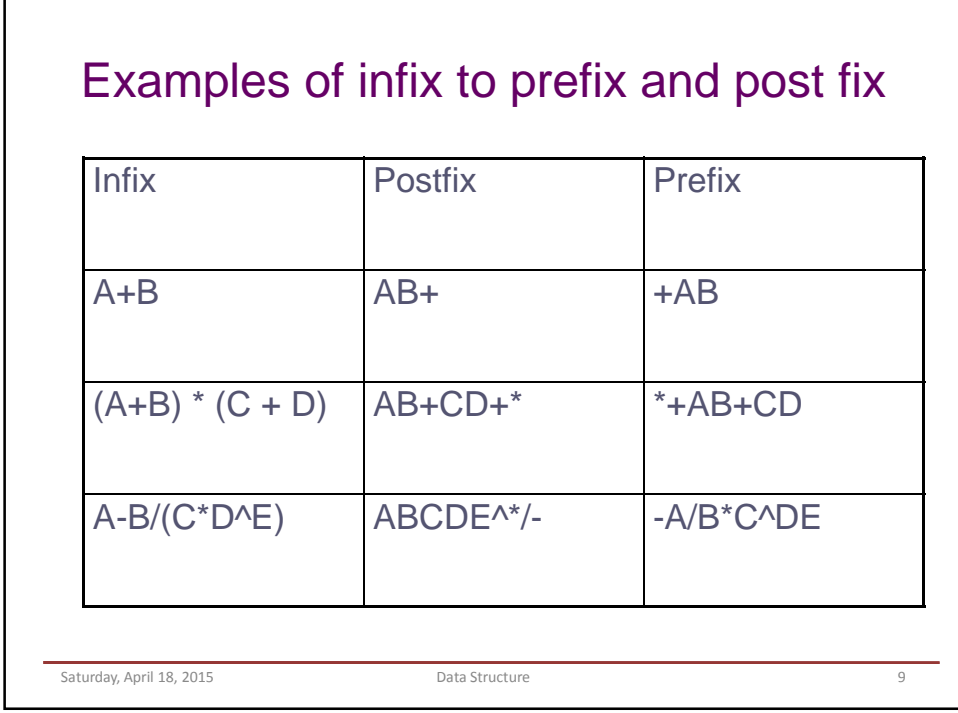

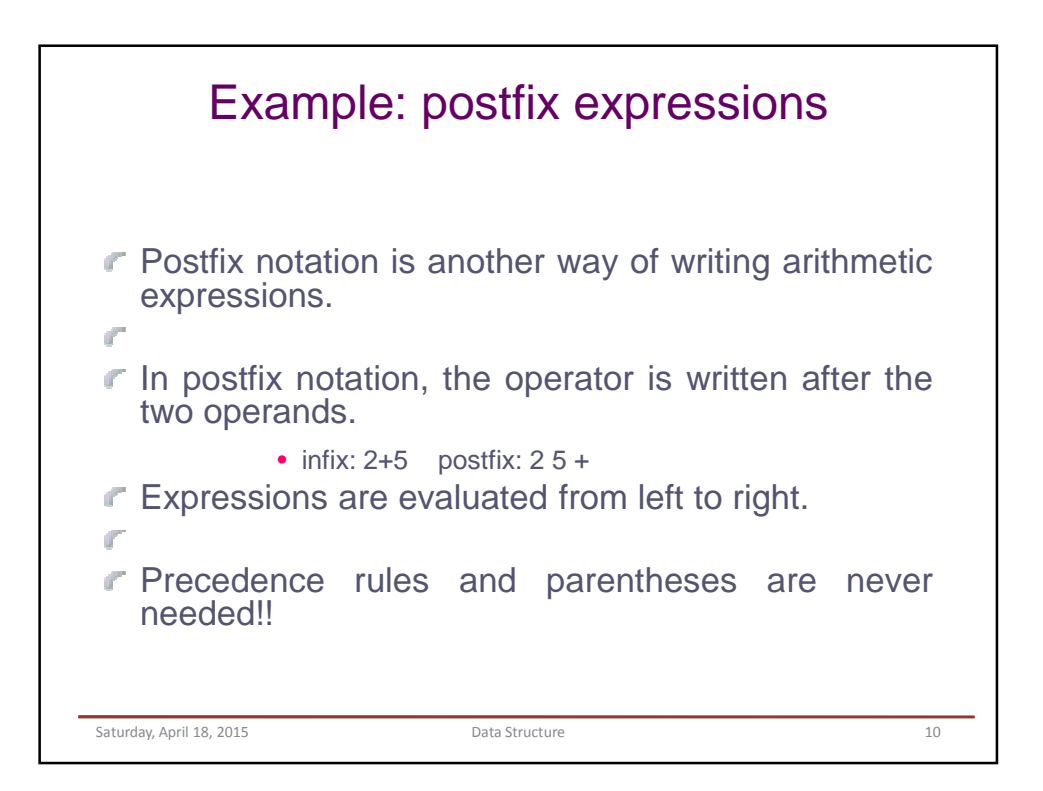

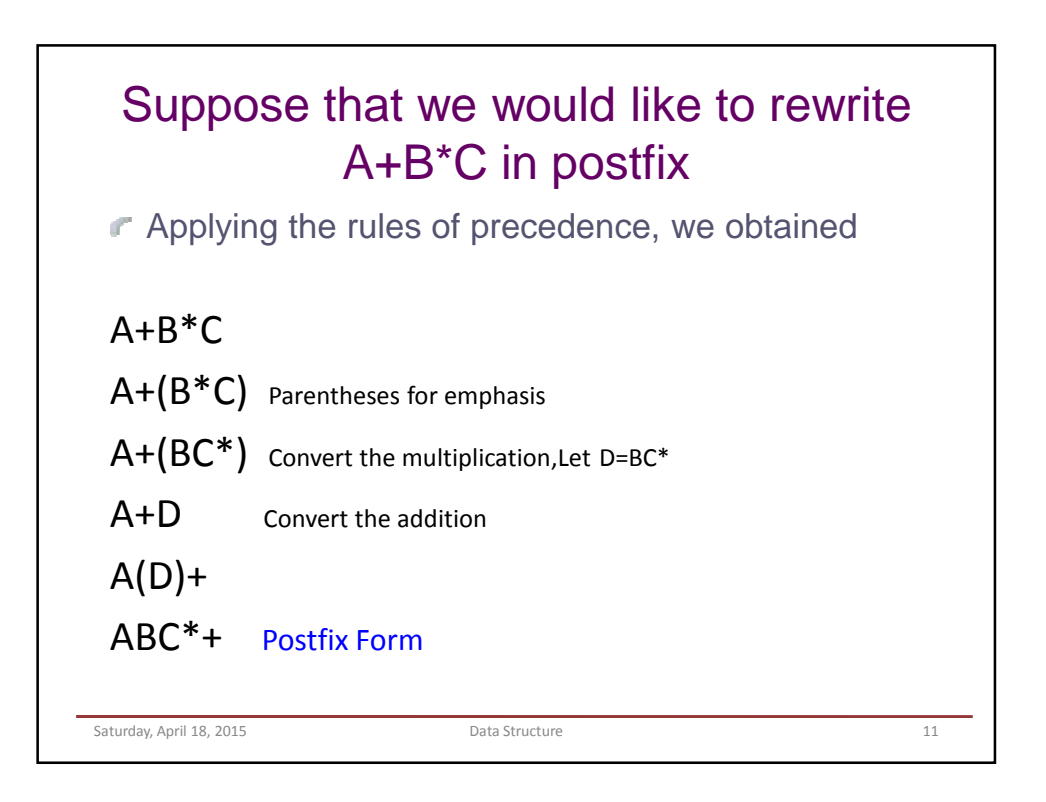

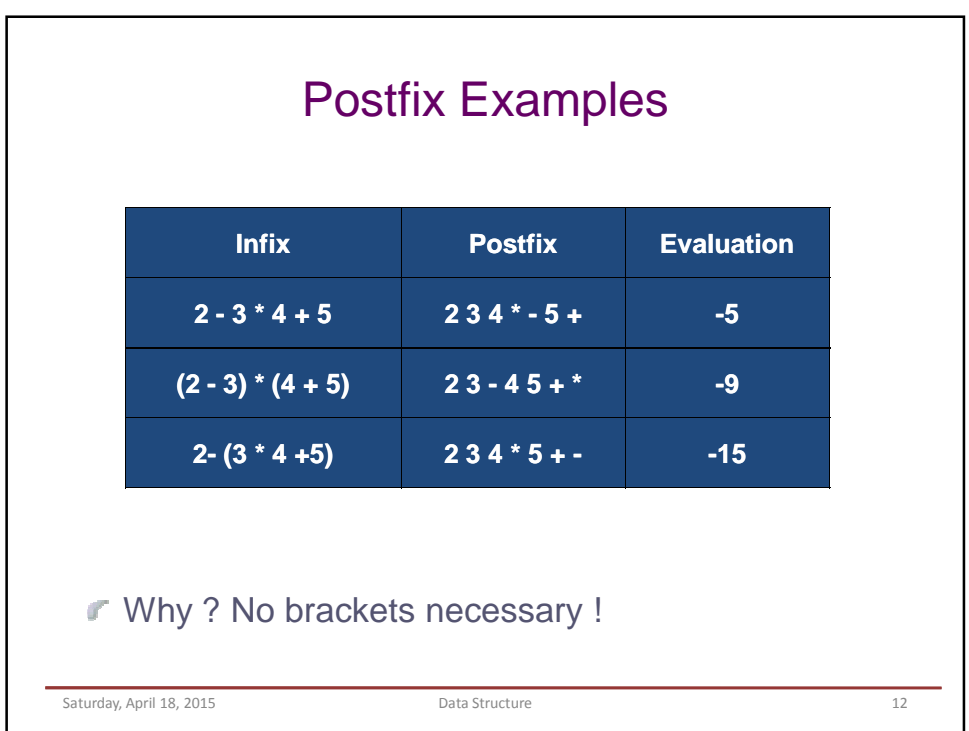

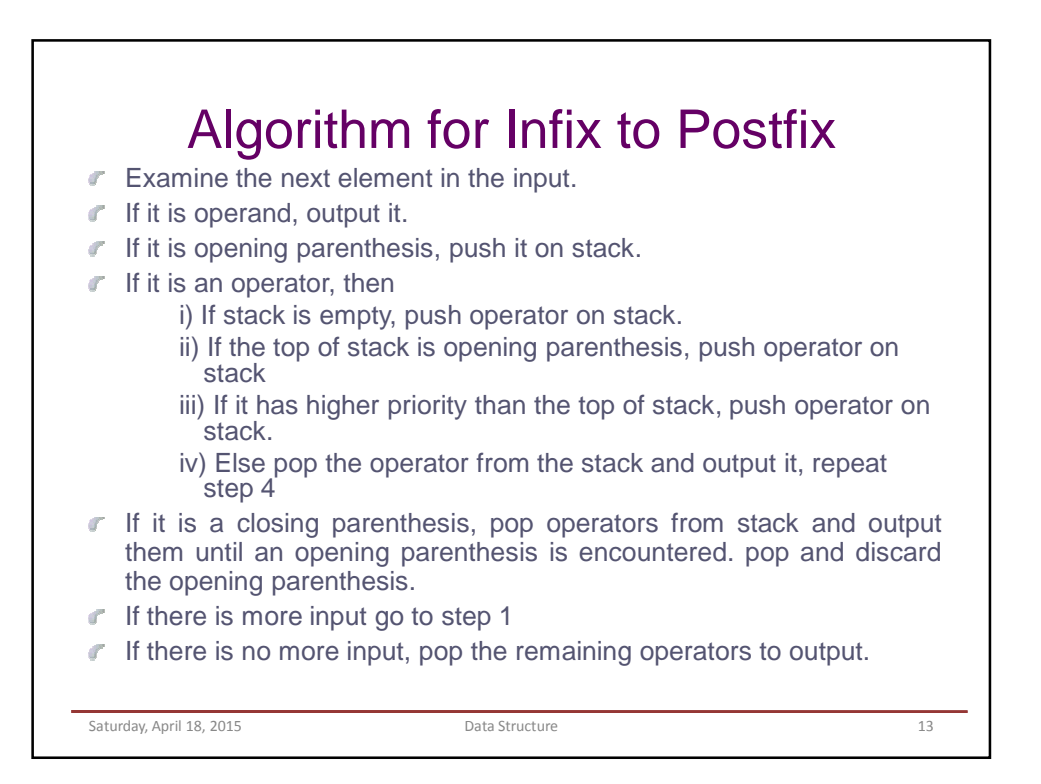

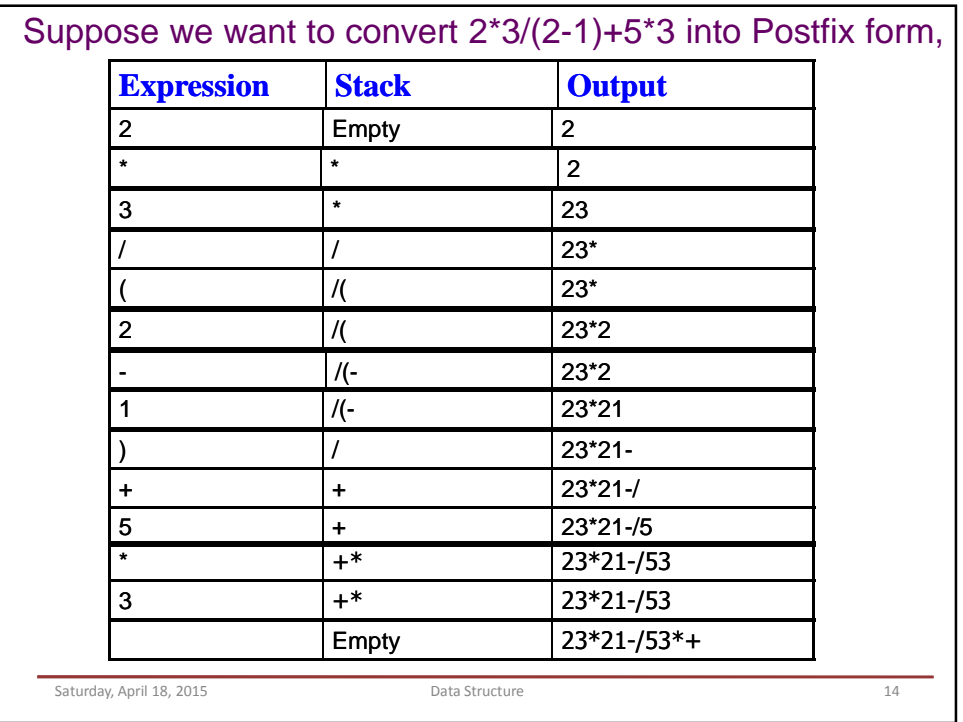

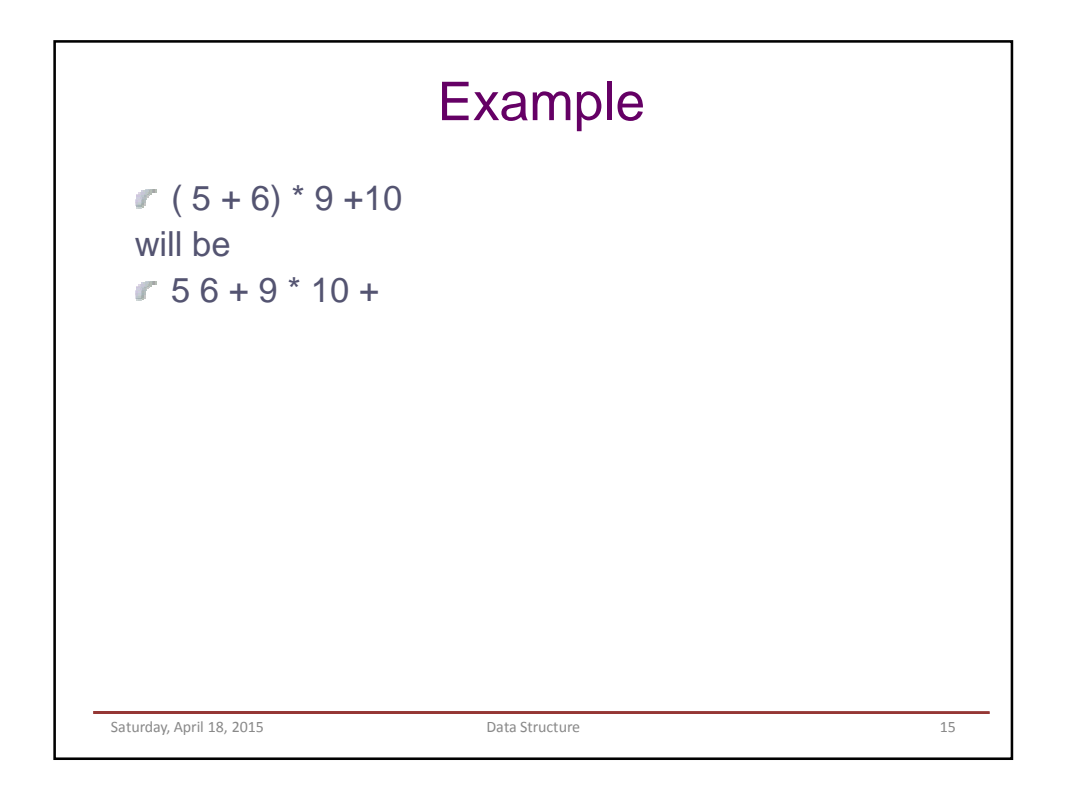

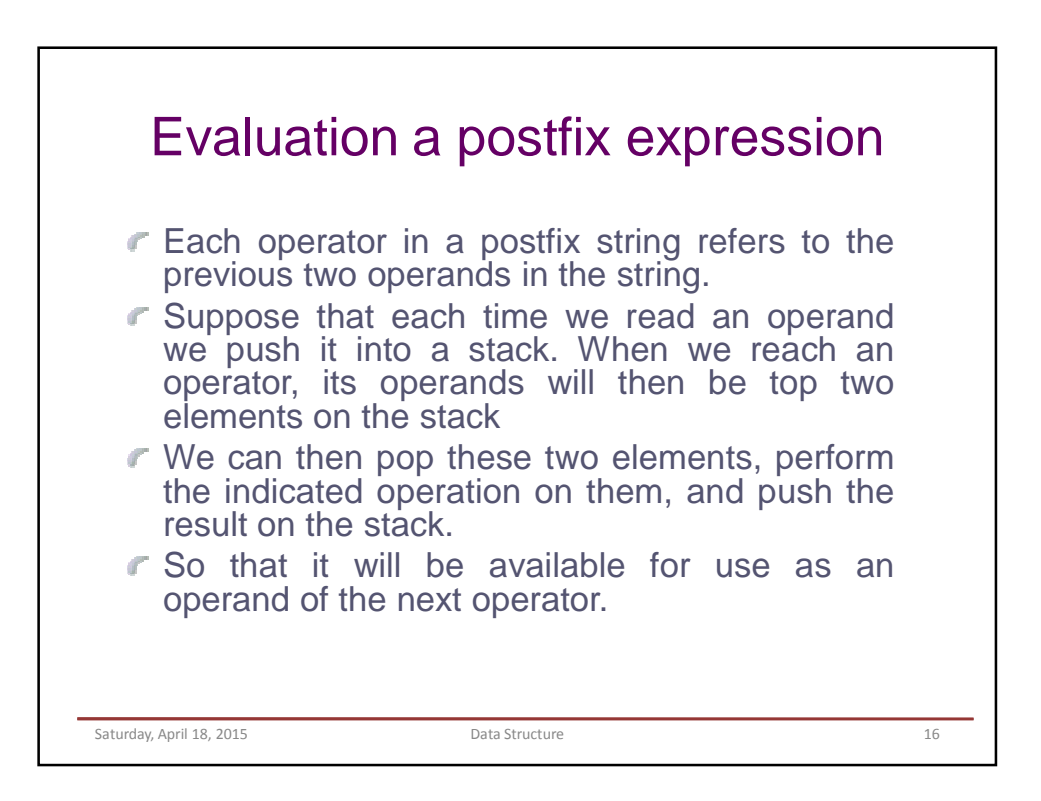

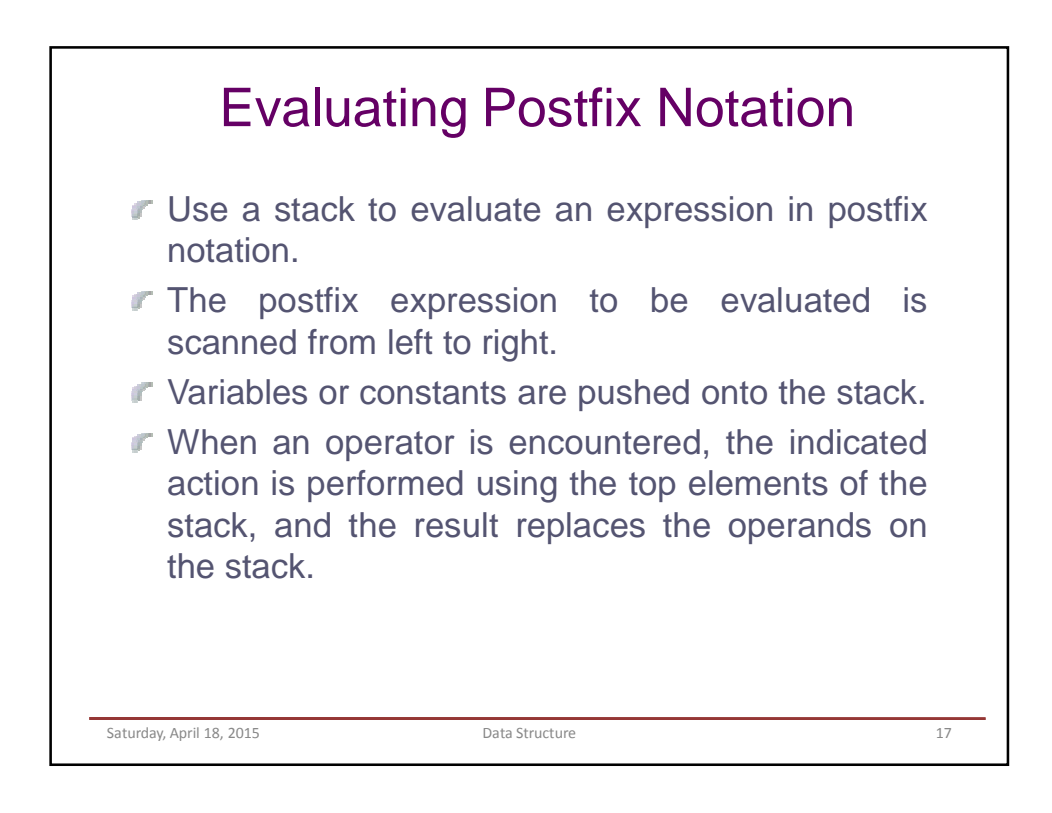

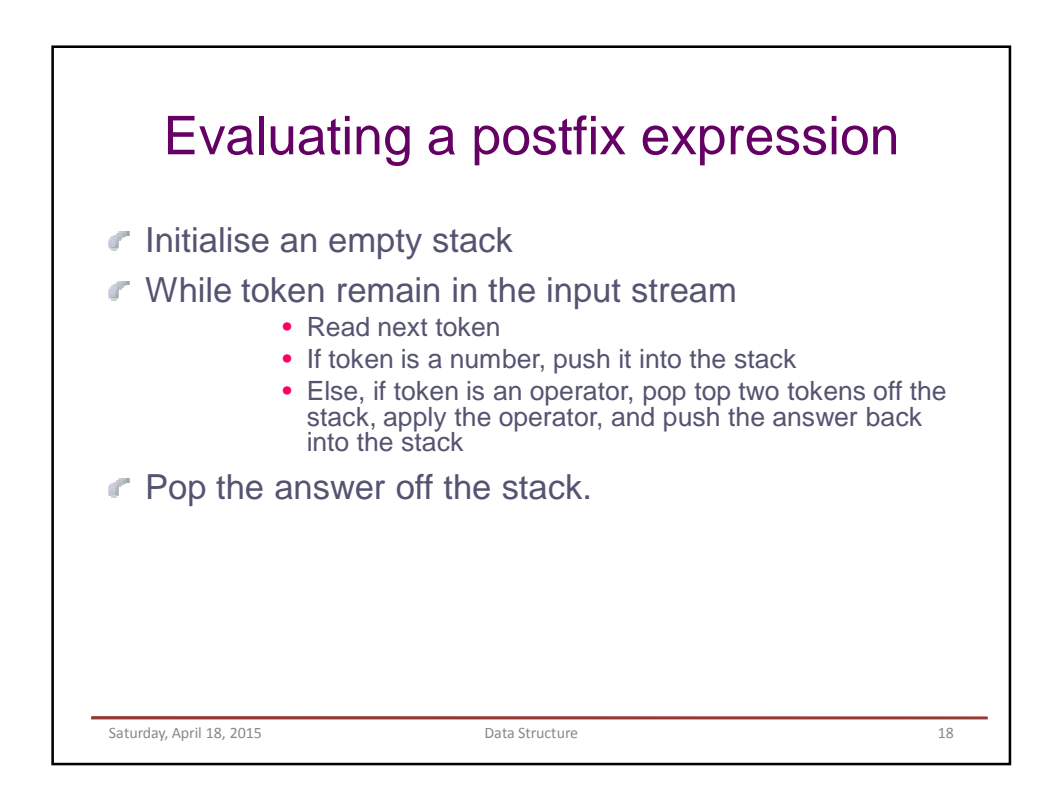

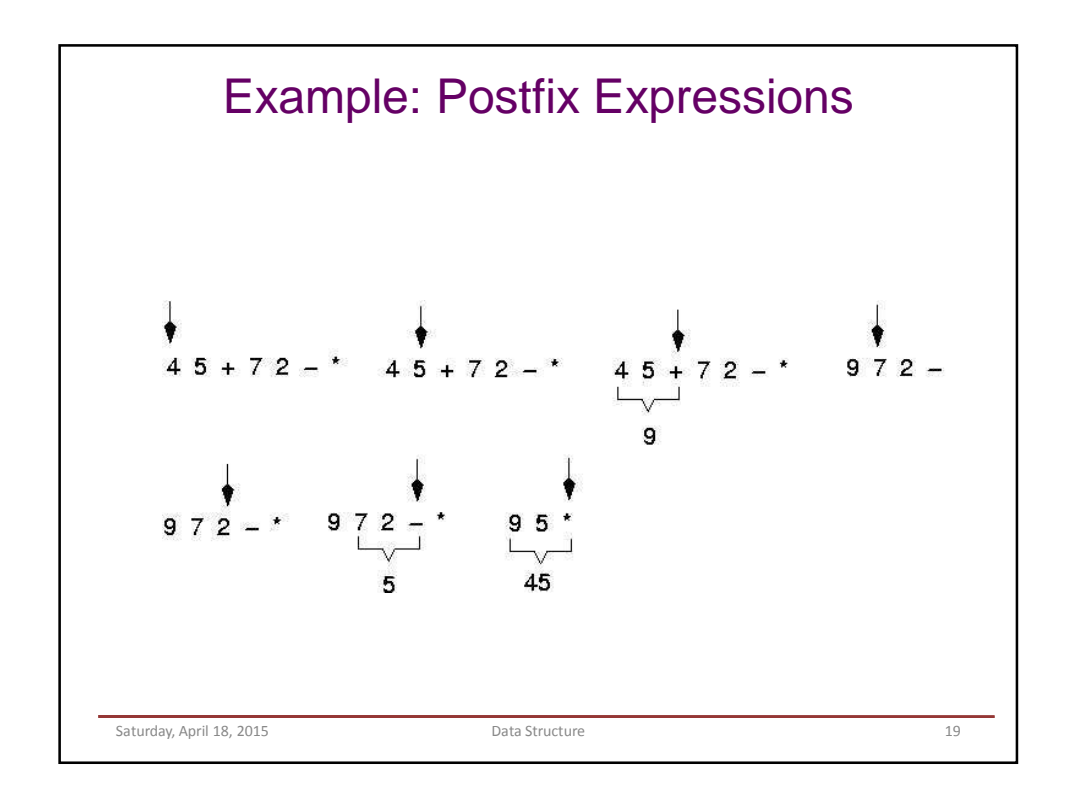

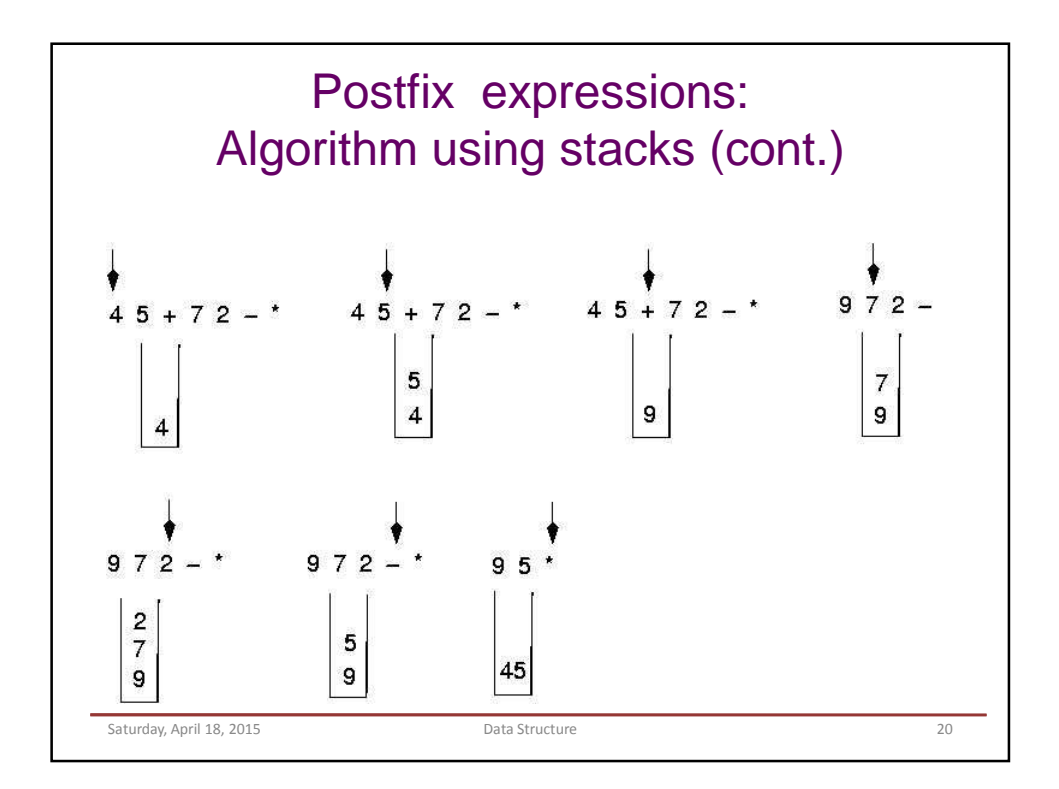

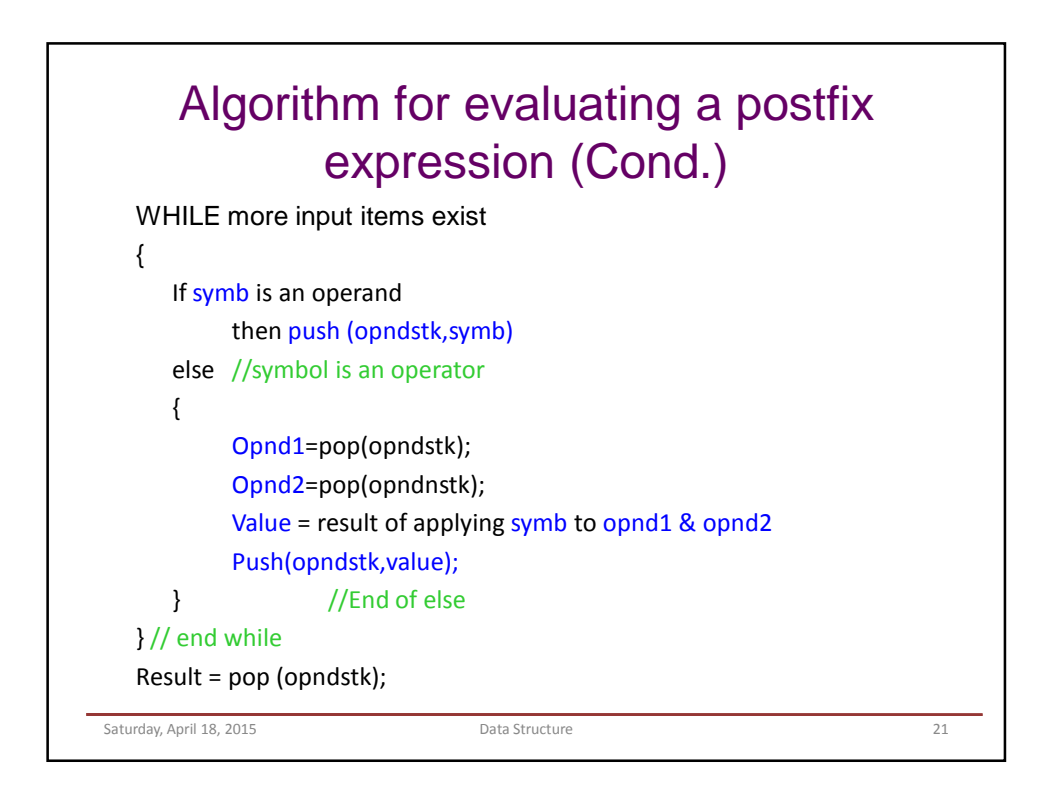

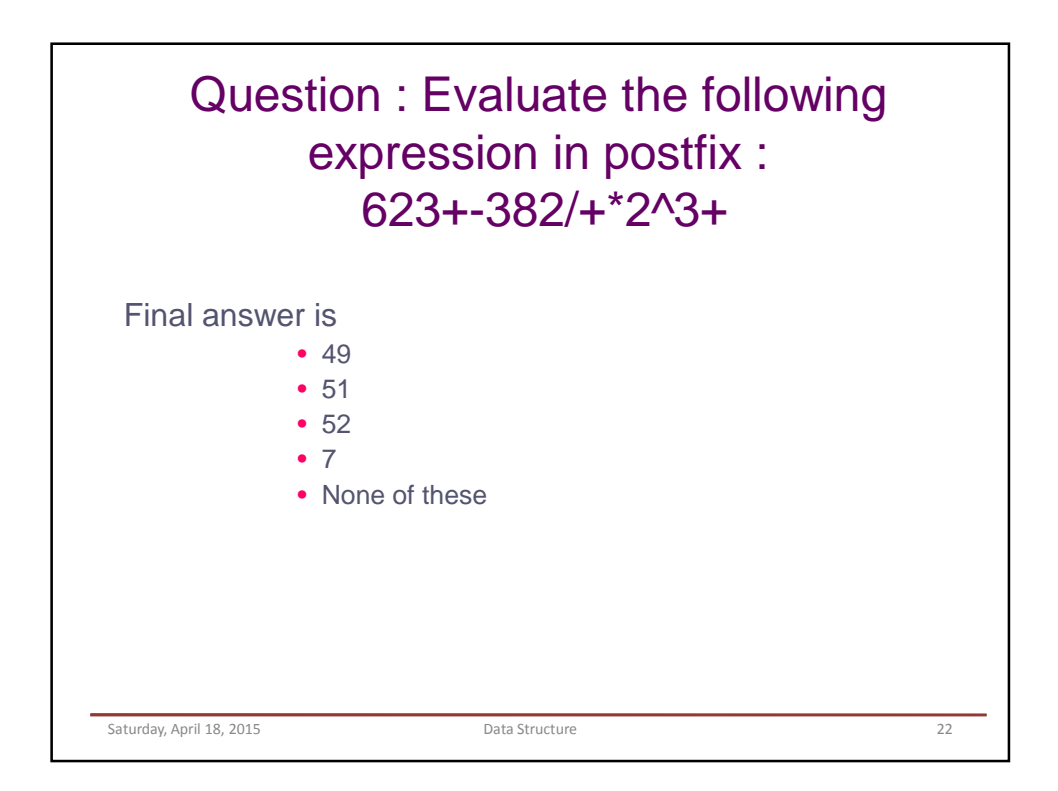

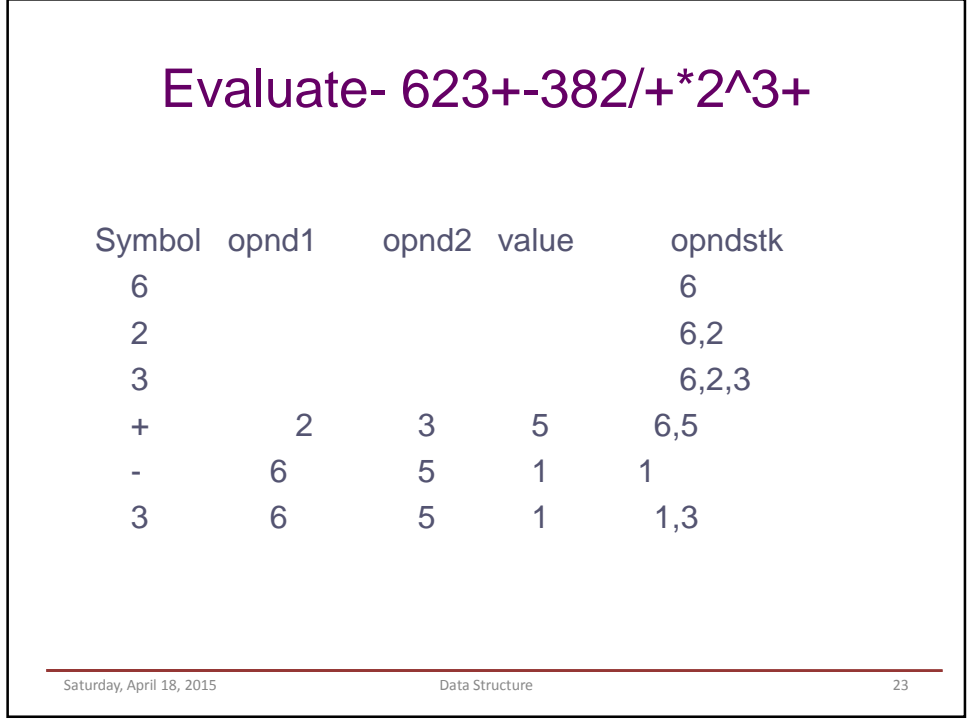

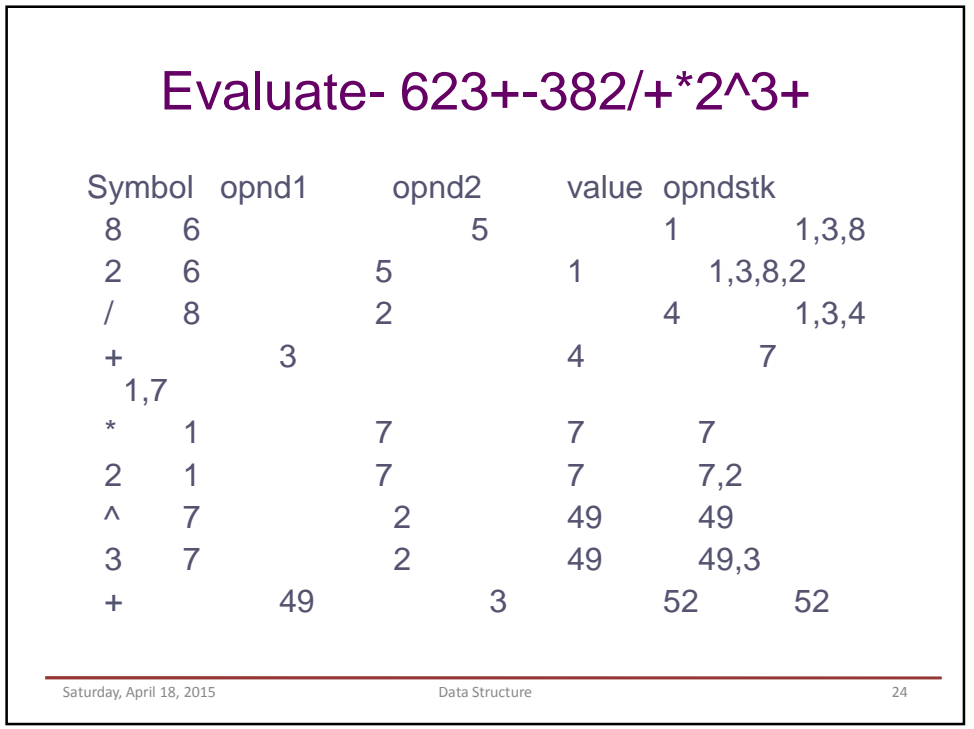

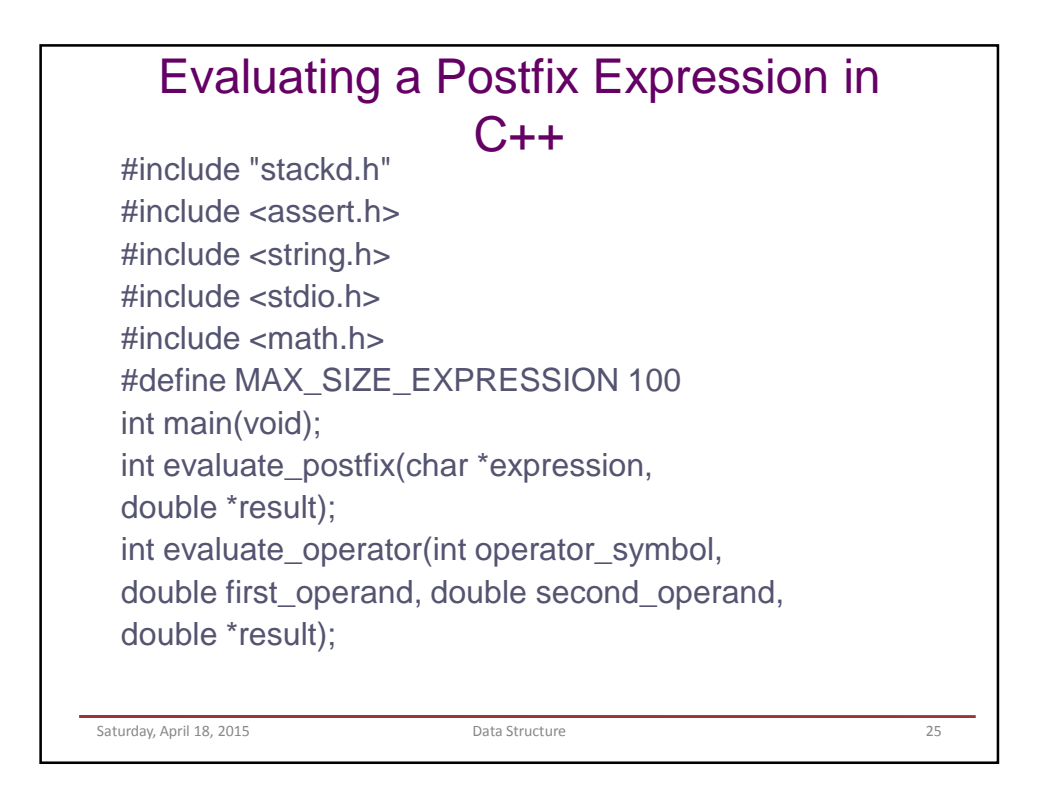

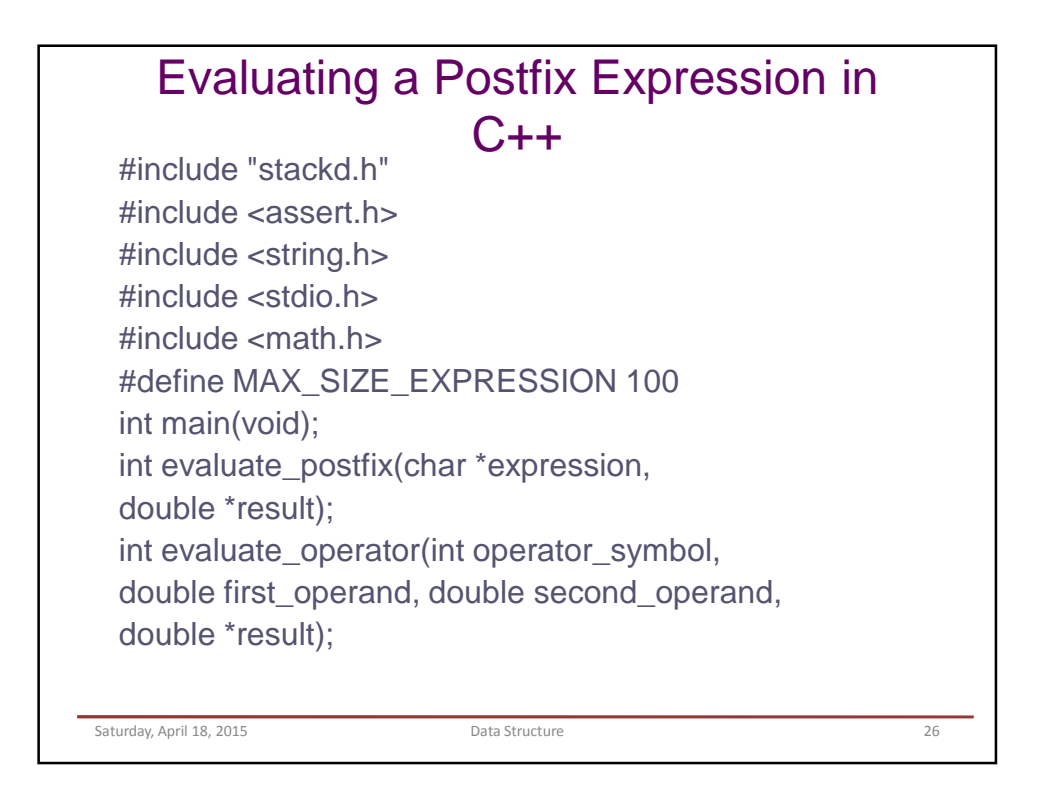

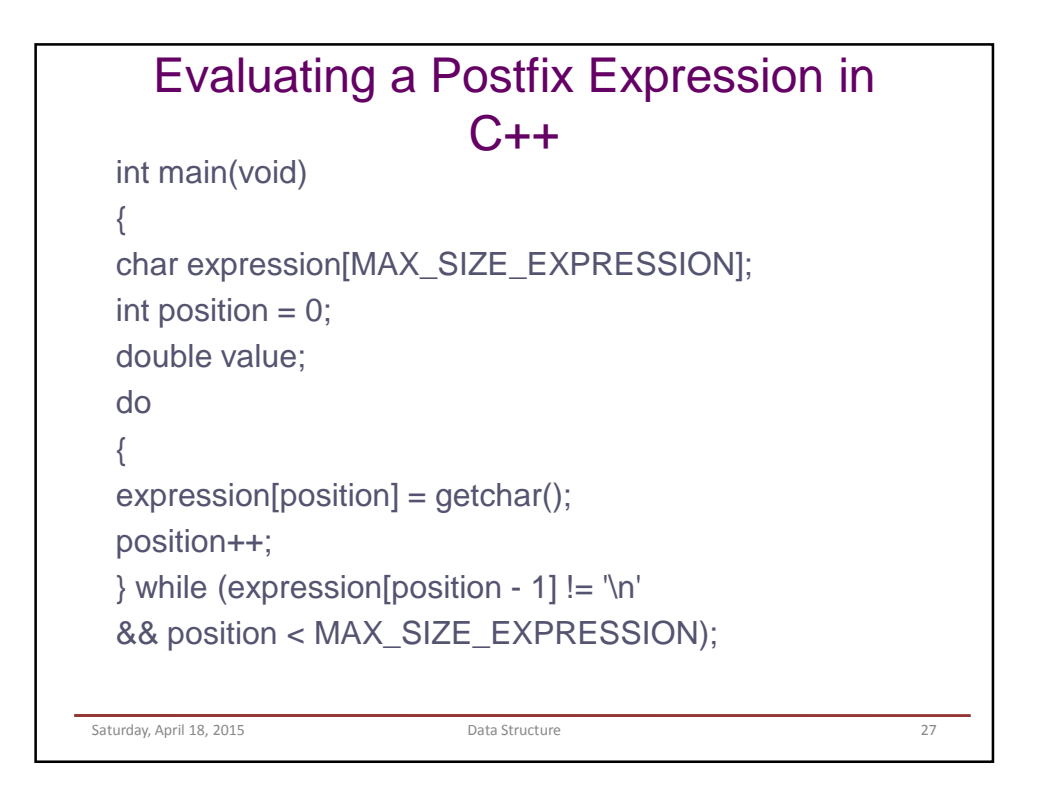

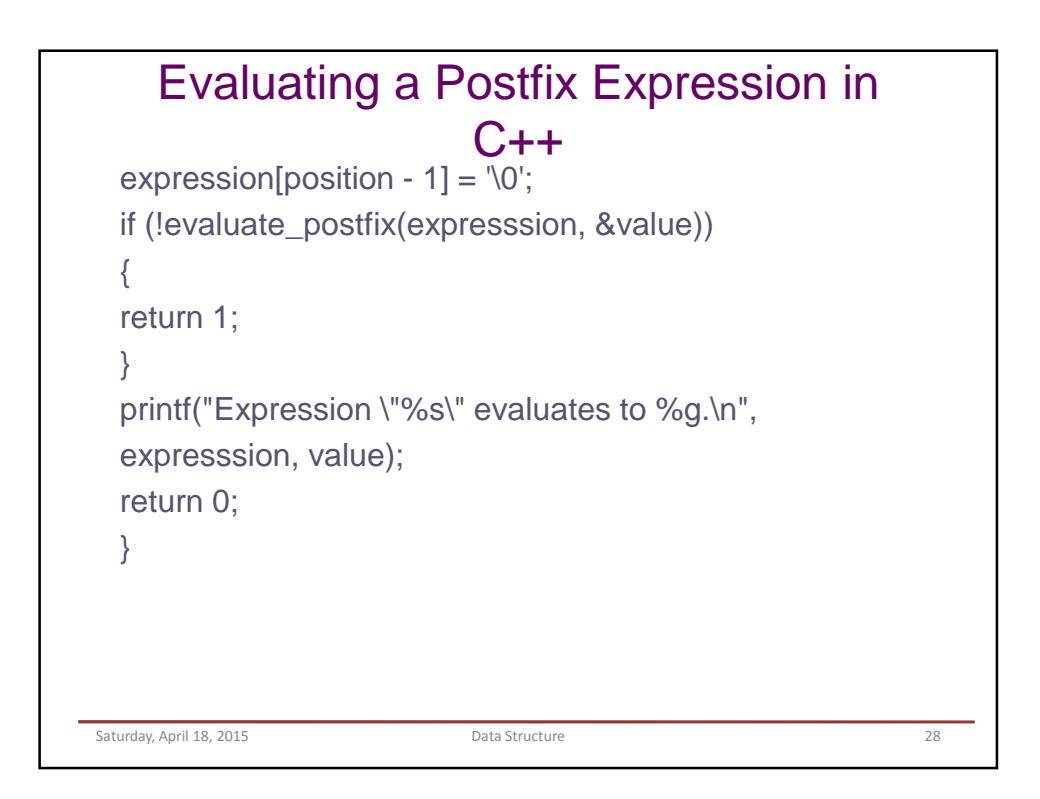

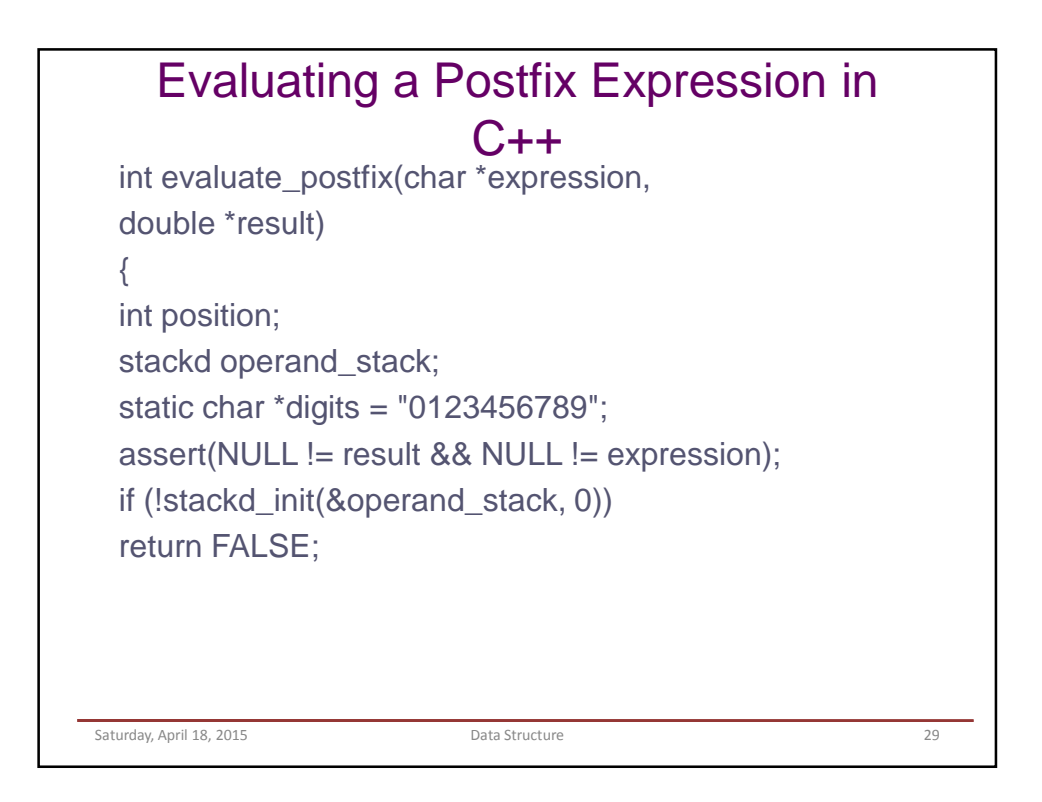

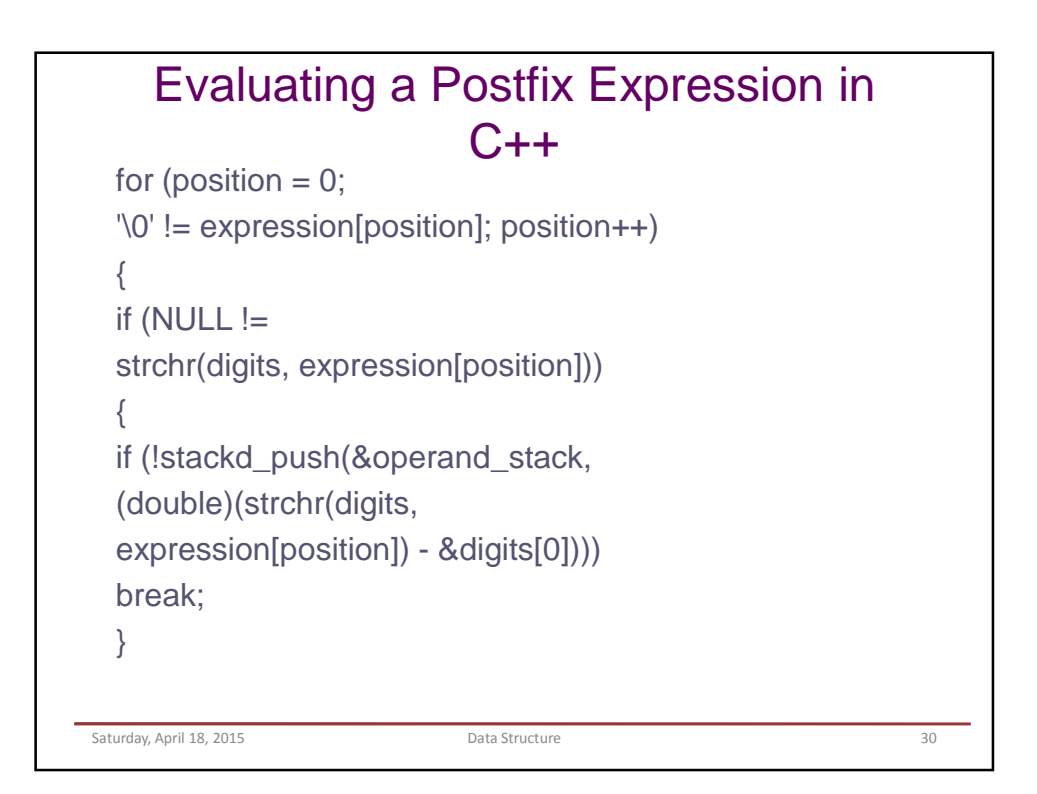

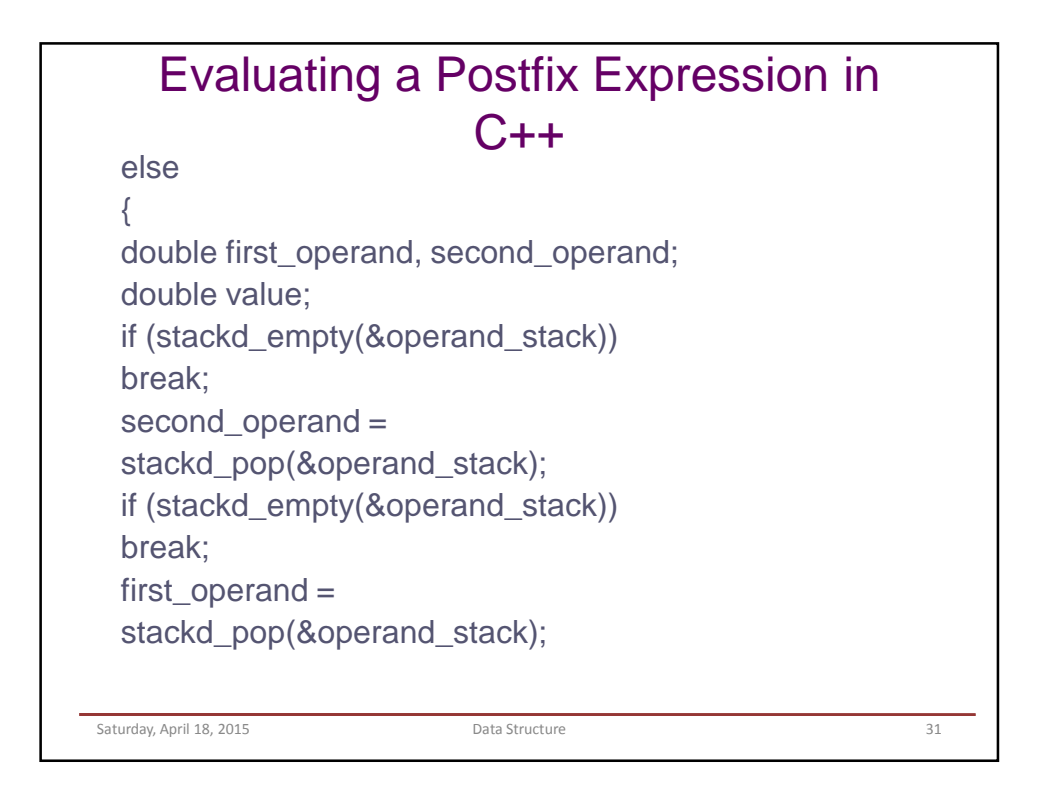

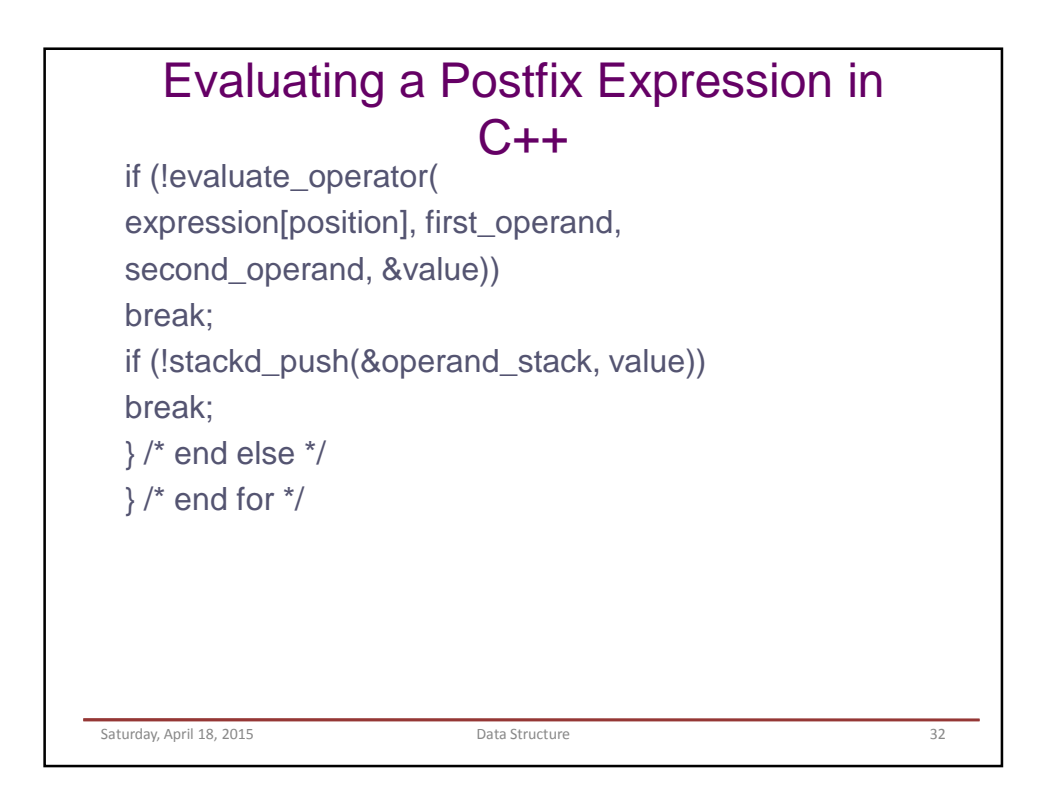

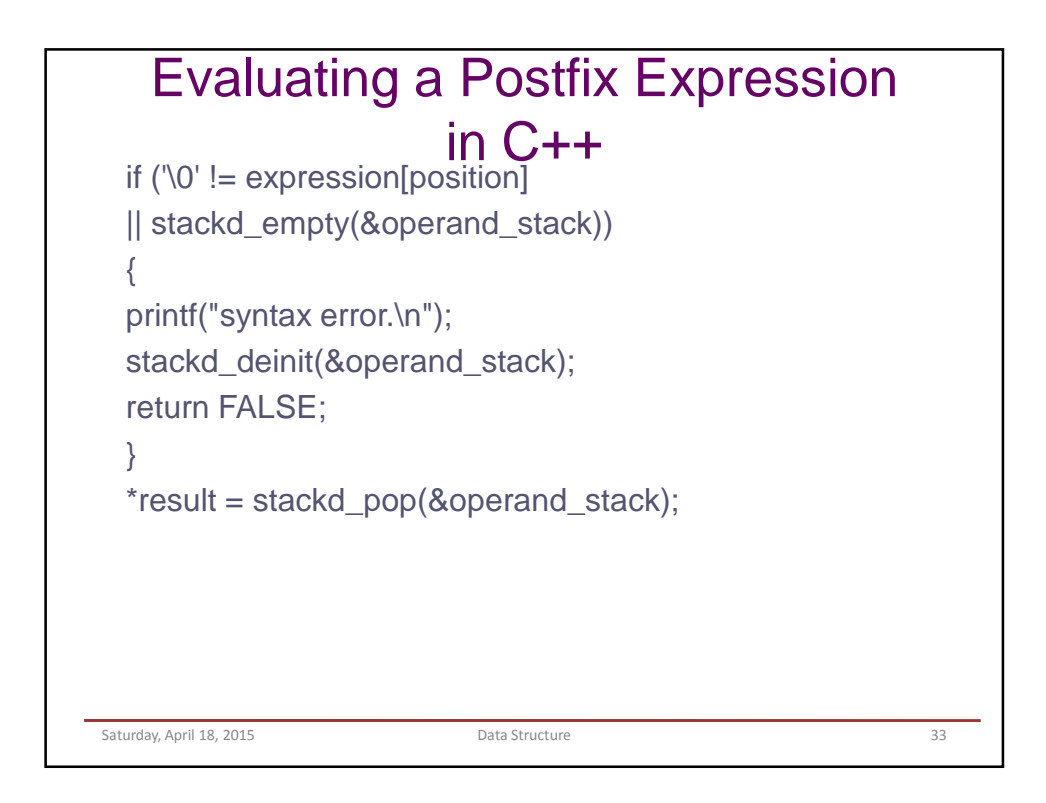

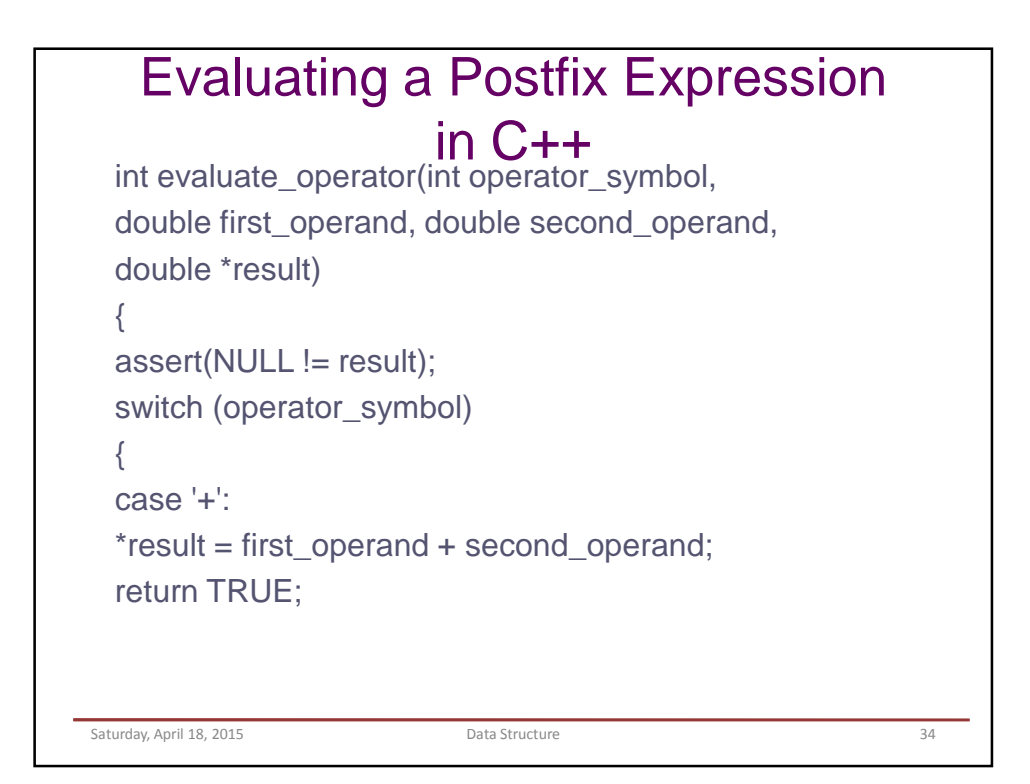

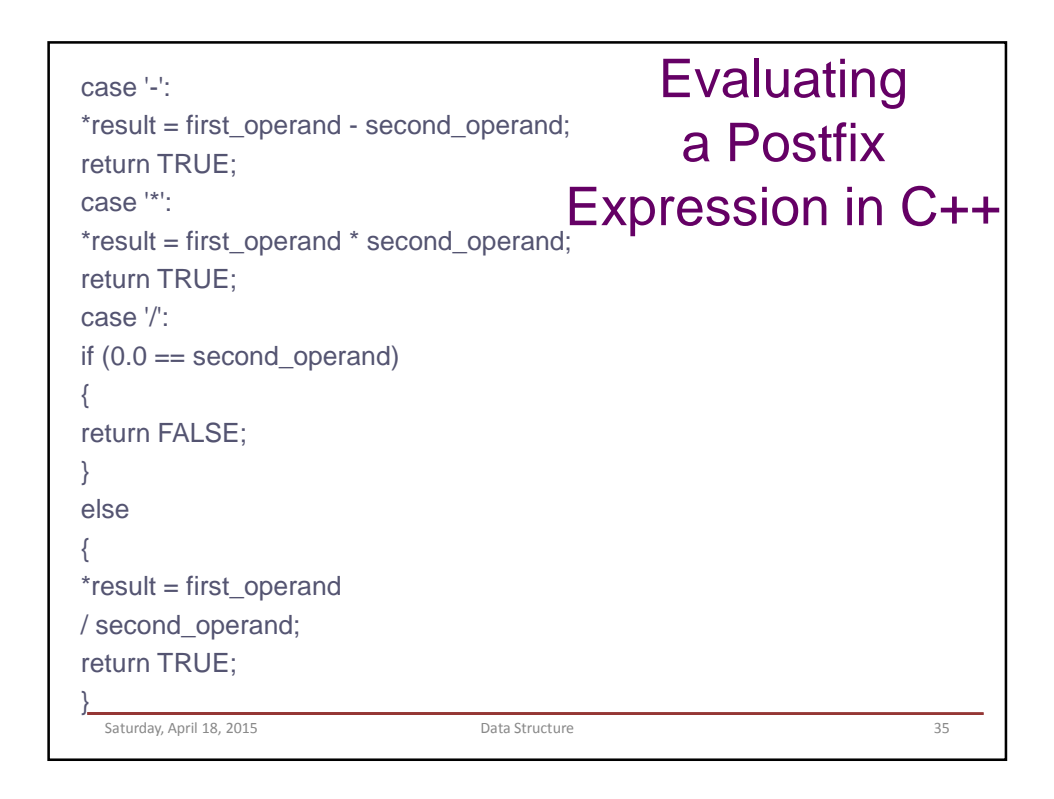

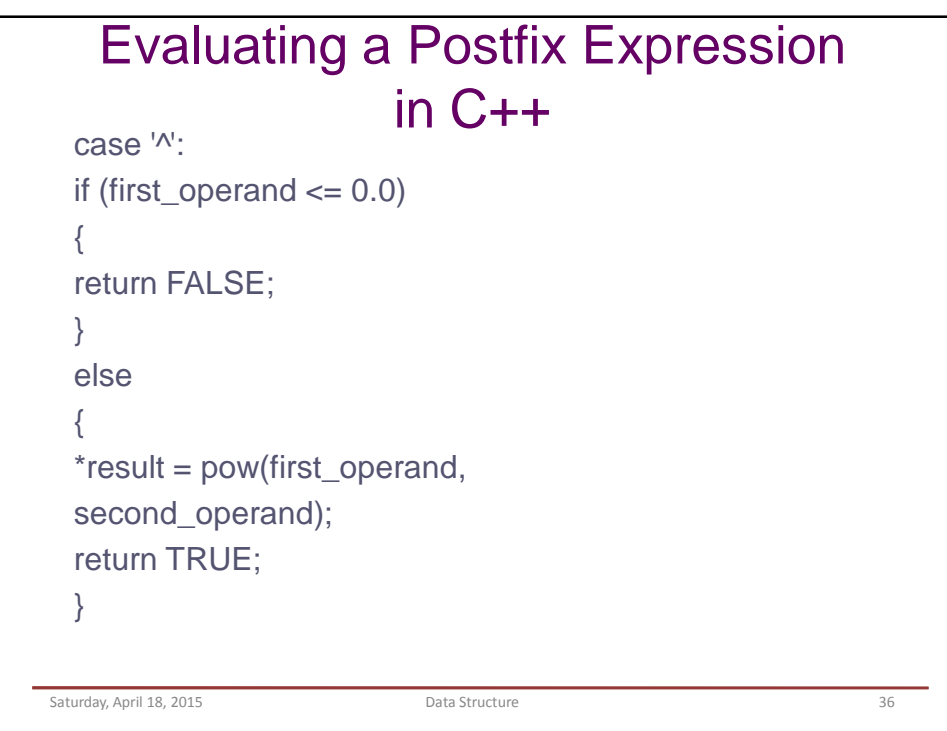

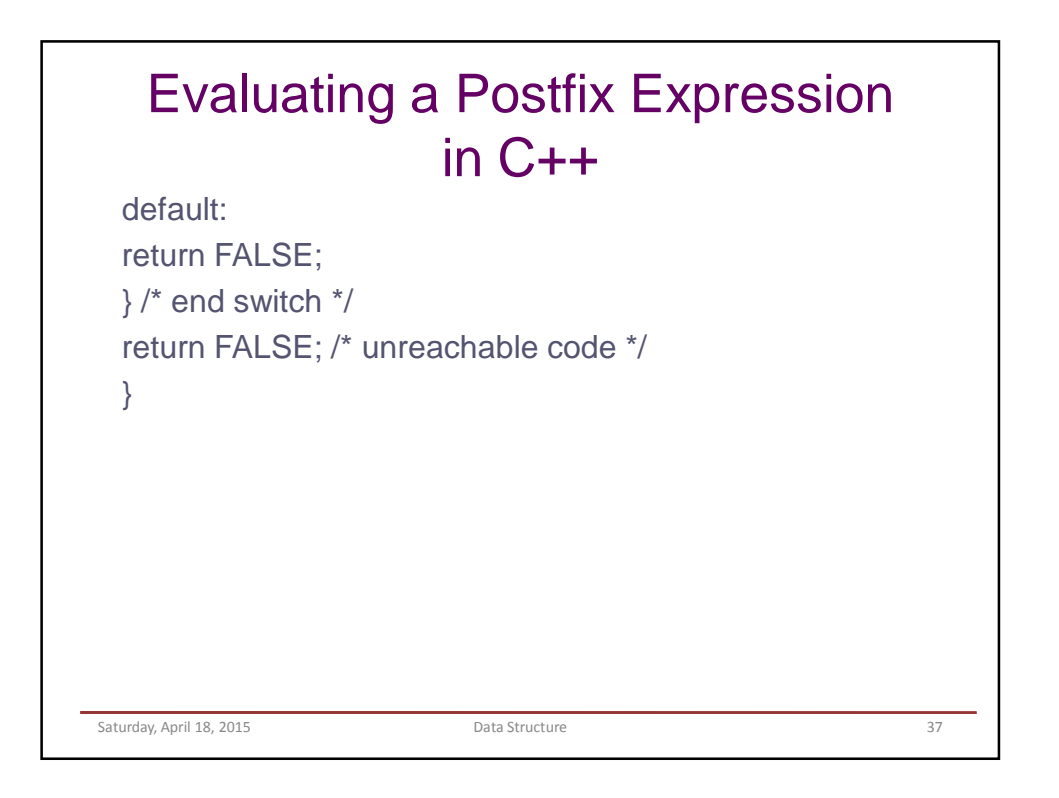

4/20/2015

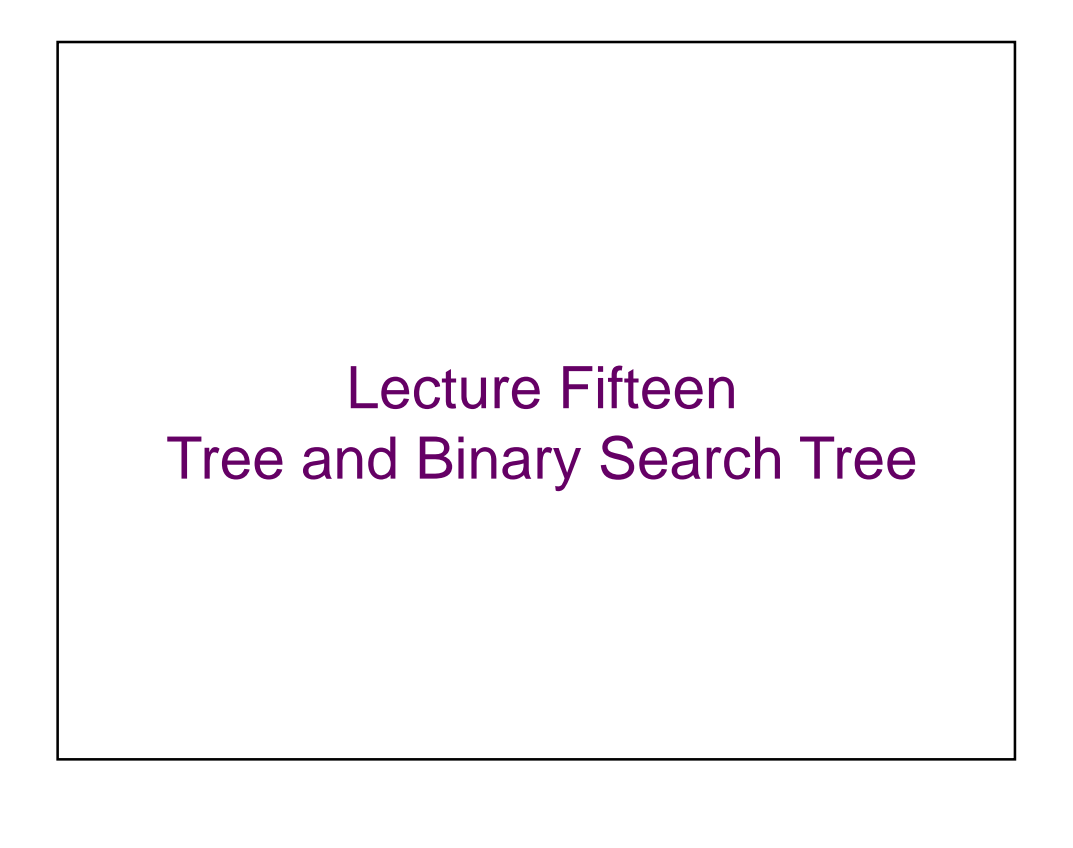

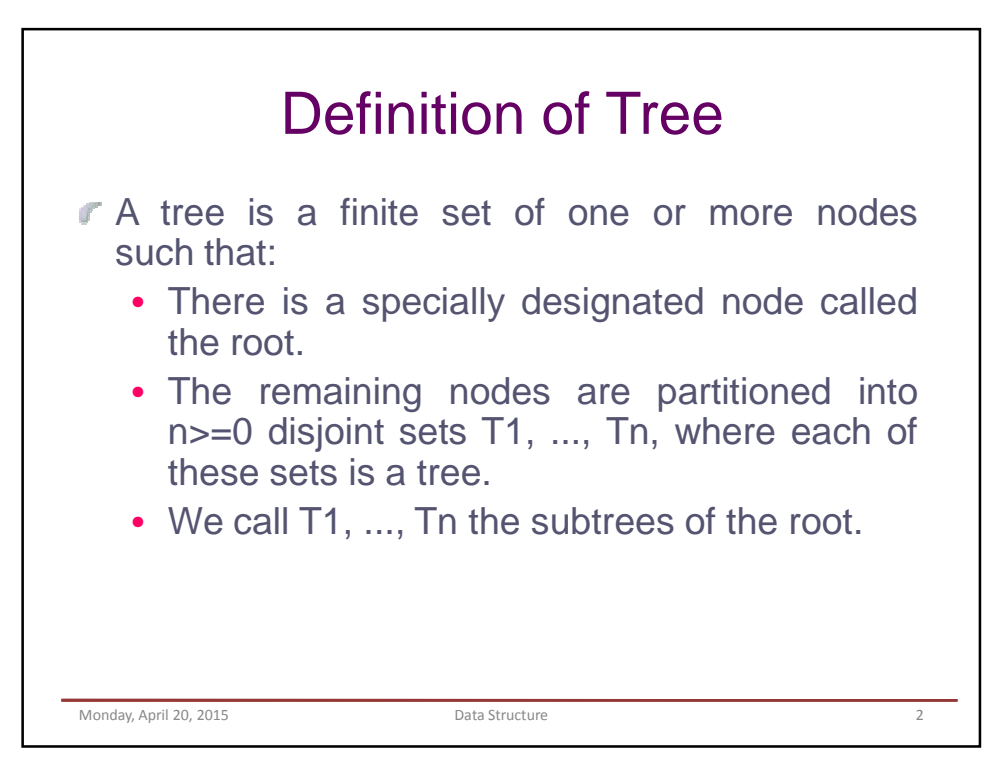

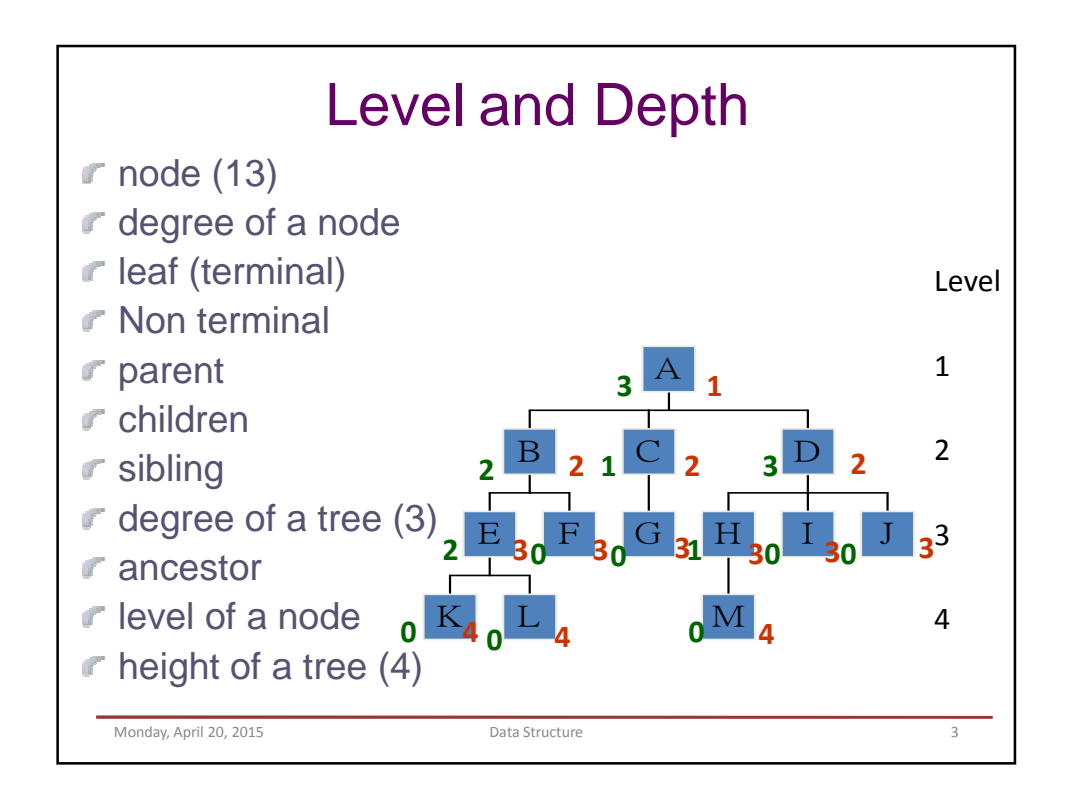

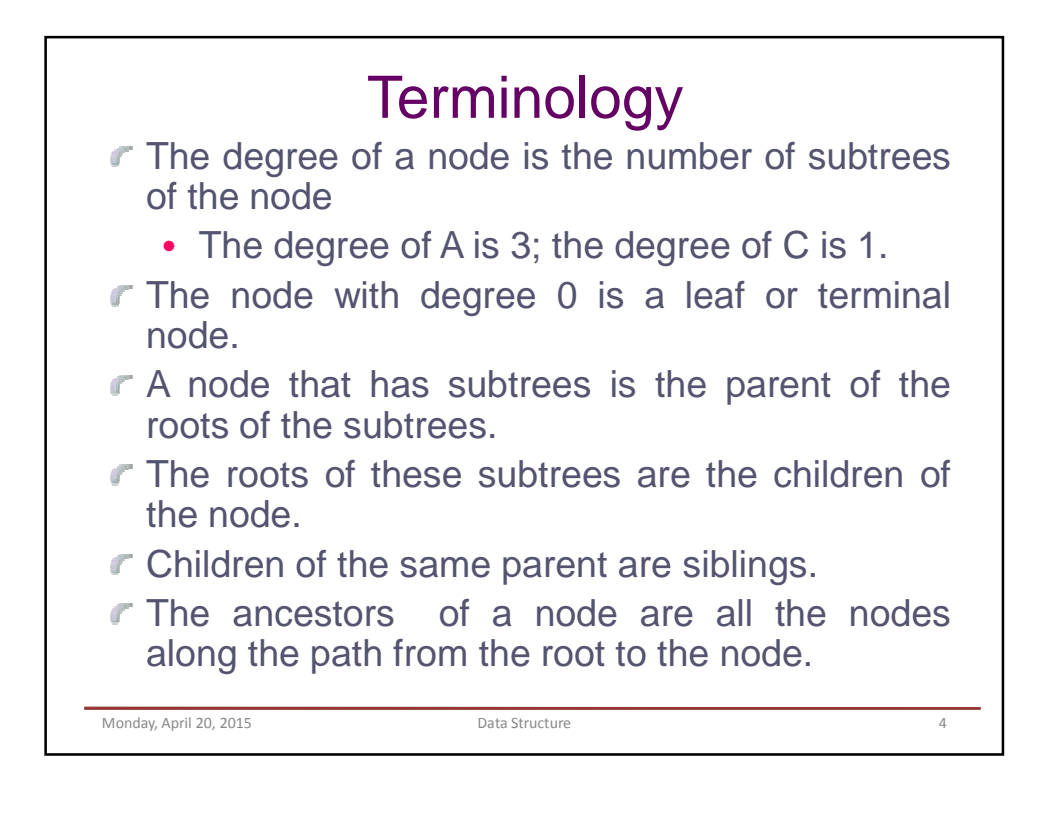

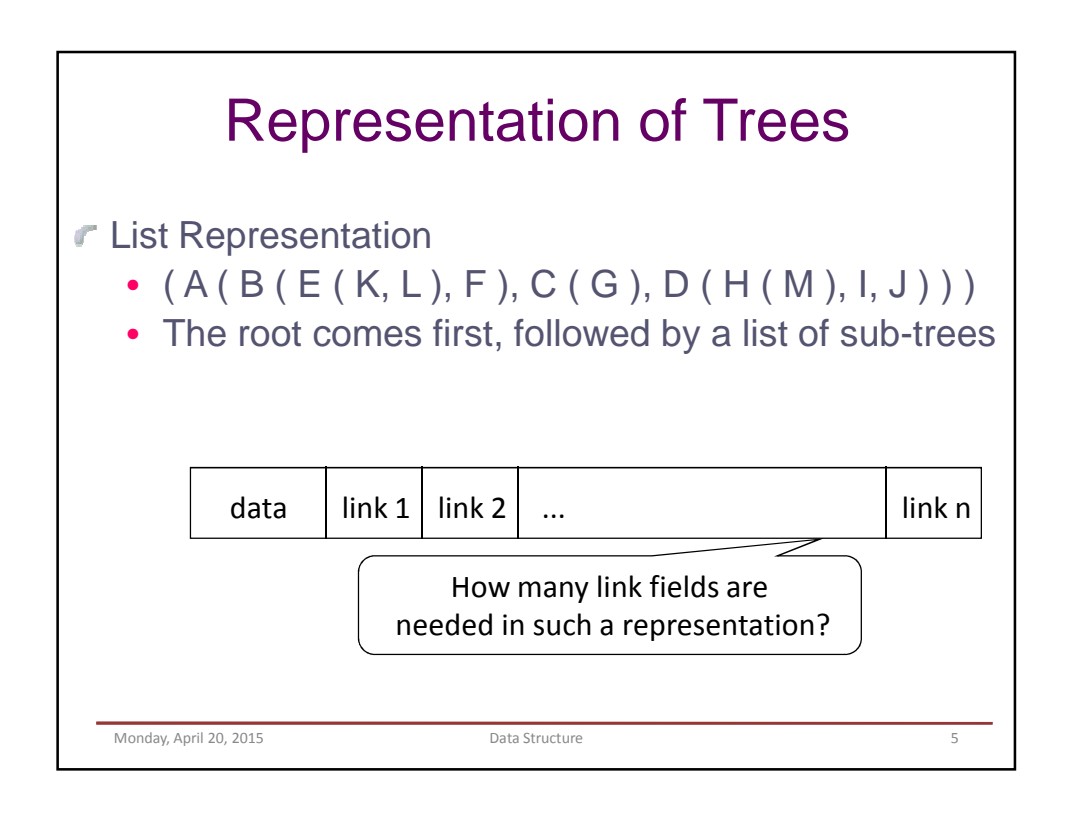

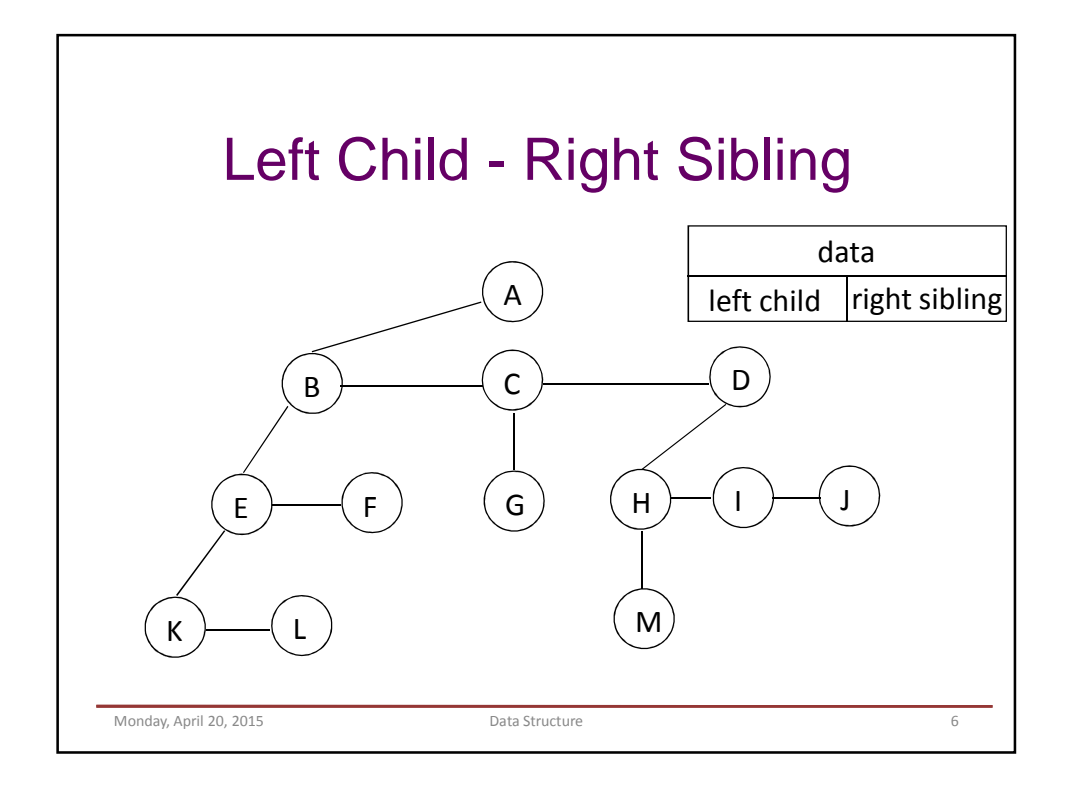

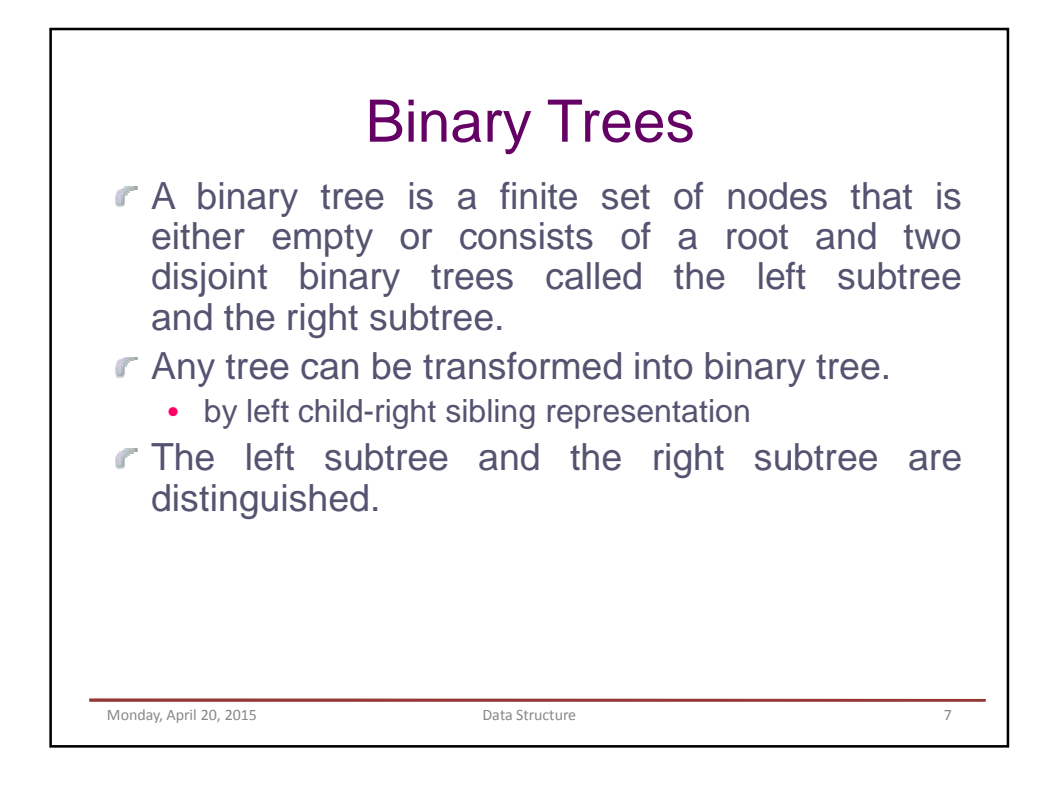

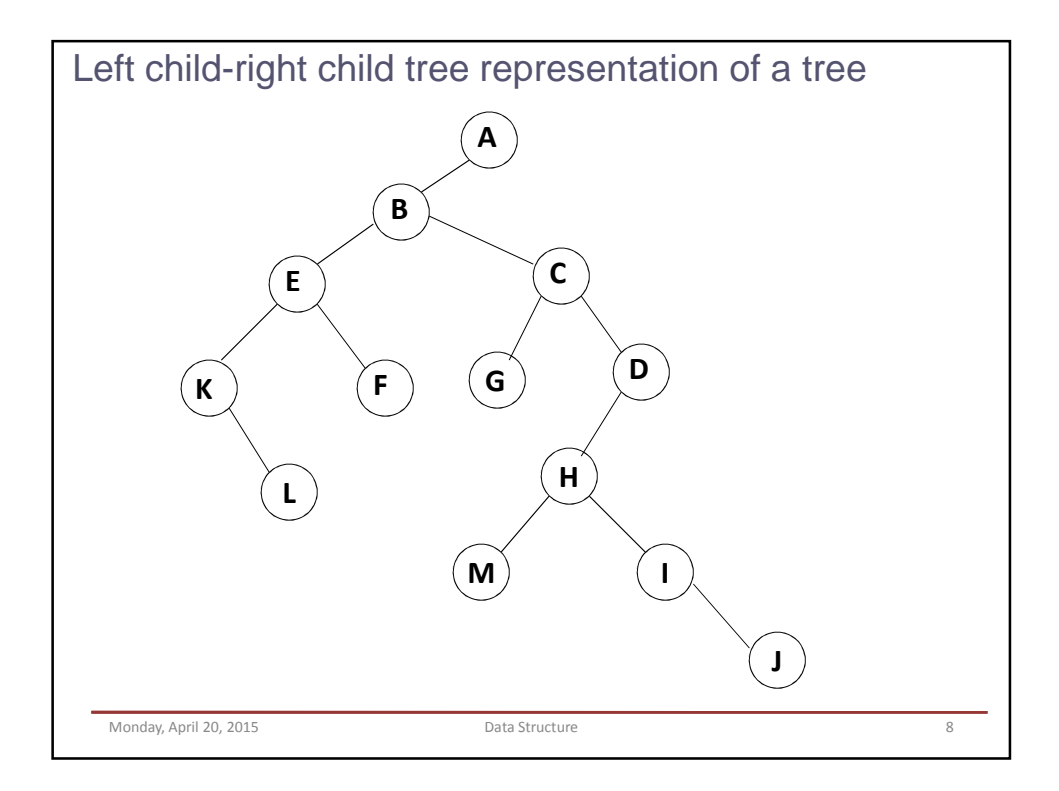

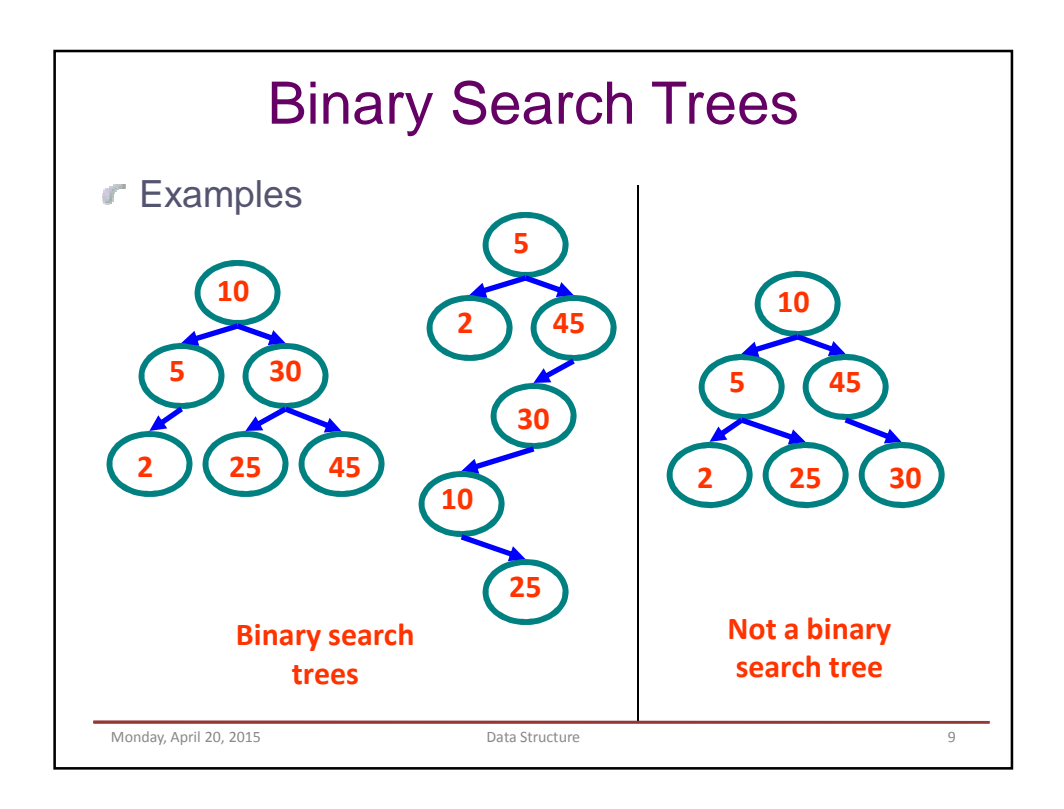

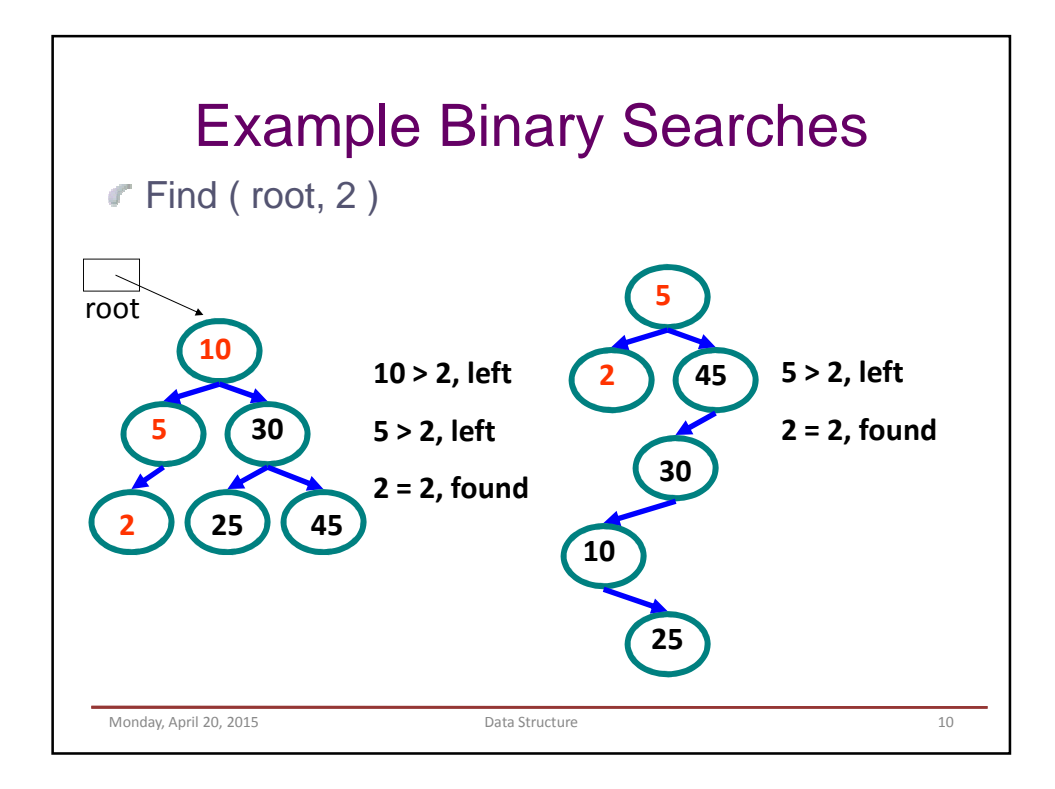

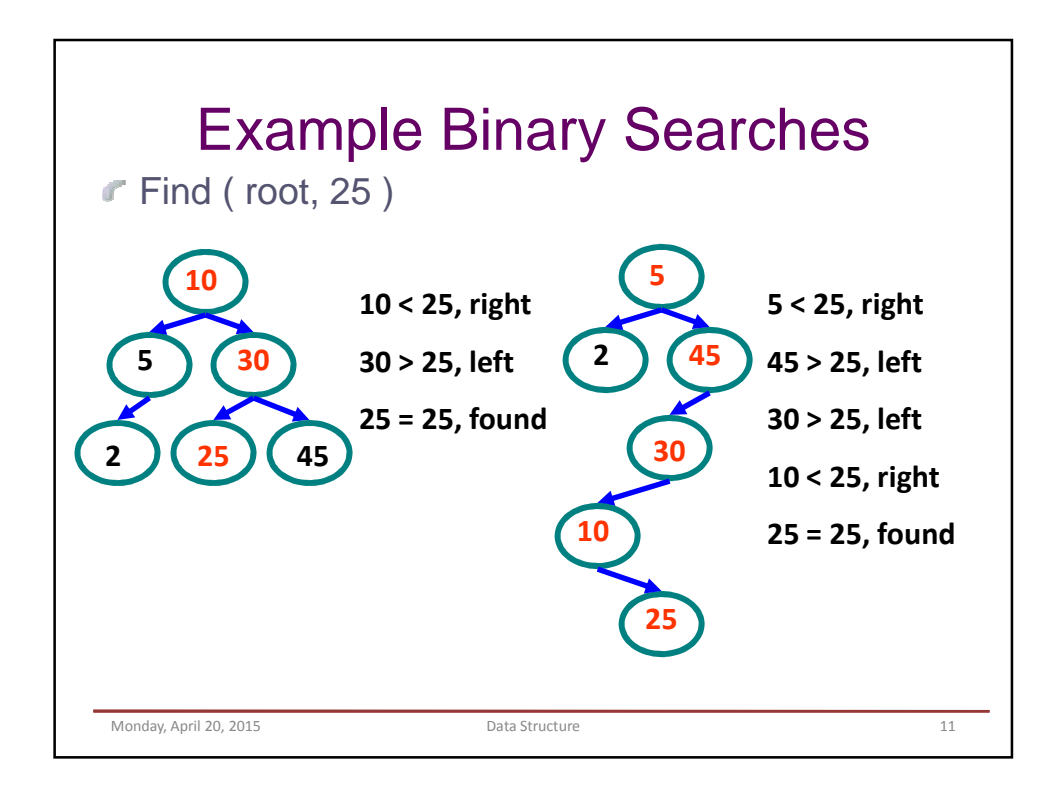

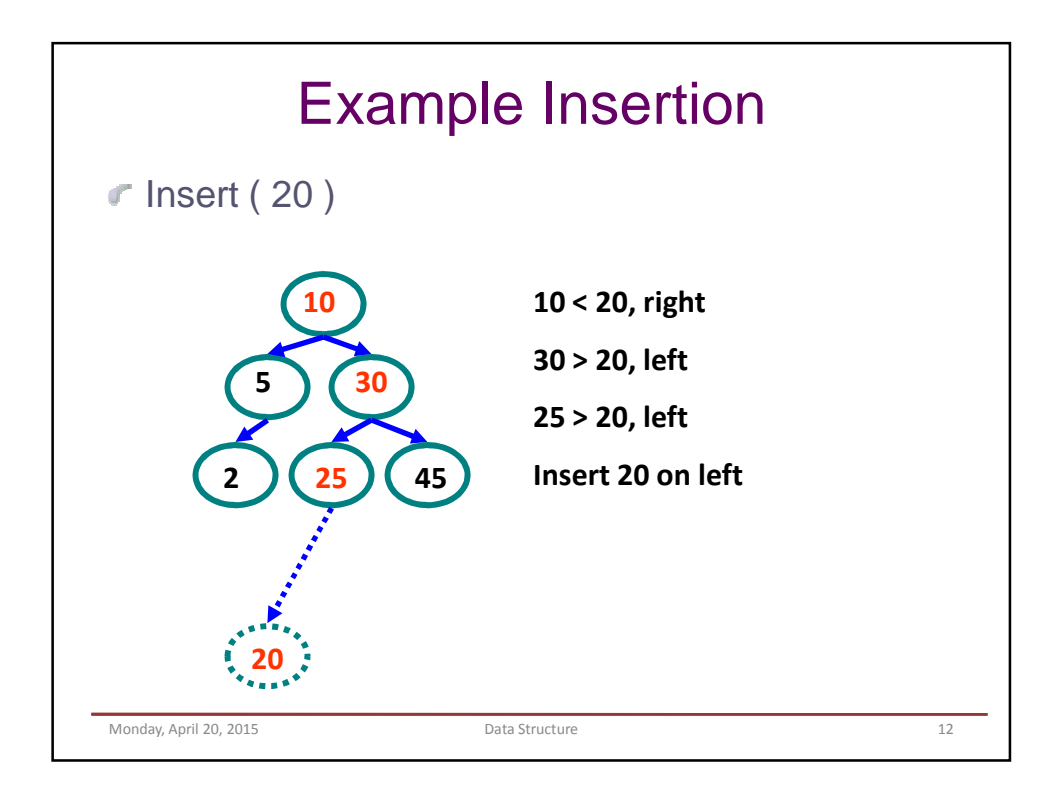

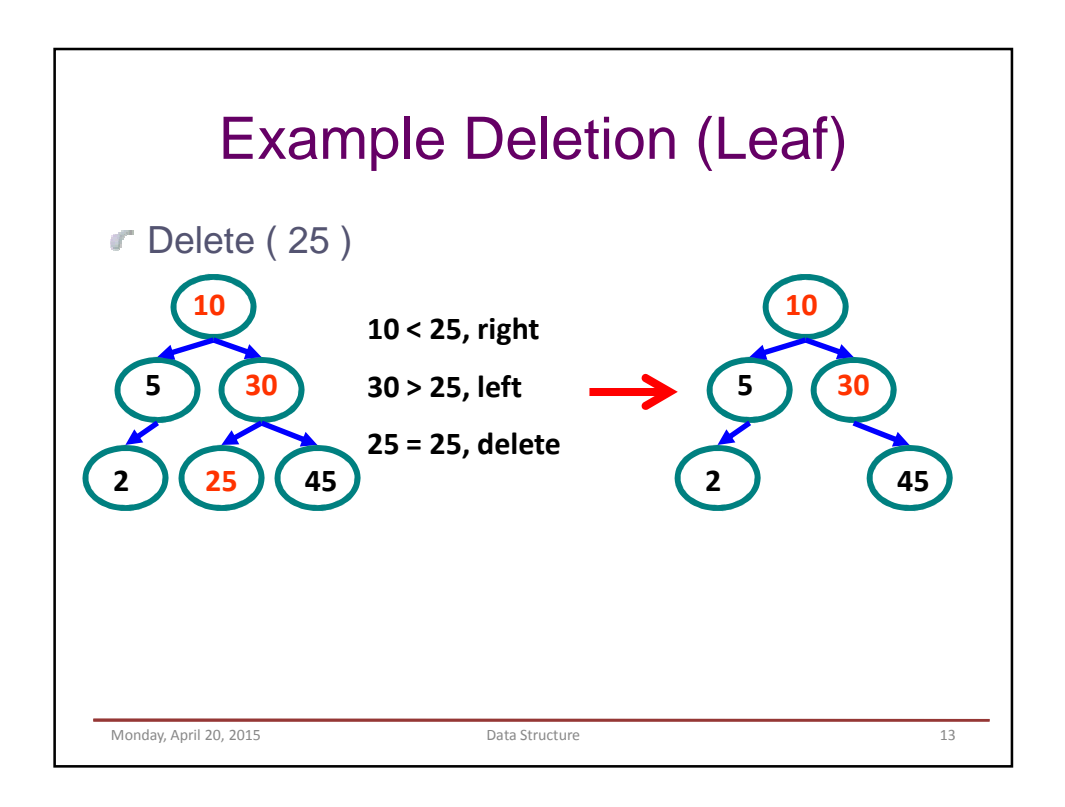

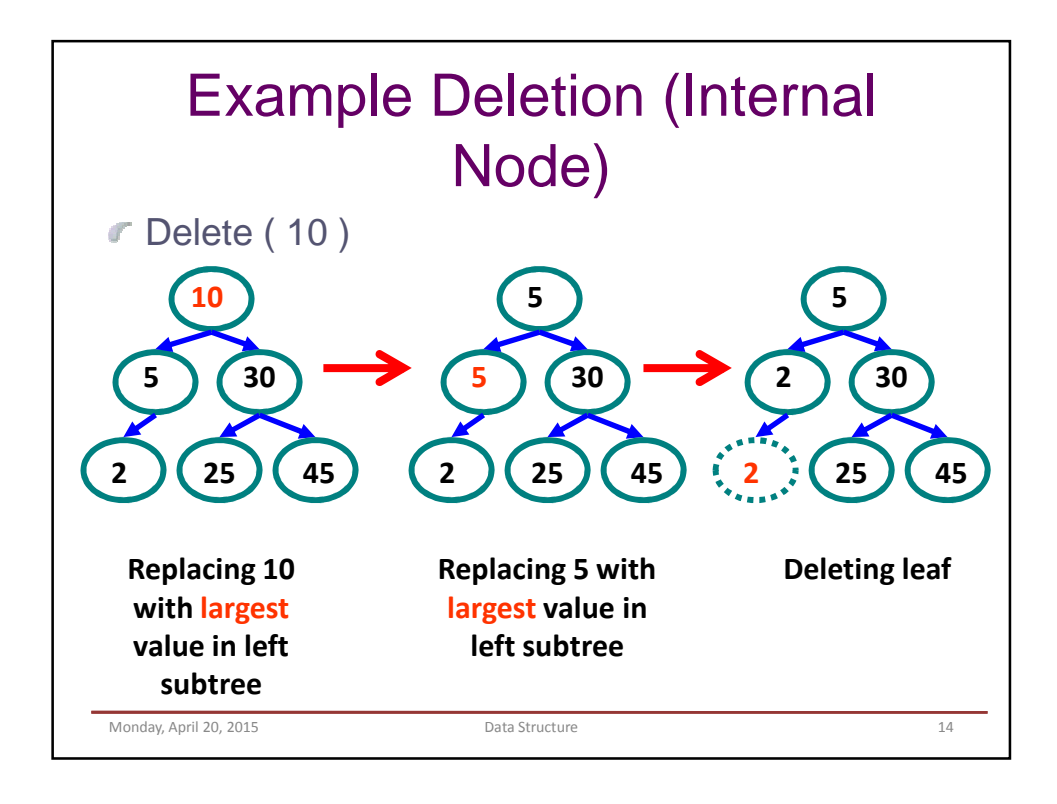

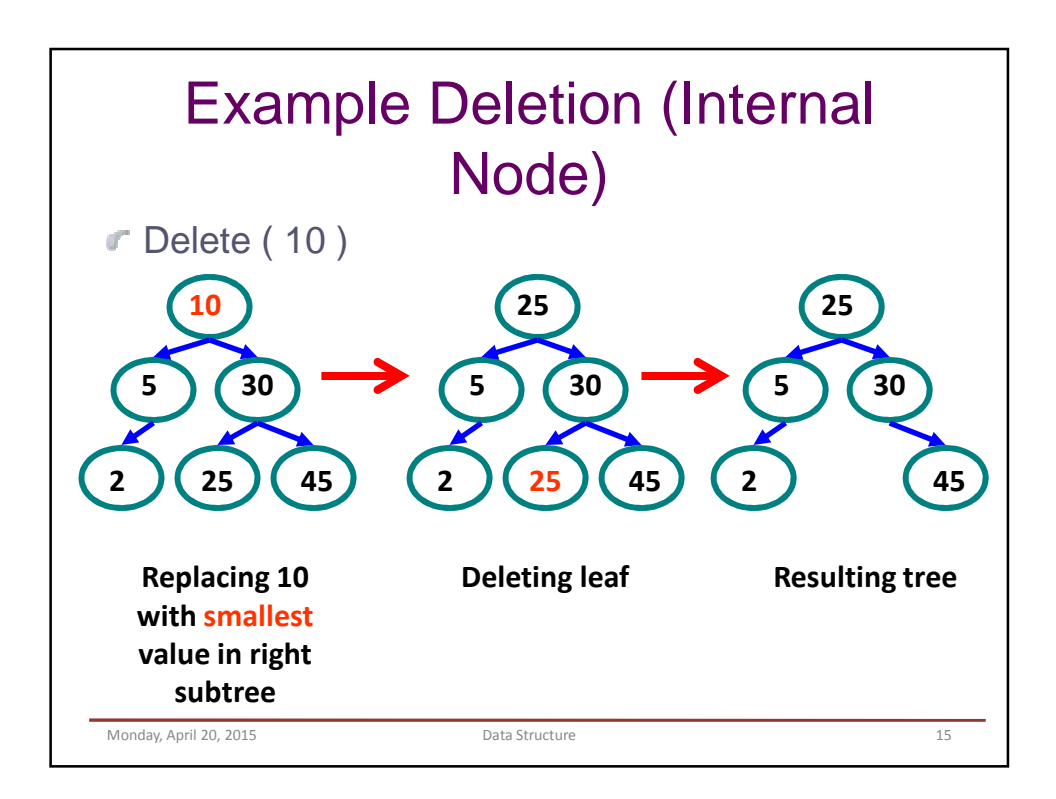

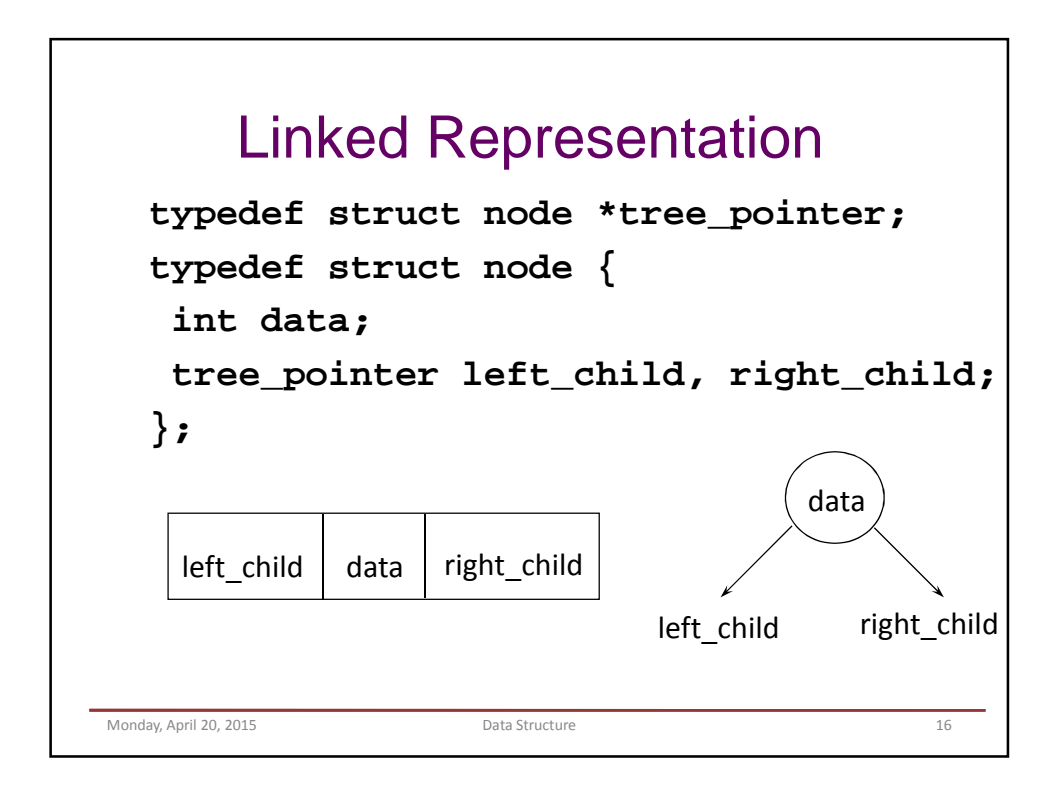

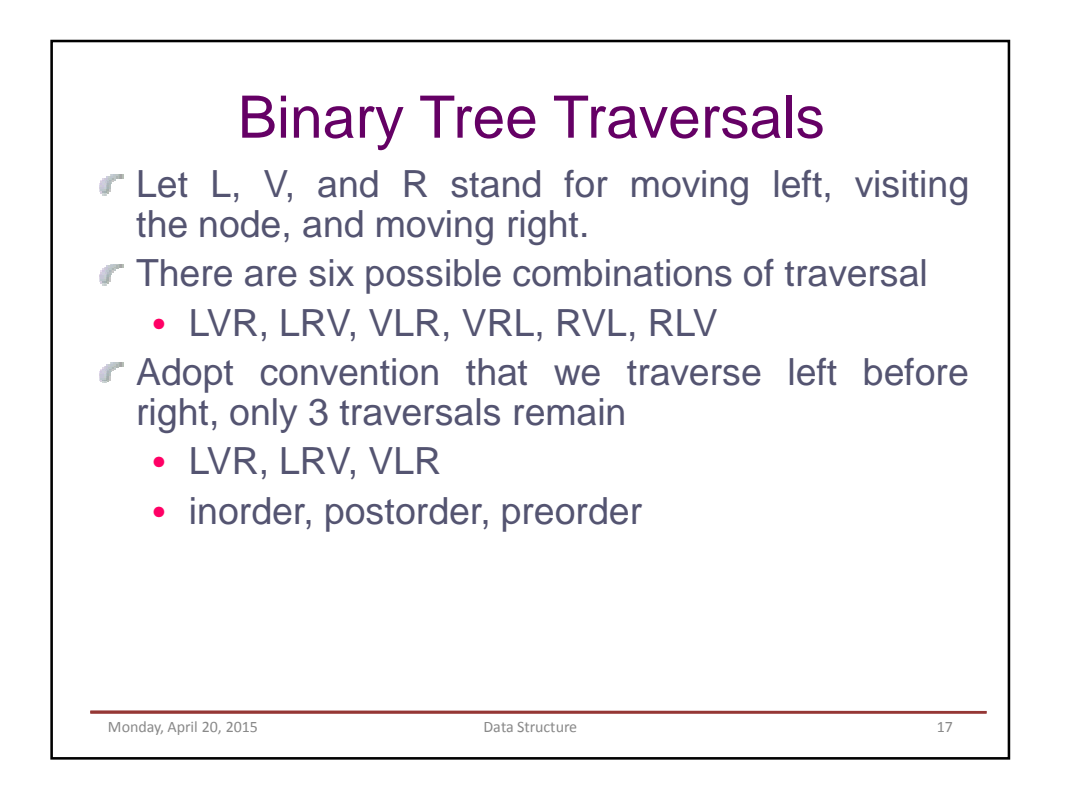

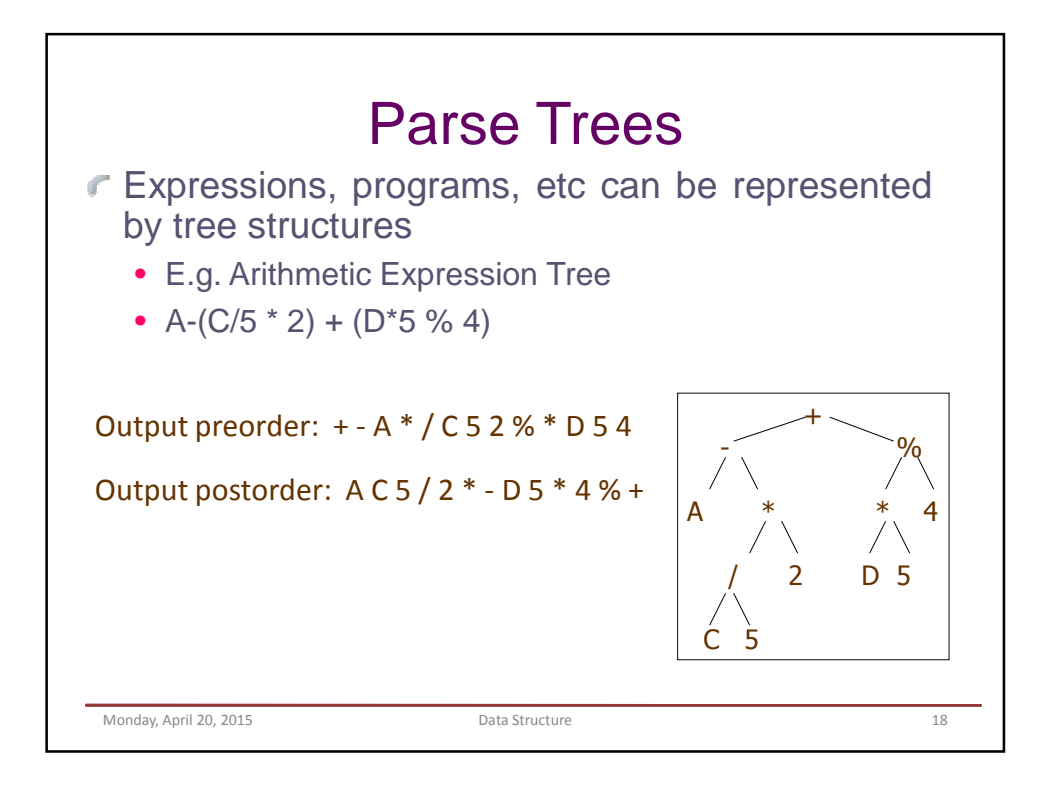

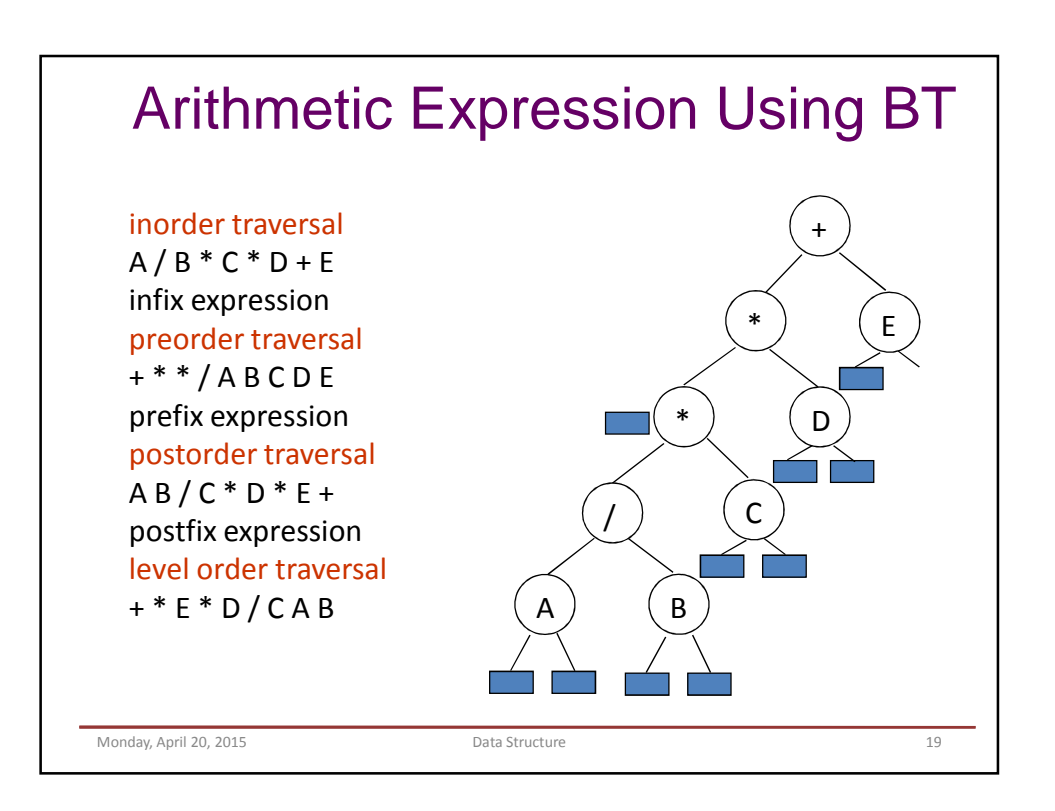

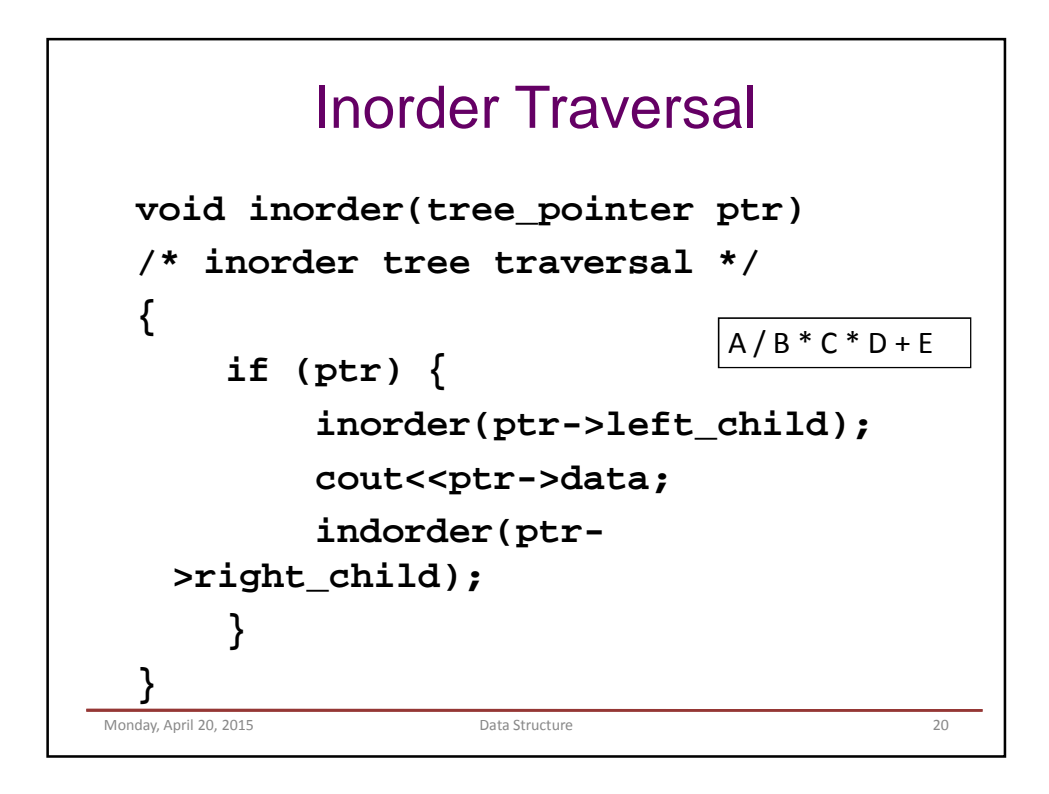

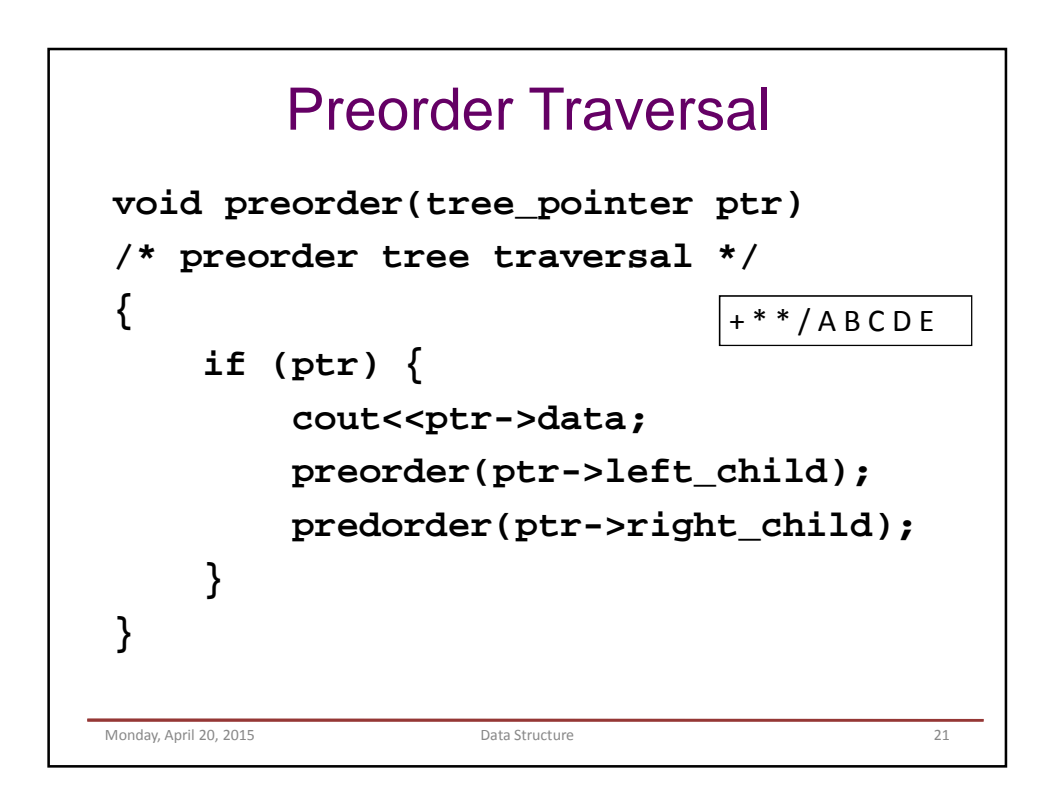

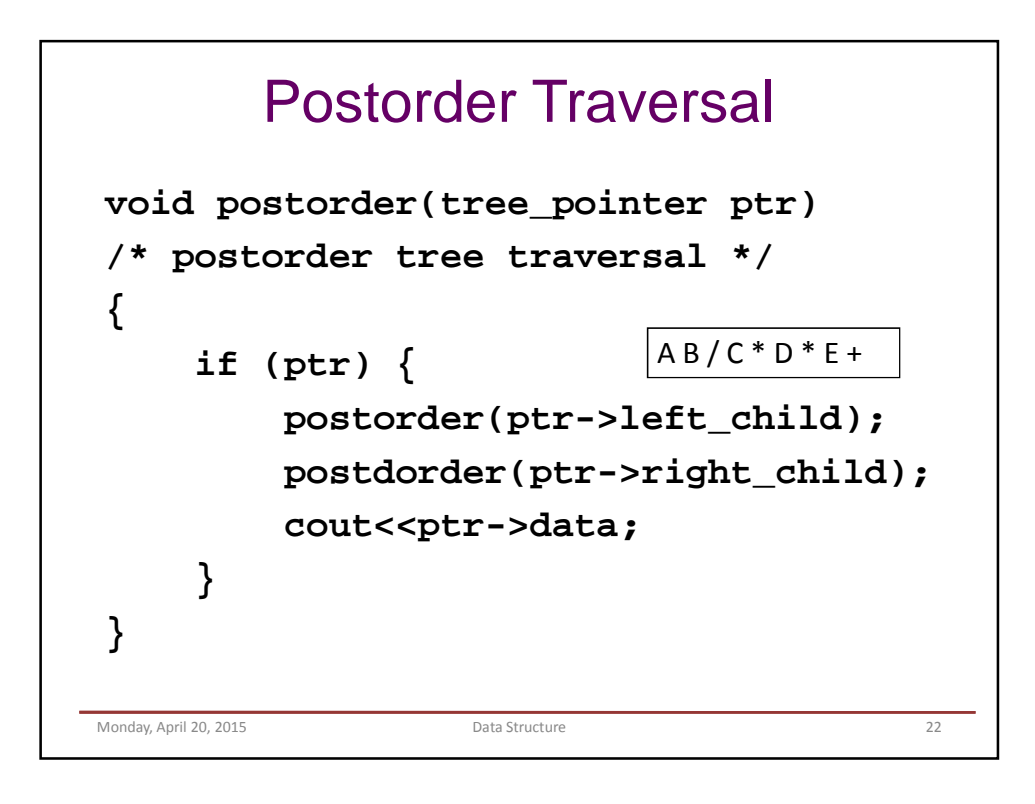

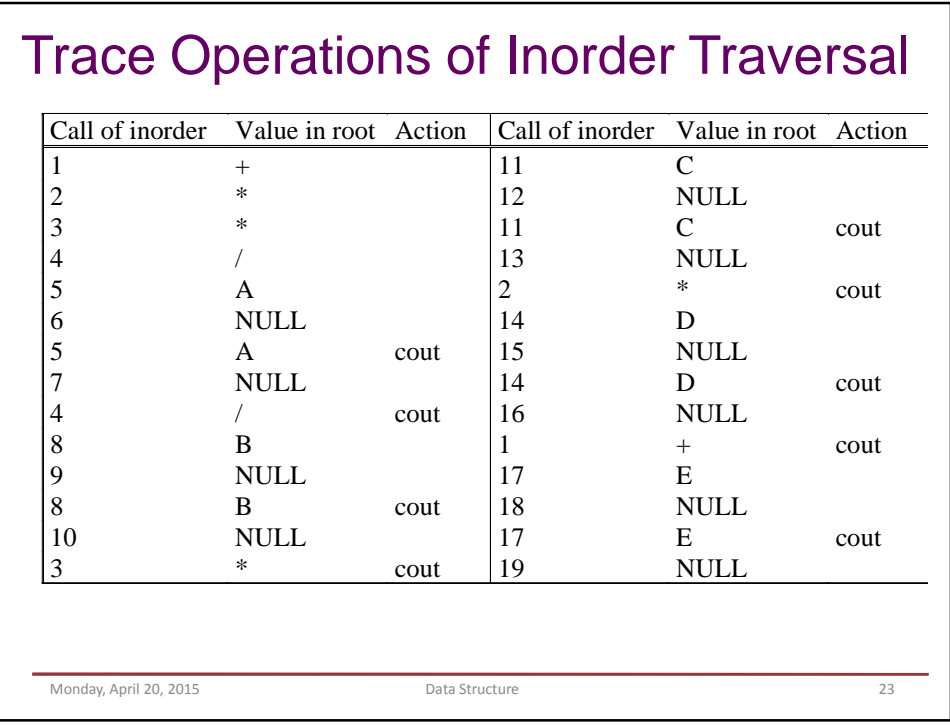

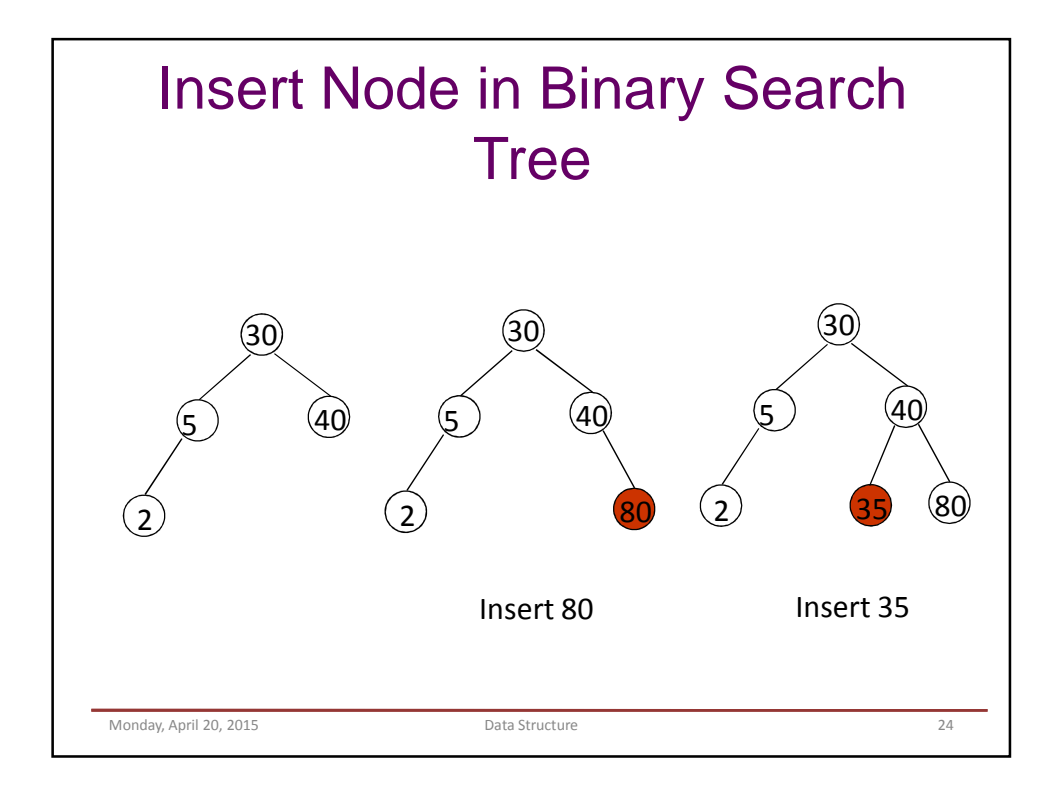

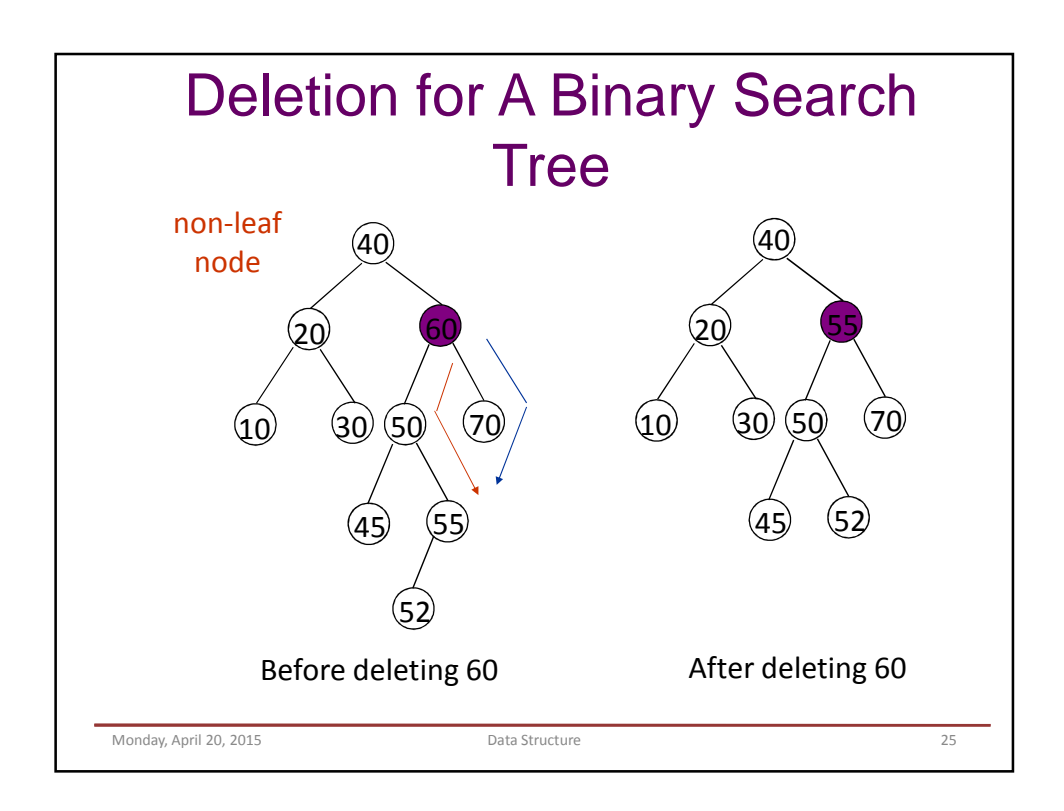

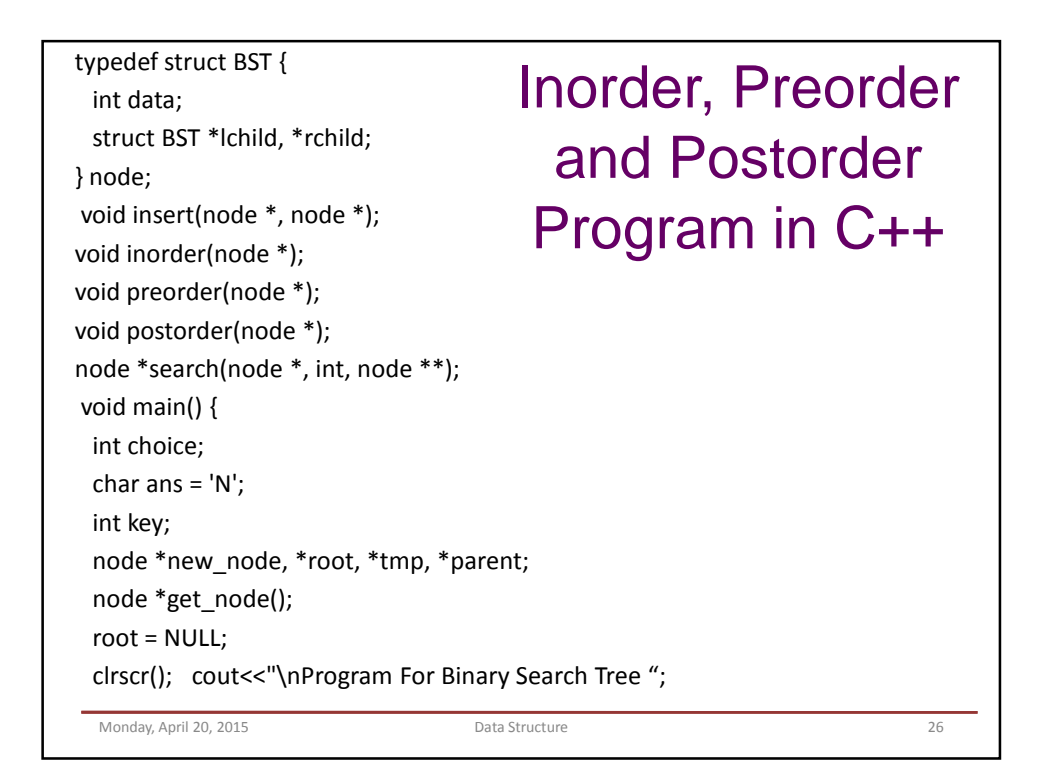

```
do {
 cout<<"\n1.Create";
 cout<<"\n2.Search";
 cout<<"\n3.Recursive Traversals";
 cout<<"\n4.Exit";
 cout<<"\nEnter your choice :;
 cin>>"%d", &choice;
 switch (choice) {
 case 1: do {
    new_node = get_node();
    cout<<"\nEnter The Element ";
    cin>>"%d", &new_node->data;
    if (root == NULL) /* Tree is not Created */
     root = new_node;
    else
     insert(root, new_node);
    cout<<"\nWant To enter More Elements?(y/n)";
    ans = getch();
  } while (ans == 'y'); break;
 Monday, April 20, 2015 Data Structure 27
```
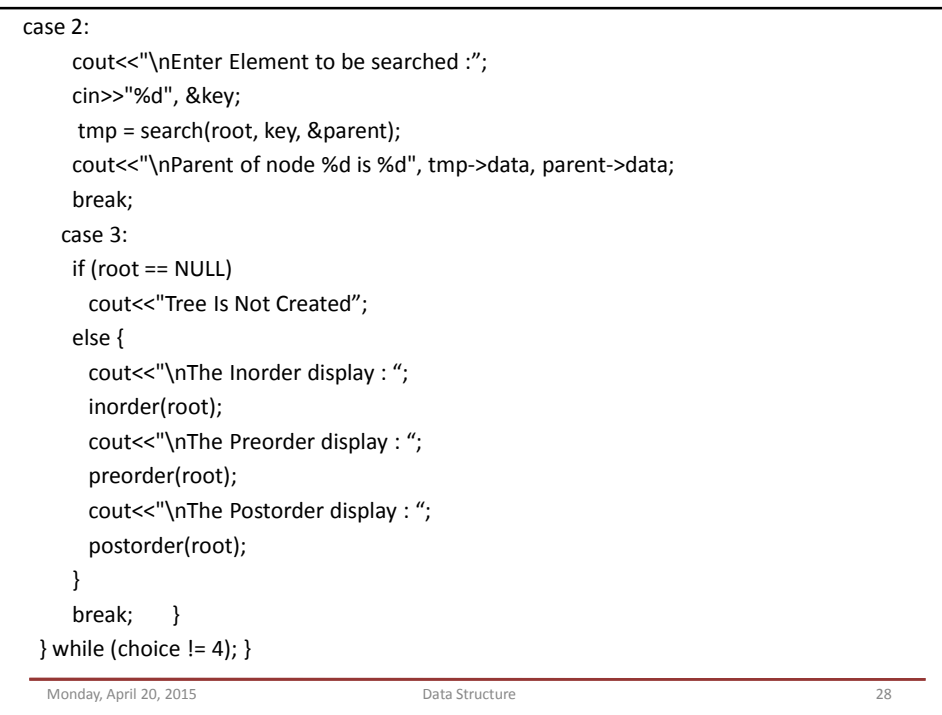

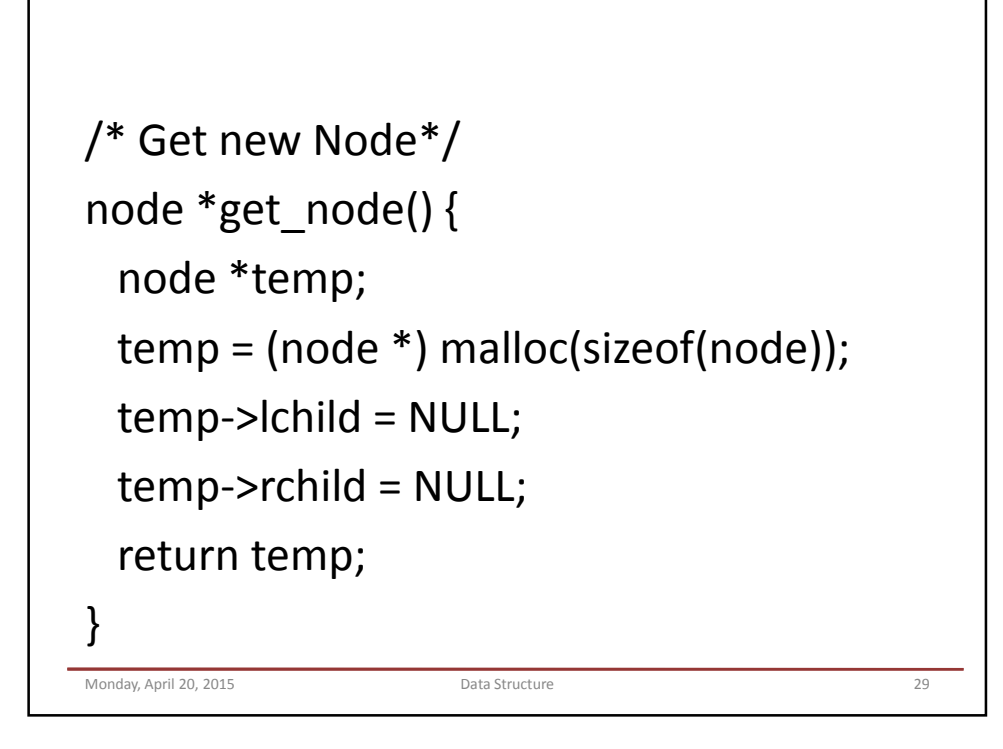

```
/* This function is for creating a binary search tree */
void insert(node *root, node *new_node) {
 if (new_node->data < root->data) {
   if (root->lchild == NULL)
    root->lchild = new_node;
   else
    insert(root->lchild, new_node);
 }
 if (new node->data > root->data) {
   if (root->rchild == NULL)
    root->rchild = new_node;
   else
    insert(root->rchild, new_node);
 } }
  Monday, April 20, 2015 Data Structure 30
```

```
/* This function is for searching the node from binary Search Tree */node *search(node *root, int key, node **parent) {
 node *temp;
 temp = root;
 while (temp != NULL) {
  if (temp->data == key) {
    cout<<"\nThe %d Element is Present", temp->data;
    return temp; }
   *parent = temp;
   if (temp->data > key)
    temp = temp->lchild;
  else
    temp = temp->rchild;}
 return NULL;
}
  Monday, April 20, 2015 Data Structure 31
```

```
/* This function displays the tree in inorder
 fashion */
void inorder(node *temp) {
 if (temp != NULL) {
   inorder(temp->lchild);
   cout<<"%d", temp->data;
   inorder(temp->rchild);
 } }
Monday, April 20, 2015 Data Structure 32
```
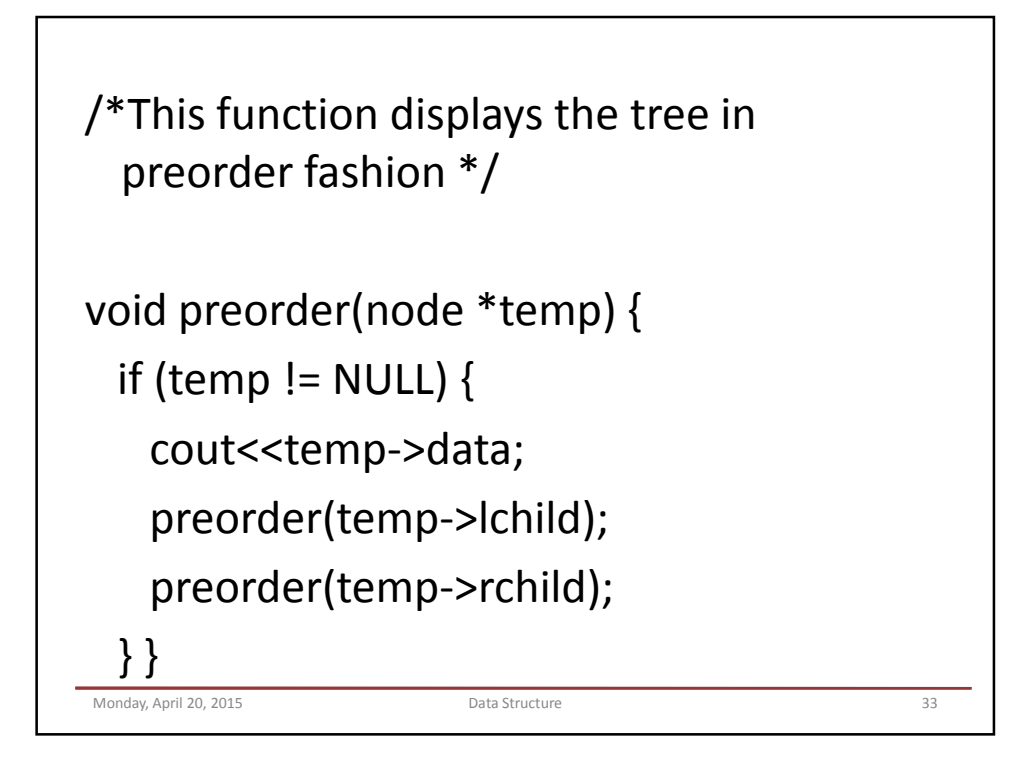

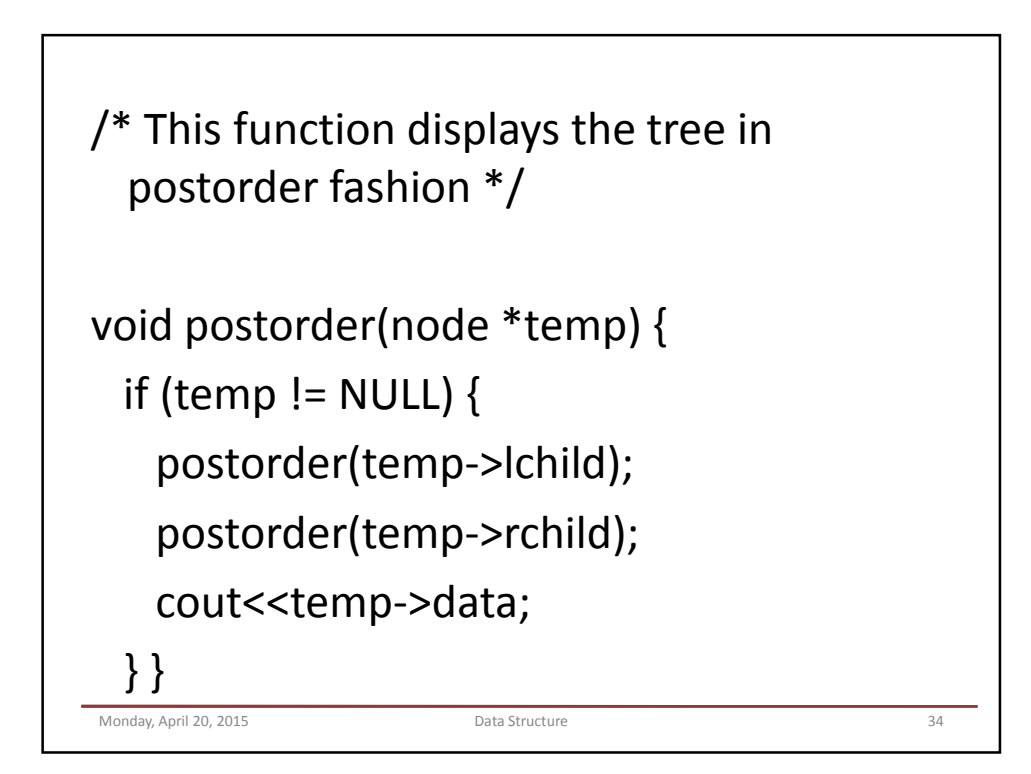